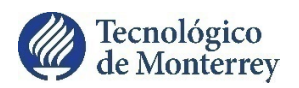

# Revista Digital www.congresoinvestigacion.com ISSN: 2395-9711Vol. 6, No.1, Noviembre de 2018.

**Memorias** Congreso Internacional de Investigación Científica **Multidisciplinaria** 

Sección Ingeniería

MEMORIAS CONGRESO INTERNACIONAL DE INVESTIGACIÓN CIENTÍFICA MULTIDISCIPLINARIA, Año 6, No. 1, Enero – Diciembre 2018, es una publicación anual editada por el Instituto Tecnológico y de Estudios Superiores de Monterrey, Ave. Eugenio Garza Sada 2501, 64849 Monterrey, N.L. México, Tel (614) 439-5084, www.congresoinvestigacion.com, investigacion.chi@itesm.mx. Editor Responsable: Elías Solís Rivera. Reserva de Derechos uso exclusivo No. 04-2015- 052207545900-203, ISSN 2395-9711, ambos otorgados por el Instituto Nacional del Derecho de Autor, calle Puebla 143, Col Roma, Delegación Cuauhtémoc. C.P. 06700. Responsable de la última Actualización de este número, Departamento de Investigación del Tecnológico de Monterrey Campus Chihuahua, Ing. Elías Solís Rivera, Calle H. Colegio Militar, 4700, Col. Nombre de Dios, Chihuahua, Chih. C.P. 31300, fecha de última modificación 14 de Diciembre del 2018. El editor no necesariamente comparte el contenido de los artículos, ya que son responsabilidad exclusiva de los autores. Se prohibe la reproducción total o parcial del contenido, ilustraciones y textos publicados en este número sin la previa autorización que por escrito emita el editor.

l,

El Instituto Tecnológico y de Estudios Superiores de Monterrey es un sistema universitario que tiene como misión formar personas íntegras, éticas, con visión humanística y competitivas internacionalmente en su campo profesional, que al mismo tiempo sean ciudadanos comprometidos con el desarrollo económico, político, social y cultural de su comunidad y con el uso sostenible de los recursos naturales. La misión incluye programas de investigación y desarrollo.

#### **Consejo Editorial**

*Director del Tecnológico de Monterrey Campus Chihuahua* Dr. Rodolfo Julio Castelló Zetina

> *Director de la Escuela de Negocios* Ing. Ivone Juárez Barco

*Director de la Escuela de Ingeniería y Ciencias de la Salud* Dr. Alberto Aguilar González

*Director de la Escuela de Humanidades, Ciencias Sociales y Arquitectura* Lic. Diego Grañena Puyo

> *Director Editorial y del Área de Investigación* MCP. Elías Solís Rivera MA. María Cristina Torres Espinosa

#### **Revista anual publicada por:**

Tecnológico de Monterrey Campus Chihuahua Heróico Colegio Militar 4700 Col. Nombre de Dios C.P. 31300 Chihuahua, Chih., México Teléfono: (614) 439-5000 Ext. 5525 http://www.chi.itesm.mx investigacion.chi@itesm.mx

# Índice

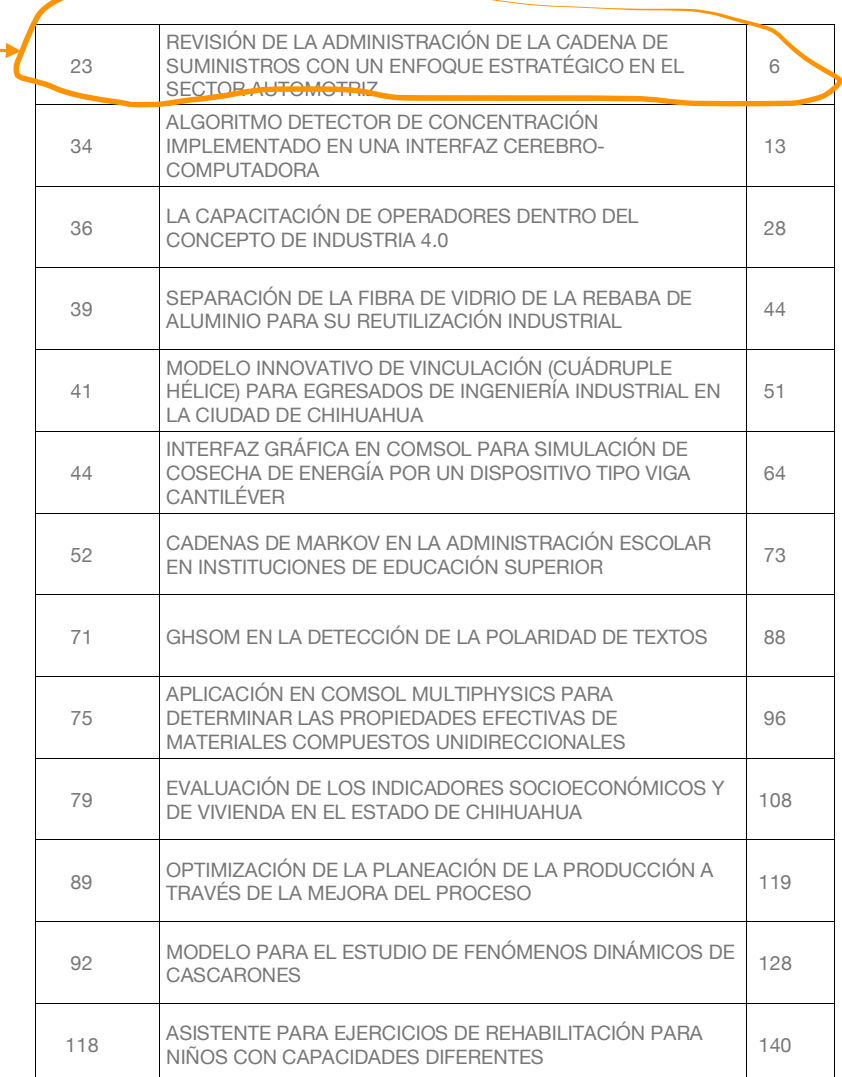

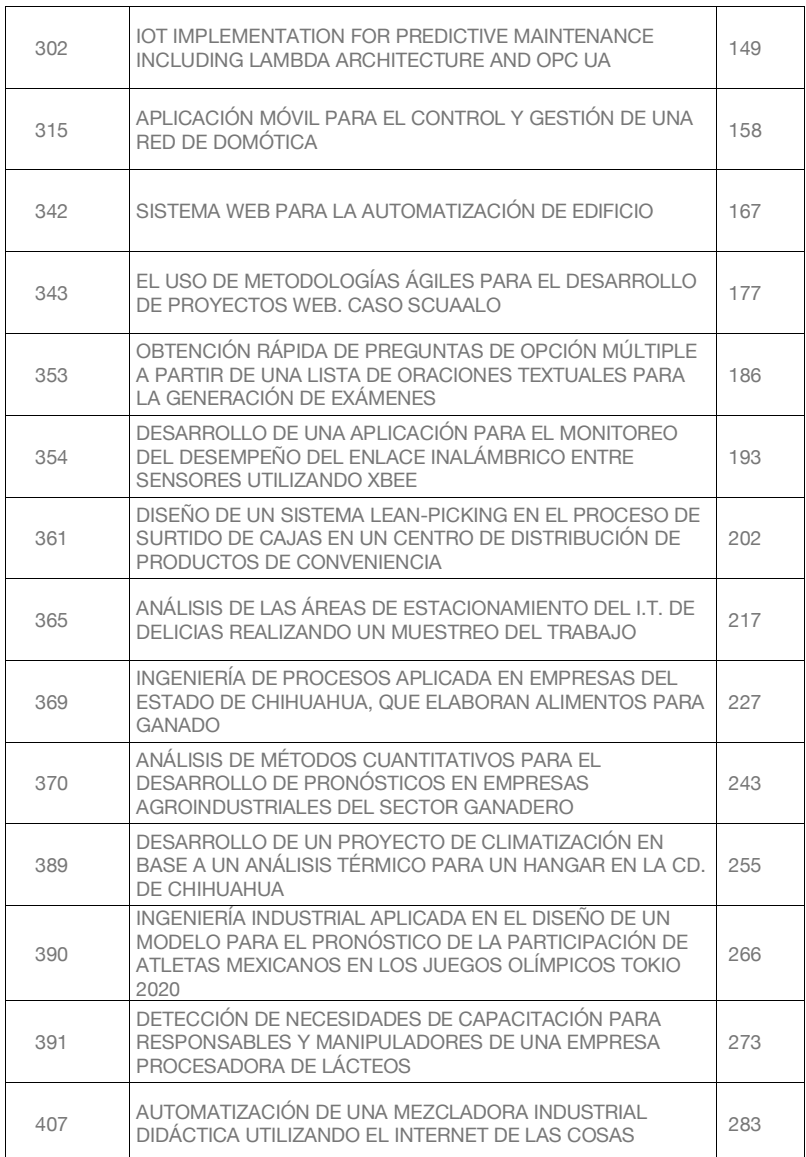

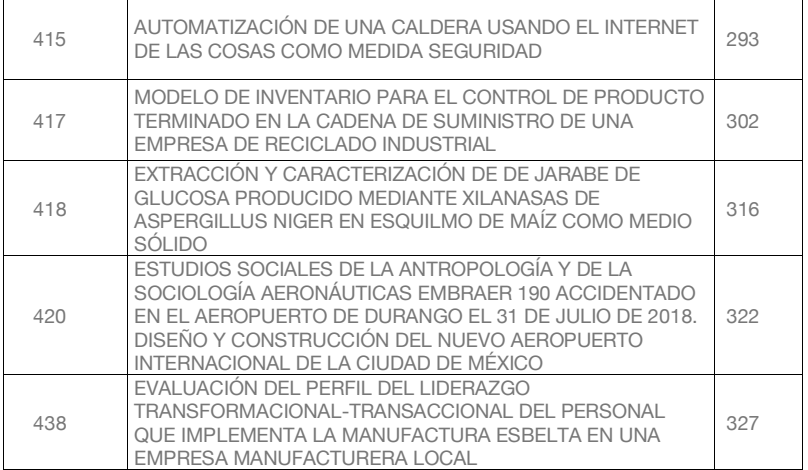

# **Revisión de la administración de la cadena de suministros con un enfoque estratégico en el sector automotriz**

**Francisco Arturo Bribiescas Silva**

Universidad Autónoma de Ciudad Juárez fbribies@uacj.mx

**Temática general**: Ingeniería y Desarrollo Tecnológico

#### **Resumen:**

El presente trabajo tiene como finalidad el analizar la administración de la cadena de suministros desde un enfoque estratégico dentro de la industria automotriz, identificando oportunidades para optimizar su efectividad. Además, el tema de la logística emergerá como un elemento de apoyo fundamental para desarrollar estrategias y alcanzar objetivos. Así mismo, se hace énfasis en la necesidad de contar con nuevos métodos empresariales para beneficiarnos de fábricas exitosas y competentes. Se estudiarán distintas fuentes para demostrar la importancia de la investigación y se determinarán las mejores técnicas en el marco referencial como una proposición a las industrias. Finalmente, se ofrecen propuestas para la realización de investigaciones a futuro, y se mencionan limitaciones, conclusiones y recomendaciones. **Palabras clave:** cadena de suministros, enfoque estratégico, sector automotriz.

#### **Abstract:**

This paper aims to analyze the supply chain management from a strategic approach within the automotive industry, identifying opportunities to optimize its effectiveness. In addition, the topic of logistics will emerge as an element of fundamental support to develop strategies and achieve objectives. Likewise, emphasis is placed on the need to have new business methods to benefit from successful and competent factories. Different sources will be studied to demonstrate the importance of the research and will determine the best techniques in the framework of reference as a proposition to the industries. Finally, proposals for future research are offered; limitations, conclusions and recommendations are mentioned.

**Key Words:** supply chain, strategic approach, automotive industry.

#### **Introducción:**

La administración de la cadena de suministros ha sido un componente sustancial para el incremento de la productividad que han desarrollado y registrado organizaciones de cualquier parte del mundo. Para lograr el éxito, es necesario desarrollar empresas competentes en el nuevo mercado, desde el punto de comprender de la mejor manera las operaciones y el manejo de los suministros, ya que son los mayores contribuidores para que esto suceda.

La globalización y la internacionalización de las industrias de cualquier sector dependerán fuertemente del desempeño y los costos logísticos, según las compañías vayan alcanzando una

visión más avanzada de sus operaciones. Los beneficios que nos traerá una mayor efectividad son (Becerra, 2010):

- Crecimiento y mantenimiento de la competitividad.
- Aumento de la rentabilidad empresarial.
- Reducción de costes de aprovisionamiento y de producción.

Es por eso por lo que se desean desarrollar recomendaciones a nivel empresarial pero principalmente dentro del giro económico industrial automotriz, con el fin de brindar a las organizaciones una mejor ejecución de las actividades y aplicaciones utilizadas para garantizar una mayor productividad y competitividad.

El estudio pretende proponer teóricamente los cambios que se deben adaptar en las empresas a lo que respecta procesos y procedimientos, para así darle un enfoque estratégico a la administración de la cadena de suministros.

Se entiende que el enfoque estratégico de la administración de la cadena de suministros es aumentar la capacidad de los participantes para tomar decisiones, formular planes y delinear la implementación de una serie de acciones orientadas a (Coyle, Langley, Novack, & Gibson, 2013):

- El incremento de los niveles de servicio al cliente.
- El mejoramiento significativo de la productividad del sistema logístico operacional.
- La implementación de acciones que supongan una administración destacada de las operaciones.
- Un desarrollo de relaciones perdurables de gran beneficio con los proveedores y clientes claves de la cadena de suministros.

#### **Logística**

Alrededor del año 1961 aparece el primer libro de texto que sugiere los beneficios de la dirección coordinada de la logística. Al principio, la logística era un término completamente militar porque es un factor clave en el éxito o el fracaso de muchas guerras, además pone énfasis en una respuesta rápida y la flexibilidad de adaptación a las situaciones cambiantes. (Long, 2008). Por otra parte, Ballou (2004) define la logística como una rama de la ciencia militar relacionada con procurar, mantener y transportar material, personal e instalaciones; pero esta definición no explica la cualidad de la gerencia o dirección de la logística en una empresa. Entonces, una mejor definición de acuerdo a Anton (2005), es que la logística es la ciencia que estudia cómo las mercancías, las personas o la información superan el tiempo y la distancia de forma eficiente. Así, la logística determina y gestiona los flujos de materiales y de información internos y externos tratando de adecuar la oferta de la empresa a la demanda del mercado en condiciones de optimalidad. Esto se refiere a que se debe contemplar el proceso logístico como un todo, que gestiona desde las materias primas de los proveedores hasta los bienes terminados.

De acuerdo a Mora, L. (2008), la administración logística comprende una variable de gran importancia, esta es si la empresa es de carácter industrial o comercial, pues de ahí depende en gran parte cuáles actividades logísticas va a desarrollar. Es a partir de mediados de los sesenta cuando se produce el auge de la función logística, tanto en el ámbito empresarial como en el académico. (Ballou, 2004). A partir de esta década, se amplía el ámbito de aplicación de la gestión logística, definiéndose el concepto de "logística integral". Concretamente, se pueden delimitar tres fases o ciclos logísticos diferenciados. (Servera, 2010):

1) Logística de aprovisionamiento

2) Logística interna

3) Distribución física o logística de distribución.

La logística ha adquirido mayor importancia en el sentido de la competitividad empresarial en los últimos años, en especial por la capacidad que posee para generar valor para el consumidor final. Por lo tanto, la logística no es una actividad funcional sino un modelo, un marco referencial; no es una función operacional, sino un mecanismo de planificación; es una manera de pensar que permitirá incluso reducir la incertidumbre en un futuro desconocido. (Mora, 2008).

#### **Cadena de suministros**

En lo que se denomina gestión de la cadena de suministro o SCM (*Supply Chain Management* en inglés) según Jacoby (2009), entró al dominio público cuando Keith Oliver, un consultor en Booz Allen Hamilton, lo usó en una entrevista para el *Financial Times* en 1982. El término se afianzó lentamente en el léxico de los negocios. A mediados de los noventa, empezaron a surgir una gran cantidad de artículos y libros acerca del tema. En los últimos años de los noventas se convirtió en un término de moda dentro del ámbito empresarial y gerentes operacionales comenzaron a usarlo con más frecuencia. Es en el 2004 cuando el Consejo de Administración Logística estableció "la gestión de la cadena de suministro" como una definición aceptable.

El concepto de la cadena de suministro se refiere a toda una red de organizaciones interconectadas que pueden estar directa o indirectamente involucradas para servir al mismo cliente. Es clave identificar los elementos esenciales de la cadena de suministros y comprender su desarrollo para alcanzar un negocio exitoso. (Stein, 2016). También, hay una verdad inobjetable, según Mora (2008): todas las compañías están para satisfacer las necesidades de los clientes. Por lo tanto, es necesaria la planeación y coordinación de todas las tareas involucradas para satisfacer con el consumidor final, pero también con nuestra organización, generando ahorros, mayor rentabilidad y un mejor nivel del servicio en constante proceso de mejoramiento.

Una cadena de suministro típica puede abarcar varias etapas; cada etapa en la cadena de suministro se conecta a través del flujo de productos, información y fondos. Estos flujos ocurren con frecuencia en ambas direcciones y pueden ser administrados por una de las etapas o un intermediario. Cabe destacar, no es necesario que cada etapa esté presente en la cadena de suministro. El diseño apropiado de la cadena de suministro depende tanto de las necesidades del cliente como de las funciones que desempeñan las etapas que abarca. (Chopra & Meindl, 2008).

Es de gran importancia hacer distinción entre logística y administración de la cadena de suministros, la diferencia está en que la logística lleva los elementos a donde necesitan estar y la administración de la cadena de suministros lleva este proceso más adelante mediante la conexión de todas las compañías relacionadas. Es decir, la diferencia está en que la logística se encarga de llevar el producto al cliente y la administración de la cadena de suministros organiza a la empresa para que desarrolle funciones logísticas. (Long, 2008).

Por último, el conocer cómo ha evolucionado el concepto del SCM es solamente uno de los pilares para la construcción del conocimiento actual en materia del SCM. Sin embargo, la discusión entre investigadores y profesionistas del área acerca de la conceptualización del SCM y la logística aún continúa. (Valenzo, Martínez, & Pedraza, 2010).

#### **Revisión de literatura:**

En la actualidad, uno de los objetivos más buscados por todas las empresas es la mayor eficiencia al menor costo, sin dejar por un lado los estándares de calidad y servicio al cliente. Dichos estándares deben ser monitoreados y controlados a lo largo de todo el proceso, desde el origen al término de la cadena de suministros. Este control no solo ayuda a reducir costos, sino que a largo plazo se convierte en una ventaja competitiva. Las compañías que aprendan como mejorar

la gestión de sus cadenas de suministros de seguro se convertirán en historias de éxito empresarial, ya que ésta mejora puede ser la diferencia entre dominar un mercado o ser solo un seguidor de los líderes. (Peña & Zumelzu, 2006). Viendo a las empresas desde una perspectiva sistémica, a continuación, se resaltarán y sustentarán diferentes conceptos de la administración estratégica, así como factores críticos de éxito.

Una buena estrategia debe ser aquella capaz de alcanzar el objetivo deseado, realizar una buena conexión entre el entorno, los recursos de la organización y la competencia; dándole a la organización una ventaja competitiva. La cadena de suministro se convierte en un elemento clave que permite replantear los procesos productivos deslocalizados de empresas con altas exigencias de mercados nacionales e internacionales, que busca dar respuesta eficiente al consumidor por medio de la distribución física. Tener una ventaja competitiva es tener una rentabilidad relativa superior a los rivales en el sector industrial en el cual se compite. (Arce, Sánchez, & Ramírez, 2016). Los buenos administradores han detectado la gran importancia que representa la implementación de estrategias en esta área debido a que es la actividad más costosa en la mayoría de las empresas.

Una vez que se haya hecho una integración de los miembros de la cadena de suministros, como lo son los empleados de la empresa, proveedores, fabricantes, distribuidores y consumidores, es posible lograr y aumentar dicha competitividad y rentabilidad significativamente, debido a que el trabajo fue coordinado con objetivos comunes y planificado de manera estratégica. (Sánchez, 2008).

Existen metodologías que pueden aplicarse a nivel general y que nos ayudarán a desarrollar una buena gestión de la cadena de suministro. Un ejemplo es el "benchmarking", el cual consiste en identificar las mejores prácticas de otras empresas y adaptarlas con el fin de mejorar el rendimiento de la propia. Es un proceso en donde se desarrolla continuamente el aprendizaje y se pueden aplicar a todas las fases de la organización. (Spendolini, 2005). Sin embargo, desafíos como la complejidad y visibilidad de la cadena de suministro, así como los datos no estandarizados, han limitado el desarrollo de enfoques para evaluar los resultados de las cadenas de suministro de productos y servicios. (Acquaye, Genovese, Barrett, & Koh, 2014).

Otra situación que puede perjudicar la cadena de suministros, son los constantes cambios en la demanda, los cuales afectan la planeación estratégica, desacoplan los inventarios, y originan un bajo nivel de servicio al cliente. (Santamaría, 2012). Se logrará responder a la demanda actual con una rápida adaptación y una completa participación de todos los elementos de la cadena de suministros, con el objetivo de sobrevivir en el mercado a largo plazo. Por lo tanto, los cambios y actualizaciones en una organización son trascendentes.

Hoy en día, la competencia entre los mercados globales, la rápida introducción de productos con ciclos de vida muy cortos, los cambios acelerados en la tecnología, el transporte y las comunicaciones, y la exigencia de los consumidores que va en aumento, ha impulsado a las organizaciones industriales a invertir en el mejoramiento del sistema logístico. Las empresas se han motivado para mejorar los niveles de servicio, y reducir los costos de logística, de modo que es necesario implementar estrategias que tengan en cuenta todas las posibles interacciones de los distintos niveles que existen y lograr una excelente conexión entre los sistemas de información. (Ballesteros R. & Ballesteros S., 2008).

Es de gran valor implementar estrategias logísticas enfocadas únicamente en lograr una adecuada sincronización de todos los niveles de la cadena de suministro, ligado al empleo efectivo de los sistemas de información que estén disponibles.

Dentro de las industrias, el sector automotriz está posicionado en una de las más importantes de la era moderna a nivel mundial. En particular, la industria automotriz mexicana representa el

segundo sector económico más importante del país. La zona en que se ubica México es privilegiada al encontrarse al sur del mercado de consumo más grande a nivel mundial. En virtud de los diferentes beneficios que trae consigo la generación de empleos a gran escala, las recaudaciones fiscales derivadas de las operaciones comerciales de la industria, la capacitación del personal, el desarrollo de proveedores locales y la modernización tecnológica relacionada, la industria automotriz es considerada un pilar estratégico económico del país. (Vicencio Miranda, 2007). Por esta razón, es comprensible que una efectiva dirección de la administración de la cadena de suministros ayudará en gran medida al fortalecimiento y desarrollo de toda empresa dedicada a la industria automotriz, incrementando las oportunidades de ganarse al consumidor y debilitar a la competencia.

Recientemente, estudios sobre las cadenas de suministros en la industria automotriz, han identificado factores críticos de éxito relacionados con la gestión ecológica de los elementos involucrados. (Pais, de Sousa, Chiappetta, & Dangelico, 2016). La vinculación y gestión de la sustentabilidad sobre la cadena de suministro está teniendo un gran auge académicamente y dentro de las organizaciones. Es un tema que se ha convertido en una gran preocupación de las empresas porque desean mejorar su estrategia integrando cuestiones ecológicas. (Luthra, Garg, & Haleem, 2016).

Además, la sustentabilidad está acelerando el proceso de cambio para colaborar en la cadena de suministro, con el fin de obtener mejores resultados en los métricos económicos, ambientales y sociales. Existe relativamente poca investigación sobre enfoques metodológicos y técnicas que tomen en cuenta la naturaleza dinámica de la administración de la cadena de suministros sustentable. (Chen, y otros, 2017). De modo que el desarrollo de una cadena de suministros sustentable es un área rica para la investigación académica, ya que la implementación de un sistema efectivo de gestión sustentable comprometida con el medio ambiente y orientada a la consecución de productos sostenibles llevará la mejora continua a las organizaciones.

#### **Conclusión:**

A pesar de la revisión de literatura realizada en el presente trabajo, donde los distintos modelos muestran fortalezas para ser implementadas en las organizaciones, también se encuentran limitaciones si las consideramos individualmente. Es decir, si se conjuntan podemos obtener muchos mejores resultados en sentido de efectividad. La recomendación para lograr la competitividad como resultado en un ambiente diferenciado por cadenas de suministro globalizadas, un alto nivel de incertidumbre, procesos y productos cada vez más complicados, y consumidores finales que demandan calidad y servicio al mejor precio, la alta gerencia debe tomar la importancia de implementar estrategias en conjunto y colaborar en todos los eslabones de la cadena.

Dado que el estudio implica las cadenas de suministro en un sector específico, los resultados esperados podrían no reproducirse en estudios realizados en una cadena diferente o en un sector diferente.

Alguna de las propuestas a futuro, es desarrollar un estudio estadístico donde se realice el análisis de la cadena de suministro dentro del sector automotriz mediante la recolección de datos en una ciudad o país en particular. Otra propuesta, es indagar en el tema moderno de la sustentabilidad vinculado a la gestión de la cadena de suministros dentro de un sector determinado. Por última opción, es investigar estudios relacionados con el tema para hacer una comparativa entre sectores.

# **Bibliografía**

- 1. Acquaye, A., Genovese, A., Barrett, J., & Koh, S. C. (2014). Benchmarking carbon emissions performance in supply chains. *Supply Chain Management, 19*(3), 306-321. doi:10.1108/SCM-11-2013-0419
- 2. Anton, F. R. (2005). *Logística del transporte.* Barcelona: UPC.
- 3. Arce, B. A., Sánchez, R., & Ramírez, J. (2016). Estrategias competitivas organizacionales con responsabilidad social. En B. A. Arce C., R. M. Sánchez H., & J. Ramírez J, *Estrategias competitivas organizacionales con responsabilidad social* (págs. 59-63). Xalapa: MaJoMa Editorial.
- 4. Ballesteros R., D., & Ballesteros S., P. (2008). Importancia de la administración logística. *Scientia Et Technica, XIV*(38), 217-222.
- 5. Ballou, R. H. (2004). *Logística: administración de la cadena de suministro.* México: Pearson.
- 6. Becerra, D. P. (2010). La globalización y el crecimiento empresarial a través de estrategias de internacionalización. *Revista científica Pensamiento y Gestión*, 171-195.
- 7. Chen, L., Zhao, X., Tang, O., Price, L., Zhang, S., & Zhu, W. (2017). *Supply chain collaboration for sustainability: A literature review and future. International Journal of Production Economics*.
- 8. Chopra, S., & Meindl, P. (2008). *Administración de la cadena de suministro. Estrategia, planeación y operación.* México: Pearson.
- 9. Coyle, J. J., Langley, J., Novack, R., & Gibson, B. (2013). *Administración de la cadena de suministro: una perspectiva logística.* México, D.F.: Cengage Learning.
- 10. Jacoby, D. (2009). *The Economist Guide To Supply Chain Management.* Londres: *The Economist.*
- 11. Long, D. (2008). *Logística internacional: administración de la cadena de abastecimiento global.* México: Limusa.
- 12. Luthra, S., Garg, D., & Haleem, A. (2016). The impacts of critical success factors for implementing green supply chain management towards sustainability: an empirical investigation of Indian automobile industry. *Journal of Cleaner Production*, 142-158.
- 13. Mora, L. A. (2008). *Gestión logística integral: las mejores prácticas en la cadena de abastecimientos.* Bogotá: Ecoe.
- 14. Pais, B. M., de Sousa, A. B., Chiappetta, C. J., & Dangelico, R. M. (2016). The green bullwhip effect, the diffusion of green supply chain practices, and institutional pressures: Evidence from the automotive sector. *International Journal of Production Economics*, 342–355.
- 15. Sánchez, M. G. (2008). Cuantificación y generación de valor en la cadena de suministro extendida. En M. G. Sánchez, *Cuantificación y generación de valor en la cadena de suministro extendida* (págs. 24-30). León: Del Blanco Editores.
- 16. Santamaría, P. A. (2012). Un modelo de clasificación de inventarios para incrementar el nivel de servicio al cliente y la rentabilidad de la empresa. *Pensamiento & Gestión*, 142- 164.
- 17. Servera, D. (2010). Concepto y evolución de la función logística. *Revista Innovar Journal Revista de Ciencias Administrativas y Sociales*.
- 18. Spendolini, M. J. (2005). *Benchmarking.* Bogotá: Norma.
- 19. Stein, N. (2016). Managing your supply chain. *EBSCO*, 46.

- 20. Valenzo, M., Martínez, J., & Pedraza, O. (2010). La evolución internacional del Supply Chain Management. *INCEPTUM Revista de Investigación en Ciencias de la Administración*, 321-341.
- 21. Vicencio Miranda, A. (2007). La industria automotriz en México. Antecedentes, situación actual y perspectivas. *Contaduría y Administración*, 211-248.

# **Bibliografía de fuentes electrónicas**

1. Peña, V., & Zumelzu, L. (15 de noviembre de 2006). *Universidad Técnica Federico Santa María.* Obtenido de Departamento de Informática. UTFSM: http://alumnos.inf.utfsm.cl/~vpena/ramos/inf362/informe.supply\_chain.pdf

# **Algoritmo detector de concentración implementado en una interfaz cerebrocomputadora**

**Eduardo Rivas Posada**

*Laboratorio de Percepción Visual Tecnológico Nacional de México / I.T. Chihuahua* erivasp@itchihuahua.edu.mx

**Mario Ignacio Chacón Murguía**

*Laboratorio de Percepción Visual Tecnológico Nacional de México / I.T. Chihuahua* mchacon@itchihuahua.edu.mx

**Temática general**: Ingeniería y desarrollo: electrónica.

#### **Resumen**

La implementación de una interfaz cerebro-computadora para detectar si un sujeto está concentrado o no, representa una tarea importante para ayudar a que más personas mejoren su rendimiento en actividades como terapias virtuales de rehabilitación, cursos educativos, deportes, etc. Este trabajo propone el uso de tecnología actual, para diseñar una interfaz cerebro-computadora, para generar un escenario de terapia virtual a través de un mini-juego, el cual proporciona retroalimentación indicando si el usuario está concentrado. Para lograr esto, se presenta un algoritmo basado en el procesamiento digital de señales EEG, específicamente en el análisis de ondas alfa y beta, mediante el cálculo de su densidad espectral de potencia y un clasificador binario. En las pruebas aplicadas participaron 8 sujetos y se obtuvo una clasificación al 100%, determinando si estaban o no concentrados, con base en un umbral específico de concentración calculado para cada individuo. Por esta razón, se establece que, para que el algoritmo funcione adecuadamente, es necesario realizar un entrenamiento particular y obtener su umbral específico de concentración.

**Palabras clave:** BCI, EEG, concentración.

# **Abstract**

The implementation of a brain-computer interface to detect if a subject is concentrated or not, represents an important task to help more people to improve their performance in activities such as virtual rehabilitation therapies, educational courses, sports, etc. This paper proposes the use of current technology to design a brain computer interface, to generate a virtual therapy scenario through a mini-game, which provides feedback indicating whether the user is concentrated or not. To achieve this, an algorithm based on digital EEG signal processing is designed. This algorithm analyzes alpha and beta waves by calculating its power spectrum density and uses a binary classifier to recognize the state of concentration. Eight subjects participated in the experiments. A performance of 100% of correct classification was obtained. The classifier employs individual concentration thresholds calculated for each person. According to the finding of the experiments, it is established that in order for the algorithm to work properly, it is necessary to accomplish a particular training and to obtain the specific concentration thresholds.

#### **Keywords:** BCI, EEG, concentration.

#### **Introducción**

Uno de los grandes retos como sociedad es encontrar la manera de que personas con discapacidades motoras o de comunicación puedan desarrollarse dignamente y realizar sus tareas cotidianas sin mayor dificultad. Ya que existen una gran cantidad de enfermedades (Mercuri & Muntoni, 2013) como la Esclerosis Lteral Amiotrófica (Waytowich & Krusienski, 2017), daños cerebrales y ataques cerebrovasculares (Jiang et al., 2015), (Maracine, Radu, & Popescu, 2015), (Lin, Hsu, & Jan, 2016), paraplejia, accidentes que afectan la actividad motora de las personas o quienes nacen con discapacidades para moverse con libertad o para comunicarse (Chambayil, Singla, & Jha, 2010). Estas enfermedades y accidentes deben ser tratados con equipo y herramientas de alta calidad, que permitan llevar a cabo terapias adecuadas de rehabilitación.

Algunas de las terapias de recuperación o rehabilitación incluyen actividades como ejercicios físicos, repetición de movimientos, y demandan un gran equipo de trabajo (Winstein et al., 2016), y en ocasiones pueden resultar tediosas y no motivan al paciente a llevarlas a cabo (Lin et al., 2016). Por estas razones, las contribuciones de la ciencia y la tecnología forman una parte fundamental en la formación de nuevos equipos y herramientas electrónicas, que permitan a los pacientes mejorar su actitud ante las terapias y los procesos de rehabilitación. Así, surgen las interfaces cerebro-computadora o interfaz BCI (del inglés *Brain-Computer Interface*) que buscan ayudar en ámbitos de rehabilitación, comunicación e interacción del usuario, a través de sus señales cerebrales, con el medio que lo rodea o en un ambiente virtual.

Sin embargo, una de las barreras que impiden el correcto funcionamiento de terapias virtuales o el entrenamiento ante sistemas BCI es el nivel de concentración que el usuario está prestando. Ya que, si éste se encuentra enfocado en la tarea a realizar, ya sea una terapia o una sesión de entrenamiento, el resultado será satisfactorio y el sistema tendrá mayor rendimiento.

Por lo cual, diversos trabajos se han enfocado en determinar el estado mental del usuario como Banik *et al.,* en (Banik et al., 2017), que muestran un prototipo de un vehículo que funciona por medio de estados mentales, clasificados mediante tres situaciones que experimenta el usuario (sueño, relajación/meditación y la sensación provocada al escuchar música). O Xiao y Zhang en (Xiao & Zhang, 2015), que reportan cómo se puede crear un sistema de control de audio por medio de la detección del grado de concentración de un individuo, utilizando señales beta y theta. Se muestran resultados en torno a un umbral estándar de concentración que fue calculado, el cual permite un reconocimiento con exactitud del 92.16% del estado mental del individuo (si está concentrado o se encuentra relajado).

Mientras que Liu *et al.,* en (Liu, Chiang, & Chu, 2013), realizaron un trabajo para reconocer el grado de atención usando señales EEG, con motivo de detectar la concentración que prestan los estudiantes en clases. Se utilizó un clasificador de Máquinas de Vectores de Soporte o SVM (del inglés *Support Vector Machine*), obteniendo un reconocimiento del grado de atención con una exactitud del 76.82%. Se extrajeron características de las señales alfa, beta, delta, theta y la relación alfa-beta.

Por otra parte, Li *et al.,* en (Li, Xu, & Zhu, 2015), utilizan señales gamma obtenidas mediante los canales F7 y F8 de *muse* (con la primera versión de esta diadema, MU-01). Donde se buscó generar una aplicación similar al escenario de concentración de la interfaz aquí presentada. Ya que se trata de un mini-juego (en Python) en el cual se mueve una nave virtual dependiendo del estado de sí concentración del usuario o de relajación.

Así, en este trabajo se propone un algoritmo detector de concentración (estableciendo si hay o no hay concentración) del usuario para saber si está motivado y enfocado en alguna tarea, a través de un escenario virtual que proporciona retroalimentación y la diadema *muse* como dispositivo para adquisición de las señales cerebrales. Asimismo, se presenta el preprocesamiento de las señales EEG adquiridas, la extracción de características y el desarrollo del algoritmo. Para ello, se tomaron 120 muestras a 8 sujetos y se reporta que el mejor desempeño se obtiene cuando se utiliza el umbral específico de cada individuo y que no es eficiente utilizar un umbral general para determinar si el sujeto está o no concentrado.

#### **Desarrollo**

En esta sección se muestra el procedimiento que se llevó a cabo, desde el desarrollo del escenario virtual "Escalera" y la etapa de adquisición de las señales cerebrales hasta el algoritmo detector de concentración que se implementó y la toma de muestras.

#### *Escenario virtual "Escalera"*

Una de las herramientas que se contempló utilizar para generar una comunicación entre un usuario y una computadora, a través de actividad cerebral, es la detección de concentración. A partir de esta herramienta, se pensó en un escenario para la interfaz BCI que detectara si el paciente estaba concentrado o no. Para ello, se creó un mini-juego que consiste en un avatar o personaje que intenta subir una escalera; mientras el paciente está concentrado, el personaje va subiendo escalones hasta llegar a la cima. Caso contrario, cuando el paciente no está prestando suficiente atención o no tiene un nivel de concentración mínimo, el personaje virtual retrocede escalones. La figura 1 ilustra el escenario implementado.

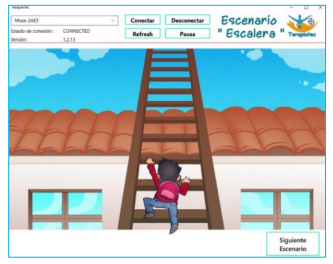

**Figura 1. Escenario "escalera" para detectar concentración.**

#### *Adquisición de las señales cerebrales*

Para la adquisición de las señales es necesario identificar qué ondas cerebrales se desean registrar. La tabla 1 muestra las principales ondas cerebrales y el estado que representan, así como el rango de frecuencias en el cual se pueden localizar.

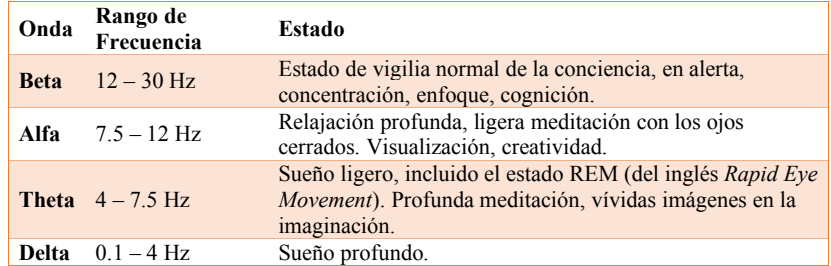

**Tabla 1. Principales ondas cerebrales (Xiao & Zhang, 2015) , (Banik et al., 2017)**

Con base en la tabla anterior, se observa que las ondas alfa y beta son de gran utilidad para detectar el nivel de concentración de un sujeto. Además, el dispositivo electrónico utilizado para la adquisición de señales cerebrales, la diadema *muse*, cuenta con electrodos en las zonas TP9, AF7, AF8 y TP10. De manera que se utilizaron los electrodos que se ubican en la parte frontal (AF7 y AF8) para detectar ondas beta, ya que las ondas beta se ubican mayormente en la zona frontal o anterior del cerebro y en zonas centrales (Tejeiro M., 2008); y los electrodos ubicados en la zona temporal-parietal (TP9 y TP10) fueron usados para detectar ondas alfa, pues aunque estas ondas se presentan mayormente en la zona posterior del cerebro, también existe una presencia importante en las zonas parietales (Tejeiro M., 2008).

El siguiente paso fue registrar la actividad eléctrica cerebral por medio de un EEG utilizando el software "Muse Direct", que funciona como intermediario entre la diadema *muse* y Matlab, como se observa en la figura 2. Para ellos se diseñó una función que toma 256 muestras cada segundo, del puerto de red asignado por el protocolo OSC para recibir los datos crudos de la diadema *muse*, ya que ésta trabaja a una frecuencia de 256 Hz.

Una vez que se cuenta con los datos crudos, se está en condiciones de pasar a la siguiente etapa correspondiente al preprocesamiento y extracción de características.

#### *Preprocesamiento y extracción de características*

En el preprocesamiento se manipulan los datos crudos para obtener los atributos más importantes (en este caso información de la densidad espectral de energía), descartando datos no deseados; mientras que, en la extracción de características, se reduce la dimensión de dichos atributos, dejando solamente aquellos que corresponden a los rangos de frecuencias de las ondas alfa y beta.

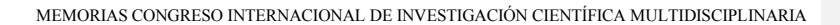

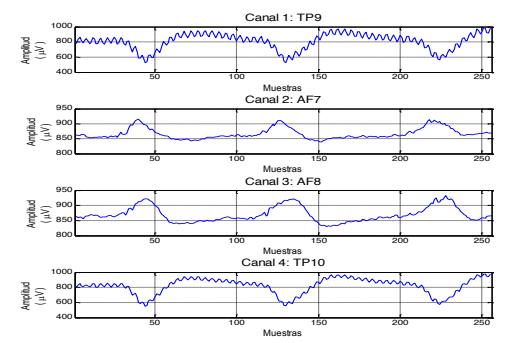

**Figura 2. Sesión de 1 segundo de datos de cada canal de la diadema** *muse***.**  Muestras

El procedimiento general para el preprocesamiento y la extracción de características se muestra en la figura 3 y consta de cuatro etapas principales: promediado de canales del EEG, filtrado de las dos señales resultantes, transformada rápida de Fourier y, finalmente, análisis de la Densidad Espectral de Energía o PSD (del inglés Power Spectral Density) para poder establecer valores en  $\mu$ *V<sup>2</sup>/Hz* de alfa y beta.

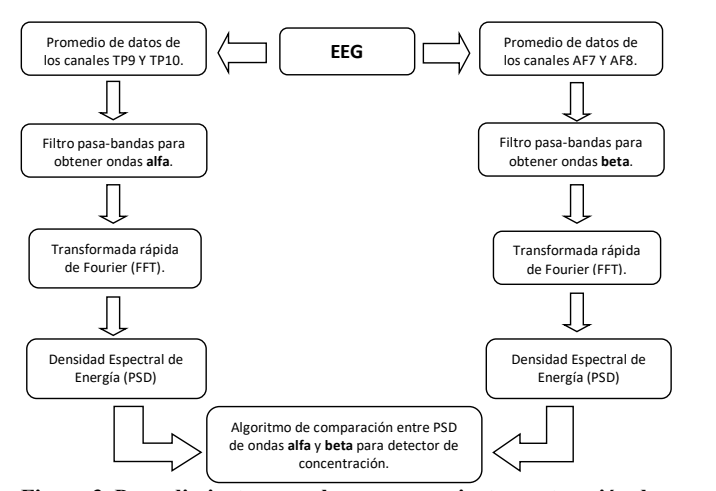

**Figura 3. Procedimiento para el preprocesamiento y extracción de características de la señal EEG.**

Como primer punto está el promediado de canales del EEG. Para ello, se obtuvo una señal  $S_1$  a partir de los datos obtenidos de los sensores en las zonas TP9 y TP10 y de igual manera, se hizo

un promedio de las zonas AF7 y AF8 para obtener la señal  $S_2$ , como se muestra en la ecuación (1).

$$
S_1 = \frac{D_{TP9} + D_{TP10}}{2} \qquad S_2 = \frac{D_{AF7} + D_{AF8}}{2} \tag{1}
$$

Donde los datos están representados por  $D_x$ , siendo  $x = \{TP9, TP10, AF7, AF8\}$ .

Una vez que se tuvieron las señales promediadas, fue necesario aplicar filtros que permitieran delimitar la información requerida, es decir, la correspondiente a las ondas alfa y beta. Para ello, se aplicaron dos filtros digitales pasa-bandas tipo IIR. La ecuación (2) muestra la función de transferencia de un filtro digital IIR.

$$
H_{\text{IIR}}(z) = \frac{\sum_{k=0}^{M} b_k z^{-k}}{\sum_{k=0}^{N} a_k z^{-k}}
$$
 (2)

Donde  $H_{IR}(z)$  representa la función de transferencia del filtro IIR y los coeficientes  $a_k$  y  $b_k$  están asociados directamente a las características del filtro. Donde <sup>k</sup> representa enteros positivos que van desde  $\theta$  hasta  $M$ , en la parte de las entradas (numerador); y desde  $\theta$  hasta  $N$  en las salidas (denominador).

Se seleccionó un filtro digital pasa-bandas tipo IIR Butterworth de sexto orden, asignando las frecuencias de corte respectivas para alfa y beta. Ya que este tipo de filtro (Butterworth) permite una respuesta plana en la banda de paso, hasta la frecuencia de corte, y se buscaba que no se modificaran las magnitudes de los datos crudos. La tabla 2 muestra los valores de los coeficientes obtenidos para las ondas alfa y beta.

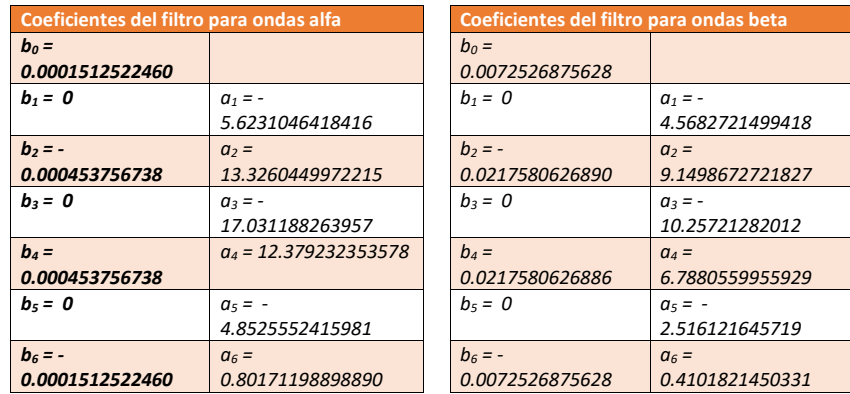

# **Tabla 2. Coeficientes de los filtros digitales pasa-banda.**

Para poder implementar un filtro digital IIR pasa-bandas de sexto orden en lenguaje C++ (para la plataforma de la terapia virtual del proyecto), fue necesario utilizar recursividad. En la ecuación (3) se observa con mayor claridad la sumatoria de las salidas pasadas y la sumatoria de la entrada actual y las pasadas, para dar como resultado la salida actual del sistema digital IIR, que corresponde al filtro.

$$
y(n) = -\sum_{k=1}^{N} a_k y(n-k) + \sum_{k=0}^{M} b_k x(n-k)
$$
\n(3)

Donde <sup>n</sup> expresa un sistema de tiempo discreto y representa también el número de muestra. De manera análoga a la ecuación (2),  $\alpha$  y  $\beta$  son los coeficientes constantes de la salida y de la entrada, respectivamente, del filtro. Los valores de  $y(n-k)$  corresponden a las salidas pasadas; y los de  $x(n-k)$ <sub>, a</sub> la entrada actual y entradas pasadas.

Si se desarrollan las sumatorias de la ecuación (3), se puede observar la ecuación en diferencias (4), con la que se puede visualizar más fácilmente cómo implementarla en C++ por medio de recursividad.

$$
y(n) = -a_1y(n-1) - \dots - a_Ny(n-N) + b_0x(n) + b_1x(n-1) + \dots + b_Mx(n-M)
$$
\n(4)

Hasta este punto se tienen dos señales filtradas y para establecer un punto de comparación se aplicó la Transformada Discreta de Fourier o DFT (del inglés *Discrete Fourier Transform*), que permite hacer un análisis en frecuencia. La ecuación (5) muestra la expresión de la Transformada Discreta de Fourier.

$$
X(k) = \sum_{n=0}^{N-1} x(n)e^{-j\frac{2\pi kn}{N}}
$$
\n(5)

Donde  $N$  representa el número de muestras, el tamaño de la señal; por lo que la sumatoria se evalúa desde <sup>0</sup> hasta  $(N-1)$ ; es decir, desde el valor de la entrada  $x(0)$  o entrada actual, hasta la

entrada pasada  $x(N-1)$ . Cada entrada se multiplica por un factor determinado por  $e^{-j\frac{2\pi kn}{N}}$ , donde  $k$  representa el índice de frecuencia y  $n$  el índice de tiempo discreto, siendo ambos valores enteros positivos.

Para obtener la transformada Discreta de Fourier de cada una de las señales se utilizó el algoritmo de la Transformada Rápida de Fourier o FFT (del inglés *Fast Fourier Transform*). En la figura 4 se muestra un ejemplo de dos señales filtradas digitalmente a las que se les ha aplicado la FFT para obtener el análisis en frecuencia de la magnitud de alfa y beta, respectivamente.

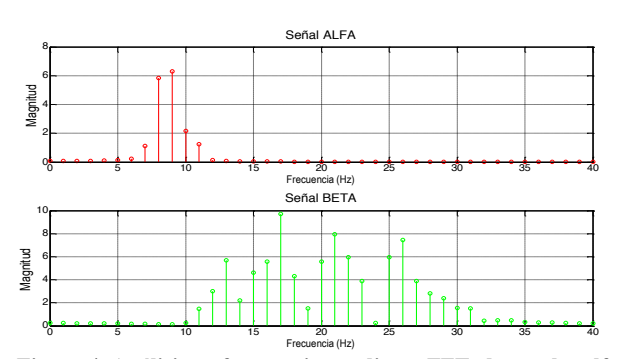

**Figura 4. Análisis en frecuencia, mediante FFT, de señales alfa y beta.**

Una vez que se tuvo el espectro de Fourier, se calculó la Densidad Espectral de Energía o PSD. La ecuación (6) muestra cómo calcularla. Donde  $\hat{P}(w)$  representa la Densidad Espectral de Energía en función de la frecuencia *W* (radianes/muestra), ya que  $w = 2\pi \frac{k}{N}$ .

$$
\hat{P}(w) = \left| \sum_{n=0}^{N-1} x(n) e^{-j\frac{2\pi kn}{N}} \right|^2
$$
\n(6)

La PSD jugó un papel muy importante, ya que permitió visualizar la energía que contenía cada señal, estableciendo un punto de referencia que dio paso a evaluar si hay concentración o no mediante la obtención de un umbral.

La figura 5 muestra la PSD de una señal, donde se pueden observar las magnitudes y la resolución en frecuencia de 1 *Hertz*.

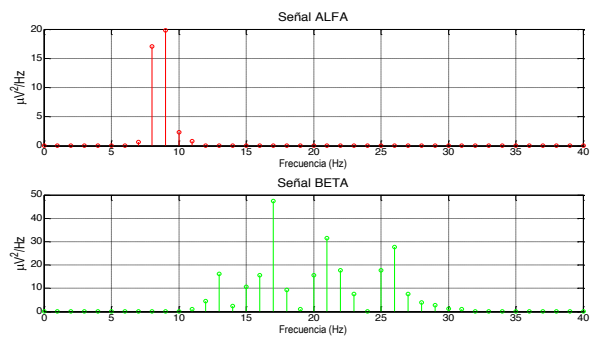

**Figura 5. Densidad espectral de Energía de señales alfa y beta.**

Además, en comparación con la figura 4, la figura 5 muestra unidades  $\mu V^2/Hz$  y los valores altos son potencializados resaltando más en comparación con los valores pequeños, que son atenuados.

#### *Toma de muestras*

Para obtener el umbral de concentración fue necesario tomar muestras a ocho individuos, considerando ciertos elementos que influyen directamente en las señales alfa y beta del sujeto a prueba. Por ejemplo, el ruido externo, las distracciones, sensación de relajación o si el paciente está imaginando situaciones externas en lugar de enfocarse en alguna actividad que implique razonamiento mental, se generarán señales alfa de gran magnitud. Además, es importante señalar que la toma de muestras se realizó en ambiente no controlado.

El procedimiento general para la toma de muestras consistió en:

- **1.** Posicionamiento y adquisición adecuada de datos crudos.
- **2.** Primera sesión de muestras, grabando 1 minuto de datos (60 ventanas, cada una de 1 segundo con 256 muestras) que consistió en sí estar concentrado, prestando la mayor atención posible al escenario escalera (figura 1) y enfocándose en algún elemento en específico de dicha interfaz gráfica.
- **3.** Segunda sesión de muestras, donde se dio la indicación de no prestar atención a objeto alguno en particular, sino forzar un estado de distracción o no enfoque en el escenario. De igual manera, 1 minuto de datos.

#### *Desarrollo del algoritmo*

de la onda alfa en función de la frecuencia  $W$ .

Esta sección brinda soporte al algoritmo detector de concentración, así como a los recursos matemáticos que permitieron generar un umbral específico de concentración de cada persona.

Una vez que se terminó el preprocesamiento de las señales EEG y la extracción de características, se tuvo como resultado dos PSD que permitieron visualizar el comportamiento de las señales alfa y beta. Esta información es sometida al algoritmo propuesto en este artículo para detectar concentración. Por lo que, como primer paso, se obtiene un promediado de la PSD de la señal alfa y otro promediado de la PSD de la señal beta. La ecuación (7) muestra el promediado de las características importantes del PSD de alfa.

$$
E_{\alpha} = \frac{\sum_{k=8}^{12} \hat{P}_{\alpha}(w)}{5}
$$
 (7)

Donde  $E_a$  representa el promedio de la PSD de la señal alfa en el rango de frecuencias  $8Hz < alfa < 12Hz$ ; pues k es el índice de frecuencias (al ser un sistema digital, el rango de frecuencias de la señal alfa debe comprender valores enteros positivos, por lo que se modificó el primer valor del rango alfa de <sup>7.5Hz</sup> a <sup>8Hz</sup>) y  $r_a(w)$  representa la Densidad Espectral de Energía  $7.5Hz$  a  $8Hz$ <sub>)</sub>  $\hat{P}_{\alpha}(w)$ *w*

De igual manera, la ecuación (8) muestra el promediado para obtener la información más importante del PSD de la onda beta.

$$
E_{\beta} = \frac{\sum_{k=12}^{30} \hat{P}_{\beta}(w)}{19} \bigg|_{w=2\pi \frac{k}{N}}
$$
 (8)

Sin embargo, en este caso el índice  $k$  modifica su rango para extraer los valores de la Energía presente en cada *Hertz* de la señal beta, de 12*Hz* a  $30$ *Hz*.

Se tomaron 2 minutos de muestras utilizando ventanas de 1 segundo (con 256 muestras por ventana) a cada uno de los 8 sujetos (entre 23 y 26 años). Del total de las 120 ventanas, 60 fueron tomadas cuando el usuario sí estaba concentrado y la otra mitad, cuando no estaba concentrado. Por cada ventana se obtuvo un valor de *E<sup>α</sup>* y uno de *Eβ*. Por lo que se hizo un promedio de los 60 valores de *E<sup>α</sup>* y otro de los 60 valores de *E<sup>β</sup>* cuando el sujeto sí estaba concentrado; y de igual manera, cuando el sujeto no estaba concentrado. Así, se tiene un resultado de dichos promedios (resultante de promedios de *E*) para cada señal (alfa o beta) y para cada estado mental del sujeto (sí concentrado o no concentrado).

El siguiente paso es considerar la amplitud de las señales alfa y beta. Cuando se trata de señales alfa la amplitud oscila de  $20 \mu V - 60 \mu V$  (Tejeiro M., 2008) (Bermúdez Cicchino, 2013), pero se consideran  $50\mu V$  como la amplitud promedio (Tejeiro M., 2008). En cambio, en la señal beta, la amplitud se encuentra entre  $2\mu V - 20\mu V$  (Bermúdez Cicchino, 2013).

Para el desarrollo de este algoritmo se propone utilizar  $50\mu V$  de amplitud promedio para señales alfa y  $20 \mu V$  de amplitud máxima de las señales beta. Con base en esta información se estableció una suposición que relaciona las magnitudes de energía de las señales alfa y beta, donde se planteó que hay una constante directa de proporcionalidad entre la relación de la magnitud de energía de la señal alfa y la magnitud de energía de la señal beta. La ecuación (9) muestra esta relación.

(9)  $E_a \propto cE_B$ 

Así, el promedio de las magnitudes de energía  $E_{\alpha}$  y  $E_{\beta}$  están relacionadas por una constante  $c$ . Como esta relación entre magnitudes debería cumplirse, se utilizaron los valores propuestos de amplitud de la señal alfa y beta, permitiendo definir la constante  $c$  en función de dichos valores de amplitud. Así,  $c = (50 \mu V)^2 / (20 \mu V)^2$ , ya que se comparan magnitudes, generándose la ecuación

(10).

(10)  $E_a = 6.25 E_B$ 

Finalmente, se estableció el nivel de concentración con base en los promedios de PSD de la señal alfa y de la señal beta, y la constante obtenida, como se observa en la ecuación (11)

$$
L_C = \frac{6.25E_\beta}{E_\alpha} \tag{11}
$$

Donde  $L_c$  representa el nivel de concentración o el indicador cuantificable que diera paso a determinar un grado de concentración de un individuo.

No obstante, para que el algoritmo de concentración funja como clasificador binario, que indique meramente si el paciente está o no concentrado, se propone obtener un umbral de concentración.

Es decir, si el nivel de concentración  $^{L_C}$  es mayor que dicho umbral, se puede afirmar que el paciente está concentrado; y si el nivel de concentración está por debajo de dicho umbral, el paciente no está enfocado o se encuentra en estado de no concentración. Para obtener dicho umbral de concentración se supuso un punto medio entre el estado de no concentración y el estado de sí concentración. La ecuación (12) muestra cómo se obtuvo el umbral específico de concentración de cada sujeto.  $L_c$ 

$$
U_i = \frac{L_{C1_i} + L_{C2_i}}{2} \tag{12}
$$

Donde  $U_i$  representa el umbral específico de concentración de cada sujeto  $i$ ,  $L_{c1_i}$  es el nivel de

concentración obtenido cuando el sujeto sí estaba concentrado y  $L_{c_1}$  es el nivel de concentración obtenido cuando el sujeto no estaba concentrado. Con esto termina el algoritmo que ayudará en la detección de concentración y se da paso a la siguiente sección que es la de resultados y conclusiones.

# **Resultados y conclusiones**

En esta sección se muestran los resultados del algoritmo con base en el umbral de concentración, así como diversas gráficas y comparaciones que permiten evaluar su desempeño.

Como primer punto, se tiene la tabla 3, donde se observan los datos registrados de la toma de muestras cuando el sujeto sí estaba concentrado y cuando no lo estaba.

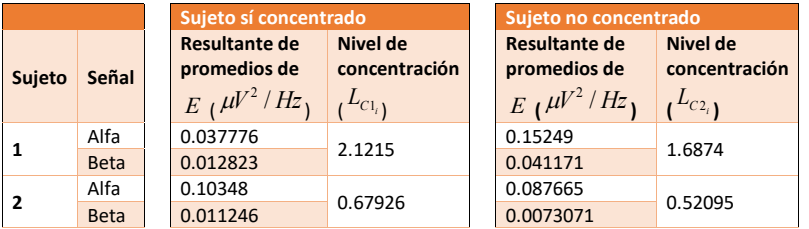

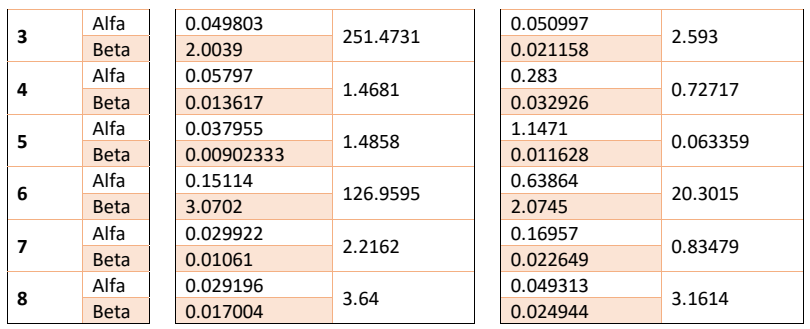

**Tabla 3. Resultados de la toma de muestras, nivel de concentración y promedios de** *E***.**

Estos resultados se interpretaron de diferentes maneras, a fin de obtener el clasificador binario (que detecte si hay o no concentración) con mayor desempeño de reconocimiento. Para ello, se tomaron como base los valores obtenidos de cada resultante de promedios de *E* (de la señal alfa y de la señal

beta) y los niveles de concentración ( $L_{c1_i}$  y  $L_{c2_i}$ ), donde se utilizó el algoritmo propuesto para el cálculo de un umbral.

La figura 6 muestra la comparación entre el resultante de promedios de *E<sup>α</sup>* cuando el sujeto sí estaba concentrado y el resultante de promedios de *E<sup>α</sup>* cuando no lo estaba. Como 7 de 8 sujetos muestran un resultante de promedios de *E<sup>α</sup>* mayor cuando no se está concentrado, se tiene un 87.5% de desempeño en la clasificación que determina si hay o no concentración, en función de los valores de la señal alfa; ya que los valores de la señal alfa deben ser mayores cuando el sujeto no está concentrado.

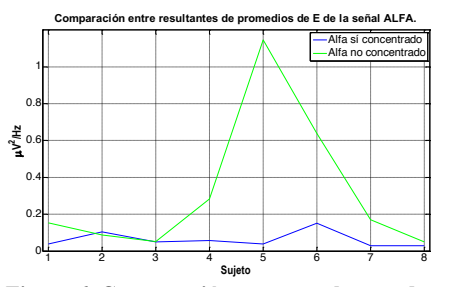

**Figura 6. Comparación entre resultantes de promedios de** *E* **de la señal alfa.**

De igual manera, la figura 7 muestra la comparación entre el resultante de promedios de *E<sup>β</sup>* cuando el sujeto sí estaba concentrado y el resultante de promedios de *E<sup>β</sup>* cuando no lo estaba. Como sólo 3 de 8 sujetos muestran un resultante de promedios de *E<sup>β</sup>* mayor cuando sí se está concentrado, se tiene un 37.5% de desempeño en la clasificación de concentración, pues los valores de la señal beta deben ser mayores cuando el sujeto sí está concentrado.

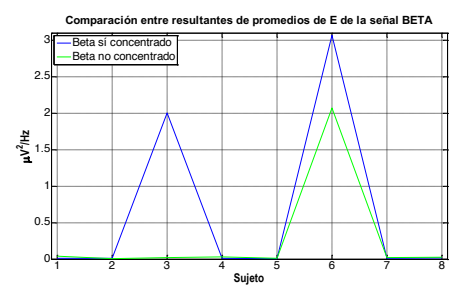

**Figura 7. Comparación entre resultantes de promedios de** *E* **de la señal beta.**

Después, con base en los niveles de concentración ( $L_c$ ) obtenidos en la tabla 3, se calculó el umbral específico de concentración de cada sujeto, mostrado en la tabla 4. Donde se pueden observar valores atípicos en los sujetos 3 y 6.

| <b>Sujeto</b>  | <b>Umbral específico</b> |
|----------------|--------------------------|
|                | U<br>de concentración (  |
| $\mathbf{1}$   | 1.90445                  |
| $\overline{2}$ | 0.6001                   |
| 3              | 127.03305                |
| 4              | 1.097635                 |
| 5              | 0.7745795                |
| 6              | 73.6305                  |
| $\overline{7}$ | 1.525495                 |
| 8              | 3.4007                   |

**Tabla 4. Umbral específico de concentración de cada sujeto.**

Sin embargo, esto no repercute en el desempeño del algoritmo, pues la actividad eléctrica cerebral es única para cada individuo. Así, mediante el umbral específico de cada sujeto se establece el clasificador binario con un 100% de correcta clasificación. La figura 8 muestra la comparación entre niveles de concentración, utilizando el umbral específico de cada individuo. Es fácil visualizar que las magnitudes del nivel de concentración de los 8 sujetos cuando sí estaban concentrados (*LC1*) son mayores a las magnitudes del nivel de concentración cuando éstos no estaban concentrados (*LC2*).

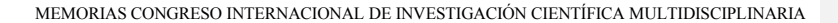

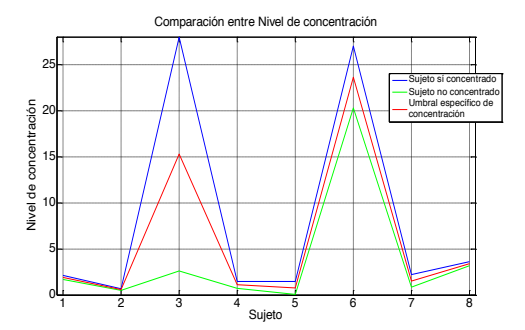

**Figura 8. Comparación entre niveles de concentración (***LC***) con base en el umbral específico de cada individuo.**

En resumen, los resultados obtenidos en el preprocesamiento del EEG y la obtención del nivel de concentración se muestran reales y acertados. Se tuvo un desempeño del 87.5% para clasificar si hay o no concentración en función de los valores de la señal alfa; un desempeño del 37.5%, en función de los valores de la señal beta; y un desempeño del 100% cuando se utilizó el umbral específico de clasificación obtenido para cada sujeto.

Esto señala que cada individuo posee un umbral de concentración específico y una vez que se calcula, el algoritmo detectará con una eficiencia del 100% (con base en los resultados obtenidos de los 8 sujetos), si el individuo está o no concentrado. Además, los sistemas BCI utilizan, por lo general, un entrenamiento por individuo, lo que brinda soporte a optar por un umbral específico de cada sujeto. La tabla 5 resume los desempeños obtenidos.

| Clasificador en función de       | <b>Condiciones</b>                                                                   | Desempeño <sup>'</sup> |
|----------------------------------|--------------------------------------------------------------------------------------|------------------------|
| Umbral específico de cada sujeto | $L_c > L_c$                                                                          | 100%                   |
| Valores de la señal alfa         | Resultantes de promedios de:<br>$E_{ALFA}$ no concentrado $>E_{ALFA}$ si concentrado | 87.5%                  |
| Valores de la señal beta         | Resultantes de promedios de:<br>$E_{BETA$ si concentrado $>E_{BETA}$ no concentrado  | 37.5%                  |

**Tabla 5. Clasificadores y desempeños obtenidos para reconocer si hay o no concentración.**

#### **Trabajo futuro**

Se observa que se puede implementar un clasificador más sofisticado que utilice, por ejemplo, redes neuronales, como se maneja en (Li et al., 2015) para predecir comportamientos de las señales cerebrales ante los diferentes estados mentales (concentración, relajación); o una Máquina de Vectores de Soporte o SVM (del inglés *Support Vector Machine*) como clasificador. Esto permitirá evaluar un umbral general de concentración, que se adapte al usuario. Además, se puede hacer un análisis más profundo entre usar señales beta y theta, como en (Xiao & Zhang, 2015), o señales

alfa y beta (usadas en este trabajo), para establecer cuáles son mejores en la detección de estados mentales, como concentración y relajación.

#### **Agradecimientos**

Se agradece al Tecnológico Nacional de México/I.T. Chihuahua por el apoyo brindado para la realización de este trabajo bajo los proyectos clave 5684.16-P, 6418.18-P

#### **Referencias**

Banik, C., Tech, M., Tech, B., Das, A., Tech, M., & Neogi, B. (2017). Design of Mind-controlled Vehicle ( MCV ) & Study of EEG Signal for Three Mental. En *Devices for Integrated Circuit (DevIC), Kalyani, IN, Marzo* (pp. 808–812).

Bermúdez Cicchino, A. N. (2013). *Técnicas de procesamiento de EEG para detección de eventos*. tesis de maestría, Univ. Nal. de la Plata, La Plata, Argentina.

Chambayil, B., Singla, R., & Jha, R. (2010). Virtual keyboard BCI using Eye blinks in EEG. En *IEEE 6th International Conference on Wireless and Mobile Computing, Networking and Communications* (pp. 466–470). https://doi.org/10.1109/WIMOB.2010.5645025

Jiang, S., Chen, L., Wang, Z., Xu, J., Qi, C., Qi, H., … Ming, D. (2015). Application of BCI-FES system on stroke rehabilitation. En *7th Annual International International IEEE EMBS Conference on Neural Engineering, Montpellier, FR, Abril* (pp. 1112–1115). Montpellier, France. https://doi.org/10.1109/NER.2015.7146823

Li, Z., Xu, J., & Zhu, T. (2015). Prediction of Brain States of Concentration and Relaxation in Real Time with Portable Electroencephalographs. *arXiv preprint arXiv:1509.07642*.

Lin, B., Hsu, H., & Jan, G. E. (2016). An Interactive Upper-limb Post-stroke Rehabilitation System Integrating BCI- based Attention Monitoring and Virtual Reality Feedback. En *Third International Conference on Computing Measurement Control and Sensor Network* (pp. 44–47). https://doi.org/10.1109/CMCSN.2016.33

Liu, N. H., Chiang, C. Y., & Chu, H. C. (2013). Recognizing the degree of human attention using EEG signals from mobile sensors. *Sensors (Switzerland)*, *13*(8), 10273–10286. https://doi.org/10.3390/s130810273

Maracine, M., Radu, A., & Popescu, D. (2015). BCI data classification for hand rehabilitation. En *Proceedings of the 20th International Conference on Control Systems and Computer Science* (pp. 845–849). https://doi.org/10.1109/CSCS.2015.116

Mercuri, E., & Muntoni, F. (2013). Muscular dystrophies. *The Lancet*, *381*(9869), 845–860, Marzo. https://doi.org/10.1016/S0140-6736(12)61897-2

Tejeiro M., J. (2008). EEG Normal. En E. Viguera (Ed.), *ELECTROENCEFALOGRAFIA CLINICA BASICA* (pp. 125–168). Barcelona.

Waytowich, N. R., & Krusienski, D. J. (2017). Development of an Extensible SSVEP-BCI Software Platform and Application to Wheelchair Control. En *8th International IEEE EMBS Conference on Neural Engineering, Shanghai, CN, Mayo* (pp. 529–532). Shanghai, CN. https://doi.org/10.1109/NER.2017.8008406

Winstein, C. J., Stein, J., Arena, R., Bates, B., Cherney, L. R., Cramer, S. C., … Zorowitz, R. D. (2016). Guidelines for Adult Stroke Rehabilitation and Recovery: A Guideline for Healthcare Professionals from the American Heart Association/American Stroke Association. En *Stroke* (Vol. 47, pp. e98–e169). https://doi.org/10.1161/STR.0000000000000098

Xiao, D., & Zhang, W. (2015). Electroencephalogram Based Brain Concentration and Its Human Computer Interface Application. En *IEEE International Conference on Computer and Communications (ICCC), Chengdu, CN, Octubre* (pp. 21–24). https://doi.org/10.1109/CompComm.2015.7387533

# **LA CAPACITACIÓN DE OPERADORES DENTRO DEL CONCEPTO DE INDUSTRIA 4.0**

Ramón Ontiveros Martínez, ramontinez@hotmail.com Myrna G. Parra Mantilla, leng\_chihuahua2@tecnm.mx Nohemí Escárcega Portillo, nescarce@yahoo.com.mx Susana Ramírez Nevarez, rioshikwira@yahoo.com.mx

# Resumen.

En el sistema industrial de la actualidad, la capacitación de operadores de manufactura, es un asunto muy importante. También en la actualidad se cuenta con una gran cantidad de recursos, tanto de hardware, como de software, que pueden ser aplicados para optimizar la ejecución de esta actividad. Por otro lado, también se tienen herramientas metodológicas que faciliten la toma de decisiones, para ayudar a desarrollar un proyecto que contemple la integración de todos los elementos disponibles, para definir un modelo correcto que optimice la capacitación de operadores de manufactura.

# Abstract.

In the industrial system of today, the training of manufacturing operators is a very important issue. There is also a large amount of resources, both hardware and software, that can be applied to optimize the execution of this activity. On the other hand, there are also methodological tools that facilitate decision making, to help develop a project that includes the integration of all available elements, to define a correct model that optimizes the training of manufacturing operators.

Palabras clave: Capacitación de operadores, Industria 4.0, toma de decisiones multicriterio.

Keywords: Training of operators, Industry 4.0, multicriteria decision making.

 Dentro de las etapas de producción de un nuevo producto, en la industria actual, están las de diseño del producto, el diseño de las líneas de producción donde se elaborará, la construcción física de las líneas de producción diseñadas y la puesta en marcha de la producción del producto. En esta última etapa, la capacitación de los operadores que trabajarán en las nuevas líneas de producción, es un aspecto muy importante, que debe ser cuidadosamente analizado.

 En este orden de cosas, el presente documento tiene como objetivo el analizar los conceptos de la Industria 4.0, que tienen ámbito de acción con la capacitación de operadores en la industria actual. Con la intención de proponer procedimientos para optimizar la función de capacitación de operadores.

El documento se divide en dos partes. En la primera se hace una revisión bibliográfica de los conceptos importantes a considerar en el análisis de la capacitación de operadores dentro de las

nociones de la Industria 4.0. Los conceptos básicos de Simulación de Eventos Discretos, así como los de la Industria 4.0 y como se consideran en este documento, el análisis del planteamiento de un proyecto completo, para la definición de una metodología de selección e implementación de un procedimiento en la capacitación de operadores de manufactura. Para la selección de la mejor opción se cuenta con técnicas de Análisis de Decisiones Multicriterio (MCDA por sus siglas en inglés). En la segunda parte se desarrolla una propuesta metodológica de capacitación de operadores para la industria.

# **REVISIÓN BIBLIOGRÁFICA**

#### **Simulación**

 La simulación de eventos discretos trata de la modelación de un sistema, como este se desarrolla sobre el tiempo, representando el cambio instantáneo, en espacios discretos de tiempo, de las variables de estado.

 En algún punto en la vida de la mayoría de los sistemas, existe una necesidad de estudiarlos para obtener un entendimiento de las relaciones entre varios componentes, o para predecir el desempeño bajo algunas nuevas condiciones que sean consideradas. La Figura 1 muestra diferentes modos en los cuales un sistema puede ser estudiado.

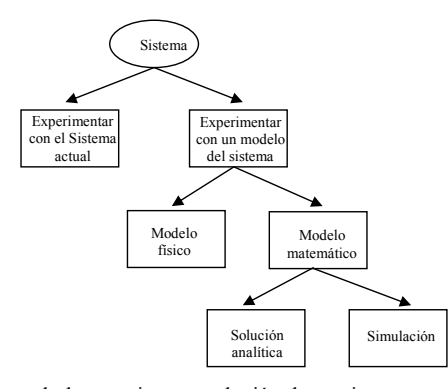

Figura 1. Propuesta para el planteamiento y solución de un sistema

• Experimentar con el sistema actual vs. Experimentar con un modelo del sistema: Si es posible (y costeable) alterar el sistema físicamente y entonces dejarlo operar bajo las nuevas condiciones, es probablemente deseable hacerlo, en este caso no hay dudas acerca de si lo que estudiamos es relevante. Sin embargo, raramente es factible el hacer esto, porque tal experimento frecuentemente sería demasiado costoso o perjudicial para el sistema. Más gráficamente, el "sistema" podría ni siquiera existir, no obstante, queremos estudiarlo en sus varias configuraciones alternativas propuestas para ver cómo debiera ser elaborado en primer plano. Por estas razones, usualmente es necesario construir un modelo como representación del sistema y estudiarlo como un substituto para el sistema actual. Al utilizar un modelo, siempre

existe la duda de si refleja exactamente el sistema para los propósitos de las decisiones que se han de tomar.

- Modelo físico vs. Modelo matemático: Para la mayoría de la gente, la palabra "modelo evoca imágenes de carros de arcilla en túneles de viento, o cabinas desconectadas de sus aviones para ser utilizadas en el entrenamiento de pilotos. Estos son ejemplos de modelos físicos (también llamados icónicos), y no son típicos de la clase de modelos que usualmente son de interés en investigación de operaciones o análisis de sistemas. Sin embargo, ocasionalmente se ha encontrado utilidad de emplear los modelos físicos para estudiar sistemas de administración o ingeniería. Pero la vasta mayoría de modelos construidos para tales propósitos son matemáticos, representando un sistema en términos de relaciones lógicas y cuantitativas que son entonces manipuladas y cambiadas para ver cómo reacciona el modelo, y por tanto cómo debiera reaccionar el sistema (si el modelo matemático es uno realmente válido).
- Solución analítica vs. Simulación: Una vez que se ha elaborado un modelo matemático, debe ser examinado entonces para ver cómo puede ser usado para resolver las dudas de interés acerca del sistema que se supone representa. Si el modelo es lo suficientemente simple, puede ser posible trabajar con sus relaciones y cantidades para obtener una solución exacta, analítica. En una gran cantidad de ocasiones, esta es una solución muy simple obtenida con sólo papel y lápiz, pero algunas soluciones analíticas pueden volverse extraordinariamente complejas, requiriendo vastos recursos computacionales. Si es disponible una solución analítica a un modelo matemático y es computacionalmente eficiente, normalmente es deseable estudiar el modelo en su forma en vez de hacerlo por medio de la simulación. Sin embargo, muchos sistemas son altamente complejos, tal que los modelos matemáticos de éstos son por sí mismos, evitando cualquier posibilidad de alguna solución analítica. En este caso, el modelo debe ser estudiado por medio de la simulación, por ejemplo, ejercitando numéricamente el modelo por las entradas en duda para ver cómo afectan las medidas de salida del desempeño.

 A las organizaciones no sólo le llegan exigencias para la formación de sus profesionales, también llegan nuevos medios para facilitar y optimizar ese proceso de formación, y las simulaciones son uno de ellos.

 En la era de la "realidad virtual", la palabra simulación está a la orden del día y en boca de todos. Las nuevas tecnologías nos permiten recrear escenarios y de esa manera, simular la realidad, ya sea para representar aquello que no está presente o bien, para proyectar cómo podría ser algo que todavía no es.

 Cuando se diseña una experiencia virtual a través de la cual los usuarios experimentarán la toma de decisiones, se está ante una simulación computarizada o software de simulación.

 En el campo de la formación/ capacitación en organizaciones, el uso de las simulaciones está cada vez más difundido. Y el e-learning es el medio por excelencia para lograr aprendizaje a través de la recreación, lo más verosímil posible, de situaciones de la vida real, aplicables a cualquier área del saber.

 En general, las simulaciones son buenas estrategias para evaluar a las personas que se están capacitando en un contexto laboral, porque permiten verlas en acción en situaciones similares a la práctica real. Para que una simulación promueva aprendizajes tiene que tener un sólido modelo teórico y pedagógico por detrás. http://www.americalearningmedia.com/edicion-013/150 analisis/1401-el-diseno-de-simulaciones-para-la-capacitacion-empresarial-

 La tecnología avanza constantemente y actualmente forma parte de casi todos los aspectos de nuestra vida, al punto que hoy se ha convertido en un aliado al momento de entrenar personal para cualquier tipo de industria, valiéndose principalmente de la realidad virtual o realidad aumentada.

 La realidad virtual, también conocida como VR por su acrónimo en inglés, es una tecnología que permite al usuario situarse en medio de escenas y entornos de apariencia real generados por computadora, y que le permiten mediante el uso de lentes especiales, cascos y otros dispositivos interactuar con esos escenarios ficticios. Usualmente el término de realidad virtual está asociado con el entorno de videojuegos o de recreación, pero creer que la capacidad de esta tecnología se limita únicamente a estas áreas es una concepción errónea. En los últimos años se ha popularizado la formación y entrenamiento de personal utilizando simulaciones de realidad virtual, en especial en el sector industrial y militar, ya que permite a los trabajadores prepararse para enfrentar situaciones riesgosas en el campo laboral. Este tipo de training permite correr simulaciones de posibles escenarios reales para los cuales el personal debe estar preparado, ayudándolos a explorar, comprender y reaccionar física y psicológicamente en una situación real similar. Además, la realidad virtual puede utilizarse para la interpretación o el análisis de información compleja, de forma que permita a los trabajadores visualizar la data, así como tener una visión más amplia de conceptos o procesos, que no podrían ser observados directamente en el mundo real debido a los riesgos que implicaría para el personal. https://www.tworeality.com/la-simulacion-virtual-comometodo-de-formacion-de-personal/.

 La noción de la Vida Artificial trata sobre el estudio de sistemas, diseñados por los humanos, que incluyen propiedades fundamentales de los seres vivientes (Taylor, 1992). En realidad es difícil definir el concepto de vida artificial pues no encontramos ante el problema de la definición de vida. Algunas de las investigaciones en vida artificial tratan del estudio de sistemas para crear micromundos, con seres y objetos que presentan reglas de comportamiento y que cambian (evolucionan) al interactuar con otros seres del micromundo, en un espacio y tiempo dados. Este tipo de programas permiten que el usuario (el estudiante) pueda experimentar con criaturas para explicar el comportamiento de algunos seres y organizaciones. Sancho, (1997).

#### **Historia de la simulación en la capacitación de operadores**

 La base del desarrollo de los complejos simuladores para la capacitación de operadores de centrales nucleares se encuentra en la experiencia obtenida en más de 50 años de tecnología de simulación en la industria aeronáutica.

 Durante los últimos 50 años, la tecnología de simulación de vuelo pasó de entrenadores mecánicos de pilotos a complejos sistemas computarizados que imitan misiones al espacio ultraterrestre. Por ejemplo, antes de que el Transbordador Espacial Columbia de los Estados Unidos de América realizará su primera misión operacional al final de 1982, la tripulación y el personal de

apoyo había utilizado la tecnología de simulación para ensayar sus respectivas actividades desde el lanzamiento hasta el aterrizaje.

 Así como durante los últimos 25 años el desarrollo de los simuladores se produjo a partir de la experiencia pasada, ahora los simuladores modernos de las centrales nucleares abren el camino a muchos otros tipos de dispositivos para la capacitación de operarios de la industria de la energía eléctrica y en muchas otras.

 Las industrias de elaboración son las que más recientemente han utilizado la simulación en la capacitación de operadores. De hecho, el uso de la tecnología de simulación en esta industria ha ido más allá del adiestramiento de los operadores de las plantas. Hoy día, la tecnología de simulación en tiempo real está demostrando ser un eficaz instrumento en función del costo para el diseño de plantas de elaboración altamente complejas. Por ejemplo, la fidelidad de la simulación permite una mejor comprensión, lo que posibilita al propietario de la planta hacer modificaciones en el diseño de ésta y cambios en el control de los procesos antes de la construcción de la planta y la etapa de arranque o a la par de éstas. En algunos casos, el ahorro en gastos por concepto de equipos y en tiempo en puesta en marcha ha amortizado con creces el costo del simulador. Perkins (1985).

Hoy día, al volar a cualquier parte del mundo, el piloto que conduce una aeronave aprendió la técnica y desarrolló habilidades especializadas a través del uso de simuladores. De hecho, debe comprobar determinado número de horas de vuelo en simulador para mantener activa su licencia. Poco a poco, y en vista de su probada efectividad, las técnicas de simulación fueron expandiendo su campo de acción para invadir otras áreas. Entre ellas, las de Ciencias de la Salud, Ingeniería, Arquitectura y, más recientemente, el Derecho, donde los alumnos utilizan salas de juicios orales simulados para entrenarse en su profesión. https://blog.universidaduvm.mx/simulacion-unaherramienta-b%C3%A1sica-en-capacitaci%C3%B3n.

#### **Simuladores en uso**

 Según los informes de la OIEA (Organismo Internacional de Energía Atómica), la simulación conceptual sobre la base de pequeñas microcomputadoras que no representan todos los detalles del sistema se está convirtiendo en un nuevo instrumento de capacitación. Ya está en uso cerca de una docena de estos simuladores. Más claramente se advierte una creciente preferencia por los simuladores específicos de centrales. Según cálculos de la OIEA, existen en el mundo cerca de 100 simuladores de centrales nucleoeléctricas de tamaño natural en uso o en construcción. Perkins (1985).

 Los simuladores Cat se usan para capacitar y orientar a los operadores nuevos sobre la operación básica de las máquinas, las habilidades y el conocimiento sobre la aplicación. Se presentan diversos ejercicios de capacitación diseñados para abordar cada una de las habilidades relacionadas con la operación de las máquinas verdaderas. Al unir las aplicaciones y condiciones simuladas del lugar de trabajo con controles realistas, los simuladores Cat proporcionan un aprendizaje práctico, seguro y económico para mejorar los programas de capacitación tradicionales para los operadores. https://www.cat.com/es\_MX/by-industry/mining/OperatorTraining.html.

 El uso de simuladores en Capacitación. Caso practico:"SIMULTRAIN". Simulador en Capacitación de Gestión de Proyectos. https://es.slideshare.net/demoslatam/el-uso-desimuladores-en-capacitacin-caso-prctico-simultrain-simulador-en-capacitacin-de-gestin-deproyectos.

#### **El sector industrial como beneficiario de la utilización de la simulación**

 Las áreas de industria e infraestructura son uno de los sectores que podrían beneficiarse más significativamente del training de empleados a través del uso de realidad virtual, ya sea en el sector público o privado. Tanto los sectores de industrias como los de infraestructura se rigen por complicados y exigentes sistemas de seguridad, que deben ser cumplidos a cabalidad para evitar accidentes, pero aun así existen grandes riesgos en el desarrollo de los trabajos relacionados con estas divisiones, debido a la naturaleza de su labor. Es por ello que contar con un personal altamente capacitado, capaz de controlar cualquier situación de riesgo y reaccionar ante los accidentes laborales más graves es fundamental para estas industrias. En ese sentido no existe una mejor forma para adiestrar al personal que mediante el uso de realidad virtual, ya que les permitirá participar en simulaciones donde la seguridad del trabajo y los empleados se vea comprometida, ya sea por fallas en el sistema o factores externos. Este tipo de situaciones imaginarias les permitirá a los trabajadores comprender los riesgos de la industria, y les proveerá las herramientas y conocimientos necesarios para afrontar escenarios similares en el mundo real, educándolos en cuanto a las técnicas más efectivas para solventar cualquier problema que pueda presentarse. El entrenamiento VR le dará al personal de la industria la capacidad de cumplir con el adiestramiento básico, conocer las técnicas para el control de cuartos operacionales, como proceder ante situaciones críticas en conjunto con personal especializado, y manejo de personal y civiles en casos de riesgo. Todo esto con la ventaja de un ambiente seguro y controlado que permitirá a los trabajadores dominar su área de adiestramiento. https://www.tworeality.com/la-simulacionvirtual-como-metodo-de-formacion-de-personal/.

#### **Ventajas del entrenamiento en entornos de realidad virtual**

 Los últimos desarrollos en realidad virtuales a nivel comercial y el creciente mercado de simuladores de entrenamiento para propósitos industriales y de emergencia han hecho de la realidad virtual una gran herramienta para el aprendizaje. La formación con este tipo de experiencias virtuales ofrece posibilidades innumerables y muy interesantes cuando se trata sobre capacitación en servicios industriales y de emergencia, dado que esta es una de las tecnologías que mejor se adaptan a los propósitos de entrenamiento en ocupaciones peligrosas y que tiene una gran cantidad de campos que pueden beneficiarse de este tipo de simulaciones. Existen diversas ventajas que permiten lograr la enseñanza de los objetivos de una manera satisfactoria, puesto que estas son muy similares a las ventajas que se tienen al utilizar una computadora corriendo una simulación interactiva en tres dimensiones. Se considera que cuatro son las mayores ventajas que este tipo de entrenamiento puede ofrecerle a cualquier empresa que desee que sus empleados aprendan mediante realidad virtual. Estas son:

- Reducción de costos
- Escenarios seguros
- Diferentes escenarios en un solo lugar

#### • Entrenamiento personalizado

https://www.tworeality.com/la-simulacion-virtual-como-metodo-de-formacion-de-personal/.

#### **Sistema de modelización de la simulación en la capacitación**

 Normalmente un sistema de simulación, que considere el análisis que se está realizando, debe ser capaz de realizar las siguientes funciones:

- Controlar el proceso de simulación.
- Reflejar de forma realista las respuestas en tiempo real de las manipulaciones de control de operador-aprendiz.
- Mantener el control de todos los dispositivos periféricos de la computadora y de las funciones que deben realizar.
- Ofrecer suficiente longitud de palabra digital para reflejar las precisiones especificadas.
- Ofrecer tasa de transferencia de entrada/salida suficientes y tasa de interacción de los modelos matemáticos suficientes, de manera que se observan en la sala de control no se puede diferenciar fácilmente de las respuestas de la central verdadera.
- Apoyar el mantenimiento del sistema del soporte lógico y programar la actividad de modificaciones mediante procesadores de lenguaje adecuados y un programa de apoyo.
- Apoyar las funciones del proceso de segundo plano coincidentes con las operaciones del simulador, en dependencia solamente de la disponibilidad de recursos y tiempo.
- Ofrecer suficiente tiempo libre y memoria (o capacidad de ampliación) para dar cabida a modificaciones futuras.

Perkins (1985).

#### **Conclusiones del uso de la simulación en la capacitación de operadores de manufactura**

 En pocas palabras, el uso de la realidad virtual para el entrenamiento industrial tiene potencial, porque ofrece el beneficio de explorar realmente una instalación sin tener que estar físicamente allí. Esto significa que las sesiones de entrenamiento se pueden realizar sin riesgo de interferir con las operaciones normales de la empresa. La tecnología necesaria para producir modelos detallados en 3D de las instalaciones industriales ya está disponible ampliamente, así que es normal que más empresas empiecen a optar por aprovecharlos poniendo a sus trabajadores en situaciones de VR. También resuelve un problema con el que los entrenadores han estado lidiando desde hace mucho tiempo: la mejor manera de aprender las complejidades de una instalación es explorarla y experimentarla por sí misma, pero el hacerlo no siempre será seguro o práctico. Con la VR, los usuarios serán capaces de explorarla de antemano y cuando realmente se encuentren ahí, tendrán la confianza que no conseguirían de otra forma. Lo mejor de todo esto es que no tendrán que arriesgarse con lesiones para obtener esa confianza. https://www.tworeality.com/la-simulacionvirtual-como-metodo-de-formacion-de-personal/.

#### **Ayuda a la toma de decisiones multicriterio**

 Las Técnicas de Ayuda a la Decisión Multicriterio permiten abordar un problema complejo de toma de decisiones. Estás técnicas consideran todos los aspectos o puntos de vista influyentes y los integran en un proceso que puede conducir a elegir la solución más adecuada desde el mayor

número posible de puntos de vista o bien ordenar las alternativas de mejor a peor. Gómez-Senent y Capuz (1999).

#### **Dispositivos físicos automatizados para ayudar a la capacitación de operadores, utilizando simulación**

 En los últimos años ha habido avances significativos en la adopción de nuevas tecnologías de gestión industrial. Este ritmo de cambio y su posterior adopción continuarán aumentando. Algunos de los recientes avances incluyen la industrialización de algunas de las tecnologías de consumo más populares. Esto ayuda a acelerar la continua convergencia de la tecnología de la información (IT) y la tecnología operativa (OT) para respaldar la transformación digital.

En 2018, habrá una aceleración de esta convergencia IT / OT, particularmente en lo que se refiere a la aceptación y *proliferación de* soluciones habilitadas para el Internet industrial de las cosas (IIoT), ciberseguridad, edge computing, inteligencia artifical (IA), realidad aumentada (AR), análisis, gemelos digitales y progresos en cuanto al Open Process Automation (OPA).

 Tener éxito aquí requerirá tanto una mente abierta para las nuevas tecnologías, enfoques y modelos de negocios; y una estrecha colaboración entre OT e IT en las respectivas operaciones y niveles empresariales, así como con proveedores de tecnología y consorcios industriales y gubernamentales. Si bien no todas las tecnologías, soluciones y enfoques serán adecuados para todas las compañías, es importante comprender qué está sucediendo, qué hay disponible hoy, qué es probable que esté disponible mañana y qué hacen las organizaciones pares para poder determinar dónde enfocarse mejor. https://www.opertek.com/5-tendencias-tecnologicas-para-laautomatizacion-industrial-en-2018/.

 Como ejemplo exitoso de simuladores, se presentan los simuladores de manejo (ver Figura 2). Los simuladores de manejo se consideran herramientas cruciales para un entrenamiento efectivo de los operadores de camiones, dado que complementan los aspectos teóricos, y con ello les permite conocer los límites de seguridad de sus unidades. El simulador desarrollado se opera mediante las teclas de una computadora personal, y permite diferentes variantes de operación.

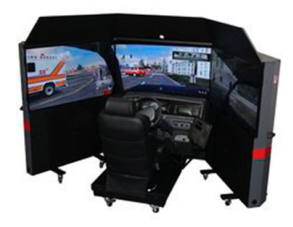

Figura 2. Simulador de manejo

 Otra posibilidad de utilización de herramientas como ayudas a para la simulación de operaciones industriales, es el uso de esqueletos. Los exoesqueletos son muy utilizados para rehabilitación o

reforzamiento del cuerpo humano. Por lo tanto, para ser utilizados en simulación de operaciones industriales, son dispositivos muy pesados y estorbosos.

 Una opción más es un guante robótico para realidad virtual que simula el tacto. La realidad virtual avanza a pasos agigantados, pero parece que todavía hay una brecha que saltar en el mundo virtual: la simulación del tacto. Mediante un pequeño exoesqueleto, Dexta Robotics ha ideado un dispositivo que permite recrear sensaciones en la mano, en entornos virtuales. http://www.europapress.es/portaltic/gadgets/noticia-crean-guante-robotico-realidad-virtualsimula-tacto-20141002132332.html.

#### **Prospectiva de la modelización en la capacitación de operadores, utilizando herramientas de automatización.**

#### Industria 4.0.

 El concepto de Industria 4.0, trata acerca de lo que se denomina la Cuarta Etapa de desarrollo de los conceptos de Producción Industrial. No es el objetivo del presente análisis definir el concepto de Industria 4.0, sino definir sus elementos que se considera tienen relación con la capacitación de operadores, como son: Internet Industrial de las Cosas (IIoT), Ciber Seguridad, Edge Computing, Inteligencia Artificial (IA), Realidad Aumentada (AR), Big Data Analytics, Gemelos Digitales y Open Process Automation (OPA). Por lo tanto, con base en la definición de los anteriores elementos, se estará definiendo el concepto de Industria 4.0, para los fines del presente estudio.

#### Internet industrial de las cosas (IIoT)

 La Internet Industrial de las Cosas (IIoT) es el uso de tecnologías de Internet de Cosas (IoT) en la manufactura.

 También conocido como el Internet Industrial, IIoT incorpora el aprendizaje de máquina y la tecnología de grandes volúmenes de datos (big data), aprovechando los datos de sensores, comunicación de máquina-a-máquina (M2M) y las tecnologías de la automatización que han existido en configuraciones industriales por años.

 La filosofía de conducción detrás del IIoT es que las máquinas inteligentes son mejores que los seres humanos en la captura y comunicación de datos con precisión y coherencia. Estos datos pueden permitir a las empresas captar las ineficiencias y los problemas antes, ahorrando tiempo y dinero y apoyando los esfuerzos de inteligencia empresarial. Específicamente en lo que respecta a la fabricación, IIoT tiene un gran potencial para el control de calidad, las prácticas sostenibles y verdes, la trazabilidad de la cadena de suministro y la eficiencia general de la cadena de suministro.

 Una preocupación importante que rodea el IoT industrial es la interoperabilidad entre dispositivos y máquinas que utilizan diferentes protocolos y tienen diferentes arquitecturas. El Consorcio de Internet Industrial, fundado en 2014 sin fines de lucro, se centra en la creación de estándares que promueven la interoperabilidad abierta y el desarrollo de arquitecturas comunes. https://searchdatacenter.techtarget.com/es/definicion/Internet-Industrial-de-las-Cosas-IIoT.
Los expertos calculan que, para 2022, habrá en torno a 14.000 millones de dispositivos conectados en red, desde maquinaria de producción a piezas, con lo que los procesos del internet industrial de las cosas (IIoT) tendrán una gran eficiencia.

En resumen, el internet de las cosas tiene cuatro características principales:

- Información individualizada, almacenada directamente en cada objeto
- Red de objetos conectados a internet
- Toma de decisiones individual basada en información que se evalúa localmente
- Servicios individuales a demanda, para un control de los procesos en tiempo real, adaptado a las circunstancias

https://www.hbm.com/es/6264/internet-industrial-de-las-cosas/

# Tecnología Operativa (TO)

 Se puede definir Capacidad Operativa como el ritmo máximo de output que se puede conseguir con los medios tecnológicos y humanos de que se dispone, esto debe estar equilibrado y armonizando con el flujo racional de input. De lo contrario ante la pérdida de la perspectiva global del proceso integral, se corre el riesgo de producir cuellos de botella que no mejoran el servicio en su conjunto y en el posible incremento en los costos totales. su conjunto y en el posible incremento en los costos totales. http://logisticayredes.blogspot.com/2012/09/componentes-de-la-productividad.html.

 Tecnología Operativa: son todas las tecnologías que se utilizan en la actividad central de una organización. Un ejemplo, para que se entienda más fácilmente: pensemos en los robots que participan en una línea de producción de automóviles. Allí se tiene una imagen bien clara de la Tecnología Operativa en acción. https://es.linkedin.com/pulse/la-convergencia-entre-ti-yest%C3%A1-revolucionando-de-las-marcelo.

 Los datos de la Tecnología Operativa (OT) suelen ser datos de sensores o registros que se unen a los datos de TI para brindar una comprensión más completa de un evento o proceso. http://novamedia.com.mx/3-tendencias-las-tecnologias-la-informacion-ti-este-2017/.

# Software

 Se presenta un software que trata lo anterior, se denomina Pantaho. Es decir, maneja Internet de las cosas, Integración de gran cantidad de datos, Análisis de negocios y según su diseñador, lo integra todo en un solo sistema. https://www.hitachivantara.com/go/pentaho.html.

### Ciberseguridad

 La seguridad informática, también conocida como ciberseguridad o seguridad de tecnologías de la información, es el área relacionada con la informática y la telemática que se enfoca en la protección de la infraestructura computacional y todo lo relacionado con esta y, especialmente, la información contenida en una computadora o circulante a través de las redes de computadoras. Para ello existen una serie de estándares, protocolos, métodos, reglas, herramientas y leyes concebidas para minimizar los posibles riesgos a la infraestructura o a la información. La

ciberseguridad comprende software (bases de datos metadatos, archivos), hardware, redes de computadoras y todo lo que la organización valore y signifique un riesgo si esta información confidencial llega a manos de otras personas, convirtiéndose, por ejemplo, en información privilegiada. https://es.wikipedia.org/wiki/Seguridad\_inform%C3%A1tica.

### Edge computing

 La llamada Edge Computing "permite que los datos producidos por los dispositivos de la internet de las cosas se procesen más cerca de donde se crearon en lugar de enviarlos a través de largas recorridos para que lleguen a centros de datos y nubes de computación".

 Eso tiene una ventaja fundamental, ya que "permite a las organizaciones analizar los datos importantes casi en tiempo real, algo que es una necesidad patente en muchas industrias tales como la fabricación, la salud, las telecomunicaciones o la industria financiera". https://www.xataka.com/internet-of-things/edge-computing-que-es-y-por-que-hay-gente-quepiensa-que-es-el-futuro.

### Inteligencia Artificial

 La inteligencia artificial (IA), también llamada inteligencia computacional, es la inteligencia exhibida por máquinas. En ciencias de la computación, una máquina «inteligente» ideal es un agente racional flexible que percibe su entorno y lleva a cabo acciones que maximicen sus posibilidades de éxito en algún objetivo o tarea. Coloquialmente, el término inteligencia artificial se aplica cuando una máquina imita las funciones «cognitivas» que los humanos asocian con otras mentes humanas, como por ejemplo: "aprender" y "resolver problemas". https://es.wikipedia.org/wiki/Inteligencia\_artificial.

#### Realidad aumentada

 La realidad aumentada (RA) es el término que se usa para definir la visión de un entorno físico del mundo real, a través de un dispositivo tecnológico. Este dispositivo o conjunto de dispositivos, añaden información virtual a la información física ya existente; es decir, una parte sintética virtual a la real. De esta manera; los elementos físicos tangibles se combinan con elementos virtuales, creando así una realidad aumentada en tiempo real.

 La realidad aumentada es diferente de la realidad virtual: sobre la realidad material del mundo físico se monta una realidad visual generada por la tecnología, en la que el usuario percibe una mezcla de las dos realidades; en cambio, en la realidad virtual el usuario se aísla de la realidad material del mundo físico para sumergirse en un escenario o entorno totalmente virtual. https://es.wikipedia.org/wiki/Realidad\_aumentada.

#### Big Data Analytics

 Big Data Analytics es el proceso de examinar conjuntos de datos grandes y variados, es decir, Big Data, para descubrir patrones ocultos, correlaciones desconocidas, tendencias del mercado, preferencias del cliente y otra información útil que puede ayudar a las organizaciones a tomar decisiones comerciales más informadas.

#### Gemelos Digitales

 Un gemelo digital es un modelo virtual de un proceso, producto o servicio. Este emparejamiento de los mundos virtual y físico permite el análisis de datos y el monitoreo de sistemas para evitar problemas antes de que se produzcan, permitir tiempos de inactividad, desarrollar nuevas oportunidades e incluso planificar el futuro mediante simulaciones. https://ciudadesdelfuturo.es/que-es-el-gemelo-digital.php.

 Los Gemelos Digitales son representaciones digitales "vivas" de dispositivos y procesos que componen una factoría, conectadas con el sistema real al que representan mediante "Sistemas Ciberfísicos" (CPS).

 Con la información en directo de planta, el histórico de operaciones y mantenimiento, y la aplicación de técnicas de Machine Learning, es posible desconectar los sistemas de supervisión y análisis de los sistemas físicos, y trabajar exclusivamente con los Gemelos Digitales. https://www.iti.es/proyectosidi/proyecto-gemelos-digitales-industria-4-0/.

 PLM proviene del inglés Product Lifecycle Management (Gestión del Ciclo de Vida del Producto) y se define como un enfoque estratégico que aplica de forma consistente una serie de soluciones de negocio para soportar la creación, gestión, comunicación y uso de la información de producto de forma colaborativa. En este enlace, se encuentra información para profundizar más sobre el concepto.

 Si lo contextualizamos en la industria 4.0, PLM se sitúa desde el comienzo ya que es una pieza clave desde la gestión de la idea y, posteriormente, el proyecto de desarrollo de producto. En esas fases, se definen los requerimientos del producto, se comienza con el desarrollo del mismo ligando sus características con los requisitos (ya sean de mercado o regulatorios).

 Hay una gran cantidad de información en evolución continua relacionada entre sí y a la que acceden personas de distintos equipos. Se trata de construir un gemelo digital en el que no solo se diseña sino que se analiza el comportamiento desde los distintos puntos de vista: sistemas, estructural, fluidos… Esta colaboración en torno al producto permite reducir tiempos de análisis y evita errores por falta de comunicación.

 Mención específica sobre nuestra visión del entorno PLM es la fabricación digital. De la misma manera que hablamos del gemelo digital en el desarrollo del producto, también nos permite la utilización de un modelo virtual para definir los procesos de fabricación y su posterior simulación. Lo podemos hacer desde un nivel de operación hasta el nivel de línea de producción, llegando incluso a la simulación de la planta completa. Esto nos lleva a ser capaces de tomar decisiones de una forma objetiva en cuanto a costosas inversiones en medios de producción y optimizar los recursos necesarios. https://ciudadesdelfuturo.es/plm-herramienta-crear-gemelovirtual.php.

 Este concepto nos lleva a no considerar la capacitación de operadores no como una actividad aislada, sino que tiene que ver con toda la empresa. Se está tratando con un producto nuevo, esto tiene que ver con todo el ciclo de vida del producto.

#### Open Process Automation

 Open Process Automation es una iniciativa para crear una nueva generación de sistemas de automatización con una arquitectura distintivamente diferente de los Sistemas de control distribuido (DCS) y los Controladores lógicos programables (PLC) que se usan hoy en día para la automatización de procesos. Debido a que las aplicaciones de automatización requieren una disponibilidad muy alta y un rendimiento en tiempo real, los sistemas de automatización de procesos siempre han sido altamente propietarios. Esto es especialmente cierto en el controlador y el nivel de E / S del proceso, y esto hace que los sistemas sean muy difíciles de actualizar o reemplazar por varias razones. Los defensores de Open Process Automation esperan que su trabajo resulte en sistemas que son mucho más fáciles de mantener, más fáciles de actualizar y permite a los fabricantes de procesos centrarse más en mejorar sus procesos de fabricación y menos en respaldar los sistemas que los automatizan. https://www.arcweb.com/blog/what-open-processautomation.

# **MODELO DE CAPACITACIÓN DE OPERADORES DE PRODUCCIÓN UTILIZANDO SIMULACIÓN**

 Con base en la revisión bibliográfica realizada, se ha analizado que existen diferentes soluciones al proyecto. Por lo tanto, se ha de realizar una selección de la solución que mejor cumpla los objetivos perseguidos. En esta fase, que es fundamentalmente realizar un ejercicio de síntesis, en la que deberán quedar definidos todos los elementos básicos del proyecto. Los objetivos de esta fase son:

- Seleccionar la solución más conveniente.
- Desarrollarla y definirla.
- Mejorar los diseños previos.
- Conocer la rentabilidad del proyecto.

 Entonces, para realizar esto, se hará uso de las denominadas Técnicas de Ayuda a la Toma de Decisiones Multicriterio. Estas técnicas para su ejecución, necesitan en primer lugar el planteamiento de alternativas, para el caso de este análisis estás serán las soluciones viables alternativas de modelos de capacitación de operadores, por lo tanto habrá que definirlas. Por otro lado también deberán quedar definidos los criterios que se consideraran para la toma de decisiones. Y por último, encontrar la función de utilidad de cada alternativa, con cada uno de los criterios.

 El siguiente paso, será seleccionar la técnica MCDA que mejor se adecue a los objetivos buscados y ejecutarla.

 Una vez determinadas la solución general y las soluciones de los subsistemas, que se han valorado como más adecuadas, es preciso desarrollarlas con el fin de comprobar que, ciertamente, la elección ha sido correcta y válida.

 Ya formulados los modelos de los diferentes subsistemas y componentes del modelo, se tiene una primera respuesta que debe analizarse en profundidad. Los análisis que deberán realizarse son, el análisis de sensibilidad, el análisis de compatibilidad y el análisis de estabilidad.

 Cada una de las etapas anteriores va produciendo una respuesta más concreta, un conocimiento más profundo de la solución elegida. Este conocimiento sirve para confirmar que la elección de la solución ha sido buena o, bien, puede generar dudas sobre su idoneidad. En este sentido se debe juzgar la validez de cada una de las etapas y, en caso necesario, realizar los bucles de retroalimentación precisos. Entonces optimizar es determinar los parámetros del proyecto, para unas condiciones de contorno, que aplicadas a las variables de entrada produzcan un conjunto de resultados lo más positivos posibles.

 Por último se deben de llevar a cabo las pruebas de comportamiento previsto y hacer las simplificaciones requeridas, para que el modelo de capacitación de operadores de manufactura, quede totalmente definido.

Estas etapas se resumen en la Figura 3.

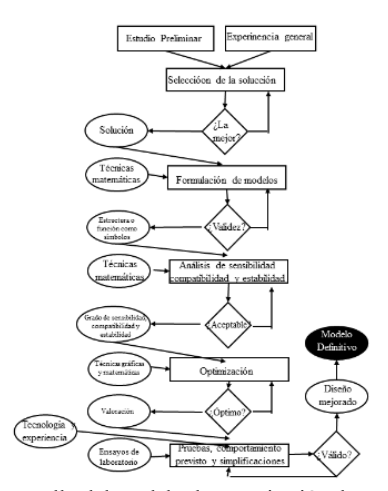

Figura 3. Desarrollo del modelo de capacitación de operadores de producción utilizando Simulación

## Bibliografía.

Gómez-Senent, M. E. (Ed.), Capuz R. S. (Ed.). (1999). *El Proyecto y su Dirección y Gestión*. Universidad Politécnica de Valencia. Servicio de Publicaciones. Valencia, España, 1999. https://blog.universidaduvm.mx/simulacion-una-herramienta-b%C3%A1sica-encapacitaci%C3%B3n. Julio 2018. https://ciudadesdelfuturo.es/plm-herramienta-crear-gemelo-virtual.php. Agosto 2018. https://ciudadesdelfuturo.es/que-es-el-gemelo-digital.php. Agosto 2018.

https://edutelsa.com/simuladores-de-entrenamiento/. Julio 2018. https://en.wikipedia.org/wiki/Edge\_computing. Agosto 2018. https://es.linkedin.com/pulse/la-convergencia-entre-ti-y-est%C3%A1-revolucionando-de-lasmarcelo. Agosto 2018. https://es.slideshare.net/demoslatam/el-uso-de-simuladores-en-capacitacin-caso-prcticosimultrain-simulador-en-capacitacin-de-gestin-de-proyectos. Julio 2018. https://es.wikipedia.org/wiki/Inteligencia\_artificial. Agosto 2018. https://es.wikipedia.org/wiki/Realidad\_aumentada. Agosto 2018. https://es.wikipedia.org/wiki/Seguridad\_inform%C3%A1tica. Agosto 2018. https://idboxrt.com/inteligencia-operativa/. Agosto 2018. http://logisticayredes.blogspot.com/2012/09/componentes-de-la-productividad.html. Agosto 2018. http://novamedia.com.mx/3-tendencias-las-tecnologias-la-informacion-ti-este-2017/. Agosto 2018. https://prezi.com/cswjpxnkytx8/metodo-de-capacitacion-simulacion/. Julio 2018. https://searchdatacenter.techtarget.com/es/definicion/Internet-Industrial-de-las-Cosas-IIoT. Agosto 2018. https://telcelsoluciones.com/que-es-un-gemelo-digital-y-como-puede-aprovecharse-en-laindustria/. Agosto 2018. https://ticnegocios.camaravalencia.com/servicios/tendencias/ayuda-gemelo-digital-digital-twinal-desarrollo-negocio/. Agosto 2018 http://www.americalearningmedia.com/edicion-013/150-analisis/1401-el-diseno-desimulaciones-para-la-capacitacion-empresarial-. Julio 2018. https://www.arcweb.com/blog/what-open-process-automation. Agosto 2018. https://www.bbc.com/mundo/noticias-37678017. Agosto 2018. https://www.cat.com/es\_MX/by-industry/mining/OperatorTraining.html. Julio 2018. http://www.europapress.es/portaltic/gadgets/noticia-crean-guante-robotico-realidad-virtualsimula-tacto-20141002132332.html. Julio 2018. https://www.forbes.com.mx/internet-industrial-de-las-cosas-el-futuro-del-empleo/. Agosto 2018. https://www.forbes.com.mx/la-estrategia-para-desarrollar-el-gemelo-digital/. Agosto 2018. https://www.google.com.mx/search?q=guantes+el%C3%A9ctronicos+para+simulaci%C3%B3n &rlz=1C1CHBD\_esMX803MX803&tbm=isch&source=iu&ictx=1&fir=d\_VpvFmUznKIrM%25 3A%252C2yma2B7XCVdXcM%252C\_&usg=\_\_-fK7rDdK9L- \_EWLqM8pjCd7s8sE%3D&sa=X&ved=2ahUKEwifj5PjjsrcAhVCI6wKHRUJCvAQ9QEwA3o ECAMQCA#imgrc=d\_VpvFmUznKIrM:. Julio 2018. https://www.hitachivantara.com/go/pentaho.html. Agosto 2018 https://www.itbusiness-solutions.com.mx/que-es-el-computo-en-el-borde-o-edge-computing. Agosto 2018. https://www.iti.es/proyectosidi/proyecto-gemelos-digitales-industria-4-0/. Agosto 2018. https://www.linkedin.com/pulse/how-open-process-automation-satishkumar-balasubramanian/ Agosto 2018 https://www.nobbot.com/negocios/digital-twin-los-objetos-fisicos-buscan-a-su-gemelo-digital/. Agosto 2018. https://www.ontrackdatarecovery.es/blog/industria-4-0-o-la-internet-industrial-de-las-cosas-iiot/. Agosto 2018.

https://www.opertek.com/5-tendencias-tecnologicas-para-la-automatizacion-industrial-en-2018/. Julio 2018.

https://www.hbm.com/es/6264/internet-industrial-de-las-cosas/. Agosto 2018.

https://www.itbusiness-solutions.com.mx/que-es-el-internet-industrial-de-las-cosas-iiot. Agosto 2018.

https://www.tworeality.com/la-simulacion-virtual-como-metodo-de-formacion-de-personal/. Julio 2018.

https://www.xataka.com/internet-of-things/edge-computing-que-es-y-por-que-hay-gente-quepiensa-que-es-el-futuro. Agosto 2018.

Perkins, T. (1985). La tecnología de la simulación en la capacitación de los operadores. OIEA BOLETIN, OTONO DE 1985, pp. 18/24.1985.

Romero, J., Martínez, E. Valencia, M., y Martínez, M. (2004). Generalidades sobre el entrenamiento de conductores y el desarrollo de simuladores de manejo. Publicación Técnica,

No. 240. Instituto Mexicano del Transporte. Secretaría de Comunicaciones y Transporte. Sanfandila, Qro. 2004.

Sancho, L. (1997). La computadora: Recurso para aprender y enseñar. Editorial Universidad Estatal a Distancia. San José, Costa Rica, 1997.

Taylor, P. (1992) Training directors perceptions about the successful implementation of supervisory training. Human Resource Development Quarterly. Volume 3, Issue 3 (Fall) 1992, pp. 213-318.

# **SEPARACIÓN DE LA FIBRA DE VIDRIO DE LA REBABA DE ALUMINIO PARA SU REUTILIZACIÓN INDUSTRIAL**

<sup>1</sup>M.C. Mercedes Ochoa Sánchez, merced.mos@gmail.com. <sup>1</sup>Dr. Héctor Mendoza Montiel, **hmendoza@itchihuahua.edu.mx** <sup>1</sup>Ing. Rodolfo Rodríguez Mercado, rrmercado1396@hotmail.com <sup>1</sup>M.C Elvia Dolores Lozano Rodríguez, elvia lozano@yahoo.com <sup>1</sup>Ing. Edmundo Vázquez Ochoa, mundo.evo@gmail.com <sup>1</sup>M.C. Luis Fernando Ovalle Moreno, lovalle@itchihuahua.edu.mx 1 Tecnológico Nacional de México/ IT Chihuahua Departamento de Metal – Mecánica

# **1. RESUMEN**

La siguiente investigación se realizó con el propósito de separar la fibra de vidrio contenida en la rebaba del aluminio generada en el proceso de fabricación de partes automotrices. Ya que cuando se encuentra en cantidades significativas provocan fisuras en los productos terminados. La investigación requirió de muestras provenientes del proceso, las cuales fueron tratadas mediante un diseño experimental que contempló la fusión, separación parcial de fibra de vidrio mediante la escorificación y la filtración del metal en estado líquido para retener la fibra restante, para finalmente reutilizar el aluminio limpio.

Después de realizar diversos ensayos se comparó la eficiencia de filtración con los estándares utilizados en el proceso industrial y mediante los análisis micrográficos se comprobó la eficiencia de separación de la fibra de vidrio.

Los resultados obtenidos fueron aceptados por la empresa como confiables para la reutilización del aluminio en su proceso de fabricación de piezas.

**Palabras clave**: fibra, vidrio, aluminio y filtración.

# **2. INTRODUCCIÓN:**

En la Industria Metal-Mecánica, en el proceso de fusión e inyección de Aluminio en moldes de acero, existe un porcentaje de desecho de material de aluminio, denominado rebaba de aluminio. Para poder reciclar esta rebaba al proceso es necesario que cuente con las especificaciones químicas de la materia prima.

Para realizar el control de impurezas del baño metálico hacia las piezas casteadas es importante tener un buen sistema de limpieza y separación de impurezas en los aluminios utilizados, por ello se usan filtros de acero y actualmente la industria de la fundición está introduciendo el uso de filtros de fibra de vidrio.

La remoción de óxidos de aluminio y de impurezas del baño metálico hacia los moldes, es de vital importancia. Esto conlleva a realizar diversas pruebas con la finalidad de evitar inclusiones de material de alto punto de fusión contenido en la rebaba, la cual se recicla al proceso como aluminio secundario.

# 3. **OBJETIVO:**

Evaluar la separación de la fibra de vidrio contenida en la rebaba de aluminio, mediante la fusión, escorificado y filtración en el quipo PODFA.

#### **Objetivos Específicos:**

Medir la eficiencia de separación de la fibra de vidrio mediante el proceso PODFA. Medir la velocidad de filtración y comparar con el patrón del proceso.

#### **4. DESARROLLO:**

Se realizaron 10 fusiones de 20kg de rebaba de Aluminio obtenidas de diferentes puntos del proceso de fabricación. La fusión de la rebaba se realizó en el Horno de Piso, ubicado en el Laboratorio de Fundición del Instituto Tecnológico de Chihuahua. El rango de Temperatura del aluminio líquido, solicitado para realizar las pruebas osciló entre los 1400 y 1450°F, misma que es necesaria para alcanzar la fusión del material. Al material fundido se le agregó escorificante para separar las impurezas de menor densidad. El vaciado del aluminio fundido ya separado de la escoria se realizó en moldes de acero. Para realizar las pruebas de filtración se utilizó el equipo PODFA el cual requiere de aire comprimido con una presión de 20psi. Finalmente se llevaron a cabo las mediciones del filtrado de aluminio en el Equipo PODFA.

### **Material Recibido para las pruebas**

En la Fig. 1 se presenta el material recibido para realizar las pruebas solicitadas en la rebaba de Aluminio.

### **Fundición.**

El proceso de fundición se llevó a cabo en un horno de piso (Fig.2) previamente calentado, ya que la temperatura de trabajo requerida osciló entre los 1400 y 1450°F la cual fue medida utilizando un pirómetro óptico infrarrojo. El material inicialmente fue depositado en un crisol cerámico en el cual se fundió y posteriormente es retirado del horno y transportado para vaciarlo en los moldes.

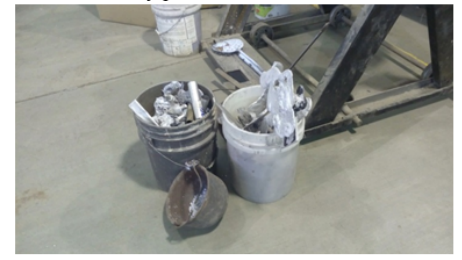

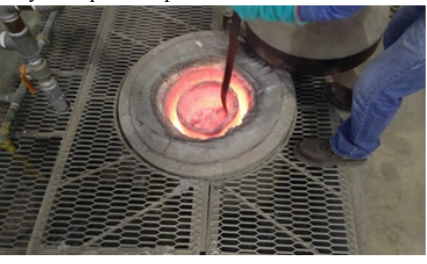

Fig. 1 Material recibido de superior industries para realizar las pruebas

Fig.2 Fusión del material en el horno de piso

#### **Escorificado.**

La separación de impurezas de menor densidad y mayor punto de fusión se realiza durante el proceso de escorificado, utilizando un flux que ayuda a remover dichas impurezas. Así mismo al formarse la nata superficial (Escoria) es retirada mediante una cuchara-cedazo la cual filtra el aluminio limpio (Fig 3).

### **Vaciado**

El aluminio limpio se vacía en los moldes (Fig. 4), para su recuperación y posterior reciclado al proceso.

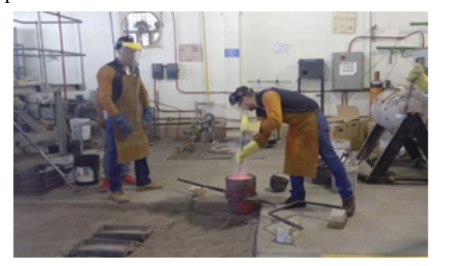

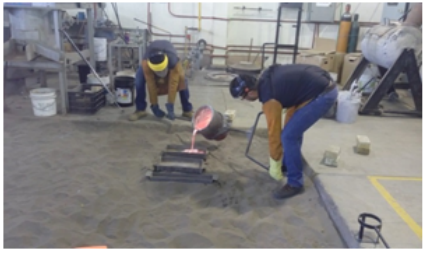

Fig. 3 Separación de la Escoria del metal.

Fig. 4. Vaciado del metal en los moldes.

DIAGRAMA DE FLUJO DEL DESARROLLO DEL PROCESO DE FILTRACIÓN EN EL EQUIPO PODFA

En la Figura 5 se presenta el diagrama de flujo del proceso de medición de la velocidad de filtración del aluminio obtenido de la rebaba, mediante la utilización del equipo PODFA.

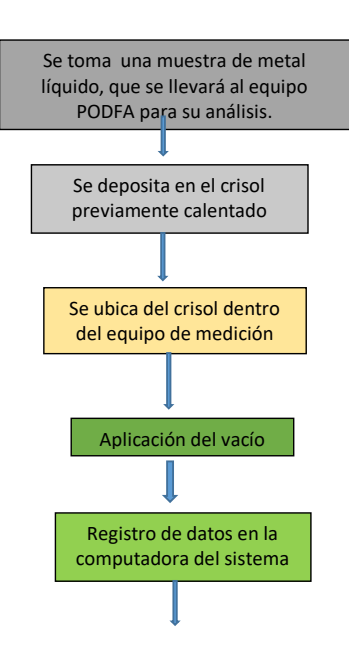

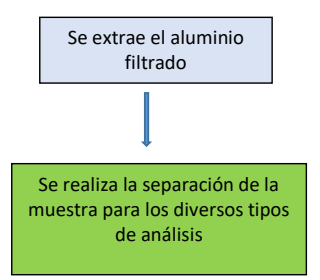

Fig. 5. Diagrama de Flujo para la realización del proceso de filtración

El desarrollo del proceso de filtración en el equipo PODFA se muestra en las figuras 6 a la 10.

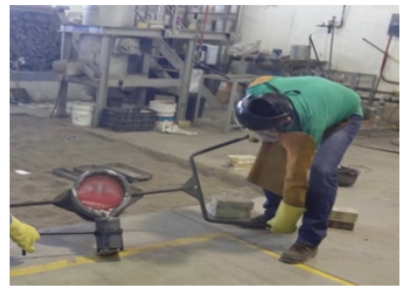

Fig. 6. Vaciado del metal en el crisol del equipo<br>PODFA para la realización de la prueba.

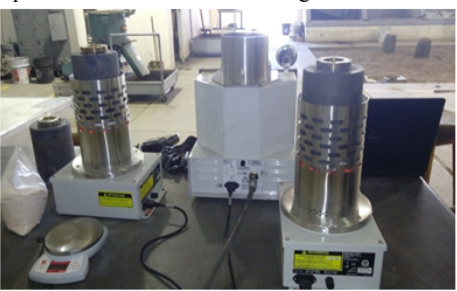

Fig. 7. Calentamiento del Crisol utilizado en el Equipo<br>PODFA

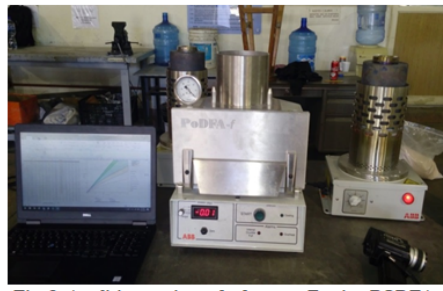

Fig. 8. Análisis y registro de datos en Equipo PODFA

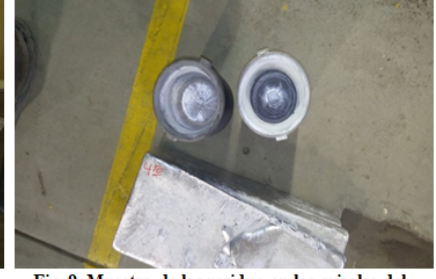

Fig. 9. Muestra de los residuo en los crisoles del<br>equipo PODFA

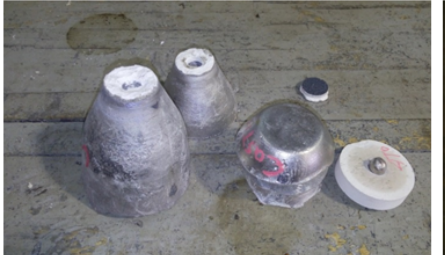

Fig. 10. Muestra de los residuo en los crisoles del equipo PODFA.

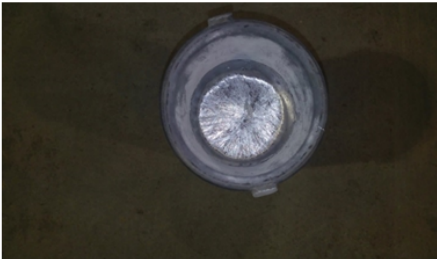

Fig. 11. Muestra de los residuo en los crisoles del equipo PODFA

# **5. RESULTADOS**

En la fig.10 se presentan la gráfica comparativa de los datos obtenidos al realizar la medición de la velocidad de filtración del aluminio ya escorificado, de las pruebas de fusión realizadas.

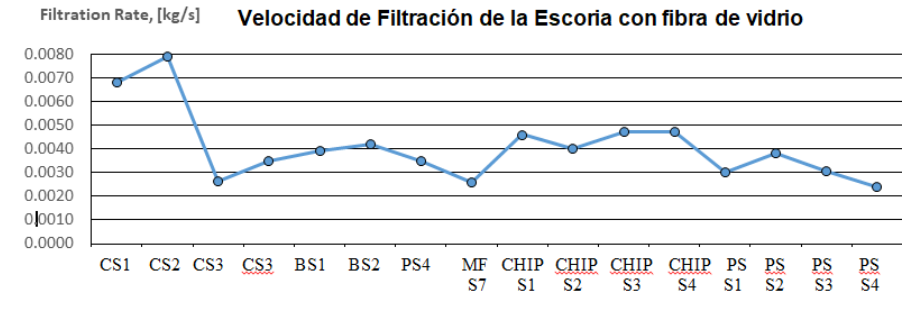

Fig.12 Resultados obtenidos de la velocidad de filtración

En la fig. 13 se muestra el comparativo con el patrón requerido por la empresa y las velocidades registradas en la fase experimental

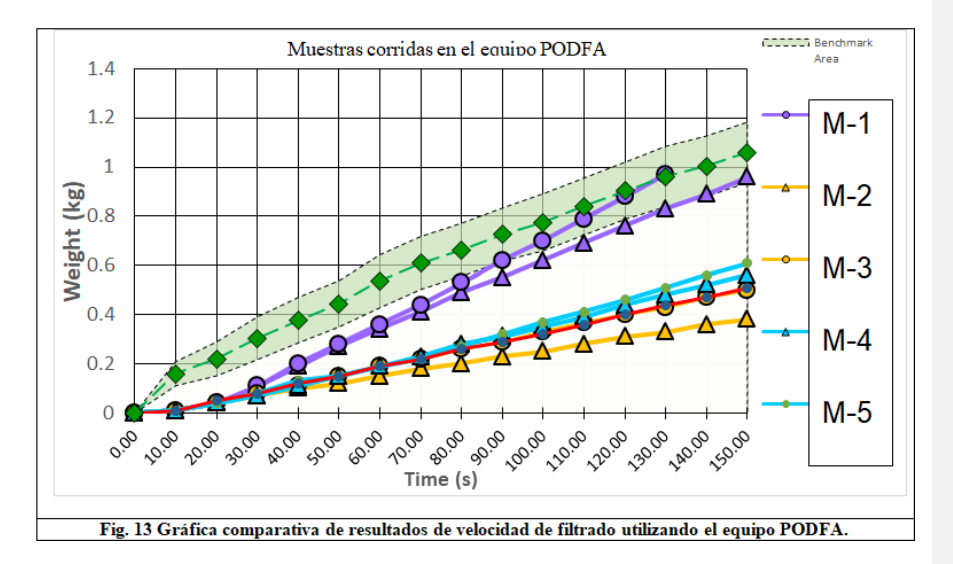

En las micrografías presentadas en las Figuras 14 y 15 se observan dos zonas a 500X y 50X, respectivamente. En la región oscura se aprecia el material del filtro y la parte clara es aluminio con óxidos que fueron retenidos, las flechas indican una mínima proporción de fibras de vidrio presentes.

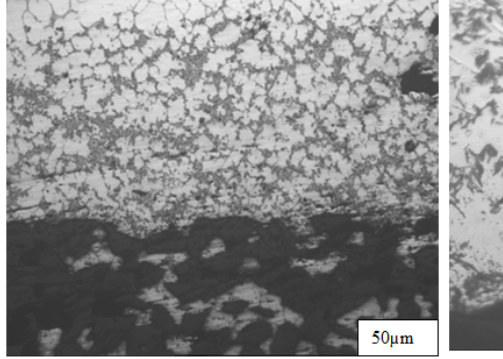

Fig.14 Microestructura del filtro PODFA a 50X

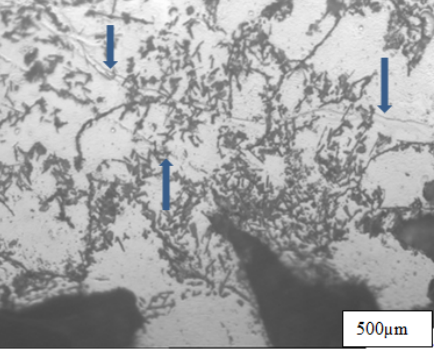

Fig. 15 Microestructura del filtro PODFA a 500X

# **6. CONCLUSIONES**

 $\triangleright$  De acuerdo a los requerimientos, se logró la Temperatura de trabajo (1400°F) requerida en el proceso de fusión de la rebaba de aluminio.

- Ø La separación de la escoria de la rebaba de aluminio fundida, fue en un 98%, en donde se eliminó el mayor porcentaje de las fibras de vidrio contenidas, debido a su menor densidad con respecto al metal.
- Ø Los análisis realizados en el equipo PODFA fueron exitosos, ya que se tuvo la presión requerida en el compresor, siendo esta la variable de mayor relevancia en el proceso de filtrado.
- Ø Las mediciones de la velocidad de filtración en el equipo PODFA tuvieron un comportamiento similar a la muestra de referencia, lo cual es un indicativo que la fibra de vidrio presente en la rebaba fue retirada al momento de realizar la escorificación del material fundido y la diferencia fue retenida por el filtro cerámico.
- Ø Los análisis realizados en las muestras obtenidas del proceso de filtrado arrojaron la información necesaria para ver la viabilidad de la utilización de los filtros de fibra de vidrio que se encuentran en fase experimental en la industria.

### **7. BIBLIOGRAFIA**

- 8. Askeland, D. R. (2010). *Ciencia e Ingeniería de los Materiales* (4ta ed.). Cengage Learning Editores, S.A. de C.V.
- 9. Mangonon, P. L. *Ciencia de Materiales, Selección y Diseño*. México: Prentice– Hall, 2001.
- *10.* Chiang, Y. M, Birnie, D. P. & Kingery, W. D. *Physical Ceramics, Principles for Ceramics Science and Engineering.* USA: John Wiley & Sons, Inc., 1997.
	- 11. Rahaman, M. N. *Ceramic Processing*. USA: Taylor & Fracis Group, 2007.

# **Modelo Innovativo de Vinculación (Cuádruple Hélice) para Egresados de Ingeniería Industrial en la Ciudad de Chihuahua**

**M.S.M. Oscar Humberto Monjaras Enríquez**

*Tecnológico Nacional de México-Instituto Tecnológico de Chihuahua II ozzkr@hotmail.com*

> **Dr. Domingo Salcido Ornelas** *Universidad Autónoma de Chihuahua dsalcido@uach.mx*

**Dra. Martha Patricia García Martínez** *Tecnológico Nacional de México-Instituto Tecnológico de Chihuahua II patytec2@yahoo.com*

**M.C.A. Rosario Domínguez Quezada** *Tecnológico Nacional de México-Instituto Tecnológico de Chihuahua II rosdguez@hotmail.com*

**M.D.G.E. Karla Contreras Gardea** *Tecnológico Nacional de México-Instituto Tecnológico de Chihuahua II Karla.contreras.gardea@gmail.com*

Temática general: Ingeniería y desarrollo

## **Resumen**

La Ingeniería Industrial hoy en día en México se encuentra vigente y en crecimiento, pues cada vez son más las empresas y organizaciones que apuestan por la optimización de procesos para incrementar la productividad en la industria. Chihuahua ha respondido a la demanda y ha sido fuente de profesionales en el área de Ingeniería Industrial y aunque los gobiernos federal y estatal han aportado bases sólidas para que se mantenga una vinculación robusta y permanente entre gobiernos, universidades y empresas llamada triple hélice para fortalecer el empleo, la educación y el desarrollo económico cuyo beneficio es en escala, éste no ha arrojado los resultados esperados. Ello ha motivado a realizar una investigación que pretende, a través de la información cruzada sobre los perfiles de los egresados de la carrera de ingeniería industrial y su impacto en el área laboral, poder generar una estrategia que permita en tiempo real y con eficacia no solo la vinculación triple hélice sino agregar un sector importante como lo son las organizaciones de la sociedad civil para generar un modelo cuádruple. Para ello, se han identificado dos variables que son las bases de este estudio: (1) las empresas maquiladoras de la ciudad de Chihuahua requieren de personal calificado en áreas específicas y (2) los procesos de la evaluación de la pertinencia de la oferta educativa por parte de las instituciones de educación superior (IES) que a la fecha son escasos.

**Palabras clave**: ingeniería industrial, vinculación, triple y cuádruple hélice, competitividad

#### **Abstract**

Today, Industrial Engineering in Mexico continues being important as more and more companies and organizations are struggling on how to have optimization in their processes and how to increase their productivity. Chihuahua has responded to the demand and has been a source of professionals in the area of Industrial Engineering, and although the federal and state governments have provided solid foundations to maintain a strong and permanent link between governments, universities and companies called triple helix to strengthen the employment, education and economic development whose benefit is in scale, they have not achieved the expected results. This has motivated to carry out an investigation that aims, through cross-information about the profiles of the graduates of the industrial engineering career and its impact on the labor area, to be able to generate one strategy that allows, in real time, and whit effectively facts to transform the triple helix linkage into quadruple helix, by adding another important participant that is the civil societies, to generate a novel model. Because of these factors, there are two variables have been identified as the bases of this study: (1) the industrial companies located in Chihuahua city, require qualified personnel in specific areas, and (2) the processes of the evaluation of the relevance of the educational offer by the institutions of higher education are weak and limited.

**Key word**: Industrial Engineering, Liaison Department, triple and quadruple helix, competitive

#### **Introducción**

La Ingeniería Industrial hoy en día en México se encuentra vigente y en crecimiento, pues cada vez son más las empresas y organizaciones que apuestan por la optimización de procesos para aumentar la productividad en la industria. Para sobresalir en un mundo cada vez más globalizado y competitivo es necesario contar con la ayuda de un ingeniero industrial, ya que son los profesionales mejor preparados para incrementar la productividad sin que la calidad se reduzca. (Aguirre, 2005). Chihuahua ha respondido a la demanda del sector industrial y ha sido fuente importante de profesionales en esta rama, asimismo los gobiernos federal y estatal han apoyado al crecimiento de la industria aportando bases sólidas para que se mantenga una vinculación robusta y permanente llamada triple hélice para fortalecer el empleo, la educación y el desarrollo económico cuyo beneficio es en escala. Esto ha motivado a llevar a cabo una investigación que pretende mostrar información cruzada sobre los perfiles de los egresados de la carrera de ingeniería industrial y su impacto en el área laboral con el objetivo de poder generar una estrategia que fortalezca la vinculación triple hélice. Para ello, se han identificado dos variables importantes sobre las cuales se sientan las bases de este estudio, una es que las empresas maquiladoras de la ciudad de Chihuahua requieren de personal calificado en áreas específicas y otra que son escasos los procesos de la evaluación de la pertinencia de la oferta educativa por parte de las instituciones de educación superior (IES).

En México, desde hace más de dos décadas la vinculación empresa-gobierno-IES, es una forma de cooperación que articula una serie de procesos estratégicos de gestión promovidos por cada una de las instituciones de educación, estos van desde planeación de los programas, el cumplimiento de normas jurídicas y la evolución de los procesos entre otros. (González de la Fe, 2009). La vinculación es considerada por algunos expertos como la mejor técnica para reforzar la comunicación entre las empresas, el gobierno e instituciones (Triple hélice). La vinculación entre las instituciones de educación superior y el sector productivo se encuentra relacionada con la formación y desarrollo de recursos humanos y su área de aplicación, la cual asume la necesidad de desarrollar una inteligencia práctica para el desarrollo y habilidades en el estudiante (Acuña, 1993)

y es por eso que existe la necesidad de compartir la importancia de fortalecer la vinculación de las instituciones de educación superior con el entorno industrial y social.

En este artículo se presentan los resultados preliminares de la investigación, en donde el resultado esperado es proponer un modelo y las estrategias que permitan una vinculación efectiva y en tiempo real, no solo de la triple hélice sino de agregar un sector que lo convierte en cuádruple, siendo los integrantes: (1) las empresas maquiladoras de la ciudad de Chihuahua, (2) las instituciones de educación superior (IES) que en este estudio son las relacionadas con la Ingeniería Industrial, (3) las diferentes dependencias del Gobierno del sector estatal y federal y (4) las organizaciones de la sociedad civil.

### **Metodología y desarrollo**

Esta es una investigación descriptiva, de campo, del tipo cualitativo, que inició en el año 2015 y se culminará en el año 2018 y se presenta como un estudio de caso. El alcance de la investigación es obtener las estrategias que garanticen una vinculación eficaz en tiempo real, de la cuádruple hélice, esto es entre las empresas maquiladoras, las diferentes instituciones de educación superior de Ingeniería Industrial, el sector Gobierno y las organizaciones de la sociedad civil. El diseño de la investigación es transversal, descriptiva y correlacional. Las variables se medirán en una sola ocasión y se relacionarán con las estrategias de vinculación triple hélice. Se han tomado como muestra diferentes poblaciones las cuales fueron consideradas para la aplicación de los instrumentos de recolección de datos, entre los participantes se encuentran:

- **1.** Empresas Maquiladoras (47).
- A. Clúster Eléctrico Electrónico (10).
- B. Clúster Aeroespacial (8).
- C. Clúster Inyección de Plásticos (5).<br>D. Clúster Metal Mecánico (10).
- Clúster Metal Mecánico (10).
- E. Clúster Diversos (8).
- **2.** Instituciones de Educación Superior de Ingeniería Industrial (64).
- A. ITCH (18).
- B. ITCH II (20).
- C. UTCH (19).
- D. UACH (7).
- **3.** Egresados de Ingeniería Industrial (95).
- **4.** Dependencias gubernamentales (9).

**5.** Agrupaciones civiles comprometidas con la triple hélice: CONAII, INDEX, CENALTEC, AMEAC, COVAP.

# • **El Estudio de Caso**

Esta investigación ha sido considerada como un estudio de caso, está desarrollada en la ciudad de Chihuahua, entre las instituciones de educación superior (IES) que ofrecen los programas de licenciatura en Ingeniería Industrial, las empresas maquiladoras y las diferentes dependencias del Gobierno de Chihuahua. Se van a considerar en este estudio como variables tres fundamentos: (1) la forma en que hacen vinculación las diferentes instituciones educativas (IES), (2) la forma en que el Gobierno de Chihuahua responde a las exigencias de la vinculación y (3) las estrategias de vinculación que llevan a cabo las empresas del sector industrial, con el objeto de proponer un nuevo modelo que vaya de una triple hélice a una cuádruple, que se lleve en tiempo real, que considere la

internacionalización y globalización así como el cambio drástico que se tiene actualmente en la forma de producir y trabajar entre los sectores productivos y de servicios.

## • **Planteamiento del Problema**

Hablar de competitividad no solo involucra al sector productivo, la competitividad es un ejercicio en el que participan todos, la sociedad, el gobierno, los sectores productivos y de servicios y las instituciones de educación superior. En este marco la educación profesional juega un papel determinante, por lo cual es necesario conocer el ciclo y el destino de los profesionales que egresan. Las IES están comprometidas a promover la creatividad, la innovación y la preparación tecnológica para dar respuestas en el ámbito empresarial industrial, en el área de ingeniería industrial ya que esta área es el elemento clave para localizar oportunidades de mejora e incrementar la productividad y por consecuencia la competitividad de las organizaciones.

La industria maquiladora en la ciudad de Chihuahua se ha expandido, sus escenarios han sido transformado como resultado de la competencia para mantener y mejorar su posición en los mercados nacionales e internacionales. El acelerado crecimiento de la industria maquiladora en la entidad en las últimas décadas ha demandado la colaboración de profesionistas egresados de Ingeniería Industrial. Desde 1954, año en que egresa la primera generación de Ingenieros Industriales del ITCH, a la fecha han sido miles de egresados aunados a otras IES que ofrecen la carrera y todos ellos han encontrado un espacio para laborar en diferentes empresas de la industria maquiladora.

En virtud de lo anterior, el planteamiento a estudiar es el siguiente: al momento de ingresar a laborar a una empresa maquiladora, el ingeniero industrial en su calidad de recién egresado, tiene un proceso de entrenamiento y el entrenador se percata, que aprender ciertas técnicas del proceso o de la línea de producción no es tan fácil para el egresado y eso conlleva a mayor tiempo de capacitación que lo esperado y además impacta económicamente a la empresa. Existen casos extremos donde los ingenieros industriales son despedidos por no contar con los conocimientos específicos para desarrollar sus actividades. Ante esto, en algunos foros o reuniones, los administradores de las empresas de la industria maquiladora comentan que algo está faltando en los conocimientos básicos con el que deberían llegar los ingenieros industriales; tal vez, los planes de estudio muy teóricos, posiblemente las técnicas que las IES tienen y que no se han actualizado, entre otros factores que son los que se deben de conocer.

Es relevante identificar las causas y el porqué de la falta de los conocimientos básicos que marca la industria, estos pueden ser considerados como conocimientos especializados para las IES, y esto hace necesario crear un espacio de oportunidad para hacer ver a las IES lo que se tiene que hacer para preparar en forma completa y eficaz a sus estudiantes de Ingeniería Industrial antes de que lleguen al campo laboral.

De acuerdo a una entrevista llevada a cabo con diferentes áreas de vinculación, se sabe que la comunicación entre las IES y las empresas de la ciudad de Chihuahua es reducida y llena de obstáculos, sobre todo en las IES públicas, y se desconoce de forma oficial cuál es el conjunto de habilidades que hoy en día se exigen para ocupar una plaza laboral en el área de ingeniería industrial en una empresa, es verdad que existen asociaciones, como INDEX y COVAP que fomentan la vinculación y generan ciertos eventos entre las IES y las empresas, pero la vinculación no ha sido suficiente ni efectiva, se observa que algo falta para que en forma sistemática la relación se dé y exista una retroalimentación en forma constante y precisa.

#### • **Objetivo General**

El estudio propone desarrollar un modelo a partir de cuatro hélices para lograr una vinculación efectiva y en tiempo real, entre las empresas maquiladoras, las diferentes instituciones de educación superior, las entidades de los Gobiernos y las organizaciones de la sociedad civil, para lograr que las instituciones educativas del nivel superior que ofrecen la carrera de ingeniería industrial, capaciten a sus alumnos en áreas pertinentes a los sectores industrial y de servicios y con ello se incremente la oportunidad de empleo, se reduzca la rotación de personal y se logre el beneficio de la escala económica en la sociedad que toda vinculación conlleva.

#### • **Objetivos Específicos**

o Diseñar la mejor estrategia para lograr una vinculación efectiva y eficaz en tiempo real donde se participe en forma activa y constante.

o Identificar la pertenencia de los planes de estudios de la ingeniería industrial basados en la demanda laboral de las empresas maquiladoras.

o Proponer un sistema efectivo a través de una red de vinculación, que permita la integración de la oferta y la demanda de egresados de ingeniería industrial a través de la participación activa, comprometida y de colaboración entre los sectores industria, de servicios, gubernamental y educativos.

### • **Preguntas de la Investigación**

¿Qué es lo que sucede en el entorno local de la ciudad de Chihuahua, por lo que los conceptos de la triple hélice, que actualmente existe, no se vinculan con eficiencia y eficacia?

¿Cómo es la vinculación de las instituciones de educación superior (IES) en la ciudad de Chihuahua con las empresas y con las entidades de Gobierno?

¿Cómo las empresas aprovechan la vinculación con gobierno y con la academia?

¿Cómo el gobierno dinamiza la vinculación con la academia y el sector empresarial para propiciar la triple hélice?

### • **Justificación**

La realización de esta investigación es relevante para la academia y el sector productivo, ya que se quiere obtener un detalle de los conocimientos y habilidades que deben tener los egresados de la carrera de Ingeniería Industrial, para poder prestar sus servicios en la industria maquiladora de forma eficiente,

Desde que se estableció la primera industria maquiladora en la ciudad de Chihuahua en los años sesenta, las diferentes instituciones de educación superior han estado modificando y adecuando sus programas pero no con la velocidad con la que cambia la tecnología, y han estado enviando ingenieros industriales al campo con conocimiento teórico y poca práctica, pero lo que no han considerado es que las tecnologías crecen a una velocidad imparable y los procesos en las empresas se ajustan a estos cambios y si llegan a las empresas ingenieros industriales donde su desarrollo académico fue basado en conocimientos o teoría obsoleta, esto va a tener repercusiones en las empresa donde lleguen a trabajar. Asimismo, las empresas, ya conocen el problema, pero no han logrado superarlo y continúan con la dinámica de los entrenamientos y capacitaciones demasiado largos en tiempo y hacen frente a la rotación de personal indirecto. Cabe señalar en este punto, que en el año 2004, a través de la Secretaría de Desarrollo Industrial del gobierno del Estado, se le dio un impulso al programa de vinculación "Triple Hélice", creando una instancia llamada COVAP, comité de vinculación académico productiva, formada por Gobierno, las IES y la industria

maquiladora a través de las diferentes organizaciones (CENALTEC, AMEAC, INDEX, COVAP, CONAII, entre otros) en la ciudad de Chihuahua, se llevaron a cabo durante un sexenio varias reuniones pero a la fecha hay una falta de seguimiento de los compromisos de los participantes y no se logró dar respuesta del todo a la pertinencia de los planes curriculares con la industria.

La mejora en la comunicación, compromiso y acción entre los elementos de la triple y por qué no de una cuádruple hélice, principalmente en la hélice de las instituciones de educación superior y las empresas maquiladoras de la ciudad, traerá excelentes resultados para una vinculación de excelencia, así las maquiladoras harán saber a todas las IES sobre las necesidades existentes en materia de Ingeniería Industrial, así como las preocupaciones de cada clúster, ya que cada clúster contiene una serie de actores diferentes a los demás.

#### • **Desarrollo del estudio**

El diseño de la investigación está planteada para desarrollarse en 4 fases, la primera corresponde a definir el problema a resolver, estableciendo los antecedentes y el contexto general, así como definir los objetivos generales y específicos, la segunda fase es establecer un marco de referencia y un estado del arte , la tercera fase es definir la metodología así como definir y desarrollar la recolección y análisis de información y la cuarta y última fase es obtener los resultados y discutirlos para establecer las conclusiones.

Las técnicas de recolección de la información, fueron la entrevista y la encuesta a través de un *focus group*, así como el análisis de la información fue cualitativo y cuantitativo. Respecto al *focus group* se contó con la participación de personas especialistas en el área, como lo son INDEX, las IES, y directivos del CONAII y de la Secretaría de Desarrollo Económico, con el fin de contestar preguntas y generar una discusión en torno a la vinculación de cuatro hélices y las preguntas fueron respondidas por la interacción del grupo de forma dinámica. Se utilizó la entrevista y fue aplicada a expertos o responsables de la vinculación triple hélice, con esta actividad se pudo recolectar información de tipo cualitativa, Además, se utilizó una encuesta, como método, para apoyar la veracidad de la información obtenida. El cuestionario que ha demostrado ser un instrumento eficaz, en este caso fue conformado con 18 preguntas para medir el nivel general de vinculación, la pertinencia de los planes de estudios, la regulación de la oferta-demanda de los egresados, la capacitación docente y la calidad educativa, así como la opinión de los encuestados y las características generales del apoyo de las entidades de gobierno al respecto.

#### **Resultados**

Este estudio forma parte de una tesis doctoral que aún se encuentra en proceso, sin embargo, es relevante destacar los primeros resultados obtenidos a la fecha, relacionados con las encuestas, las entrevistas y el *focus group* la información obtenida es fuente de análisis para una toma de decisiones y la elaboración del modelo de vinculación que se propone en este estudio. Las principales respuestas obtenidas se describen a continuación. El problema que suelen tropezarse más las actividades de vinculación entre la triple hélice es la falta de comunicación, la falta de interés o el desconocimiento, con un 31.9% de preferencia, como se ilustra en la Figura 1.

Mencione los obstáculos, con que suelen tropezar las actividades de vinculación con la 3H

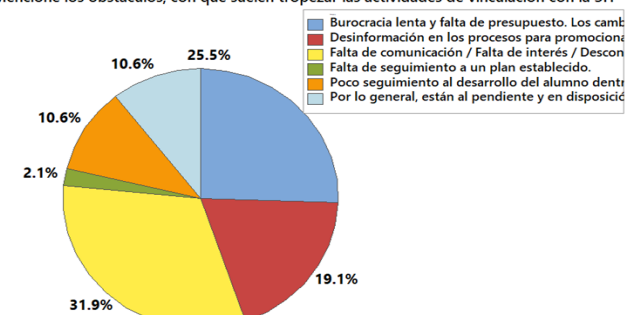

Figura 1. Obstáculos que suelen tropezar las actividades de vinculación 3H. Las herramientas que más necesitan las instituciones de educación superior para mejorar las prácticas docentes son el uso de talleres con empresas y ambientes reales de práctica (actualización tecnológica), con un 29.8% de preferencia, como se ilustra en la Figura 2

Mencione las herr. que necesitan las IE's, para mejorar las practicas docentes en alumnos de I.I.

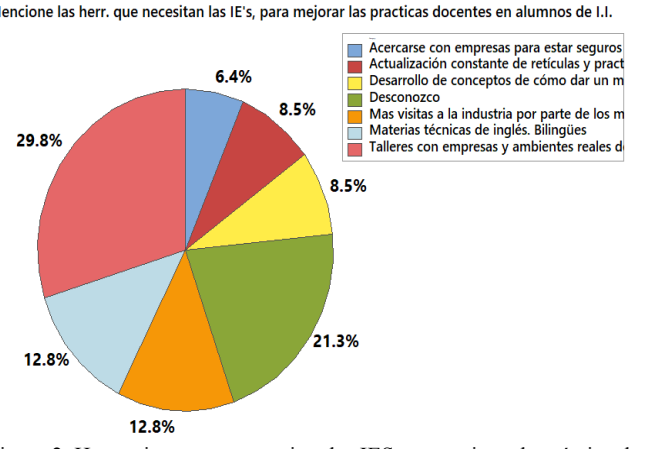

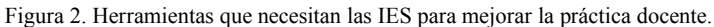

El 80.9% de las empresas encuestadas contestaron, que no se realizan estudios de pertinencia de la carrera de Ingeniería Industrial, y respecto a preguntarles por qué no lo llevan a cabo, un 52.6% respondió que, por falta de desconocimiento, como se ilustra en la Figura 3.

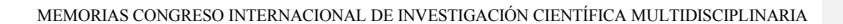

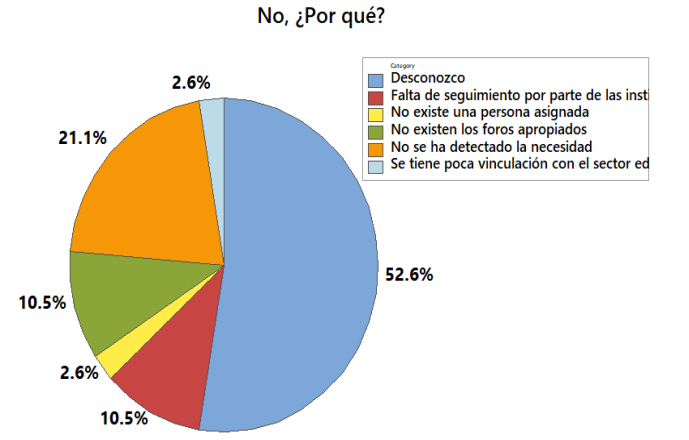

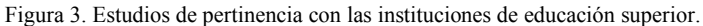

El 69.8% de los encuestados consideran que los planes de estudios de Ingeniería Industrial encajan con la demanda laboral de las empresas, y al preguntarles por qué casi un 40% contestó que es el buen desempeño que tienen, como se ilustra en la Figura 4.

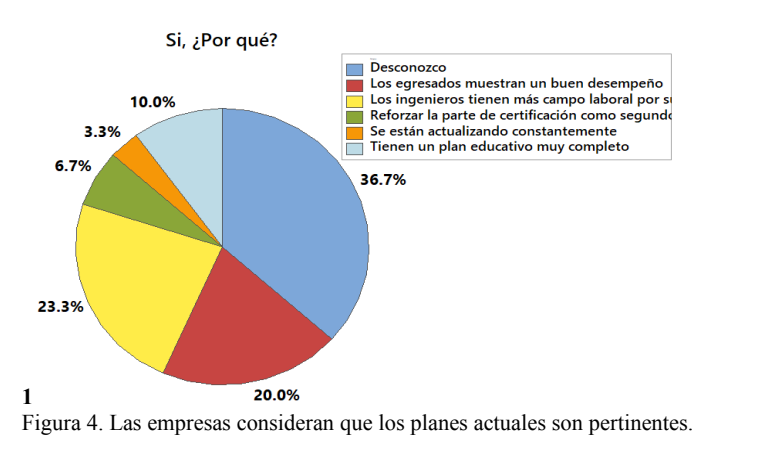

Casi un 60% están de acuerdo en una vinculación efectiva, que permita la integración de la oferta y la demanda, pero desconocen las características que debe tener esa vinculación, como se ilustra en la Figura 5

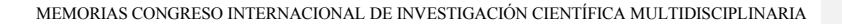

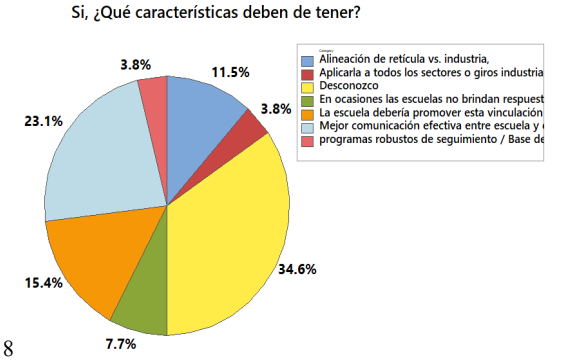

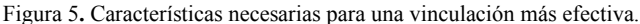

El 29.8% de los participantes en la encuesta desconocen los beneficios que trae la vinculación de la triple hélice como se ilustra en la Figura 2.

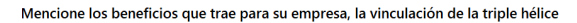

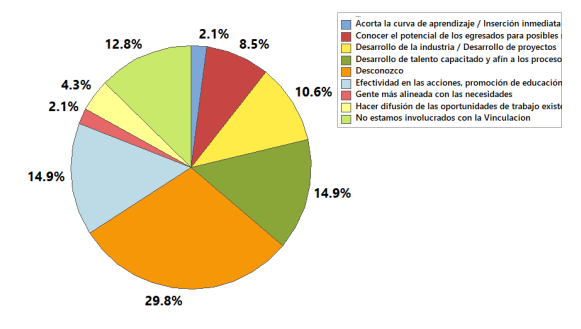

Figura 2. Beneficios que trae a las empresas la vinculación triple hélice.

La Tabla 1 muestra un resumen de las preguntas y respuestas que contribuyen en el desarrollo de un nuevo modelo de vinculación. Se han seleccionado aquellas preguntas de mayor relevancia y cuyas respuestas significan una área de oportunidad para el desarrollo del estudio, las respuestas obtenidas arrojan el siguiente análisis: las empresas no hacen estudios de pertinencia con las IES, las empresas desconocen los beneficios de la vinculación, las empresas sólo consideran que deben vincularse para obtener residentes que abaraten la mano de obra, también consideran que la vinculación debe de fortalecerse, que es necesario establecer una buena comunicación, que las IES necesitan mejorar sus técnicas docentes basadas en la práctica y no en la teoría, que los egresados de Ingeniería Industrial tienen buen desempeño si se les capacita en las áreas específicas y que la carrera de Ingeniería Industrial sigue siendo la carrera más aceptada en la industria maquiladora.

Tabla 1 Resumen de las respuestas obtenidas por los participantes

## **PREGUNTA PARA A LAS EMPRESAS RESPUESTAS**

trabajar a los egresados de la carrera de Ingeniería Industrial?

¿Cuál es la preferencia de perfil por carrera que la empresa contrata?

¿Realizan estudios de pertinencia sobre el contenido de los programas educativos en conjunto con las IES?

¿Cuáles son las actividades de vinculación que se tienen con las IES?

¿Cuáles son los obstáculos o barreras que entorpecen la buena vinculación con las IES?

¿Cuál es la respuesta de las IES al momento en que la empresa ofrece proyectos de vinculación?

¿Qué prácticas docentes se necesitan para mejorar el conocimiento de los egresados de las carreras de Ingeniería Industrial?

¿El plan de estudios de la carrera de Ingeniería Industrial que se ofrece en los Tecnológicos federales es pertinente a las necesidades de la industria?

¿La vinculación que existe actualmente con las IES es efectiva respecto a la demanda y oferta de Ingenieros Industriales?

¿Cuál es la IES que egresa Ingenieros Industriales con mayor calidad educativa?

¿Cuáles son temas de los cursos de capacitación que demandan las empresas?

¿Cuál de vinculación de la triple hélice es la más débil?

¿Qué tan satisfechos se encuentran respecto a los conocimientos y al desempeño de los egresados de Ingeniería Industrial?

¿Cuáles son las disciplinas de la Ingeniería Industrial, que influyen en mayor medida en la práctica profesional? ¿Existe, hoy en día, demanda por los egresados de la carrera de Ingeniería Industrial?

¿Cuál es el área en donde se ubican para El 57.4% de las respuestas mencionaron que es el Departamento de Ingeniería donde se colocan los ingenieros Industriales.

> El 89.4% mencionó que es la carrera de Ingeniería Industrial.

> El 80.9% de los encuestados contestaron, que no realizan estudios.

> El 91.5% mencionó que su vinculación es con las residencias profesionales.

> El 32% contestó que es la falta de comunicación, un 30% mencionó que es la burocracia de las IES, así como otro 30% mencionó que es el desconocimiento

> El 59.6% de las respuestas dicen que las IES si se les busca son receptivas, positivas y muestran cooperación y apoyo en todo momento.

> Un 30% contestó que es el uso de ambientes reales de practica (actualización tecnológica) y los talleres realizados en las empresas.

> El 69.8% de los encuestados consideran que sus planes de estudios de Ingeniería Industrial encajan con la demanda laboral.

> El 59.6% de los encuestados están de acuerdo en que es necesaria una vinculación más efectiva.

> Los encuestados optaron con 95.7% de preferencia al ITCH.

> El 30% menciona que los temas son los de *Soft Skills* y otro 30% menciona que son las herramientas de manufactura esbelta.

> El 80.9% de los encuestados opto por el gobierno como la vinculación más débil

> El 63.8% de los encuestados piensan que están satisfechos con los egresados de ingeniería industrial.

> Con el 61.1% de respuestas, la materia de Calidad de Ingeniería Industrial, es la que más influye en la práctica profesional.

> El 100.00% de los encuestados contestaron, que si existe gran demanda de los egresados de la carrera de Ingeniería Industrial

¿Conoce los beneficios que trae consigo la vinculación triple hélice?

El 29.3% de las empresas desconocen los beneficios que trae la vinculación de la triple hélice a sus empresas

Del análisis a las respuestas obtenidas se genera un modelo de vinculación de cuatro hélices tal como se muestra en la Figura 7.

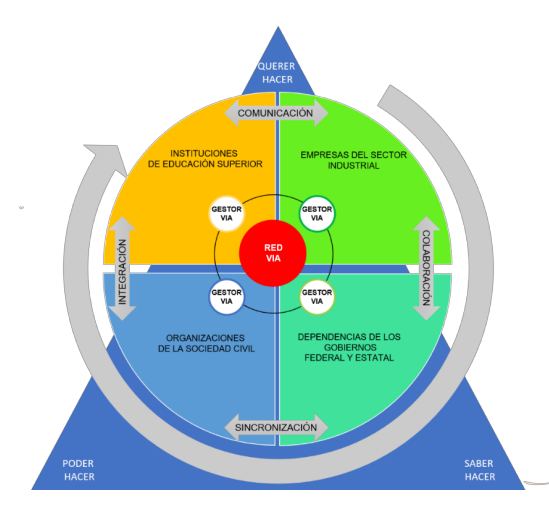

Figura 7 Modelo de vinculación de cuatro hélices

El modelo integra una cuarta hélice:

• Este modelo es una mejora al de la Triple Hélice elaborado por Etzkowitz, H. y Leydesforff, L. en el año 1997 (UAS, 2017), pues no solo incluye a las instituciones de educación superior, a las empresas del sector industrial (con seis diferentes clústeres de empresas) y a las dependencias gubernamentales, esta propuesta también incluye a la cuarta hélice que se refiere a las organizaciones de la sociedad civil. Esta cuarta hélice se integra al modelo anterior para involucrar la participación de la sociedad o de organizaciones basados en la transferencia de tecnología de conocimiento e innovación que propician la efectividad de una vinculación más robusta.

El modelo está sustentado en cuatro motores fundamentales los cuales son:

• **La colaboración**. En los resultados se pudo ver que el punto focal de todos los obstáculos o problemas con que suelen tropezarse las actividades de vinculación entre empresas, gobierno y IES es la falta de interés e involucramiento entre ellos, debido a esto el modelo propone que debe existir una firme y estrecha cooperación y colaboración de parte de todos los participantes para sacar adelante y con eficiencia los objetivos de la vinculación.

• **La sincronización**. Otro punto clave para mejorar la vinculación es la sincronización de los procesos de planeación, de las acciones y de los objetivos que se persiguen para tener una exitosa vinculación entre el gobierno, las organizaciones civiles, las empresas y las IES y que todos miren en la misma dirección.

• **La comunicación**. En los resultados también se pudo ver que el obstáculo o problema de vinculación con mayor énfasis es la falta de comunicación y la falta de conocimiento y seguimiento a los acuerdos establecidos en reuniones que para vinculación se llevan a cabo; debido a esto la comunicación se convierte en otro vector crítico puesto que es el que en realidad va a sostener y mantener de forma sistemática los procesos de vinculación.

• **La integración**. El modelo propone la conformación de una red de vinculación en donde la integración es el conjunto de los elementos que interactúan entre sí para el logro del mismo objetivo, esto convierte al factor integración en uno de los motores vitales que moverá hacia la acción al conjunto de entidades que participen en vinculación.

El modelo propone tener una red de vinculación VIA, con base en gestores proactivos:

• La red de vinculación VIA se refiere a vinculación industria-academia-sociedad, donde cada hélice debe de organizarse internamente y crear y desarrollar un gestor que propiamente dicho será gestor responsable de que la vinculación se de en tiempo real, participando activamente, generando la integración, la colaboración el involucramiento, la sincronización y la comunicación entre todos los participantes, si se conoce el beneficio que trae consigo una buena vinculación, a partir de ganar-ganar, será fácil que todos aporten su parte accediendo a tener y mantener en activo al gestor. Asimismo, se propone que este gestor esté capacitado, tenga el conocimiento suficiente para que esté empoderado por parte de cada organización y lleve a cabo las tareas que le corresponden con precisión.

El modelo está orientado en una estrategia competitiva basada en los saberes:

• **El saber**. Es el conocimiento que todos los integrantes de la cuádruple hélice deben de tener, en especial el gestor. saber qué es la vinculación, cuál es la responsabilidad de participación de cada uno, su área de influencia, el objetivo que se persigue, y definir el proceso de retroalimentación para validar el beneficio recibido como resultado de la vinculación.

• **El saber ser**. Se refiere a la actitud proactiva que todos los gestores deben tener, se basa en la existencialidad, la actitud de estar abierto a la experiencia, de una mentalidad abierta, el desarrollo entre la rigidez y la flexibilidad, el desarrollo de una forma de ser, de tomar iniciativas ante la pasividad, la voluntad de mantenerse unido a otros persiguiendo un objetivo y saber valorar las opiniones de otros.

• **El saber hacer**. Corresponde a que los gestores deben entrar en acción, corresponde el desarrollo de las destrezas o habilidades para hacer una cosa en este caso la vinculación, ser proactivos ante los cambios, aplicar el conocimiento y ponerse en acción, mantener en tiempo real la vinculación entre las cuatro hélices de manera comprometida, con precisión y asertividad.

# **Conclusiones**

El propósito del modelo 4H, es que se mantenga un seguimiento en tiempo real a todas las actividades de vinculación, basados en la comunicación efectiva, es por esto que debe de crearse la red de vinculación y la figura de gestor, debe de haber uno por cada una de las 4 hélices, una persona o un equipo que se encargue de planear, dirigir, gestionar, administrar, y hacer todo lo necesario para hacer exitoso el modelo 4H, sin importar los cambios constantes de personal en las diferentes secretarias del gobierno municipal y estatal, a los de gerentes de las empresas maquiladoras, y a los de personal en los departamentos de vinculación de las instituciones de educación superior.

El modelo 4H propone crear una sinergia entre las IES-empresa–Estado y establecer las formas de cómo ésta se nutre y transciende a la sociedad civil, es uno de los factores más estratégicos en la consolidación de la competitividad de un país. Sin embargo, se requiere de interacciones dinámicas, prospectivas que partan del compromiso y la confianza en el rol por desempeñar cada uno de los actores por lo que poner en marcha esta estrategia podrá validar su efectividad.

Esta investigación aún está en desarrollo y ya se encuentra en la etapa de análisis de los resultados y de recomendaciones. Las estrategias sugeridas para el fortalecimiento de la vinculación empresas-IES-gobierno-sociedad, apuntan a una mayor difusión de los procesos de vinculación y calidad educativa, al fortalecimiento de los programas institucionales, mayor atención al personal académico y una asignación grande de recursos para que estas actividades que forman parte de la función sustantiva de extensión sean fortalecidas. El beneficio es en escala, donde todos los participantes salen ganando. Finalmente, de esta investigación surge a futuro continuar con estudios sobre la validación de la efectividad y el detalle de los logros que puedan obtenerse de la vinculación cuatro hélices o incluso generar una quinta hélice.

#### **Referencias**

Acuña, P. (1993). Vinculación Universidad-Sector Productivo. México. ANUIES. Recuperado de: http://publicaciones.anuies.mx/pdfs/revista/Revista87\_S2A3ES.pdf

Aguirre, G. (2005). Estado del Arte y Prospectiva de la Ingeniería Industrial en México y el Mundo. México. Academia de Ingeniería de México. CONACYT.

González de la Fe, T. (2009). El modelo de Triple Hélice de relaciones universidad, industria y gobierno: un análisis crítico. Arbor, Vol. 185, pp 738-755. Recuperado de:

http://arbor.revistas.csic.es/index.php/arbor/article/view/327.

El Heraldo de Chihuahua. (2009). Maquila de una Cultura Industrial. México. http://www.oem.com.mx/elheraldodechihuahua/notas/n1073563.htm.

UAS (2017). Colaborar para innovar: del modelo de triple a la cuádruple hélice. Universidad Autónoma de Sonora. Recuperado de:

http://innovacion.uas.edu.mx/colaborar-para-innovar-del-modelo-de-triple-a-la-cuadruple-helice/.

# **Interfaz gráfica en COMSOL para simulación de cosecha de energía por un dispositivo tipo viga cantiléver**

## **Pedro David Mares Castro**

*Centro de investigación en materiales avanzados.* pedro.mares@cimav.edu.mx **Alberto Díaz Díaz** *Centro de investigación en materiales avanzados.* alberto.diaz@cimav.edu.mx **Abel Hurtado Macías**

*Centro de investigación en materiales avanzados.* abel.hurtado@cimav.edu.mx

**Temática general**: Ingeniería y desarrollo

### **Resumen**

Los dispositivos electromecánicos (MEMS) se caracterizan por su tamaño y su bajo consumo energético. Aprovechando esta última característica, en las últimas décadas se han propuesto alternativas para que estos dispositivos tengan una fuente de energía autónoma, y una de estas es explotar el efecto piezoeléctrico acoplando un material de esta naturaleza a una estructura oscilatoria que utilice la energía cinética de los alrededores para convertirla en energía eléctrica. En este artículo se presenta una interfaz gráfica amigable para la simulación de cosecha de energía mediante un dispositivo piezoeléctrico bimorfo tipo viga cantiléver. Esta herramienta tiene la capacidad para determinar la frecuencia fundamental de la estructura y manipular los parámetros geométricos y de materiales de la misma, realizar un barrido en el dominio de la frecuencia, así como determinar los desplazamientos máximos del extremo libre y la energía máxima cosechada por el dispositivo cuando este se encuentra en resonancia.

**Palabras clave**: Simulación, piezoelectricidad, cosecha de energía.

### **Abstract**

Electromechanical devices (MEMS) are characterized by its size and its low power consumption. Taking advantage of this last characteristic, in the last decades alternatives have been proposed for these devices to have an autonomous source of power, and one of these is to exploit the piezoelectric effect by coupling a material of this nature with an oscillatory structure that uses kinetic energy from its surroundings in order to convert it into electrical energy. In this article it is presented a user-friendly graphic interface for the simulation of energy harvesting through a bimorph piezoelectric device cantilever beam type. This tool has the capacity to determine the fundamental frequency of the structure and to manipulate geometrical parameters and materials of the same, to make a frequency sweep in the frequency domain as well as to determine maximum displacements of the free end and the maximum energy harvested by the device when it is in resonance.

**Key words**: Simulation, piezoelectricity, energy harvesting.

## **Introducción**

El avance tecnológico y la miniaturización de los componentes electrónicos trae consigo el desarrollo de dispositivos micro electromecánicos (MEMS), característicos por su bajo consumo energético dada su escala. El área de los sensores es una de las que se ha visto beneficiada de estos dispositivos. El principio de cosecha de energía cinética de vibraciones mecánicas a través de materiales piezoeléctricos, se ha convertido en una alternativa ideal para proveer de potencia a dispositivos electrónicos de pequeña escala, principalmente a sensores en áreas remotas.

Dado que las baterías químicas son de vida finita y de alto impacto ambiental, además que en ciertas situaciones resulta difícil su reemplazo, una alternativa viable para sustituirlas son los dispositivos cosechadores de energía de pequeña escala (Muthalif & Nordin, 2015) (Ahmed, Mir, & Banerjee, 2017). Éstos son de muy poco o nulo mantenimiento, además de que proveen energía, en teoría, de manera continua e in-situ, en algunas configuraciones. Así, es posible lograr que los dispositivos recolecten la energía que esté disponible a su alrededor y la almacenen en una batería local o la utilicen en el momento.

Los dispositivos piezoeléctricos utilizados en la cosecha de energía permiten aprovechar la energía cinética de los alrededores, en forma de vibraciones, y convertir parte de ésta en energía eléctrica útil (Ahmed et al., 2017) (Kaur et al., 2016) (Shevtsov & Flek, 2016). Una viga tipo cantiléver es una de las propuestas más comunes y efectivas para aprovechar las capacidades de los materiales piezoeléctricos. Estas vigas consisten típicamente de una parte estructural y una (unimorfo) o dos (bimorfo) capas de material piezoeléctrico.

La resonancia estructural de la viga es esencial para el proceso de cosecha de energía. Por ello, se diseñan los dispositivos de acuerdo a la frecuencia con la que será excitado. Ya que en el primer modo de vibración es donde se presentan los mayores desplazamientos y deformaciones, el dispositivo se diseña de acuerdo a éste, lo que beneficiará la mayor concentración de cargas en la capa piezoeléctrica. Actualmente, grupos de investigación trabajan en optimizar la generación eléctrica mediante modificaciones en la geometría y materiales, por ejemplo, y el software COMSOL es una de las herramientas principales que utilizan para realizar las simulaciones. Sin embargo, la interfaz del software no es amigable en cuanto al análisis total y exclusivo del fenómeno de cosecha de energía. Además, no existe otro software disponible con la característica exclusiva para el análisis de este fenómeno. Por lo anterior, este trabajo se ha desarrollado para brindar al usuario una interfaz amigable y simple que le permita analizar exclusivamente el fenómeno de cosecha de energía mediante la simulación de una estructura tipo viga cantiléver excitada por una vibración armónica.

### **Planteamiento del problema y ecuaciones**

El software Comsol Multyphisics, mediante el método de elementos finitos, resuelve un fenómeno multi-físico, la piezoelectricidad, en el cual se implican estudios de mecánica de sólidos y electroestática. Para ello, resuelve la ecuación 1 (Ec. 1) de acoplamiento electromecánico, ecuación 3 (Ec. 3) para barrido frecuencial, la ecuación 4 (Ec. 4) para obtener la frecuencia fundamental y la ecuación 5 (Ec. 5) para determinar el desplazamiento eléctrico, entre las más relevantes, para determinar resultados entre ellos de potencia eléctrica.

El comportamiento electromecánico acoplado de los materiales piezoeléctricos se representa mediante dos ecuaciones constitutivas presentadas en forma de matriz reducida en la Ecuación 1 (Ec. 1) y Ecuación 2 (Ec. 2) respectivamente.

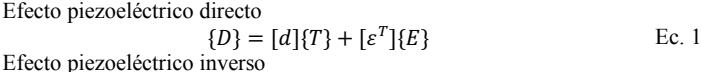

$$
\{S\} = [S^E | \{T\} + [d^T] \{E\} \qquad \text{Ec. 2}
$$

65

Donde {S} es el vector de deformación de seis dimensiones, {T} es el vector de esfuerzos, {D} es el vector de desplazamiento eléctrico de tres dimensiones, {E} es el vector de campo eléctrico, [s<sup>E</sup>] es la matriz de complianzas de seis por seis evaluada en un campo eléctrico constante, [d] es la matriz de tres por seis de coeficientes de deformación piezoeléctricos, y  $[\epsilon^T]$  es la matriz de constantes dieléctricas de tres por tres evaluadas a un esfuerzo constante. T representa el esfuerzo inducido por los efectos mecánicos y eléctricos combinados, y σ representa el esfuerzo inducido por esfuerzos mecánicos solamente (Priya et al., 2017). Para efectos de este trabajo, la única ecuación considerada para el análisis es la Ec.1 del efecto piezoeléctrico directo.

Con la ecuación 3 (Ec. 3) se realiza un análisis de barrido frecuencial. En un análisis del dominio de la frecuencia se estudia la respuesta a una excitación armónica estable. Esta estabilidad es mantenida una vez que los efectos de transiente han sido amortiguados. Esta expresión es la segunda ley de Newton, la ecuación de equilibrio. En esta expresión, ρ es la densidad, ω es la pulsación propia, el vector  $\boldsymbol{u}$  indica desplazamiento, el vector  $\boldsymbol{F}$  representa una fuerza de excitación volumétrica y ∇ ∙ S la divergencia del tensor de esfuerzos.

Ecuación para realizar el barrido frecuencial

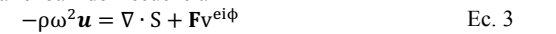

Mediante la ecuación 4 (Ec. 4) se realiza un estudio de frecuencias propias. Este estudio permite determinar las frecuencias propias y las formas de los modos propios.

Ecuación para determinar frecuencia fundamental

 $-\rho\omega^2\mathbf{u} = \nabla \cdot \mathbf{S}$  Ec. 4

La ecuación 5 (Ec. 5) es la expresión de la primera ley de Maxwell. Esta expresión está relacionada con la concentración de carga eléctrica. También se presenta la expresión para el campo eléctrico, calculada del potencial eléctrico.

Ecuación para determinar el desplazamiento eléctrico

 $\nabla \cdot \mathbf{D} = \rho_v$ ;  $E = -\nabla V$  Ec. 5

Actualmente no existe un software o una interfaz gráfica amigable publicada dedicada exclusivamente a abordar este fenómeno multi-físico de cosecha de energía. Para diseñar un dispositivo piezoeléctrico es necesario conocer el sitio donde se desea emplear. Este sitio debe tener una fuente de vibraciones de preferencia continua, como por ejemplo la maquinaria de una mina. Para determinar las frecuencias generadas por la maquinaria se puede hacer uso de un acelerómetro para graficar las aceleraciones en función del tiempo. Posteriormente se aplica una transformada de Fourier a los datos para determinar las frecuencias que ahí se encuentran. Una vez se conocen las frecuencias, se eligen la primera de ellas y en base a éstas se diseña el dispositivo. Las consideraciones de diseño del dispositivo implican, entre las más importantes, selección de material (tanto de parte estructural como piezoeléctrica), características geométricas del dispositivo (espesores, longitudes), selección de la masa de prueba y resistencia de carga eléctrica, ya que cada uno de ellos puede cambiar la frecuencia fundamental del dispositivo en mayor o menor proporción. Dicho lo anterior, es necesaria una herramienta de software que permita resolver cada una de las ecuaciones mencionadas anteriormente mediante el método de elementos finitos, y que además facilite al usuario manipular cada uno de los parámetros de diseño de manera sencilla y amigable.

## **Presentación de la Interfaz**

En este artículo se presenta una interfaz personalizada realizada en el software Comsol Multiphysics para simular un dispositivo piezoeléctrico bimorfo tipo viga cantiléver, con la capacidad para modificar las dimensiones de una viga rectangular, los espesores y materiales de las capas piezoeléctricas, la aceleración de la excitación armónica y la resistencia de carga eléctrica,

así como la masa de la masa de prueba. Un modelo representativo del dispositivo y los parámetros manipulables, a excepción de "Base" se muestran en la Figura 1. Base representa un empotramiento de la estructura en ese extremo. También se puede modificar el ancho de la viga, y ya que se analiza un modelo 2D, en este caso se realiza una aproximación por esfuerzos planos, que asume cero esfuerzos en la dirección normal a la hoja, mas no asume deformaciones nulas.

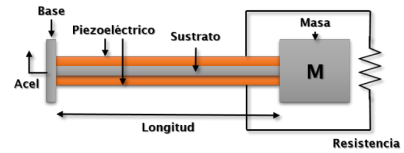

#### *Figura 1 Modelo representativo del dispositivo y parámetros de manipulación*

La aplicación cuenta con dos módulos principales. En el primero, se puede determinar la primera frecuencia natural del dispositivo utilizando como datos de entrada dimensiones y materiales, como se muestra en la Figura 2. En la pestaña de Materiales se puede seleccionar el material tanto para el sustrato como para el material piezoeléctrico. El segundo módulo corresponde a un análisis en el dominio de frecuencias, presentado en la Figura 3. Además de las pestañas de Geometría y Materiales, se presentan 3 pestañas adicionales: Parámetros, Malla y Frecuencias. En la pestaña "Parámetros" se pueden modificar los valores de aceleración, resistencia eléctrica de carga y agregar un valor de amortiguamiento. En la pestaña "Malla" se pueden modificar la fineza de los elementos de discretización, y en la pestaña "Frecuencias" se puede configurar un rango, además de un paso de análisis para el barrido en el dominio de frecuencias. En este módulo se determina el desplazamiento máximo del extremo libre, en este caso la masa de prueba, la potencia máxima y la potencia RMS lograda.

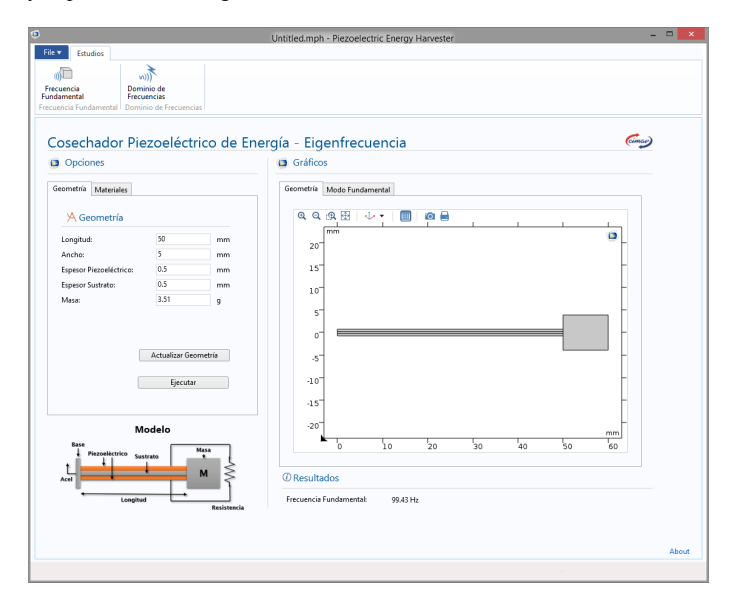

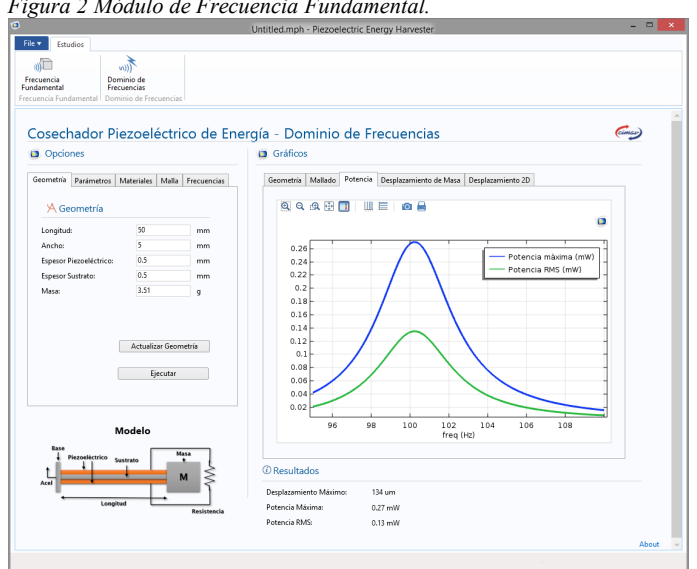

*Figura 2 Módulo de Frecuencia Fundamental.* 

*Figura 3 Módulo de Dominio de frecuencias*

#### **Ejemplos de aplicación**

El procedimiento de uso recomendado de esta aplicación es como se describe a continuación. Cada vez que se cambien los parámetros geométricos o de materiales del dispositivo, es necesario conocer la frecuencia fundamental del mismo. Para ello, es necesario ir al módulo de frecuencia fundamental y determinar cuál es su nueva frecuencia fundamental. En el caso que presenta la Figura 2, se estableció una longitud de 50mm, ancho 5mm, espesor del sustrato y material piezoeléctrico 0.5mm y una masa de 3.51g. Se estableció latón como el material estructural y PZT-5H como material piezoeléctrico. Se ejecuta el estudio y se presenta el resultado en Hz de la frecuencia fundamental: 99.43Hz.

Una vez se conoce la frecuencia fundamental, en el módulo de dominio de frecuencias se escriben los parámetros a analizar y el rango de frecuencias, así como el paso de análisis. Se ejecuta el estudio y se analizan los resultados presentados en el área grafica en las pestañas "Potencia" y "Desplazamiento de masa". En el ejemplo los parámetros geométricos y los materiales se mantienen igual que en el módulo "Frecuencia fundamental", mientras que en la pestaña parámetros se establece una aceleración armónica en la base de 0.2g, una resistencia de carga de 10.3 kOhm y un amortiguamiento de 0.2725. En la pestaña "Frecuencias" se programa un barrido de 95 a 110Hz con un paso de 0.1Hz. Se ejecuta el estudio y se obtienen los resultados presentados en la Figura 3: un desplazamiento máximo de la masa de 134um, una potencia máxima de 0.27mW y una potencia RMS de 0.13mW.

Si en el rango de barrido de frecuencias se encuentra incluida la frecuencia fundamental, el resultado gráfico se debe parecer al mostrado en la Figura 3. En este gráfico es apreciable que el

pico de la gráfica se concentra cerca de la frecuencia fundamental, indicando que la mayor potencia se logra cuando el dispositivo se encuentra en resonancia. *Validación*

En la Tabla 1 se presenta una comparación de resultados obtenidos por este articulo y los publicados por (Kundu & Nemade, 2016).

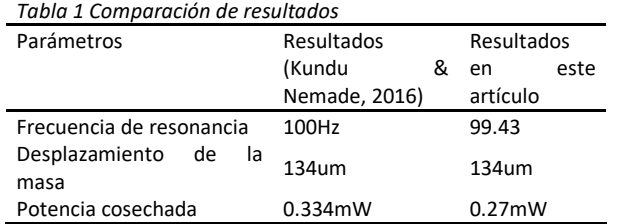

## **Discusión**

En esta herramienta solo se simula aplicando una excitación armónica en la base, sin embargo, en la vida real puede ser una superposición de varias armónicas. En la Figura 4, desde "*4a"* hasta "*4d"*, se analizan los efectos de la longitud y ancho de la viga, espesor de la parte estructural de la viga y masa de la masa de prueba, en la frecuencia propia de la estructura.

En las gráficas de la Figura "*4a*" y "*4d*", de variación de la longitud y de la masa, respectivamente, se observa que ambos reducen la frecuencia propia de la viga, mientras que en las gráficas de la figura "*4b*" y "*4c*", de ancho y espesor de la viga respectivamente, incrementan la frecuencia propia de la viga. En estas gráficas se observa que la longitud de la viga es el factor de influencia más significativo. Estas graficas representan la influencia de los factores independientes en la frecuencia propia, sin embargo, el resultado es más sensible cuando se varían varios parámetros al mismo tiempo.

La resistencia de carga es también un factor importante, ya que la rigidez del material piezoeléctrico depende de la carga eléctrica. En la Figura 5 se puede observar este efecto, en el cual la frecuencia propia aumenta con la resistencia de carga. Como se aprecia en la Figura, la potencia generada también depende de la resistencia de carga conectada.

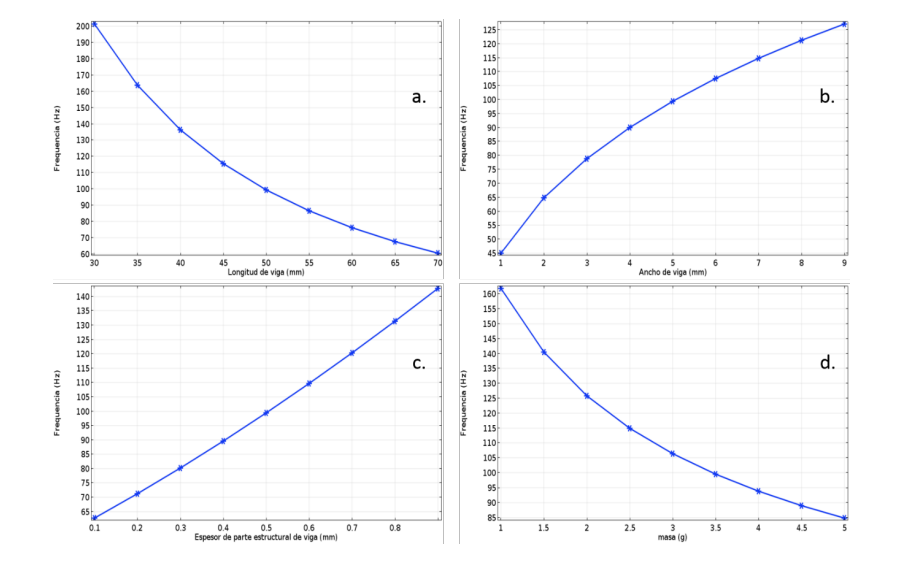

*Figura 4 Efectos de los parámetros en la frecuencia fundamental*   $0.26$ 

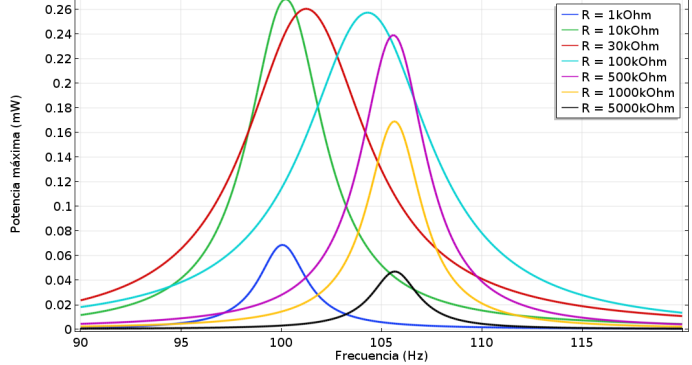

*Figura 5 Potencia en función de resistencia eléctrica de carga*  Realizando un análisis de circuito abierto y circuito cerrado, se obtiene la frecuencia de resonancia para circuito cerrado en 100Hz, mientras que la frecuencia de resonancia para circuito abierto en 105.7Hz, como se observa en la Figura 6*a*. En la Figura 6*b* se presenta un barrido logarítmico de resistencia de carga vs potencia máxima obtenida. Para el circuito cerrado, numéricamente se obtiene que la resistencia óptima de carga para obtener la mayor potencia eléctrica es de 12.6kOhm.

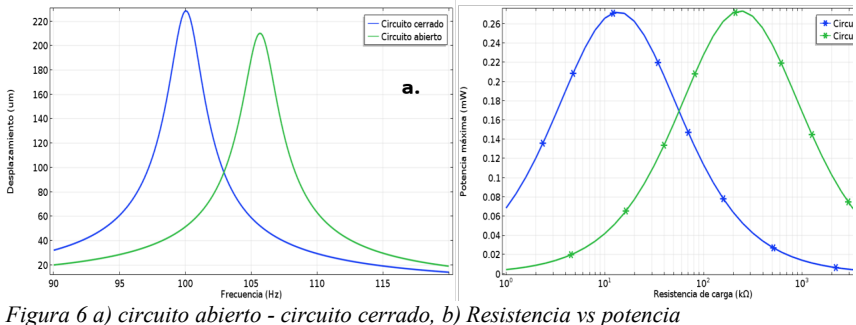

Esta fuera del alcance de este trabajo los aspectos relacionados al almacenamiento de la energía. Sin embargo, esto también se puede abordar desde el software COMSOL Multiphysics ya que es posible simular capacitores, inductores, circuitos eléctricos, etc. En este trabajo la potencia generada se está consumiendo en el momento y asumimos un régimen estable, donde el efecto del transiente no tiene impacto sobre los resultados. Por lo tanto, en este caso, si el dispositivo cesa de oscilar, la generación eléctrica lo hace de la misma maner.

### **Conclusiones**

De acuerdo a una comparativa que se realizó con un artículo de la literatura (Kundu & Nemade, 2016) se determinó que el software presenta resultados de conformidad con los presentados en el artículo antes mencionado. Además, esta aplicación ha demostrado ser una

excelente herramienta para el usuario la cual permite tener una muy completa introducción al tema de la cosecha de energía mediante dispositivos piezoeléctricos de naturaleza oscilatoria, ya que permite conocer los elementos presentes en un modelo de este tipo y el impacto de cada uno de ellos en los resultados. Mediante estos conocimientos básicos del fenómeno, la siguiente etapa es modificar y aplicar esta herramienta a estructuras de geometría variable y a escala micrométrica, así como diseñarlos para empatar su frecuencia fundamental con la frecuencia de excitación con la cual estará trabajando.

## **Referencias**

Ahmed, R., Mir, F., & Banerjee, S. (2017). A review on energy harvesting approaches for renewable energies from ambient vibrations and acoustic waves using piezoelectricity. *Smart Materials and Structures*, *26*(8), 085031. https://doi.org/10.1088/1361-665X/aa7bfb

Kaur, S., Graak, P., Gupta, A., Chhabra, P., Kumar, D., & Shetty, A. (2016). Effect of various shapes and materials on the generated power for piezoelectric energy harvesting system. *AIP Conference Proceedings*, *1724*. https://doi.org/10.1063/1.4945196

Kundu, S., & Nemade, H. B. (2016). Modeling and Simulation of a Piezoelectric Vibration Energy Harvester. *Procedia Engineering*, *144*, 568–575. https://doi.org/10.1016/j.proeng.2016.05.043

Muthalif, A. G. A., & Nordin, N. H. D. (2015). Optimal piezoelectric beam shape for single and broadband vibration energy harvesting: Modeling, simulation and experimental results. *Mechanical Systems and Signal Processing*, *54*, 417–426. https://doi.org/10.1016/j.ymssp.2014.07.014

Priya, S., Song, H.-C., Zhou, Y., Varghese, R., Chopra, A., Kim, S.-G., … Polcawich, R. G. (2017). A Review on Piezoelectric Energy Harvesting: Materials, Methods, and Circuits. *Energy Harvesting and Systems*, *4*(1), 3–39. https://doi.org/10.1515/ehs-2016-0028

Shevtsov, S., & Flek, M. (2016). Random Vibration Energy Harvesting by Piezoelectric Stack Charging the Battery. *Procedia Engineering*, *144*, 645–652. https://doi.org/10.1016/j.proeng.2016.05.059
# **Cadenas de Markov en la Administración Escolar en Instituciones de Educación Superior**

Perla Rocío Torres Cano. perl\_rocio@hotmail.com

Ramón Ontiveros Martínez. ramontinez@hotmail.com

Luisa Yolanda Quiñonez Montenegro. luisa.quinonesm@gmail.com

### **Resumen.**

En las instituciones de educación superior en México y en específico en el Instituto Tecnológico de Chihuahua II, la toma de decisiones, para hacer una adecuada planeación de la gestión escolar, se realiza de manera empírica, es decir se fundamenta en la experiencia de los tomadores de decisiones, esto es, sin bases científicas. En este estudio, se plantea un modelo para pronosticar el número de grupos a ofertar para las asignaturas de un programa de estudios, para semestres futuros, evento fundamental para la generación de horarios y programación de recursos humanos y materiales. El modelo está basado en la técnica de Investigación de Operaciones, denominada Cadenas de Markov. Se implementa para un experimento sencillo de una sola asignatura y se demuestra que puede generalizarse para programas completos de Instituciones de Educación Superior.

**Palabras clave:** Administración escolar, pronóstico, Cadenas de Markov, número de grupos.

# **Abstract.**

In higher education institutions in Mexico and specifically in the Technological Institute of Chihuahua II, decision-making, to make an adequate planning of school management, is done empirically, that is, it is based on the experience of policyholders of decisions, that is, without scientific bases. In this study, a model is proposed to predict the number of groups to be offered for the subjects of a study program, for future semesters, a fundamental event for the generation of schedules and programming of human and material resources. The model is based on the Operations Research technique, called Markov Chains. It is implemented for a simple experiment of a single group and it is demonstrated that it can be generalized for complete programs of Higher Education Institutions.

### **Keywords.**

Shool´s administration, forecast, Markov Chains, number of groups.

# **I. INTRODUCCIÓN**

### **1.1 Antecedentes**

Hay diversas maneras de decidir: maneras consientes e inconscientes, racionales y viscerales, por hábito y con objetivos explícitos. Decimos que la toma de decisiones constituye un acto de planeación cuando se lleva a cabo teniendo en cuenta sus consecuencias a fin de decidir el curso de acción más conveniente: cuando es anticipatoria (Sachs, 1978). En otras palabras, planeación es la toma racional de decisiones.

La definición deja abiertas muchas posibilidades de planear. Ackoff (1974) las clasifica en tres: reactiva, predictiva y proactiva.

En principio, sólo quedaría como objeción de fondo a un esquema de este tipo el reconocimiento de que la sociedad aprende, de quien tiene un mecanismo intrínseco de autorregulación, conducente al mantenimiento de una relativa constancia en la composición y las propiedades del medio interno de un organismo, como los seres biológicos, que la hace modificar su comportamiento para acercarla a un estado de equilibrio; y también en principio debe de ser factible introducir esta característica en todo modelo basado en la ciencia que se dedica al estudio de las causas técnicas, científicas, económicas y sociales que aceleran la evolución del mundo moderno, y la previsión de las situaciones que podrían derivarse de sus influencias conjugadas (prospectiva).

De no hacerlo, el modelo lleva inexorablemente a una situación catastrófica, pues la extrapolación del pasado reciente hacia el futuro lleva al crecimiento o decrecimiento ilimitado de algunas variables. Por ejemplo, en un ejemplo trivial de encuentra en la extrapolación, a tasa constante, del crecimiento de la matrícula estudiantil: en pocos decenios habría más estudiantes que habitantes y, antes de eso, más estudiantes de posgrado que los de nivel de licenciatura.

Rosenblueth (1980), al mencionar la planeación educativa, divide el tema en lo que atañe a organización (estructura y funciones), a aspectos cuantitativos (atención a la demanda, relación entre número de profesores y de alumnos) y a los cualitativos (finalidades, contenidos y métodos, formación y perfeccionamiento del magisterio y del alumnado). Este trabajo está enmarcado en el primer tema de esta clasificación.

También se debe agregar que todo país tiene hoy un sistema educativo. No se trata de crearlo, sino de planear las modificaciones que lo harán cumplir mejor sus funciones.

Entre los temas que habitualmente se incluyen en el ejercicio de la planeación educativa están el relativo a la estimación de la demanda social de educación, a la formulación de políticas para su atención y a la evaluación de sus implicaciones en el crecimiento de la población escolar. En especial, contar con un elemento informativo sobre la magnitud probable de la población de alumnos que un sistema educativo atenderá en los próximos años, dentro de un horizonte de planeación, se convierte en un elemento básico de decisión para el diseño de cursos alternos de actuación tendientes a la adecuada atención y provisión de servicios educativos.

En la visión prospectiva de la planeación de la educación superior, disponer de un modelo, que interprete y simule la porción de realidad que constituye el volumen y ritmo de crecimiento de la población escolar, permite construir escenarios de referencia que ofrecen a las autoridades universitarias opciones de actuación sobre las políticas de atención a la demanda, y por ende, políticas de crecimiento de la Instituciones de Educación Superior (IES). Esos escenarios, si bien limitados, permiten evaluar desarrollos alternos y decidir sobre alguno deseado. Es en este punto donde destaca la importancia del uso de modelos para la estimación del crecimiento de población escolar.

El interés por contar con este tipo de instrumentos se manifiesta en el hecho de que organismos internacionales tales como, la Organización de las Naciones Unidas para la Educación, la ciencia y la Cultura (UNESCO), el Instituto Internacional de Planeación Educativa de la misma UNESCO, la Organización de Cooperación y Desarrollo Económico (OECD), el Centro de Información de Recursos Educativos (ERIC), grupos de consultoría, importantes universidades del mundo y la Secretaría de Educación Pública, han desarrollado modelos para estimar el crecimiento de la población escolar.

Un modelo es, en opinión de Sachs (1978) una representación de una porción de la realidad; porción que es interpretada de manera particular por la persona que realiza una investigación en función de propósitos definidos. Es, por así decirlo, una interpretación individual de una realidad relevante. Por esta razón, el modelo tiene, de entrada, limitaciones.

Aun así, su empleo en la prospectiva es de utilidad ya que permite hacer proyecciones de referencia que extrapolan en el futuro la conducta de la realidad bajo estudio, de acuerdo con la representación del modelo, detectar la resonancia de las condiciones actuales y manejar variables que corresponden a la supuesta aplicación de políticas; y estimar, de manera cuantitativa, los efectos derivados. Es en este punto donde "sustituyen" la realidad y permiten evaluar el curso de las acciones de decisiones que pueden adoptarse, Sachs (1978).

Dentro de los procesos de micro planeación educativa en la gestión de la administración escolar de las IES, se encuentra la definición cada semestre, del número de grupos que se deben de ofertar, para cada una de las asignaturas que se imparten.

En el presente análisis, para poder validar los conceptos teóricos que se manejarán, se utilizará como modelo real la IES, Instituto Tecnológico de Chihuahua II (ITCHII).

En el ITCHII dentro de su estructura orgánica tiene a la División de Estudios Profesionales (DEP), que depende de la Sub Dirección Académica, quien a su vez depende directamente de la Dirección del ITCHII.

La estructura orgánica de la DEP, está conformada por Coordinadores, para cada una de las carreras que se imparten en el ITCHII.

En la actualidad el proceso de crear grupos en el ITCHII, para las diferentes asignaturas, es con base a la experiencia de los Coordinadores de Carrera.

En un principio se analizaba la situación, alumno por alumno para observar cuales eran las posibles asignaturas para cursar el siguiente semestre. Este proceso fue evolucionando poco

a poco, ya que en la actualidad existe la pre-inscricpión. Este proceso lo llevan a cabo los alumnos, entran a la plataforma llamada SII en la cual vienen datos personales, boletas, horarios de los alumnos, ahí presenta una opción, en donde interactuan y seleccionan las posibles asignaturas que llevarán el próximo semestre. Dependiendo las cantidades de alumnos inscritos en cada asignatura se toma en cuenta para saber cuántos grupos crear considerando que 15 alumnos son como mínimo y 35 alumnos como máximo.

Determinado los grupos para crear se realiza una reunión con el jefe de DEP, los Coordinadores de Carrera y los jefes de departamentos académicos, donde se analiza los grupos por abrir, que docentes impartirán las asignaturas y en que horario se impartirán.

Cuando llega el período de inscripciones los alumnos cambian de opinión por diversos factores, entre ellos, por el docente y horarios de las materias. Cuando esto sucede algunos grupos se llenan, quedando otros vacíos de la misma asignatura, lo que implica cerrar grupos y tener que acomodar a los docentes en otras actividades. Por otro lado puede que queden fuera alumnos que tengan que llevar esa asignatura, para lo cual se tendría que abrir un nuevo grupo teniendo que conseguir un docente para esa materia. Esto implica que se tengan que mover horarios causando molestias en los alumnos y en los docentes.

Por todo lo anterior, en este trabajo se presentan los objetivos y características principales de la propuesta de un modelo, para calcular la cantidad de grupos, por asignatura, que se ofertaran en semestres futuros a partir del que se esté analizando, para las IES.

Existen varias alternativas de utilización del modelo, dependiendo de la información algorítmica y heurística disponible y del tipo de análisis que se desee realizar. La principal área de uso es, la optimización en el uso de los recursos, humanos (profesores) y físicos (aulas); otra área importante es la exploración sistémica de efectos de rendimiento y costos del sistema académico ITCHII, causados por diversas estratégicas de conformación de la combinación profesor-asignatura; otra área de estudio será el obtener pronósticos confiables para establecer una eficiente conformación de información básica para la planeación institucional. El modelo puede también usarse para evaluar información sobre matrículas y tasas de transición. Existen además diversas modificaciones al modelo de gran utilidad en la planeación educativa institucional, las cuales se pueden llevar a cabo en un futuro próximo.

### **1.2 Planteamiento del problema**

La elaboración y utilización de modelos para simular diversos aspectos de los procesos que es posible observar en el quehacer educativo, es una tarea compleja y laboriosa que, desde un enfoque de investigación prospectiva, debe ser necesariamente continua y alimentadora/retroalimentada de los procesos reales de decisiones, Sachs (1978).

Sin embargo, entre las personas que de una u otra forma tienen relación con la planeación educativa, existe desacuerdo respecto a la utilidad de los "modelos" en dicha tarea; se cuestiona la utilidad de una herramienta que en la práctica ha tenido muy poca incidencia en la toma de decisiones. Esto se ha debido principalmente a un desconocimiento de las verdaderas restricciones y capacidades de los distintos tipos de modelos, y por supuesto, a

las limitaciones operativas propias de la planeación institucional, Schiefelbein y Davis (1974); Davis (1979).

En ciencias sociales la construcción de modelos formales es todavía mucho más un arte que una ciencia. Ello se debe por supuesto a la complejidad inherente a los fenómenos que ellas estudian, lo que conduce a múltiples alternativas de interpretación y análisis; la selección y definición de "los elementos importantes de la realidad" y la forma de relacionarlos dependen en cada situación específica de muy diversos factores: formación teórica de los investigadores, experiencia, recursos disponibles, etc.

Existen algunas clases de modelos que han sido ampliamente estudiados y utilizadas, pero en general el desarrollo de modelos es todavía básicamente un proceso de aprendizaje sobre la marcha.

En todas las situaciones reales de toma de decisiones, se utilizan modelos mentales, La construcción de modelos formales no pretende por supuesto ser libre de los errores de aquéllos, sino solamente hacer más explícitas subjetividad e imprecisión, tratando con ello de trabajarlas más adecuadamente. En este contexto, el uso más eficiente de los modelos es el efectuado por personas con un conocimiento profundo de los fenómenos que se modelan, y en situaciones donde se disponga de más información; son tan sólo herramientas complementarias.

Además de ello, para el manejo de problemas educacionales que involucran gran cantidad de información y relaciones, los modelos formales son obviamente necesarios, ya que la mente humana es incapaz de visualizar correcta y fácilmente dichas situaciones con ayuda solamente de modelos mentales. Para otros casos, la utilidad de los modelos formales en educación depende de múltiples factores que deben analizarse en cada situación específica.

Hay además que tomar en cuenta que la implementación de los modelos depende en gran medida de la disponibilidad de información, la cual en los países subdesarrollados es generalmente muy escasa y de mala calidad. Por otra parte, los modelos por lo común deben ser actualizados regularmente, pues de otra manera se vuelven obsoletos. Debe por ello considerarse dicha actualización cuando se diseñan modelos educativos de alto costo. Castellanos (1981).

Como en todos los modelos de apoyo para la toma de decisiones, el uso del presente requiere un conocimiento amplio del fenómeno a analizar y sus condicionantes. En particular, dada la carencia de información confiable sobre tasas de transición para el total de los flujos de estudiantes de todas las asignaturas de los programas del ITCHII, la mayor utilidad actual del modelo consiste en efectuar simulaciones incorporando estimaciones heurísticas de las variables consideradas por el investigador, tanto dentro como fuera del modelo, y de sus relaciones. Ello conviene hacerlo no solamente mediante su uso directo, sino a través de la creación de escenarios específicos, lo cual es relativamente sencillo, dada la estructura del mismo. En este trabajo se incorpora, a manera de ejemplo, uno de tales escenarios.

Como se puede ver, el método utilizado actualmente es sumamente empírico y nada sustentado en una metodología científica, bastante deficiente en calidad y cobertura.

Por lo que se concluyó que se debería contar con un modelo algorítmico, fundamentado en conceptos de administración científica, con una estructura conceptual inicialmente sencilla: utilizando el concepto de Cadenas de Markov, de la Investigación de Operaciones. El flujo de alumnos se pronosticará mediante el esquema convencional de Cadenas de Markov.

En el presente estudio se plantean dos hipótesis fundamentales.

Hipótesis 1: En la administración educativa de una IES, es necesario y urgente, la utilización de técnicas con bases científicas.

Hipótesis 2: Es posible, con la utilización de técnicas de base científica, obtener un algoritmo que pronostique para semestres académicos futuros, la cantidad de grupos que deben abrirse, para el total de asignaturas de todos los programas académicos del ITCHII.

En este estudio se plantea la utilización de técnicas de pronóstico sencillas, pero se considera que para su real implementación, debe hacerse un estudio más profundo acerca de las técnicas de pronóstico específicas a utilizarse, basándose en lo expuesto anteriormente por Danese y Kalchshmidt (2011).

Desde 1981, Castellanos (1981), había destacado que en planeación educativa en las IES, se seguían utilizando técnicas empíricas para obtener pronósticos, como en este caso sería, los pronósticos de la cantidad de grupos a crear para una asignatura, en un semestre determinado.

Para la estimación del número de grupos a ofertar para los semestres futuros, algunos de los factores que se toman en cuenta es el índice de reprobación, el análisis de materias (donde muestra el número de alumnos que han tomado la materia o en su caso los que no la han llevado). Considerando estos factores, básicamente la cantidad de grupos por abrir se pronostica con base a la experiencia de los coordinadores de carrera.

La información que el proceso de Preinscripción proporciona, es muy variable porque la mayoría de los alumnos cambian de parecer y al momento de inscribirse eligen otras materias, llevando con esto la saturación de grupos o escases de los mismos. Teniendo con esto un descontrol al momento de estar abriendo grupos o cerrándolos.

Por lo que se concluyó que se debería contar con un modelo algorítmico, fundamentado en conceptos de administración científica, con una estructura conceptual inicialmente sencilla: utilizando el concepto de Cadenas de Markov, de la Investigación de Operaciones. El flujo de alumnos se pronosticará mediante el esquema convencional de Cadenas de Markov.

Entonces para resolver este problema se va a utilizar la técnica de Cadenas de Markov, para tener un pronóstico más exacto tomando en cuenta el historial académico. Se va a recopilar datos de las asignaturas que tienen liga y después las asignaturas que no tienen liga ni consecutivo.

El algoritmo que se propone, se esquematiza de forma general en la Figura 1.1.

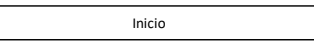

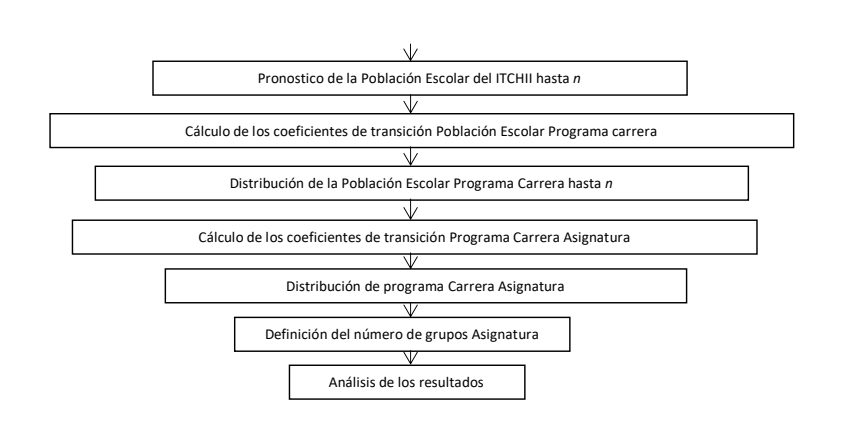

Figura 1.1 Proceso del algoritmo

La Base de Datos ya definida, que primordialmente se está utilizando se configura por listas de asistencia donde aparecen el nombre del alumno e información si está llevando la materia en primera oportunidad, segunda oportunidad o tercera oportunidad.

Ya definido el sistema, se procede a elaborar un diagnóstico de él.

### **1.3 Objetivo**

 Elaborar un algoritmo que pronostique de una manera más eficiente y confiable, el número de grupos por asignatura que se abran en semestres futuros, para una Institución de Educación Superior.

### **1.4 Marco Teórico**

 El análisis de Markov tuvo su origen en los estudios de A. A. Markov (1906 – 1907) sobre la secuencia de los experimentos conectados en cadena, y en los intentos para describir matemáticamente los fenómenos físicos conocidos como movimiento browniano. La primera construcción matemática correcta de un proceso de Markov con trayectorias continuas se debe a N. Wieneren 1923. La teoría general de los procesos de Markov se desarrolló en las décadas de 1930 y 1940 por A. N. Kolmogoron, W. Feller, W. Doeblin, P. Levy, J. L. Doob y otros.

 El análisis de Markov es una forma de analizar el movimiento actual de alguna variable, a fin de pronosticar el movimiento futuro de la misma. Ese método ha comenzado a usarse en los últimos años como instrumento de investigaciones de mercadotecnia, para examinar y pronosticar el comportamiento de los clientes desde el punto de vista de su lealtad a una marca y de sus formas de cambio a otras macas. Thieraufh and Grosse, (1994). Esta técnica

metodológica, no sólo se ha utilizado en la mercadotecnia, también ha sido útil para hacer pronósticos, como se quiere utilizar en este estudio.

 Thieraufh and Grosse, (1994), explican cómo debe construirse la matriz de transición y que a esta se le puede hacer un análisis de primer orden así como también explican el análisis de segundo orden.

 En la toma de decisiones ante incertidumbre de uno o más eventos futuros, es la intención el conocer el verdadero estado de la naturaleza. Sin embargo, algunas decisiones deben tomar en cuenta la incertidumbre acerca de muchos eventos futuros. Es decir, se trata de modelos de probabilidad de procesos que evolucionan en el tiempo de una manera probabilística. Tales procesos se llaman procesos estocásticos.

 Un supuesto que conduce al manejo analítico es que el proceso estocástico es una cadena de Markov que tiene la propiedad esencial denominada, propiedad markoviana. En palabras, esta propiedad markoviana establece que la probabilidad condicional de cualquier "evento" futuro dados cualquier "evento" pasado y el estado actual  $X_t = i$ , es independiente de los eventos pasados y sólo depende del estado actual del proceso.

Un proceso estocástico es una cadena de Markov si presenta la propiedad markoviana.

 Las probabilidades condicionales de una cadena de Markov se llaman probabilidades de transición.

 Cuando se tienen varios ciclos de análisis, a estas probabilidades condicionales se llaman probabilidades de transición de *n* pasos. Esto es, se pueden crear matrices de transición de un paso o de *n* pasos. Hillier and Lieberman, (2001).

 Prawda (1999), introduce el concepto de Costos Esperados en Cadenas de Markov, un concepto interesante que se tiene pensado manejar en este estudio.

Bessent and Bessent (1980), en su artículo presentan un interesante análisis y manifiestan que muchas de las aplicaciones de la ciencia de la administración reportadas en la literatura han sido estudios macro analíticos que requieren grandes gastos de tiempo y dinero más bien que aplicaciones útiles para pequeños sistemas que involucran pequeños efectos y costos. Una de estas aplicaciones se realizó en un departamento universitario, en el cual se empleó un Análisis de Markov para estudiar la progresión de estudiantes de doctorado, hasta completar sus estudios (con períodos que no presentaron inscripción) para determinar si el número de inscripciones, pudiera crear una indeseable sobrecarga para los profesores. En forma unánime el departamento aprobó las recomendaciones basadas en el estudio. Los problemas de implementación se evitaron al tener un miembro del departamento (1) participando en el desarrollo del modelo y en la recolección de datos y (2) presentando los resultados del análisis a los miembros del departamento.

Woolsey (1972), en su artículo, presenta conceptos muy interesantes, acerca de la ética al inscribir alumnos en educación superior, desde el punto de vista de la Investigación de Operaciones, es decir, desde su punto de vista, como se debe optimizar en una inscripción,

no sólo número de estudiantes, sino también considerar las implicaciones socioeconómicas que una inscripción de estudiantes en educación superior conlleva.

 Valdés (1980), en su obra plantea el modelo DIS/DEM, aplicado al flujo escolar en la Universidad Nacional Autónoma de México. A continuación se muestra un ejemplo resumido de esta aplicación.

Lamina 5 MODELO DE FLUJO EDUCTIVO Ejemplo de aplicación

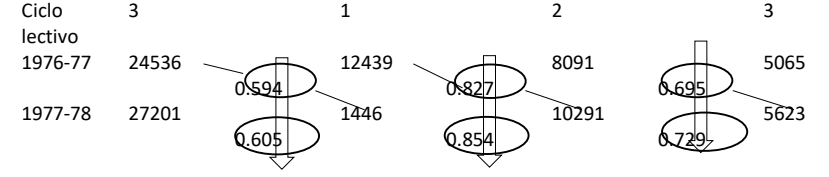

### **1.5 Modelo**

Se propone el algoritmo que a continuación se explica, para obtener la estimación de cuantos grupos académicos ofrecer, en períodos académicos futuros, en una Institución de Educación Superior.

*PEij* – Población escolar de la asignatura *i*, en el período *j*

 *PETijkl* – Población escolar que se traslada de la asignatura *i*, en el período escolar *j*, a la asignatura-rubro, *k*, para el período escolar *l*.

donde el período escolar *l*, es el período escolar *i* + 1

Entonces:

$$
PE_{ij} = \sum_{k=1}^{n} PET_{ijkl} \tag{1}
$$

donde *n* es el número de asignaturas-rubro posibles de un estudiante que perteneció a la población escolar de la asignatura *i*, en el período escolar *j*.

Las probabilidades de transición serán:

$$
PT_{ijkl} = \frac{PET_{ijkl}}{PE_{ij}}
$$
 (2)

de tal manera que:

$$
\sum_{k=1}^{n} PT_{ijkl} = 1
$$
 (3)

 Por otro lado, si se tiene información histórica de las asignaturas *i*, hasta m períodos. Entonces se tendría:

$$
PE_{i1,}, PE_{i2}, \dots, PE_{im}
$$

 Con esta información histórica, se puede estimar la Población Escolar de la asignatura *i*, para el período *m* + 1, esto es:

$$
PE_{i,m+1}
$$

 También se tiene información histórica de las probabilidades de transición, de tal forma que se puede plantear una matriz de la siguiente forma:

Tabla 1. Probabilidades de transición históricas

| Asignatura-        | Período escolar i |             |          |                  |
|--------------------|-------------------|-------------|----------|------------------|
| rubro <sub>k</sub> |                   |             | $\cdots$ | $m+1$            |
|                    | $PT_{i11l}$       | $PT_{i21l}$ | $\cdots$ | $PT_{i,m+1,1,l}$ |
|                    | $PT_{i12l}$       | $PT_{i22l}$ | $\cdots$ | $PT_{i,m+1,2,l}$ |
|                    |                   |             |          |                  |
|                    |                   |             |          |                  |
|                    |                   |             |          |                  |
| N                  | $PT_{i1nl}$       | $PT_{i2nl}$ | $\cdots$ | $PT_{i,m+1,n,l}$ |

Estimando las probabilidades de transición por renglón, se tendría:

$$
\begin{aligned} &PT_{i11l}, PT_{i21l}, \dots, PT_{i,m+1,1l} &PT_{i,m+2,1,l} \\ &PT_{i12l}, PT_{i22l}, \dots, PT_{i,m+1,2,l} &PT_{i,m+2,2,l} \\ & & \vdots \\ &PT_{i1nl}, PT_{12nl}, \cdots, PT_{i,m+1,n,l} &PT_{i,m+2,n,l} \end{aligned}
$$

de tal forma que:

$$
\sum_{k=1}^{n} PT_{i,m+2,k,l} \neq 1.0
$$
 (4)

Por lo que habrá que ajustar la ecuación a la unidad.

 Factor de corrección de las probabilidades de transición estimadas, de la asignatura *i*, para el período escolar *j* = *m*+2, para todas las asignaturas-rubro *k*:

$$
FCPT_{ijkl} = \frac{1.0}{\sum_{k=1}^{n} PT_{i,m+2,k,l}}
$$
(5)

Se ajusta la estimación de las Probabilidades de Transición anterior, de la siguiente forma:

$$
PTA_{i,m+2,2,l} = PT_{i,m+2,1,l} = PT_{i,m'2,1,l} * FCPT_{ijkl}
$$
  
\n
$$
PTA_{i,m+2,2,l} = PT_{i,m+2,n,l} * FCPT_{ijkl}
$$
  
\n
$$
PTA_{i,m'2,n,l} = PT_{i,m+2,n,l} * FCPT_{ijkl}
$$

De tal forma que ahora debe cumplir que:

$$
\sum_{k=1}^{n} PTA_{i,m+2,k,l} = 1 \tag{7}
$$

 Multiplicando cada una de las Probabilidades de Transición ajustadas, por la estimación de la Población Escolar de la asignatura *i*, se tiene la estimación de la población escolar de la asignatura-rubro para el período escolar *m*+2.

Para toda *k*:

$$
PEE_k = PE_{i,m+1} * PTA_{i,m+2,k,l} \tag{8}
$$

 Es así como teniéndola estimación para períodos futuros, de la población escolar de la asignatura-rubro k, se tienen los elementos para tomar la decisión, de cuantos grupos ofrecer para para períodos académicos futuros.

### Ejercicio demostrativo.

Asignatura Química, que es asignatura del primer semestre, del programa de Injgeniería Industrial. Las poblaciones escolares por rubro de inscripción con respecto al semestre anterior, se muestran en el Cuadro 1 en el Cuadro 2. Se está sepaqrando el análisis por Semestre Académico, porque el comportamiento tiene características diferentes y la asignatura se oferta en cualquier semestre.

Cuadro 1. Población Escolar para la asignatura Química por rubro de inscripción por año. Semestre Académico Enero-Junio

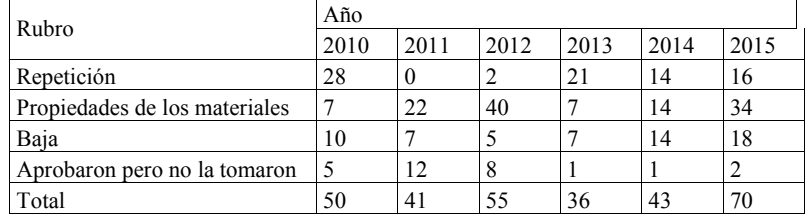

Cuadro 2. Población Escolar para la asignatura Química por rubro de inscripción por año. Semestre Académico Agosto-Diciembre

| Rubro                         | Año  |      |      |      |      |      |
|-------------------------------|------|------|------|------|------|------|
|                               | 2010 | 2011 | 2012 | 2013 | 2014 | 2015 |
| Repetición                    | 15   | 4    | 14   | 20   | 33   | 54   |
| Propiedades de los materiales | 62   | 15   | 20   | 41   | 50   | 58   |
| Baja                          | 19   |      | 10   | 20   | 41   | 60   |
| Aprobaron pero no la tomaron  | 17   | 11   |      | 0    |      | 15   |
| Total                         | 113  | 33   | 45   | 81   | 129  | 187  |

Los coeficientes de transición obtenidos, se muestran en los cuadros 3 y 4.

Cuadro 3. Coeficientes de transición. Semestre Académico Enero-Junio

| Rubro                         | Año  |      |      |      |                                                                              |      |  |
|-------------------------------|------|------|------|------|------------------------------------------------------------------------------|------|--|
|                               | 2010 | 2011 | 2012 | 2013 | 2014<br>2015<br>0.23<br>0.33<br>0.49<br>0.33<br>0.26<br>0.33<br>0.03<br>0.02 |      |  |
| Repetición                    | 0.56 | 0.00 | 0.04 | 0.58 |                                                                              |      |  |
| Propiedades de los materiales | 0.14 | 0.54 | 0.73 | 0.19 |                                                                              |      |  |
| Baja                          | 0.20 | 0.17 | 0.09 | 0.19 |                                                                              |      |  |
| Aprobaron pero no la tomaron  | 0.10 | 0.29 | 0.15 | 0.03 |                                                                              |      |  |
| Total                         | 1.00 | 1.00 | 1.00 | 1.00 | 1.00                                                                         | 1.00 |  |

Cuadro 4. Coeficientes de transición. Semestre Académico Agosto-Diciembre

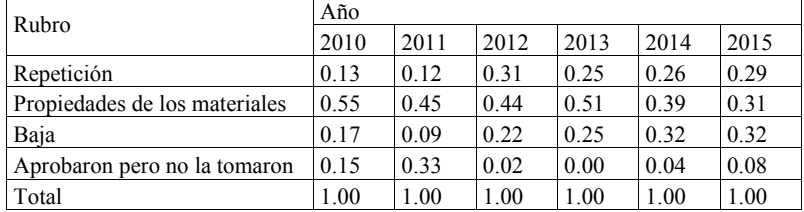

Los coeficientes de transición estimados y ajustados, por semestre, para el año de 2016, se muestran en el Cuadro 5, a continuación:

Cuadro 5. Coeficientes de transición estimados y redondeados para el año 2016

| Rubro                     | Semestre Enero-Junio |          | Semestre Agosto-Diciembre |          |  |
|---------------------------|----------------------|----------|---------------------------|----------|--|
|                           | Estimado             | Ajustado | Estimado                  | Ajustado |  |
| Repetición                | 0.302                | 0.24     | 0.111                     | 0.12     |  |
| Propiedades<br>de<br>los. |                      |          |                           |          |  |
| materiales                | 0.345                | 0.28     | 0.573                     | 0.57     |  |
| Baja                      | 0.366                | 0.29     | 0.081                     | 0.08     |  |

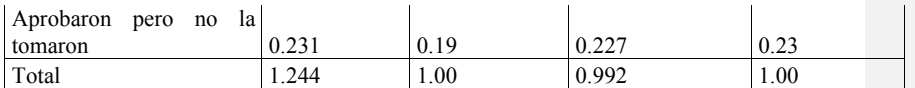

La estimación de la Población Escolar para Química para los semestres Enero-Junio y Agosto-Diciembre de 2016, se muestra en el cuadro 6.

Cuadro 6. Estimación de la Población Escolar para Química 2016. Número de alumnos

| Semestre Enero Junio          | 50 |  |
|-------------------------------|----|--|
| Semestre Agosto Diciembre 165 |    |  |

Finalmente, el cálculo de la Población Escolar por rubro, se muestra en el Cuadro 7.

Cuadro 7. Población Escolar por rubro 2016, número de alumnos

| Rubro                                    | Semestre Enero-Junio |               | Semestre Agosto-Diciembre |          |  |
|------------------------------------------|----------------------|---------------|---------------------------|----------|--|
|                                          | Estimado             | Ajustado      | Estimado                  | Ajustado |  |
| Repetición                               | 14.3231511           | 14            | 11.74899194               | 12       |  |
| Propiedades de los materiales 16.3625402 |                      | 17            | 60.65020161               | 61       |  |
| Baja                                     | 17.3585209           | 17            | 8.57358871                | 8        |  |
| Aprobaron<br>la<br>pero<br>no            |                      |               |                           |          |  |
| tomaron                                  | 10.9557878           | <sup>11</sup> | 24.02721774               | 24       |  |
| Total                                    | 59                   | 59            | 105                       | 105      |  |

### **CONCLUSIONES**

 Este algoritmo, se adecuará, probara y validará. El estudio de caso se realizará, utilizando datos reales del Instituto Tecnológico de Chihuahua II.

Las actividades que siguen a efectuar, son las siguientes.

 Recopilación de información. Este análisis será de gran utilidad para la División de Estudios Profesionales del Instituto Tecnológico de Chihuahua II. Por lo que se tiene el apoyo de este Departamento Académico, para poder consultar sus bases de datos.

 Primero se probará el algoritmo, analizando la transición de un solo período. Con este análisis se ajustará el algoritmo. Para continuar con una segunda etapa consistente, en analizar la transición de varios períodos. Ajustando de nueva cuenta el algoritmo a etas características. Posteriormente se realizara el análisis, para varias asignaturas.

 En paralelo a la anterior actividad, se continuará con la recopilación de información, según sean los requerimientos presentados por el nivel de complejidad que se presentará por las revisiones del algoritmo.

 Ya que se tenga la información del sistema completo y con el algoritmo ajustado, este será probado.

Por último el algoritmo será validado completamente.

### **Bibliografía.**

Ackoff, R. (1974). Redesigning the future. John Wiley & Sons, Inc. Nueva York, N.Y. 1974. Ali, I., Zuparic, M., Macleod, I., La, P., and Yue, Y. Complex socioorganisational phenomena and ill-defeined problema soaces: a multi-method approach to the rescue. Journal of the Operational Research Society. (2017), 68, pp. 919-934.

Blackburn, R., Lurz, C., Priese, B., Göb, R., and Darkow, I-L. (2015). A predictive analytics approach for demand forecasting in the process industry. International Transactions in Operational Research, Vol. 22, Issue 3. May 2015.

Castellanos, A. (1981). Modelo de Simulación del Sistema Educativo Mexicano. Fundación Javier Barros Sierra, A.C. México, DF 1981.

Danese, P., and Kalchshmidt. (2011). The role of the forecasting process in improving forecast and operational performance. International Journal of Production Economics 131, pp 204 – 214.

Giannoccaro, I., and Pontrodolfo, P. (2002). Invetory management in supply chain: a reinforcement learning approach. International Journal of Production Economics. Vol. 78, Issue 2, pp 153-161.

Gómez-Senent, M.E. (Ed), Capuz, R.S. (Ed). (1999). El Proyecto y su Dirección y Gestión. Universidad Polítecnica de Valencia. Servicios de Publicaciones. Valencia. España. 1999.

Hermosillo, F. (2017). Diseño de un sistema de Poka Yoke para asegurar la calidad en el proceso de surtido en un centro de Distribución de Productos de Conveniencia. Tesis de Maestría. Instituto Tecnológico de Chihuahua II. Chihuahua, México.

http://www.unesco.org/new/es/education/themes/planning-and-managing-education/policyand-planning/policy-simulation/. Octubre 2017.

http://www.unesco.org/new/es/unesco/themes/icts/policy/epssim/#topPage. Octubre 2017.

McGinn, N., Rivera, E., y Castellanos, a. (2014). El Sistema Educativo Mexicano (un modelo de simulación de escenarios). Revista Latinoaméricana de Estudisos Educativos (México), vol. XLIV, núm 2, abril-junio, 2014, pp. 143-185. México, DF.

Meadows, D., *et al*. (1972). The limits to growth. New York Universe Books, Nueva York. N.Y. 1972.

Mentzer, J., and Cox, J. (1984) Familiarity, Application, and Performance of Sales Forecasting Techniques. Journal of Forecasting, Vol. 33, pp. 37-36.

Peidro, D., Mula, J., Poler, R., and Lario, F-C. (2009). Quantitative models for supply chain planning under uncertainty: a review. International Journal of Advanced Manufacturing Technology. Vol. 43, pp 400-420.

Prawda, J. (1999). Métodos y Modelos de Investigación de Operaciones. Vol. 2. Editorial LIMUSA S.A. de C.V. Undécima Primera Reimpresión. México, D.F. 1999.

Rosenblueth, E. (1980). Planeación Educativa. Universidad Nacional de México. Dirección General de Planeación. México DF. 1980.

Sachs, W. (1978). Diseño de un futuro para el futuro. Fundación Javier Barros Sierra. A.C. México DF. 1978.

Tobías, J. (2017). Optimización del inventario de partes y repuestos para maquinaría diésel en una refaccionaría. Tesis para obtener el grado de Maestro en Ingeniería Industrial. Instituto Tecnológico de Chihuahua II. Chihuahua, México. 2017.

Valdés, C. (1980) Consideraciones sobre el crecimiento de población escolar. Universidad Nacional de México. Dirección General de Planeación. México DF. 1980.

Villegas, R., Torres, D., Palacios, K., De Los Reyes, F. (2015). Proyección de Matricula para el Análisis de la Infraestructura de Programas Académicos en Vías de Acreditación. Tecnología Educativa-Revista CONAIC. Volumen II, Número 1. Primer Semestre 2015, pp. 44-56.

Vota, G. (2017). Certificación del idioma inglés como segunda lengua de los alumnos del nivel superior en Hidalgo del Parral. Tesis de Maestría. Instituto Tecnológico de Chihuahua II. Chihuahua, México.

### **GHSOM en la detección de la polaridad de textos**

**Emanuelle Portillo Torres** emanuelle.portillo@hotmail.com

**Jesús Arturo Alvarado Granadino** arturo.alvarado@itchihuahuaii.edu.mx

**Arturo Legarda Sáenz** arturo.legarda@itchihuahuaii.edu.mx

**Hernan de la Garza Gutierrez** hdelagarza@itchihuahuaii.edu.mx

Tecnológico Nacional de México, Instituto Tecnológico de Chihuahua II, División de Estudios de Posgrado e Investigación

**Temática general:** Ingeniería y desarrollo.

#### **Resumen**

El Análisis de Sentimientos es una creciente rama de la Inteligencia Artificial que ha empezado a tomar notoriedad gracias al uso masivo de las redes sociales, y a la importancia que la industria le está dando a la opinión de sus clientes, volviéndose una tarea descomunal para el ser humano.

Para analizar un comentario por medio de una computadora existen diferentes técnicas como por ejemplo el análisis por semántica o por medio de algoritmos de aprendizaje (Máquina de Vectores de Soporte - Support Vector Machines- SVM, redes neuronales) por mencionar algunas de las técnicas. El algoritmo que se utilizó para el análisis de polaridad en el documento aquí presentado, es el llamado Mapa Auto-Organizado con Crecimiento Jerárquico (del inglés Growing Hierarchical Self-Organizing Map, GHSOM) y tiene como objetivo el poder agrupar un conjunto de textos, sin tener la información de prueba previamente analizada por alguna persona.

De este modo el proyecto trata de conjuntar una red social gigante en opiniones cortas (Twitter), con algoritmos de aprendizaje no supervisado para poder analizar lo que un grupo de personas opina sobre un producto, servicio y/o persona.

Palabras clave: minería de opiniones, aprendizaje no supervisado, redes sociales, inteligencia artificial.

### **Abstract**

Sentiment Analysis is a growing branch of Artificial Intelligence that has begun to gain notoriety thanks to the growing social networks, and the importance that the industry is giving to the opinion of its customers, becoming an enormous task for the human being.

To analyze a comment by means of a computer there are different techniques such as semantic analysis or by means of learning algorithms (Support Vector Machines - SVM,

neural networks) to mention some of the techniques. The algorithm used for polarity analysis in the document presented here is the so-called Growing Hierarchical Self-Organizing Map (GHSOM) and aims to be able to group a set of texts without having the test information previously analyzed by someone else.

In this way the project tries to combine a giant social network in short opinions (Twitter). with unsupervised learning algorithms in order to analyze what a group of people think about a product, service and/or person.

**Keywords:** mining opinion, unsupervised learning, social network, artificial intelligence.

#### **INTRODUCCIÓN**

Es muy común tener un buzón de quejas y sugerencias en las empresas, y en esta era digital se ha optado por utilizar las redes sociales como medida alternativa, dando así posibilidades que antes eran imposibles, como el tener una cantidad considerable de mensajes en el que se plasme la idea general del público. El problema que conlleva esta situación es que se vuelve una tarea laboriosa y compleja para un grupo de personas (Han, 2012).

### **DESARROLLO**

Como primer paso, se desarrolló un módulo que se encarga de obtener los tuits a través de la API oficial de Twitter. Esta obtención se hace de manera automática por medio de un cronjob (tarea programada) que se ejecuta cada hora; con el que se guarda en una base de datos el texto original, y el texto pre-procesado. A continuación se abordará con más profundidad lo realizado.

Técnicas de pre-procesamiento de texto.

Cuando se va a procesar texto escrito en español, primero se deben de eliminar los artículos, porque son las palabras que menos información proporcionan al texto, todos los demás tipos de palabras y procesos que se aplican al texto va a depender totalmente del análisis que se requiera. En la mayoría de los casos se hace uso de las expresiones regulares (Jurafsky & H. Martin, 2008).

A continuación, se mencionan los que se utilizaron para este proyecto de análisis de sentimiento.

- **1. Números.-** Se eliminan los números, ya que al analizar los textos para obtener una opinión no le brinda información relevante.
- **2. Guiones.-** Aquí se tuvo especial cuidado debido a que existen emoticones que contienen guiones y se procuró solo eliminar los que estaban entre textos.
- **3. Tildes.-** Las tildes se eliminan debido a que duplican información al reconocer como dos palabras distintas el significado de una misma.
- **4. Signos de puntuación.-** Se quitan porque el sentido de la oración queda casi intacta y hace más eficiente el procesamiento.
- **5. Cambiar a minúsculas.-** La utilidad de este pre-procesamiento es porque las palabras tienen el mismo significado si se usan todo en minúsculas y el procesamiento es menor ya que las reconoce como una sola palabra.
- **6. Stemmer.** El stemmer es una técnica utilizada para obtener la raíz de la palabra, no es una raíz etimológica, sino la palabra mínima de donde salen todas las conjugaciones en un verbo y los afijos que pueda tener una palabra (Ordoñez Eraso & Cobos Lozada, 2015).

Pre-procesamiento de la información

Para facilitar el análisis de los textos a la computadora, se debe aplicar un procesamiento previo. En los métodos obtención de información lo mejor es usar la técnica de Frecuencia de Término – Frecuencia Inversa de Documento o TF-IDF, por sus siglas en inglés (Hincapié Ramos, 2003).

Para obtener la Frecuencia de Término en un documento se utiliza la fórmula 1.

$$
tf(t,d) = \frac{f(t,d)}{\max\{f(w,d): w \in d\}}\tag{1}
$$

donde:

- $f(t, d)$ : es la frecuencia del término o palabra en el documento.
- max  $\{f(w, d): w \in d\}$ : Para evitar que los documentos grandes tengan predisposición se divide por la palabra que más se repite en el documento.
- Para obtener la frecuencia inversa de un término en los documentos se utiliza la fórmula 2.

$$
idf(t, D) = \log \left( \frac{|D|}{1 + |\{d \in D : t \in d\}|} \right) \tag{2}
$$

donde:

 $|D|$ : cardinalidad de D, o número de documentos en la colección.

 $|\{d \in D : t \in d\}|$ : número de documentos donde aparece el término t. Si el término no está en la colección se producirá una división-por-cero. Por lo tanto, es común ajustar el denominador de esta fórmula a  $1 + |\{d \in D : t \in d\}|$ .

Por último, para poder obtener el TF-IDF se aplica la fórmula 3.  $tfidf(t, d, D) = tf(t, d) * idf(t, D)$  (3)

Archivos

Después de tener esta información de los tuits a analizar, se guardan 3 archivos con la siguiente información y formato:

- 1. \*.tfxidf.- Archivo que contiene los TF-IDF de cada palabra de cada documento.
	- a. \$TYPE vec tfxidf; Es el tipo de archivo que se va a usar.
	- b. \$XDIM 50; La cantidad de documentos disponibles.
	- c. \$YDIM 1; dimensión en Y de la matriz (siempre va 1).
	- d. \$VEC\_DIM 363; la cantidad de palabras distintas.
	- e. Tfidf de cada palabra separadas por espacio, el último texto antes del salto de línea se va a reconocer como el identificador del documento; la separación de cada documento es con un nuevo renglón.
- 2. \*.idv.- Archivo que contiene las diferentes palabras en todos los documentos.
	- a. \$TYPE template; Tipo de archivo.
	- b. \$XDIM 7; Número de características por renglón.
	- c. \$YDIM 50; Cantidad de documentos.
	- d. \$VEC\_DIM 363; Cantidad de palabras distintas.
	- e. 1 bronc 4 8 0 2 2;
		- i. Id de la palabra.
		- ii. Palabra.
		- iii. Número de tuits en los que se encuentra.
		- iv. Número de veces que aparece

- v. Cantidad menor de veces que aparece en un Tweet.
- vi. Cantidad mayor de veces que aparece en un Tweet.
- vii. Media de veces que aparece en un Tweet.
- 3. \*.mqe0.- Archivo que contiene el error medio de cada palabra y el error de cuantificación mínima
	- a. \$MEAN\_VEC 0.000958949149973496 0.00627154699977218 …
		- i. Es el error medio de cada palabra que existe en los documentos. Se obtiene con la fórmula

$$
Me(w) = \frac{\sum_{i=0}^{n} tfdf(w, i, D)}{n}
$$
\n(4)

donde:

- $\sum_{i=0}^{n} t f i df(w, i, D)$ : es la sumatoria de los TF-IDF de un término en todos los documentos.
- $n$ : Número total de documentos.

 $\ddotsc$ 

b. \$MQE0 11.4854676978636

i. Minimum Quantization Error (MQE), el cual se obtiene con la fórmula 5.

$$
MQE_0 = \sum_{i=0}^{n} \sum_{w=0}^{W} \left(tfidf(w, i, D) - Me(w)\right)^2
$$
\nAnálisis

\n
$$
(5)
$$

Análisis

Para poder analizar los archivos que se generaron se debe de crear un archivo de propiedades, correspondiente a las configuraciones del algoritmo GHSOM. El formato del archivo es una propiedad por renglón y separadas por un "=" entre el nombre de la propiedad y el valor. Este archivo debe de ir en la misma carpeta o en una subcarpeta que el programa principal; al ejecutar el programa se debe de pasar como parámetro la(s) subcarpeta(s) y el nombre del archivo con la extensión.

Lo primero que hace la aplicación al iniciar es cargar las propiedades definidas en el archivo mencionado arriba, después inicializa las variables necesarias para empezar el análisis, las cuales se encuentran en los archivos previamente mencionados (\*.tfidf, \*.idv y \*.mqe0). Una vez cargados los archivos revisa en las propiedades si se va a cargar una red neuronal, a continuación, se describe con detalle el proceso:

#### *Carga de red neuronal*

Primero se abre el archivo donde está guardada la información de la red neuronal, leyendo renglón a renglón, en donde se guarda la información de las capas (arreglos sólo con la información de las capas) y las neuronas (arreglo de arreglos con variables de tipo neurona) en arreglos temporales; como siguiente paso se lee el archivo con el vector descripción, después de leerlo se genera un único arreglo entre el archivo \*.idv y \*. descept y ese arreglo se guarda en las variables globales.

Después hace un ciclo recorriendo el arreglo que contiene la información de las capas de la red neuronal, creando las capas en el nivel proporcionado con sus neuronas correspondientes,

como la neurona padre y la más representativa de esa capa. Después de tener la red neuronal cargada el siguiente paso es iniciar el proceso de entrenamiento.

### *Entrenamiento*

A continuación, se hablará sobre los principales pasos que se utilizan en el algoritmo para que la red neuronal aprenda:

- 1. Inicializar la capa 0: En esta capa sólo va una neurona, como se muestra en la Figura 1. Se calcula el error medio de la capa, también usado como MQE<sub>0.</sub>
- 2. Entrenar cada mapa individualmente: Bajo el principio de aprendizaje competitivo, sólo el ganador y sus nodos vecinos califican para ajustar los pesos.
- 3. Crecimiento horizontal de cada mapa: TAU\_1 es el parámetro usado para el control del tamaño del mapa, ver Figura 2 y Figura 3.
- 4. Extender o terminar la estructura jerárquica: TAU\_2 es el parámetro longitudinal usado para el control de la profundidad de la estructura de GHSOM.

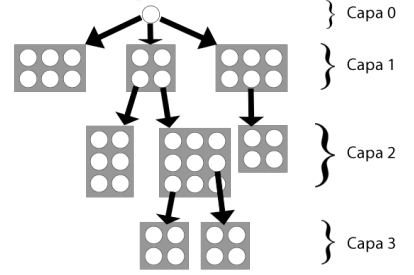

*Figura 1 Arquitectura básica de una red neuronal GHSOM.*

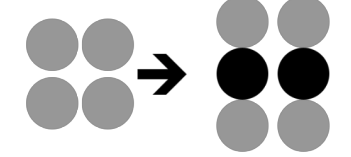

*Figura 2 Insertar renglón en mapa SOM.*

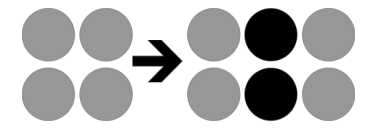

*Figura 3 Insertar columna en mapa SOM.*

En cada capa que se va entrenar, se deben de obtener algunas variables globales las cuales son: TAU\_1, TAU\_2 e INITIAL\_LEARNRATE, que sirven para el aprendizaje de la red neuronal. Lo primero que se hace es conseguir una entrada de forma aleatoria; a partir de ahí se obtiene el vecino más cercano por cada patrón de entrada, para calcular la distancia se utiliza la fórmula 6:

 $D = \max\{\forall x \in X \mid (w_i^1 - w_i^2)^2\}$ n  $i=0$  $\}$  (6)

donde:

D: Distancia.

w: Pesos de los vectores.

x: Elemento del vector de entrada. n: Número de elementos que contiene x.

X: Patrón de entrada.

Para calcular la variable de aprendizaje, primero se debe de obtener la brecha de aprendizaje (S\_P\_L) la cual se calcula en la fórmula 7.

$$
S_{\_}P_{\_}L = \frac{E_{\_}C * n}{16}
$$
 (7)

donde:

E C: Número de ciclos de cada mapa para expandir.

El parámetro de aprendizaje es dinámico y se tiene que calcular en cada ciclo con la fórmula 8.

$$
\alpha = \alpha_i e^{\frac{-(c \mod (\text{E\_C} * \text{n}))}{S.P.L}} + 0.0001
$$
 (8)

α: aprendizaje. αi: aprendizaje inicial. c: ciclo actual. mod: operación módulo.

n: tamaño de los pesos.

Al igual que en el aprendizaje, en la variable de vecindario se tiene que calcular primero la brecha como se muestra en la fórmula 9.

$$
S_{-}P_{-}N = \frac{E_{-}C * n}{6.67}
$$
  
Para actualizar la variable del vecindario se utiliza la fórmula 10.  

$$
ne = ne_{i}e^{\frac{-(c \mod (E_{-}C * n))}{S_{-}P_{-}N}} + 0.55
$$
 (10)  
donde:

ne: Vecindario, parámetro que se utiliza para ajustar los pesos de cada neurona.

Los análisis se van a seguir haciendo hasta que se cumpla la fórmula 11 ó 12.  $MQE \leq (SuperMQE * TAU_1)$  (11)  $M_C > 0$  &&  $C_C \ge (M_C * T_D I)$  (12) donde: M\_C: Número de ciclos que da para pasar al siguiente mapa. C\_C: Ciclo actual.

T\_D\_I: Tamaño de data ítems.

Después de los cálculos anteriores mencionados se comprueba si la capa se va a expandir o no. Después de expandir la capa se hace una última comparación para saber si se debe de crear una nueva capa en una de las neuronas creadas.

### *Expansión horizontal*

Se obtiene el vecino más alejado de la neurona con el MQE más grande de la capa, haciendo comprobaciones para elegir el lugar dónde se va a agregar y si es columna o renglón. Una vez que se haya agregado se actualiza el vecindario inicial con la fórmula 13.

$$
ne_i = \sqrt[2]{\frac{\max\{x \mid y\}}{2\sqrt[2]{-\log(NR)}}}
$$
(13)

donde:

x: Tamaño en "x" de la capa.

y: Tamaño en "y" de la capa.

max{x | y}: Obtener el máximo de una de las dos variables.

#### *Expansión vertical*

Primero se comprueba que al menos una de las neuronas tenga menos ítems representativos que la súper neurona, después se hace un ciclo para encontrar las neuronas adecuadas con la fórmula 14.

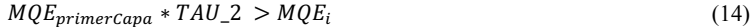

### **RESULTADOS**

Al finalizar el desarrollo del software se puso a prueba con comentarios que se habían estado obteniendo durante la codificación del analizador de sentimientos. Debido a que los comentarios no estaban clasificados con anterioridad la efectividad del software se hizo de manera manual, leyendo el comentario y compararlo con el resultado obtenido por medio del software, de esta forma se obtuvo la efectividad del desarrollo con una muestra de 278 comentarios dando como resultado que en el 84.17% de los casos los clasificaba correctamente con un tiempo aproximado de 120 minutos.

El software fue diseñado para que al pasar el tiempo fuera aprendiendo por medio de retroalimentación, gracias a que en la base de datos se tiene almacenado un diccionario con la polaridad de palabras, de modo que se van agregando las palabras que tengan mayor relevancia en los documentos por medio del TF-IDF.

A continuación, se mostrarán un par de comentarios recogidos por el sistema que clasificó correctamente e incorrectamente respectivamente, dejando el segundo como un comentario neutro.

"Flipando desde ayer con Fire Emblem Echoes! El mejor remake que he jugado nunca. *Larga vida a la 3ds!! @NintendoES @Nintenderos".*

*"@ZumaGt @NintendoES Es un juegazo, ha sido una buena sorpresa".*

## **CONCLUSIONES**

El algoritmo GHSOM es un sistema de aprendizaje no supervisado, utilizado principalmente en problemas en los que las entradas no están definidas, que tiene la posibilidad de adaptar su arquitectura con base en los parámetros de aprendizaje y los casos que se analizan, dando como resultado una red neuronal flexible al ambiente.

Los resultados obtenidos en las pruebas realizadas que sirvieron para medir el desempeño del software, se obtuvo una respuesta satisfactoria. Teniendo en cuenta que en el dispositivo

que se realizaron dichas pruebas fue el de desarrollo, los tiempos de respuestas que se mencionan en el apartado de resultados, pueden ser mejorados con el hardware correcto. Para poder mejorar los tiempos de rendimientos se podría utilizar otro lenguaje de programación, debido a que el que se utilizó es interpretado y es más lento en la ejecución que uno compilado.

# **REFERENCIAS**

Goutam Chakraborty, Murali Pagolu, Satish Garla. (2013). Text Mining and Analysis. En M. P. Goutam Chakraborty, *Text Mining and Analysis* (págs. 1-17). SAS Institute.

Han, Z. (2012). *Data and text mining of financial markets using news and social media.* Manchester.

Hincapié Ramos, J. D. (2003). *Using TF-IDF to Determine Word Relevance in Document Queries.* New Jersey.

Jurafsky, D., & H. Martin, J. (2008). *Speech and Language Processing* (Segunda ed.). Standford: Prentice Hall.

Montes y Gómez, M., Gelbukh, A., & López López, A. (2005). Minería de Texto empleando la Semejanza entre Estructuras Semánticas. Estado de México.

Ordoñez Eraso, H. A., & Cobos Lozada, C. A. (2015). Stemming en español para documentos recuperados en la web. *Unimar*, 107-114.

# **Aplicación en COMSOL Multiphysics para determinar las propiedades efectivas de materiales compuestos unidireccionales**

**Jorge Islas Espitia** jorge.islas@cimav.edu.mx

**Alberto Díaz Díaz** alberto.diaz@cimav.edu.mx

*Centro de Investigación en Materiales Avanzados, S. C.*

**Temática general**: Ingeniería y desarrollo tecnológico.

#### **Resumen.**

Las propiedades mecánicas efectivas de un material compuesto reforzado con fibras (MCRF) son importantes para producir nuevos desarrollos en ingeniería. De forma analítica existen limitaciones en las predicciones y de forma experimental existen muchas dificultades para determinarlas, el método de elementos finitos (MEF) permite efectuar un experimento virtual y medir in situ esfuerzos y deformaciones en una probeta virtual, con estas mediciones es posible realizar el cálculo de las propiedades efectivas cumpliendo con el principio de equivalencia de energía de deformación. En el trabajo que se presenta a continuación, se desarrolló una aplicación en COMSOL Multiphysics donde el usuario introduce el valor del módulo de elasticidad y el coeficiente de Poisson de las fibras y matriz respectivamente; y por medio de la utilización del MEF con las condiciones de frontera adecuadas para efectuar seis pruebas mecánicas a una lámina de MCRF se obtienen como resultado las propiedades efectivas de dicha lámina de manera automática.

**Palabras clave:** Material compuesto, elementos finitos, condiciones de frontera, propiedades efectivas, simulación.

## **Abstract.**

Effective mechanical properties of a fiber reinforced composite material (FRCM) are important to produce new developments in engineering. Analytically there are limitations in the predictions and experimentally there are many difficulties to find them, the finite element method (FEM) allows to perform a virtual experiment and to measure in situ the stress and deformation to a virtual sample, whit these measurements it is possible to calculate the effective properties satisfying the strain energy equivalence principle. In the work presented below, an application was developed in COMSOL Multiphysics where the user introduces the values of the modulus of elasticity and the Poisson's ratio of the fibers and matrix respectively; and through the use of the FEM with the appropriate boundary conditions to carry on six mechanical tests on a lamina of FRCM, the effective properties of the laminae are obtained automatically.

**Keywords:** Composite material, finite elements, boundary conditions, effective properties, simulation.

#### **Introducción.**

Los MCRF poseen propiedades atractivas, tales como: baja densidad, elevadas relaciones resistencia-peso y rigidez-peso, así como también mejor resistencia a la fatiga comparados con los materiales convencionales. Son de gran interés ya que permiten una amplia gama de aplicaciones, como pueden ser: estructuras aeroespaciales, arquitectura naval, equipamiento deportivo, herramientas médicas, estructuras en ingeniería civil, etc. (Yaoling Xu, 2012).

La selección de un material para determinada aplicación depende de su comportamiento, en el caso de una estructura por su comportamiento bajo esfuerzos a tensión, compresión y cortante; ya sean aplicados de forma estática o dinámica (Mallick, 2008). De acuerdo con lo anterior, el valor de sus propiedades mecánicas es vital para la elección correcta de un material en el diseño de una estructura.

Debido a la existencia de fibras y matriz en una lámina de MCRF, los cálculos de esfuerzos y deformaciones se simplifican utilizando propiedades efectivas. Como consecuencia, se han desarrollado métodos estandarizados para determinar estas propiedades de manera experimental, por ejemplo, la norma ASTM D3039. Determinar las propiedades efectivas de un material ortótropo de forma experimental tiene varios inconvenientes, ya que por lo menos se necesitan efectuar 6 pruebas mecánicas las cuales necesitan de recursos monetarios, personal capacitado, equipo y tiempo.

Para un material compuesto unidireccional (reforzado con fibras paralelas), desde el punto de vista de la micro-mecánica, se han propuesto diferentes modelos como la "Regla de mezclas" para predecir las propiedades efectivas. Este modelo supone esfuerzos y deformaciones uniformes en la dirección longitudinal y presenta una buena aproximación para calcular  $E_1$  y  $v_{12}$ ; en el caso de los módulos de rigidez al corte, los esfuerzos y deformaciones no son uniformes y presenta grandes desviaciones respecto a los experimentos (Jin Yeon Cho, s.f).

En la actualidad, se puede tener acceso a equipo de cómputo de altas capacidades debido a los avances tecnológicos y a la reducción de costos, permitiendo aprovechar estas capacidades para utilizar métodos numéricos como el método de elementos finitos (MEF) para determinar las propiedades efectivas. La mayor parte de estos trabajos se basa en la utilización de un elemento de volumen representativo (EVR), con la desventaja de que requieren la suposición de las condiciones de frontera para emular el estado de esfuerzos o deformaciones del material bajo una determinada prueba mecánica (C. T. Sun, R. S. Vaidya, 1996).

En este trabajo se presenta una aplicación que utiliza el MEF para efectuar 6 pruebas mecánicas a una lámina de MCRF y obtener sus propiedades efectivas. El articulo está dividido en cinco secciones, siendo la primera "Material ortótropo y direcciones materiales principales"; en ésta se definen las propiedades de un material ortótropo y el sistema de coordenadas utilizado en una lámina de MCRF. En la segunda sección, "Equivalencia de las energías de deformación", se introduce el principio de energía de deformación; el cual hace posible determinar las propiedades efectivas. En la tercera sección, "Aplicación", se describe el funcionamiento general de la misma. En la cuarta sección, "Validación", se comparan los resultados arrojados por la aplicación con la literatura y para finalizar se presentan las "Conclusiones".

#### **Material ortótropo y direcciones materiales principales.**

Los MCRF son materiales ortótropos; es decir, sus propiedades varían de acuerdo con 3 direcciones mutuamente perpendiculares conocidas como direcciones materiales principales: longitudinal  $x_1$ , transversal  $x_2$  y transversal  $x_3$  (Figura 1).

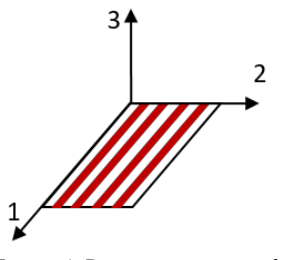

### *Figura 4. Direcciones materiales principales.*

De acuerdo con estas direcciones, se requiere determinar 9 constantes independientes: tres módulos de elasticidad:  $E_1, E_2$  y  $E_3$ ; tres módulos de rigidez al corte:  $G_{12}, G_{13}$  y  $G_{23}$ ; y tres coeficientes de Poisson:  $v_{12}$ ,  $v_{13}$  y  $v_{23}$ .

Al estirar un material ortótropo en las direcciones materiales principales, éste se contrae transversalmente aparentando el comportamiento de un material isótropo, pero la cantidad de contracción en la dirección transversal 2 y la cantidad de contracción en la dirección transversal 3 pueden ser diferentes.

### **Equivalencia de las energías de deformación.**

Cuando un material es deformado por debajo de su esfuerzo de cedencia (rango elástico), éste regresa a su forma original al retirar las fuerzas que provocan esta deformación. Por analogía con un resorte, se puede considerar que el material almacena energía en forma de energía potencial, la cual se conoce como energía de deformación.

De acuerdo con Sun y Vaidya (1996), existe una equivalencia entre la energía de deformación de un material equivalente y la suma de las energías de deformación de un material heterogéneo (fibras y matriz). Si  $\bar{\sigma}_{ij}$  denota las componentes del tensor de esfuerzos promedio del material equivalente,  $\bar{\varepsilon}_{ij}$  denota las componentes del tensor de deformaciones de Green-Cauchy promedio del material equivalente,  $\sigma_{ij}$  denota las componentes del tensor de esfuerzos en un punto del material heterogéneo y  $\varepsilon_{ij}$  denota las componentes del tensor de deformaciones de Green-Cauchy en un punto del material heterogéneo, entonces se tiene la relación:

$$
\frac{1}{2}\overline{\sigma}_{ij}\overline{\varepsilon}_{ij}V = \frac{1}{2}\int^{V}\sigma_{ij}\varepsilon_{ij}dV
$$
 (1)

donde *V* representa el volumen del material.

Dado que se cumple la relación anterior, los campos de esfuerzo y deformación promedios en un material, están relacionados mediante la ley generalizada de Hooke, la cual tiene por expresión:

$$
\bar{\sigma}_{ij} = \bar{C}_{ijkl}\bar{\varepsilon}_{kl} \tag{2}
$$

La cual permite calcular los valores de las propiedades efectivas para todos los casos de aplicación de una prueba mecánica.

### **Aplicación.**

Se desarrolló una aplicación en el software COMSOL Multiphysics en su versión 5.3, para efectuar 6 pruebas mecánicas virtuales a una lámina de MCRF y determinar sus propiedades efectivas. En ésta, el usuario:

- Crea una lámina definiendo el valor de la fracción volumétrica de las fibras y un número de fibras en  $x \vee y$ .
- Introduce el valor del módulo de elasticidad y el coeficiente de Poisson, tanto de las fibras como de la matriz.
- Elige el tipo de mallado.

La aplicación:

- Aplica de forma automática las condiciones de frontera necesarias para efectuar las pruebas.
- Efectúa el cálculo de las propiedades efectivas.
- Muestra el resultado de las propiedades efectivas en una sección separada.

La aplicación utiliza un estudio 2D bajo la suposición de deformaciones planas para determinar:  $E_1, E_2, E_3, v_{13}, v_{23}$  y  $G_{23}$ ; y un estudio 3D para determinar  $G_{12}$  y  $G_{13}$ . Se simulan seis pruebas mecánicas virtuales mediante la implementación de las condiciones de frontera adecuadas para cada una. Las pruebas realizadas al material son: una prueba de tensión en la dirección 1, una prueba de tensión en la dirección 2, una prueba de tensión en la dirección 3; asimismo, una prueba de cortante en el plano que forman las direcciones 2 y 3, una prueba de cortante en el plano formado por las direcciones 1 y 2, y una prueba de cortante en el plano que forman las direcciones 1 y 3.

Bajo la hipótesis de pequeñas perturbaciones, COMSOL Multiphysics determina con el método de elementos finitos los campos de esfuerzo  $\sigma_{ij}(x)$ , deformación  $\varepsilon_{ij}(x)$  y desplazamiento  $u_i(x)$  para cada punto  $x(x_1, x_2, x_3)$  resolviendo: ayaaján de eq

La ecuacton de equinbrio local 
$$
\frac{\partial \sigma_{ij}(x)}{\partial x_j} + f_i(x) = 0
$$
 (3)  
Ley generalizada de Hooke 
$$
\sigma_{ij} = C_{ijkl} \varepsilon_{kl}
$$
 (4)  
Tensor de deformaciones de Green-Cauchy 
$$
\varepsilon_{ij}(x) = \frac{1}{2} \left( \frac{\partial u_i(x)}{\partial x_j} + \frac{\partial u_j(x)}{\partial x_l} \right)
$$
 (5)

Donde

 $f_i$  es la densidad de fuerzas volumétrica, i y  $j = 1, 2, 3$ .

Despreciando el efecto de los bordes, se miden los esfuerzos y deformaciones de interés para determinar el valor de las propiedades mediante la relación (2).

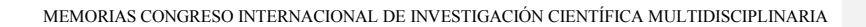

| ö                                 | Al ejecutar la aplicación se abre la ventana principal (Figura 2).                                                                                                    |        |   |
|-----------------------------------|----------------------------------------------------------------------------------------------------|--------|---|
|                                   | Untitled.mph - Propiedades efectivas                                                                                                    | $\Box$ | × |
| File $\blacktriangledown$<br>Home |                                                                                                    |        |   |
| 83                                | ெ<br>═                                                                                                    |        |   |
| Lámina Materiales Mallado         | Calcular<br><b>Resultados</b>                                                                                                    |        |   |
| Preprocesamiento                  | Procesamiento   Postprocesamiento                                                                                                    |        |   |
| (cimav)<br>00000000000            | Centro de Investigación en<br>Materiales Avanzados, S.C.                                                                                                    |        |   |
|                                   | Descipción de la aplicación:<br>Es una herramienta la cual ayuda a determinar las propiedades efectivas de una lámina de<br>material compuesto reforzado con fibras, diseñando primeramente una lámina en 2D y en<br>3D e introduciendo el número de fibras y las propiedades mecánicas de la matriz y las<br>fibras, efectuando pruebas mecánicas virtuales proporciona los valores de las propiedades<br>efectivas de la lámina.<br>Además, permite la visualización de los esfuerzos y deformaciones de la lámina para cada<br>una de las pruebas aplicadas. |        |   |

*Figura 5. Ventana principal de la aplicación.*

Esta contiene una imagen representativa del proceso de homogeneización y una breve descripción de lo que hace la aplicación. También cuenta con dos pestañas, File y Home, en esta última se encuentra un menú tipo cinta el cual debe seguir el usuario en forma secuencial de izquierda a derecha durante un análisis.

En la sección "Preprocesamiento" subsección "Lámina" (Figura 3) en la parte izquierda, se crean láminas de MCRF 2D y 3D. Para esto, se introduce el valor de la fracción volumétrica de las fibras, el número de fibras en la dirección 2 y el número de fibras en la dirección 3 de

acuerdo al sistema de coordenadas que se muestra. El usuario debe de elegir un numero de fibras que sea representativo del material teniendo cuidado con no elegir un número extremadamente grande que supere las capacidades de computo del equipo. Para esta aplicación sólo se considera un arreglo de las fibras rectangular. Es decir, los centros de las fibras estarán distribuidos a la misma distancia en la dirección 2 y en la dirección 3.

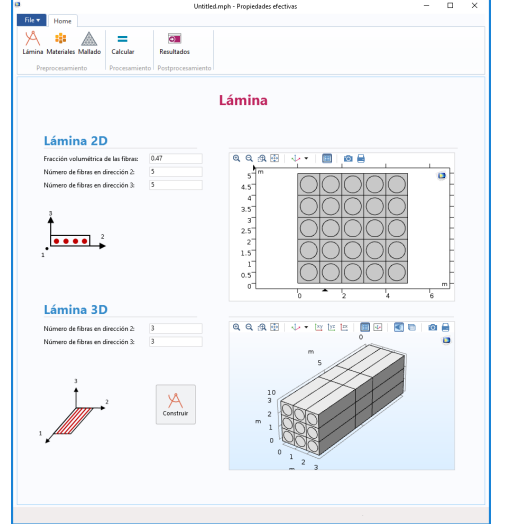

*Figura 6. Sección "Preprocesamiento", subsección "lámina".*

Para crear el material se presiona el botón construir, en el área grafica superior se visualiza la lámina 2D y en el área grafica inferior la lámina 3D. Los valores de las fibras para cada lamina son independientes los unos de los otros, por lo que, es posible modificarlos de manera independiente probando distintas configuraciones.

En la sección "Preprocesamiento" subsección "Materiales" se dan de alta las propiedades mecánicas de las fibras y la matriz (Figura 4). Se introduce el valor del módulo de elasticidad en gigapascales (GPa) y el coeficiente de Poisson el cual es adimensional. Cabe resaltar que los materiales constituyentes deben poseer propiedades isótropas.

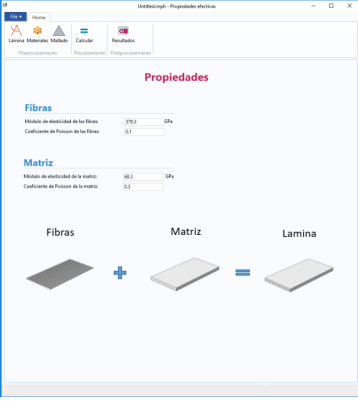

*Figura 7. Sección "Preprocesamiento", subsección "Materiales".*

En la sección "Preprocesamiento" subsección "Mallado" se define el mallado de las láminas 2D y 3D (Figura 5). Esta sección cuenta con dos menús desplegables donde se puede escoger entre un mallado: fino, normal, burdo, etc. Además, el mallado de cada lámina (2D y 3D) se puede seleccionar de manera independiente. La selección del mallado depende de la precisión deseada por el usuario para los cálculos y las capacidades del equipo de cómputo.

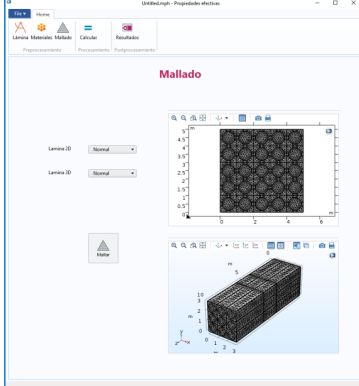

*Figura 8. Sección "Preprosesamiento", subsección "Mallado".*

Para construir la malla solo se presiona el botón "Mallar"; el mallado de la lámina 2D se mostrará en el área grafica superior y el mallado de la lámina 3D en el área grafica inferior. Una vez finalizado con las opciones de "Preprocesamiento", se realiza el cálculo de las propiedades efectivas con el botón "Calcular" de la sección "Procesamiento" (Figura 6).

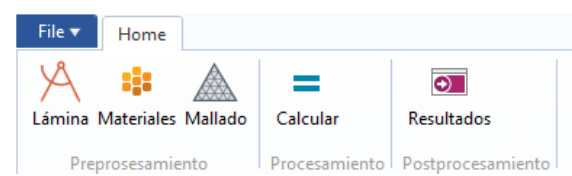

*Figura 9. Botón "Calcular", sección "Procesamiento".*

En la parte inferior derecha se muestra una barra de espera en color verde donde se muestra el progreso del cálculo (Figura 7). En este proceso, las demás opciones se deshabilitan momentáneamente.

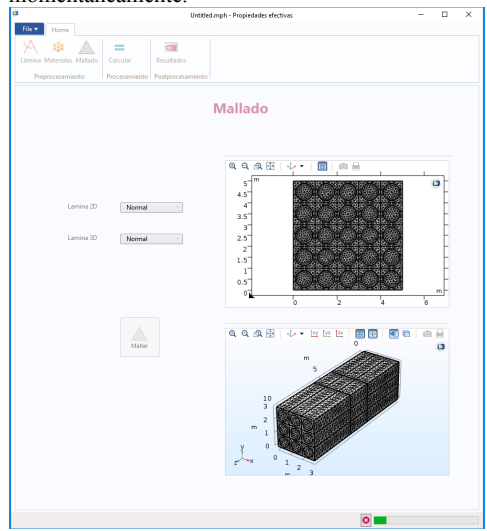

*Figura 10. Aplicación calculando las propiedades efectivas.* Cuando finaliza el cálculo, la ventana de resultados carga de manera automática (Figura 8).

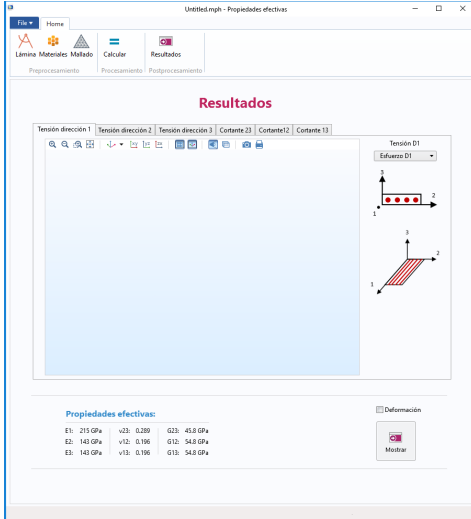

*Figura 11. Sección "Postprocesamiento", subsección "Resultados".* En la parte inferior izquierda se localizan los resultados de las propiedades efectivas calculadas (Figura 9).

### **Propiedades efectivas:**

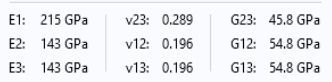

# *Figura 12. Valores de las propiedades efectivas.*

En el apartado gráfico que se incluye es posible visualizar los campos de esfuerzo y deformación en el material para cada una de las pruebas. En el menú desplegable se selecciona la componente de esfuerzo, deformación o desplazamiento a visualizar. Además, es posible activar la visualización de la deformación a discreción en la casilla "Deformación". Algunos ejemplos se presentan en las Figuras 10, 11, 12 y 13.

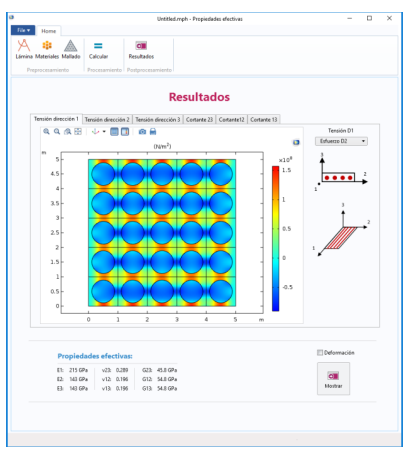

*Figura 13. Esfuerzo en dirección 2 para la prueba de tensión en la dirección 1.*

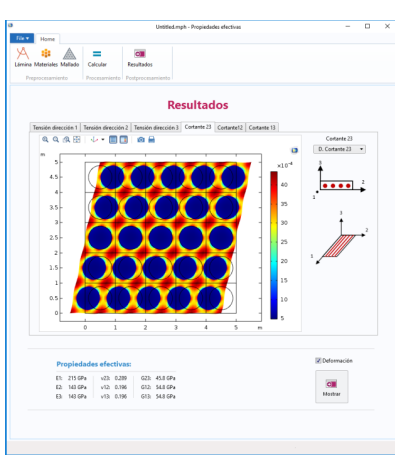

*Figura 15. Esfuerzo cortante en el plano 2-3 para la prueba de cortante en el plano 2-3.*

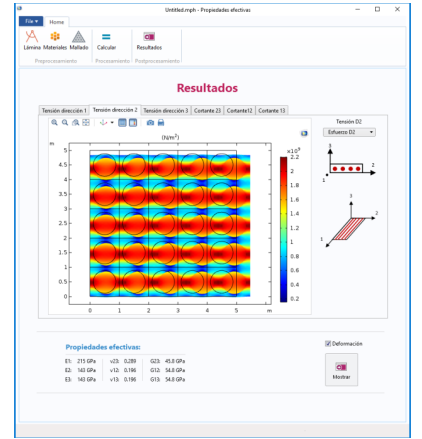

*Figura 14. Esfuerzo en dirección 2 para la prueba de tensión en la dirección 2.*

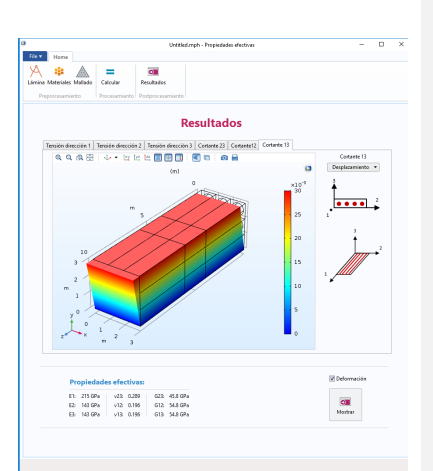

*Figura 16. Desplazamiento en el plano 1-3 para la prueba de cortante en el plano 1-3.*

## **Validación de resultados.**

Como ejemplo, se hace un análisis de una lámina de MCRF con una fracción volumétrica de 0.47. Se creó una lámina 2D con un arreglo de las fibras de 5x5 y una lámina 3D con un arreglo de 3x3. Para el material de las fibras y la matriz se eligieron el Boro y Aluminio respectivamente (Tabla 1), con las siguientes propiedades:

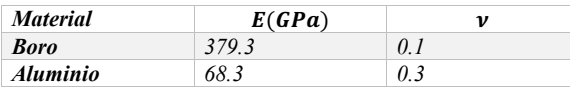

*Tabla 2. Propiedades mecánicas de los materiales constituyentes.*

Se aplicó un mallado "normal" para ambas laminas, ya que con este los resultados dejan de ser independientes del mallado. Los resultados de las propiedades efectivas calculados por la aplicación se muestran en la Tabla 2:

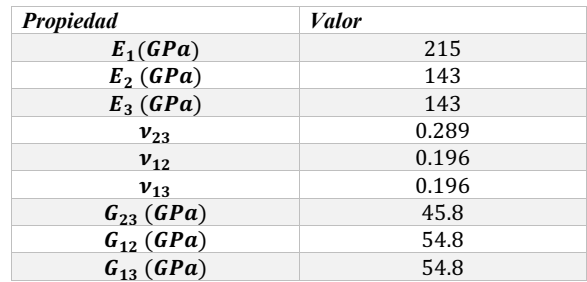

*Tabla 3.Propiedades efectivas calculadas.*

Para validar estos resultados se hace una comparación directa con los resultados reportados por Sun y Vaidya (1996), el cual utiliza un EVR de la lámina y supone las condiciones de frontera para cada prueba mecanica (Tabla 3).

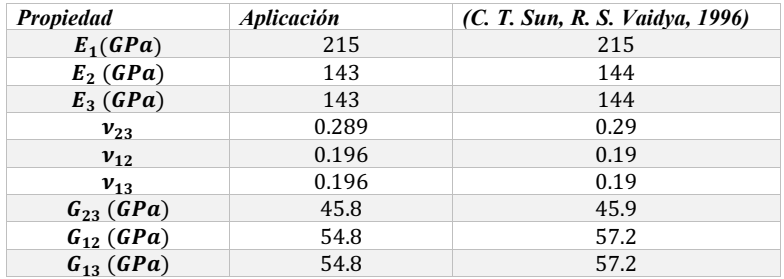

*Tabla 4. Comparación de los resultados.*

Como se puede observar, existe muy poca diferencia entre los resultados presentes y la literatura, lo cual valida los cálculos aquí realizados. Esta diferencia puede deberse a que en el uso de un

EVR, se supone el comportamiento del material bajo una prueba, en cambio, en el trabajo presente se la prueba misma a una probeta virtual. Otra posibilidad son la cantidad de elementos en el mallado respectivamente, y en la capacidad de realizar cálculos en aquella época.

### **Conclusiones.**

Determinar las propiedades efectivas de los materiales compuestos es una tarea importante en el desarrollo de estructuras y elementos de máquinas más eficientes. Por lo tanto, es importante tener herramientas que faciliten esta labor.

El principio de equivalencia de la energía de deformación es muy importante, debido a que proporciona el fundamento para el cálculo de las propiedades efectivas mediante la simulación de pruebas mecánicas virtuales. El método de elementos finitos junto con la capacidad actual de las computadoras son una herramienta importante para obtener los campos de esfuerzo y deformación del material bajo los diferentes tipos de condiciones de carga que conlleva cada prueba.

COMSOL Multiphysics permite calcular y medir los campos de esfuerzos y deformaciones de forma sencilla. La simplificación con el uso de elementos 2D permite reducir el número de cálculos y, por tanto, el tiempo de ejecución.

Se desarrolló una aplicación sencilla y útil para calcular las propiedades efectivas de un MCRF. Además, los valores de las propiedades efectivas obtenidos con la aplicación concuerdan con los de la literatura, por lo que se cuenta con una aplicación que funciona correctamente. Como primera limitación cabe mencionar que los materiales de las fibras y la matriz de la lámina analizada deben de ser isótropos, para mejorar la aplicación a futuro, deberá implementarse la capacidad de poder dar de alta propiedades ortótropas para los mismos; como segunda, se abarca que la aplicación únicamente considera arreglos rectangulares de las fibras, se deberá considerar la implementación para manejar arreglos hexagonales, rómbicos, etc.

#### **Referencias**

C. T. Sun, R. S. Vaidya. (1996). Prediction of composite properties from a representative volume element. *Composites Science and Technology, 56*, 171-179.

Jin Yeon Cho, J. H. (s.f). Determination of Composite Material Constants by Direct Numerical Simulation. *Department of Aerospace Engineering, Seoul National University*.

Mallick, P. (2008). *Fiber-reinfroced composites: materials, manufacturing and design.* Dearborn: CRC Press.

Yaoling Xu, S. D. (2012). Evaluation of the effective elastic properties of long fiber reinforced composites. *Computational Materials Science*, 34-41.

# **Evaluación de los indicadores socioeconómicos y de vivienda en el estado de Chihuahua**

**Janeth Zúñiga Hernández***\** Correo electrónico: janethzh@hotmail.com **Leyva Chávez Arwell Nathán***\** Correo electrónico: nleyva@uach.mx (Autor de Correspondencia) **Silvia Amanda García Muñoz\*** Correo electrónico: silviagm@yahoo.com **Anabel Ortega Rodríguez\*** Correo electrónico: aotegar@uach.mx *\*Facultad de Ciencias Agrotecnológicas de la Universidad Autónoma de Chihuahua Campus I Tel. (614) 4391844*

**Temática general**: Ingeniería y desarrollo

#### **Resumen**

La presente investigación se realizó para identificar si los indicadores socioeconómicos influyen en la calidad de las viviendas y lograr obtener la información de cada uno de los municipios del estado de Chihuahua, y de esta manera saber en cuáles de ellos existe más rezago y mala calidad de las viviendas debido a que la vivienda es el lugar en el cual las personas crean su identidad y se considera un elemento esencial para cualquier persona.

Se puede identificar la relación que se tiene en los datos y los ingresos o situación económica con cada uno de los indicadores y condiciones de las viviendas, lo que a su vez permite ver los resultados de cada municipio, así como el lugar que ocupan en relación a todos los municipios. Se llego a la conclusión de que los municipios que se encuentran con un nivel de rezago más alto son Batopilas, Maguaríchi, Guadalupe y Calvo, Uruachi, Urique, Bocoyna, Morelos, Guazapares y Chínipas, lo que permite saber que estos son los municipios con más necesidades del estado de Chihuahua.

# **Introducción**

En el momento en que el hombre se da cuenta de la importancia de establecerse en grupos, y de las ventajas que se tenía de utilizar los recursos de su entorno sin la necesidad de tener que estar en constante movimiento a través del territorio, se le presentó como problema la vivienda. Siendo la vivienda el único espacio que conocen las personas a profundidad desde su infancia, influyendo en su formación, y siendo el lugar en el que se interactúa con grupos sociales a los que se pertenece.

Para el Consejo Nacional de Fomento a la Vivienda (CONAFOVI) "la vivienda es un indicador básico del bienestar de la población, constituye la base del patrimonio familiar y es al mismo tiempo, condición para tener acceso a otros niveles de bienestar. Es el lugar donde las familias, reproducen las buenas costumbres, se propicia un desarrollo social sano, así como mejores
condiciones para su inserción social y donde se establecen las bases para una emancipación individual y colectiva".

Hoy en día la vivienda, junto con la educación, la salud, y el trabajo, se ha convertido en una necesidad fundamental del desarrollo humano ya que involucra y tiene impacto sobre un elevado número de personas. Por lo que se relaciona a los aspectos políticos y culturales y que compete a cada sociedad crear las condiciones para que sus integrantes logren una mayor y mejor calidad de sus satisfactores. En México se aprecia, hoy, una concentración desigual del ingreso, insuficiencia de la infraestructura, y asimetrías que son ya intolerables entre regiones del país y grupos sociales.

El estado de Chihuahua cuenta con un total de 67 municipios, siendo la capital el municipio de Chihuahua, y la extensión del territorio con la que cuenta el 12.62% del territorio total nacional. En el estado de Chihuahua se cuenta con un total de 3,556,574 habitantes lo que representa el 3% del total de la población del país. Por su extensión, se señala que en el estado viven 14 personas por cada kilómetro cuadrado. La población del estado de Chihuahua habita principalmente en zonas urbanas ya que el 85% de las personas habitan en zonas urbanas mientras que el 15% restante se ubica en zonas rurales. En el estado, la vivienda conforma aproximadamente el sesenta por ciento del área urbana y es el principal factor de estructuración de la ciudad, junto con la vialidad y el transporte. En términos de calidad de vivienda, Chihuahua presenta un índice de calidad y vivienda de 75.9%, el indicador se refiere al porcentaje de viviendas con materiales sólidos en relación al total de viviendas (IMPLAN , 2006).

### **Justificación**

La vivienda es el lugar en el cual las personas crean su identidad y se considera un elemento esencial para cualquier persona. Así pues, la importancia de analizar los indicadores socioeconómicos es identificar si estos influyen en la calidad de las viviendas y lograr obtener la información de cada uno de los municipios del estado de Chihuahua y de esta manera saber en cuáles de ellos existe más rezago y mala calidad de las viviendas.

#### **Metodología**

Se realizó una descarga de datos de los 67 municipios del estado de Chihuahua, esto de la página del Sistema Nacional de Información Municipal (SNIM), los datos utilizados son los de vivienda, educación, índice de marginación, finanzas de PIB municipal, índice de desarrollo humano, índice de marginación, población.

Después de la descarga de los datos se organizaron en el programa informático Microsoft Excel versión 2016, luego se obtuvo de los datos la proporción, esto mediante una operación en la que se incluía la cantidad de la variable, se multiplico por cien y se dividió entre el total de cada dato, se organizaron separando cada uno de los datos según correspondiera a vivienda, índices o educación.

Al tener esta base de datos se realizó una correlación y se generó una tabla, de dicha tabla se seleccionaron y marcaron solo aquellas correlaciones de moderadas a altas, es decir aquellas que presentar una cantidad mayor a 0.7 o -0.7. Al tener cada una de las correlaciones marcadas se generó la descripción de cada una de ellas en las que se menciona la correlación que se tiene entre cada variable, basado en la interpretación del coeficiente R de Pearson, mencionando si es positiva alta o moderada, ya sea en relación inversa (-), o en relación directa (+).

Al tener los datos organizados y en proporciones se trasladaron al programa estadístico informático IBM SPSS Statistics Versión 20, esto para obtener las gráficas.

Las gráficas fueron realizadas tomando el total del estado de Chihuahua como eje Y de la gráfica, y la variable como eje X, esto se realizó con cada una de las variables obteniendo un total de treinta y siete graficas en donde se observa la forma en la cual queda el orden de los municipios.

Al tener las gráficas se realizó el análisis correspondiente de cada una de ellas en donde se describe la situación en la que se encuentran los municipios, esto según los datos obtenidos, identificando a los municipios que se encuentran con mayor rezago y los que se encuentran con un nivel de vida adecuado.

# **Resultados**

# **Análisis grafico**

En la siguiente grafica se observa que los municipios Maguarichi, Bocoyna, Batopilas y Guachochi son en los cuales la proporcion con un cuarto en la viviendas es mayor, lo que significa que las viviendas en estos municipios son muy pequeñas al contar solo con un cuarto. De los 67 municipios 37 se encuentran arriba de la media, mientras que los 30 restantes se encuentran por debajo de ésta, siendo los municipios de Dr. Belisario Dominguez, Riva Palacio, Manuel Benavides, San Francisco del Oro y Namiquipa los que se encuentran en los ultimos lugares siendo los que menos presentan esta situacion.

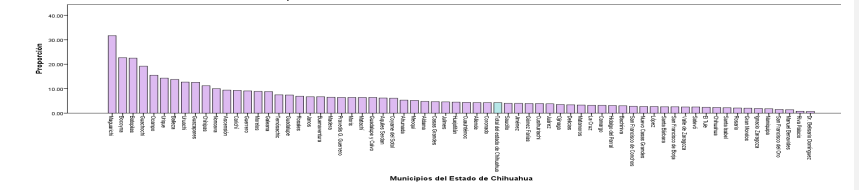

En los municipios de Santa Bárbara, Ahumada, Ascensión, Nonoava y Gómez Farías es en los cuales la proporción de viviendas con cocina es mayor, destacando el municipio de Santa Bárbara por una gran cantidad, como se puede apreciar en la gráfica, donde se observa que los municipios Batopilas, Riva Palacio y Dr. Belisario Domínguez son en los que existe una cantidad más baja de viviendas con cocina. De los 67 municipios 32 se encuentran sobre la media y los restantes por debajo, destacando que el municipio de Chihuahua se encuentra por debajo de la media.

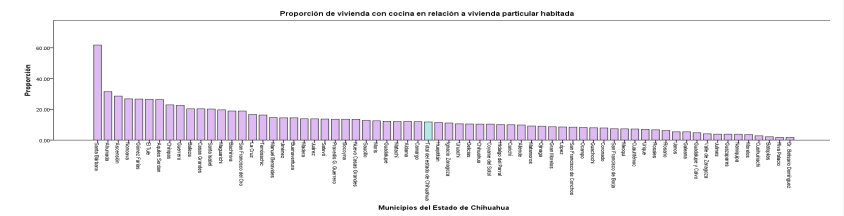

En las viviendas con piso de tierra se obtuvo que los municipios en los cuales existe mayor cantidad de viviendas en esta condición son Guadalupe y Calvo, Guazapares, Batopilas y Guachochi, mientras que Cuauhtémoc, Nuevo Casas Grandes y Gómez Farías son los municipios con menor cantidad de viviendas de piso de tierra, siendo solo 23 municipios los que se encentran sobre la media.

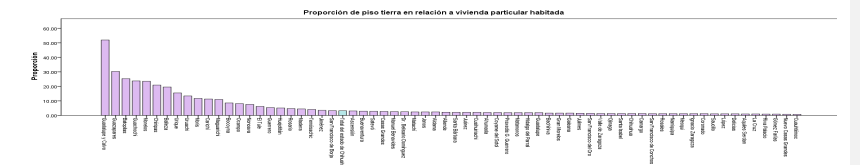

En las viviendas con piso de otro material (excluye piso de tierra y piso firme) se presenta en primer lugar el municipio de Chihuahua lo que significa que en este municipio es en el cual las viviendas cuentan con mayor cantidad de viviendas con piso de duela, cerámica entre otros materiales, le sigue el municipio de Hidalgo del Parral, Cuauhtémoc, Delicias y Aquiles Serdán, siendo estos cinco municipios los únicos que están sobre la media, lo cual deja a los 62 municipios restantes por debajo, quedando en últimos lugares los municipios de Morelos, Guasapares, Urique, Uruachi y Batopilas.

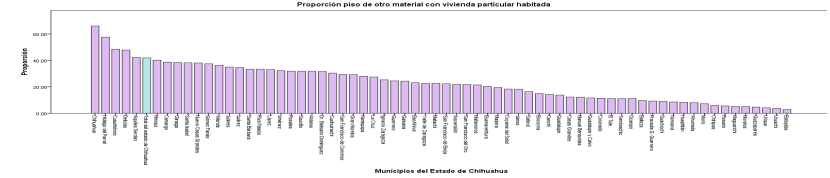

Las viviendas en las cuales se tiene techo de desecho, lamina o cartón se presentan principalmente en los municipios de Bocoyna, Urique, Guachochi, Ascensión y Guazapares. Mientras que los municipios de Riva Palacio, Camargo, Jiménez, Aldama y La Cruz son donde se encuentra menor cantidad de viviendas con estas características.

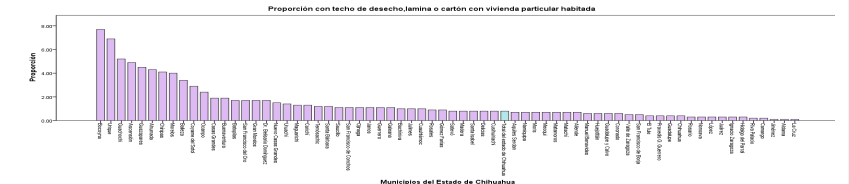

En los municipios de Carichí, Matamoros, Uruachi, Janos y Balleza se presentan las cantidades más altas de viviendas con techo de lámina metálica, asbesto, palma, paja, madera, o tejamanil. Mientras que, en los municipios de Jiménez, Nonoava, Delicias, Chihuahua y Camargo son los que presentan las cantidades menores de viviendas en esta situación. Cabe destacar que de los municipios que encabezan la gráfica son municipios que se encuentran en la zona serrana, mientras que Balleza es uno de los municipios con menos recursos del estado.

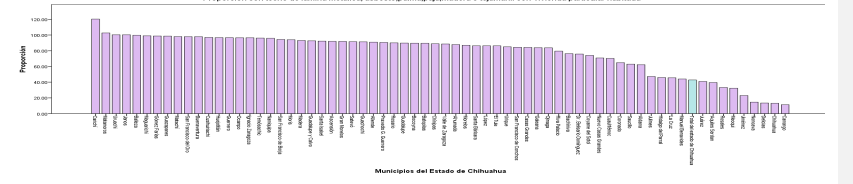

En la siguiente grafica se presentan las viviendas que tiene techo de teja o terrado con viguería, observando que en la mayoría de los municipios las cantidades de viviendas con esta característica es baja, siendo el municipio de Nonoava quien más presenta viviendas con techo del material antes mencionado, le sigue Manuel Benavides, López, Coronado y Jiménez. Proporción con techo de teja o terrado con viguería en r

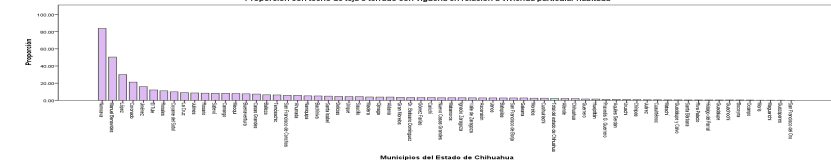

En las viviendas con techo de losa se observa que solo seis de los municipios del estado de Chihuahua se encuentran sobre la media, siendo estos el municipio de Chihuahua el cual es el que se ubica en primer lugar con más viviendas con esta característica, le sigue el municipio de Delicias, Camargo, Juárez, Jiménez e Hidalgo del Parral. Gran parte de los municipios carecen de techo de este material, siendo Uruachi, Bachíniva y Maguaríchi quienes se encuentran al final de la gráfica.

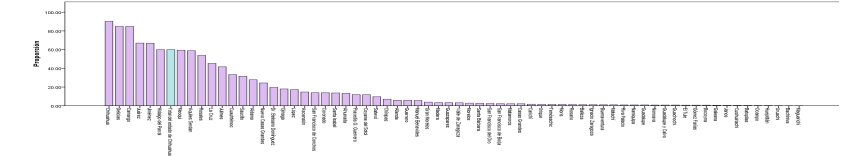

De los municipios del estado de Chihuahua solo treinta y dos aparecen en la gráfica siguiente la cual representa las viviendas que tienen pared de desecho de cartón, el municipio de Bocoyna es el que presenta mayor número de viviendas con este material en sus paredes, seguido de Guazapares y Balleza. En la gráfica aparecen los municipios de Juárez y Chihuahua esto debido a la gran población que tienen sus municipios permitiendo de esta manera que se presenten viviendas de todo tipo de material.

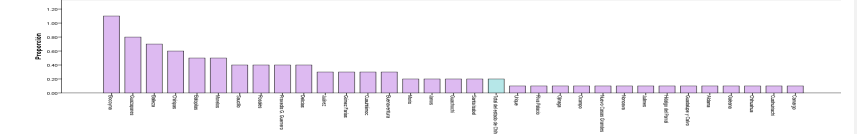

En las viviendas del municipio de Uruachi es donde se encuentra la mayor cantidad de viviendas con pared de embarro o bajerque, lamina de asbesto o metálica, cartón, bambú o palma, seguido de los municipios de Caríchi y Chínipas los cuales se encuentran en la zona serrana del estado de Chihuahua, en la gráfica solo treinta y cinco de los municipios aparecen lo que significa que los restantes no presentan viviendas con estas características. |

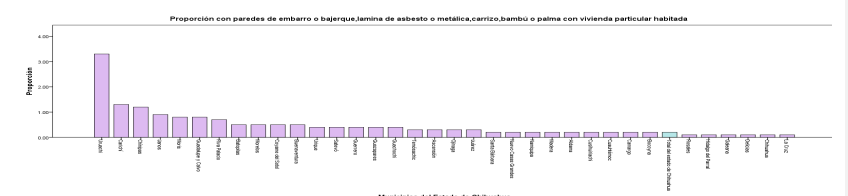

De las viviendas con pared de tabique el municipio de Chihuahua se encuentra ubicado en el primer lugar siendo el municipio que más viviendas con paredes de tabique tiene, le siguen los municipios de Juárez, Delicias, Hidalgo del Parral, Camargo y Ojinaga, siendo estos los que están sobre la media. Los últimos lugares los ocupan los municipios de Morelos, El Tule y Uruachi.

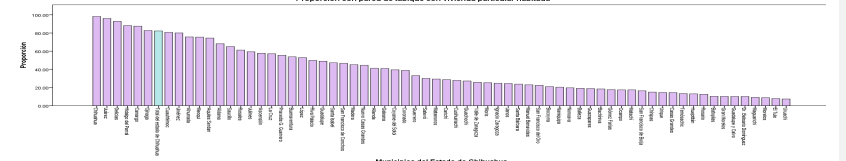

En la siguiente grafica se muestra la proporción de viviendas que cuentan con sanitario y aunque sea algo de lo más indispensable y necesario en las viviendas es importante resaltar que existen viviendas en donde no cuentan con sanitario. Se observa que los municipios de Guachochi, Caríchi, Urique y Batopilas es en donde se presentan menos viviendas con sanitario, mientras que San Francisco de Conchos es el municipio que tiene mayor cantidad de viviendas con sanitario.

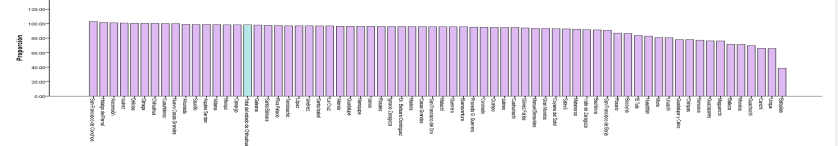

De la proporción de viviendas con drenaje San Francisco de Conchos se encuentra en el primer lugar siendo el municipio que cuenta con más viviendas que cuentan con el servicio de drenaje, le sigue Hidalgo del Parral y Delicias, el municipio de Chihuahua se encuentra en el lugar número seis, que, aunque no esté en un lugar muy bajo esto significa que hay una cantidad grande de viviendas sin servicio de drenaje en el municipio de Chihuahua. Los municipios que más carecen de este servicio son Chínipas, Guazapares y Batopilas, siendo este último el que menos viviendas con este servicio tiene.

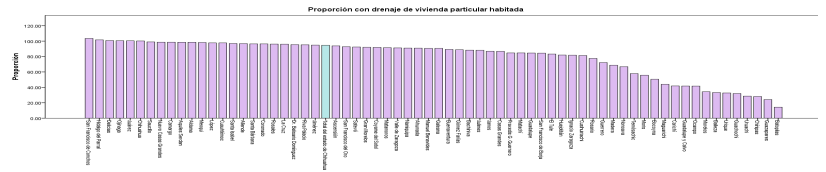

En cuanto a las viviendas con el servicio de agua, los municipios de Ascensión, Janos, San Francisco de Conchos e Hidalgo del Parral son los que más viviendas con agua tienen, mientras

que Morelos, Guadalupe y Calvo, Batopilas y Manuel Benavides son los municipios que tienen menor cantidad de viviendas con este servicio.

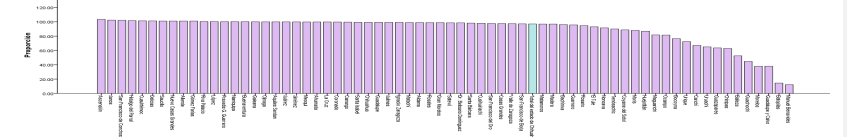

La electricidad en las viviendas es otro de los servicios básicos de las viviendas y aunque se observa en la gráfica que la mayoría de los municipios cuentan casi al cien por ciento con el servicio, no lo cubren en su totalidad, siendo el municipio de Morelos en el que la cantidad de viviendas con electricidad es menor, le sigue Batopilas y Chínipas. San Francisco de Conchos es el que mejor cubre el servicio estando en el primer lugar, le sigue el municipio de Ascensión y en el tercer lugar se encuentra Hidalgo del Parral.

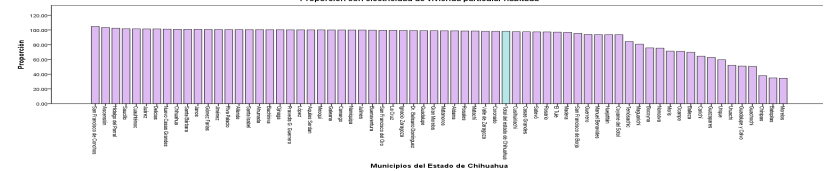

En cuanto a las viviendas con refrigerador treinta y seis de los municipios del Estado de Chihuahua se encuentran sobre la media, encabezando la lista nuevamente el municipio de San Francisco de Conchos, seguido del municipio de Hidalgo del Parral y en tercer lugar el municipio de Chihuahua, Juárez siendo el municipio con mejor economía y más cantidad de personas se ubica en la posición diecisiete esto debido precisamente a la cantidad de habitantes y viviendas teniendo gran cantidad de personas con calidad de vida baja. Los municipios que de nueva cuenta se encuentran al final son Batopilas, Uruachi y Morelos, aunque en diferente orden siguen ocupando los últimos lugares.

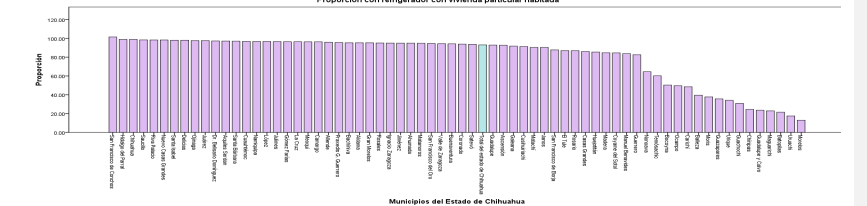

Los municipios en donde hay más cantidad de viviendas en hacinamiento ocupadas, existe en el primer lugar de nueva cuenta el municipio de Batopilas, seguido de Maguaríchi y Guachochi. Quedando en los últimos lugares los municipios de Bachiniva, Gran Morelos y Dr. Belisario Domínguez, lo que significa que estos son los municipios en donde existen menos viviendas con hacinamiento.

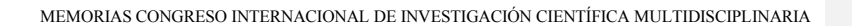

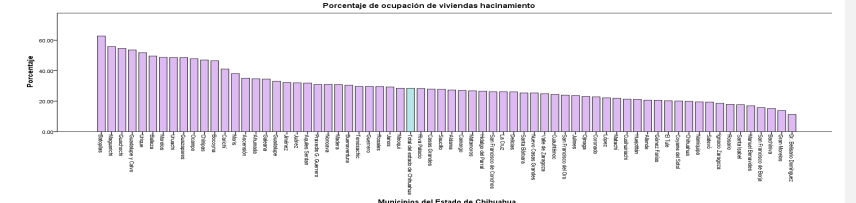

La siguiente grafica muestra cuales son los municipios que tienen mejor ingreso de PIB, estando el municipio de Jiménez, Cusihuriachi, seguido de La Cruz y Chínipas, quedando los municipios restantes con cantidades muy bajas y pocos notorias.

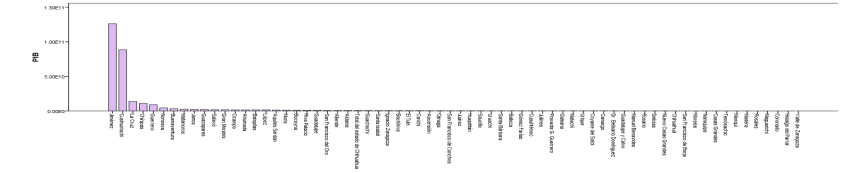

Santa Bárbara es el municipio que ocupa el primer lugar en cuanto al índice de desarrollo humano, de manera muy semejante le sigue Nuevo Casas Grandes y Juárez, estando en los últimos lugares los municipios de Batopilas, Morelos y Carichí.

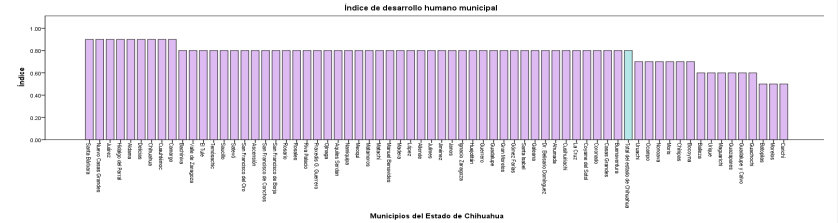

Como se pudo observar en las gráficas pasadas el municipio de Batopilas es uno de los que estuvo en muchos de los casos en los últimos lugares, y en la siguiente grafica se observa que Batopilas ocupa el primer lugar en el índice de marginación, lo que significa que es el que más carece de todos los servicios y necesidades de los habitantes para obtener un buen nivel de calidad de vida. Dieciséis de los sesenta y siete municipios son los que tienen un índice de marginación por arriba del cero. Destacando que el municipio de Chihuahua es el que se encuentra en el último lugar, siendo el que tiene menor índice de marginación.

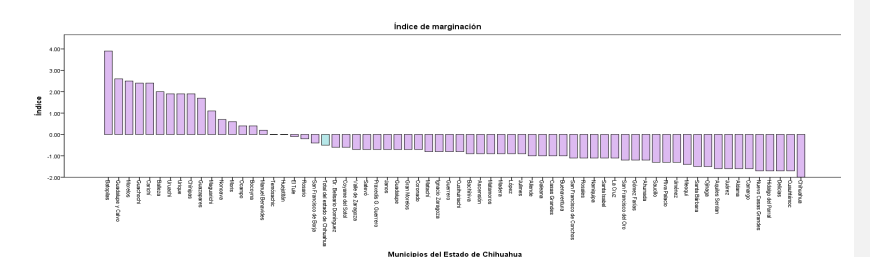

En la gráfica podemos observar que, aunque se encuentra en condiciones no muy adecuadas el municipio de Batopilas está pasando de ser una zona con características rurales a urbanas, a este municipio le sigue Balleza y Bachiniva, quedando en los últimos lugares los municipios de Aquiles Serdán, Ahumada y Santa Bárbara.

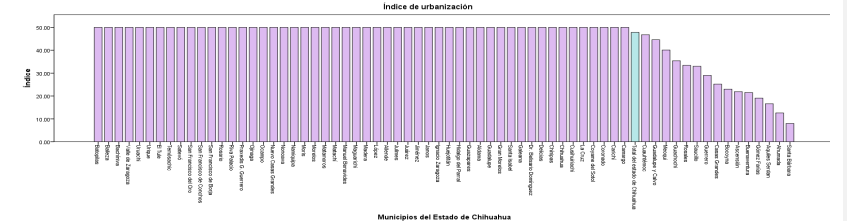

El índice de dependencia nos permite conocer la cantidad de personas que habitan en cada municipio y sus ingresos dependen de personas activas económicamente, es decir personas que cuentan con un empleo, se observa en la gráfica que el municipio de Maguaríchi es el que presenta más cantidad de personas en esta situación, ya que ocupa el primer lugar, le sigue Batopilas y Ocampo. Quedando en los últimos lugares con personas más activas los municipios de El Tule, Dr. Belisario Domínguez y Riva Palacio.

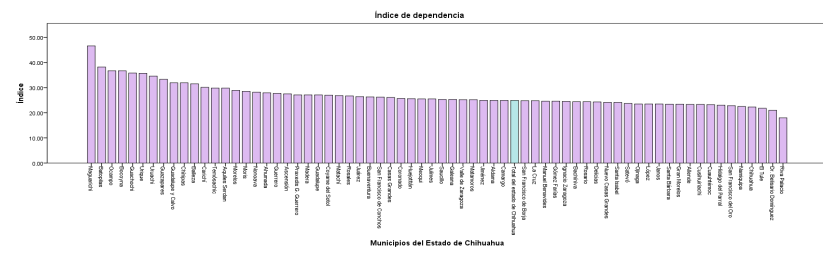

En cuanto a los asistentes a la escuela básica, el municipio de Aldama aparece en primer lugar, lo que significa que es donde más personas acuden a la escuela en los niveles básicos, le sigue el municipio de San Francisco de Conchos y Santa Bárbara, en los últimos lugares se posicionan Riva Palacio, Batopilas y Carichi.

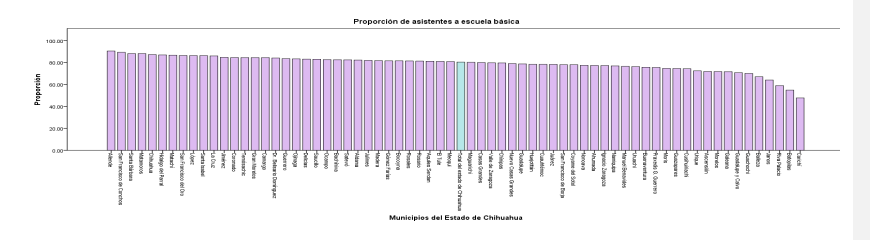

#### **Conclusiones**

Se observa que la condición en la que se encuentran las viviendas de los municipios se ve influida por la calidad de vida e ingresos que se genera en el municipio, se observó que los municipios que ocupaban los últimos lugares en las gráficas son aquellos en los cuales se presentan viviendas en baja calidad, más pequeñas, y con mayor cantidad de personas habitando en ellas, de igual manera los servicios no se presentan en todas las viviendas. Es por eso que la hipótesis es verdadera ya que en definitiva existe una relación entre los indicadores socioeconómicos de los municipios y las condiciones de las viviendas.

Al evaluarse la relación que existe entre los indicadores socioeconómicos y la vivienda en los municipios del estado de Chihuahua se puede verificar que por características como ingresos y condiciones de vida se presentan deficiencias en las viviendas, presentando a los municipios de zonas rurales o la zona serrana como aquellos en los cuales se presenta peor calidad en las viviendas, quedando los municipios como Chihuahua y Juárez en muchos de los casos en lugares bajos o medios, esto debido a la cantidad de habitantes en dichos municipios, lo que, por contar con habitantes de todo nivel económico, permite que se encuentren viviendas de todos los materiales y en condiciones diferentes cada una de ellas.

Al analizar los datos de manera descriptiva, se logró ver de manera más específica las condiciones de cada uno de los municipios, pues influye la población con la que cuentan, el nivel de educación de las personas, ingresos generales del municipio y esto, se utilizó para determinar la influencia que se tiene en las viviendas. Mediante la obtención de las proporciones de los indicadores que se utilizaron, se logró generar mejores resultados para poder realizar el análisis. En las gráficas que se generaron se puede identificar la relación que se tiene en los datos y los ingresos o situación económica con cada uno de los indicadores y condiciones de las viviendas, lo que a su vez permite ver los resultados de cada municipio así como el lugar que ocupan en relación a todos los municipios, con todos los datos tanto separados como relacionados se tiene como resultado los municipios que se encuentran con un nivel de rezago más alto, siendo los municipios de Batopilas, Maguaríchi, Guadalupe y Calvo, Uruachi, Urique, Bocoyna, Morelos, Guazapares y Chínipas los que aparecen en repetidas ocasiones ocupando los lugares menos favorables lo que permite saber que estos son los municipios con más necesidades del estado de Chihuahua y que se encuentran con más rezago.

Cabe destacar que municipios como San Francisco de Conchos, Dr. Belisario Domínguez, Gran Morelos, Riva Palacio, Nuevo Casas Grandes, se encuentran en repetidas ocasiones ocupando los primeros lugares en graficas que muestran condiciones favorables de las viviendas y equipamiento.

El realizar este tipo de análisis nos permite identificar los municipios en los cuales se debe de trabajar de manera más adecuada para brindar una mejor calidad de vida a los habitantes, y lograr que en el municipio exista un mejor balance y no se presenten diferencias tan significativas

entre los distintos municipios. Con este tipo de acciones se logra que los habitantes se sientan parte de un municipio en el que les agrada vivir y no buscan el migrar a municipios en los cuales se tiene nivel de vida más alto, pero ellos seguirán en las mismas condiciones.

## **Bibliografía**

Instituto de la Vivienda del Estado de Chihuahua . (2011-2018). *PROGRAMA INSTITUCIONAL DE VIVIENDA.* Instituto de la Vivienda del Estado de Chihuahua.

Acosta, M. C. (2002). LOS INDICADORES EDUCATIVOS. ESTADO DE LA CUESTIÓN Y USO EN GEOGRAFÍA. *REVISTA BIBLIOGRÁFICA DE GEOGRAFÍA Y CIENCIAS SOCIALES* .

Bennasar, D. T. (s.f.). INTRODUCCIÓN: CONCEPTOS ECONÓMICOS BÁSICOS . Comisión Nacional de Fomento a la Vivienda. (25 de septiembre de 2017). *Comisión Nacional de Fomento a la Vivienda*. Obtenido de CONAVI:

http://gobierno.com.mx/conafovi.html

CONSEJO NACIONAL DE POBLACIÓN. (Octubre de 2011). Índice de marginación por entidad federativa y municipio 2010. Mexico .

IMPLAN . (15 de noviembre de 2006). Estudio del espacio urbano en Chihuahua, Chihuahua: una evaluacion de la vivienda y los barrios tradicionales, del equipamiento y de la factibilidad de densificacion urbana . Chihuahua, Chihuahua, Mexico .

Llanos, W. H. (Enero de 2003). LA POBLACION(Segundo elemento constitutivo del Estado colombiano). *REVISTA DE DERECHO*.

*Metodología de Cálculo del Producto Bruto Interno Anual - Inei.* (2012). Obtenido de http://biblio3.url.edu.gt/Libros/2012/04/Fun-Econ/11.pdf.

SECRETARÍA DE ECONOMÍA. (2013 ). *SECRETARÍA DE ECONOMÍA*. Obtenido de http://www.2006-2012.economia.gob.mx/delegaciones-de-la-se/estatales/chihuahua

Sistema estatal de informacion e indicadores de suelo y vivienda . (2008). *Sistema estatal de informacion e indicadores de suelo y vivienda .* Obtenido de Sistema estatal de informacion e indicadores de suelo y vivienda :

http://seiisv.coveg.gob.mx/modulos/secciones/indicadores/indicadores/Indicador%208.pdf Ventura Analisis. (2014). *VENTURA .* Obtenido de UN NUEVO INDICADOR PARA

MEDIR EL DESARROLLO: EL INDICE DE DESARROLLO SOCIOECONOMICO(IDSE): http://vaventura.com/wp-content/uploads/2014/07/T1052015-Trabajo-IDSE.pdf

# **Optimización de la Planeación de la Producción a través de la Mejora del Proceso**

**M.D.G.E. Karla Contreras Gardea** *Karla.contreras.gardea@gmail.com*

**M.C.A. Rosario Domínguez Quezada** *rosdguez@hotmail.com*

**M.S.M. Oscar Humberto Monjaras Enríquez** *ozzkr@hotmail.com*

**Ing. Silvia Guadalupe Nolasco Cardona** *sgnolasco@hotmail.com*

*Tecnológico Nacional de México-Instituto Tecnológico de Chihuahua II*

Temática general: Ingeniería y desarrollo

# **Resumen**

El presente trabajo es resultado de un proyecto de investigación asociado a la integración de la planeación de la producción respecto al diseño y capacidad de los procesos. El proyecto nace de la necesidad que tiene la compañía de identificar áreas de oportunidad y/o desperdicios que impactan en la eficiencia, costo y entrega de las operaciones. Los estudios se enfocan inicialmente en entender los requerimientos del cliente, y calcular la capacidad instalada, el balanceo de la fuerza de trabajo y el flujo de material, con el objetivo de identificar los desperdicios en los diferentes procesos mencionados. La mejora radica principalmente en la optimización de las operaciones a través del rediseño del flujo del proceso, unificación de operaciones y rebalanceo que permiten lograr el objetivo. Dando como resultado una reducción de 40 operadores equivalente a 92,000 dólares de ahorro.

*Palabras clave:* Planeación de la producción, optimización, balanceo y proceso.

#### **Abstract**

The present work is the result of a research project associated with the integration of production planning with respect to the design and capacity of the processes. The project is born from the need that the company has to identify areas of opportunity and / or waste that impact the efficiency, cost and delivery of operations. The studies are initially focused on understanding the client's requirements, and calculating the installed capacity, the balancing of the work force and the flow of material, in order to identify the waste in the different processes mentioned. The improvement lies mainly in the optimization of operations through the redesign of the process flow, unification of operations and rebalancing that allow achieving the objective. Resulting in a reduction of 40 operators equivalent to \$ 92,000 in savings.

**Key word**: Production planning, optimization, balancing and process.

## **Introducción**

El estudio de tiempos juega un papel importante en cualquier empresa de productos o servicios. Con éste se pueden determinar los tiempos estándar para la planeación de la producción, calcular costos, programar, contratar, evaluar la productividad, establecer planes de pago, entre otras actividades. El rápido crecimiento del tamaño y complejidad de las industrias modernas, viene relacionado con los cambios tecnológicos que las empresas realizan para poder aumentar su productividad, lo cual implica que la eficiencia en el trabajo tiene un efecto significativo. Uno de los factores determinantes para lograr que las empresas logren sus metas productivas es la calidad de sus productos, aun cuando sus operaciones puedan ser costosas.

Lo que se busca en la actualidad es la obtención de varios aspectos necesarios para mejorar la funcionalidad, eficacia y productividad, todo ello conjuntamente, permite analizar el proceso en todo su entorno; mano de obra, maquinaria y todo lo que sea valor agregado. Esto con la finalidad de eliminar desperdicios e incrementar la habilidad para el cumplimiento de los pronósticos de la planeación de la producción.

Una empresa de giro aeroespacial ha identificado oportunidades en la integración y coherencia de las salidas en los procesos, lo cual es esencial para la planeación de la producción. Basado en la premisa de integración de planeación y proceso, busca la mejora de la productividad del área de ensamble a través del estudio detallado de las estaciones de trabajo, teniendo como objetivo identificar los desperdicios del proceso por medio de técnicas de ingeniería de métodos, con el fin de entender cuál es la situación actual y tener datos para enfocar adecuadamente los esfuerzos de mejora.

# **Problemas a resolver**

Se identificaron deficiencias en el proceso de ensamble con una amplia oportunidad de mejora, las cuales son:

- Tiempos muertos
- Tareas improductivas (no valor agregado)
- Scrap
- Quejas de cliente (costo de calidad)
- Decremento de ganancia

## **Metodología**

## **Estudio de la distribución del layout y análisis de flujo de material**

La distribución del layout se llevó a cabo estudiando la secuencia de operaciones del flujo de proceso, tomando en cuenta la ubicación del material respecto a las estaciones de trabajo, además de las mesas de inspección, el estante de las piezas master (muestra) y los herramentales.

La línea se redistribuyó optando por una línea en forma de U para un mejor flujo del material y optimización de operaciones.

Para la elaboración del diagrama de flujo de proceso se tomó como referencia el nuevo layout, describiendo la secuencia de operaciones, desde que ingresa el material a la línea de ensamble, para después pasar al área de almacenaje en proceso, donde se toma el material para surtir las líneas de producción y empezar a producir como se describen las operaciones que se muestran en la Figura 1.

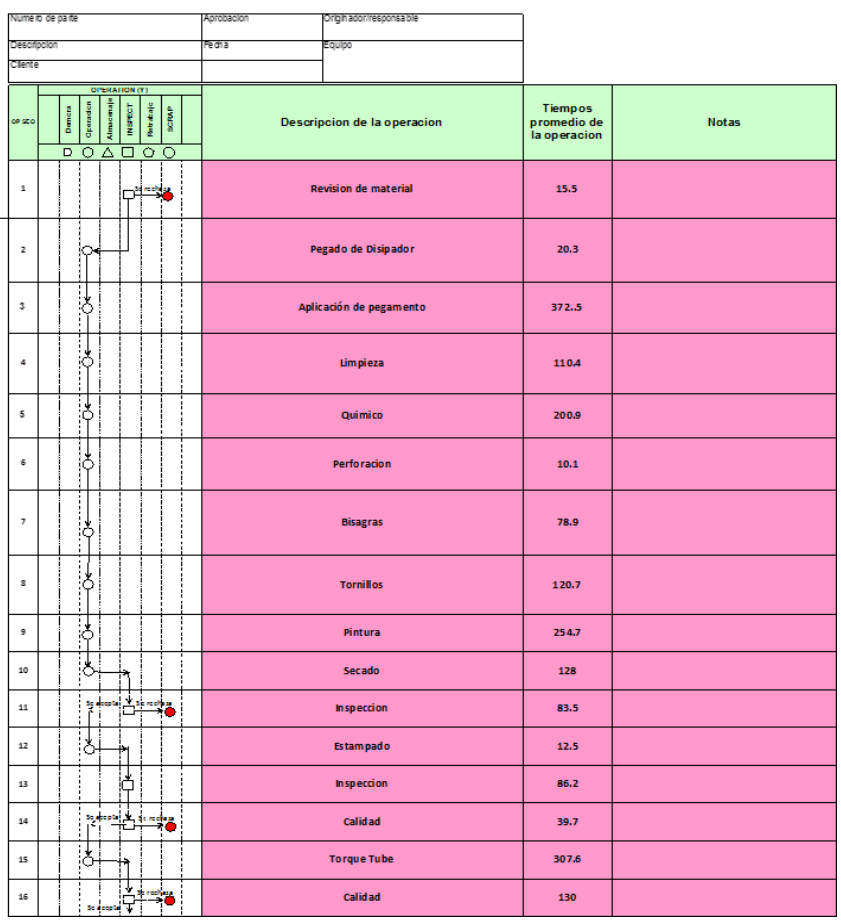

**Figura 1.** Diagrama de flujo del proceso de producción **Análisis de la capacidad contra requerimientos** 

Fue necesario realizar un estudio de capacidad de acuerdo a los requerimientos del cliente con la finalidad de determinar la capacidad de cada línea donde el volumen anual es de 30,000 piezas anuales.

# **Cálculos de Estudio de capacidad**

En el análisis de las capacidades solo se consideraron 50 semanas productivas en el año. Para el primer turno son 7.73 horas diarias de lunes a jueves, para el segundo turno son 10 horas diarias de lunes a jueves y para el tercer turno 10 horas diarias de viernes a domingo, en la Tabla 1 se muestra el cálculo de estas horas productivas restando el tiempo muerto programado (Tabla 2) más el tiempo muerto no programado.

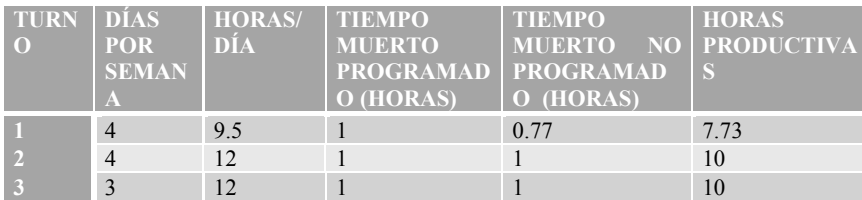

**Tabla 1.** Cálculo del tiempo productivo diario por turno

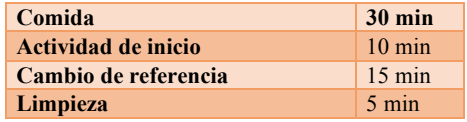

**Tabla 2.** Tiempo muerto programado

Para hacer el cálculo del takt time se basó en el requerimiento anual, anteriormente mencionado, también se hizo el cálculo del tiempo disponible anual reflejado en la Tabla 3.

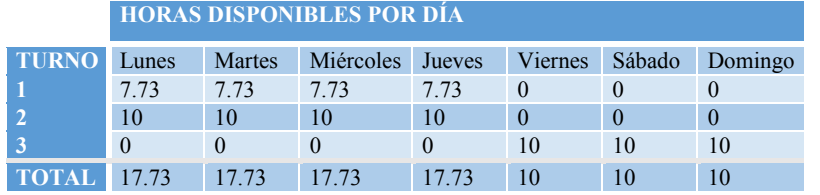

**Tabla 3.** Cálculo de tiempo disponbile anual

Total de horas disponible por día= 100.92 h Total de horas disponible por año (50 semanas)= 5046 h

Tackt time= Demanda/tiempo disponible= 30,000 pzas/5046h= 5.945 pza/h Tackt time= 3600 seg/5.945 pzas/h= 605.55 seg/pza

# **Comparación del estudio de tiempos y movimientos e identificación y análisis de desperdicios en proceso**

Una vez que se alcanzó el máximo en la curva de aprendizaje, nuevamente se toman tiempos de las diferentes operaciones para revisar si hubo un progreso en el tiempo de ciclo por operación y en el tiempo de ciclo total de la línea. Los nuevos tiempos están en la columna PP y enmarcados en la Tabla 4.

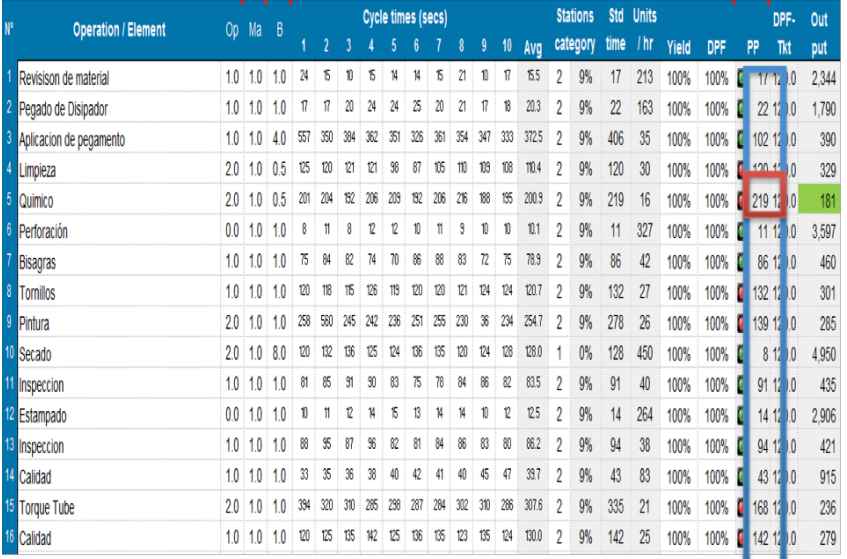

**Tabla 4.** Formato de estudio de tiempos de la línea de producción

Tiempo de ciclo incial total= sumatoria de todos los tiempos avg= 1971.5 seg.

Tiempo de ciclo total después de la curva de aprendizaje= sumatoria de la calumna PP= 1428 seg.

En la distribución incial cuando se arranca el proceso se obseva un alto porcentaje de variación entre todas las opeaciones como se puede ver reflejado en la Gráfica 1 (el balanceo inicial muestra una distribución desiquilibrada).

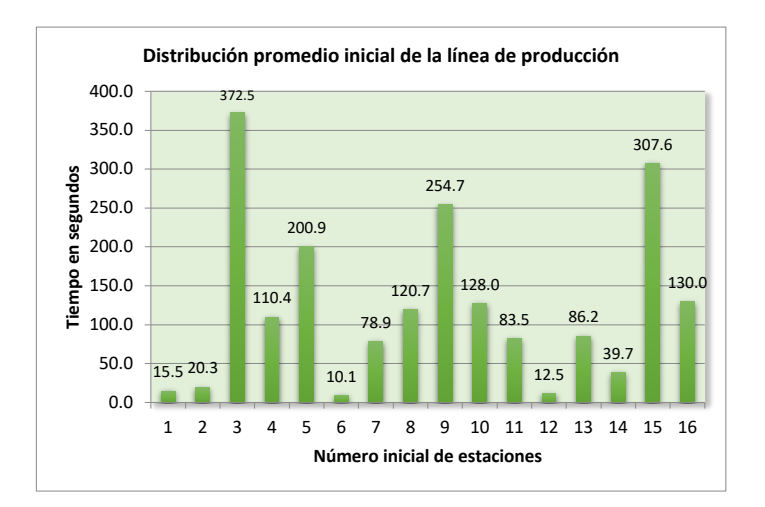

**Gráfica 1.** Tiempos inciales de aranque de proceso

Después de alcanzar la curva de aprendizaje en la producción en masa, se realizó un estudio de tiempos y movimientos de todas las estaciones de trabajo con sus diferentes elementos de proceso donde se observó una distribución como se muestra en la Gráfica 2.

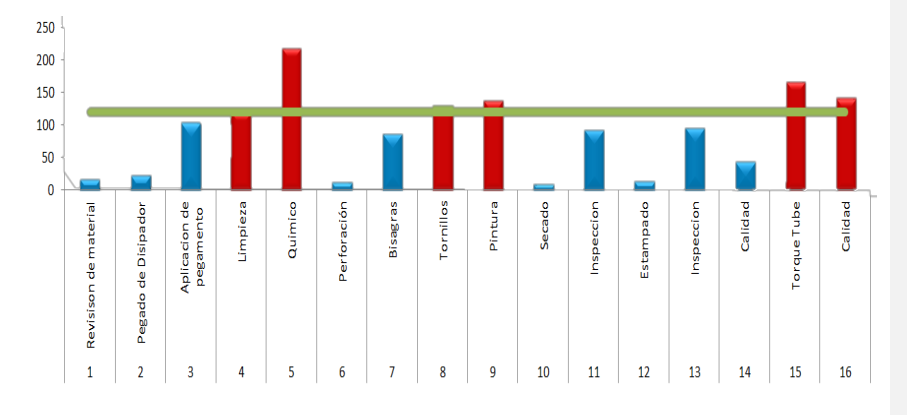

**Gráfica 2.** Proyección de balanceo de todas las operaciones

## **Nuevo análisis de capacidad y propuestas de mejora**

Basados en la operación que tiene un mayor tiempo de ciclo (químico 219 seg) de acuerdo a los turnos y horas disponibles por semana y/o por año, la capacidad instalada se calcula a continuación:

1er turno: Horas disponibles\*semana 1er= 7.73\*4= 30.92 hrs\*sem

2do turno: Horas disponibles\*semana 2do= 10\*4= 40 hrs\*sem

3er turno: Horas disponibles\*semana 3er= 10\*3= 30 hrs\*sem

El total de horas por semana disponible de los 3 turnos= 30.92+40+30=100.92 hrs.

Las horas disponibles\*año= 100.92 hrs \* 50 semanas= 5046 hrs \* año.

5046 horas son las disponibles en el año, y el tiempo de ciclo de la operación más tardada es de 219 segundos, por los cual para hacer el cálculo de la capacidad instalada se realiza la siguiente operación:

5046 hrs\*3600 seg= 18,165,600 segundos disponibles por año.

Capacidad instalada= 18165600/219= 82,948 pzas/año.

Takt time= 605.55 segundos/pieza, lo que es igual a producir 30,000 piezas por año, de acuerdo a las 5046 horas disponibles.

Adherencia a la demanda =605.55/219=  $2.76*100= 276%$  lo cual permite observar de inmediato que la capacidad instalada es capaz de sobreproducir cerca del triple de lo demadado por el cliente.

Basado en los resultados obtenidos respecto a la capacidad actual de producción, se busca la optimización de la línea a través de un nuevo cálculo de las estaciones de trabajo y los turnos que deben de operar para trabajar con una capacidad instalada acorde a la demanda del cliente y evitar inventario innecesario.

La estación de trabajo con mayor tiempo en la propuesta de optimización es la número 5 con un tiempo de 238 segundos.

Capacidad instalada (segundo turno)= 7,200,000/238= 30,252.10 pzas/año, siendo el requerimiento de nuestro cliente 30,000 piezas anuales, por lo cual la capacidad instalada es suficiente para poder cubrir la demanda del cliente.

A continuación se hace el cálculo para el nuevo takt time de acuerdo a la nueva propuesta de horas disponibles, considerando solo el segundo turno. 30,000 pzas/2,000 hrs= 15 pza/hr Tackt time= 3600/15= 240 segundos/pieza

Con el nuevo cálculo de tackt time se hace el cálculo de estaciones de trabajo cuidando no pasar de 240 seg/pza.

La propuesta de balanceo óptimo de las estaciones de trabajo para la producción anual de 30,000 piezas se muestra en la Tabla 5.

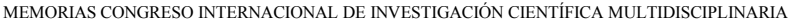

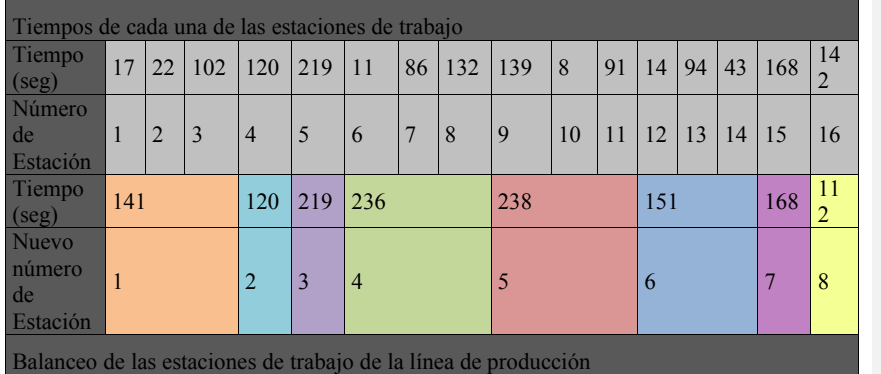

**Tabla 5.** Optimización de las estaciones de trabajo de la línea de producción

# **Resultados obtenidos**

Con la nueva propuesta se obtuviron los siguientes resultados:

- $\checkmark$  Reducción de plantilla operativa de 16 operaciones a consolidar a 8 puestos de trabajo.
- $\checkmark$  Un total de 40 operadores menos entre los turnos.
- $\checkmark$  El ahorro equivalente de los 40 operadores es de 192,000 dólares por año.
- $\checkmark$  Con el nuevo balanceo de línea se redujeron considerableme los tiempos muertos ya que el tiempo de ciclo de manufactura disminuyó 586.5 seg.

En la Gráfica 3 se muestra como queda la nueva distribución y carga de trabajo de las operaciones de acuerdo a la nueva plantilla de producción calculada.

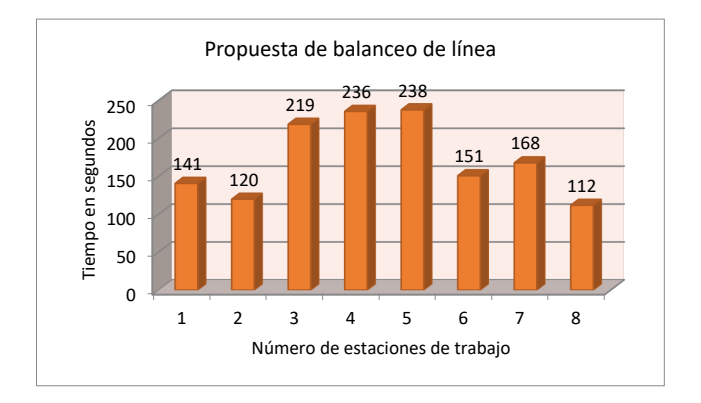

**Gráfica 3.** Propuesta de balanceo de línea de producción

## **Conclusiones**

Debido al rebalanceo y al rediseño de la línea de ensamblaje se cumplió el objetivo de lograr la producción diaria para eliminar la sobreproducción y que las líneas estén a su capacidad máxima. El personal operativo hizo esto posible ya que se logró tener operadores expertos en cada una de las estaciones de trabajo. Los estudios de tiempos nos ayudaron a identificar el porcentaje de variación entre estaciones de trabajo, y al mismo tiempo identificar los desperdicios en el proceso. Como consecuencia se incrementó la eficiencia y productividad de la línea, debido a que las cargas de trabajo están distribuidas tan equitativamente como las restricciones de proceso lo permitan. A cada operación se le definió su estándar de producción, permitiendo monitorear la adherencia al programa de producción hora por hora. Adicionalmente se asignaron operadores capacitados y/o expertos en las operaciones más complejas, lo cual contribuye a mejorar la eficiencia de la línea y a tener el mejor flujo de proceso.

# **Referencias**

Fred E. Meyers Estudio de Tiempos y Movimientos para la manufactura ágil. Editorial Prentice Hall. ISBN: 9684444680.

Niebel Freivalds Ingeniería Industrial Métodos, Estándares y diseño del trabajo. 11ª edición, Editorial Alfaomega

Bain, David. Productividad. Mc Graw- Hill, 1987. BARNES, Ralph. Estudios de Movimientos y tiempos, 5ta edición. Madrid: Aguilar, 1979.

Benjamin W. Niebel Ingeniería Industrial. Métodos, tiempos y movimientos. 9ª Ed (México: Editorial Alfaomega. 1996.880 pp). pág. 7,12,191, 199, 459.

http://bdigital.eafit.edu.co:8080/bdng/query/main.xml?start=1&howmany=15&query=colle ction%28%27%2Fdb%27%29%2F%2Frdf%3ADescription%5Bdc%3Asubject%2F%40id %26%3D%27E5782%27%5D

## **Modelo para el estudio de fenómenos dinámicos de cascarones**

**Axel Fernando Domínguez Alvarado.** axel.dominguez@cimav.edu.mx

> **Alberto Díaz Díaz.** alberto.diaz@cimav.edu.mx

*Centro de investigación en materiales avanzados.* **Temática general**: Ingeniería y desarrollo.

#### **Resumen**

Se construye un modelo llamado SAM-H para el análisis dinámico de conchas homogéneas moderadamente gruesas. El modelo se desarrolla haciendo uso de una adaptación de la formulación mixta variacional Hellinger-Reissner y las ecuaciones de Lagrange. Además, el modelo utiliza una aproximación en los campos de estrés y desplazamiento, este último es necesario para introducir aceleraciones en la formulación e involucra 5 desplazamientos generalizados (tres desplazamientos y dos rotaciones). La aproximación de la tensión implica las fuerzas generalizadas, los momentos generalizados y las tensiones aplicadas en las caras interna y externa de la carcasa. Después de introducir la aproximación de esfuerzo y desplazamiento en la función Hellinger-Reissner y luego aplicar las ecuaciones de Lagrange, se definen las ecuaciones de equilibrio generalizadas, las ecuaciones constitutivas y las condiciones de contorno. Las ecuaciones del modelo se implementan luego en el software comercial de elementos finitos COMSOL Multiphysics para su resolución numérica. Se proponen dos casos de estudio, el primero es un problema simple donde se obtiene la solución analítica. El segundo caso es un problema más complicado, y su resolución numérica es hecha por COMSOL Multiphysics 5.3. Todos los resultados de las ecuaciones SAM-H se comparan con los obtenidos con elementos finitos sólidos (SFE), modelo de caparazón clásico (CS) y elementos de capa tipo MITC. Finalmente, se discuten las principales características, ventajas y desventajas del uso del modelo SAM-H. **Palabras clave**: cascarones, esfuerzos, aproximación, dinámica.

#### **Abstract**

A model called SAM-H for the dynamic analysis of moderately thick homogeneous shells is built. The model is developed by making use of an adaptation of Hellinger-Reissner variational mixed formulation and Lagrange's equations. In addition, the model uses an approximation on both stress and displacement fields, the latter is necessary to introduce accelerations in the formulation and it involves 5 generalized displacements (three displacements and two rotations). The stress approximation involves the generalized forces, generalized moments and the applied stresses on the inner and outer faces of the shell. After introducing the stress and displacement approximation in the Hellinger-Reissner functional and then applying Lagrange's equations, the generalized equilibrium equations, constitutive equations, and boundary conditions are defined. The model equations are then implemented in the commercial finite element software COMSOL Multiphysics for their numerical resolution. Two cases of study are proposed, the first one is a simple problem where the

analytical solution is obtained. The second case is a more complicated problem, and its numerical resolution is done by COMSOL Multiphysics 5.3. All results of SAM-H equations are compared to those obtained with solid finite elements (SFE), classic shell model (CS) and MITC type shell elements. Finally, the main features, advantages, and disadvantages of using SAM-H model are discussed.

**Key words**: shells, stress, approach, dynamics.

#### **Introducción.**

Los cascarones son elementos estructurales comunes en muchas ramas de la ingeniería, por ejemplo, en la aeroespacial, la automotriz y la aeronáutica solo por nombrar algunas de ellas. Es entonces evidente que los cascarones están sometidos a cargas y efectos dinámicos comúnmente. Hacer un estudio con algún software de elementos finitos es una de las técnicas más usadas en la actualidad. Lo óptimo sería utilizar elementos finitos "sólidos" o "3D", sin embargo, utilizar este tipo de elementos consume gran cantidad de recursos de la computadora, limitando así la complejidad de la geometría que se puede manejar. Es por esto que a lo largo de la historia se han desarrollado gran cantidad de teorías que reducen las ecuaciones 3D a 2D despreciando la dimensión del espesor. Uno de los modelos más conocido es aquel propuesto por Reddy (Reddy, 2006), al que llamaremos modelo clásico para cascarones (CS por sus siglas en inglés). El modelo CS es construido a partir de una aproximación sobre el campo de desplazamientos y el principio de Hamilton. Otra técnica es utilizar elementos de la familia MITC*n* (mixed interpolation tensorial components) (Bucalem & Bathe, 1993), donde *n* se refiere al número de nodos en el elemento, estos elementos utilizan una interpolación de las deformaciones en concordancia con la interpolación sobre los desplazamientos. Los modelos anteriormente mencionados tienen algunas limitaciones debido a su naturaleza en una aproximación del campo de desplazamientos, estas limitaciones serán discutidas más adelante.

En este trabajo se desarrolla un nuevo modelo 2D para el estudio de cascarones moderadamente gruesos. El modelo es bautizado como SAM-H (stress approach model for homogeneous shells), el cual se construye mediante una aproximación del campo de desplazamientos tanto como del campo de esfuerzos, a este tipo de modelos se les conoce como mixtos. Una vez definidas ambas aproximaciones son introducidas en el funcional de Hellinger-Reissner y después se aplican las ecuaciones de Euler-Lagrange, de este proceso resultan las ecuaciones de movimiento, las ecuaciones de comportamiento mecánico y las condiciones de borde del modelo SAM-H. Luego, las ecuaciones son implementadas en el software COMSOL multiphysics 5.3, este es un software de elementos finitos comercial con un módulo de matemáticas puras donde se puede introducir cualquier sistema de ecuaciones diferenciales parciales (PDEs). Con el fin de probar el modelo SAM-H, sus ecuaciones son resueltas de forma analítica para una estructura sencilla, así como también de forma numérica para un caso de estudio más complejo. La solución obtenida mediante la teoría SAM-H es comparada contra las soluciones de los modelos CS, MITC y elementos finitos sólidos (SFE), siendo esta ultima la "verdadera" solución del problema. Finalmente, los resultados obtenidos para todos los casos de estudio son analizados, y en base a estos, las principales características, las ventajas y las desventajas del modelo SAM-H son discutidas.

### **Aspectos de los cascarones.**

Primero hay que familiarizarse con el concepto de cascarón. Los cascarones tienen todas las características de los elementos tipo placa con una adicional; las curvaturas. En (Ventsel & Krauthammer, 2001) definen a los cascarones como cuerpos delimitados por dos superficies curvas, y al lugar geométrico de puntos equidistantes a ellas se le conoce como la superficie media del cascarón  $\omega$  (*Figura 17*). El espesor h es la distancia perpendicular entre las dos superficies delimitadoras. Entonces, la geometría de un cascarón es definida por dos parámetros, la forma de la superficie media  $\omega$  y el espesor  $h$  en cada punto.

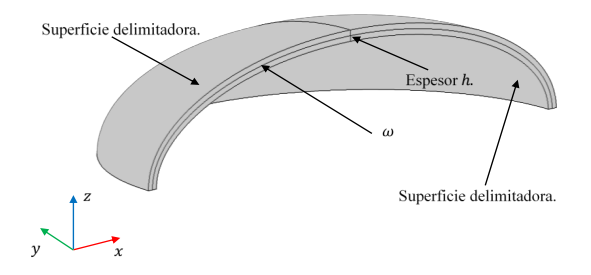

*Figura 17: Estructura tipo cascarón en 3D.*

### **Geometría del cascarón.**

Se puede definir la geometría del cascarón en función de las coordenadas curvilíneas  $\xi_1, \xi_2$  y  $\xi_3$ .  $\xi_3$  es la coordenada en dirección del espesor h, mientras que  $\xi_1$  y  $\xi_2$  son tangenciales a la superficie media ( $\xi_3 = 0$ , véase Figura 18) y los vectores unitarios en dirección a ellas son  $e_1$  y  $e_2$ . Por lo tanto, el vector unitario en dirección del espesor tiene la equivalencia  $e_3$  =  $e_1 \times e_2$ . Las superficies exterior e interior del cascarón corresponden a aquellos puntos en que  $\xi_3 = \frac{h}{2}$  y  $\xi_3 = -\frac{h}{2}$ , respectivamente. Para las coordenadas curvilíneas  $\xi_1$  y  $\xi_2$ corresponden los radios de curvatura principales  $R_1$  y  $R_2$ ; entonces las curvaturas principales son  $\kappa_1 = \frac{1}{R_1}$  y  $\kappa_2 = \frac{1}{R_2}$ . El cascarón es de doble curvatura si  $R_1 \neq 0$  y  $R_2 \neq 0$ , en caso de que alguno de los radios sea igual a cero entonces el cascarón es de curvatura sencilla.

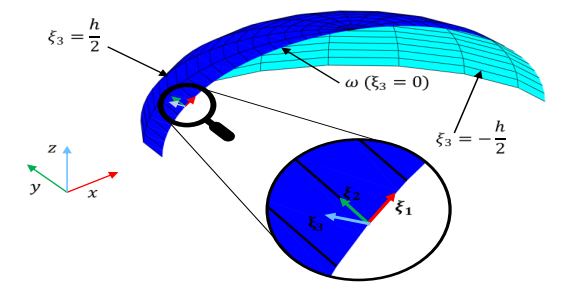

*Figura 18: Modelo 2D de estructura tipo cascarón.*

# **Modelo SAM-H.**

Este nuevo modelo, llamado SAM-H (Stress Approach Model of Homogeneous shells), se construye a partir de una aproximación de esfuerzos, la cual se escribe en función de polinomios de la coordenada de espesor del cascarón. La aproximación de esfuerzos  $\forall \alpha, \beta \in$ {1,2} es la siguiente:

$$
\sigma_{\alpha\beta}^*(\xi_1, \xi_2, \xi_3) = \sum_{n=0}^1 \sigma_{\alpha\beta}^{n*} (\xi_1, \xi_2) P_n(\xi_3),
$$

$$
\sigma_{\alpha3}^*(\xi_1, \xi_2, \xi_3) = \sum_{n=0}^3 \sigma_{\alpha3}^{n*} (\xi_1, \xi_2) P_n(\xi_3) \text{ y}
$$
(1)
$$
\sigma_{33}^*(\xi_1, \xi_2, \xi_3) = \sum_{n=0}^4 \sigma_{33}^{n*} (\xi_1, \xi_2) P_n(\xi_3).
$$

Esta aproximación de esfuerzos se puede escribir en función de las fuerzas generalizadas de membrana  $\tilde{\mathbf{N}}$ , de cortante  $\tilde{\mathbf{Q}}$  y momentos  $\tilde{\mathbf{M}}$ :

$$
N_{\alpha\beta} = \int_{-\frac{h}{2}}^{\frac{h}{2}} \sigma_{\alpha\beta} \left( 1 + \frac{\xi_3}{R_{3-\beta}} \right) d\xi_3, Q_{\alpha} = \int_{-\frac{h}{2}}^{\frac{h}{2}} \sigma_{\alpha3} \left( 1 + \frac{\xi_3}{R_{3-\alpha}} \right) d\xi_3 y
$$
  
\n
$$
M_{\alpha\beta} = \int_{-\frac{h}{2}}^{\frac{h}{2}} \xi_3 \sigma_{\alpha\beta} \left( 1 + \frac{\xi_3}{R_{3-\beta}} \right) d\xi_3,
$$
\n(2)

y de los esfuerzos aplicados en las superficies exterior e interior del cascarón:

$$
\tau_{\alpha}^{+}(\xi_{1}, \xi_{2}) = \sigma_{\alpha 3} \left( \xi_{1}, \xi_{2}, \frac{h}{2} \right), \quad \tau_{\alpha}^{-}(\xi_{1}, \xi_{2}) = -\sigma_{\alpha 3} \left( \xi_{1}, \xi_{2}, -\frac{h}{2} \right),
$$
\n
$$
\sigma^{+}(\xi_{1}, \xi_{2}) = \sigma_{3 3} \left( \xi_{1}, \xi_{2}, \frac{h}{2} \right) \quad y \quad \sigma^{-}(\xi_{1}, \xi_{2}) = -\sigma_{3 3} \left( \xi_{1}, \xi_{2}, -\frac{h}{2} \right).
$$
\n(3)

 $\tau_{\alpha}^{+}$  y  $\tau_{\alpha}^{-}$  son los cortantes aplicados en las direcciones tangenciales en las superficies exterior e interior respectivamente;  $\sigma^+$  es el esfuerzo en dirección del espesor en la superficie exterior y  $\sigma^-$  corresponde al esfuerzo en dirección del espesor en la superficie interior.

La aproximación sobre el campo de desplazamientos es más sencilla que la de esfuerzos, su grado polinomial máximo es 1. Utilizando la misma base polinomial que en la aproximación de esfuerzos, la aproximación del campo de desplazamientos 3D tiene la forma:

 $u_3 = U_3(\xi_1, \xi_2) P_0(\xi_3),$ 

$$
\widetilde{\boldsymbol{u}} = \widetilde{\boldsymbol{U}}(\xi_1, \xi_2) P_0(\xi_3) + h \widetilde{\boldsymbol{\Phi}}(\xi_1, \xi_2) P_1(\xi_3),
$$

siendo:

$$
\widetilde{\mathbf{u}} = \begin{pmatrix} u_1 \\ u_2 \end{pmatrix}, \qquad \widetilde{\mathbf{U}}(\xi_1, \xi_2) = \begin{pmatrix} U_1(\xi_1, \xi_2) \\ U_2(\xi_1, \xi_2) \end{pmatrix}, \qquad \widetilde{\Phi}(\xi_1, \xi_2) = \begin{pmatrix} \phi_1(\xi_1, \xi_2) \\ \phi_2(\xi_1, \xi_2) \end{pmatrix}.
$$
 (5)

 $U_1, U_2, V_3$  son desplazamientos de la superficie media  $\omega$  en direcciones tangenciales  $(e_1, e_2)$  y normal  $(e_3)$ , respectivamente.  $\phi_1$  es la rotación en dirección 1 y  $\phi_2$  es la rotación en dirección 2.

De forma similar al método utilizado por Garambois, Besset, & Jezequel, 2014, las aproximaciones anteriormente mencionadas son introducidas en el funcional de Hellinger-Reissner, luego se aplican las ecuaciones de Euler-Lagrange al funcional, lo que lleva a la obtención de las siguientes ecuaciones de movimiento:

(4)

$$
\widetilde{\mathbf{div}}\widetilde{\mathbf{N}} + \widetilde{\mathbf{\kappa}} \cdot \widetilde{\mathbf{Q}} + \frac{h}{2}(\kappa_1 + \kappa_2)(\widetilde{\mathbf{r}}^+ - \widetilde{\mathbf{r}}^-) + \widetilde{\mathbf{r}}^+ - \widetilde{\mathbf{r}}^- + h\widetilde{\mathbf{f}}
$$
  
=  $\rho h \widetilde{\mathbf{U}} + \frac{\rho h^3(\kappa_1 + \kappa_2)}{12} \widetilde{\mathbf{\Phi}},$  (6)

$$
\widetilde{\mathbf{div}}\widetilde{\mathbf{M}} - \widetilde{\mathbf{Q}} + \frac{h^2}{4}(\kappa_1 + \kappa_2)(\widetilde{\tau}^+ + \widetilde{\tau}^-) + \frac{h}{2}(\widetilde{\tau}^+ - \widetilde{\tau}^-) + \frac{h^3(\kappa_1 + \kappa_2)}{12}\widetilde{\mathbf{f}} \n= \frac{\rho h^3(\kappa_1 + \kappa_2)}{12}\widetilde{\mathbf{U}} + \frac{\rho h^3}{12}\widetilde{\mathbf{\Phi}},
$$
\n(7)

$$
div\widetilde{Q} + \frac{\sigma^+ - \sigma^-}{2}h(\kappa_1 + \kappa_2) + \sigma^+ + \sigma^- - N_{11}\kappa_1 - N_{22}\kappa_2 + hf_3 = \rho h\ddot{U}_3
$$
 (8)

donde

$$
\tilde{\tau}^+ = \begin{pmatrix} \tau_1^+ \\ \tau_2^+ \end{pmatrix}, \quad \tilde{\tau}^- = \begin{pmatrix} \tau_1^- \\ \tau_2^- \end{pmatrix}, \quad \tilde{\tilde{\kappa}} = \begin{pmatrix} \kappa_1 & 0 \\ 0 & \kappa_2 \end{pmatrix} \quad \text{y} \quad \tilde{f} = \begin{pmatrix} f_1 \\ f_2 \end{pmatrix}.
$$
 (9)

 $f_1$ ,  $f_2$  y  $f_3$  son las fuerzas volumétricas aplicadas en dirección  $e_1$ ,  $e_2$  y  $e_3$ , respectivamente.  $\rho$  es la densidad. El doble punto (por ejemplo  $\ddot{U}_3$ ) sobre los campos denota la segunda derivada temporal, por lo que los términos con este doble punto pueden ser interpretados como aceleraciones. Las condiciones de frontera sobre las fuerzas generalizadas resultan en:<br>  $\tilde{\bf M}$ ,  $\tilde{\bf w}^0 - \tilde{\bf F}g$ ,  $\tilde{\bf Q}$ ,  $\tilde{\bf w}^0 = F^g$ ,  $\tilde{\bf M}$ ,  $\tilde{\bf w}^0 - \tilde{\bf G}g$  (10)  $\widetilde{\widetilde{M}} \cdot \widetilde{n}^0 = \widetilde{C}^g$  (10)

$$
\widetilde{\widetilde{N}} \cdot \widetilde{n}^0 = \widetilde{F}^g, \qquad \widetilde{Q} \cdot \widetilde{n}^0 = F_3^g, \qquad \widetilde{\widetilde{M}} \cdot \widetilde{n}^0 = \widetilde{C}^g.
$$
 (10)  
donde  $\widetilde{n}^0$  es el vector normal exterior del borde en la superficie media;  $\widetilde{F}^g$ ,  $F_3^g$  y  $\widetilde{C}^g$  son  
vectors impuestos de fuerza de membrana, fuerzas cortantes y momentos en los bordes del  
cascarón.

Las deformaciones generalizadas están dadas por:

$$
\tilde{\tilde{\varepsilon}} = \widetilde{\widetilde{\mathrm{grad}}}} \, \widetilde{U} + U_3 \widetilde{\tilde{\kappa}}, \quad \widetilde{\tilde{\chi}} = \widetilde{\widetilde{\mathrm{grad}}}} \, \widetilde{\Phi} \quad \gamma \quad \widetilde{d} = \widetilde{\mathrm{grad}} \, U_3 + \widetilde{\Phi} \tag{11}
$$

 $\tilde{\tilde{\epsilon}}$  y  $\tilde{\tilde{\chi}}$  son matrices 2D de tamaño 2 x 2,  $\tilde{d}$  es un vector 2D de 2 filas. Para escribir las ecuaciones que ligan las fuerzas generalizadas con las deformaciones generalizadas es conveniente definir los siguientes vectores:

$$
q = \begin{pmatrix} \widehat{N} \\ \widehat{M} \end{pmatrix}, \qquad \varepsilon = \begin{pmatrix} \widehat{\varepsilon} \\ \widehat{\chi} \end{pmatrix}, \tag{12}
$$

donde

$$
\widehat{N} = \begin{pmatrix} N_{11} \\ N_{22} \\ N_{12} \\ N_{21} \end{pmatrix}, \qquad \widehat{M} = \begin{pmatrix} M_{11} \\ M_{22} \\ M_{12} \\ M_{21} \end{pmatrix}, \qquad \widehat{\epsilon} = \begin{pmatrix} \epsilon_{11} \\ \epsilon_{22} \\ \epsilon_{12} \\ \epsilon_{21} \end{pmatrix}, \quad \gamma \ \widehat{\chi} = \begin{pmatrix} \chi_{11} \\ \chi_{22} \\ \chi_{12} \\ \chi_{21} \end{pmatrix}.
$$
 (13)

Entonces las ecuaciones constitutivas pueden ser escritas de la siguiente forma vectorial:

$$
\begin{aligned} \n\boldsymbol{\varepsilon} &= Cq + \sigma^+ c^+ + \sigma^- c^- + f_3 c^3, \\ \n\widetilde{\boldsymbol{d}} &= D\widetilde{\boldsymbol{Q}} + D^+ \widetilde{\boldsymbol{\tau}}^+ + D^- \widetilde{\boldsymbol{\tau}}^- . \n\end{aligned} \tag{14}
$$

Más detalles de las matrices, los vectores, las ecuaciones, los operadores, etc., se pueden encontrar en Domínguez Alvarado & Díaz Díaz, 2017.

# **Implementación en el software COMSOL.**

En COMSOL multiphysiscs 5.3 el módulo PDE (partial differential equations) en un espacio 3D permite considerar modelos de dimensión más baja como 2D (por ejemplo, un cascarón) y/o 1D. La opción "PDE de superficie en forma de coeficientes" cuenta con una interface para especificar sistemas de ecuaciones diferenciales en 2D definiendo componentes de

matrices y vectores de una ecuación genérica, además de dar solución a este. La ecuación genérica tiene la forma:

 $\mathbf{e}\ddot{\mathbf{u}} + \mathbf{d}\dot{\mathbf{u}} + \nabla \cdot (-\mathbf{C}\nabla \mathbf{u} - \alpha \mathbf{u} + \gamma) + \beta \cdot \nabla \mathbf{u} + \mathbf{a}\mathbf{u} = \mathbf{f}$  (15) donde  $\nabla$  es el operador gradiente en el sistema de coordenadas cartesianas ( $x_1 = x, x_2 =$  $y, x_3 = z$ ). **u** es el vector de incógnitas de tamaño  $N$ , **e** es un matriz de masas de  $N \times N$ , **d** es una matriz de  $N \times N$  de amortiguamiento o masas, C es una hipermatriz de difusión de tamaño  $N \times 3 \times 3 \times N$ ,  $\alpha$  es la hipermatriz de conservación del flujo de convección cuyo tamaño es  $N \times 3 \times N$ ,  $\gamma$  es una matriz de  $N \times 3$  que tiene que ver con la conservación del flujo de la fuente,  $\beta$  es la hipermatriz de convección de tamaño  $N \times 3 \times N$ , a es la matriz  $N \times N$  de absorción y **f** es el vector fuente de tamaño N. Para que quede más claro el significado de la ecuación genérica, escribiremos de forma expandida los aportes de cada uno de los términos. Para la ecuación  $m$ :

• **eü** aporta 
$$
\sum_{n=1}^{N} e_{mn} \ddot{u}_n,
$$
 (16)

- dù aporta  $\sum_{n=1}^{N} d_{mn} \dot{u}_n$ , (17)  $∇ · (C∇u)$  aporta  $\frac{3}{j=1} \frac{\partial}{\partial x_j} \left( \sum_{n=1}^N \sum_{i=1}^3 C_{mjin} \frac{\partial u_n}{\partial x_i} \right)$ ÿ, (18)
- $\partial x_i$  $\nabla \cdot (\alpha \mathbf{u})$  aporta  $_{j=1}^{3} \frac{\partial}{\partial x_j} \left( \sum_{n=1}^{N} \alpha_{mjn} u_n \right),$  (19)
- $\nabla \cdot \mathbf{y}$  aporta  $\sum_{j=1}^{3} \frac{\partial}{\partial x_j} (\gamma_{mj}),$  (20)
- $\beta \cdot \nabla$ **u** aporta  $\sum_{j=1}^{3} \left( \sum_{n=1}^{N} \beta_{mjn} \frac{\partial u_n}{\partial x_j} \right)$  $_{j=1}^{3} \left( \sum_{n=1}^{N} \beta_{mjn} \frac{\partial u_{n}}{\partial x_{j}} \right),$  (21)
- **au** aporta  $\sum_{n=1}^{N} a_{mn} u_n$ . (22)

Primero definamos el vector de incógnitas **u** para el modelo SAM-H en COMSOL. Se tienen 5 incógnitas (3 desplazamientos y 2 rotaciones), de tal forma el vector **u** tiene 5 componentes  $(N = 5)$  y se definen como:

 $u_1 = U_1$ ,  $u_2 = U_2$ ,  $u_3 = U_3$ ,  $u_4 = h\phi_1$ ,  $y \ u_5 = h\phi_2$ . (23) Las rotaciones son multiplicadas por el espesor debido a que todas las incógnitas deben tener las mismas unidades, en este caso son metros. Entonces, la ecuación (15) es un sistema de 5 ecuaciones y 5 incógnitas. Para implementar las 5 ecuaciones de equilibrio (6), (7) y (8) en COMSOL, primero se debe dividir la ecuación (7) por ℎ, lo que tiene como consecuencia que el termino de fuente de todas las ecuaciones de equilibrio tengan las mismas unidades. Después, las fuerzas generalizadas se deben escribir en términos de los desplazamientos y rotaciones mediante (11) y (14). Luego, hay que transformar las derivadas con respecto a  $\xi_1$ y  $\xi_2$  en derivadas respecto a  $x_1 = x, x_2 = y$  y  $x_3 = z$  con la igualdad:

$$
\frac{\partial \blacksquare}{\partial \xi_{\alpha}} = a_{\alpha} \sum_{j=1}^{3} e_{\alpha j} \frac{\partial \blacksquare}{\partial x_{j}} \ \forall \ \alpha \in \{1, 2\}
$$
 (24)

donde  $e_{\alpha i}$  son las componentes del vector unitario  $e_{\alpha}$  en el sistema  $x, y, z$ .

Por último, las ecuaciones resultantes del proceso anteriormente mencionado se deben escribir de forma análoga a la ecuación genérica de COMSOL, e identificar y definir cada una de las componentes de las matrices de coeficientes en el software. Así, solo por poner algunos ejemplos:

• la matriz de masas e es:

$$
e =\n\begin{vmatrix}\n\rho h & 0 & 0 & \frac{\rho h^2(\kappa_1 + \kappa_2)}{12} & 0 \\
0 & \rho h & 0 & 0 & \frac{\rho h^2(\kappa_1 + \kappa_2)}{12} \\
\frac{\rho h^2(\kappa_1 + \kappa_2)}{12} & 0 & \rho h & 0 & 0 \\
\frac{\rho h^2(\kappa_1 + \kappa_2)}{12} & 0 & 0 & \frac{\rho h}{12} & 0 \\
0 & \frac{\rho h^2(\kappa_1 + \kappa_2)}{12} & 0 & 0 & \frac{\rho h}{12} \\
0 & \frac{\rho h^2(\kappa_1 + \kappa_2)}{12} & 0 & 0 & \frac{\rho h}{12} \\
0 & \frac{\kappa_1}{12} & \frac{\kappa_2}{12} & 0 & 0 & \frac{\kappa_1}{12}\n\end{vmatrix}
$$
\n
$$
e =\n\begin{vmatrix}\n0 & 0 & 0 & 0 & 0 \\
0 & 0 & 0 & 0 & 0 \\
0 & 0 & 0 & 0 & 0 \\
0 & 0 & 0 & 0 & 0 \\
0 & 0 & 0 & 0 & 0 \\
0 & 0 & 0 & 0 & 0 \\
0 & 0 & 0 & 0 & 0 \\
0 & 0 & 0 & 0 & 0 \\
0 & 0 & 0 & 0 & 0 \\
0 & 0 & 0 & 0 & 0 \\
0 & 0 & 0 & 0 & 0 \\
0 & 0 & 0 & 0 & 0 \\
0 & 0 & 0 & 0 & 0 \\
0 & 0 & 0 & 0 & 0 \\
0 & 0 & 0 & 0 & 0 \\
0 & 0 & 0 & 0 & 0 \\
0 & 0 & 0 & 0 & 0 \\
0 & 0 &
$$

• la primera fila de bloques 3 × 3 de la hipermatriz de difusión **C**, para 1 ≤  $j, i \leq 3$ , es:

$$
C_{1ji1} = e_{1j}(K_{11}e_{1i} + K_{13}e_{2i}) + e_{2j}(K_{31}e_{1i} + K_{33}e_{2i}),
$$
  
\n
$$
C_{1ji2} = e_{1j}(K_{12}e_{2i} + K_{14}e_{1i}) + e_{2j}(K_{32}e_{2i} + K_{34}e_{1i}),
$$
  
\n
$$
C_{1ji3} = 0,
$$
  
\n
$$
C_{1ji4} = \frac{1}{h}[e_{1j}(K_{15}e_{1i} + K_{17}e_{2i}) + e_{2j}(K_{35}e_{1i} + K_{37}e_{2i})],
$$
  
\n
$$
C_{1ji5} = \frac{1}{h}[e_{1j}(K_{16}e_{2i} + K_{18}e_{1i}) + e_{2j}(K_{36}e_{2i} + K_{38}e_{1i})].
$$
\n(27)

En la *Figura 19* se muestra la interfaz gráfica del software COMSOL multiphysics 5.3, ahí se puede apreciar lo froma en la que se presenta la hipermatriz  $\alpha$ . Para el modelo SAM-H la hipermatriz  $\alpha$  es de tamaño 5  $\times$  3  $\times$  5;es decir, un arreglo de 5 filas y 5 columnas de vectores de 3 filas.

| o<br>亩<br>曷<br>SAM vs Cla vs MITC vs COMSOL elipse compresion Arm.mph - COMSOL Multiphysics<br>f.<br>$\frac{1}{\sqrt{2}}$<br>$^{18}$<br>$\leftarrow$<br>$\rightarrow$<br>$\mathbb{F}_{\mathbf{a}}$<br>٠                                                                                                    |          |                                                                              |                                                              |         |                                      |                                                                                         |                      |                                                         |                                              |                      |                                                                    |                                   |            |                                             |                                   |                                                        |                                                                                 |
|----------------------------------------------------------------------------------------------------|----------|------------------------------------------------------------------------------|--------------------------------------------------------------|---------|--------------------------------------|-----------------------------------------------------------------------------------------|----------------------|---------------------------------------------------------|----------------------------------------------|----------------------|--------------------------------------------------------------------|-----------------------------------|------------|---------------------------------------------|-----------------------------------|--------------------------------------------------------|---------------------------------------------------------------------------------|
| File v<br>Definitions<br>Home<br>Geometry                                                                                                    |          | Materials                                                                    | Physics                                                      | Mesh    | Study                                | <b>Results</b>                                                                          |                      | Developer                                               |                                              |                      |                                                                    |                                   |            |                                             |                                   |                                                        |                                                                                 |
| Pi Parameters (60 Functions +<br>A<br>℅<br>- Variables -<br>Application<br>Component<br>Builder<br>Model<br>Definitions<br>Application                                                                                                    |          |                                                                              | <b>E</b> Import<br>CD LiveLink -<br>Build<br>All<br>Geometry |         |                                      | 鷚<br>ą<br>Δυ<br>SAM-H<br>Add<br>Add<br>Material<br>Physics<br>۰<br>Physics<br>Materials |                      | 井<br><i>€</i><br>Mesh<br>Build<br>Mesh<br>$1 +$<br>Mesh |                                              | Compute              | ৲৩১<br>$\infty$<br>$\ddotmark$<br>3D<br>Add<br>Study<br>٠<br>Study |                                   |            | 噡<br>VMmedia Add Plot<br>Group +<br>Results |                                   | $\Box$<br>Reset<br>Windows<br>Desktop ·<br>٠<br>Layout |                                                                                 |
| Model Builder<br>$\sim$<br>m.<br>用 田・<br>.<br>Analytic 1 (P0)<br>Analytic 2 (P1)<br><sup>6</sup> Analytic 3 (P2)                                                                                                    | 0        | Settings<br>Coefficient Form PDE<br>Conservative Flux Convection Coefficient |                                                              | Pas/m 0 |                                      |                                                                                         | Pa-s/m 0             |                                                         |                                              | $Pa-s/m$ 0           |                                                                    |                                   | $Pa/s/m$ 0 |                                             |                                   | $-1$<br>Pa-s/m <                                       | Graphics<br>QQ/R<br>÷<br>H.<br>[x]<br>Tyz.<br>(53)<br>$\overline{x}$<br>oo<br>O |
| Analytic 4 (P3)<br>Analytic 5 (P4)<br>Analytic 6 (P5)<br><b>121</b> Materials<br>Component 1 (comp1)<br>Definitions<br>н<br><b>VA</b><br>Geometry 1<br><sup>4</sup> Materials<br>$4 \triangle^*$ SAM-H (cb)<br>Coefficient Form PDE 1<br>Initial Values 1<br>D El Dirichlet Boundary Condition<br>D El Dirichlet Boundary Condition<br>P E Dirichlet Boundary Condition<br>$\triangleright \equiv$ Flux/Source 1 |          | al111<br>al121<br>al131                                                      | $\times$<br>v<br>$\mathbf{z}$                                | Pa      | al112<br>al122<br>al132              | $\mathbf{x}$<br>y.<br>$\mathbf{z}$                                                      | Pa<br>Pa<br>Pa<br>Pa | al113<br>al123<br>al133                                 | $\mathbf{x}$<br>y.<br>z                      | Pa<br>Pa<br>Pa<br>Pa | al114<br>al124<br>al134                                            | $\times$<br>y<br>z                | Pa         | al115<br>al125<br>al135                     | x<br>y<br>z                       | Pa                                                     |                                                                                 |
|                                                                                                    |          | al211<br>al221<br>al231                                                      | $\mathbf{x}$<br>y.<br>$\mathbf{z}$                           | Pa      | $a$ <sub>212</sub><br>al222<br>al232 | $\mathbf{x}$<br>y.<br>z                                                                 |                      | al213<br>al223<br>al233                                 | $\mathbf{x}$<br>y.<br>z                      |                      | al214<br>a 224<br>al234                                            | $\mathbf{x}$<br>y<br>z            | Pa         | al215<br>al225<br>al235                     | x<br>$\mathbf{y}$<br>z            | Pa<br>Pa<br>Pa                                         |                                                                                 |
|                                                                                                    | $\alpha$ | al311<br>al321<br>al331                                                      | $\overline{\mathbf{x}}$<br>y.<br>$\mathbb Z$                 | Pa      | al312<br>al322<br>al332              | $\overline{\mathbf{x}}$<br>y.<br>$\mathbb{Z}$                                           |                      | al313<br>al323<br>al333                                 | $\overline{\mathbf{x}}$<br>y<br>$\mathbf{z}$ |                      | al314<br>al324<br>al334                                            | $\mathbf{x}$<br>y<br>z            | Pa<br>Pa   | al315<br>al325<br>al335                     | $\overline{\mathbf{x}}$<br>y<br>z |                                                        | $\Omega$                                                                        |
|                                                                                                    |          | al411<br>al421<br>al431                                                      | $\mathbf{x}$<br>y<br>$\mathsf z$                             | Pa      | $a$ $412$<br>al422<br>al432          | $\mathbf{x}$<br>y.<br>$\mathbb{Z}$                                                      |                      | al413<br>al423<br>al433                                 | $\mathbf{x}$<br>y<br>$\mathbf{z}$            |                      | al414<br>al424<br>al434                                            | $\mathbf{x}$<br>$\mathbf{y}$<br>z |            | al415<br>al425<br>al435                     | $\overline{\mathbf{x}}$<br>y<br>z |                                                        | $-2$<br>m<br>$\Omega$<br>$-4$<br>хŁх                                            |
| Fift Equation View<br>$\triangleright$ $\triangle$ <sup>*</sup> Clásico (cb2)<br>$\mathbb{S}^*$<br>Shell (shell)<br>b.                                                                                                    |          | al511<br>al521<br>al531                                                      | $\mathbf{x}$<br>y.<br>$\overline{z}$                         | Pa      | al512<br>al522<br>al532              | $\mathbf{x}$<br>y.<br>z                                                                 | Pa                   | al513<br>al523<br>al533                                 | $\mathbf{x}$<br>y<br>$\mathbf{z}$            | Pa                   | al514<br>al524<br>al534                                            | $\mathbf{x}$<br>y<br>$\mathbf{z}$ | Pa         | al515<br>al525<br>al535                     | $_\mathrm{x}$<br>y<br>z.          | Pa                                                     | Prog Log<br>Mes                                                                 |
| Solid Mechanics 2a (solid2)                                                                                                    |          | <b>Convection Coefficient</b><br>Concernation Charles Corner                 |                                                              |         |                                      |                                                                                         |                      |                                                         |                                              |                      |                                                                    |                                   |            |                                             |                                   |                                                        | Opened file: C:\Users\ingax                                                     |

*Figura 19: interfaz gráfica del software COMSOL multiphysics 5.3.*

Para cada componente del campo u se pueden definir las condiciones de frontera como condiciones de Dirichlet o condiciones sobre flujo. Las primeras están relacionadas con las restricciones o valores del campo en (23). Las condiciones sobre el flujo tienen que ver con las fuerzas generalizadas aplicadas en los contornos en la ecuación (10).

## **Resultados.**

En esta sección se analizan los resultados obtenidos para diferentes tipos de estudios de fenómenos dinámicos de cascarones. Por medio del software COMSOL multiphysics 5.3, cuya licencia fue proporcionada por el centro de investigación en materiales avanzados, se obtienen las soluciones numéricas por medio de:

- Stress approach model for homogenous shells (**SAM-H**); el modelo aquí presentado y ya fue mencionado que requirió de una implementación en el software.
- el modelo clásico para cascarones (**CS**); fue implementado de una forma similar a SAM-H en COMSOL.
- Mixed interpolation tensorial components (**MITC**); un módulo para utilizar esta técnica con cascarones está disponible en el software COMSOL.
- Elementos finitos solidos (**SFE**); a diferencia de los demás modelos la geometría es dibujada en su totalidad, un módulo para este tipo de estudios está disponible en COMSOL. SFE se toma como el modelo de validación, es decir, al resultado que deben conducir los demás modelos.

Para todos los modelos (SAM-H, CS, MITC, SFE) se utiliza la misma calidad del mallado y el mismo polinomio de interpolación de los elementos, el cual es Lagrange cuadrático. También se utiliza el mismo paso temporal con el método BDF con un grado máximo 2 de las derivadas.

## **Modos de vibración de un catenoide ortótropo.**

La geometría seleccionada es un catenoide (*Figura 20*), sus radios de curvatura varían suavemente a través de la superficie media. Sus coordenadas cartesianas están dadas por:

$$
x = a \cosh\left(\frac{\xi_1}{a}\right) \cos(\xi_2), y = a \cosh\left(\frac{\xi_1}{a}\right) \sin(\xi_2), z = \xi_1
$$
 (28)

 $e<sub>2</sub>$ 

Donde a es un parámetro geométrico y su valor, para este ejemplo, es 3 m. Así, la relación radio-espesor máxima es  $\eta_{\text{max}} = 0.186$ . La geometría esta empotrada en su base ( $u_1 = u_2$  =  $u_3 = 0$  m,  $\phi_1 = \phi_2 = 0$ ).

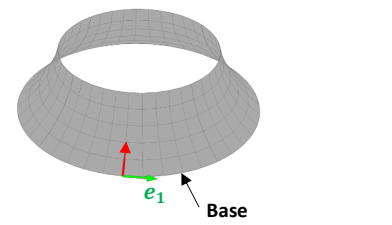

*Figura 20: Superficie media del catenoide.*

El material es ortótropo y tiene las siguientes propiedades: módulo de elasticidad en direcciones  $e_1$ ,  $e_2$  y  $e_3$  son  $E_1 = 53.8$  GPa,  $E_2 = 17.9$  GPa,  $E_3 = 17.9$  GPa, respectivamente.  $v_{12} = v_{13} = 0.25$ ,  $v_{23} = 0.34$ ,  $G_{12} = G_{13} = 8.96$  GPa,  $G_{23} = 3.45$  GPa  $y \rho = 7800 \ kg/m^3$ .

Solo se obtienen los primeros 10 modos de vibración del catenoide. En la *Tabla 5:frecuencias en Hz de los primeros 10 modos de vibración del catenoide obtenidos por CS, MITC, SAM, Y SFE.Tabla 5* se muestran los valores numéricos de las frecuencias, se puede observar que no hay gran diferencia entre cada modelo. Para una comparación visual, se grafican tres modos de vibración del catenoide en la **Error! Reference source not found.**; donde el mapa de color indica la magnitud del desplazamiento, el rojo obscuro es el máximo y el azul obscuro el mínimo. Este estudio demuestra el "poder" del modelo SAM-H, ya que los radios de curvatura del catenoide varían con respecto a las coordenadas curvilíneas  $\xi_1$  y  $\xi_2$  y la relación  $\eta_{\text{max}}$  es alta. Para todas las teorías, las configuraciones deformadas y los valores de frecuencia propia son muy similares a los de SFE, pero MITC utilizó una malla más fina para lograr la convergencia. Lo anterior es una ventaja de los modelos CS y SAM-H sobre el modelo MITC. **Modo SAM CS MITC SFE**

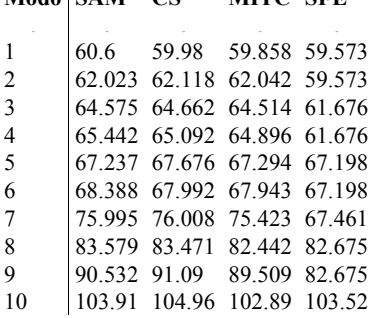

*Tabla 5:frecuencias en Hz de los primeros 10 modos de vibración del catenoide obtenidos por CS, MITC, SAM, Y SFE.*

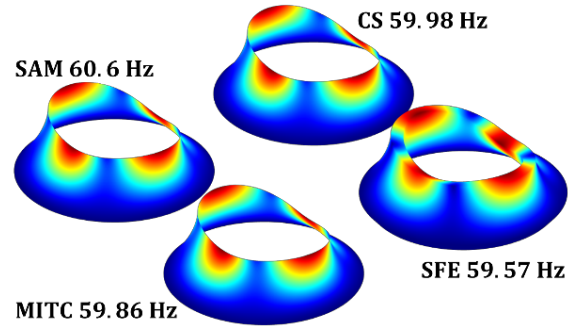

*Figura 21: primer modo de vibración del catenoide.*

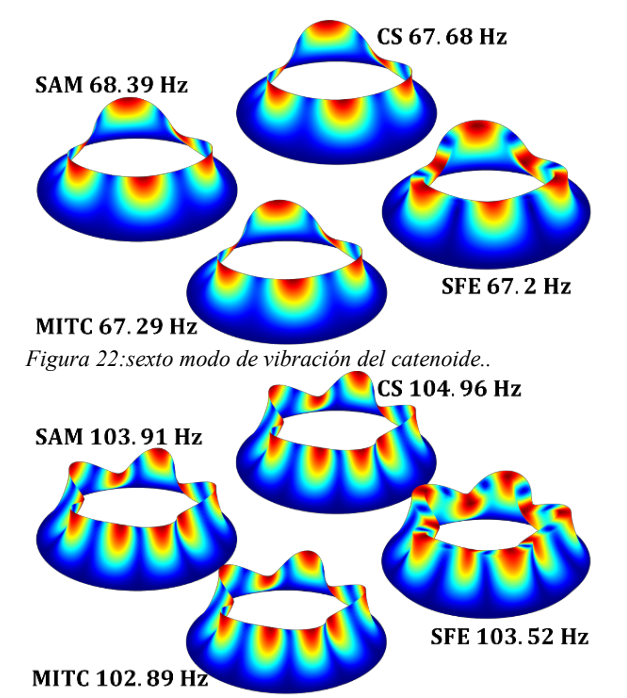

*Figura 23: decimo modo de vibración del catnoide.*

## **Elipsoide a presión interna armónica.**

Para este ejemplo se hace un estudio temporal de  $t \in (0, T)$ , donde  $T = 0.01667$  s y se utiliza un paso del tiempo  $t_p = 0.01T$ . El cuerpo es un elipsoide isótropo con propiedades:  $E =$ 200 GPa,  $v = 0.3$  y  $\rho = 7800$  kg/m. Los parámetros geométricos del elipsoide son  $a = b =$ 1 m y  $c = 2$  m y con las variables de parametrización de la superficie  $\xi_1 = \phi \in (0, 2\pi)$  y  $\xi_2 = \theta \in (0, 0.25\pi)$ . El espesor es de 0.2 m, por lo tanto  $\eta_{\text{max}} = 0.253$ . Se aplica una presión armónica P = sin(120πt) MPa en la superficie interna. (ver *Figura 24*).

Para este caso nos concentraremos en el análisis de los esfuerzos en un instante determinado  $(t = 0.001 \text{ s})$ , específicamente en el esfuerzo norma a la superficie media l  $(\sigma_{33})$ . Este esfuerzo normal es cero tanto para la teoría CS como la MITC, mientras que el modelo SAM-H si tiene la capacidad de predecir. Por lo tanto, solo se compararán los resultados obtenidos por SAM-H con los obtenidos por SFE. En la *Figura 25* se muestra el mapa de colores del esfuerzo normal en la superficie media, solo se mapea la mitad del cuerpo ya que, al igual que la geometría y el esfuerzo aplicado, la solución es simétrica. Los valores mínimo y máximo de  $\sigma_{33}$  de SAM-H son -157760 N/m<sup>2</sup> × 10<sup>5</sup> y -139042 N/m<sup>2</sup> × 10<sup>5</sup>, respectivamente. Para SFE los valores mínimo y máximo de  $\sigma_{33}$  son -155650 N/m<sup>2</sup>  $\times$  10<sup>5</sup> y -139868 N/m<sup>2</sup>  $\times$  10<sup>5</sup>, respectivamente. Así, el error de SAM-H relativo a SFE del valor mínimo y máximo de  $\sigma_{33}$  es 0.46% y 1.35%, respectivamente.

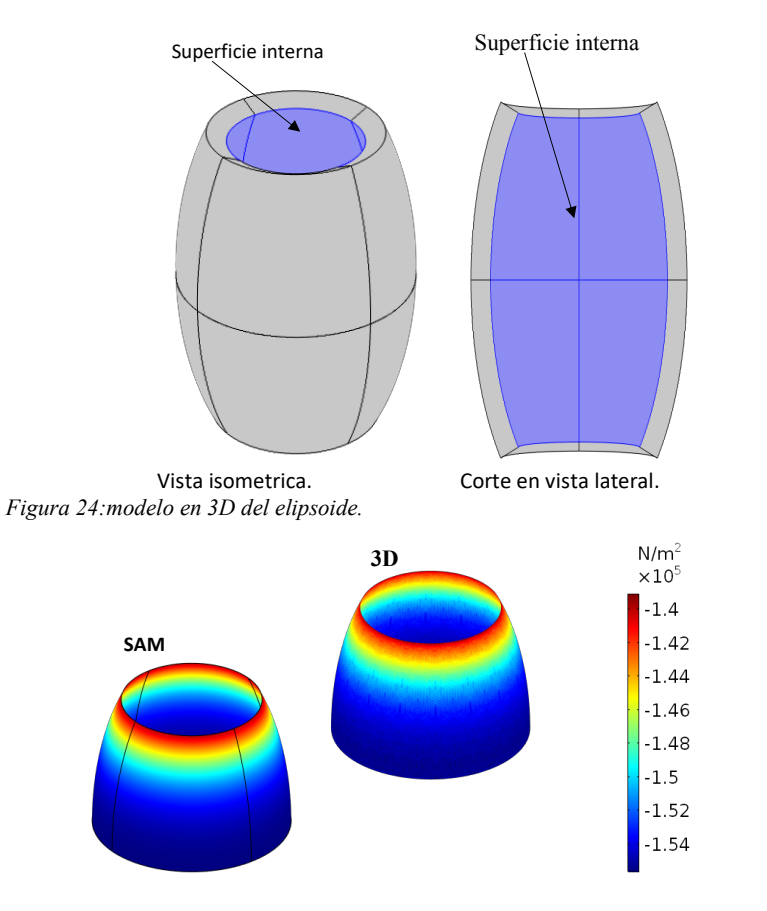

*Figura 25: esfuerzo*  $\sigma_{33}$  *en la superficie media en*  $t = 0.001$  *s..* 

En las superficies exterior e interior los valores de  $\sigma_{33}$  son valores impuestos, es decir, valores que se deben de cumplir. En  $t = 0.001$  s la presión interna es  $P = \sin(120\pi(0.001)) =$ 0.3681 MPa =  $3.681$  N/m<sup>2</sup>  $\times$  10<sup>5</sup>, lo cual el modelo SAM-H verifica. La superficie exterior es una superficie libre de esfuerzos, esta condición también se verifica en la teoría SAM-H.

## **Conclusiones.**

Un modelo con la capacidad de predecir el comportamiento de cascarones homogéneos moderadamente gruesos fue creado. El modelo es desarrollado utilizando tanto una aproximación sobre el campo de desplazamientos como sobre el campo de esfuerzos, y después aplicando las ecuaciones de Euler-Lagrange y el teorema de Reissner. El modelo SAM-H presenta los mismos desplazamientos generalizados que la teoría clásica, pero

también utiliza una aproximación sobre el campo de esfuerzos. Los modelos SAM-H y CS fueron implementados en el software COMSOL con el fin de obtener resultados numéricos. A pesar de que el modelo es desarrollado principalmente sobre la aproximación de los esfuerzos, obtiene buenos resultados en el cálculo de modos de vibración y frecuencias naturales aun para una geometría compleja. Las frecuencias y modos son semejantes a CS y MITC, por lo que el modelo SAM-H se considera una alternativa en lugar de estas dos teorías. El verdadero poder del modelo SAM-H está en la predicción sobre el campo de esfuerzos, donde es claramente superior a las teorías CS y MITC. La precisión de SAM-H en la predicción de los esfuerzos se debe a el alto grado polinomial de la aproximación del campo esfuerzo 3D, además esta aproximación cumple con las ecuaciones de movimiento 3D y las condiciones de frontera sobre los esfuerzos en las superficies interior y exterior.

Finalmente, el modelo SAM-H es una gran alternativa en la predicción de modos de vibración y cálculo de los esfuerzos bajo cargas dinámicas en lugar de utilizar elementos finitos sólidos. El modelo reduce el costo computacional sin sacrificar la precisión de la predicción del comportamiento mecánico del cascarón. En un futuro, el modelo SAM-H será extendido para cascarones laminados, ya que por su buena precisión en el cálculo del vector de esfuerzos en las superficies exterior e interior puede ser usado para la prevención de la falla por delaminación.

## **Referencias**

Bucalem, M. L., & Bathe, K. -j. (1993). Higher-order mitc general shell elements. *International Journal for Numerical Methods in Engineering*, 3729-3754.

Domínguez Alvarado, A. F., & Díaz Díaz, A. (2017). Modelo para cascarones mediante una aproximación. *Memorias congreso internacional de investigación científica multidosciplinaria. Sección ingeniería.*, (pp. 309-323). Chihuahua.

Garambois, P., Besset, S., & Jezequel, L. (2014). Modal synthesis applied to a Reissner mixed plate finite element dynamic model. *EURODYN.* Porto, France.

Reddy, J. N. (2006). *Mechanics of laminated composite plates and shells: thoery and analysis.* CRC press.

Ventsel, E., & Krauthammer, T. (2001). *Thin Plates and Shells Theory: Analysis, and Applications.* CRC Press.

Formatted: Font: (Default) Times New Roman, 12 pt, Bold, English (US)

# **Asistente para ejercicios de rehabilitación para niños con capacidades diferentes**

**Paulina Patricia Quezada Leyva** paulina\_patricia\_quezada@hotmail.com

**Marisela Ivette Caldera Franco** marisela.caldera@itchihuahuaii.edu.mx

**Gregorio Roquillo Maynez** gregorio.ronquillo@itchihuahuaii.edu.mx

> **Leonardo Nevárez Chávez** leonevarez71@hotmail.com

**Rafael Sandoval Rodríguez** rafaelsandovalrdz@gmail.com

*Tecnológico Nacional de México/Instituto Tecnológico de Chihuahua II* **Temática general**: Ingeniería y desarrollo tecnológico, Educación

# **Resumen**

Actualmente la vida sin un teléfono inteligente es inconcebible, esto ha dado pie a que día con día se desarrollen distintas aplicaciones que hacen más fácil ciertas tareas.

El proyecto se desarrolla en el TecNM/Instituto Tecnológico de Chihuahua II, en conjunto con el Centro de Rehabilitación Infantil Teleton (CRIT Chihuahua) y el Instituto Tecnológico de Chihuahua II en la Maestría en Sistemas Computacionales. Se lleva a cabo el diseño y construcción de una aplicación que facilite la terapia a niños con discapacidad motriz, a la cual puedan acceder desde sus casas y desarrollar la terapia recomendada por su médico. Esto último mediante videos atractivos para el paciente donde, además, el terapeuta podrá evaluar el avance del niño. Esta aplicación se podrá utilizar con niños de 0 a 18 años de edad, además se podrá utilizar en cualquier dispositivo móvil con sistema operativo Android 4.1 en delante y no se requerirá de internet para poder utilizarse en la aplicación, ya que muchas de las familias de los pacientes son de origen humilde y de lugares donde no hay cobertura.

Se desea que mediante el uso de esta aplicación, los pacientes presenten mejoría en sus movimientos, además de que cumplan con su programa de casa, el cual se les entrega impreso y que en la mayoría de los casos es extraviado por el padre o tutor del paciente.

Actualmente el CRIT no cuenta con ningún tipo de aplicaciones para esta función, por lo que muchos niños no cumplen con sus terapias de casa y no muestran avances en su rehabilitación. Se pretende con esta aplicación, apoyar y obligar a los pacientes a que hagan rehabilitación desde su hogar, ya que para lograr un avance en los movimientos de cada niño, es necesario tener constancia de esta última.

**Palabras clave**: Software para rehabilitación, dispositivo móvil, terapia, discapacidad motriz.

#### **Abstract**

Currently life without a smartphone is inconceivable, this has led to the development of different applications that make certain tasks easier.

The project is developed in TecNM/Instituto Tecnológico de Chihuahua II and conjunction with the Teleton Children's Rehabilitation Center (CRIT Chihuahua). The design and construction of an application that facilitates therapy for children with motor disabilities being in process. The application can be accessed from their homes and the patients assist to develop the therapy recommended by their doctor. This will be through attractive videos for the pattient where, in addition, the therapist can access the progress of the child, this application can be used with children from 0 to 18 years old, it can also be used on any mobile device with Android and Internet may not be required. Since many of the patients families come from low in come families there is no internet coverage.

It is desired that by using this application, patients present improvement in their movements, also that they comply with their home program, which is given to them in print and that in most cases is lost by the parent of the patient.

Currently the CRIT does not have any type of applications for this function, so many children are not able to fulfill their home therapies, and showing not show progress in their rehabilitation. It is intention of this application, is to support and force patients to do rehabilitation from home, in order to achieve progress in their movements; therefore it is necessary to have proof of it.

**Key words**: Software for rehabilitation, mobile device, therapy, motor disability.

# Introducción

El Centro de Rehabilitación Infantil Teleton (CRIT Chihuahua), es una institución privada y sin fines de lucro que atiende a niñas, niños y adolescentes de 0 a 18 años de edad y sus propias familias, sin importar su raza, sexo, condición social o económica, cultura o religión (Fundación TELETON, 2015). El número de pacientes a atender es muy grande, por lo que la atención no es tan constante como se quisiera, además en algunos casos no pueden acudir a su terapia por distintas razones, por lo que es crucial desarrollar algo que les ayude a cumplir con su rehabilitación desde su hogar.

Los padres llevan a sus niños aproximadamente una vez al mes o una vez al bimestre a terapia al CRIT Chihuahua, y con la ayuda de su terapeuta hacen sus rutinas. Debido a que las citas no son muy frecuentes, pueden no tener un avance significativo en su visita posterior. Cabe mencionar que un paciente tiene entre 50 y 100 servicios (terapias) por tomar y en caso de no poder asistir, se deben realizar estos desde casa.

Para las terapias tienen lo que denominan "Programa de Casa", el cual consta de dibujos y una pequeña explicación de cada ejercicio a realizar, almacenado en un documento de Word, donde están plasmados cada uno de los ejercicios posibles a realizar. Este se les entrega impreso a la familia, y se les asigna con base en el diagnostico médico y de acuerdo a ciertos objetivos o metas que se desean alcanzar, especificando cual es el ejercicio que el niño deberá realizar, pero es poco amigable, ya que no está muy bien explicado y carece de ayuda visual, además se corre el riesgo de que extravíen este manual y por lo tanto no se cumpla con la terapia.

El control de cada paciente, así como el registro de los avances se hace en un reporte con el que cuentan, WeeFIM (Wee - Functional Independence Measure), mediante el cual realizan la medición de la independencia funcional en niños (Msall, et al., 1994), es un sistema para medir el desempeño funcional cotidiano en pacientes con discapacidad, este registro consta de 18 elementos en los ámbitos de auto-atención, movilidad y cognición. Es aplicable a niños y adolescentes de 6 meses a 21 años que presenten retardos funcionales del desarrollo (Segovia y Ortíz, 2005).

Actualmente no se cuenta con una aplicación similar, existen algunas parecidas disponibles para IOS (sistema operativo móvil de Apple) pero no son dirigidas a niños con discapacidad, además de que es necesario brindar algo que ayude u obligue a los padres a cumplir con los ejercicios del niño para que puedan tener avances en sus movimientos corporales.

El objetivo de este proyecto es implementar un asistente orientado a niños con discapacidad motriz a realizar terapia desde su hogar, esto para cumplir con el programa de casa que se les da en su centro de rehabilitación.

# Con esto se desea:

- Lograr que el niño tenga avances en sus movimientos, mediante el uso del asistente.
- Involucrar más a los padres de familia en la terapia de su hijo o hijo y así lograr que el mismo se comprometa a realizar terapia en casa.
- Aumentar la participación de los padres en la rehabilitación de sus hijos.

Gracias a este proyecto la terapia en casa se explicaría mediante videos, se realizaría el registro de usuario de cada paciente y se generarían los reportes de las terapias efectuadas, esto para monitorear quien se apegó a la terapia y medir avances en cuanto a tono muscular al realizar la terapia presencial.

### **Desarrollo**

Actualmente, la mayoría de los servicios móviles son desarrollados en: HTML 5, WAP, Java 2 Micro Edición (J2ME), C#, Silverlight, .NET, entre otros. También, en aplicaciones nativas para los Sistemas Operativos de los móviles como: Android, Symbian, iOS, etc (Gasca, Camargo, y Medina, 2014).

Las aplicaciones móviles (App) se desarrollan en un entorno dinámico. Algunas son pequeñas y dirigidas a un número pequeño de usuarios. Otras son más grandes y pueden funcionar fuera de línea, requiriendo sincronización con bases de datos u otras aplicaciones.

A estas se les llama "offline first" y poseen mayor grado de complejidad, en desarrollo y/o mantenimiento.

Hoy por hoy es necesario reducir el tiempo de desarrollo y hacer que se ejecuten en el mayor número de dispositivos. (Thomas, y otros, 2018)

Para el desarrollo de este proyecto se utiliza la metodología de desarrollo Iterativo, el cual es una derivación del ciclo de vida en cascada puro, que busca reducir el riesgo que surge entre las necesidades del usuario y el producto final por malos entendidos durante la etapa de solicitud de requerimientos. (Sommerville, 2011).

Se están manejando dos herramientas para llevar a cabo el desarrollo, ya que se desea que la aplicación funcione de la manera más óptima y sencilla para el usuario. Las herramientas en uso son Corona SDK (Corona Lab: Corona SDK, s.f.) y Android Studio (Android Studio, s.f.), los cuales son entornos especializados para este tipo de desarrollo. Así mismo se utilizaron herramientas de edición para optimizar los videos, las cuales ayudaron a realizar tareas como compactación, eliminación de audios, recorte de imagen, etc.

El análisis se llevó a cabo mediante visitas al CRIT, observando cada uno de los pasos que se siguen, desde que el paciente es aceptado, hasta que es dado de alta, registrandose con detalle.

Se estuvieron revisando opciones entre el uso de imágenes GIF y videos, por la gran diferencia en el espacio de almacenamiento. Después de entrevistar a los encargados de las terapias y del área de Sistemas en el CRIT Chihuahua, se llegó a decisión de implementar videos, por lo que se realizaron visitas para grabar las terapias, para los cuales se tuvo la ayuda de las terapistas, ya que por cuestiones legales no podemos grabar o fotografiar a los niños.

Después de haber observado todo el proceso y conocer como se asigna la terapia a los pacientes, se llegó a la conclusión de que la aplicación debe ser fácil de usar, tanto para el paciente como para el médico. Con base en esto se diseñaron los casos de uso utilizando el Lenguaje de Modelo Unificado y son descritos a continuación. Caso de uso Médico-Paciente (ver figura 1) y caso de uso Médico (ver figura 2).

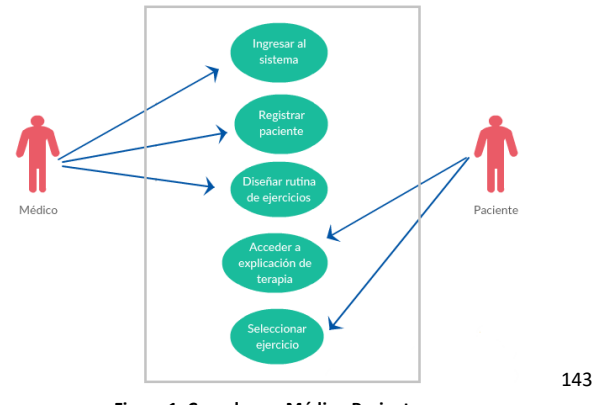

**Figura 1. Caso de uso Médico-Paciente**

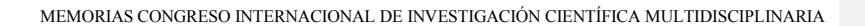

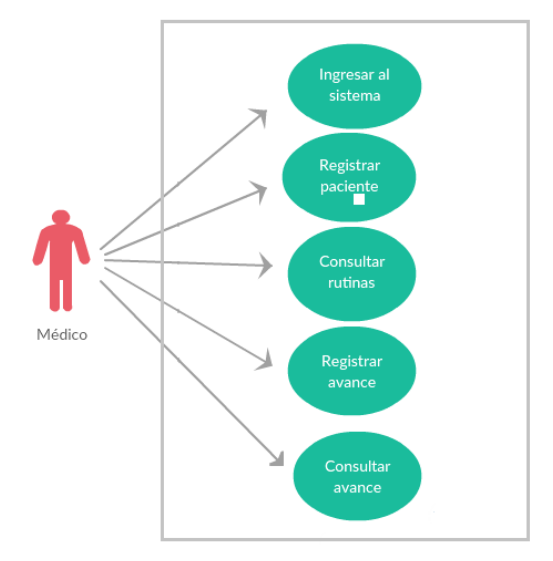

**Figura 26. Caso de uso Médico**

También después de evaluar aspectos sociales y técnicos, se decidió desarrollar una aplicación móvil basado en la plataforma Android, el cual es una pila de software para dispositivos móviles que incluyen un sistema operativo (Nisarg & Rahila, 2010), con el fin de que funcione en los dispositivos con la versión 4.1 en delante de Android, que tenga un interfaz que permita conocer los datos generales el paciente, como lo son nombre, número de carnet, padecimiento y edad, entre otros (ver figura 3).
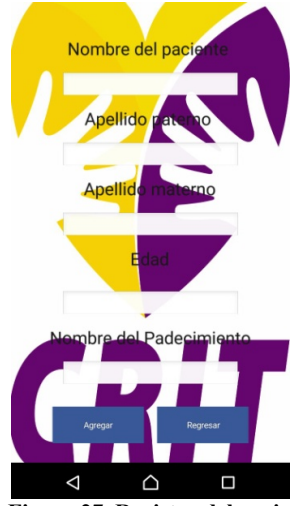

**Figura 27. Registro del paciente**

Se va a contar con dos tipos de usuario:

- Paciente: en este caso sería e padre o tutor del paciente, quien tiene conocimiento del uso de teléfonos inteligentes. Este tipo de usuario solo podrá visualizar el programa de casa que le fue asignado.
- Administrador: Es la persona encargada de monitorear el uso de la aplicación, es quien se encargará de cargar el programa de casa al paciente, así como las instrucciones específicas para cada uno.

El paciente ingresará con su número de carnet (ver figura 4), y la aplicación deberá mostrar el programa de casa que tiene asignado dicho paciente, este será mostrado por categoría (miembros superiores, miembros inferiores y, tronco) (ver figura 5).

**Figura 28. Programa de casa asignado**

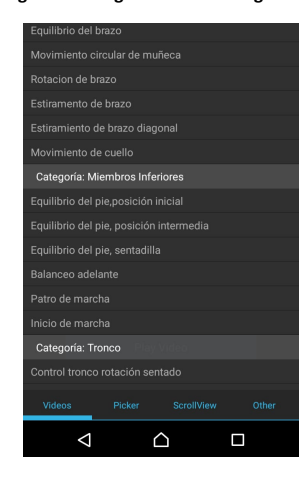

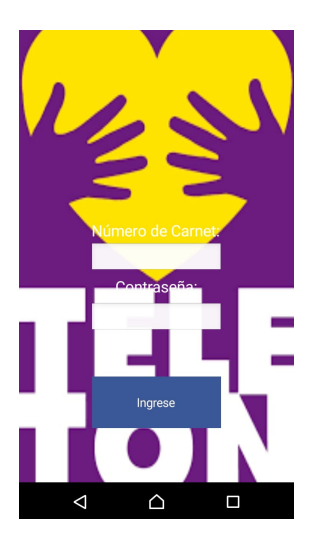

Al momento de seleccionar un video este se reproducirá y la aplicación definirá cuál es la dimensión o grado del ejercicio, así como cuántas series tiene que hacer mostrando un contador, instrucciones, número de repeticiones (ver figura 6). También mostrará un calendario en el cual se registrará el día que ingresó (ver figura 7).

**Figura 29. Ingreso a la aplicación**

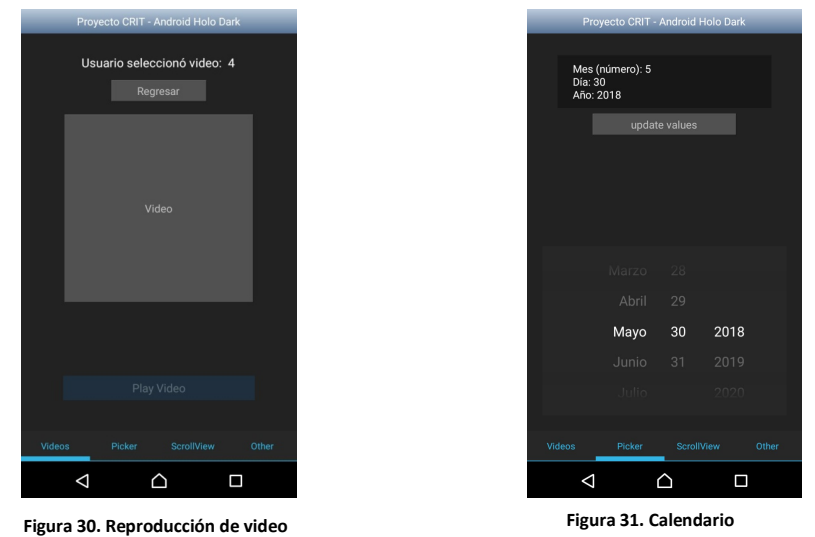

Esta aplicación le será concedida al paciente por el profesional terapeuta, que lo atiende en sus sesiones, ya que dependiendo el grado de rehabilitación, podrá el profesional indicarle la frecuencia con la que tendrá que realizar sus ejercicios, según los datos almacenados por la aplicación en cada una de las repeticiones de ejercicios de rehabilitación que se le ha recomendado desarrollar.

# **Conclusiones preliminares**

La utilización de la aplicación beneficiará un gran número de niños que no pueden acudir a su terapia por diversos motivos, dándole una herramienta útil para poder mejorar en sus movimientos, de igual manera puede beneficiar al médico ya que éste podrá ver el concentrado de los registros de las terapias realizadas por cada paciente.

Android permite crear aplicaciones y formatos más amigables para el usuario, además de que la mayoría de las personas cuentan con este sistema operativo en sus dispositivos móviles, por lo que se cree el poder llegar a una gran mayoría de pacientes/familiares del CRIT Chihuahua.

El uso de la aplicación ayudará a aumentar el compromiso de los padres al momento de realizar las terapias de rehabilitación con sus hijos, al brindar este tipo de herramientas a pacientes con algún tipo de discapacidad motriz, puede lograr un gran avance en sus movimientos, ya que pueden hacer sus terapias en cualquier momento.

Con este proyecto el CRIT obtendrá un mejor desempeño de su programa de casa, facilitando la tarea a terapeutas y medicos involucrados.

Se tiene un avance en el diseño y en la implementación, pero esta pendiente terminar algunos detalles de la aplicación, así como el poder realizar pruebas con pacientes para poder generar los ajustes o mejoras necesarios para corroborar que se cumplieron los objetivos previstos.

### **Agradecimientos**

Se agradece al CRIT Chihuahua por su atención en cada visita realizada, así como por facilitar sus instalaciones, al Consejo Nacional de Ciencia y Tecnología (CONACyT), por financiar la investigación por ser becaria. Al TecNM/Instituto Tecnológico de Chihuahua II por aceptarme en su programa de maestría y a mis directores de tesis por sus aportaciones y apoyo incondicional.

# **Referencias**

- 1. Android Studio. (s.f.). *Android Developers*. https://developer.android.com/studio/
- 2. Corona Lab: Corona SDK. (s.f). *Corona Labs Inc. A mobile development software company*. http://coronalabs.com/
- 3. *Fundación TELETON*. (2015). From http://www.teleton.org/home/contenido/quienes-somos
- 4. Gasca, M., Camargo, L., & Medina, B. (2014). Metodología para el desarrollo de aplicaciones móviles. *Revista Redalyc, 40*, 20-35.
- 5. Msall, M., DiGaudio, K., Rogers, B., LaForest, S., Catanzaro, N., Campbell, J., et al. (1994). The Functional Independence Measure for Children (WeeFIM)- Conceptual Basis and Pilot Use in Children With Developmental Disabilities. *SAGE Journals, 33*.
- 6. Nisarg, G., & Rahila, S. (2010). Google Android: An Emerging Software Platform For. *International Journal on Computer Science and Engineering (IJCSE)*.
- 7. Segovia, R., & Ortíz, E. (2005). *Medigraphic.com.* From http://www.medigraphic.com/pdfs/fisica/mf-2005/mf052d.pdf
- 8. Sommerville, I. (2011). In *Ingeniería de Software.* México: Pearson Educacion.
- 9. Thomas, P., Delia, L., Corbalan, L., Cáseres, G., Fernandez Sosa, J., Tesone, F., et al. (2018). Tendencias en el desarrollo de Aplicaciones para Dispositivos Móviles. *CIC Digital*, 588-592.

# **IoT implementation for predictive maintenance including lambda architecture and OPC UA**

**Oscar Alonso Rosete Beas** Center of Innovation and Design (CEID) *CETYS University Calz. Cetys S/N, Rivera, 21259 Mexicali, B.C., México* oscar.rosete@cetys.edu.mx

**Luis Carlos Básaca-Preciado,** Center of Innovation and Design (CEID) *CETYS University Calz. Cetys S/N, Rivera, 21259 Mexicali, B.C., México* luis.basaca@cetys.mx **Temática general**: Ingeniería y Desarrollo Tecnologico

# **Resumen**

Las redes de sensores inalámbricas han sido introducidas diariamente a nuestra sociedad y el concepto de IoT (Internet de las cosas) tiene una presencia cada vez mayor. Un tema de interés especial ha sido la manufactura en la nube, teniendo como principal restricción la estabilidad de las operaciones de manufactura. En este artículo, se propone una aplicación de Internet de las cosas para el desarrollo de mantenimiento predictivo en una planta de manufactura a través de una arquitectura Lambda donde el protocolo OPC UA es adoptado como tecnología habilitadora.

**Palabras clave**: IoT, Mantenimiento predictivo, OPC UA, Arquitectura Lambda, redes de sensores inalámbricas.

#### **Abstract**

Wireless sensors networks are being introduced to our society on a daily basis, and the whole concept of IoT has an ever growing presence. A topic of special interest has been cloud manufacturing, having as the principal restriction the stability of manufacturing operations. In this paper, we propose an IoT application for the development of predictive maintenance on a manufacturing facility through a lambda architecture where OPC UA as an enabling protocol is adopted.

**Key words**: IoT, Predictive maintenance, OPC UA, Lambda architecture, wireless sensor networks.

# **Introduction**

The development of technologies such as cloud computing and internet of things have created new opportunities for the manufacturing industries, which currently is in a transformation to a new paradigm called cloud manufacturing, a model that counts with multiple benefits such as being service-oriented, customer-centered, with a dynamic structure, distributed and reconfigurable, these benefits can only be obtained with stable operations where no mechanical elements failures occur (Lin , et al., 2014). Since stability of operations has been a main concern in many companies and it has been found by researchers that maintenance

costs can account 20-40% of the operational budget (Vishnu, Regikumar, 2016), diverse models have been devised and a remarkable quantity of research has taken place to develop maintenance strategies, such as breakdown maintenance, preventive maintenance and condition-based maintenance (Chouikhi, Khatab, Rezg, 2014).

Recently, one important maintenance model breakthrough came with the fast development of predictive science, the predictive maintenance model, which is also known as reliabilitybased maintenance and condition-based maintenance, this model has data recollection as its core introduced to forecast service life of machinery elements. The specific goals of this model are achieving failure diagnostics, condition monitoring, service life prediction and maintenance scheduling based on scientific information that support the decision making process, through the recollection of measurements and storage for further processing.

In this paper, due to the high impact that maintenance activities represent with respect to the operational budget of any company, we propose the implementation of IoT to obtain machinery sensor data from manufacturing facilities, having as our general objective the development of a system capable of supporting the implementation of predictive maintenance model in order to maintain the stability of the production processes and as added benefit ensuring the stability of safety machinery devices implemented on production lines. Our specific objectives include but are not limited to the following:

Develop a flexible IoT System capable of monitoring parameters such as temperature, vibration and current on critical machinery elements, where sensor stream comes from two sources PLC devices and external devices where a PLC is not present.

Notify the maintenance manager of possible machinery failures that can affect the stability of production processes.

Notify the maintenance planner of needed changes in the maintenance master plan Our research results allow us to conclude that through the use of IoT and enabling technologies such as the ZigBee and OPC UA protocols the implementation of a flexible predictive maintenance model should be possible.

The rest of the document is organized in the following manner. Definitions of internet of things and related technologies are presented in section 2, section 3 discuss documented applications of internet of things and Wireless sensor networks on predictive maintenance in manufacturing facilities, section 4 details the proposed solution for the predictive maintenance challenge, finally, section 5 presents the conclusions and further work.

#### **Development**

# 1. IOT AND RELATED TECHNOLOGIES

1.1 IoT Background

Over the past few decades, the internet has been in constant evolution, at the beginning the internet was characterized by the World Wide Web, a network of HTML documents that were related and existed on the internet architecture, gradually this migrated to the known Web 2.0 where a 2-way communication existed, and this facilitated the interaction with the user.

The next step was to label network content in a more understandable manner for computers, which is known as Semantic Web or Web 3.0, this with the goal of allowing search engines to act in a more predictable and intelligent way. At the same time the development of internet technologies, sensors network technologies and Near Field Communications such as RFID, 3G, GSM, UMTS, Wi-Fi, Bluetooth low energy, infrared, ZigBee were evolving. The fusion of these technologies, in specific internet and sensor networks technologies, allows us to

think of several application possibilities, such as the known Internet of Things and a new transformation called Industry 4.0 or Industrial Internet of things.

# 1.2 IoT

IoT has been a topic of special interest for several years and different definitions have been brought to include all the different features that an ideal system must have, for instance Xu, He and Li (2014) define IoT as a global network infrastructure composed of several connected devices which depend on sensors, communications and information technologies. Other authors define IoT as a paradigm where every-day objects can be equipped with identification, sensing, processing and network connection capacities which allow them to communicate within them and with other devices and services on internet to obtain an objective, having as the final goal to develop an environmental intelligence and being context-aware (Whitmore, Agarwal, Da, 2014).

Looking forward on the solution of the predictive maintenance challenge we will focus on the description of the architectures that have been presented in the industry and in general applications for the implementation of IoT.

# 1.3 IoT architectures

One of the most important requirements researchers have established for IoT is being capable of connecting billions or trillions of heterogeneous objects through the internet, which makes critical the necessity of having a layer architecture that counts with flexibility. From the proposed architectures one of the most implemented by researchers on the field, we encounter the 5-layer model, Al-Fuqaha, Guizani, Mohammadi, Aledhari and Ayyash (2015) define it as a model which contains an object layer, an object abstraction layer, a service administration layer, an application layer and a business layer which are described as follows:

#### Object layer:

In this layer sensors and actuators are included, different functionalities such as recollection and preprocessing of information such as localization, temperature, weight, vibration, acceleration and moisture is done. Likewise, information is digitalized and transferred to object abstraction layer through safe channels.

# Object abstraction layer:

This layer transfers information to the service management layer through safe cannel through several technologies such as RFID, 3G, GSM, UMTS, Wi-Fi, Bluetooth low energy, infrared, ZigBee, etc. In addition, functions such as cloud computing and information management processes are realized in this layer.

Service administration layer

This layer processes received information, makes decision and send required services through network protocols.

Application layer:

This layer provides services required by the customers, for instance temperature and current measurement information in the form of a graph. The importance of this layer is in providing intelligent services of high quality that satisfy the requirements. The application layer provides an interface where high level reports and analysis are produced which the final user can interact with.

Likewise control mechanisms for the information access are also managed by this layer. Usually this layer is hosted by high computational power devices based on the computational

requirements. Among the application of this layers we encounter Smart houses, Smart buildings, health care, smart transportation systems and manufacturing automation. Business layer:

Support general services and activities. Its responsibility is the construction of a business model, flow diagrams based on the information of the application layer. It must design, analyze, implement, evaluate, monitor and develop the elements of the IoT system. Makes possible the decision making process with the support of Big Data Technology. Likewise, the administration and monitoring of the 4 previously mentioned layers is accomplished on this layer, in specific, it ensures the adequate state of the systems comparing the output of each layer with the expected layer to ensure the expected quality and privacy requirements are achieved.

# 1.4 Lambda architecture

Other efforts on the implementation of IoT on industries includes the implementation of a software design pattern, the lambda architecture which unifies online and batch processing within a single framework. The pattern is suited to applications where there are time delays in data collection and availability through dashboards, requiring data validity for online processing as it arrives. The pattern also allows for batch processing for older data sets to find behavioral patterns as per user needs (Kiran, Murphy, Monga, Dugan, Singh, 2015).

This architecture in its most general form is composed of three layers (1) Batch processing for preprocessing large amounts of data sets (2) Speed or real time computing to minimize latency by doing real time calculations as the data arrives and (3) a layer to respond to queries, interfacing to query and provide the results of the calculations, although some authors propose more compact forms in which a speed layer and a batch layer are the only components.

Lambda architecture allows users to optimize their costs of data processing by understanding which parts of the data are needed online for batch processing. The architecture also partitions datasets to allow various kinds of calculation scripts to be executed on them.

However, a few critiques of the architecture have argued that the multiple set of projects that need to be maintained under the data branch to allow multiple data executions, requires more skills from the developers setting up the jobs to execute and produce results. Despite of this, the architecture is well suited for big data processing problems with multiple kinds of analysis needed to study the online data arriving through sensors. The online stream can be used to detect data anomalies verifying whether it is accurate before processing it further. Verified data can then be stored into databases, which can have batch scripts performed once a day or a month to study data patterns over a time period. Users can reduce the costs of performing these scripts on larger data sets by breaking the problem down in manageable steps reducing cost and tailoring the data analysis routines to suit their needs. This architecture can be adapted for collecting and analyzing online sensor data to find efficient solutions to process large data sets.

# 1.5 OPC Unified Architecture

In terms of communicating information from existing sensors located on machinery, for instance thermocouple sensors already connected to a PLC, OPC Unified Architecture (OPC UA) becomes relevant, OPC UA is a protocol for industrial communication and has been standardized in IEC 62541. Developed as the successor to the widely used OPC Classic, it

has become a major contender for flexible communication in industrial applications without hard real-time requirements. The OPC Foundation drives the continuous improvement of the standard, the development of companion specifications to incorporate existing information models and the adoption of OPC UA in the industry by hosting events and providing the infrastructure and tools for compliance certification (Gruner, Pfrommer and Palm, 2016).

OPC UA is a client-server communication protocol. The server provides access to data and functions that are structured in an object-oriented information model with which clients can interact via a set of standardized services. A pair of request-response data structures is defined for each service. These structures are built up from basic types such as integers etc. and encoded either in a custom binary format or in XML. Most services require the client to establish a secure channel and a session prior to using them.

The main problem that led to the development of the OPC UA is that the existing specification on OPC Classic only ensures the interoperability within local networks. The OPC UA is a platform for interoperability between the existing OPC specifications using web services (Rohjans, Uslar, and Juergen, 2010).

#### 2. RELATED WORK

The utilization of wireless monitoring solutions on industrial environments is considered very promising for the research and industrial community, as it allows us to join the benefits of classical wireless sensor networks based on the known standard IEEE802.15.4(low cost, flexibility, relocation facility) with the benefits that the IPv6 protocol(global addressing, autoconfiguration, mobile administration) and the RESTful architecture(scalability, uniform interfaces, web services approach) provide.

In the pursuit of achieving the implementation of Industrial Internet of Things(IIoT), having as specific objectives increasing interoperability and performance on different levels, several research efforts have been done, in the work of Chi, Yan, Zhang, Pang, Xu (2014), the benefits of IoT on an Industrial environment are highlighted while proposing a solution for the interoperability problems of intelligent sensors. It is well-known that every sensor directly connected requires different sampling frequencies, signal types, to achieve the interoperability on an industrial facility a reconfigurable standard interface based on a complex programmable logic device (CPLD) is proposed by the authors of this paper, although a full architecture in which information coming from PLC devices with specific tags is not present.

In the work of Yamato, Kumazaki and Fukumoto (2016), the utilization of a maintenance platform based on a lambda architecture is proposed, which provides both results of the speed layer and batch layer for users to achieve both merits of detailed analysis and prompt alert. In the proposed architecture, Jubatus, which is a distributed processing framework and streaming machine learning library, is used as the speed layer having as principal functions, analyzing sensor stream data, detecting anomaly specious data and sending the data to CEP in a cloud. Among their principal functions, this layer calls the maintenance application and sends data to achieve predictions. If it is needed, a maintenance application coordinates outer systems such as ERP (Enterprise Resource Planning) using Web Services or other existing coordination technologies.

The second layer proposed in this paper, the batch layer, is responsible of sending raw data collected from edges to a cloud and store it in DB by low cost methods.

Anomaly detection is proposed in this paper using LOF (Local Outlier Factor) or classification algorithms which detects differences from usual values, and new rules are

extracted based on site environment data and reflect them to a cloud maintenance application with low cost. This can be considered a low-cost solution, as it sends only suspicious data to a cloud and whole data is sent by low price methods such as night transfer or physical transport. However, many details involving the implementation of this technology on an industrial facility where some sensor data might be already accessible on a PLC is missing. Among other proposed solutions for condition monitoring, one of the most remarkable proposals is a distributed system based on battery powered low-cost devices able to pervasively measure temperature and vibrations from machinery already installed in a power plant (Civerchia, et. al., 2017). The proposed system applies the IoT paradigm in the power plant monitoring scenario. More in particular, all monitoring devices (i.e., IoT smart objects) are able to abstract monitored variables, and detected events, as resources provided by embedded web-services. As a consequence, each resource can be handled by using the CoAP protocol working on top of 6LoWPAN, thus enabling a RESTful paradigm in the constrained environment.

From an architectural point of view, the proposed system is similar to other traditional monitoring solutions, with significant differences in the role of its components, since they are not simple devices but real IoT smart objects. The high-level architecture is mainly based on four main components: (1) sensor devices, (2) gateway, (3) Remote Control and Service Room (RCSR), and (4) Open Platform Communications (OPC) server. In this proposed system, we are missing an important sector which involves the measurement of environmental data such as plant temperature to achieve context-awareness, and only a proposal for OPC compatible devices is presented.

In all above mentioned works, the great benefits of an IIoT solution are underlined, while only a particular element of a wider monitoring system is presented, and performance evaluated only on that specific part considering a controlled environment, thus providing limited figures of merit for the real deployment of IoT-based monitoring solutions. This work presents a complete and fully operational IIoT solution specially designed to support advanced predictive maintenance applications in the industrial environment where sensor information can be obtained for already PLC connected devices via OPC UA server or non PLC connected devices.

# 3. PROPOSED ARCHITECTURE

Considering previously mentioned points of view and seeking simplicity of architecture our proposed system will include a lambda architecture and Amazon web services, in terms of the technology for the transmission of information from the sensors to the gateway we took into consideration the fact that IoT solutions are characterized by having encrypted signals for security reasons, new devices need to be easily added to the network, all devices should be able to talk to each other, and network should be able to handle dozens or even hundreds of devices on a single network.

Given the fact that standard Wi-Fi consumes a lot of power and the limitations of Bluetooth low energy in terms of single range and number of devices we made the decision of utilizing the ZigBee standard, a recent standard capable of creating decentralized "mesh" networks in which each device can communicate directly with any other device within range, ZigBee is an open standard based on the IEEE 802.15.4 wireless-data specification with operating ranges of 35 feet, 65000 devices limit and data rate transmission that range from 40-250kbps, with the added benefit of compatibility with GE appliances and Lighting, LG, Logitech, Philips Hue , Amazon Alexa smart speaker, among others.

In a nutshell ZigBee is reliable and robust, it's low-power, interoperable with other ZigBee devices and secure.

In our proposed architecture, in specific at our speed layer, as depicted on Figure 1, our layer has as principal functions, analyzing sensor stream data, detecting anomaly specious data and sending the recollected data to a raspberry pi which contains SensorBee, an open source stream processing engine developed for IoT with the ideal features of having a minimum footprint of less than 30MB. As our hardware device where SensorBee will be running, we propose the utilization of a Raspberry Pi connected to the ZigBee network coordinator where if needed this device will utilize web services or other existing coordination technologies to prompt actions in critical situation such as sending an alarm to a smart speaker or plc and stopping the process in a secure manner.

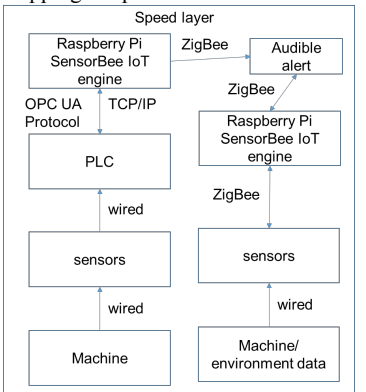

**Figure 1. Speed layer**

On our second layer, the batch layer, as seen in Figure 2 the data collected from edges will be send to a cloud server, in a manner similar to Kiran, et. al., (2015), in specific, the information will be received on an Amazon EC2 instance, having as its principal responsibilities storing the information in a Dynamo DB by night transfer low cost method, producing high level analytics information about the machinery located at the facility and sending notifications to the maintenance personnel of required changes or potential failures of machinery.

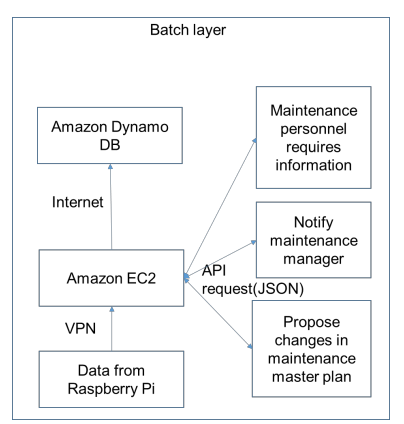

**Figure 2. Batch Layer**

#### **Conclusions and Future Work**

In this paper we proposed a platform to accelerate decision making processes related to maintenance activities of manufacturing facility machines through the implementation of a predictive maintenance model with IoT technologies. In our platform, we propose a lambda architecture approach where sensor information is recollected from two sources, already implemented devices connected to a PLC, or environmental data coming from a ZigBee connected sensor, additionally information will be analyzed in real time via SensorBee where if needed it will respond in emergency situations. For the long-term analysis of information on our proposed batch layer information will be send to Amazon Web Services where it will be stored on DB and predictions through several algorithms will be done and notified to the maintenance personnel.

Future work involves implementation of the prototype architecture and performing monitoring tests at local manufacturing facilities with the purpose of improving accuracy of the proposed architecture.

# **References**

Lin, Z., Luo, Y., Tao, F., Hu, B., Ren, L., Zhang, X., and others. (2014). Cloud manufacturing: a new manufacturing paradigm, Enterprise Information Systems, 8(2), 167- 187. doi: 10.1080/17517575.2012.683812.

Vishnu, C., Regikumar, V. (2016). Reliability Based Maintenance Strategy Selection in Process Plants: A Case Study. Global Colloquium in Recent Advancement and Effectual Researches in Engineering, Science and Technology (RAEREST 2016).

Chouikhi, H., Khatab, A., Rezg, N. (2014). A condition-based maintenance policy for a production system under excessive environmental degradation. doi: 10.1007/s10845-012- 0715-9.

Xu, L., He, W., Li, S. (2014), Internet of Things in Industries: A Survey. IEEE Transactions on Industrial Informatics. 10(4), 2233-2243.

Whitmore, A., Agarwal, A., Da, L. (2014). The Internet of Things A survey of topics and trend. doi: 10.1007/s10796-014-9489-2.

Al-Fuqaha, A., Guizani, M., Mohammadi, M., Aledhari, M., Ayyash, M. (2015). Internet of Things: A Survey on Enabling Technologies, Protocols and Applications, IEEE Communications Surveys & Tutorials. doi: 10.1109/COMST.2015.2444095

Kiran, M., Murphy, P., Monga, I., Dugan, J., Singh, S. (2015). Lambda Architecture for Costeffective Batch and Speed Big Data processing., IEEE International Conference on Big Data. Gruner, S., Pfrommer, J., and Palm, F (2016). RESTful Industrial Communication with OPC UA. IEEE Transactions on Industrial Informatics.

Rohjans, S., Uslar, M., and Juergen, A., (2010). OPC UA and CIM: Semantics for the Smart Grid. 2010 IEEE PES T&D. doi: 10.1109/TDC.2010.5484299

Chi, Q., Yan, H., Zhang, C., Pang, Z., and Xu L. (2014). A Reconfigurable Smart Sensor Interface for Industrial WSN in IoT Environment. IEEE Transactions on Industrial Informatics, 10(2).

Yamato, Y., Kumazaki, H., and Fukumoto, Y. (2016). Proposal of Lambda Architecture Adoption for Real Time Predictive Maintenance. 2016 IEEE Fourth International Symposium on Computing and Networking.

Civerchia, F., Bocchino, S., Salvadori, C., Rossi, E., Maggiani, L., and others. (2017). Industrial Internet of Things Monitoring Solution for Advanced Predictive Maintenance Applications. Journal of Industrial Information Integration. doi: 10.1016/j.jii.2017.02.00

## **Aplicación móvil para el control y gestión de una red de domótica**

**Ana Cecilia Alvarado Gutiérrez** ana.alvarado91@gmail.com **Rafael Sandoval Rodríguez** rafaelsandovalrdz@gmail.com **Arturo Legarda Sáenz** arturo.legarda@itchihuahuaii.edu.mx **Hernán de la Garza** rambientalster@gmail.com

*Instituto Tecnológico de Chihuahua II* **Temática general**: Ingeniería y Desarrollo

### **Resumen**

El presente artículo presenta el desarrollo de una aplicación móvil que tiene con finalidad la gestión y control de los diversos recursos de un edificio. Dichos recursos son monitoreados y controlados por medio de la implementación de una red de domótica, la cual permite la interconexión de diversos componentes (actuadores, sensores, entre otros), los cuales permiten contar con la información necesaria para su efectivo control. **Palabras clave**: Domótica, Edificio Inteligente, Aplicación móvil.

#### **Abstract**

This article presents the development of a mobile application that aims to manage and control the various resources of a building. These resources are monitored and controlled through the implementation of a home automation network, which allows the interconnection of various components (actuators, sensors, among others), which allow having the necessary information for effective control.

**Key words**: Domotics, Intelligent Building, Mobile Application

# **Introducción**

La automatización es una técnica, método o sistema de operación o control de un proceso por medio de dispositivos electrónicos que reducen la participación humana a un mínimo. La idea de construir un sistema de automatización está aumentando día a día con numerosos beneficios. (Gunge & Yalagi, 2016)

Anteriormente la automatización de edificios se encontraba enfocada a sectores como: la industria, el ejército o incluso para el ámbito espacial, sin embargo con el uso cada vez más frecuente de la tecnología se ha buscado no solo impactar a dichos ámbitos sino también que sea introducida o utilizada para beneficiar la calidad de vida de las personas en su vida cotidiana.

Podemos remontar el origen de la domótica a la década de los setenta con la aparición de los primeros dispositivos de automatización de edificios, este término deriva de la palabra francesa domotique, la cual según la enciclopedia Larousse en el año de 1998 era definida

como "el concepto de vivienda que integra todos los automatismos en materia de seguridad, del ahorro energético y de las facilidades de comunicación".

Así mismo la Asociación de Domótica e Inmótica Avanzada (AIDA) define la domótica como "la integración en los servicios e instalaciones residenciales de toda tecnología que permita una gestión energéticamente eficiente, remota, confortable y segura, posibilitando una comunicación entre todos ellos". (Romero, Vázquez, & De Castro, 2007)

Los hogares inteligentes son edificios automatizados con dispositivos de control y de detección instalados, ya sea de aire acondicionado y calefacción, ventilación, iluminación, hardware y sistemas de seguridad. Estos sistemas modernos incluyen actuadores y sensores que se comunican con un eje central, a veces llamados "puertas de enlace". Estas "puertas de enlace" son sistemas de control con una interfaz de usuario que interactúan ya sea con una tableta, celular o

computadora. (Alaa, Zaidan, Zaidan, Talal, & Kiah, 2017)

El campo de los sistemas de edificios inteligentes, hogares inteligentes y automatización de edificios abarca una enorme variedad de tecnologías, las cuales pueden ser aplicadas a edificios ya sea comerciales, industriales, institucionales y domésticos.

Las ideas de la domótica y los hogares inteligentes han sido propuestas desde hace años, sin embargo los estudios relacionados generalmente se han centrado en la implementación de varios dispositivos inteligentes (o dispositivos) dentro de un entorno hogareño y empleándolos de manera automática mediante procedimientos predefinidos. (Kao & Yuan, 2012)

Todo este tipo de sistemas de gestión tienen como función principal el controlar y optimizar servicios, con la finalidad de mejorar la calidad de vida de las personas que ahí viven pero al mismo tiempo permite tener una gestión eficiente de los recursos.

Con el paso del tiempo se han realizado proyectos relacionados a los entornos inteligentes, sin embargo muchos de estos se han enfocado no solo en la implementación de dichas tecnologías sino que también buscan la obtención de patrones referentes a la actividad o a las acciones realizadas por los usuarios, por lo que los últimos años se ha visto una tendencia creciente en uno de los componentes clave en el desarrollo de este tipo de tecnología que es el reconocimiento y la detección de las diversas actividades de la vida diaria. Algunos ejemplos incluyen el control automático de condiciones ambientales de (Henriquez & Palma, 2011) el cual no solo se implementó la habilidad de responder a las acciones de los usuarios sino que a su vez contaba con la capacidad de aprender basado en dichas acciones, todo esto haciendo uso de redes neuronales. El análisis de los grupos de actividades de la vida diaria dentro de una casa inteligente basado en una red neuronal auto adaptativa llamada Growing Self-Organizing Maps (GSOM) de (Zheng, Wang, & Black, 2007), donde la detección y el reconocimiento de actividades estuvieron basadas en el análisis realizado a los datos obtenidos mediante el uso de sensores. De esta forma aun contando con un sistema de detección simple y de bajo costo se tiene una buena opción para analizar las actividades realizadas dentro de la casa.

El proyecto de (Benta, Hoszu, Vacariu, & Cret, 2009) en el que por medio del uso de un sistema experto y una red neuronal se le proporciona al sistema la información necesaria para actuar con base en las preferencias y los patrones de uso de cada una de las diferentes actividades realizadas en dicho sistema por el usuario.

Por otra parte varios estudios se han enfocado a la utilización de tecnología de agentes o multi-agentes para el desarrollo de casas inteligentes. Tal es el caso del proyecto de multi agentes de (Sun, Yu, Kochurov, Hao, & Hu, 2013), el cual hace referencia a un agente como

una entidad independiente que es capaz de comprender la situación y responder a estímulos. Destacando que cada agente cuenta con funcionalidades propias pero al ser implementados varios agentes pueden compartir información entre si y formar un grupo colaborativo que permita alcanzar el objetivo en común. Por su parte (Schatten, 2014) menciona que la construcción de residencias inteligentes consiste en crear casas donde sus objetos puedan establecer comunicación entre sí (lo cual no solo hace referencia a sensores, sino también a otros objetos como: microondas, refrigerador, entre otros) y que permitan enviar información entre sus vecinos. La idea de un sistema de auto aprendizaje es que sea realizado por medio de la generación de un sistema experto, en el cual se lleve a cabo el registro de todas las actividades realizadas, de tal forma que con esta información el sistema puede aprender nuevos comportamientos o a su vez que sea capaz de identificar mediante cada agente cual es el que representa los comportamientos aprendidos de forma más reciente. Mientras que (Cook, y otros) nos hablan acerca de un hogar al que se le permite actuar como un agente racional en el que se busca que el agente actué de una manera que le permita maximizar su meta (maximiza la comodidad y productividad de sus habitantes y minimiza los costos de operación). Por lo que para lograr estos objetivos, la casa debe ser capaz de predecir, razonar y adaptarse a sus habitantes.

#### **Desarrollo**

El proyecto consiste en una aplicación móvil, la cual tiene como objetivo facilitar la gestión y a su vez permitir tener control de los diversos recursos con los que cuenta un edificio, todo esto realizado por medio de una red de domótica.

A continuación se muestran las funciones que son llevadas a cabo por la aplicación:

- Encendido y apagado de las luces.
- Control y manejo del aire acondicionado.
- Monitoreo del consumo de energía y agua.
- Capacidad de toma de decisiones (tomando en cuenta otras fuentes de información).

### **Encendido y apagado de luces**

En el caso de la funcionalidad del encendido y apagado de luces se han implementado dos modos de operación para el manejo del control de luces. El primero de ellos consta de un manejo semiautomático, el cual permite controlar las luces ya sea desde la aplicación (red domótica), así como también desde el interruptor de pared, solo que hubo que sustituir los interruptores simples por interruptores de dos vías o interruptores escalera. En la *Figura 32* se puede observar el diseño utilizado para la realización del modelo semiautomático.

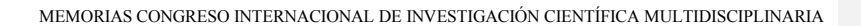

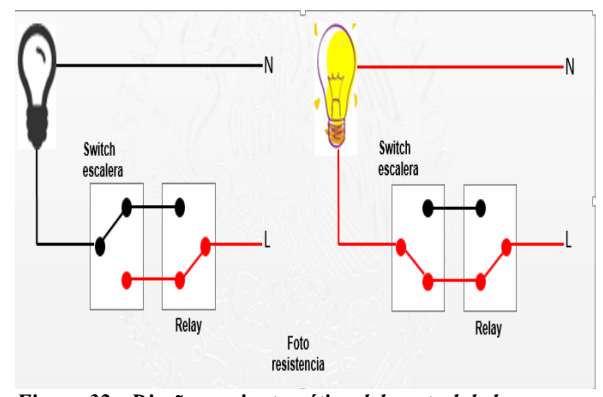

*Figura 32.- Diseño semiautomático del control de luces.*

El segundo caso consta de un manejo automático, el cual realiza el control de las luces solo desde la aplicación. Al entrar en operación este modo, se inhabilitan los interruptores de pared. El diseño es tal que, en caso de falla de la red domótica, que no permita la utilización de la aplicación, el sistema cambia de manera "automática" a modo manual, es decir, se regresa el control a los interruptores de pared. En este modo no se requirió sustituir los interruptores, este modo de operación utiliza interruptores simples. Sin embargo, el número de relevadores se duplicó. En la *Figura 33* se puede observar el diseño que se utilizó para la realización del modelo automático.

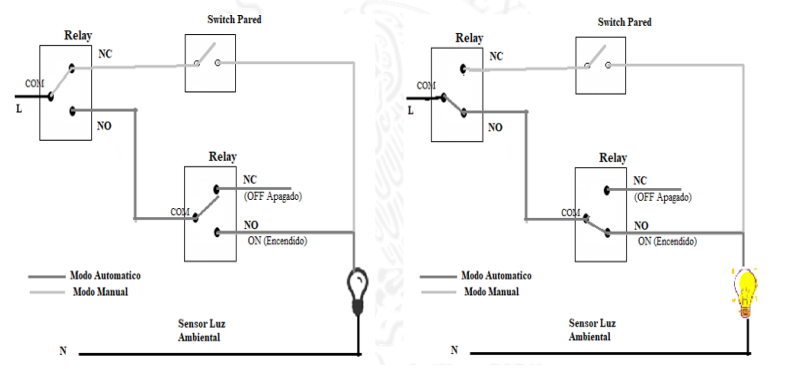

*Figura 33.- Diseño automático para el control de las luces.*

#### **Arquitectura de la red**

El diseño de la red de domótica cuenta con diversos elementos los cuales son descritos a continuación:

• **Coordinador.-** Se utilizó un Raspberry Pi, la cual está encargada de la coordinación del sistema, y realiza la comunicación con el servidor y el arduino maestro.

- **Maestro.-** Se utilizó un arduino nano, el cual tiene la función de recibir la información enviada por el coordinador y a su vez de enviar la información a los esclavos.
- **Esclavo.-** Se utilizó un arduino nano el cual es el encargado de realizar las funciones que le son indicadas por el sistema maestro.

En la *Figura 34* se muestra la arquitectura de la red de domótica, la cual utiliza una topología de maestro-esclavo.

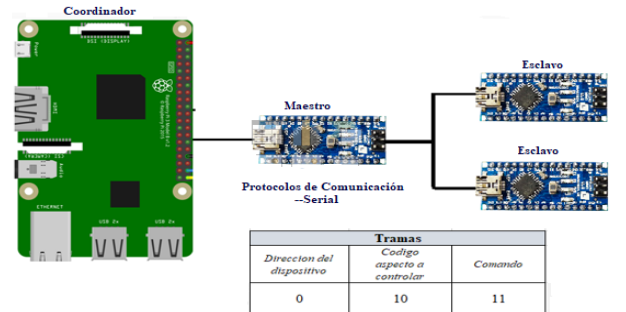

*Figura 34.- Arquitectura de la red de domótica.*

El protocolo de comunicación utilizado es el protocolo serial, el cual permite establecer la comunicación entre los diversos dispositivos utilizados en la red. Así mismo, para la comunicación se hizo uso de tramas las cuales cuentan con las siguientes

- características:
	- 1. Dirección del dispositivo.
	- 2. Código del aspecto a controlar (luz, aire acondicionado, etc.).
	- 3. Comando o código de acción a ejecutar.

# **Diseño de la interfaz**

La aplicación cuenta con un menú principal en el cual se tienen las diversas opciones que forman parte del sistema (ver *Figura 35*).

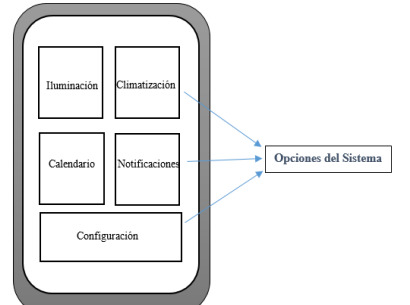

*Figura 35.- Diseño de interfaz gráfica de menú principal.*

En la ventana de iluminación (ver *Figura 36*) se puede visualizar el status ya sea de todas las luces que se tienen incluidas en el sistema, así como también es posible seleccionar para que sean mostradas solo las de una ubicación especifica.

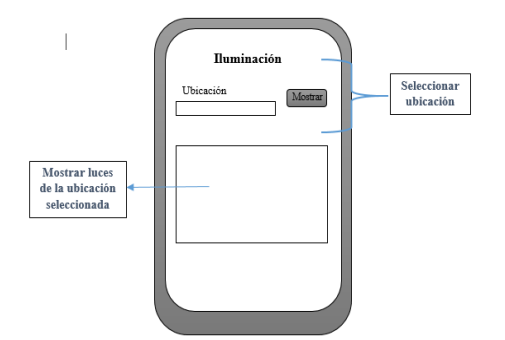

*Figura 36.- Diseño de interfaz gráfica para ventana de iluminación.*

En la *Figura 37* se muestra el diseño de la interfaz para la ventana de climatización, la página cuenta con la opción de encender o apagar el ventilador, de igual forma esto permite ver el estado actual en el que se encuentra en el sistema, tambien se muestra la temperatura actual y permite tener el control de la temperatura, ya sea para si se desea incrementar o disminuir.

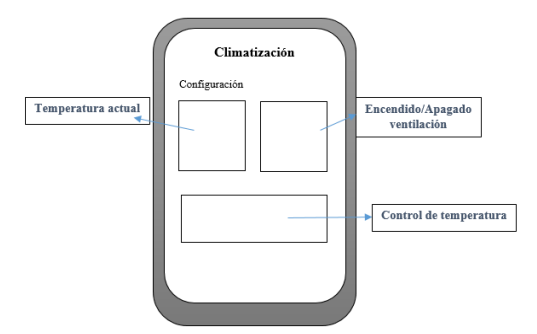

*Figura 37.- Diseño de interfaz gráfica para ventana de climatización.*

# **Codificación**

Para la codificación se hizo uso de diversas herramientas de software. En el caso de la aplicación se trabajó con el entorno de desarrollo de Android Studio, mientras que para la programación de los dispositivos para la red de domótica (arduinos) se trabajó con el entorno Arduino IDE.

### **Implementación**

En la *Figura 38* se muestra el menú principal de la aplicación, el cual permite la navegación con las diferentes ventanas del sistema.

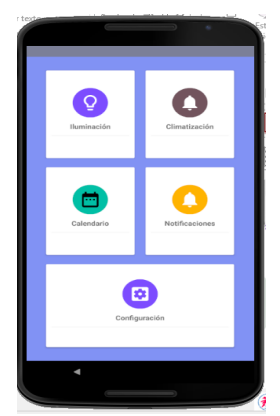

*Figura 38.- Menú principal de la aplicación.*

En la Figura 39 se muestra la interfaz para el aspecto de iluminación, la cual cuenta con imágenes que representan las luces dentro de la red del sistema, las cuales pueden ser manipuladas por el usuario (encender/apagar) y de esta forma se genera una acción dentro del sistema. De igual forma dicha visualización permite ver el status en la que se encuentra cada una de esas luces.

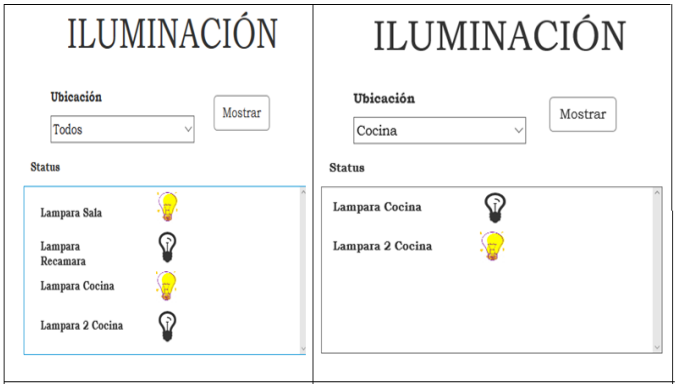

*Figura 39.- Interfaz gráfica (iluminación).*

En el caso de la interfaz para la climatización (ver Figura 40) como se mencionó anteriormente se puede observar la temperatura actual de la habitación, la opción de si se desea realizar algún cambio en la temperatura y permite ver el estatus de la ventilación (encendido/apagado).

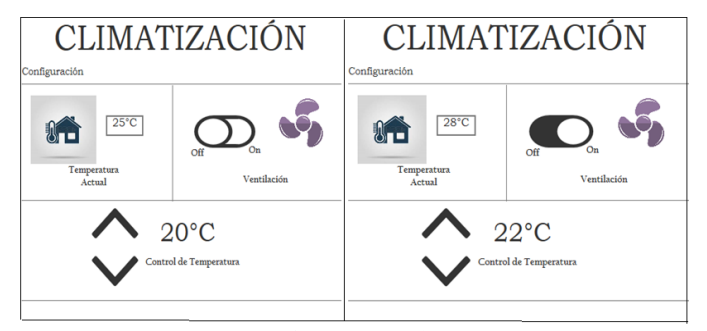

*Figura 40.- Interfaz gráfica (climatización).*

### **Conclusiones**

Actualmente el uso de la tecnología ha permitido simplificar o automatizar diversas actividades que para las personas representan ser monótonas o aburridas, de igual forma gracias a esta se ha logrado mejorar diversos aspectos de la vida diaria. Debido a esto es que se busca implementar el uso de nuevas tecnologías que representen un beneficio para las personas.

Es por esta razón que la implementación de este tipo de sistemas de gestión representa grandes beneficios no solo porque representa una mejora significativa para la calidad de vida de las personas sino que también gracias a estos se busca crear o implementar sistemas que permitan optimizar y aprovechar de mejor manera el uso de los recursos, todo esto con la finalidad de crear una cultura de un uso racional de los mismos.

#### **Referencias**

Alaa, M., Zaidan, A., Zaidan, B., Talal, M., & Kiah, M. (2017). A review of smart home applications based on Internet of Things. *Journal of Network and Computer Applications*, 48-65.

Benta, K. L., Hoszu, A., Vacariu, L., & Cret, O. (2009). Agent Based Smart House Platform with Affective Control.

Cook, D. J., Youngblood, M., Heierman, E. O., Gopalratnam, K., Rao, S., Litvin, A., & Khawaja, F. (s.f.). MavHome: An Agent-Based Smart Home. *Department of Computer Science Engineering University of Texas at Arlington*, 1-15.

Gunge, V., & Yalagi, P. (2016). Smart Home Automation: A Literature Review. *International Journal of Computer Applications* , 6-10.

Henriquez, M. R., & Palma, P. A. (2011). Control Automático de Condiciones Ambientales en Domótica usando Redes Neuronales Artificiales. *Información Tecnológica*, 125-139.

Kao, Y.-W., & Yuan, S.-M. (2012). User-configurable semantic home automation. *Computers Standards & Interfaces*, 171-188.

Romero, C., Vázquez, F., & De Castro, C. (2007). *Domótica e Inmótica. Viviendas y Edificios Inteligentes.* México: Alfaomega Grupo Editor.

Schatten, M. (2014). Smart Residential Buildings as Learning Agent Organizations in the Internet of Things. *Business Systems Research*, 34-46.

Sun, Q., Yu, W., Kochurov, N., Hao, Q., & Hu, F. (2013). A Multi-Agent-Based Intelligent Sensor and Actuator Network Design for Smart House and Home Automation. *Journal of Sensor and Actuator Networks*, 557-588.

Zheng, H., Wang, H., & Black, N. (2007). Human Activity Detection in Smart Home Environment with Self-Adaptive Neural Networks. 1505-1510.

## **Sistema web para la automatización de edificio**

**Tomás Daniel Portillo Ogaz** portillo.tomas@gmail.com

**Rafael Sandoval Rodríguez** rafaelsandovalrdz@gmail.com

**Arturo Legarda Sáenz** arturo.legarda@itchihuahuaii.edu.mx

**Arturo Alvarado Granadino** alvarado.granadino@gmail.com

*Instituto tecnológico de chihuahua II* **Temática general**: Ingeniería y Desarrollo

#### **Resumen**

El presente artículo describe la interconexión de los componentes de una red de domótica para el monitoreo y control de las luces de un edificio, haciendo uso de tecnologías abiertas, como lo son node.js, Ethernet y WiFi. Dichas tecnologías permiten mayor escalabilidad, reducen el costo del proyecto y permiten a la red comunicarse con una infinidad de dispositivos.

**Palabras clave**: Domótica, automatización de edificios, servicios web.

# **Abstract**

The present paper describes the interconnection of components in a domotic network for monitoring and control of lightening in a building, using open technologies such as node.js, Ethernet and WiFi. These technologies allow greater scalability, reduce the cost of the project and allow the network to communicate with a large range of devices. **Key words**: building automation, web services, domotics.

### **I. Introducción**

Desde la década de los 70s se han hecho trabajos de automatización de edificios, con usos prácticos como la regulación de temperatura, dichos trabajos se llevaron a cabo en países de primer mundo como Estados Unidos. En la actualidad en número de viviendas y edificios inteligentes es relativamente bajo pero el interés el público crece progresivamente. (Manual de domótica, 2010).

La domótica es un concepto relativamente nuevo, "Los diccionarios franceses incorporaron el término domotique a partir de 1998. Esta palabra se introdujo en España por los Pirineos como Domótica, que procede del latín domus (casa, domicilio) y del griego aútóµatoç,

automática (aunque existen autores que opinan que deriva de informática, como defiende el Diccionario de la RAE, o incluso de robótica)" (Martín Domínguez & Sáez Vacas, 2006) En otras palabras, la domótica es la automatización de la vivienda de una manera responsable con el medio ambiente, teniendo en cuenta los siguientes aspectos:

- Aumentar la comodidad (confort) de los habitantes de la vivienda.
- Incrementar las comunicaciones.
- Mejorar las comunicaciones.
- Facilitar el control de la casa.
- Gestionar la energía, controlando su gasto y ahorrando dinero.
- Ofrecer nuevos servicios.

(García-S. Matachana & Lopez Peñalver, 2004)

El principal beneficio que aporta la domótica es el ahorro de energía. Según la secretaria de energía (SENER), en colaboración con la agencia internacional de energía (AIE), en un estudio realizado en el año 2008, el sector residencial fue el tercer consumidor de energía, tanto a nivel nacional (16.7% de energía consumida en México), así como a nivel internacional (24% de energía consumida a nivel mundial).

De la energía que se consume en los hogares mexicanos, el calentamiento del agua representa el 47% del consumo, seguidos por la cocción de alimentos y la refrigeración, seguidos por participaciones de 27.5% y 9.9% respectivamente. (Secretaria de energía (SENER) en colaboración con la agencia de internacional de energía (AIE), 2011).

La mayor limitante que había tenido la automatización de las viviendas es la gran diversidad de protocolos de comunicación que existía de uso propietario (cerrado), los cuales no son compatibles entre sí, por lo que los ingenieros se veían forzados a comprar todos los componentes de un mismo fabricante a precios muy elevados y con limitantes que no se podían resolver agregando características a dichos componentes. (Manual de domótica, 2010).

Actualmente con el crecimiento que ha tenido el internet de las cosas (IoT) se pueden incluir componentes económicos y compatibles con protocolos de comunicación abiertos (WiFi, Ethernet, Bluetooth, etc.).

Las tecnologías web juegan un papel importante en la interconexión de los componentes del internet de las cosas. Los protocolos TCP/IP y HTTP se han extendido ampliamente, permitiendo alojar servicios web dentro de tablillas muy pequeñas, a las cuales se puede acceder desde cualquier dispositivo conectado a internet. (Jara, Olivieri, Bocchi, Kastner, & Jung, 2014)

En este artículo se describe la aplicación de tecnologías web para la automatización de edificios, con el objetivo de reducir el costo de la implementación de este tipo de proyectos y el de permitir la interconexión de sistemas abiertos.

### **II. Desarrollo**

# **2.1 Diseño**

En esta sección se explica el software y el hardware que serán utilizados, así como la interconexión entre los mismos.

### **Topología de la red**

Como se muestra en el siguiente diagrama (ver Figura 41), la estructura del proyecto se divide en cinco elementos fundamentales:

**Red de domótica**: es un conjunto de sensores, actuadores y microcontroladores interconectados entre sí con el propósito de recabar información y ejecutar los comandos que son enviados desde otros componentes.

**Gateway:** debido a sus diferentes interfaces de interconexión es capaz de enviar información desde el servidor a la red de domótica y viceversa, además es un dispositivo con un sistema operativo de alto nivel, el cual le permite ejecutar software más complejo que el que ejecuta la red de domótica.

**Servidor de Base de Datos y Servidor Web**: es un equipo de cómputo con menos interfaces de red que el Gateway pero con mayor poder de procesamiento y almacenamiento, también cuenta con un sistema operativo de alto nivel, en él se hospedan el software servidor de base de datos (BD) y el software Servidor Web.

**Dispositivos de usuario:** puede ser cualquier equipo capaz de conectarse a la red mediante un navegador web, como lo son: computadoras personales, teléfonos inteligentes, tabletas, televisiones inteligentes, etc.

**Protocolos de interconexión**: para conectar todo el proyecto se utilizan tres protocolos:

- **El protocolo TCP/IP.** El cual permite la comunicación con el servidor mediante la web.
- **El protocolo serie USB.** El cual permite la comunicación desde el Gateway a la red de domótica y viceversa.
- **Protocolo serie UART.** El cual permite la comunicación entre los dispositivos dentro de la red de domótica.

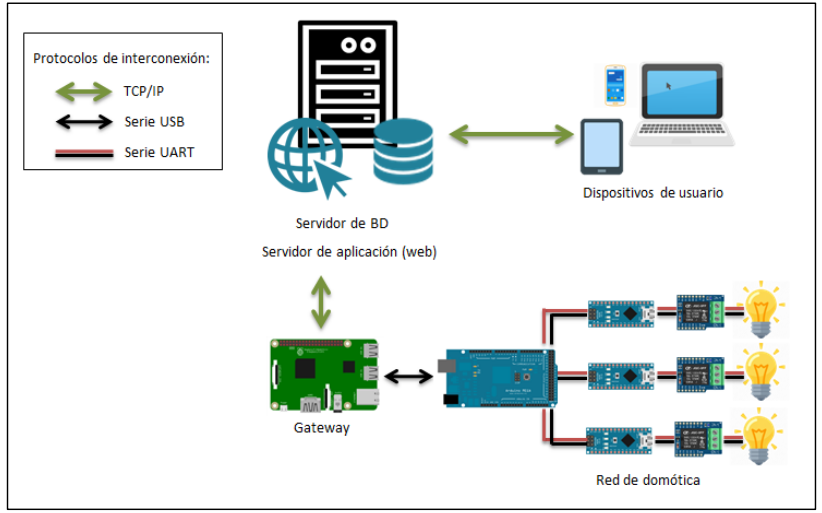

Figura 41. Topología de red

#### **Definición de protocolo de comunicación Dirección**

Para identificar los microcontroladores (mcu) esclavos, los cuales son encargados de ejecutar los comandos que envían los usuarios se definió un protocolo sencillo de direccionamiento para evitar confusiones entre los mismos.

- La dirección del mcu esclavo cuenta con las siguientes características:
- Longitud de dos dígitos decimales, ejemplo; 01, 04, 10.
- No debe repetirse en toda la red, sin importar que los mcu esclavos estén conectados a distintos mcu maestro.

# **Comando**

Cuando el usuario cambie el estado de un componente en la interfaz web (cambiar de encendido a apagado o viceversa), se generará un comando el cual cuenta con las siguientes características:

- Longitud de seis caracteres, cada uno un número decimal.
- Los dos primeros caracteres corresponden a la dirección del mcu esclavo que ejecutará el comando.
- Los caracteres tres y cuatro corresponden al sub sistema al que van dirigidos, por ejemplo iluminación.
- Los caracteres quinto y sexto corresponde al circuito al que va dirigido el comando dentro del mcu (ya que un mcu puede tener varios circuitos del mismo tipo de subsistema por ejemplo, un mcu esclavo con dos circuitos de iluminación).
- Los caracteres séptimo y octavo corresponden a la instrucción que se deberá ejecutar, por ejemplo encender o apagar.

A continuación, se muestra el ejemplo de la estructura de un comando (ver fFigura 42).

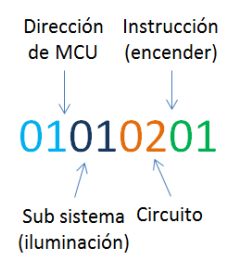

Figura 42. Ejemplo de comando

# **Proceso de emisión / recepción de comandos**

- 1. El usuario acciona un control dentro de la interfaz web.
- 2. El servidor genera el comando con las características correspondientes.
- 3. El servidor envía el comando al Gateway.
- 4. El Gateway envía el comando a los mcu maestros.
- 5. Los mcu maestros envían el comando a los mcu esclavos.
- 6. Los mcu esclavos comparan su dirección con la que está incluida en comando
- 7. Si las direcciones son iguales se ejecuta el comando y se envía la respuesta al Gateway, en caso contrario solo se ignora el comando.
- 8. El Gateway envía la respuesta al servidor.
- 9. El servidor actualiza la interfaz web con la información recibida.

#### **Diseño de interfaz web**

La interfaz web es una página interactiva con una imagen de un mapa, la cual cuenta con botones que representan los subsistemas dentro de la red de domótica, los cuales serán activados por el usuario y esto generará un comando en el sistema (ver Figura 43).

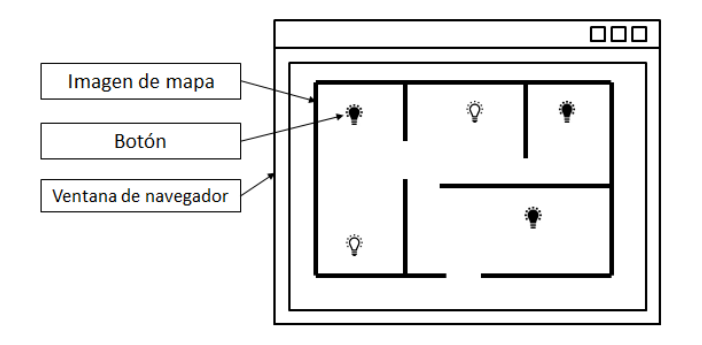

Figura 43. Diseño de interfaz gráfica

#### **2.2. Codificación**

Al igual que en la etapa de diseño el proyecto está dividido en módulos, en cada uno de ellos se trabaja con herramientas de software distintas.

# **Red de domótica**

Los microcontroladores se programaron con Arduino IDE en lenguaje C. La red de domótica trabaja bajo el modelo de maestro esclavo, es decir, un microcontrolador maestro envía comandos y coordina la comunicación con el resto de la red. Mientras que los microcontroladores esclavos son los encargados de ejecutar los comandos y enviar las respuestas al maestro. Toda la red está conectada de manera cableada (ver Figura 44).

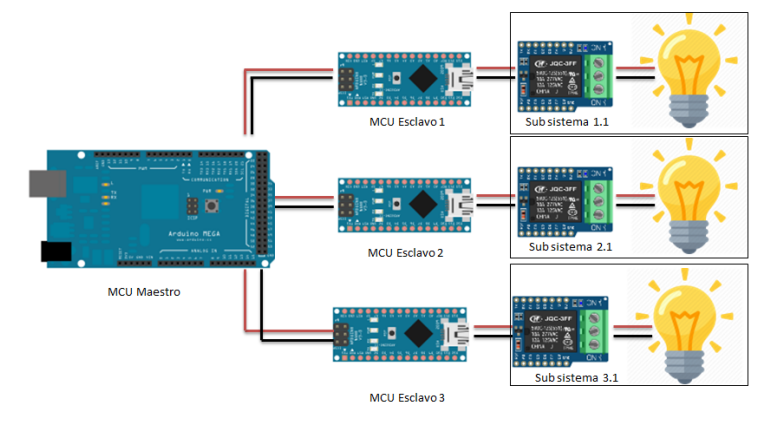

Figura 44. Topología de red de domótica

El maestro envía los comandos a todos los esclavos mediante un broadcast y ellos comparan la dirección del comando con la propia para saber si deben o no ejecutar el comando. El microcontrolador maestro es el encargado de enviar y recibir la información al Gateway. A continuación, se muestra un diagrama de interacción entre los elementos de la red de domótica (ver fFigura 45).

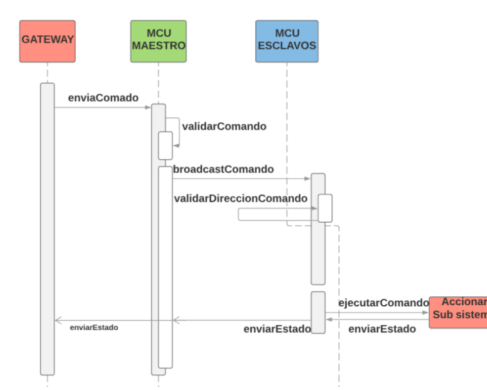

Figura 45. Diagrama de interacción entre los elementos de la red de domótica

#### **Gateway**

Se programó en JavaScript gracias a la instalación de un servidor node.js y los módulos socket.io (para comunicación con el servidor) y Serialport (para comunicación con la red de domótica). Su función principal es la de transformar los datos recibidos en el protocolo web socket y empaquetarlos en el protocolo serie que se definió previamente. El comportamiento del Gateway está definido por el siguiente algoritmo (ver Figura 46).

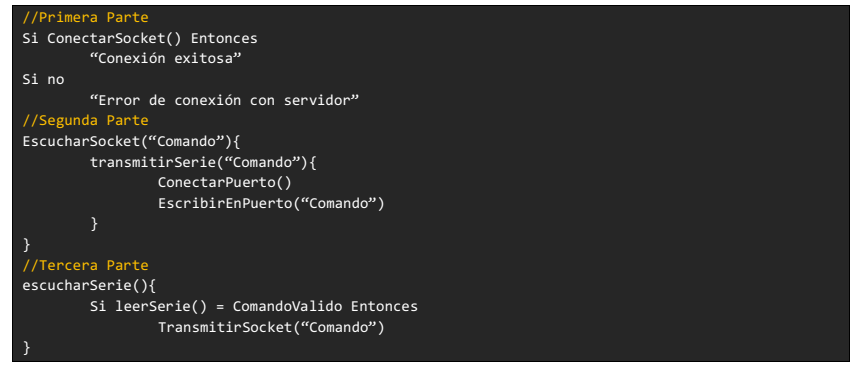

Figura 46. Pseudocódigo de Gateway

En la primera parte del pseudocódigo el programa únicamente establece la conexión con el servidor de sockets y lo notifica en la consola. En la segunda parte el programa está escuchando si el servidor transmite un comando, en caso de ser así, el Gateway lo empaqueta en lo envía a la red de domótica mediante el protocolo serie. En la tercera parte el programa está esperando que la red de domótica envíe una respuesta para el servidor, en caso de ser así, esta será empaquetada y enviada al servidor mediante los web sockets.

# **Servidor**

El servidor web corre sobre un servidor de node.js (en lenguaje JavaScript) y el manejador de base de datos es un servidor mongoDB. El servidor web tiene alojado una interfaz web

con la cual el usuario interactúa para enviar los comandos, como la que se describe en el apartado de diseño de este mismo artículo. Una vez capturado el comando el servidor transmite el comando médiate los web sockets, el cual será escuchado por el Gateway. Cuando el servidor tenga respuesta del Gateway, se actualizará la interfaz web con los estados correspondientes. Los comandos y los estados también serán almacenados en la base de datos para su posterior consulta.

# **2.3. Implementación**

El primer uso práctico del sistema solo utiliza el subsistema de iluminación. Dicho subsistema se encarga de controlar la iluminación de una sala mediante el uso de sensores (fotorresistencia) y actuadores (relevadores). Como se mencionó en el diseño, la interfaz web consta de un mapa del edificio y los botones que representan los sensores y actuadores (ver Figura 47). Haciendo clic sobre las luces en la pantalla, el usuario será capaz de accionar los relevadores y los mcu esclavos enviaran la información de la fotorresistencia al servidor, para que este actualice la interfaz web.

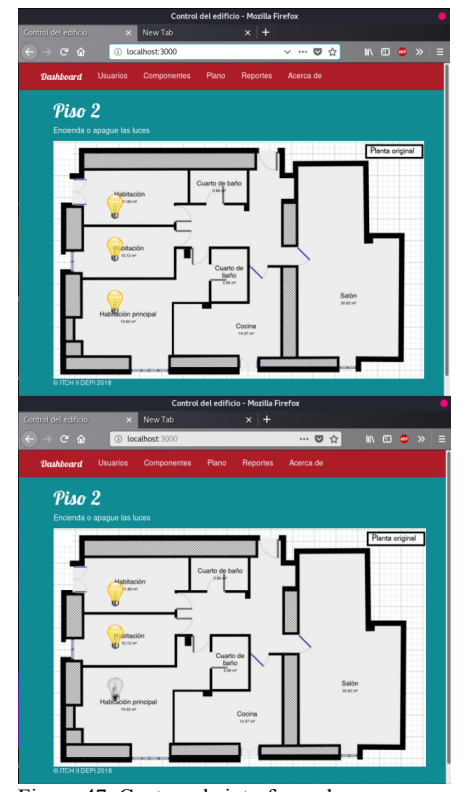

Figura 47. Captura de interfaz web.

El Gateway recibe el comando desde la interfaz web a través de un web socket y lo empaqueta al protocolo serie para enviarlo a la red de domótica. Una vez que la red de domótica ejecuta el comando regresa una respuesta al servidor a través del Gateway (ver Figura 48).

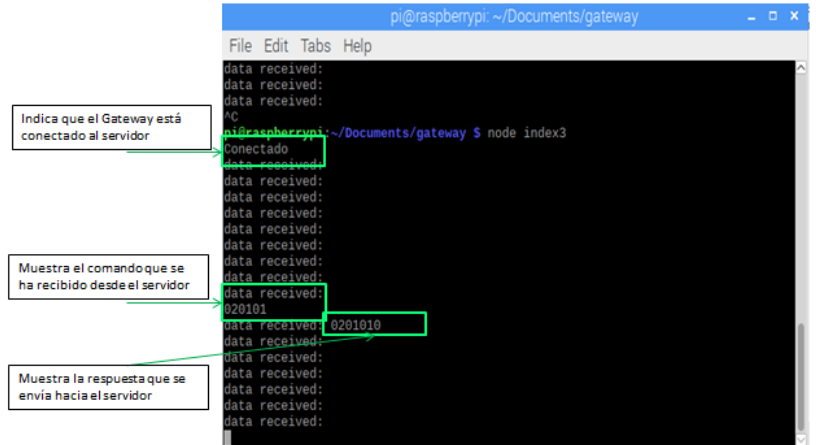

Figura 48. Consola de Gateway

# **III. Conclusiones**

En los últimos años la automatización de edificios ha tenido un gran avance, las tecnologías actuales han permitido la integración mediante protocolos abiertos y la reducción de costos de los proyectos de domótica e inmótica.

La principal ventaja de la automatización de edificios es el ahorro de energía, reduciendo el desperdicio de las personas que interactuarán con el mismo.

Se ha demostrado mediante experimentos que es posible conectar los componentes de una red de domótica por medio de protocolos abiertos e interactuar con ellos a través una interfaz web.

En trabajos posteriores se desea explorar los aspectos de seguridad y la integración de estrategias de inteligencia artificial.

# **IV. Referencias**

Domínguez, H. M., & Sáez Vacas, F. (2006). *Domótica: Un enfoque sociotécnico.* Madrid: Fundación Rogelio Segovia para el Desarrollo de las Telecomunicaciones.

García-S. Matachana, E., & Lopez Peñalver, F. J. (2004). EL ESTADO DEL ARTE DE LA TECNOLOGÍA AL SERVICIO DE LA CONSTRUCCIÓN. *Informes de la Construcción, Vol. 56, nº 494*, 19-26.

(2010). En J. M. Huidobro Moya, & R. J. Millán Tejedor, *Manual de domótica* (pág. 201). Madrid: Creaciones Copyright SL.

Jara, A., Olivieri, A., Bocchi, Y., Kastner, W., & Jung, M. (2014). Semantic Web of Things: an analysis of the application semantics for the IoT moving towards the IoT convergence. *Int. J. Web and Grid Services*, 244-272.

Secretaria de energía (SENER) en colaboración con la agencia de internacional de energía (AIE). (2011). *Indicadores de eficiencia energética en México: 5 sectores 5 retos.* México. Secretaria de energía en colaboración con la agencia de internacional de energía. (2011). *Indicadores de eficiencia energética en México: 5 sectores 5 retos.* México.

# **El uso de metodologías ágiles para el desarrollo de proyectos web. Caso SCUAALO**

**Uriel Ramírez García Correa** uramirezgc@uaz.edu.mx **Aarón Sotelo Núñez** aaronsotelon@gmail.com **Gustavo Zepeda Valles** gzepeda@uaz.edu.mx **Aldonso Becerra Sánchez** a7donso@uaz.edu.mx

*Universidad Autónoma de Zacatecas "Francisco García Salinas"* **Temática general**: Ingeniería y Desarrollo

#### **Resumen**

En la actualidad, el desarrollo de sistemas web se ha convertido en algo muy demandado por las corporaciones. El acceso a Internet se ha globalizado y es casi extraño no estar familiarizado en tema. Con el creciente número de usuarios de Internet, se requieren nuevos modelos de negocio y sistemas web más eficientes, escalables, seguros y disponibles. El framework Laravel por su parte provee un conjunto de herramientas extremadamente útiles e intuitivas para lograr los objetivos de un proyecto de cualquier magnitud permitiendo un flujo de trabajo agradable y con avances notables rápidamente a un bajo costo. Scuaalo es un proyecto de administración con requerimientos específicos para una institución pública, entre sus requerimientos se encuentran un trabajo arduo con datos, una interfaz amigable y escalabilidad, contenido dinámico y permisos de acceso en base a roles entre otros, Laravel es capaz de solventar todas las necesidades del proyecto.

**Palabras clave**: Administración de proyectos, MVC, Laravel, metodología ágil.

### **Abstract**

Currently, the development of web systems has become very much in demand by corporations. Access to the Internet has become globalized and it is almost strange to not be familiar with it. With the growing number of Internet users, new business models and more efficient, scalable, secure and available web systems are required. The Laravel framework for its part provides a set of extremely useful and intuitive tools to achieve the objectives of a project of any magnitude allowing a pleasant workflow and with remarkable advances quickly at a low cost. Scuaalo is an administration project with specific requirements for a public institution, among its requirements are an arduous work with data, a friendly interface and scalability, dynamic content and access permissions based on roles among others, Laravel is able to solve all the needs of the Project

**Key words**: Project management, MVC, Laravel, Agil methologies.

### **Introducción**

El desarrollo de software ha pasado por varias etapas a lo largo de la historia, desde la llamada crisis del software (Dijkstra, 1972) se han hecho esfuerzos para mantener estándares y hacer que el software responda a las necesidades tanto de clientes como organizaciones, así mismo las organizaciones, así como los clientes, desean que sus productos finales sean desarrollados dentro del presupuesto acordado, en ocasiones por debajo de éste, y sean entregados en la fecha prometida, también, si fuese antes mejor. "En la década de los 90, las principales corporaciones reconocieron que cada año se desperdiciaban miles de millones de dólares en software que no tenían las características ni la funcionalidad que se había prometido" (Carrizo & Alfaro, 2018). Como respuesta a estas necesidades nacieron metodologías de desarrollo y con el paso del tiempo se crearon convenciones y marcos de trabajo especialmente diseñados para ciertos tipos de entornos de trabajo.

Los proyectos web, con el tiempo fueron tomando importancia en la vida cotidiana, principalmente con el surgimiento de la "nube" y su concepción como el gran repositorio de aplicaciones, los usuarios demandan la independencia en el uso de dispositivos y en el lugar de realizar sus tareas. Con este crecimiento de la demanda de aplicaciones que existan en la nube, el número de tecnologías usadas también se ha vuelto mayor, las tecnologías "Front-End" y "Back-End" se unen para crear aplicaciones web completas, pero debido a este crecimiento tan rápido del Internet, el resultado de mantener el desarrollo puede dificultarse bastante (Pop & Altar, 2013). Es entonces cuando son de utilidad los patrones de diseño y patrones arquitectónicos, en general un patrón de diseño son técnicas probadas que resuelven problemas frecuentes, y un patrón arquitectónico es un concepto que ofrece una estructura y proporciona organización (Braude, 2003).

Para desarrollar un producto de software es necesario seguir una metodología, la cual, en el contexto del desarrollo de software se refiere "a la estructura que es usada para planear, administrar y controlar el proceso de desarrollar un sistema de información" (Bassil, 2012) y si bien existen una amplia variedad de métodos y enfoques, todos deben de incluir cuatro actividades fundamentales (Sommerville, 2011) que son:

- 1. Especificación del software, en donde la funcionalidad del software y limitaciones de su operación son definidas.
- 2. Diseño e implementación del software, en donde se debe producir el software que satisface los requerimientos.
- 3. Validación del software, en donde se valida el software para asegurarse que que hace lo que el cliente quiere.
- 4. Evolución del software, en donde el software debe evolucionar para satisfacer las necesidades cambiantes del cliente.

Son estas actividades las que enmarcan el proceso de desarrollo de las aplicaciones demandadas en una sociedad interconectada. La realización, por otro lado, implica la necesidad de contar con herramientas tecnológicas propias para satisfacer los requerimientos modernos, pero también es necesario el contar con una metodología, una estructrua mental que permita organizar a los recursos, asignar las tareas y dar seguimiento a lo planeado (Wysocki, 2009).

Siendo entonces, el objetivo del presente documento la descripción del uso de herramientas tecnológicas que ofrezcan una plataforma de desarrollo y la aplicación de metodologías de administración de proyectos para dar solución a la demanda de una aplicación de registro y control de usuarios de la Alberca Olímpica de la ciudad de Guadalupe, Zacatecas.

# **La Alberca Olímpica de Guadalupe, Zacatecas.**

Actualmente, la Alberca Olímpica de Guadalupe ubicada en el estado de Zacatecas brinda servicio a aproximadamente 1400 usuarios, dicha institución pública ofrece clases de natación a niños, adolescentes y adultos, entre los cuales se incluyen atletas de alto rendimiento.

La institución cuenta con un consultorio médico en el cual se atienden emergencias médicas, se realizan certificados médicos y se lleva un historial médico de los usuarios.

En la institución se dan clases de nado supervisadas por un instructor, existen 5 categorías diferentes:

- 1 año 6 meses a 3 años 11 meses
- De 4 a 5 años
- De 6 a 7 años
- De 8 a 15 años
- De 16 años en adelante

Cada una se puede dividir hasta en 4 niveles (excepto 1 año 6 meses a 3 años 11 meses) los cuales son:

- Principiante I
- Principiante II
- Intermedio
- Avanzado

La institución también ofrece acceso libre a la alberca, de tal manera que no se realizan actividades acuáticas bajo siguiendo a un instructor.

Para poder tomar clases de natación se debe realizar un proceso de inscripción a la institución, en el cual se llevan a cabo las siguientes actividades:

Verificación de los documentos: acta de nacimiento e identificación oficial de uno de los padres o tutor legal

Realización o verificación de un certificado médico en el que se determine si el aspirante es apto para la realización de actividades acuáticas

Realización de un pago por los conceptos de: inscripción, seguro médico y mensualidad Creación de la credencial de acceso a las instalaciones

Una vez inscrito a alguna de las clases que se ofrecen en la institución se puede acceder a la alberca en los horarios establecidos.

En el mes de enero de cada año los usuarios de la Alberca Olímpica de Guadalupe deben realizar un proceso de reinscripción, en el cual se repiten todos los pasos realizados durante el proceso de inscripción original, lo cual genera información redundante y que resulta ser un proceso bastante lento y tedioso tanto para los usuarios como para el personal administrativo.

Algunos de las necesidades que se dieron a conocer de manera explícita al equipo de desarrollo son

- Permitir inscribirse a través de internet
- Digitalizar los documentos necesarios en el proceso de inscripción
- Consultar cupos de grupos y horarios de los mismos
- Controlar el acceso a las instalaciones de manera automática

Para dar servicio a la cantidad de usuarios que tiene la insitución, tener el control de la inscripción y seguimiento de pagos de los mismos, por parte de la administración, así como tener la capacidad de registrar el ingreso y salida de los usuarios con el control necesario de horarios y permisos pertinentes, el desarrollo de una aplicación fue la que por parte del

Administrador de la Alberca se planteó como solución. Esta solución deberá de cumplir con requerimientos funcionales y no funcionales que conformen su personalidad propia.

#### **La definición de una propuesta de solución**

Para empezar, se debe tener una buena administración de proyecto, empecemos con el concepto de proyecto, este es definido como "un esfuerzo complejo, no rutinario, limitado por el tiempo, el presupuesto, los recursos y las especificaciones de desempeño y que se diseña para cumplir las necesidades del cliente" (Larson & Gray, 2011). Así también, los autores tienen una forma de identificar las características de un proyectos, de forma particular, ellos manejan una estrategia alterna, a través de explicar lo que no es. De esta forma, debe quedar claro que un proyecto no son las actividades diarias, no es un trabajo de rutina, repetitivo, ya que este tipo de trabajo requiere hacer lo mismo una vez tras otra, mientras que un proyecto se realiza una sola vez, un producto nuevo o un servicio existe cuando el proyecto termina.

> En todas y cada una de las definiciones consultadas puede identificarse la esencia de los proyectos. Esta esencia está representada en tres características básicas: la temporalidad, el producto único y las restricciones con que son evaluados.

> Una vez entendido esto pasamos al concepto administración de proyectos, que es "la aplicación de conocimientos, habilidades, herraminetas y técnicas para realizar proyectos efectiva y eficientemente. Es una capacidad estrategica de las organizaciones, que les permite vincular los resultados de los proyectos con las metas del negocio y asi ser mas cmpetitivos en sus áreas" (Larson & Gray, 2011). Aplicando esto se llevarán acabo las tareas y actividades que conlleve el proyecto y cumpliendo con los requerimientos que demande, la figura 1 muestra el modelo propuesto por los autores como el Ciclo de Vida de un proyecto, y permite tener una idea clara de la cantidad de inversión, en términos de esfuerzo, que debe realizarse a lo largo del tiempo que tenga de duración el proyecto, es notable que la etapa que más exige es la de ejecución, sin embargo, la observación más relevante es el notar que tres de las fases son iniciadas simultáneamente. El objetivo de esta administración es establecer y llevar a cabo sistemáticamente todo el conjunto de actividades a fin de que el proyecto cumpla en tiempo y forma y demuestre calidad. Con el fin de contar con una documentación congruente, no se debe perder de vista los cambios realizados durante el ciclo de desarrollo.

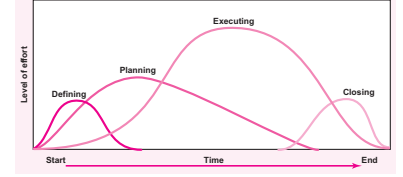

Figura 49Ciclo de vida del proyecto. Fuente Larson&Gray

Nuestro enfoque de desarrollo se decidió ser balanceado, creado en 2010, este cuenta con procesos definidos y prácticas ágiles. Estas prácticas nos proporcionan una guía de trabajo que dicta tener un objetivo, una entrega, un resultado, un conjunto de actividades y tareas, conocimientos y habilidades y herramientas.

La importancia de seguir tanto con un ciclo de vida como con un ciclo de desarrollo es porque los procesos de desarrollo no son siempre estables y tienden al cambio continuamente,
habiendo incluso la situación donde es requerido que los desarrolladores se desvíen del proceso predefinido.

El proyecto SCUAALO (Sistema de Control y Administración de Usuarios de la Alberca Olímpica de Guadalupe) nace de las necesidades de gestión y control eficiente de una institución pública. El proyecto se planeó llevar a cabo sobre las normas ISO/IEC 29110 "*El proceso de Implementación de Software comienza con el subproceso de Iniciación, que recibe el Plan del Proyecto que guía la ejecución de los subprocesos Análisis de Requisitos de Software, Diseño de Arquitectura de Software y Diseño Detallado, Construcción de Software, Integración y Pruebas de Software, y Entrega del Producto*" (Calvo-Manzano, y otros, 2008).

## **La unión de herramientas y métodos**

Como fue especificado en secciones anteriores, el desarrollo de una aplicación como la que se requiere para la Alberca Olímpica de Guadalupe Zacatecas, debe ser respaldada por la unión de una metodología sistemática y estructurada, también esta metodología debe ser soportada por una plataforma de herramientas que permitan la realización de las tareas especializadas. La figura 2 muestra el modelo de capas para la Ingeniería de Software (Pressman, 2005), como puede notarse, las capas de las herramientas utilizadas para el desarrollo deben sostenerse de capas que se enfocan a una metdología y procesos bien definidos, los que se pueden encontrar en el ciclo de vida de un proyecto.

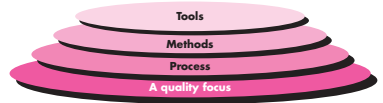

*Figura 50Modelo de capas para la Ingeniería de software. Fuente R. Pressman*

Se llevó a cabo el levantamiento de requerimientos por medio de entrevistas, cuestionarios y observación de las instalaciones, así como de los usuarios y administrativos, se realizaron los casos de uso correspondientes y se hizo la documentación de requerimientos necesaria. Se hizo una investigación de herramientas que satisficieran las necesidades del proyecto. Se establecieron horarios y fechas de entrega así como las reglas de equipo y se hicieron diseño de módulos del proyecto así como su asignación a los miembros del equipo.

Durante la primera etapa (obtención de requerimientos) se realizaron múltiples visitas a la Alberca Olímpica de Guadalupe, durante las mismas se hizo uso de varias técnicas para la nobtención de información, una de ellas fue la entrevista a el personal administrativo de la institución, en donde se intentó entender cuál era la naturaleza de la misma, sus objetivos, actividades e historial de operaciones. Se realizaron también entrevistas a los usuarios de la alberca con la intención de saber su nivel satisfacción, los trámites que realizan y obtener retroalimentación con respecto a la organización de la institución y la calidad del servicio que provee. Se hizo uso también de la observación para posteriormente analizar posibles problemas y soluciones.

Los resultados fueron documentados en diferentes tipos de diagramas y descripciones, con referencia a las herramientas sugeridas por metodologías como el UML (Unified Modeling Language), cuyo principal exponente es el caso de estudio y que representa la interacción entre los actores principales y el sistema en desarrollo, como lo muestra la figura 3.

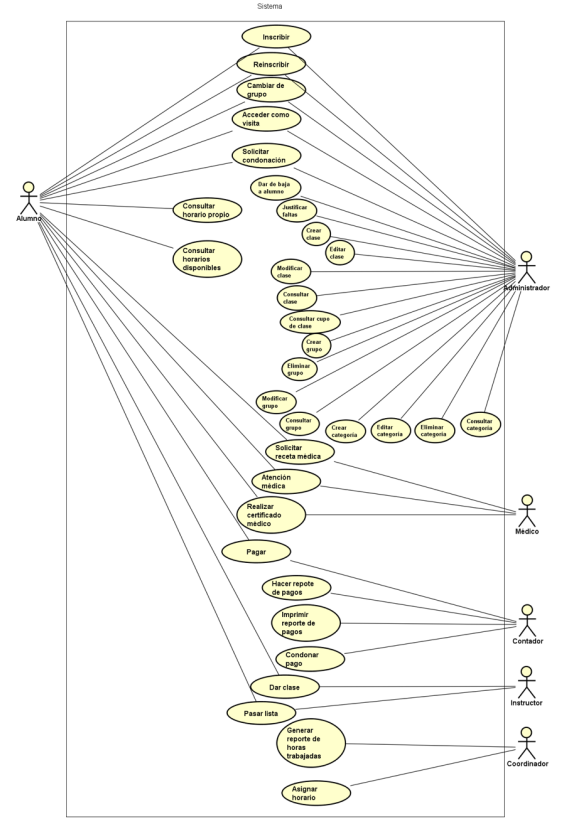

*Figura 51 Caso de Uso de SCUAALO. Fuente Elaboración propia*

Con el paso de los años, estandarizaciones de código, patrones de diseño/arquitectónicos y la gran aceptación del paradigma de programación orientado a objetos nacieron muchos paquetes/librerías para *php*, estos paquetes en muchas ocasiones hacían uso de otros paquetes, entonces era un poco laborioso gestionar y actualizar estos paquetes, estas tareas fueron solventadas con el nacimiento de composer.

*Composer* es un gestor de dependencias, gracias a él, los paquetes son fácilmente actualizables e incluso, se pueden descargar paquetes completos y sus dependencias sin necesidad de conocer a fondo sus componentes, esto permite un encapsulamiento y un enfoque más directo en el objetivo y no tanto en el proceso para obtener la herramienta adecuada para solventarlo.

También para facilitar las operaciones sobre base de datos (bastante frecuentes en proyectos web) nacieron los *ORM* (object relational mapping). La función de un *ORM* es permitir el uso de objetos y métodos para manipular una base de datos relacional. Esto reduce la cantidad de código y aumenta la productividad del desarrollo (Richardson, 2009).

El Modelo-Vista-Controlador (MVC) es un patrón arquitectónico o micro-arquitectónico (Reynoso & Kicillof, 2004) muy usado en sistemas web. Se basa en tres capas de abstracción y de organización: Modelo, que encapsula todas las operaciones y funciones que trabajan directamente con la base de datos, en sí, todo lo relacionado a la persistencia. Una Vista que es encargada de la parte de presentación final al usuario. Un Controlador, que tiene como función es enlazar el modelo con la vista, procesa los datos del modelo, hace operaciones y las finalmente el resultado final lo transmite a la vista para ser mostrada (Vidal, López, Rojas, & Castro, 2017).

Con los nuevos requerimientos han surgido nuevos patrones web arquitectónicos, sin embargo, las funciones de las capas de abstracción generalmente son las mismas, se puede decir que MVC es el principal patrón arquitectónico web actualmente.

**La plataforma de desarrollo**. Laravel es un framework de código abierto moderno de aplicaciones web con una sintaxis expresiva y elegante (Laravel, introduction, 2018). Escrito en php, ofrece un conjunto de herramientas que hacen que el desarrollo web sea rápido, eficiente seguro, adaptable y a un bajo costo. La forma de comenzar a trabajar con laravel es muy sencilla gracias a *composer*. Asumiendo que *composer* está instalado correctamente y que se tiene la infraestructura base de php basta con el siguiente comando para poder comenzar a trabajar con el framework: (Laravel, installation, 2018)

*composer create-project --prefer-dist laravel/laravel nombre\_de\_proyecto* 

Entre sus herramientas más destacables se pueden encontrar las siguientes: Un sistema de ruteo muy sencillo y eficiente. Un ORM llamado "eloquent" muy completo y versátil. Un motor de plantillas llamado Blade que facilita el trabajo con las vistas. Un sistema de autenticación previamente establecido y escalable. Un conjunto de clases y métodos que solventan tareas muy frecuentes en el desarrollo web.

El proyecto SCUAALO requiere organización y estructura familiar para el fácil manejo de sus desarrolladores, Laravel permite el uso de un derivado de mvc, según Taylor Otwell creador del framework "no hay forma de ajustar todos los aspectos de las aplicaciones web robustas esas 3 letras" (Otwell, 2015).

Sin embargo, Laravel permite y es compatible con MVC, un aproximado de la arquitectura básica de Laravel es la mostrada en la figura 4, que marca claramente el uso de una estructura y organización que facilite el desarrollo y el seguimiento de una estrategia y metodología de ingeniería de software.

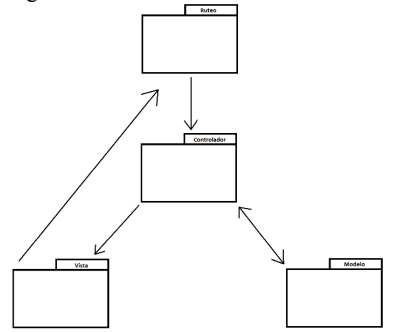

*Figura 52 Arquitectura básica de Laravel. Fuente elaboración propia*

SCUAALO se enfoca en una interfaz amigable y sencilla, una interfaz base para todas sus vistas y contenido dinámico en ciertas partes, para esto se requiere una "plantilla maestra", una base para la gran mayoría las vistas de todo el proyecto, algo muy común en los proyectos web.

# **Conclusiones**

Es importante resaltar que el proceso de la toma de requerimientos no depende únicamente de la forma en la que se percibe el problema, sino también en el nivel de experiencia de todos los involucrados. Algunos de los beneficios que nos ofrece la ingeniería de requerimientos es la gestión de necesidades en forma estructurada, la disminución de costos, retrasos del proyecto y algo muy importante es que hay mejoras en la calidad del software y la comunicación de los involucrados. Es importante mejorar nuestro lenguaje de comunicación durante la fase de requerimientos, así evitamos que nuestro análisis se encuentre erróneo o carente de características causando discrepancias con lo que el cliente este pidiendo.

Aplicar la trazabilidad nos otorga un importante factor de calidad que trabaja en conjunto al análisis y diseño usadas en el desarrollo de todo proyecto.

Una de las razones por las que existe la deficiencia del software es que no se aplican metodologías o prácticas estandarizadas, esto ocasionando que no se pueda controlar el avance del proyecto ni medir la eficiencia que se ha tenido trabajando durante este, y dado que la actividad humana se desarrolla cada día más en condiciones en las que el software va ganando terreno cada vez más destacado no se puede dejar tan a la ligera el ciclo de vida y el ciclo de desarrollo estandarizados.

Laravel es un framework moderno, robusto y con una buena curva de aprendizaje, su diseño sencillo y simple permiten el desarrollo ágil y adaptable a cualquier tipo de proyecto de cualquier magnitud como se mostró en el proyecto Scuaalo. Actualmente es el framework php más usado en el campo laboral y está mejorando día con día, ofrece herramientas muy útiles que resuelven tareas muy comunes en el desarrollo web. Su metodología se basa y se deriva en gran medida del patrón MVC, un patrón arquitectónico que separa en tres capas abstractas un sistema web, ofrece muchas herramientas para simplificar el desarrollo de proyectos web y se puede escalar aún más muy fácilmente utilizando el gestor de dependencias composer. En definitiva es una excelente opción a considerar si se requiere un desarrollo web rápido, seguro, escalable y adaptable.

Con todo esto dicho, aplicando correctamente las prácticas y metodologías obtenemos un sistema de calidad el cual en este caso da un gran margen de mejora a la Alberca Olímpica de Guadalupe al permitir realizar sus procesos de una manera rápida y eficiente, afectando no solo el tiempo y costos que a esta institución le tomaban sino provocando una satisfacción en los clientes.

# **Referencias**

Bassil, Y. (2012). A Simulation Model for the Waterfall Software Development Life Cycle. *International Journal of Engineering & Technology (iJET), 2*(5), 97-104.

Braude, E. J. (2003). *Ingeniería de Software. Una perpeciva orientada a objetos.* México : AlfaOmega.

Calvo-Manzano, J. A., Garzás, J., Piattini, M., Pino, F. J., Salillas, J., & Sánchez, J. L. (2008). Perfiles del ciclo de vida del software para pequeñas empresas: los informes técnicos

ISO/IEC 29110. *REICIS. Revista Española de Innovación, Calidad e Ingeniería del Software*.

Carrizo, D., & Alfaro, A. (2018). Método de aseguramiento de la calidad en una metodología de desarrollo de software: un enfoque práctico. *INGENIARE - Revista Chilena De Ingeniería*, 114-129.

Dijkstra, E. W. (Octubre de 1972). *http://delivery.acm.org.* Obtenido de The Humble Programmer: http://delivery.acm.org/10.1145/370000/361591/a1972-dijkstra.pdf

Laravel. (01 de Agosto de 2018). *installation*. Obtenido de Laravel official website: https://laravel.com/docs/5.6#installation

Laravel. (2018). *introduction*. Obtenido de Laravel official website: https://laravel.com/docs/4.2/introduction

Larman, C., & Basili, V. (2003). Iterative and Incremental Development: A brief History. *IEEE Computer*.

Larson, E. W., & Gray, C. F. (2011). *Project Management. The Managerial Process.* New York: McGraw-Hill.

Otwell, T. (20 de 08 de 2015). *twitter*. Obtenido de twitter: https://twitter.com/taylorotwell/status/634388365752692736

Picón, E. V., & Real, E. (2003). Clasificación y Segmentación Post Hoc mediante el Análisis de Conglomerados. En L. J.P., & V. J., *Análisis Multivariante para las Ciencias Sociales.* Madrid: Pearson.

Pop, D., & Altar, A. (2013). Designing an MVC Model for Rapid Web Application Development. *Annals Of DAAAM & Proceedings*, 1172-1179.

Pressman, R. S. (2005). *Software Engineering. A practitioner´s approach.* New York: McGraw Hill.

Reynoso, C., & Kicillof, N. (2004). *Estilos y Patrones en la Estrategia de Arquitectura de Microsoft.* Buenos Aires.

Richardson, C. (2009). ORM in Dynamic Languages. *ORM in Dynamic Languages. Communications Of The ACM*, 48.

Rivera, F. L. (2008). *Base de datos relacionales.* Medellín - Colombia: ITM.

Sommerville, I. (2011). *Software Engineering.* Boston: Addison-Wesley.

Vidal, C. L., López, L. L., Rojas, J. A., & Castro, M. M. (2017). Desarrollo de Sistema Web de Reclutamiento y Selección y de Directivos por Competencias mediante PHP CodeIgniter 3.0. *Información Tecnológica*, 205.

Wysocki, R. K. (2009). *Effective Project Management. Traditional, Agile, Extreme.* Indianapolis: Wiley Publishing.

# **Obtención rápida de preguntas de opción múltiple a partir de una lista de oraciones textuales para la generación de exámenes**

**Irving Fernando Hernández Carrasco**

*Tecnológico Nacional de México / Instituto Tecnológico de Chihuahua II* irvingfhc@gmail.com

**Marisela Ivette Caldera Franco**

*Tecnológico Nacional de México / Instituto Tecnológico de Chihuahua II* marisela.caldera@itchihuahuaii.edu.mx

**Ricardo Blanco Vega**

*Universidad Autónoma de Chihuahua/Facultad de Ingeniería* rblanco@uach.mx

### **Leonardo Nevárez Chávez**

*Tecnológico Nacional de México / Instituto Tecnológico de Chihuahua II* leonevarez71@hotmail.com

### **Jesús Arturo Alvarado Granadino**

*Tecnológico Nacional de México / Instituto Tecnológico de Chihuahua II* alvarado.granadino@gmail.com

**Temática general**: Ingeniería & Desarrollo

# **Resumen**

El presente artículo tiene como objetivo utilizar las herramientas que ofrece el Procesamiento de Lenguaje Natural, tales como el análisis del texto, obtención de entidades y análisis de tokens, para crear exámenes de una manera automática y rápida, donde la pregunta será de forma "completa el espacio en blanco" o "completa la oración", y de esta manera conformar exámenes que ayuden a los alumnos en su aprendizaje. Esto mediante un paquete de clases en Java, incluida en una librería y partiendo de un texto, generando exámenes de opción múltiple. El hacer manualmente el material de evaluación como los cuestionarios, es lento, por lo que automatizarlo ayuda a la creación rápida de estos mismos para el docente. Mediante la formación de una pregunta sólida, en cuanto a estructura e información se refiere, el alumno o la persona que realice dicho cuestionario, tendrá la necesidad de recurrir al supuesto aprendizaje que se logró obtener en las sesiones de clase y tareas correspondientes. Se mejora la creación de exámenes, generando preguntas de una manera más compleja para el alumno, y que la respuesta a la misma no se realice de forma obvia o por sentido común. Se logra alcanzar al alumno en su juicio de autoevaluación, lo cual sirve para marcar un punto de referencia entre lo desconocido y el conocimiento adquirido. Las respuestas distractoras homogéneas comparten relación a la respuesta correcta para provocar un pensamiento referente al tema.

**Palabras clave**: examen, pregunta, procesamiento de lenguaje natural, taxonomía de Bloom, entidad.

### **Abstract**

The objective of this thesis is to use the tools offered by Natural Language Processing (NLP), such as text analysis, entity acquisition and token analysis, to create exams in an automatic and fast way, where the question will be from form "fill in the blank" or "complete the sentence", and in this way conform exams that help students in their learning. This through a package of classes in Java, included in a library and starting from a text, generating multiple choice exams. Manually doing the evaluation material such as the questionnaires is slow, so automating it helps the rapid creation of these for the teacher. By forming a solid question, in terms of structure and information, the student or the person making the questionnaire will have the need to resort to the supposed learning that was obtained in the class sessions and corresponding tasks. The creation of exams is improved, generating questions in a more complex way for the student, and the answer to the same is not done in an obvious way or by common sense. It is possible to reach the student in his judgment of self-evaluation, which serves to mark a point of reference between the unknown and the acquired knowledge. The homogenous distracting responses share a relation to the correct answer to provoke a thought related to the subject.

**Key words**: exam, question, natural language processing, Bloom taxonomy, entity.

### **Introducción**

Los exámenes evalúan el conocimiento de algo o un tema en específico, y en la educación es una herramienta que los docentes utilizan, da lugar al pensamiento, el cual es el reflejo del nivel de procesamiento de la información del alumno de conocimientos significativos en él.

Mediante los exámenes con preguntas de completa la oración se busca fomentar la lectura y comprensión, la capacidad de verificar lo que se ha aprendido, estimular la autoevaluación.

Según (Rivas, 2016), para que los niños iniciaran con el hábito de la lectura se imprimió el libro español: Lecturas, para primer grado de primaria, en 1997, con un total de 39 cuentos cortos, de los cuales el primero fue "Paco el chato", el cual resalta la importancia de que los niños conozcan su nombre.

Paco el chato (pacoelchato, s.f.), es una plataforma de contenidos de fácil acceso y basada en la nube, alineada con la Secretaría de Educación Pública en México (gob, s.f.). Actualmente los exámenes de PEC se generan preguntas de forma semi-manual. El material con el que cuenta está basado en los actuales libros de texto.

El proceso se realiza empleando la API de PLN de Google (Google, s.f.). Se efectúan pruebas de la librearía con una muestra de los contenidos de los libros de primaria de la SEP.

#### **Desarrollo**

Para generar una buena pregunta, hay que plantear el contenido de la misma, si la tal contiene algunas características que son importantes para que se logre el objetivo y propósito; sin la

formulación de una buena pregunta se pueda dar lugar a que quien conteste dicha serie de preguntas o cuestionarios se confunda y no se logre concretar el cometido.

Las funciones principales más comunes de una pregunta son evaluar el conocimiento y provocar un pensamiento, en esto se pretende entender el propósito evaluativo y asegurar que la persona que lo conteste realmente logre dicho pensamiento, si no, se considera una mala pregunta.

Dentro de la formulación de una pregunta nos encontramos con la taxonomía de Bloom (S. Bloom, 1956) la cual nos muestra seis categorías de las habilidades de pensamiento: Conocimiento

Recoge información, observa y recaba información de fechas, eventos o sucesos ocurridos, enfoque de las ideas primordiales, sitios, dominio del tema.

Comprensión

Confirma la aplicación, donde se capta el significado, se visualiza el conocimiento en nuevos contextos, comprar, contrastar, agrupar, ordenar.

Aplicación

Hacer uso del conocimiento, se emplea la información, utiliza métodos, conceptos, teorías, en situaciones nuevas, solucionar problemas con el conocimiento previo o habilidades adquiridas.

Análisis, desglosar, se recurre a encontrar patrones, organizar las partes, reconocer significados, identificar componentes.

Sintetizar

Reúne, incorpora, donde se utiliza las ideas viejas para crear otras nuevas, generaliza a partir de datos suministrados, relacionar conocimiento de áreas diversas, así como predecir conclusiones.

Evaluar

Como objetivo, evaluar el resultado, comparar y discriminar entre ideas, verificar el valor de la evidencia, escoger argumentos razonados.

"La Pedagogía de la Pregunta es un componente de la Educación Nueva, que implica no sólo innovar programas, libros, estructuras escolares, sino también rescatar el papel crítico y constructivo de la pregunta. Las preguntas constituyen un instrumento fundamental en la formación del carácter, el desarrollo de la inteligencia y el cultivo de las relaciones de afecto y mutuo respeto de maestros y alumnos.

Es difícil imaginar una materia o situación pedagógica donde no pueda aplicarse este método, que ofrece la posibilidad de participación creativa a los estudiantes." (Habed López, 2012).

En el documento de Método para la extracción de información estructurada desde textos de (Aramis Rodríguez Blanco, 2013) se menciona una similitud en cuanto a esta tesis, ya que dicho documento trata la extracción de información del texto de una forma semejante a la que el PLN lo hace, ellos mencionan que un método de construcción de mapas conceptuales a partir de texto en el que se incluyen las siguientes tareas:

- 1. Extracción de Texto Plano,
- 2. Segmentación del Texto
- 3. Extracción de tokens
- 4. POS Tagging (etiquetado de PartOfSpeech)
- 5. Reconocimiento de elementos Centrales Candidatos (conceptos y enlaces candidatos)

- 6. Intérprete de dependencias
- 7. Constructor del MC

Como se puede observar la similitud de procesos es muy parecida, pero lo que este tema aporta a la tesis presente es justamente como tener un correcto método de extracción de texto, el cual en suma con algunos otros puntos importantes, sirve para establecer un conjunto de criterios más claro de cómo se debe estructurar una correcta pregunta que sea adecuada con enfoque solido a un cuestionamiento.

El cómo se estructura una pregunta es muy importante, debido a que como se menciona al inicio de este apartado, se propicia al buen pensamiento de la persona que realiza la contestación del cuestionario, y para esto es importante un sentido conceptual

La extracción de información del texto (Aramis Rodríguez Blanco, 2013) presenta un modelo extraído de (Montenegro, 2010) para la identificación de conceptos, en este caso de cada token que se sustrajo del análisis del texto en cuanto a los tokens se refiere dentro del procesamiento.

Mediante la categorización de las palabras en la Tabla 1, se observa cada categoría y etiqueta para los criterios de las partes que puede conformar una pregunta.

Tabla 1

| Categorización       |                                                                                                    |                         |  |
|----------------------|----------------------------------------------------------------------------------------------------|-------------------------|--|
| Categoría Gramatical | Etiqueta tag de la función<br>PartOfSpeech en<br>el<br>análisis de tokens del API<br>de PLN Google | Ejemplo                 |  |
| Sustantivo común     | <b>NOUN COMMON</b>                                                                                 | Perro/casa/mesa         |  |
| Sustantivo propio    | <b>NOUN PROPER</b>                                                                                 | México/Fernando         |  |
| Adjetivo             | ADJ                                                                                                | Grande/rico/listo       |  |
| Adverbio             | ADV                                                                                                | Aquí/cuando/rápidamente |  |
| Verbo                | <b>VERB</b>                                                                                        | Brincar/correr/gritar   |  |
| Determinante         | <b>DET</b>                                                                                         | Este/esa/qué            |  |
| Pronombre            | <b>PRON</b>                                                                                        | Yo/tu/ellos             |  |

Como se muestra en la Figura 1, dada una oración, se analiza el texto de la misma, donde como primer resultado se observa la identificación de las entidades ordenadas por su nivel de importancia dentro de la oración.

Cubrirme del frío con ropa adecuada y una bufanda en la nariz y boca si hace aire f

Entidad: bufanda Importancia: 0.447

Entidad: frio Importancia: 0.183

Entidad: aire Importancia: 0.171

Entidad: nariz Importancia: 0.100

Entidad: boca Importancia: 0.100

# **Figura 1. Oración analizada y entidades.**

En la Figura 2 y Figura 3 se muestra los tokens que el análisis del texto obtuvo, cada token representa un fragmento de la oración analizada, ya sea una palabra o un carácter.

Token analizado: me Token analizado: del Token analizado: frío Número de Sustantivo: 1 Token analizado: con Token analizado: ropa Número de Sustantivo: 2 Token analizado: adecuada Token analizado: y Token analizado: una Token analizado: bufanda

Número de Sustantivo: 3

Token analizado: Cubrir

**Figura 2. Primera parte de tokens extraídos del texto.**

```
Token analizado: en
Token analizado: la
Token analizado: nariz
Número de Sustantivo: 4
Token analizado: y
Token analizado: boca
Número de Sustantivo: 5
Token analizado: si
Token analizado: hace
Token analizado: aire
Número de Sustantivo: 6
Token analizado: frío
```
## **Figura 3. Segunda parte de tokens extraídos del texto.**

Mediante el análisis de las entidades mostradas en la Figura 1, se extrae la entidad con más nivel de significancia, la cual sirve para respuesta correcta a la formulación de la pregunta en forma de laguna.

En la siguiente figura se muestra la entidad retenida para respuesta correcta y en su lugar un espacio en blanco para dar lugar a las posibles respuestas.

Entidad analizada para quitar de oración: bufanda

Cubrirme del frío con ropa adecuada y una \_\_\_\_\_\_\_\_\_\_\_\_ en la nariz y boca si hace

### **Figura 4. Entidad extraída del texto.**

#### **Conclusiones**

Se desarrolla el proyecto con la finalidad de agilizar y semi automatizar la generación de cuestionarios a través de un texto, donde lugar a formar parte de las actividades cotidianas que realizan los docentes de alguna institución educativa para evaluar a los alumnos.

En la actualidad tenemos tanto por descubrir, en el mundo de la tecnología sin duda aún falta demasiado por conocer, considero que gracias al avance tecnológico de la actualidad se han logrado unificar sectores en el mundo, relaciones de comercio, contextos de política, culturales, tecnología para el área de la educación, medicina, ciencia, construcción, industria, entre muchas otras en donde sin duda una computadora o un sistema, han ayudado y mejorado por mucho su desarrollo.

El PLN es demasiado interesante, el cómo transmites la comunicación verbal de una persona a una computadora a través de una gran variedad de formas es realmente sorprendente, y todo gracias a que la tecnología día con día va en aumento.

Hasta este momento el proyecto realiza el correcto análisis del texto donde se identifica con claridad el token que es una entidad con un nivel alto de significancia dentro de la oración, y de esta manera partir al siguiente paso de obtener las respuestas homologas a la entidad que responde correctamente a la pregunta, tal situación aún se estudia para con el comité tutorial de tesis, para determinar cuál es la mejor ruta.

Por el momento existe un enfoque en alguna herramienta extra como por ejemplo en la página oficial (thesaurus.com, 2018) se observa la extracción de sinónimos y antónimos respecto a una palabra, un camino a seguir es emplear esa API para determinar las respuestas incorrectas homologas a la correcta mediante un empate de antónimos con respecto a esta misma, también se plantea la opción de utilizar una base de datos como tautología que permita tener palabras posibles a extraer para las respuestas.

#### **Referencias**

Aramis Rodríguez Blanco, A. J. (2013). Method to extract structured information from texts. *Revista Cubana de Ciencias Informáticas*, 55-67.

Brownlee, J. (22 de Septiembre de 2017). *machinelearningmastery.com*. Obtenido de machinelearningmastery.com

*gob*. (s.f.). Obtenido de https://www.gob.mx/sep

Google. (s.f.). *cloud.google*. Obtenido de https://cloud.google.com/natural-language/?hl=es Habed López, N. (10 de Octubre de 2012). Hacia una pedagogía de la pregunta. *El Nuevo Diario*.

Montenegro, J. V. (2010). Analysis of a gold standard for concept map mining – How humans summarize text using concept maps. Viña del Mar, Chile.

*pacoelchato*. (s.f.). Obtenido de http://pacoelchato.org/

Rivas, L. A. (11 de Enero de 2016). *mugsnoticias*. Obtenido de http://www.mugsnoticias.com.mx/noticias-del-dia/a-quien-debemos-dar-gracias-por-pacoel-chato-y-el-libro-espanol-lecturas-de-primer-grado/

S. Bloom, B. (1956). *Taxonomy of Educational Objectives.* Chicago: Longmans.

*thesaurus.com*. (2018). Obtenido de https://www.thesaurus.com/browse/taurus

# **Desarrollo de una aplicación para el monitoreo del desempeño del enlace inalámbrico entre sensores utilizando xBee**

**Luis Fernando Espinosa Trejo** Ing\_luis\_espinosa@outlook.com

**Arturo Legarda Sáenz** arturo.legarda@itchihuahuaii.edu.mx

**Rafael Sandoval Rodriguez** rafaelsandovalrdz@gmail.com

**Jesús Arturo Alvarado Granadino** alvarado.granadino@gmail.com

*Tecnológico Nacional de México-Instituto Tecnológico de Chihuahua II División de Estudios de Posgrado e Investigación* Ave. de las Industrias #11101. Complejo Industrial Chihuahua

**Temática general**: Ingeniería y Desarrollo

#### **Resumen**

Esta aplicación surge de la necesidad de asegurar la calidad de la transmisión de los radios que trabajan en una red inalámbrica de sensores (en inglés, Wireless Sensor Network, WSN). Este tipo de red tiene gran variedad de aplicaciones, sobre todo en entornos de monitoreo que abarca grandes áreas y donde la opción de uso de redes cableadas no resulta costeable. En este trabajo se presenta el desarrollo de una aplicación que nos permite monitorear el desempeño de un transmisor que formará parte de una WSN, respecto al número de paquetes perdidos y la potencia de la señal. La aplicación tiene la ventaja de utilizar la tecnología móvil (celular) a la cual se tiene acceso sin mucho problema.

**Palabras clave**: xBee, bluetooth, Android, Arduino, sistemas embebidos, comunicación inalámbrica.

### **Abstract**

This application arises from the need to ensure the quality of the transmission of radios working in a wireless sensor network (WSN). This type of network has a wide variety of applications, especially in monitoring environments that cover large areas and where the option of using wired networks is not affordable. This paper presents the development of an application that allows us to monitor the performance of a transmitter that will be part of a WSN, regarding the number of lost packets and the strength of the signal. The application has the advantage of using mobile technology (cellular), which is accessed without much problem.

#### **Key words**: xBee, bluetooth, Android, Arduino, embedded systems, wireless communication. **Introducción**

En Chihuahua hay diversos cultivos como lo son la nuez, el sorgo y la manzana, los cuales requirieren cuidados especiales, como por ejemplo la manzana de Cuauhtémoc requiere de calefactores en tiempo de frio, para la nuez por otra parte es necesario un sistema de seguridad ya que es de los cultivos con más casos de robo.

Para resolver estas problemáticas se está trabajando en el desarrollo de un sistema que implementa una red de sensores inteligentes inalámbricos, el cual facilita la gestión de un campo de cultivo o huerta, y permitirá su monitoreo a distancia mediante aplicaciones móviles.

En el transcurso del desarrollo del proyecto anterior, surgió la necesidad de realizar una medición del desempeño del enlace inalámbrico entre los sensores ya que estos utilizan el protocolo *Zigbee* el cual, aunque en teoría permite una distancia de enlace máxima de un kilómetro, en la práctica no se logran tales distancias.

Para realizar esta tarea se ideó una aplicación que mediante paquetes especiales que envían comandos *AT* del protocolo *Zigbee*, nos permite leer la intensidad de la señal en *dbm* y la cantidad de paquetes perdidos.

Estos datos son mostrados por la aplicación en mapas informativos donde se ve claramente con colores el desempeño máximo de la red según la distancia de enlace.

### **Desarrollo**

Para el desarrollo de esta aplicación, se utilizó como base la metodología propuesta (ver figura 1) por el INFOTEC (Centro de Investigación e Innovación en Tecnologías de la Información y Comunicación), que fue diseñada para desarrollar sistemas embebidos y en dicha metodología se divide el desarrollo en hardware y de software priorizando el primero (Rodríguez Arellano, 2015).

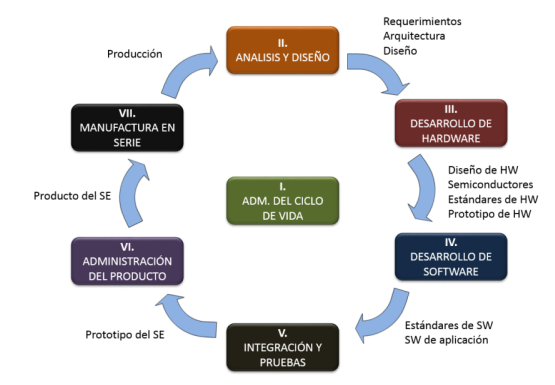

# **Figura 1: Esquema de metodología INFOTEC.**

De las 7 etapas que propone dicha metodología, se utilizaron las primeras 4, esto debido a que el proyecto es un prototipo y no es necesaria la planeación de un producto final.

## Análisis y diseño (hardware/software)

El protocolo *Zigbee* (Digi International, 2009) tiene dos maneras de operación, una de ellas es en modo *AT* o también llamado modo transparente el cual es utilizado para simular un cable virtual entre dos dispositivos. En este modo se pueden utilizar comandos *AT* para configurar las diversas propiedades que poseen los radios *xBee*. Para utilizar estos comandos hay que enviar la cadena +++ para que el dispositivo responda con un "ok" lo que indica que está listo para aceptar el comando *AT*. Este modo no es adecuado para este proyecto porque se requiere el envío de paquetes entre dos radios y al entrar en modo comando *AT*, el dispositivo no puede enviar nada.

El siguiente es el modo *API*, este utiliza paquetes de datos (ver figura 2) de los cuales para este proyecto se utilizaron los siguientes:

El paquete *Transmit Request*: Este paquete se utiliza para enviar datos a otro dispositivo, requiere conocer la dirección de 64 bits del destino o la de 16 bits.

El paquete *Receive Packet*: Enviado por el radio que recibió un paquete, es una respuesta de confirmación *Acknowledge*.

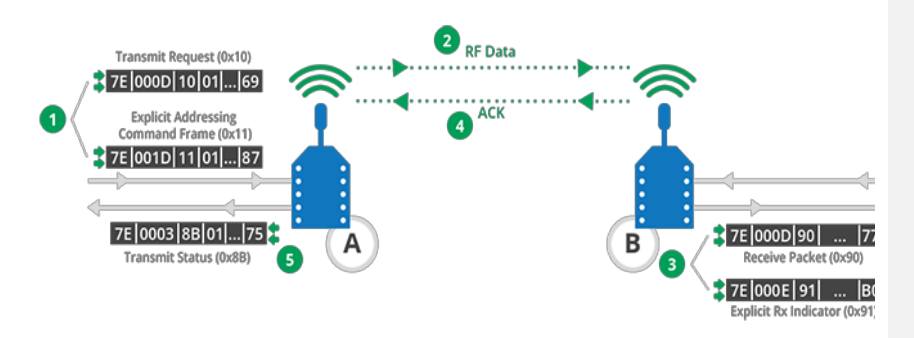

**Figura 2: Esquema de envió de paquetes.**

El método de lectura se basa en enviar un paquete y esperar el paquete con el *Acknowledge* que indica que el paquete fue recibido correctamente, este incluye también la intensidad de la señal medida en *dbm* (ver figura 3).

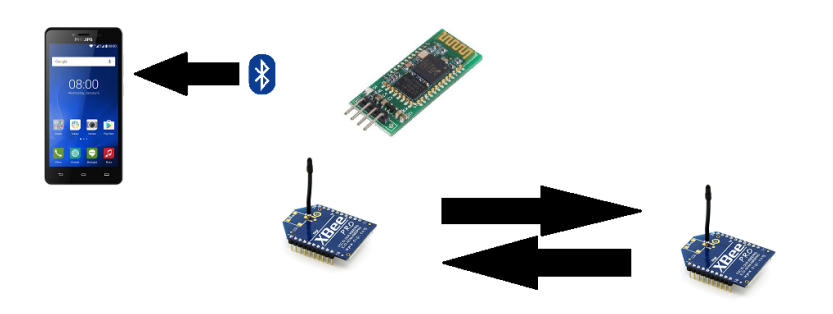

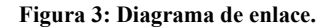

## Desarrollo de hardware

Para el hardware se utilizaron dos radios *xBee*, uno conectado a la energía eléctrica, el cual realiza la función de base, y otro con una batería recargable para poder ser reubicado cuando se requiera medir la señal en diversas ubicaciones. Además en este radio se colocó un módulo *bluetooth* para la conexión con el celular. En la figura 4 se puede apreciar el diagrama del prototipo móvil con el sensor y el módulo *bluetooth* conectados a la tarjea de desarrollo *Arduino*, y en la figura 5 el diagrama del radio de la base.

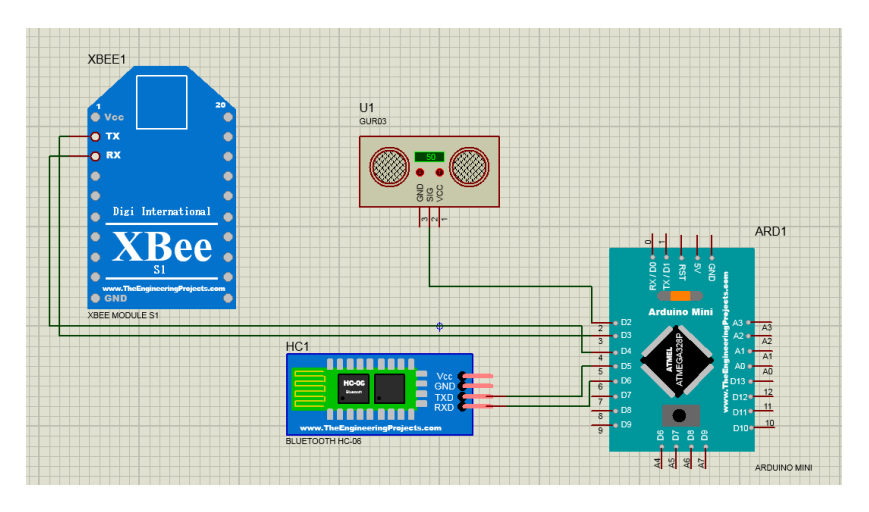

**Figura 4: Esquema del prototipo móvil.**

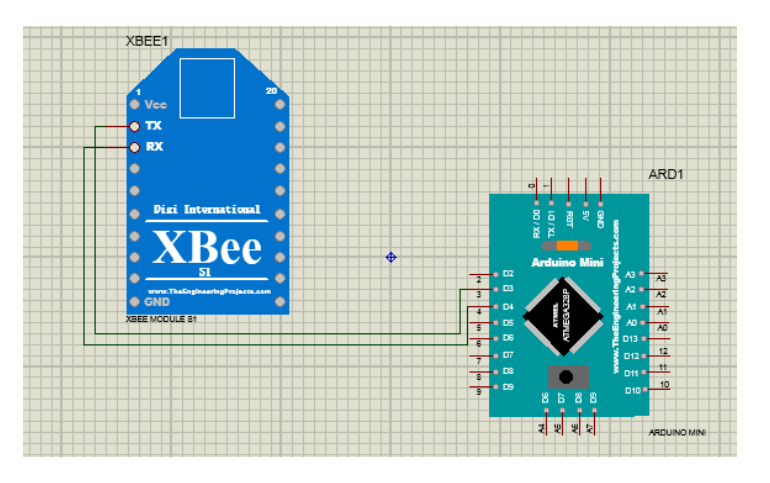

**Figura 5: Esquema del prototipo de base.**

Desarrollo de software

El software está desarrollado en *Android* y hace uso de la conexión *Bluetooth* y del *GPS*.

La aplicación se compone de 12 clases como se observa en la figura 6. Las clases son:

- La clase *Bluetooth* como su nombre lo indica, tiene como propósito el manejo de la conectividad *Bluetooth* entre el dispositivo móvil *Android* y el módulo de hardware *Bluetooth HC-06* que está conectado al transmisor *xBee*.
- La clase *MapsActivity* tiene implementada una instancia de *Google Maps*, y también tiene el control hacia el hardware del *GPS* del teléfono.
- La clase *PaqueteXBee* implementa una estructura de datos para almacenar un paquete *xBee*.
- La clase *Decisión* permite tomar decisiones lógicas automáticas basadas en conocimiento previo.
- La clase *Niveles* es un componente personalizado que sirve de indicador de 3 colores según un umbral definido por el usuario.
- La clase *Permisos* provee la funcionalidad para comprobar si un permiso fue otorgado y para solicitarlo al usuario.
- La clase *Contenedor* como su nombre lo indica sirve para encapsular un objeto.
- La clase *IO* permite guardar un archivo en la tarjeta *SD* del dispositivo móvil, y
- La clase *Arreglo* implementa una lista personalizada de *Java*.

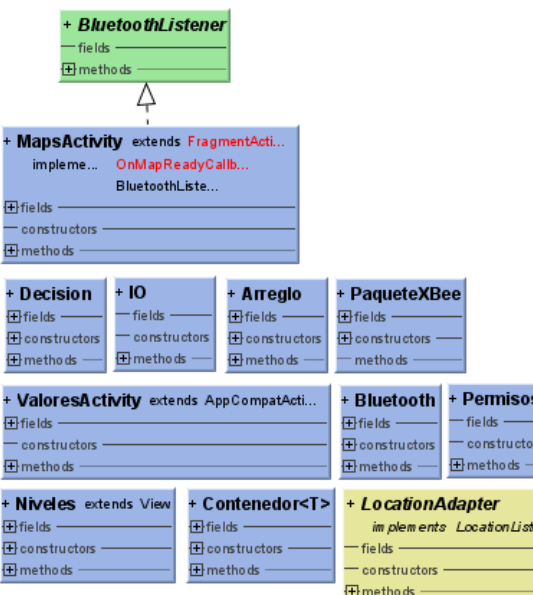

# **Figura 6: Diagrama de clases**.

La aplicación una vez activada, muestra una interfaz principal que se aprecia en la figura 7, la cual es un mapa dividido con marcadores para que el usuario los visite y realizar un censado del estado del enlace inalámbrico desde este punto hacia el transmisor base activado previamente.

Se requiere que el usuario, al momento de activar el transmisor base, indique en qué posición del mapa dejo el transmisor seleccionando "Marcar posición de base".

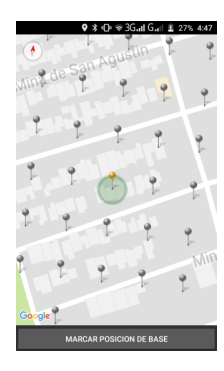

# **Figura 7: Captura de la Interfaz principal.**

Una vez inicializada la aplicación y marcada la posición de base, el usuario debe visitar los puntos mostrados en la interfaz principal. Al alcance alguno de estos marcadores, el dispositivo móvil muestra una notificación para informar que se está haciendo la prueba del desempeño desde esa ubicación: la aplicación enviará 10 paquetes a través del transmisor *xBee* hacia la base y medirá el número de paquetes perdidos y el *dbm* promedio.

No es necesario para la aplicación que el usuario visite todos los puntos, por lo que una vez que éste decida finalizar el proceso, se generarán dos archivos *HTML* con una visualización de un mapa con los códigos de color para ambas pruebas (paquetes perdidos y *dbm* promedio).

### Integración y pruebas

Se realizó una prueba del sistema en un local comercial con amplio estacionamiento al norte de la ciudad, y de esta prueba se obtuvieron los siguientes resultados:

Se obtuvo un primer mapa que muestra la distancia óptima entre módulos *xBee* para evitar la pérdida de paquetes (ver figura 8), la cual está indicada con el color verde.

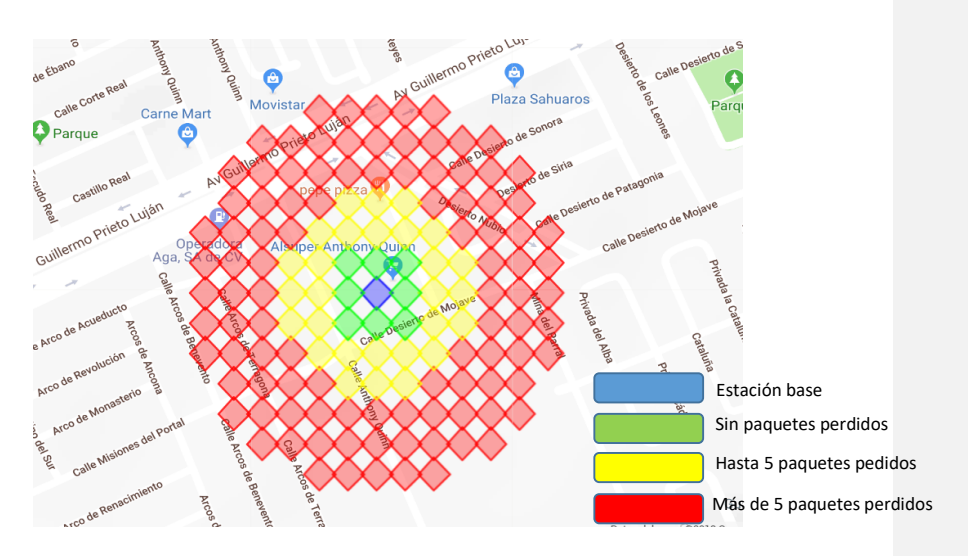

**Figura 8: Mapa de recepción de paquetes.**

Enseguida se obtuvo un mapa donde se aprecia el nivel de atenuación de la señal (*dbm*) conforme a su distancia (ver figura 9).

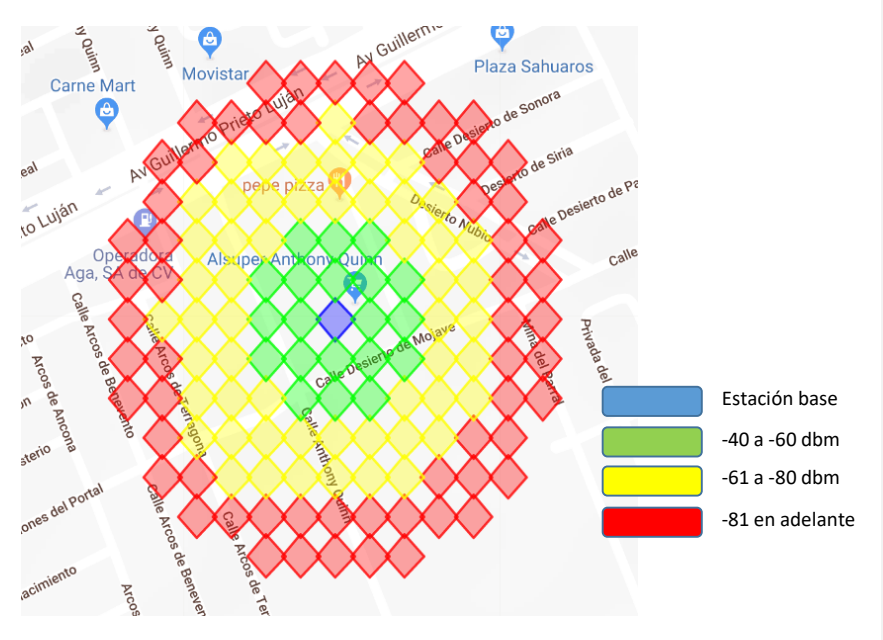

# **Figura 9: Mapa de intensidad de la señal.**

# **Conclusiones**

De acuerdo con los resultados de este desarrollo se concluye que los módulos *xBee* deben tener como máximo una distancia de separación entre ellos de no más de 20 metros si se desea obtener una calidad de señal decente y no más de 15 metros si se desea obtener una calidad óptima en el enlace. Esta aplicación presenta además la ventaja de requerir en su implementación hardware de bajo costo y el código exige pocos recursos al móvil que se utilice para el monitoreo de la señal.

# **Referencias**

Digi International, I. (2009). *XBee®/XBee-PRO® RF Modules.* Minnetonka, MN: Digi International, Inc.

Rodríguez Arellano, J. F. (2015). Metodologías en el diseño de sistemas embebidos. *DevelopNetwork*, 53.

# **Diseño de un sistema lean-picking en el proceso de surtido de cajas en un centro de distribución de productos de conveniencia**

**Martha Patricia García Martínez** *Tecnológico Nacional de México-Instituto Tecnológico de Chihuahua II* patytec2@yahoo.com **Velia Graciela Guzmán Ruiz** *Tecnológico Nacional de México-Instituto Tecnológico de Chihuahua II* vguzman4729@yahoo.com.mx **Daniel Josel Bojórquez Armenta** *Tecnológico Nacional de México-Instituto Tecnológico de Chihuahua II* joselbojorquez@gmail.com **Rosa Ma Amaya Toral** *Tecnológico Nacional de México-Instituto Tecnológico de Chihuahua II* roseamaya@hotmail.com **Ramón Ontiveros Martínez** *Tecnológico Nacional de México-Instituto Tecnológico de Chihuahua II* ramontinez@hotmail.com

### **Resumen**

Los CEDIS, han reconocido que necesitan tener procesos eficientes, alineados con la funcionalidad del sistema y con toda la cadena de suministro y que deben estar en la constante búsqueda de mejorar su productividad adoptando metodologías competentes. Tal es el caso de la ciudad de Chihuahua, que, debido a su localización geográfica, la última década ha sido destacada, ya que se han instalado una cantidad importante de CEDIS que, logísticamente hablando, demandan atención. Un ejemplo de ello es una cadena de tiendas de conveniencia que a nivel nacional cuenta con 20 Centros de distribución, maneja un total 17,380 tiendas, de las cuales más de 675, casi un 5%, están localizadas en el estado de Chihuahua y son atendidas por el CEDIS ubicado en la ciudad capital. Hoy en día, las productividades del CEDIS Chihuahua, no son las esperadas, ya que han localizado desventajas en el proceso de surtido de cajas (*picking*) pues en casi dos años no se ha logrado llegar a la meta estimada por operador, lo que ha motivado llevar a cabo esta investigación, que tiene como objetivo rediseñar en forma drástica (reingeniería) el proceso de picking sustentado en herramientas *lean*, a través de organizar y conformar una célula de manufactura mediante trabajo en equipo y validar el incremento de la productividad, la reducción de tiempos y costos.

**Palabras clave**: Lean Manufacturing, célula de manufactura, logística, cadena de suministros, procesos de surtido (*picking*), centros de distribución.

#### **Abstract**

The Distribution Centers (CEDIS) have recognized that they need to have efficient processes, aligned with the functionality of the system and with the entire supply chain, and they must be constantly seeking to improve their productivity by adopting competent methodologies. In the case of Chihuahua City, during the last decade and given its geographical location, the

city has been outstanding because of the significant number of CEDIS that have been installed and they are demanding logistical attention. An example of this, in the Mexican country there is a chain of convenience stores, that already has 20 distribution centers nationwide and one of them is located in Chihuahua, the data is relevant, since the chain manages more than 17,380 stores in all the country, more than 675 stores, almost 5%, are located in the Chihuahua state leading by this CEDIS. Today, the productivity level of the Chihuahua's CEDIS, has not been achieved and it does not reach the estimated goal by operator related to the picking process; this fact has motivated to develop an applied research which is in process, and the aim of this paper is to present early results to show how to carry out a drastic redesign of the picking process based on lean tools, through organizing and forming a manufacturing cell based on teamwork, the study is partially validated and the results shows a significant increase in productivity level, also a reduction in operation time and labor cost.

**Key words**: lean manufacturing, manufacturing cell, logistics, supply chain, picking process, distribution center.

#### **Introducción**

Los Centros de distribución (CEDIS) son un eslabón crítico en la cadena de suministros. Hoy en día, las empresas competitivas optan por la distribución centralizada, esto significa que el envío de sus productos a las tiendas, se realizan por medio del centro de distribución, maximizando los recursos logísticos y tecnológicos a lo largo de la cadena de abastecimiento, para lograr la reducción de gastos de distribución, administrativos y de tiempo (Chase et al., 2014). Es a mediados de los años 90, cuando el estudio de la logística empieza a centrarse en su capacidad para entregar calidad y generar valor (Mentzer et al., 2004) y se plantea que "la logística gira en torno a la creación de valor para los clientes, los proveedores y los accionistas de la empresa" (Ballou, 2005).

Un centro de distribución (CEDIS) es un nodo amortiguador de la red logística que permite regular el flujo de abastecimiento y demanda. Un CEDIS debe administrar diferentes horizontes de tiempo, ventanas horarias, unidades de manejo, volúmenes, tipos de clientes y pedidos en diferentes escalas entre flujos entrantes y salientes; por todo esto es necesario poner énfasis en los indicadores de productividad. Los principales procesos de un CEDIS son: el recibo, el almacenamiento e inventario, el surtido (*picking*) o preparación de pedidos, el embarque o reparto y transportación, cada uno de ellos con una gama de tareas propias de su área. Es el surtido o *picking* una de las actividades más costosas (Madariaga, 2013), ya que incluye actividades como: desplazamiento de los trabajadores para ir a buscar los productos y retornar a la zona de preparación de los pedidos, extracción *(pick)* de la mercancía demandada de los sistemas de almacenamiento, devolución sobrante de las mismas, preparación del pedido (embalado y etiquetado), control, entre otros. El *picking* representa entre el 45 y el 75% del coste total de las operaciones de un almacén (Chopra, 2013).

La introducción de *lean Manufacturing* y sus herramientas han logrado el éxito esperado, debido a eso hoy en día las estrategias *lean* se utilizan tanto en empresas de bienes como de servicios, porque permiten desarrollar la habilidad de administrar el proceso de creación de valor sin despilfarros (Socconini, 2016; George, 2002). Para lograrlo, los administradores deben de pensar diferente, romper paradigmas, usar técnicas de administración de flujo de valor, involucramiento de personal (Madariaga, 2013), construcción de habilidades e innovación. Asimismo, los CEDIS, han reconocido que necesitan tener procesos eficientes,

alineados con la funcionalidad del sistema y con toda la cadena de suministro, además deben estar en la constante búsqueda de mejorar su productividad adoptando metodologías competentes y de vanguardia (Saldarriaga, 2013; Torres-Verdugo, 1999). En este estudio, se presenta el caso de la ciudad de Chihuahua, que, debido a su localización geográfica, la última década ha sido destacada, ya que se han instalado una cantidad importante de CEDIS que, logísticamente hablando, demandan atención. Un ejemplo de ello es una cadena de tiendas de conveniencia que a nivel nacional cuenta ya con 20 Centros de distribución y uno de ellos está ubicado en la ciudad de Chihuahua, el dato es relevante puesto que la cadena maneja más de 17,380 tiendas en todo el país, de las cuales 675, casi un 5%, están localizadas en el estado de Chihuahua y todas ellas dependen de este CEDIS. La política de la empresa es operar al menor coste y con el mejor nivel de servicio al cliente, pero hoy en día, sus indicadores no son los esperados, ya que han localizado desventajas en el proceso de surtido de cajas *(picking),* porque en los últimos dos años no se ha logrado llegar a la meta estimada de tasa productividad por operador, lo que ha motivado llevar a cabo esta investigación, que tiene como objetivo desarrollar una reingeniería del proceso de surtido de cajas, o sea rediseñar de forma drástica el proceso a través de conformar un nuevo proceso basado en una célula de manufactura a partir del trabajo en equipo, y con esto validar y observar el incremento de la productividad del CEDIS y la reducción de costos.

#### **Metodología y desarrollo**

Esta es una investigación aplicada, cualitativa- cuantitativa, del tipo estudio de caso, el instrumento para la recolección de datos es la observación y la documentación apoyadas por la metodología DMAIC que se utiliza en estudios Seis-Sigma (George, 2002), donde los pasos a seguir serán: (D) definir el problema, (M) medir lo que está sucediendo en la empresa, (A) analizar los datos, (I) hacer la propuesta de mejora y reingeniería y (C) establecer un método de control para su buen funcionamiento. La Figura 1 muestra el diseño que conforma este estudio.

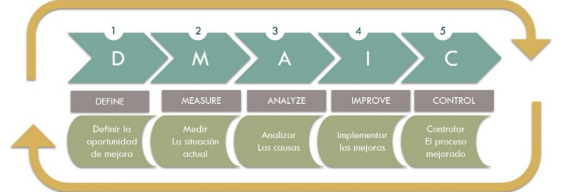

#### Figura 1 diseño de la investigación

### • **Caso de estudio**

Para llevar a cabo este estudio de caso, se ha seleccionado a una empresa nacional, que opera a través de una cadena de tiendas dedicadas a la venta de productos de conveniencia. Esta cadena cuenta con 20 centros de distribución de productos y uno de ellos está localizado en la ciudad de Chihuahua y atiende, en forma diaria, los pedidos de más de 675 tiendas llamadas clientes y que a la fecha no se ha logrado el objetivo de la productividad y se tiene un alto costo por lograr mantener un buen nivel de servicio al cliente. Se inicia el estudio para identificar las oportunidades de mejora y una propuesta que impacte en el incremento de sus indicadores.

El CEDIS está estructurado en dos grandes áreas: la administrativa y la de operaciones. El área de operaciones, es donde se enfoca la atención de este estudio, ésta área tiene tres

grandes procesos: (1) proceso de "recibo", es para la clasificación y almacenaje de productos recibidos de los proveedores; (2) el proceso de "surtido" es para conformar, elaborar y preparar los productos que hacen o solicitan los clientes, en este caso los clientes son las tiendas, a través de los pedidos y (3) el proceso de "embarque" que consiste en empacar los productos por cliente y colocarlos en las unidades de reparto para su autorización y salida del CEDIS. Dentro del área de operaciones, el proceso de "surtido" (*picking*) es el proceso con mayor carga de trabajo y es el proceso identificado para realizarle mejora continua por la naturaleza de sus actividades. Se tienen tres diferentes tipos de "surtido": (1) el surtido de productos "secos" que se refiere a productos individuales no empacados, están sueltos y van en menor cantidad que pueden ser puestos en una canastilla, (2) el surtido de "cajas" que son productos cuya presentación es que vienen agrupados, emplayados o empaquetados en conjunto de seis, nueve o más piezas de ahí que reciben el nombre de cajas, y (3) el surtido de productos "refrigerados" que como su nombre lo indica es producto que requiere de procedimiento especial para conservar su temperatura.

El proceso de "surtido de cajas", representa mayor aporte económico y es el proceso que requiere calidad al cien por ciento, por lo que no debe de contener errores por eso es considerada una actividad crítica. En este proceso colaboran 11 operadores llamados "surtidores" los cuales, en el transcurso de un turno de ocho horas, surten hasta 14 pedidos de tiendas, cada pedido está conformando en promedio por 90 cajas esto da un total de 1,260 cajas surtidas por persona; la actividad que valida el trabajo hecho por los surtidores es la verificación, cada caja tiene que ser inspeccionada por "los verificadores", siendo ésta la actividad filtro antes de que el pedido sea enviado al cliente. Para llevar a cabo el picking, los operadores o surtidores utilizan el sistema de voz, este sistema consiste en colocarse una diadema con un audífono y un micrófono en donde por medio de códigos les es dictado cada producto a recoger y ellos deben de confirmar que han extraído el producto correcto del anaquel correcto en la cantidad correcta, mencionando el código de verificación. A continuación, se muestra el desarrollo del estudio el cual se llevó a cabo siguiendo las fases de la metodología DMAIC que corresponden a cada uno de los pasos que se deben seguir para hacer una propuesta de mejora y lograr el objetivo con éxito. Asimismo, se utilizó el software FlexSim para llevar a cabo la simulación de la parte operativa del CEDIS, con él se pudo tomar los tiempos y las distancias de recorrido por operador para el cálculo de los tiempos de ciclo.

#### • **DEFINE. Fase para llevar a cabo la declaración del problema a resolver**

La productividad actual del surtido de cajas es de casi un 70%, y se requiere de un incremento de al menos al 90%; la merma se ha incrementado más del 200% y la diferencia de inventario asume \$55,000 pesos/mes, de pérdidas, cuando debe ser cero. La Figura 2 muestra el nivel de los indicadores que actualmente tiene el CEDIS y los compara contra la meta que se tiene que lograr. La capacidad del proceso está diseñada para que un operador surta 210 o más cajas por hora, sin embargo, se recogen 140 cajas por hora, un 40% abajo del estándar. Cabe señalar que en el caso de los productos dañados llamados merma, la meta a perseguir debería ser cero, sin embargo, la empresa considera una cantidad normal estimada por la experiencia en el manejo de productos. Los productos faltantes son los que la tienda reporta que no llegaron en su pedido, no obstante, el almacén registró su salida lo que significa que se perdieron en el camino y la meta debe ser de cero pérdidas por mes. En el caso de la rotación de personal, el indicador fue crítico puesto que más de la mitad del personal se daba de baja por mes.

| <b>INDICADOR</b>               | <b>UNIDAD DE MEDIDA</b> | <b>DATO ACTUAL</b>  | <b>META</b>         |
|--------------------------------|-------------------------|---------------------|---------------------|
| (P) Productividad              | $P =$                   | 140<br>$P =$        | $P = 210$           |
|                                | Cajas/hora/operador     | Cajas/hora/operador | Cajas/hora/operador |
| (M) Merma                      | M= \$/turno/día         | $M = 4,361.00$      | 1,500.00<br>$M =$   |
|                                |                         | \$/turno/día        | \$/turno/día        |
| (F)<br>Productos               | $F = \frac{S}{me}$      | F= 55,000.00 \$/mes | $F=0$               |
| faltantes                      |                         |                     |                     |
| Rotación<br>(R)<br>de          | R= trabajadores de      | $R = 61%$           | R=30%               |
| personal<br>mes/<br>al<br>baja |                         |                     |                     |
|                                | trabajadores activos    |                     |                     |
|                                | al mes                  |                     |                     |

Tabla 1 Indicadores que definen el problema del CEDIS

• **MEASURE.** Fase para medir las variables y el alcance del problema.

Medir se refiere a hacer una descripción gráfica del área de estudio, definir y medir las variables, conocer el tamaño de la muestra y priorizar los alcances. La Figura 2 a manera de mapeo del proceso de preparación de surtido de productos a tiendas.

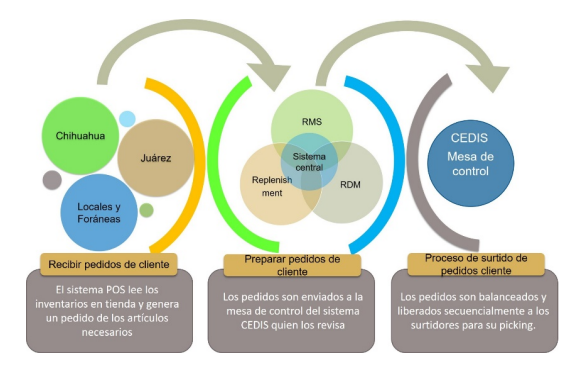

Figura 2 Descripción del proceso de preparación de pedidos de cliente

El proceso de surtido de cajas se realiza a través de ordenes asignadas individualmente a cada operador por el sistema de voz, él recorre toda el área de surtido, pasillo por pasillo utilizando un patín eléctrico aunado a un pallet y termina su trabajo cuando deja el pallet en el área de inspección de calidad cabe señalar que el operador hace su trabajo de pie para bajarse y subirse rápidamente en las bahías de productos. Los indicadores o medibles del proceso por operador y por orden de cliente son:

- Productividad
- Merma o Productos dañados
- Faltantes o diferencias de inventario
- Rotación de personal

A través del software FlexSim se llevó a cabo la simulación del proceso actual de surtido *picking*, así como el cálculo de los tiempos y las distancias recorridas por operador. La Figura 3 muestra el layout del área de surtido, así como la ubicación de la estantería y la organización de los pasillos señalando que el surtido se inicia en el pasillo 77y termina en el 83, observando que los recorridos son en zigzag.

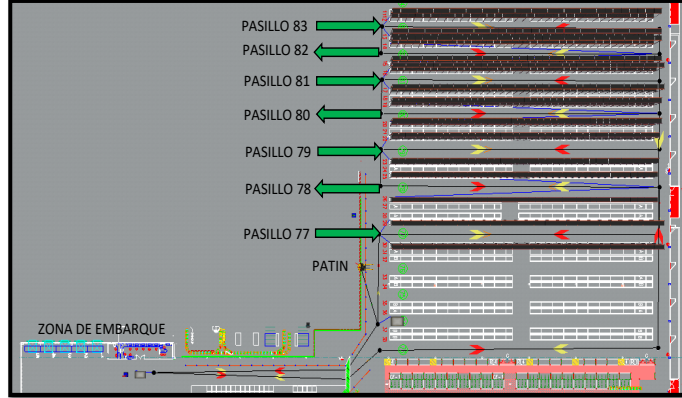

Figura 3 La simulación del surtido de cajas del CEDIS (software FlexSim)

El procesador FlexSim, una vez que se introdujeron los datos, procesó los recorridos de los operadores y los cálculos arrojaron datos importantes de acuerdo a los indicadores solicitados en este estudio. La Tabla 2 muestra los datos obtenidos de la simulación del proceso de surtido considerando ordenes de cliente completadas por un día de trabajo.

Tabla 2 Datos reales del proceso de picking (FlexSim)

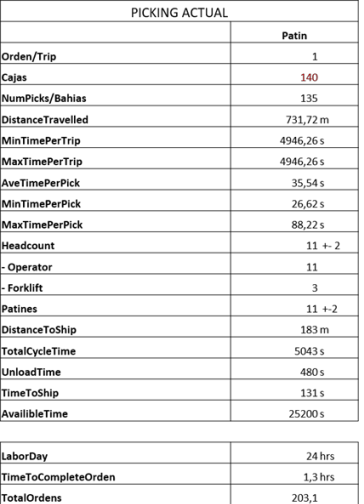

TotalOrdens

• **ANALYZE**. Fase para llevar a cabo el análisis de los datos

Esta fase corresponde a un análisis de los datos obtenidos en la fase anterior, para identificar la causa raíz que origina se presente una discrepancia o un problema y permitir identificar el origen del problema, el lugar del problema y los personajes que participan en que el problema localizado.

Analizando los datos obtenidos de la Tabla 1 se puede observar que un operador surte 140 cajas a partir de 135 bahías y/o movimientos de picking, la distancia recorrida por él debió de 732 metros cuando en realidad recorre 832 m; las cajas fueron completadas en 4947 segundos o sea una hora con treinta y siete minutos, lo que da un total de tiempo de ciclo 1:40 h. y ninguno de esos datos corresponde a la meta asignada y a la capacidad del proceso.

Aquí corresponde utilizar una de las herramientas de análisis la que más se adecue al planteamiento. En este estudio se seleccionó el diagrama causa- efecto para el análisis de datos tal como se muestra e la Figura 4, donde se observa que se realizó un diagrama por cada una de las variables estudiadas siendo ellas la productividad, los productos faltantes, los productos dañados o merma y la rotación de personal;

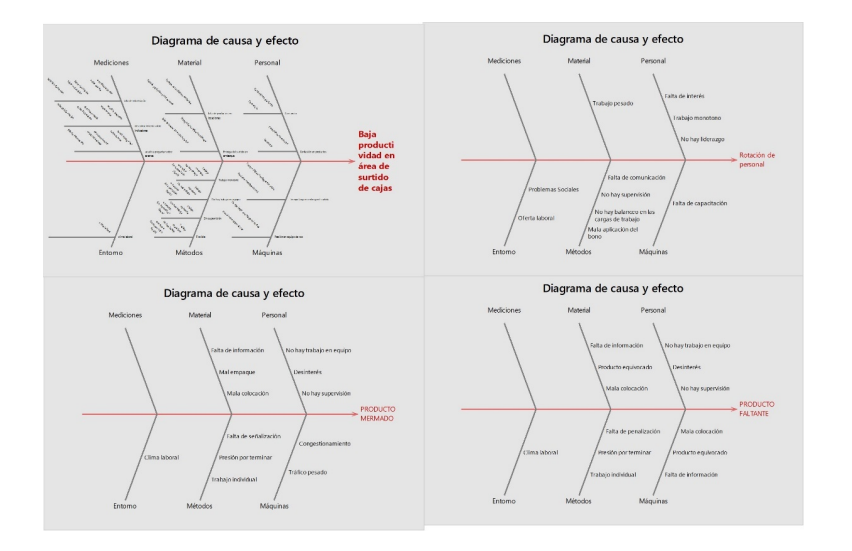

Figura 4 Diagrama causa-efecto realizado a las variables del problema estudiado

Continuando con el análisis a las causas que están permitiendo se originen los problemas, en la Tabla 3 se puede observar el conjunto de las causas encontradas por cada variable a estudiar.

De la misma manera, en la Tabla 4 se presenta un resumen que contiene una selección de las causas que mayormente impactan al CEDIS y a la vez se hace una propuesta de mejora o contramedida.

Tabla 3 Principales causas que impactan al CEDIS

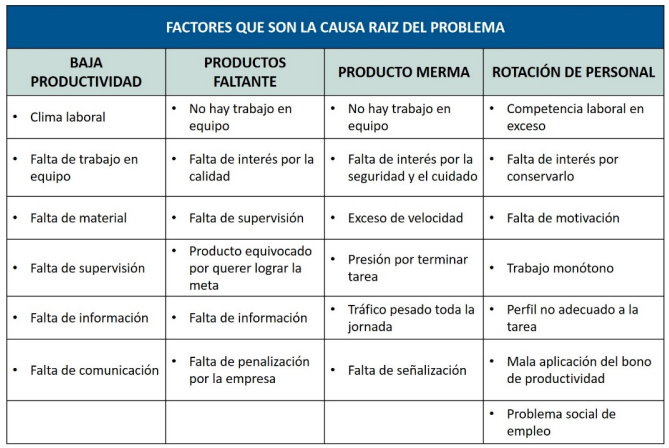

Tabla 4 Selección de las causas de más impacto en la baja productividad

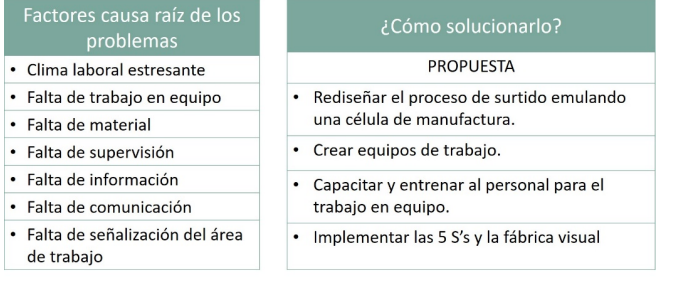

• **IMPROVE-** Fase para llevar a cabo el plan de mejoras

Esta fase consiste en diseñar un plan de mejoras para revertir el efecto de la baja productividad a partir de la causa raíz identificada. Las mejoras se priorizan de acuerdo a la factibilidad. Para ello la metodología DMAIC solicita se realicen y contesten una batería de 4 preguntas tal como se muestra en la Tabla 5.

Tabla 5 Preguntas de factibilidad para elaborar el plan de mejoras

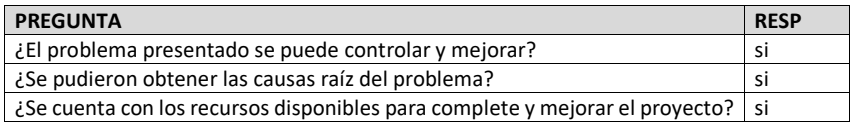

 $\frac{1}{2}$  is han definido los pasos que se desarrollarán para mejorar?

La propuesta del plan de mejoras también debe de secuenciarse en una serie de pasos con el objetivo de aplicar la mejora correcta en el lugar correcto, por lo tanto, el plan correspondiente a este estudio se muestra en la Tabla 6.

Tabla 6 El plan de mejoras para incrementar la productividad del CEDIS

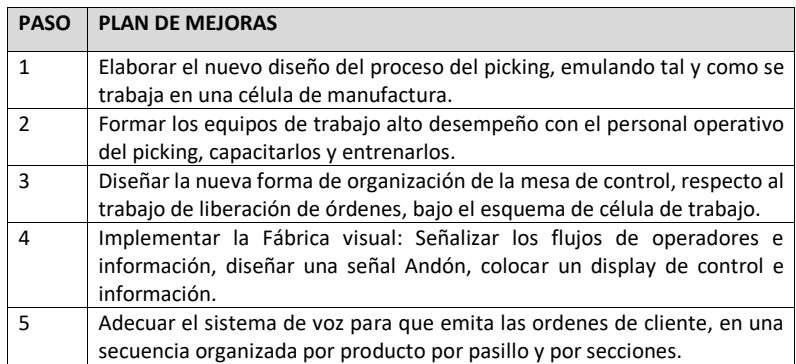

La implementación del plan de mejoras se describe a continuación:

**Diseño de la célula de trabajo.** Se desarrolló una simulación del nuevo proceso utilizando el software FlexSim. La Figura 5 muestra el cambio del proceso y la nueva forma de *picking* que deben llevar a cabo los surtidores. Se organiza la célula con el equipo de trabajo con 4 surtidores, quienes llevarán a cabo una tarea sincronizada y secuencial, Cada operador se colocará por cada dos pasillos, el primer operador iniciará el surtido y deberá trabajar recorriendo en un patín eléctrico solo sus dos pasillos surtiendo productos a través del sistema de voz, una vez terminada su sección le cederá el patín con los productos que recogió al siguiente operador y así sucesivamente. La Figura 5 muestra los principales tipos de célula de manufactura que existen de acuerdo a Torres-Verdugo, (1999), asimismo, la Figura 6 muestra el diseño de la célula de trabajo propuesta. Cabe señalar que en actividad previa se capacitó y organizó el trabajo en equipo, se rediseñó el layout del área de surtido de cajas para ser operado como una célula, se hicieron las señalizaciones y fueron colocadas las indicaciones en forma visual para todos. Asimismo, se llevaron a cabo dos corridas piloto para validar el nuevo proceso, teniendo resultados satisfactorios que fueron alimentados en el software de simulación.

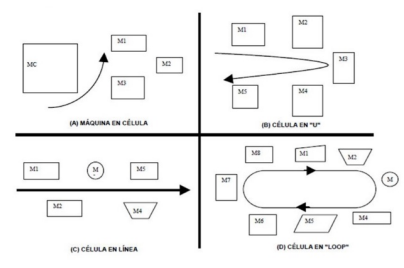

Figura 5 Tipos básico de diseño de células de trabajo (Torres-Verdugo 1999).

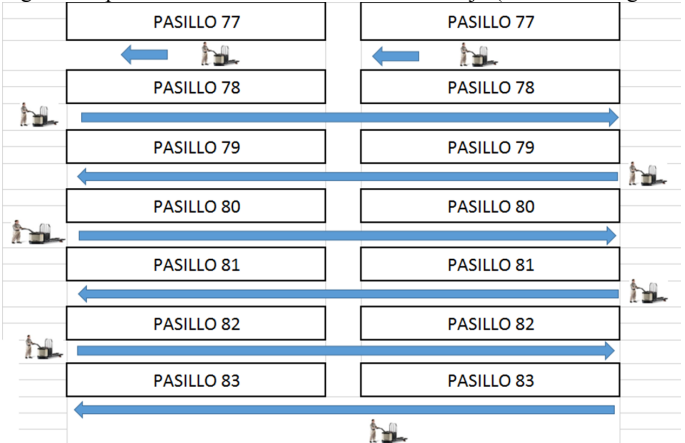

Figura 6 Diseño del proceso de surtido de cajas mediante una célula de trabajo

### • **CONTROL. Fase para establecer un plan para el control del proceso**

En esta fase se procedió a desarrollar un método para mantener en control las actividades de mejora implementadas las cuales se describen en la siguiente sección

- 1) **Plan de documentación**. Se desarrolla la documentación del nuevo proceso, esto es la documentación de la forma de trabajo bajo el esquema de célula de manufactura.
- 2) **Plan de entrenamiento**. Se desarrolla un plan para que se sistematice en forma continua el entrenamiento al personal en loss procesos de surtido.
- 3) **Plan de calidad**. Se establecen las actividades para mantener el control del proceso a largo plazo.
- 4) **Plan de comunicación**. Se documenta y se da a conocer al personal los cambios efectuados en sistemas, estructuras y procedimientos, que debieron de hacerse para poder implementar la célula de trabajo.
- 5) **Plan de beneficios**. Se documentan los beneficios logrados mediante la simulación, se idocumenta el beneficio económico logrado con el nuevo proceso y el incremento de los

indicadores de este estudio que son productividad, productos merma, productos faltantes y rotación de personal.

# **Resultados**

Este proyecto de investigación fue realizado durante los años 2016 y 2017 y dado que es un estudio de caso de una empresa nacional, el acceso a la información fue delimitando para fines académicos. En la siguiente sección se presentan los resultados alcanzados los cuales son satisfactorios, pues gracias al proceso de simulación a través del software FlexSim, se pudo observar la sincronización de la célula de trabajo para hacer el surtido o *picking,* se obtuvieron los movimientos (*picks)* de los operadores, los tiempos de recorrido en el proceso de *picking* todo esto en el área de surtido de cajas y los datos que arrojó la simulación mostraron nuevo récord de indicadores. La Tabla 7 permite observar los resultados obtenidos.

Tabla 7 Resultados aplicando la célula de trabajo

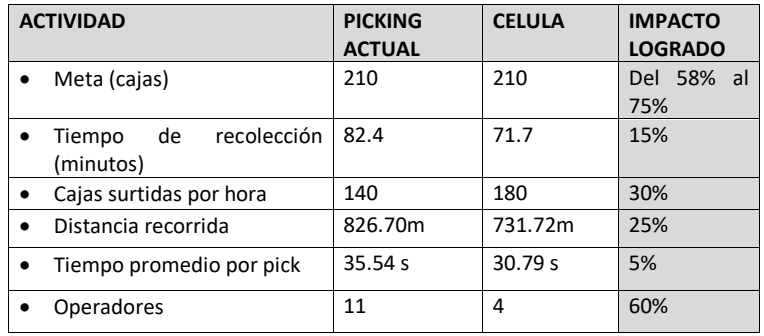

Se logró subir la productividad del surtido de cajas del 58% al 75%, asimismo se logró reducir el tiempo de recolección en un 15%, también se logró reducir la distancia recorrida en un 25%, mencionando que esto trae consigo el ahorro de energía por utilización de los montacargas, se logró reducir el tiempo promedio por pick en un 5% utilizando solo 4 surtidores. La Figura 7 muestra las actividades de mejora respecto a mantener el control para mantener en forma sistemática la calidad del proceso.

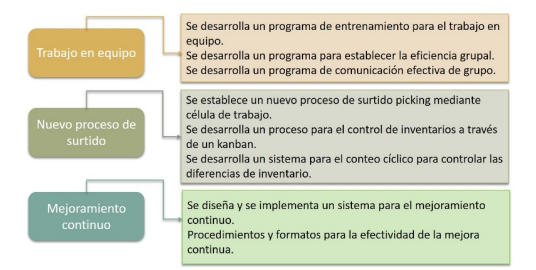

Figura 7 Actividades implementadas para mantener el control de la calidad del proceso

La Figura 8 muestra las actividades implementadas para mantener la comunicación en toda el área productiva.

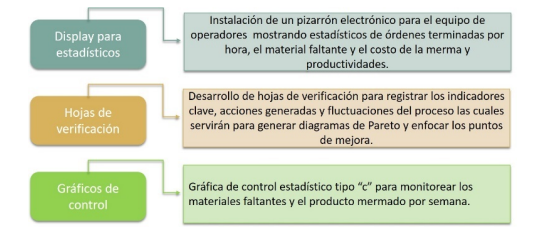

Figura 8 Actividades implementadas para mantener el flujo de información

La Figura 9 muestra las actividades implementadas para mantener alineadas las actividades del área de surtido de cajas con el sistema operativo central, en especial con la mesa de control de operaciones.

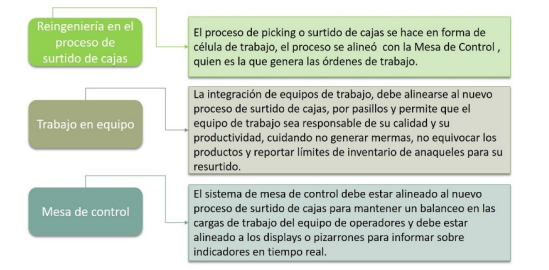

Figura 9 Actividades implementadas para alinear el proceso de surtido con la mesa de control operativo

# **Conclusiones**

En este estudio se presenta en forma práctica los pasos llevados a cabo para hacer una reingeniería en una de las áreas más críticas del CEDIS la cual consistió en implementar una célula de trabajo para el *picking* de productos. Una de las metodologías aplicadas fue la técnica DMAIC que es una herramienta de la metodología seis-sigma, la cual hace énfasis no sólo en el análisis de la variación sino también en la mejora continua, razón por la cual fue seleccionada para el desarrollo de este estudio. La otra metodología aplicada fue *Lean Manufacturing* que es una filosofía de trabajo, la cual está enfocada en la eliminación del desperdicio y la mejora continua, todo con un enfoque sistemático y científico/práctico. Aunque la empresa no tiene un proceso de manufactura, sino todos los procesos son de servicio, se pudo validar la aplicación de esta herramienta de forma satisfactoria. Al término de este estudio se pudo apreciar que sí se lograron los resultados esperados y como una investigación a futuro se pretende que se apliquen las metodologías *lean* a los procesos de verificación, inspección y embarque del CEDIS. Finalmente, en la Figura 10 se muestra el resumen ejecutivo del proyecto en donde se especifican los impactos logrados con la aplicación del sistema *Lean-picking* en el área de surtido de cajas del CEDIS.

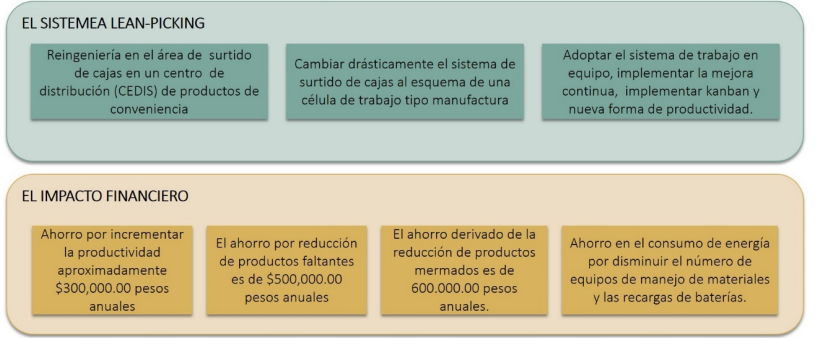

Figura 10 Resumen ejecutivo del estudio de caso en el CEDIS

#### **Referencias**

Ballou, R. (2004). *Logística. Administración de la cadena de suministros*. Pearson, Prentice Hall. Pearson Educación México, S.A. de C.V.,

Chase, R. y Jacobs, R. (2014). *Administración de operaciones. Producción y Cadena de Suministros*. Edición 13ª., Mc Graw-Hill/Interamericana Editores, S.A. de C.V., México, D<sub>F</sub>

Chopra, S. (2013). *Administración de la cadena de suministro*. Pearson editores, México. George, M. (2002). *Lean-Six Sigma. Combining six sigma quality with lean speed*. Mc Graw-Hill, New York. USA.

Madariaga, F., (2013). *Lean Manufacturing: exposición adaptada a la fabricación repetitiva de familias de productos mediante procesos discretos*. Bubok Publishing, S.L. España.

Mentzer, J.T. (2004), *Fundamentals of Supply Chain Management*, Sage, Thousand Oaks, CA

Saldarriaga, D. (2013). *Diseño, Optimización y Gerencia de Centros de Distribución*. Impresos Begón. Colombia.

Socconini, L. (2016). *Lean Manufacturing, paso a paso*. Ed. Norma, 12va. Reimpresión. México.

Torres-Verdugo, J.A., (1999). *Células de trabajo.* Tesis digital Universidad de Sonora, disponible en:

http://www.bidi.uson.mx/TesisIndice.aspx?tesis=9237

# **Agradecimientos**

Expresamos nuestro agradecimiento a la empresa RIPIPSA, S.A de C.V. quienes asesoraron la simulación del proyecto, ya que la empresa está comprometida con la responsabilidad social.

Agradecimiento a la empresa FEMSA quien a través de la cadena OXXO apoya y fortalece la vinculación con las Instituciones de educación superior.
# **Análisis de las áreas de estacionamiento del I.T. de Delicias realizando un muestreo del trabajo**

Tecnológico Nacional de México, Instituto Tecnológico de Delicias, Autores. Catedráticos del Departamento de Ingeniería Industrial e Ingeniería en Sistemas Computacionales. Paseo Tecnológico Km. 3.5, C.P. 33000. Cd. Delicias, Chihuahua, México Teléfonos y Fax: (639)1326500. www.itdelicias.edu.mx

M.C. Mario Abelardo Aguirre Orozco, aguirreo1@hotmail.com M.C. Martha Lilia Delgado Martínez, mldelgamar@hotmail.com M.A. Olivia Márquez Monárrez olimarazul@hotmail.com Lic. Jesús José Contreras Martínez jjcontras@hotmail.com M.S.M. Reyes Méndez Tarango, reymenta@yahoo.com.mx Estudiantes: Jesús Amado Peinado López, Lizbeth Bojórquez Rodríguez, Miriam Lizeth Ruíz Silva, Cinthia Lizeth Hernández Holguín.

**Temática general:** Ingeniería y Desarrollo Tecnológico

## **Resumen**

La Investigación tiene como objetivo principal, identificar y analizar el uso de los cajones del estacionamiento, realizando un análisis multivariable del acceso a las áreas del I.T. de Delicias, por medio de un muestreo del trabajo**,** aplicando esta técnica, para determinar el número de autos que se estacionan correctamente en áreas dentro de las secciones delimitadas como cajones para su uso, así como los automóviles que están fuera de los mismos, estas son consideradas como acciones incorrectas, es decir lugar no asignado para estacionarse, también identificar superficies en desuso y a la vez apegarse a la NOM 001 de la STPS ( Secretaría del Trabajo y Previsión Social) así como a las recomendaciones de las autoridades de Protección Civil de esta Ciudad, que establecen que los vehículos automotores deben ser estacionados de reversa ya que en caso de una contingencia o fenómeno perturbador los automóviles pueden salir del estacionamiento a su mano derecha, sin generar un accidente. Por lo tanto, con los resultados de lo anteriormente descrito, se obtuvieron elementos para aplicar líneas de acción que darán solución a los problemas detectados. El trabajo ha resultado ambicioso, pues ha requerido de gran cantidad de tiempo, recursos y energía para su realización, Sin embargo, con el fin de poder beneficiar a los usuarios y apoyarse en diferentes software para simular el sentido y uso de los estacionamientos para que en un corto plazo se logre la modificación o se ponga en uso las medidas y recomendaciones que se identificaron.

**Palabras clave:** *Análisis multivariable, Iingeniería de Proceso, Muestreo del trabajo.*

## **Abstract**

The investigation has as main objective, identify and analyze the use of the drawers of the parking lot, performing a multivariate analysis of access to areas of the I.T. of Delicias, by means of a work sampling**,** applying this technique, to determine the number of cars that are

parked correctly in areas within the sections demarcated as drawers for their use, as well as the cars that are outside of the same, these are considered to be wrong actions, i.e. place not assigned to park, also identify surfaces in disuse, and at the same time adhere to the NOM 001 of the STPS ( Ministry of Labor and Social Security) as well as to the recommendations of the Civil Protection authorities in this city, which establish that the vehicles must be parked in reverse because in the event of a contingency or disturbing phenomenon cars can leave the parking lot on your right hand side, without generating an accident. Therefore, with the results of the previously described, there were elements to apply lines of action that will give solution to the problems detected. The work has ambitious outcome, because it has required a great deal of time, resources and energy for its implementation, however, in order to benefit users and rely on different software to simulate the meaning and use of the parking lots for a short period of time to achieve the modification or put in use the measures and recommendations that were identified.

## **Keywords:** *Multivariate Analysis, Process Iingenieria, work sampling.*

## **Introducción.**

El Muestreo del Trabajo, es una herramienta o método que como su nombre lo indica, mediante un muestreo estadístico y observaciones aleatorias, se determina la frecuencia o el porcentaje en el cual se presenta alguna actividad en específico. Es también, una técnica utilizada cuando se investigan las proporciones del tiempo total dedicada a las diversas actividades que componen alguna tarea o trabajo determinado. Es una herramienta muy útil en el campo industrial y una de sus ventajas más importantes es que el tiempo de trabajo del o los analistas disminuye en gran medida, ya que no requiere de observación continua durante un largo periodo de tiempo y el operador no se expone a dichos periodos de observación cronométrica. Los resultados obtenidos sirven para determinar márgenes o tolerancias aplicables al trabajo, poner a prueba la utilización del objeto o producto a muestrear y establecer estándares de producción.

El estudio del trabajo tiene como objetivo principal el mejoramiento de los métodos operación, por lo tanto, no podía permanecer apartado de tales cambios relacionados con la tecnología de las operaciones.

El presente trabajo fue realizado en el Instituto Tecnológico de Delicias, ubicado en el Paseo Tecnológico en el Kilómetro 3.5 carretera Delicias Rosetilla de esta ciudad. Esta institución proporciona el servicio educativo a 1748 estudiantes de nivel superior, cuenta con una plantilla de 144 empleados (datos de los Departamento de Recursos Humanos y de Servicios Escolares del ITD, (2018). El área específica de aplicación fue en el estacionamiento, que en diferentes secciones está dividido y que provee el servicio tanto a estudiantes como al personal docente, administrativo y de apoyo del instituto.

# **Justificación**

Este trabajo de análisis del muestreo del trabajo es importante en su realización, ya que traerá grandes beneficios a todo el personal que cuenta y utiliza un vehículo para trasportarse al Instituto Tecnológico de Delicias a realizar diversas actividades y de la misma forma, se

eficienta el uso y disposición del área de estacionamientos, es considerado creativo pues se ponen en práctica los conocimientos adquiridos en el aula, es innovador para el Instituto Tecnológico de Delicias ya que en su tiempo de dar servicio a la comunidad de Delicias Chihuahua, no se ha realizado un estudio de este tipo y es Pertinente, pues se pretende que se le dé continuidad constante conforme vaya aumentando la población estudiantil y de esta forma los alumnos pongan en práctica los conocimientos adquiridos teóricamente en las aulas ya sea de un "Muestreo del trabajo" e Higiene y Seguridad de la comunidad estudiantil.

Así mismo, por normatividad de la STPS y recomendaciones del personal de Protección Civil de esta Ciudad, que establece entre sus lineamientos la obligatoriedad de estacionarse de reversa, para poder responder ante situaciones de emergencia de manera rápida y sin representar ningún riesgo, es necesario determinar el cumplimiento de la misma.

## **Objetivo General**

Identificar y analizar la ocupación de los cajones del estacionamiento, realizando un análisis multivariable del acceso a las áreas de estacionamiento público del I.T. de Delicias, por medio de un muestreo de trabajo**,** para apegarse a la NOM 001 de la STPS.

## **Objetivos Específicos**

- 1. Detectar el porcentaje de ocupación de las diferentes secciones del estacionamiento del ITD.
- 2. Identificar el número de autos que se estacionan fuera de los cajones delimitados.
- 3. Analizar la forma de estacionarse en cada uno de los cajones, para contribuir a las disposiciones de seguridad establecidas por Protección Civil.
- 4. Efectuar una propuesta de mejora de los puntos anteriores.

## **Marco Teórico**

El muestreo de trabajo es un método de medición indirecto, que, mediante observaciones instantáneas, permite determinar la cantidad de tiempo en actividad o inactividad en un proceso productivo. El muestreo del trabajo es un método para analizar el trabajo mediante un gran número de observaciones en tiempos aleatorios. "La teoría de muestreo de trabajo se basa en las leyes fundamentales de la probabilidad",

Según la OIT (2001), establece que:

…la probabilidad se ha definido como el grado de posibilidad de que se produzca un acontecimiento. En el muestreo de trabajo se ha determinado que la curva de distribución normal es la que representa este proceso con una mayor exactitud. Las curvas de distribución normal pueden tener numerosas configuraciones., según el caso, pueden ser más achatadas o más redondeadas. Para describir estas curvas se utilizan dos parámetros: x, que es la media o la medida de la dispersión, y que es la desviación de la media, denominada desviación típica o estándar. Aparte de estos dos elementos ya mencionados, se encuentra lo que es el nivel de confianza, la cual nos determina en que área de la curva normal estarán comprendidas el número de observaciones. Además de definir el nivel de confianza de nuestras observaciones, también debemos decidir el margen de error que admitiremos. que un muestreo del trabajo se sustenta en los principios básicos que se siguen en la probabilidad, donde estadísticamente

se analiza una muestra de una población para analizarla de acuerdo a las probabilidades de determinado suceso, para de estos resultados generalizarlos a toda la población. (pág. 258) El muestreo del trabajo se aplicó por primera vez en la industria textil británica. Según Morrow, (1946), más tarde, con el nombre de estudio de la razón de demora, la técnica se llevó a Estados Unidos. La exactitud de los datos que se determinan mediante muestreo del trabajo depende del número de observaciones y el periodo sobre el cual se realizan las observaciones aleatorias.

Los usos del muestreo abarcan:

- 1. Determinar las holguras o suplementos.
- 2. Establecer los estándares de tiempo.
- 3. Utilizar las observaciones que resulten prácticas pero que permitan conservar la exactitud.
- 4. Tomar observaciones en un periodo tan largo como sea posible, de preferencia varios días o semanas.
- 5. Determinar la utilización de la máquina y el operario.

Tiene como principales ventajas las siguientes:

- 1. No requiere la observación continua del analista durante largos periodos.
- 2. Se reduce el tiempo de trabajo de oficina.
- 3. Por lo general, el analista utiliza menos horas de trabajo totales.
- 4. El operario no está sujeto a largos periodos de observaciones cronometradas.
- 5. Un solo analista puede estudiar con facilidad las operaciones de una brigada.

Para poder llevar a cabo un estudio de muestro del trabajo, es necesario seguir los siguientes puntos:

- 1. Seleccionar el trabajo que se estudiará y determinar los objetivos del estudio.
- 2. Efectuar una observación preliminar para determinar los valores aproximados de p y q.
- 3. Determinar, en base al nivel de confianza y el grado de precisión seleccionados, el número *n* de observaciones requeridas.
- 4. Determinar la frecuencia de las observaciones utilizando tablas de números aleatorios.
- 5. Preparar hojas de registro conformes a los objetivos del estudio.

Así mismo, según la OIT (2001) define el muestreo de trabajo de la siguiente manera:

…el muestreo de trabajo es una técnica que se utiliza para investigar las proporciones del tiempo total dedicada a las diversas actividades que componen una tarea, actividades o trabajo, mediante muestreo estadístico y observaciones aleatorias, el porcentaje de aparición de determinada actividad. Los resultados del muestreo sirven para determinar tolerancias o márgenes aplicables al trabajo, para evaluar la utilización de las máquinas y para establecer estándares de producción entre otras aplicaciones (pág. 257)

Por otra parte, la Norma Oficial Mexicana que contiene los lineamientos en el aspecto de condiciones de seguridad e higiene es la NOM-001-STPS-2008, que según el Diario Oficial de la Federación (2008) publica lo siguiente:

NOM-001-STPS-2008, EDIFICIOS, LOCALES, INSTALACIONES Y ÁREAS DE LOS CENTROS DE TRABAJO - CONDICIONES DE SEGURIDAD E HIGIENE. OBJETIVO:

Establecer las condiciones de seguridad de los edificios, locales, instalaciones y áreas en los centros de trabajo para su adecuado funcionamiento y conservación, con la finalidad de prevenir riesgos a los trabajadores.

La norma se publicó en el Diario Oficial de la Federación el 24 de noviembre de 2008 y entró en vigor el 23 de enero de 2009. Esta norma es obligatoria para todo tipo de empresas.

El cumplimiento de estas disposiciones permite a los patrones contar con condiciones seguras para los trabajadores en las instalaciones de los centros de trabajo tales como escaleras, patios, pisos, techos, aberturas, plataformas, entre otros. Se requiere al patrón que realice verificaciones oculares anuales para identificar condiciones inseguras y reparar los daños encontrados. Se incluyen requisitos de seguridad para las escaleras de emergencia exteriores. En caso de contar con sistemas de ventilación artificial, se debe contar con un programa de mantenimiento preventivo o correctivo. Se incorpora el procedimiento para la evaluación de la conformidad, lo que da certeza jurídica a los particulares en los procesos de inspección y verificación en los centros de trabajo.

## **Materiales y métodos**

Esta investigación se centra en un enfoque cuantitativo ya que a lo largo de la búsqueda de información para la validación de este proyecto se aplicó la técnica del muestreo del trabajo con el fin de encontrar la información pertinente para este trabajo**.**

El área asignada a estacionamientos en el I.T de Delicias corresponde a una superficie de total de 11770.28 m<sup>2</sup> la cual se seccionó en 5 partes, en la tabla 1 se muestra el resumen del total de cajones, siendo en total 298 lugares marcados, que tienen medidas de 4.5m de largo x 3 m de ancho, los cuales están identificados con franja amarilla de 13 cm de ancho, estas áreas es un lugar en la que todo el personal y alumnado con vehículo que acude al Instituto hace uso de las áreas para estacionar el automóvil en el que se trasladan a diario a realizar sus actividades cotidianas.

#### Tabla 1. Resumen del total de cajones

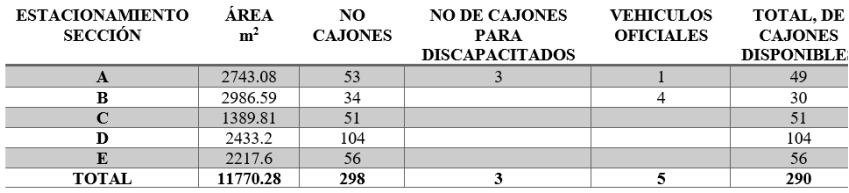

Siguiendo la metodología establecida para un muestreo, las observaciones fueron realizadas en seis días consecutivos, en un horario establecido de 12 horas de las 8:00 a las 20:00 horas, los cuáles se dividieron en dos turnos. Turno A de las 8:00 a las 15:00 hrs y el Turno B de las 15:00 a las 20:00 hrs. Se realizó un análisis previo para determinar p y q y utilizando el método nomográfico se procedió a determinar el número de observaciones diarias, dando como resultado un total de 20 observaciones por día, y apoyándose en un listado de números aleatorios se determinaron los horarios de observaciones para el muestreo. El nivel de confianza utilizado es de 95% con un porcentaje de error de 7%.

Se analizaron 5 variables en los recorridos:

- 1. Cajones ocupados con autos
- 2. Cajones desocupados
- 3. Autos estacionados de frente
- 4. Autos estacionados de reversa
- 5. Autos estacionados fuera de cajones (lugar prohibido)

De las 2 semanas que se realizó el estudio, se analizaron los datos estadísticamente por día, por hora, por área y por turno. Se presentan a continuación las tablas resumidas de la información (Tablas 2 y 3), así como algunas gráficas representativas de los resultados obtenidos (Gráficas del 1 al 6).

Tabla 2- Ocupación de cajones de estacionamiento por sección Turno A

| <b>SITUACIÓN</b>               | <b>SECCION</b><br>$\mathsf{A}$ | %   | <b>SECCION</b><br>B | %   | <b>SECCION</b><br>C | %   | <b>SECCION</b><br>D | %    | <b>SECCION</b><br>Е | 9  |
|--------------------------------|--------------------------------|-----|---------------------|-----|---------------------|-----|---------------------|------|---------------------|----|
| Ocupado                        | 45                             | 85% | 32                  | 94% | 45                  | 88% | 86                  | 83%  | 22                  | 39 |
| Desocupado                     | 8                              | 15% | $\overline{2}$      | 6%  | 6                   | 12% | 18                  | 17%  | 34                  | 61 |
| <b>Total disponibles</b>       | 53                             |     | 34                  |     | 51                  |     | 104                 |      | 56                  |    |
| Ocupado                        | 45                             | 90% | 32                  | 89% | 45                  | 98% | 86                  | 100% | 22                  | 76 |
| Fuera de caión                 | 5                              | 10% | 4                   | 11% | 2                   | 4%  | 0                   | 0%   | 7                   | 24 |
| Total de autos<br>estacionados | 50                             |     | 36                  |     | 46                  |     | 86                  |      | 29                  |    |
| Cajones +/-                    | 3                              |     | $-1$                |     | 5                   |     | 10                  |      | 20                  |    |
| De frente                      | 23                             | 45% | 9                   | 30% | 34                  | 76% | 33                  | 39%  | 16                  | 57 |
| De reversa                     | 28                             | 55% | 21                  | 70% | 11                  | 24% | 52                  | 61%  | 12                  | 43 |

## Tabla 3- Ocupación de cajones de estacionamiento por sección Turno B

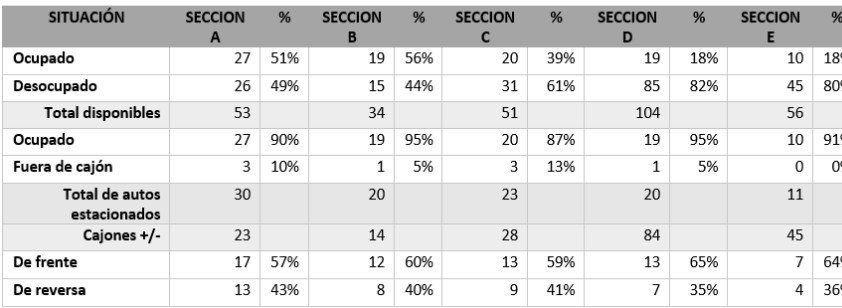

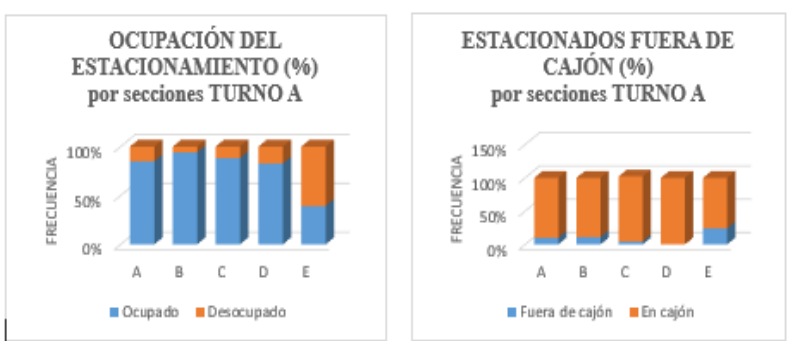

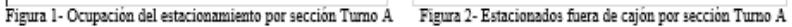

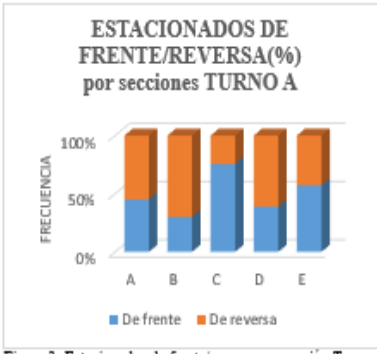

Figura 3- Estacionados de frente/reversa por sección Turno A

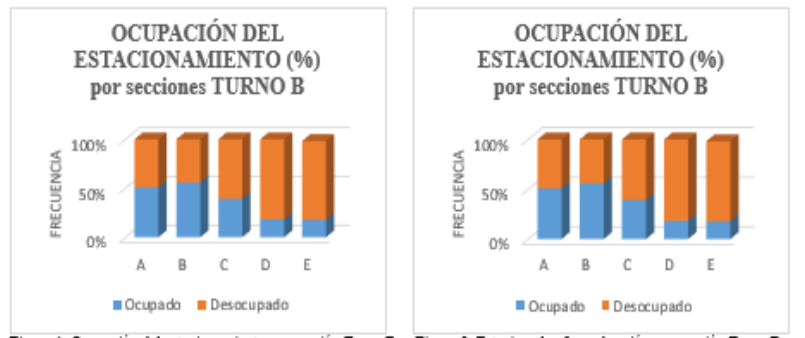

Figura 4- Ocupación del estacionamiento por sección Turno B Figura 5- Estacionados fuera de cajón por sección Turno B

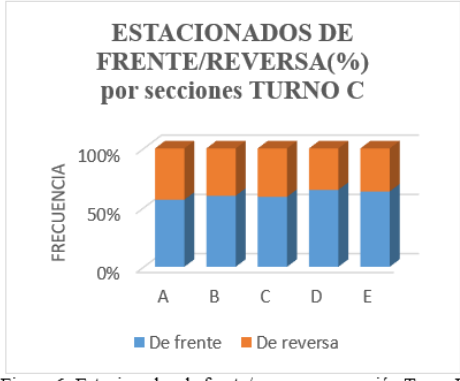

Figura 6- Estacionados de frente/reversa por sección Turno B

# **Resultados**

Los resultados obtenidos fueron los siguientes: En el turno A, las secciones del estacionamiento de mayor afluencia vehicular son la sección A, B y C, con número total de autos estacionados en el horario de 8 a 15 horas, en los días de lunes a viernes, Sin embargo, los autos estacionados ocupan en promedio entre un 85 y 100% del total de cajones disponibles, en estas secciones.

También se detecta que el porcentaje de autos estacionados fuera de los cajones, es solo en promedio un 10%. De estos datos, se determina que no existe déficit de cajones en este turno, los que se estacionan fuera de cajón lo hacen por preferirlo así y no porque no exista disponibilidad.

Respecto a la forma de estacionarse en las secciones A y B del total de autos estacionados, se puede detectar que un promedio del 60% lo hacen de reversa y el 40% de frente no respetando la instrucción dada por Protección Civil, de hacerlo de reversa. Y los horarios de más demanda del turno A en cada sección se muestran en la tabla 4, en las secciones, D y E, no existe déficit de cajones para estacionamiento ya que son muy pocas las horas en que se consideran pico, detectando aquí que la forma de estacionarse es de frente siendo 75% y el resto 25% si lo hacen de reversa.

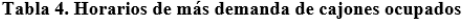

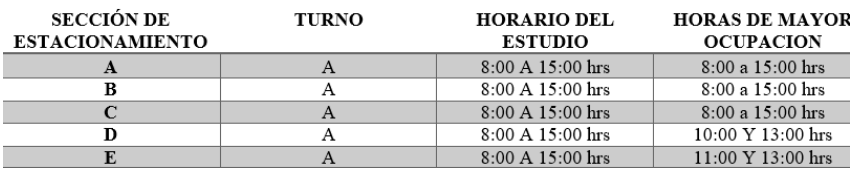

En el turno B, las secciones del estacionamiento de mayor afluencia vehicular son la sección A y B, con mayor número de autos estacionados en el horario de 15 a 19 horas, en los días de lunes a jueves, bajando considerablemente los viernes. Sin embargo, los autos estacionados ocupan en promedio entre un 50 y 60% del total de cajones disponibles, en estas secciones.

También se detecta que el porcentaje de autos estacionados fuera de los cajones, es solo en promedio un 10%. De estos datos, se determina que no existe déficit de cajones en este turno, los que se estacionan fuera de cajón lo hacen por preferirlo así y no porque no exista disponibilidad.

Respecto a la forma de estacionarse del total de autos estacionados, se puede detectar que un promedio del 60% lo hacen de frente y el 40% respetan la instrucción dada por Protección Civil, de hacerlo de reversa. Y los horarios de más demanda del turno B en cada sección se muestran en la tabla 5

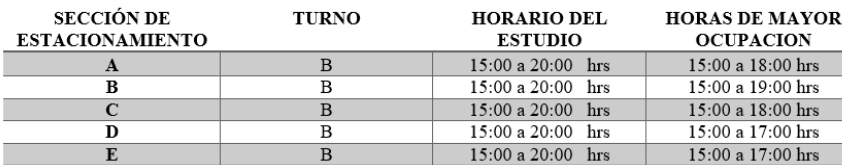

### Tabla 5. Horarios de más demanda de cajones ocupados

## **Conclusiones y Recomendaciones**

Conforme a los resultados presentados, en general se concluye que se logró identificar el uso diario de las secciones de estacionamiento, la demanda que tienen cada uno de los estacionamientos, se observa que existe un alto porcentaje de automovilistas en las secciones A y B que se estacionan fuera de lugar permitido y que no se preocupan por buscar un lugar permitido para estacionar el auto, esto a que la mayoría de los usuarios eligen estas dos secciones por estar cerca de las oficinas administrativas y de las aulas de trabajo. Referente a la manera de como estacionan su auto, apegados a la NOM 001 STPS en las secciones A, B y D existe más de un 55 % de personas que se apegan a la normatividad de estacionarse de reversa, mientras que, en las Secciones C, E más del 65% de los autos que se monitorearon no están estacionados de reversa. Por lo tanto, se recomienda realizar una campaña intensa de concientización para que los usuarios cumplan con esta normatividad por el bien de su seguridad ya que, en caso de una contingencia, lo evacuación sería más ágil estando estacionados de reversa que de frente.

No existe déficit de cajones de estacionamiento en el estacionamiento, algunas secciones están con ocupación 100%, pero existe disponibilidad en otras secciones, solo se carece de una cultura de respeto para ocupar espacios permitidos para estacionarse.

El estudio se realizó únicamente en las secciones de estacionamiento pavimentadas y marcadas, pero existe un área donde se ocupa como estacionamiento en terracería, ubicada en la parte lateral izquierda del Instituto Tecnológico. Ahí la recomendación es la

pavimentación del acceso y la delimitación de cajones, para ser utilizado de manera más adecuada.

Es de suma importancia establecer más espacios para autos que son conducidos por personas con alguna discapacidad, ya que de momento únicamente se cuenta con tres espacios marcados en la sección A y estos por lo general son ocupados por personas que no requieren atención especial, no respetando esos espacios. También realizar una campaña de concientización humana tanto en empleados, estudiantes y público en general.

# **Referencias Bibliográficas**

1.-García Criollo. (1997) ESTUDIO DEL TRABAJO. Ingeniería de Métodos y Medición del Trabajo 1998. Ed. Mc Graw Hill Interamericana Editores, S.A. de C.V.

2.-Morrow, Robert Lee. Time Study and Motion Economy, Nueva York; Press 1946

3.- Niebel, Benjamín, (2009) Ingeniería Industrial, Métodos, estándares y diseño del trabajo, 12ª Edición, México, Mc Graw Hill.

4.-NOM-001-STPS-2008, Secretaría del Trabajo y Prevención Social, edificios, locales, instalaciones y áreas de los centros de trabajo - condiciones de seguridad e higiene. DOF, Diario Oficial de la Federación. el 24 de noviembre de 2008 y entró en vigor el 23 de enero de 2009.

5.-Oficina Internacional del Trabajo, OIT (2001) INTRODUCCIÓN AL ESTUDIO DEL TRABAJO, CUARTA edición (revisada), México, Editorial Limusa.

6.-Fernández Isabel, González Peter, García Javier, 1996. Diseño y Medición de Trabajos. Ed. Universidad de Oviedo. Pág. 21.

7.-García Roberto, 2005. Estudio del Trabajo, 2ª edición, ed. Mc Graw Hill. Pág. 53.

8.-Información Tecnológica, 1996. Editor José O. Valderrama, Centro de Información Tecnológica. Volumen 7, N° 4. Pág. 42

9.-Meyer E. Fred, 2000. Estudios de Tiempos y Movimientos para la manufactura ágil. Pearson Prentice Hall, 2ª edición. Págs. 8-15, 122, 306, 154 y 155

# **Ingeniería de procesos aplicada en empresas del estado de chihuahua, que elaboran alimentos para ganado**

Tecnológico Nacional de México, Instituto Tecnológico de Delicias Autores. Catedráticos del Departamento, Ingeniería Industrial. Paseo Tecnológico Km. 3.5, C.P. 33000. Cd. Delicias, Chihuahua, México Teléfonos y Fax: (639)1326500. www.itdelicias.edu.mx M.S.M. Reyes Méndez Tarango, reymenta@yahoo.com.mx M.C. Martha Lilia Delgado Martínez, mldelgamar@hotmail.com M.C. Mario Abelardo Aguirre Orozco, aguirreo1@hotmail.com M.A. Olivia Márquez Monárrez olimarazul@hotmail.com Estudiante: Fátima Luna Luevano, fatimalunaluevano@gmail.com

**Temática general:** Ingeniería y Desarrollo Tecnológico

## **Resumen.**

Se realizó una investigación exploratoria en las empresas del Estado de Chihuahua dedicadas a la elaboración de alimentos para ganado, para determinar el nivel de conocimiento y aplicación de estas empresas sobre herramientas de Ingeniería Industrial en sus operaciones (Diagrama de flujo; Lay out; Diagrama de recorrido; Instrucción de trabajo; Toma de tiempos con cronómetro y Yamazumi). Del directorio Agroindustrial de Chihuahua, se obtuvo ocho empresas, de las cuales únicamente accedieron a participar y contestar la encuesta cinco de ellas. Se aplicó una encuesta diseñada para medir el conocimiento del personal encargado de la manufactura, encontrando que las empresas no conocen, y por lo tanto no utilizan las herramientas de Ingeniería Industrial en las estaciones de trabajo. Por consiguiente, se concluye que estas empresas están dejando de utilizar técnicas que pudieran ayudarles a mejorar sustancialmente sus resultados de productividad, reducción de desperdicios y costos.

*Palabras Clave: Diagramas de flujo y recorrido, Lay out, Instrucciones de trabajo, Tiempos con cronómetro, Yamazumi.*

## **Abstract.**

An exploratory investigation was performed in dairy feed companies in the state of Chihuahua, in order to determine their level of knowledge and application of Industrial Engineering tools on their operations (Flow chart; Lay out; Space relationships diagram; Work Instructions; Time study stopwatch measurement and Yamazumi). From the Agroindustrial directory of Chihuahua, it was able to find eight companies related to this field, from which only five of them agreed to participate and answer the quiz. A survey was applied, designed to measure the knowledge of the personnel responsible for the manufacturing area on this matter, finding that the personal do not know about it and therefore they do not take advantage of the tools of Industrial Engineering in their workstations. Consequently, it is concluded that these Companies are not using techniques that could help them improve substantially their productivity, waste and cost reduction.

**Key Words**: Flow and space relationships Diagrams, Lay out, Work Instructions, Time measurement, Yamazumi

## **I. Introducción**

El desarrollo de las herramientas utilizadas por la Ingeniería Industrial, desde finales del siglo XIX, se ha orientado al incremento de la eficiencia en el uso de los recursos de la empresa, humanos y materiales, para con ello, alcanzar una alta productividad. Desafortunadamente, no muchas empresas se benefician con el uso de estas herramientas, operando con muchos desperdicios que reducen sus ganancias y en algunos casos, las obligan a cerrar.

La presente investigación se ha orientado a estudiar los procesos de las empresas del estado de chihuahua dedicadas a la elaboración de alimento para ganado, porque en un estudio exploratorio se determinó que el 80% de las mismas, no conoce ni maneja herramientas de Ingeniería Industrial para el diseño y operación de sus procesos productivos.

- **1.1. Antecedentes.**
- 1.1.1. Diagrama de flujo**.**

Es una representación gráfica que muestra la secuencia de todas las operaciones, transportes, inspecciones, esperas y almacenamientos que ocurren durante el proceso. Incluye, además, la información que se considera deseable para el análisis. El propósito principal de los diagramas de flujo (figura 1) es proporcionar una imagen clara de toda secuencia de acontecimientos del proceso y mejorar la distribución de los locales y el manejo de los materiales. También se utiliza para disminuir las esperas, estudiar las operaciones y otras actividades interrelacionadas. Igualmente, ayuda a comparar métodos, eliminar el tiempo improductivo y seleccionar operaciones para su estudio detallado (García, 2005).

| Método                                                                   | Método propuesto                  | ⊡                                                     | DIAGRAMA DEL PROCESO                                                      |                   |  |  |  |  |  |  |  |
|--------------------------------------------------------------------------|-----------------------------------|-------------------------------------------------------|---------------------------------------------------------------------------|-------------------|--|--|--|--|--|--|--|
| SUJETO DE DIAGRAMA Pedido de pequeñas herramientas.                      |                                   | FECHA 10-12-47                                        |                                                                           |                   |  |  |  |  |  |  |  |
| El diagrama empleza en la mesa del supervisor y termina en la mesa de la |                                   | HECHO POR J. C. H.                                    |                                                                           |                   |  |  |  |  |  |  |  |
| mecanógrafa en el departamento de compras.                               |                                   | DIAGRAMA Nº R136                                      |                                                                           |                   |  |  |  |  |  |  |  |
|                                                                          |                                   |                                                       | DEPARTAMENTO Laboratorio de investigación                                 | HOJA $N^*$ 1 DE 1 |  |  |  |  |  |  |  |
| Distancia<br>en<br>metros                                                | Tiempo<br>$\mathbf{e}$<br>minutos | Simbolos<br>del<br>Diagrama                           | Descripción del Proceso                                                   |                   |  |  |  |  |  |  |  |
|                                                                          |                                   | <b>®⇔□DV</b>                                          | Propuesta de pedido escrita por el supervisor luna copial                 |                   |  |  |  |  |  |  |  |
|                                                                          |                                   | Sobre la mesa del supervisor lesperando al ordenanza) |                                                                           |                   |  |  |  |  |  |  |  |
| 19.5                                                                     |                                   | od≾⊡ov                                                | Dor et ordenanza al secretario del interventor.                           |                   |  |  |  |  |  |  |  |
|                                                                          |                                   | o⇔⊓b⊽                                                 | Sobre la mesa del secretario (en espera de ser mecanografiada)            |                   |  |  |  |  |  |  |  |
|                                                                          |                                   | @S⊡DV                                                 | Mecanografiado de la propuesta de pedido (copia de la propuesta original) |                   |  |  |  |  |  |  |  |
| 4.5                                                                      |                                   | o∂⊓o⊽                                                 | Por el secretario al interventor                                          |                   |  |  |  |  |  |  |  |
|                                                                          |                                   | ०० ए                                                  | Sobre la mesa del interventor (esperando la aprobación)                   |                   |  |  |  |  |  |  |  |
|                                                                          |                                   | 0⇔∎D⊽                                                 | Examen y aprobación del interventor                                       |                   |  |  |  |  |  |  |  |
|                                                                          |                                   | o⇔⊡ò⊽                                                 | Sobre la mesa del interventor (esperando al ordenanza)                    |                   |  |  |  |  |  |  |  |
| Ŧ.                                                                       |                                   | 05⊡D V                                                | Al departamento de compras                                                |                   |  |  |  |  |  |  |  |
|                                                                          |                                   | o⇔⊓n⊽                                                 | Sobre la mesa del agente de compras (esperando su aprobación)             |                   |  |  |  |  |  |  |  |
|                                                                          |                                   | ∩⇔∎fn ⊽                                               | Examen y aprobación                                                       |                   |  |  |  |  |  |  |  |
|                                                                          |                                   | o⇔⊓ò⊽                                                 | Sobre la mesa del agente de compras lesperando al ordenanza)              |                   |  |  |  |  |  |  |  |
| 1.5                                                                      |                                   | 0⇔∑⊓D ⊽                                               | A la mesa de la mecanógrafa                                               |                   |  |  |  |  |  |  |  |
|                                                                          |                                   | O⇔⊡DV                                                 | Sobre la mesa de la mecanógrafa tesperando el mecanografiado del pedido)  |                   |  |  |  |  |  |  |  |
|                                                                          |                                   | மை⊽                                                   | Mecanografiado del pedido                                                 |                   |  |  |  |  |  |  |  |
|                                                                          |                                   | $0 \oplus \overline{\Box} \Box \Box$                  | En la mesa de la mecanógrafa lesperando su envio a la oficina centrafi    |                   |  |  |  |  |  |  |  |
| 31.5                                                                     |                                   | 3428                                                  | <b>Total</b>                                                              |                   |  |  |  |  |  |  |  |

Figura 1. Diagrama del proceso de un documento administrativo (Barnes, 1979)

# 1.1.2. Diagrama de recorrido.

También llamado de trayectoria o de desplazamiento (figura 2), es una representación de la distribución de zonas y edificios, en la que se indica la localización de todas las actividades registradas en el diagrama de flujo del proceso. Este diagrama es un complemento valioso del diagrama de flujo del proceso, púes en él puede trazarse el recorrido inverso y encontrar las áreas de posibles congestionamientos de tránsito, y facilitar así el poder lograr una mejor distribución en la planta (Niebel, 1993).

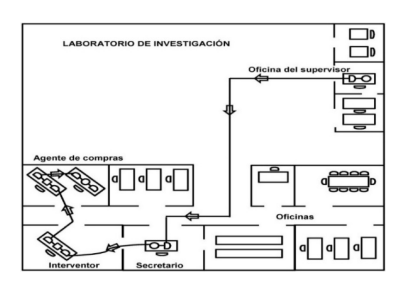

Lay out. La distribución en planta (figura 3) consiste en la ordenación física (dónde) de los factores y elementos industriales que participan en el proceso productivo de la empresa, en la distribución del área (cuánto), en la determinación de las figuras, formas (cómo) relativas y ubicación de los distintos departamentos. El principal objetivo es que la disposición de elementos sea eficiente y se realice de forma tal que contribuya satisfactoriamente a la consecución de los fines fijados por la empresa (De la fuente, 2008). Figura 2. Diagrama del recorrido de un documento administrativo (Barnes, 1979)

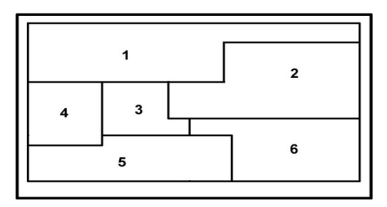

Figura 3. Distribución generada por CRAFT (Información Tecnológica, 1996)

## 1.1.3. Toma de tiempos con cronómetro.

Fue concebido en el año de 1880 por Frederick W. Taylor y fue la primera técnica utilizada para establecer estándares de tiempos de Ingeniería. El estándar de tiempo es el elemento más importante de información de manufactura y a menudo el estudio de tiempos por cronómetro (figura 4) es el único método aceptable tanto para la gerencia como para los trabajadores (Meyers, 2000). Se lleva a cabo con un cronómetro, bien sea analizando el lugar de trabajo o una película del mismo. El procedimiento que debe seguirse pasa por separar el

trabajo o tarea en elementos mensurables, y registrar el tiempo para cada elemento. Después de varias repeticiones, se promedian los tiempos obtenidos de cada elemento. Finalmente, para obtener el tiempo medio de la tarea, se suman los promedios de los elementos que componen la tarea dividiéndolo entre dicho número de elementos (Fernández, 1996).

|    | Pieza nº:                                     | Nombre de la pieza: |   |  |  |  |  |  |  |                                              |                 |       | Fecha: |           |  |  |  |
|----|-----------------------------------------------|---------------------|---|--|--|--|--|--|--|----------------------------------------------|-----------------|-------|--------|-----------|--|--|--|
|    | Operación n°:<br>Descripción de la operación: |                     |   |  |  |  |  |  |  | Hora de iniciación:<br>Hora de Finalización: |                 |       |        |           |  |  |  |
|    | cqiupe o equipo:<br>Operario:                 |                     |   |  |  |  |  |  |  | Departamento:                                |                 |       |        |           |  |  |  |
| M* | Descripción del elemento                      |                     | ٠ |  |  |  |  |  |  |                                              | 10 <sub>1</sub> | Prom. | Act.   | Too, norm |  |  |  |
|    |                                               |                     |   |  |  |  |  |  |  |                                              |                 |       |        |           |  |  |  |
|    |                                               |                     |   |  |  |  |  |  |  |                                              |                 |       |        |           |  |  |  |
|    |                                               |                     |   |  |  |  |  |  |  |                                              |                 |       |        |           |  |  |  |

1.1.4. Yamazumi. Figura 4. *Formulario de estudio de tiempos (Vaughn, 1988)*

Se refiere a un diagrama de columnas apiladas (figura 5) que representa las formas en que se reparte el tiempo o la capacidad de los medios productivos entre producción y problemas. Entendiendo como problema toda parada no planificada de los medios de producción. Es muy útil para entender rápidamente en qué situación se encuentran los medios de producción y cuáles son sus problemas principales (http://leanroots.com/yamazumi.html).

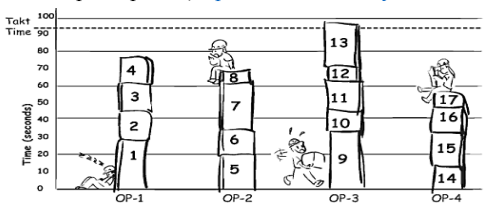

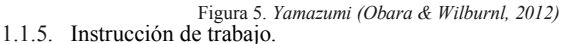

Son un tipo de comunicación realizada generalmente por escrito, donde se describe, de forma clara y precisa, la manera correcta de realizar determinadas tareas (figura 6). Se explica cómo se debe realizar un trabajo, de manera que todos en la empresa sigan los mismos procedimientos. Los trabajadores deberán seguir lo indicado en las instrucciones de trabajo, comunicando a su mando directo las carencias o deficiencias que encuentren en su aplicación (Caldas, 2010).

|                          | DEPARTAMENTO Sala de Zapatos ENCARGADO W. M. Wilson                                                                                                    |  |  |  |  |  |  |  |
|--------------------------|----------------------------------------------------------------------------------------------------|--|--|--|--|--|--|--|
|                          | OPERACIÓN ________ Montar y pegar tacones en suelas                                                                                                    |  |  |  |  |  |  |  |
|                          | TRABAJO POR PIEZAS, NUM. 16-15                                                                                                    |  |  |  |  |  |  |  |
|                          | TAREA DEL DÍA. NUM. 16-16 PRODUCCIÓN HORARIA DIARIA: 237 piezas                                                                                                    |  |  |  |  |  |  |  |
| Núms.                    | ELEMENTOS DE LA TAREA                                                                                                    |  |  |  |  |  |  |  |
| Ŧ                        | Coger un suministro de tacones.                                                                                                    |  |  |  |  |  |  |  |
| ,                        | Coger un suministro de suelas.                                                                                                    |  |  |  |  |  |  |  |
| T                        | Coger, soltar y distribuir las suelas en 15 montones.                                                                                                    |  |  |  |  |  |  |  |
| ×                        | Seleccionar, coger y marcar el tacón en la suela.                                                                                                    |  |  |  |  |  |  |  |
| ж                        | Coger la brocha, encolar y dejar la brocha a un lado.                                                                                                    |  |  |  |  |  |  |  |
| ढ                        | Apilar el trabajo terminado.                                                                                                    |  |  |  |  |  |  |  |
| 7                        | Marcar el tamaño en la pila.                                                                                                    |  |  |  |  |  |  |  |
| $\bullet$                | Deiar a un lado el trabajo terminado.                                                                                                    |  |  |  |  |  |  |  |
| $\overline{\phantom{a}}$ | Coger un suministro de cola.                                                                                                    |  |  |  |  |  |  |  |
| 10                       | Vaciar y limpiar el platillo de cola.                                                                                                    |  |  |  |  |  |  |  |
| 11                       | Limpiar el lugar de trabajo y tapar el trabajo.                                                                                                    |  |  |  |  |  |  |  |
| $\overline{12}$          | Registrar la producción                                                                                                    |  |  |  |  |  |  |  |
|                          | Nota: Siempre que se cambie o elimine cualquier condición original o los elementos arriba<br>expuestos, o cuando se varíe la disposición de lugar de trabajo en cualquier forma, la tarea tiene |  |  |  |  |  |  |  |

Figura 6. Instrucción de trabajo, Elementos de la tarea *(Barnes, 1979)*

# 1.1.6. Valor Agregado*.*

"*Una actividad que genera valor agregado aumenta el valor de un producto o servicio para el cliente y es aquella por la cual el cliente está dispuesto a pagar. Por el contrario, una actividad que no genera valor agregado aumenta el tiempo que se debe utilizar para elaborar un producto o servicio pero no incrementa su valor. Las actividades que no generan valor agregado son innecesarias desde la perspectiva del cliente, esto significa que crean costos que pueden ser eliminados sin afectar el valor de mercado o calidad del producto o servicio"* (Barfield, Raibom, Kinney, 2005).

# 1.1.7. Cuellos de botella.

"*Se refiere a diferentes actividades que disminuyen la velocidad de los procesos, incrementan los tiempos de espera y reducen la productividad, trayendo como consecuencia final el aumento en los costos. Los cuellos de botella producen una caída considerable de la eficiencia en un área determinada del sistema, y se presentan tanto en el personal como en la maquinaria, debido a diferentes factores como falta de preparación, entrenamiento o capacitación en el caso del personal, o la falta de mantenimiento apropiado para el caso de las máquinas o equipos" (Casas).*

# **1.2. Problema**

Los autores, basados en el conocimiento y la experiencia que tienen en las Empresas del Estado de Chihuahua, dedicadas a la elaboración de alimentos para ganado, sospechan que éstas desconocen y por lo tanto no utilizan las técnicas para el diseño de las estaciones de trabajo efectivas y eficientes en el área de manufactura.

# **1.3. Objetivo**

Determinar el nivel de conocimiento de herramientas de Ingeniería Industrial tales como diagrama de flujo, layout, toma de tiempos con cronómetro, yamazumi e instrucciones de trabajo, con la finalidad de conocer sus necesidades y recomendarles su implantación.

## **1.4.Meta**

Aplicar una encuesta para determinar el nivel de conocimiento sobre herramientas de Ingeniería Industrial que tienen las empresas del Estado de Chihuahua, dedicadas a la elaboración de alimentos para ganado. Si el conocimiento no es el suficiente, ayudarles a adquirirlo, dando un curso de capacitación y apoyarlos a implantar el conocimiento en una de sus operaciones.

# **1.5. Justificación**

Al aplicar las herramientas de Ingeniería Industrial mencionadas, las empresas serán capaces de mejorar sus tiempos de ciclo en sus operaciones, incrementando con ello su productividad.

# **II. Materiales y Método.**

# **Procedimiento:**

- 1. Selección del tema de la investigación.
- 2. Selección del sujeto de investigación.
- 3. Búsqueda de la información bibliográfica de las herramientas de Ingeniería Industrial seleccionadas.
	- 3.1. Diagrama de flujo.
	- 3.2. Diagrama de recorrido.

- 3.3. Lay out.
- 3.4. Toma de tiempos con cronómetro.
- 3.5. Yamazumi.
- 3.6. Instrucción de trabajo.
- 4. Elaboración y aplicación de encuesta en empresas que elaboran alimento para ganado.
- 5. Realizar gráficos de resultados de la encuesta.
- 6. Selección de línea para el análisis.
- 7. Elaboración y Análisis de Diagrama de flujo.
- 8. Efectuar y Analizar el Lay out y Diagrama de recorrido de la línea seleccionada.
- 9. Determinación de las actividades realizadas en cada operación (al menos diez observaciones), (Filmar las operaciones y analizar la filmación).
- 10. Realizar instrucciones de trabajo (actual).
- 11. Toma de tiempos.
- 12. Caracterización de cada operación cuello de botella, utilizando el sistema de semáforo (valor agregado – verde, No valor agregado pero necesario – Amarillo, No valor agregado  $-$  Rojo).
- 13. Efectuar gráfico del Yamazumi.
- 14. Selección del cuello de botella (operación con mayor tiempo de ciclo).
- 15. Eliminación de actividades rojas (No valor agregado).
- 16. Cálculo del nuevo tiempo de ciclo.
- 17. Desarrollar la nueva instrucción de trabajo (mejorada).
- 18. Resultados.
- 19. Conclusiones y recomendaciones.

# **2.1. Encuesta usada para el estudio exploratorio.**

La encuesta se desarrolló redactando 13 preguntas de criterio opcional (ver figura 7), para determinar el nivel de conocimiento sobre herramientas de Ingeniería Industrial que tienen las empresas del Estado de Chihuahua, dedicadas a la elaboración de alimentos para ganado. La encuesta se aplicó en el mes de marzo del 2018; del directorio Agroindustrial de Chihuahua, se obtuvo una población de ocho empresas, de las cuales únicamente accedieron a participar y contestarla cinco de ellas. Fue dirigida principalmente a encargados del departamento de ingeniería Industrial y producción. Como las empresas solicitaron confidencialidad, sus nombres se omitieron.

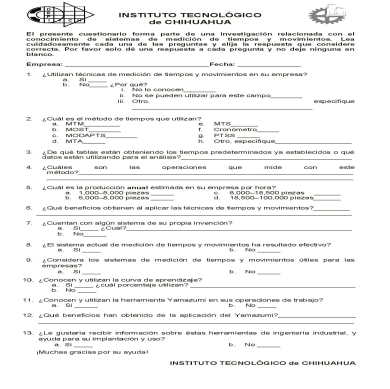

Figura 7. *Encuesta aplicada para determinar el nivel de conocimiento sobre herramientas de ingeniería industrial*

# **III. Resultados y Discusión.**

**3.1.Resultados de la encuesta aplicada.**

El nivel de conocimiento sobre herramientas de Ingeniería Industrial que tienen las empresas del Estado de Chihuahua, dedicadas a la elaboración de alimentos para ganado, se muestran a continuación:

En la figura 9, se muestra si las empresas utilizan técnicas de medición de tiempos y movimientos.

La figura 10, indica porque no usan las herramientas de ingeniera industrial.

La figura 11, proporciona el método de tiempos que utilizan, y la figura 12 se muestra las operaciones que miden con este método.

La figura 13, se observa si obtienen beneficios al aplicar las técnicas de tiempos y movimientos, y en la figura 14, señala si el sistema actual de medición de tiempos y movimientos ha resultado efectivo.

La figura 15, indica si consideran los sistemas de medición útiles para las empresas.

La figura 16, se presenta si conocen y utilizan la herramienta yamazumi en sus operaciones de trabajo, y la figura 17, muestra si las empresas les gustaría recibir información sobre estas herramientas de ingeniería industrial y ayuda para su implementación y uso.

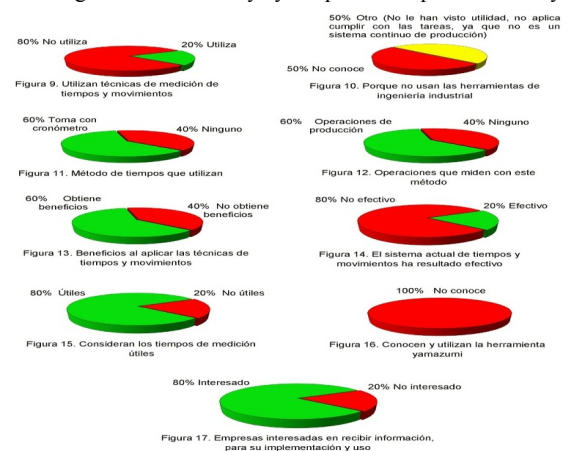

**3.2. Diagrama de flujo.**

Se elaboró el Diagrama de flujo del proceso de producción (figura 18), ya que no existía ninguno actualmente.

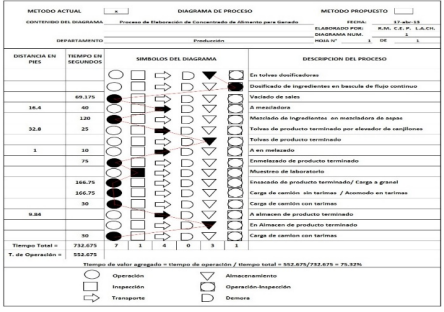

#### Figura 18. Diagrama de flujo para diagnóstico en piso de producción

# **3.3. Lay out y Diagrama de recorrido.**

En las figuras 19 y 20 se presentan el Layout y Diagrama de recorrido del proceso, tampoco existían éstas herramientas actualmente.

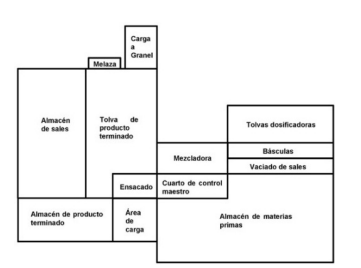

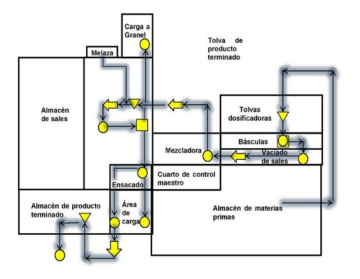

Figura 19. Lay out del proceso de producción Figura 20. Diagrama de recorrido

# **3.4. Instrucciones de trabajo actual.**

Se realizaron las instrucciones de trabajo que se muestran en las figuras 21, 22 y 23, ya que no se contaban con ellas en el área de la operación correspondiente.

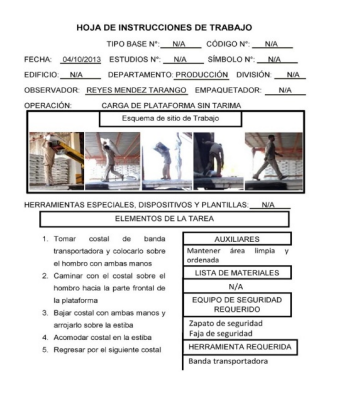

#### Figura 21. Instrucción de trabajo "Carga en plataforma sin tarima"

**HOJA DE INSTRUCCIONES DE TRABAJO** 

TIPO BASE Nº: N/A CÓDIGO Nº: N/A<br>ESTUDIOS Nº: N/A SÍMBOLO Nº: N/A 04/10/2013 EDIFIC O: PRODUCCIÓN **DIVI**  $N/A$ EM

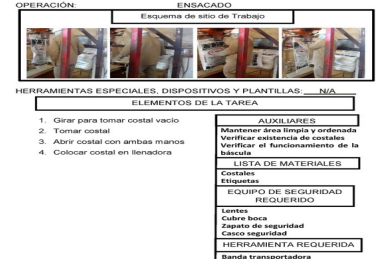

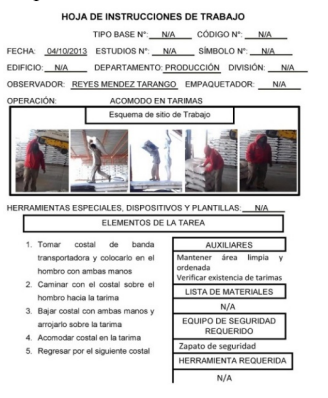

Figura 22. Instrucción de trabajo "Acomodo en tarimas"

Figura 23. Instrucción de trabajo "Ensacado"

234

## **3.5. Detección del cuello de botella.**

Se calculó el takt time para ajustar todas las operaciones del proceso en base al tiempo de takt time, ver fórmula 1 (Ritmo al cual un producto debe ser fabricado para satisfacer la demanda del cliente).

Takt time =  $T$ iempo total disponible =  $(15hr/dia)*(3600seg/hr) = 164.01 seg/Top (1)$ Demanda 329.24 Ton/día

Los tiempos que presenta la tabla 1, se obtuvieron del promedio de los diez tiempos tomados para cada operación. En ellos se pueden distinguir las operaciones de ensacado, acomodo en tarimas y carga de camiones manual, que exceden al takt time y que por tal motivo fueron identificadas como cuellos de botella o restricciones y son coloreadas en la figura 24 en rojo para resaltarlas, aunque en el yamazumi se desglosan sus actividades.

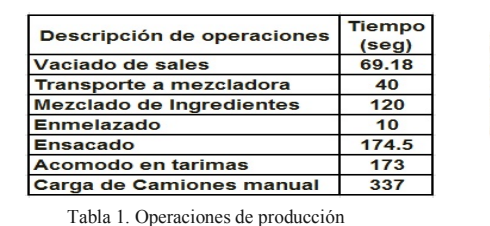

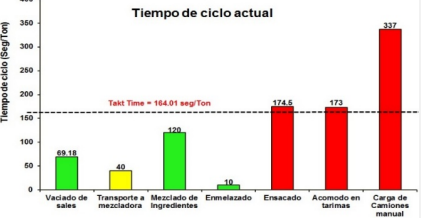

Figura 24. Gráfica de las operaciones de producción (tiempo en segundos / tonelada)

# **3.6. Tiempos de operaciones cuello de botella.**

Previamente se tomaron diez tiempos en segundos para cada actividad mostrados en las tablas 2, 3 y 4. Con ellos, utilizando la fórmula mostrada en la figura 25, se determinaron el número de tiempos a tomar estadísticamente válidos a cada operación.

$$
N = \frac{4 R^2}{(A^2) (d_2^2) (\bar{x}^2)}
$$
 (2)

Figura 25. Fórmula de toma de tiempos (Meyers. 2000)

N = Número de ciclos del estudio de tiempos

R = Rango de la muestra de observaciones

A = Precisión requerida (0.10)

 $d_2$ = Constante para estimar la desviación estándar de una muestra (3.078 para 10 pzs.) = **M**edia

Se inició con la operación acomodo en tarimas, de un muestreo de 10 tomas de tiempos, se obtuvo una media de 6.92, rango de 3.8, ver tabla 2.

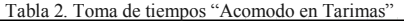

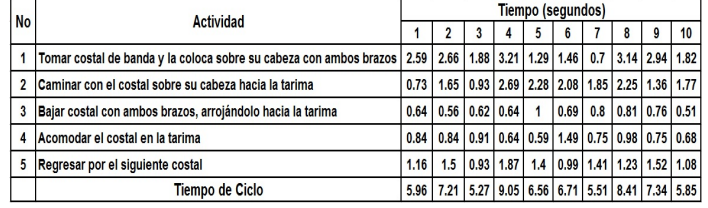

De esta serie de diez datos se obtuvieron un total de 13 tomas de tiempo para el número de ciclos de esta operación, aplicando la fórmula de la figura 25 como sigue:

 $= (5.96 + 7.21 + 5.27 + 9.05 + 6.56 + 6.71 + 5.51 + 8.41 + 7.34 + 5.85)/10 = 6.787$  $R = (9.05 - 5.27) = 3.78$  $\mathbf{\overline{N}} = 4(3.78^2) / [(0.1^2) (3.078^2) (6.787^2)] = 13$  tomas de tiempos. **(4) (3)**

Como ya se tenían diez datos, se tomaron los tres restantes, mostrados en la tabla 3.

Tabla 3. Toma de tiempos Número de ciclos totales "Acomodo en Tarimas"

| <b>No</b> |                                                                         |      | Tiempo (segundos) |   |                          |                                                                                 |      |  |                                                       |   |    |  |    |                                                                                  |
|-----------|-------------------------------------------------------------------------|------|-------------------|---|--------------------------|---------------------------------------------------------------------------------|------|--|-------------------------------------------------------|---|----|--|----|----------------------------------------------------------------------------------|
|           | Descripción de la Operación                                             |      |                   | 3 |                          | 5                                                                               | 6    |  |                                                       | 9 | 10 |  | 12 | 13                                                                               |
|           | Tomar costal de banda y la coloca sobre su cabeza con ambos brazos 2.59 |      |                   |   |                          | 2.66   1.88   3.21   1.29   1.46   0.7   3.14   2.94   1.82   2.2   3.24   2.42 |      |  |                                                       |   |    |  |    |                                                                                  |
|           | Caminar con el costal sobre su cabeza hacia la tarima                   |      |                   |   |                          | 1.65 0.93 2.69 2.28 2.08 1.85 2.25 1.36 1.77 1.4 2.12 1.78                      |      |  |                                                       |   |    |  |    |                                                                                  |
| 3         | Bajar costal con ambos brazos, arrojándolo hacia la tarima              | 0.64 |                   |   | $0.56$   $0.62$   $0.64$ | 1                                                                               | 0.69 |  | 0.8 0.81 0.76 0.51 0.76 0.47 0.53                     |   |    |  |    |                                                                                  |
|           | Acomodar el costal en la tarima                                         | 0.84 |                   |   |                          | 0.84 0.91 0.64 0.59 1.49 0.75 0.98 0.75 0.68 0.81 0.93 1.3                      |      |  |                                                       |   |    |  |    |                                                                                  |
| 5         | Regresar por el siguiente costal                                        |      | 1.5               |   | $0.93$   1.87            | 1.4                                                                             |      |  | 0.99   1.41   1.23   1.52   1.08   1.65   1.14   1.36 |   |    |  |    |                                                                                  |
|           | Tiempo de Ciclo                                                         | 5.96 |                   |   |                          |                                                                                 |      |  |                                                       |   |    |  |    | 7.21   5.27   9.05   6.56   6.71   5.51   8.41   7.34   5.85   6.82   7.9   7.38 |

# **Observaciones:**

- 1. El tiempo en la actividad 1 es grande porque algunas veces el costal tarda en llegar al operador por la banda.
- 2. El tiempo en la actividad 2 es grande, porque la distancia que tiene que recorrer el operador es variable.

# **Acciones correctivas:**

- 1. Utilizar un tobogán al final de la banda que lleve el costal a una mesa con rodillos.
- 2. Usar una tarima con resortes o pistones hidráulicos para que el nivel sea constante y el operador no tenga que agacharse.
- 3. El operador solo tendría que jalar el costal y acomodarlo.

**Tiempo de ciclo** = 6.92 seg/40 kg = 0.173 seg/kg x (1000 kg/1 ton) = 173 seg/tonelada En la operación ensacado, se tomaron 10 tomas de tiempos, se obtuvo una media de 6.98, un rango de 0.94, ver tabla 4.

Tabla 4. Toma de tiempos de "Ensacado" **(5)**

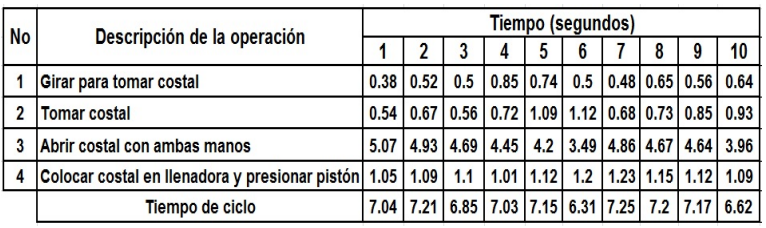

De esta serie de diez se obtuvo un total de 1 toma de tiempo para el número de ciclos de esta operación; se dejaron las 10 tomas de tiempos para su análisis.

 $N = 4(0.94^2) / [(0.1^2) (3.078^2) (6.98^2)] = 0.76 \sim 1$  tomas de tiempos

# **Observaciones:**

El tiempo de la operación 3 es muy alto debido al tiempo de espera del operador para que finalice el ciclo de llenado, se recomienda ajustar el tiempo de llenado para eliminar ese tiempo de espera (ya que el operador tiene que esperar a que finalice el tiempo de llenado).

## **Acciones correctivas:**

- 1. Cambiar el tipo de costal que no requiere abrirse, (un costal similar al uso en la industria cementera)
- 2. Para evitar el tiempo de espera en la ensacadora, instalar una ensacadora giratoria con varias boquillas para llenar varios sacos, en lugar de uno solo.

**Tiempo de ciclo** = 6.98 seg/40 kg = 0.1745 seg/kg x (1000 kg/1 tonelada) = 174.5 seg/tonelada

La operación carga de plataforma sin tarima, se tomaron 10 tomas de tiempos (tabla 5), se obtuvo una media de 13.48, un rango de 2.41.

| <b>No</b>      | Descripción de la operación                                                         | Tiempo (segundos) |      |      |      |      |      |                                           |             |      |       |  |  |
|----------------|-------------------------------------------------------------------------------------|-------------------|------|------|------|------|------|-------------------------------------------|-------------|------|-------|--|--|
|                |                                                                                     |                   |      |      |      | 5    | 6    |                                           | 8           | 9    | 10    |  |  |
| 1              | Tomar costal de banda transportadora y<br>colocarla sobre el hombro con ambas manos | 1.93              | 1.47 | 1.96 | 1.63 | 2.08 | 1.76 | 1.79                                      | 1.72        | 2.28 | 1.60  |  |  |
| $\overline{2}$ | Caminar con el costal sobre el hombro hacia la<br>parte frontal de la plataforma    | 4.70              | 4.60 | 4.65 | 4.88 | 5.10 | 4.98 | 4.58                                      | 4.77        | 4.61 | 5.16  |  |  |
| 3              | Bajar costal con ambas manos y arrojarlo<br>sobre la estiba                         | 0.67              | 1.08 | 0.98 | 1.31 | 0.72 | 0.57 | 0.72                                      | 1.12        | 0.78 | 0.83  |  |  |
| 4              | Acomodar costal en estiba                                                           | 0.41              | 1.75 | 2.46 | 1.83 | 0.44 | 0.79 | 1.83                                      | 1.18        | 1.62 | 0.89  |  |  |
| 5              | Regresar por el siguiente costal                                                    | 4.29              | 4.85 | 3.90 | 4.75 | 4.14 | 6.23 | 4.67                                      | 4.28        | 4.58 | 5.66  |  |  |
|                | Tiempo de ciclo                                                                     |                   |      |      |      |      |      | 11.98 13.75 13.94 14.39 12.47 14.32 13.57 | 13.06 13.86 |      | 14.13 |  |  |

Tabla 5. Toma de tiempos de "Carga de plataforma sin tarima"

Se obtuvo un total de 1 toma de tiempo para el número de ciclos de esta operación; se dejaron las 10 tomas de tiempos para su análisis.

 $N = 4(2.41<sup>2</sup>) / [(0.1<sup>2</sup>) (3.078<sup>2</sup>) (13.48<sup>2</sup>)] = 1.3$  tomas de tiempos

## **Observaciones:**

- 1. El tiempo de la operación 4 es alta debido al acomodo que realiza el operador al dejar el costal en la estiba.
- 2. El tiempo de la operación 5 es alta debido al recorrido que hace el operador para tomar el siguiente costal.
- 3. La media de las operaciones 2 y 5 son altas debido al traslado de los costales hacia la parte frontal de la plataforma y al regreso por el siguiente costal.

## **Acciones correctivas:**

- 1. Eliminar este tipo de carga sin tarima ya que consume gran cantidad de tiempo, y demanda mucho esfuerzo por el operador.
- 2. Por consiguiente, cargar la plataforma con montacargas, una vez llena la tarima de la plataforma de altura variable, ya que consume menos tiempo y esfuerzo por parte del operador.

**Tiempo de ciclo** = 13.48 seg/40 kg = 0.337 seg/kg x (1000 kg/1 tonelada) = 337 seg/tonelada

# **3.7. Análisis por yamazumi en las operaciones cuello de botella.**

En la figura 26, se identifica el desglose de las actividades de las operaciones (cuello de botella) analizadas por la herramienta yamazumi, que no agregan valor al producto, correspondientes a las tablas anteriormente mencionadas (tablas 3,4 y 5).

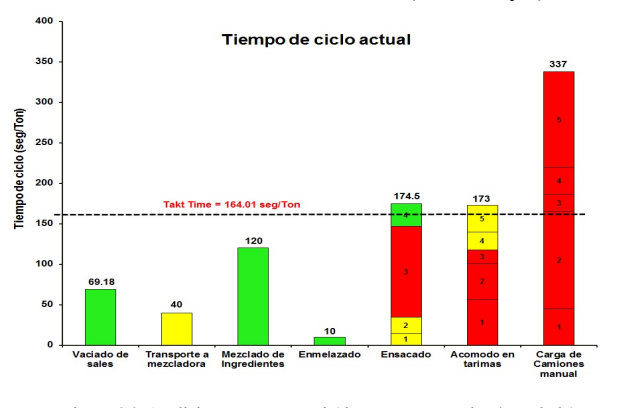

**3.8. Tiempo de ciclo final en las operaciones mejoradas.** El tiempo final en las operaciones analizadas, se muestran en las tablas 6, 7 y 8. Figura 26. Análisis por Yamazumi (tiempo en segundos / tonelada)

Tabla 6. Tiempo mejorado "Acomodo en tarimas"

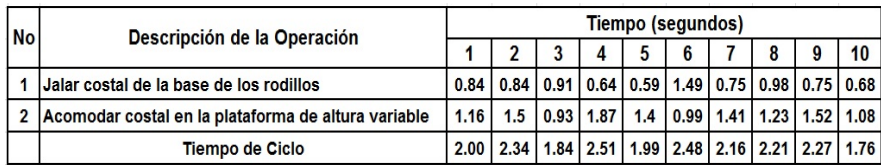

**Tiempo de ciclo** = 2.16 seg/40 kg = 0.054 seg/kg x (1000 kg/1 tonelada) = 54 seg/tonelada

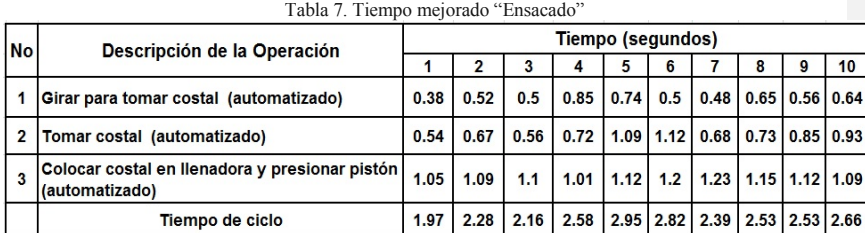

**Tiempo de ciclo** = 2.48 seg/40 kg =  $0.062$  seg/kg x (1000 kg/1 tonelada) =  $62$  seg/tonelada

Tabla 8. Tiempo mejorado "Carga en plataforma con montacargas"

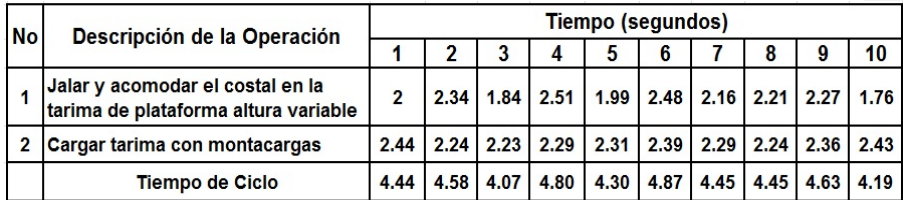

**Tiempo de ciclo** = 4.48 seg/40 kg = 0.112 seg/kg x (1000 kg/1 tonelada) = 112 seg/tonelada En la figura 27, se visualiza el tiempo de ciclo mejorado de la empresa estudiada.

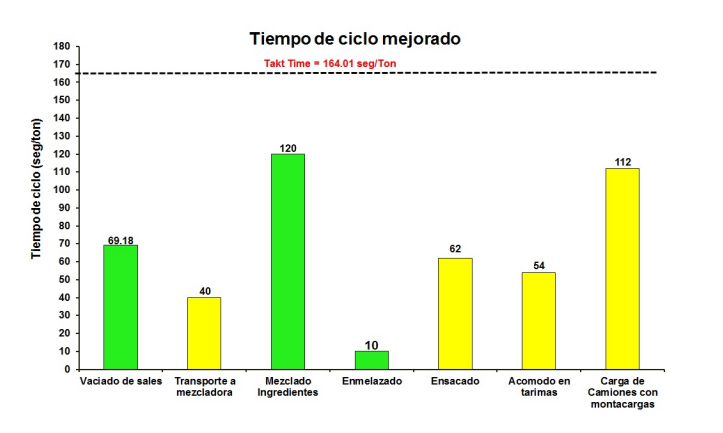

Figura 27. Gráfica de las operaciones de producción mejoradas (tiempo en segundos / tonelada)

# **3.9. Instrucciones de trabajo mejoradas.**

Se elaboraron nuevamente las instrucciones de trabajo que se muestran en las figuras 28, 29 y 30, de las operaciones mejoradas.

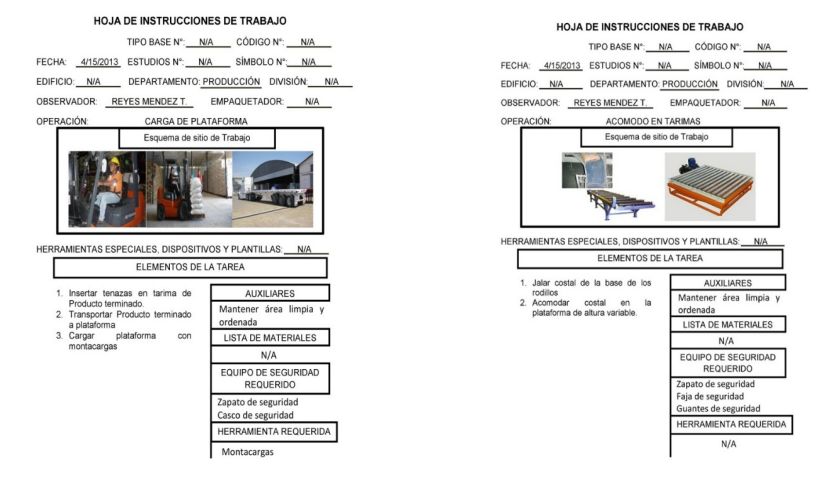

Figura 27. Instrucción de trabajo "Carga en plataforma con montacargas"

Figura 28. Instrucción de trabajo "Acomodo en tarima"

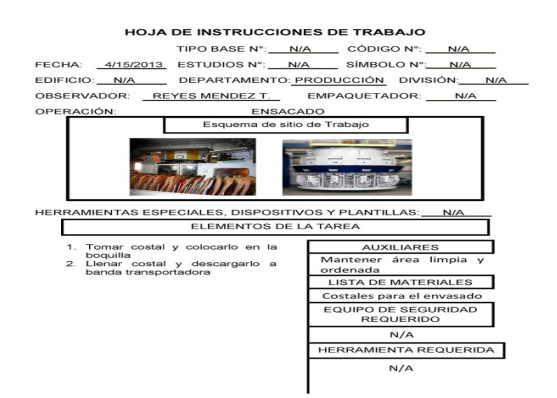

Figura 29. Instrucción de trabajo "Ensacado"

# **IV. Conclusiones y Recomendaciones.**

Las siguientes conclusiones y recomendaciones se extrajeron de los resultados logrados durante el desarrollo de la presente investigación:

- 4.1.Los resultados derivados de las encuestas muestran que de las empresas que elaboran alimento para ganado en el Estado de Chihuahua, el 80% no conoce y no utiliza herramientas de Ingeniería Industrial para sus estaciones de trabajo; lo que da como conclusión que no se está aprovechando estas herramientas cuya aplicación es de gran importancia para la optimización de las operaciones.
- 4.2.En cuanto a la aplicación de las herramientas de Ingeniería Industrial, se desarrollaron y aplicaron el diagrama de flujo (figura 18) para dar mayor visibilidad al proceso, ya que no existía, el lay out (figura 19) del cual tampoco existía evidencia; el diagrama de recorrido (figura 20) es el complemento del diagrama de flujo y el lay out, para mostrar las trayectorias usadas durante el proceso; la instrucción de trabajo (figuras 21 a la 23 y 27 a la 29), con la cual tampoco se contaba; las tomas de tiempos con cronómetro (tablas 2 a la 5) y el yamazumi (figuras 24, 26 y 27) para el análisis en las operaciones de la empresa estudiada, con los tiempos de las operaciones y sus desgloses en tiempos de cada una de las actividades que las componen.

4.3. En los Yamazumi se puede observar la mejora en tiempo lograda en las restricciones con respecto al takt time, en función del tiempo de ciclo, al reducir o eliminar las actividades que no agregan valor (amarillas y rojas), eliminando los cuellos de botella.

4.4. Al eliminar los cuellos de botella y quedar por debajo de takt time, se logró incrementar la capacidad de la planta.

4.5. Al mejorar el método de trabajo, sobre todo en las operaciones de acomodo en tarimas y carga de plataforma sin tarimas, se mejorará la ergonomía y el ambiente laboral (por medir).

## **V. Literatura citada.**

Barfield T. Jesse, Raibom A. Cecily, Kinney R. Michael, 2005. Contabilidad de costos, tradiciones e innovaciones, Quinta edición, Thomson. Págs. 132, 133 Barnes Ralph M. 1979. Estudio de Movimientos y Tiempos. Aguilar. Pág. 62

Caldas Eugenia, Castellanos Aurora, Hidalgo María, López Raúl, 2010. PCPI Formación y Orientación Laboral, formación básica ". Ed. Editex. Pág. 9

Casas Néstor. Teoría de las restricciones o los cuellos de botella. Revista el mueble y la madera. Edición No. 49, Administración, pág. 81. *http://www.revistamm.com/ediciones/rev49/administracion.pdf*

De la Fuente Rubén, 2008. Ingeniería de Organización en las Empresas, Dirección de Operaciones, ed. Textos Universitarios Ediuno. Pág. 176.

Directorio Agroindustrial del Estado de Chihuahua, 2009. Publicación realizada por el Centro de Información Económica y Social. Pág. 046. http://www.chihuahua.com.mx/agroindustrial/directorio.pdf

Fernández Isabel, González Peter, García Javier, 1996. Diseño y Medición de Trabajos. Ed. Universidad de Oviedo. Pág. 21.

García Roberto, 2005. Estudio del Trabajo, 2ª edición, ed. Mc Graw Hill. Pág. 53.

Información Tecnológica, 1996. Editor José O. Valderrama, Centro de Información Tecnológica. Volumen 7, N° 4. Pág. 42

Meyer E. Fred, 2000. Estudios de Tiempos y Movimientos para la manufactura ágil. Pearson Prentice Hall, 2ª edición. Págs. 8-15, 122, 306, 154 y 155

# **Análisis de métodos cuantitativos para el desarrollo de pronósticos en empresas agroindustriales del sector ganadero**

Tecnológico Nacional de México, Instituto Tecnológico de Delicias Autores. Catedráticos del Departamento, Ingeniería Industrial. Paseo Tecnológico Km. 3.5, C.P. 33000. Cd. Delicias, Chihuahua, México Teléfonos y Fax: (639)1326500. www.itdelicias.edu.mx M.S.M. Reyes Méndez Tarango, reymenta@yahoo.com.mx M.C. Mario Abelardo Aguirre Orozco, aguirreo1@hotmail.com M.C. Martha Lilia Delgado Martínez, mldelgamar@hotmail.com M.A. Olivia Márquez Monárrez olimarazul@hotmail.com Estudiante, Fátima Angélica Luna Luévano, fatimalunaluevano@gmail.com

**Temática general:** Ingeniería y Desarrollo Tecnológico

## Resumen

Se encuestaron empresas procesadoras de alimentos para ganado en el estado de Chihuahua para determinar el nivel de conocimiento y aplicación de los métodos cuantitativos para pronosticar (Promedio Móvil, Promedio Móvil Ponderado, Suavización Exponencial, Índice Estacional, Regresión Lineal) determinando que el 100% de las empresas encuestadas los desconocen y por consiguiente no los aplican; en su lugar utilizan métodos empíricos como la intuición y la experiencia para determinar la demanda, además se ha encontrado evidencia que los costos del maíz y la pasta de soya se han mantenido relativamente altos, elevando también los precios de los concentrados . En base en lo anterior es necesario que las empresas procesadoras de alimentos mantengan las cantidades de materia prima absolutamente necesarias y para lograrlo es indispensable pronosticar el consumo utilizando el método más preciso para disminuir el error del pronóstico, logrando con ello bajos niveles de inventarios y flujos de efectivo, etc.

*Palabras Clave*: *Promedios Móviles, Promedio Móvil Ponderado, Suavización Exponencial, Índice estacional, Análisis de Regresión Lineal,*

# **Abstract**

Companies were surveyed food processors for livestock in Chihuahua state to determine the level of knowledge and application of quantitative methods for forecasting (Moving Average, Weighted Moving Average Exponential Smoothing,, Seasonal Index, Linear Regression) determining that the 100% of the companies surveyed the unknown and therefore do not apply; instead, they use empirical methods such as intuition and experience to determine the demand, as well as evidence has been found that the costs of maize and soybean meal prices have remained relatively high, raising also concentrate prices . Based on the foregoing it is necessary for food processing companies maintain the quantities of raw materials to be absolutely necessary in order to achieve this, it is essential to predict the consumption using the most accurate method to decrease the forecast error, thereby low inventories and cash flows, etc.

**Keywords**: Moving Averages, Weighted Moving Average Exponential Smoothing, Seasonal Index, Linear Regression Analysis

## **1. Introducción.**

Por cuestiones de la variación de precios de los ingredientes (figuras 1 y 2) para los alimentos concentrados, sequías, especulaciones, etc. las compañías dedicadas a la elaboración de alimentos para ganado requieren desarrollar pronósticos certeros para la compra de materia prima. Debido a que el maíz es el principal componente en la elaboración del alimento para ganado, se ha decidido analizar específicamente este componente en el sentido de revisar los métodos de pronósticos utilizados por la empresa participante en la investigación. La Empresa seleccionada ha ofrecido permitir a prueba los resultados que arroje este ejercicio con la finalidad de mejorar sustancialmente los pronósticos y darle mayores herramientas. Se utilizarán cinco métodos para realizar el cálculo del pronóstico de la demanda, luego se determinarán los errores y se seleccionará el mejor método.

 El objetivo principal de este trabajo es comparar los resultados obtenidos por métodos empíricos basados en la intuición y la experiencia sobre los resultados obtenidos por medio de los métodos científicos y estadísticos. Proponer la aplicación de métodos científicos donde la incertidumbre y variabilidad de los resultados son menores que la obtenida por métodos empíricos basados en intuición y la experiencia. Para que las empresas puedan reducir este grado de incertidumbre como resultado del cambio constante del entorno, deben respaldar sus decisiones en algo más que la intuición, deben respaldarlo en la elaboración de pronósticos precisos ya que permiten que los gerentes utilicen de forma eficiente la capacidad de las máquinas, reduzcan los tiempos de producción y recorten los inventarios, además los pronósticos son necesarios como un elemento auxiliar para determinar que recursos se necesitan, programar los recursos ya existentes y adquirir recursos adicionales.

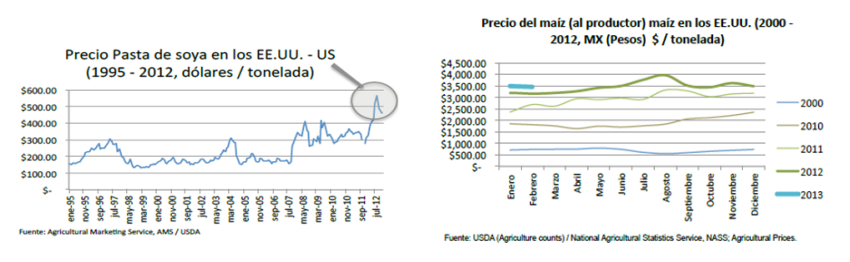

Fig. 1. Precio de la pasta de soya a través de los años Fig. 2. Comportamiento de los precios del maíz

(Revista lacto data, 2013)

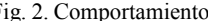

# **2. Revisión de literatura**

 Con la finalidad de determinar si el tema ha sido investigado anteriormente, se realizó la búsqueda de información en las Instituciones de Educación Superior del Estado y desafortunadamente no se encontró ninguna investigación.

 Por este motivo es importante la realización de la investigación para que las empresas se den cuenta del beneficio de la utilización de técnicas científicas para la elaboración de pronósticos.

 Muchas de las técnicas de pronósticos utilizadas actualmente se desarrollaron en el siglo XIX; un ejemplo de ellas son los procedimientos de análisis de regresión. Con el desarrollo de técnicas de pronóstico más sofisticadas, más el advenimiento de las computadoras la realización de pronósticos ha recibido cada vez más atención.

 Ahora, todo administrador tiene la capacidad de utilizar técnicas muy sofisticadas de análisis de datos para fines de pronóstico; en consecuencia, es esencial entenderlas. Por esta razón, los gerentes que necesitan de los pronósticos deben de estar alerta ante el uso inadecuado de las técnicas de pronósticos, ya que cuando estos son imprecisos pueden llevar a malas decisiones.

 A medida que crece la preocupación por el proceso del pronóstico, el desarrollo de nuevas técnicas continúa. Un foco de atención particular al respecto se encuentra en los errores que son inherentes a cualquier procedimiento de pronóstico.

 Las predicciones de los resultados rara vez son precisas, y quienes pronostican solo pueden intentar que los errores que se cometen de manera inevitable se minimicen tanto como sea posible. (Hanke, 2006)

 En México, siete de cada 10 empresas tienen graves errores en sus pronósticos de negocio, que afectan su productividad y gestión óptima de sus cadenas de suministro, cuando una empresa se equivoca en sus pronósticos pone en riesgo su capacidad competitiva y de rentabilidad.

 Según datos integrados de una encuesta mensual de coyuntura elaborada por el banco de México para el sector manufacturero, las empresas de este segmento registran 58% de los errores de pronóstico en sus planes de producción; 65%, en sus pronósticos de ventas y 13% en la planeación de sus inventarios de materia prima para sus producción.

 Ante la competencia mundial, las empresas están obligadas a pronosticar la demanda de sus productos o servicios para establecer el plan de ventas y operación de la empresa, es decir, que sepan qué comprar o producir, cuánto, en qué tiempo y cómo distribuirlo. Para entregar un mejor nivel de servicio, las empresas requieren desarrollar una cultura de planeación. Cuando se elabora un mal pronóstico, la planeación se viene abajo y todas las áreas de la empresa se vuelven ineficientes. (Reforma, 2007)

# **2.1. Razones por las cuales los pronósticos son esenciales en la administración de la producción.**

2.1.1. Planeación de nuevas instalaciones**.** 

Los pronósticos a largo plazo de la demanda de productos y servicios son necesarios para la toma de decisiones de esta magnitud, ya que los gerentes deben decidir con mucha anticipación la construcción de fábricas e instalación de procesos con la finalidad de producir de acuerdo a la demanda requerida.

2.1.2. Planeación de la producción.

Los pronósticos a mediano plazo de la demanda de productos y servicios ayudan a los gerentes en la toma de decisiones referentes al aumento o reducción de las tasas de producción, debido a que la demanda varia de un mes a otro y en algunas ocasiones modificar la capacidad de los procesos de producción se pueden llevar varios años. 2.1.3. Programación de la fuerza de trabajo**.** 

Los pronósticos a corto plazo de la demanda de productos y servicios son importantes herramientas de apoyo para los gerentes sobre todo cuando se trata de programar anticipadamente la fuerza de trabajo requerida para la producción semanal y así tomar decisiones sobre el personal extra o faltante y cumplir con la demanda requerida. (Gaither, 2000)

# **2.2. Pronostico.**

Es una predicción de lo que sucederá en el futuro. (Anderson, 2004)

## **2.3. Pronosticar**.

Es una técnica para utilizar experiencias pasadas con la finalidad de predecir expectativas del futuro. (Chapman, 2006)

## **2.3.1. Pasos para la elaboración de un pronóstico**.

- 2.3.1.1. Determinar el uso del pronóstico.
- 2.3.1.2. Seleccionar los aspectos que se deben pronosticar.
- 2.3.1.3. Determinar el horizonte del pronóstico.
- 2.3.1.4. Seleccionar los modelos de pronósticos.
- 2.3.1.5. Reunir los datos necesarios para la elaboración de pronósticos.
- 2.3.1.6. Obtener el pronóstico.
- 2.3.1.7. Validar e implantar los resultados.

Estos siete pasos plantean una forma sistemática para iniciar, diseñar e implantar un sistema de pronósticos. Cuando el propósito del sistema es generar pronósticos periódicos, la recolección de datos debe ser rutinaria. (Render, 2004)

# **2.4. Descripción de los métodos cuantitativos.**

2.4.1. Modelos cuantitativos de pronóstico.

Son modelos matemáticos que se basan en datos históricos, suponen que son relevantes para el futuro.

# 2.4.2. Promedios móviles.

Modelo de pronóstico del tipo de series de tiempo a corto plazo que pronostica las ventas para el siguiente periodo.

 En este modelo, el promedio aritmético de las ventas reales para un determinado número de los periodos pasados más recientes es el pronóstico para el siguiente periodo. (Gaither, 2000).

## 2.4.3. Promedios móviles ponderados.

 Modelo parecido al modelo de promedios móvil simple, excepto que el pronóstico para el siguiente periodo es un promedio ponderado de las ventas pasadas, en lugar del promedio aritmético.

 Cada una de las demandas históricas que intervienen en el pronóstico puede tener su propia ponderación. La suma de las ponderaciones es igual a uno. Este modelo permite hacer énfasis en la demanda reciente por encima de la demanda anterior. (Krajewski, 2009).

## 2.4.4. Suavización Exponencial.

La suavización exponencial de series de tiempo usa un promedio ponderado de valores pasados como pronóstico; es un caso especial del método de pronósticos de promedios móviles ponderados en el que solo se selecciona un peso, el peso

para la observación más reciente, los pesos para los otros valores de datos se calculan automáticamente y se hacen cada vez más pequeños conforme las observaciones se alejan en el pasado. (Anderson, 2004)

## 2.4.5. Índice estacional.

Esta técnica sirve para calcular el pronóstico de ventas cuando existe estacionalidad o ciclos y también se utiliza cuándo en cada período existen diferencias de ventas muy marcadas, razón por la cual se hace necesario calcular un índice que nos permitirá un ajuste por cada período.

 En general, los patrones estacionales son fluctuaciones que ocurren dentro de un año y tienden a repetirse anualmente. Estas estaciones pueden ser causadas por el clima, las vacaciones, los días de pago, los eventos escolares o cualquier otro fenómeno. (Gaither, 2000).

# 2.4.6. Análisis de Regresión.

Permite desarrollar un modelo para predecir los valores de una variable numérica con base en los valores de una o más variables diferentes. En este análisis la variable dependiente es la que se desea predecir, las variables utilizadas para realizar la predicción son las variables independientes, además de predecir los valores de la variable dependiente, también permite identificar el tipo de relación matemática que existe entre las variables, para cuantificar el

efecto que los cambios en la variable independiente tienen sobre la variable dependiente, así como para identificar las observaciones inusuales. (Berenson, 2006).

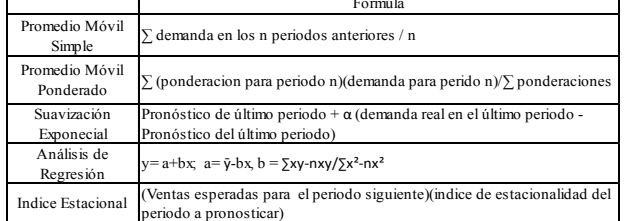

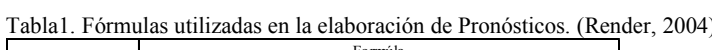

## **3. Desarrollo**

Actualmente la industria agroindustrial se enfrenta a grandes retos a nivel mundial, el aumento del precios de los granos se mantiene relativamente alto, el costo de producción de los alimentos concentrados crece, por consiguiente el precio de venta aumenta y la demanda se vuelve impredecible, por estos motivos, las empresas que conforman este sector afrontan grandes desafíos diariamente como la determinación de la oferta y la demanda de alimentos concentrados y sus insumos, es aquí donde se visualiza la importancia de los pronósticos.

# **3.1 Definición del sujeto de investigación.**

Para llevar a cabo este estudio fue necesario buscar las industrias de la región en el directorio agroindustrial que elaboran alimentos concentrados para ganado. En base a las industrias encontradas, se tomó una muestra representativa para aplicar un cuestionario diseñado para conocer la utilización de técnicas cuantitativas para pronosticar. Según los resultados ninguna empresa aplica las técnicas por lo que se procedió a la aplicación de los métodos cuantitativos para pronosticar en la industria agroindustrial.

## **3.2. Tamaño de la muestra para empresas agroindustrial de la región.**

Consultando en el directorio de la industria agroindustrial se encontró que en la región hay un total de 3 empresas dedicadas a la fabricación de alimentos concentrados para ganado. Basándose en información previa obtenida en pláticas con empresarios de ésta industria en la localidad, se sospechaba que pocas empresas estaban utilizando técnicas científicas para elaborar pronósticos. Por lo que se supuso que la proporción de empresas que utilizan técnicas estadísticas era del 0.333 % y se calculó el tamaño de muestra para le determinación de la proporción utilizando la Fórmula (1).

El tamaño de la muestra de una población finita puede definirse como:

$$
n = \frac{N^* Z_a^2 p^* q}{d^2 * (N-1) + Z_a^2 * p^* q}
$$
  
(1)

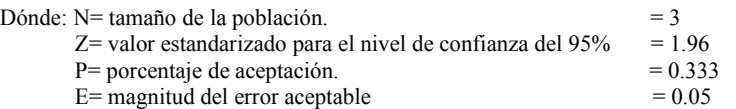

Dando como resultado un tamaño mínimo de 3 empresas que fueron seleccionadas aleatoriamente para ser encuestadas

# **3.3. Problema**.

Se intuye que las empresas del Sector Agroindustrial del Estado de Chihuahua, no conocen y por consiguiente no utilizan los métodos cuantitativos de pronósticos por lo tanto, se diseñó una encuesta (figura 3) para definir el nivel de conocimiento. Se percibe también que las empresas que pronostican, usan métodos empíricos basados en la intuición y la experiencia que arrojan un error alto en el pronóstico de la demanda.

## **3.4. Objetivos y Metas.**

Los objetivos de la presente investigación fueron, primero determinar si las empresas del Sector Agroindustrial del Estado de Chihuahua utilizan métodos de pronósticos cuantitativos para determinar la demanda futura con más certeza disminuyendo así el grado de incertidumbre y variabilidad por medio de la aplicación de una encuesta. Por otro lado, basados en los datos obtenidos de la demanda real y a sus expresiones matemáticas, definir cuál método arroja el menor error en el pronóstico, para sugerir su implantación.

# **3.5. Justificación.**

Al definir el nivel de conocimiento de las empresas y al utilizar el método correcto de pronósticos para determinar la demanda futura, las empresas serán capaces de disminuir la variabilidad, los inventarios y aumentar su productividad y rentabilidad.

# **4. Metodología**

Los siguientes pasos componen la metodología a seguir para la realización y escritura de la investigación.

## **4.1. Procedimiento.**

Los pasos a seguir para desarrollar la investigación fueron los siguientes:

- 4.1.1. Identificar el sujeto de investigación.
- 4.1.2. Determinar el tamaño de la muestra.

- 4.1.3. Buscar información de las técnicas para pronósticos.
- 4.1.4. Definir objetivos.
- 4.1.5. Definir metas.
- 4.1.6. Definir justificación.
- 4.1.7. Diseño de la Encuesta

4.1.8. Aplicación de la Encuesta para obtener datos del desempeño actual de la empresa seleccionada.

4.1.9. Recolectar datos del desempeño histórico y calcular pronósticos con los métodos cuantitativos.

4.1.10. Documentar el error que arrojan las técnicas cualitativas (si existen) usadas por el sujeto de investigación.

4.1.11. Seleccionar el método cuantitativo con menor error y compararlo con el método cualitativo (si hubiera).

- 4.1.12. Documentar los Resultados.
- 4.1.13. Elaborar las Conclusiones.
- 4.1.14. Realizar las Recomendaciones.
- 4.1.15. Bibliografía.

# **4.2. Encuesta utilizada para el estudio exploratorio.**

La encuesta se desarrolló proyectando 4 preguntas de razonamiento abierto (ver figura 3), buscando obtener el grado de conocimiento y utilización que tienen estas empresas sobre los métodos cuantitativos en la elaboración de los pronósticos de demanda para su materia prima. La encuesta se aplicó en el mes de abril del 2017 a empresas procesadoras de alimentos para ganado lechero, con una población de 3 empresas localizadas en el Estado de Chihuahua, las cuales únicamente accedieron a participar y contestar 2, la encuesta fue dirigida a jefes de producción, gerentes de planta, supervisores, etc. A continuación se muestra el nivel de conocimiento y utilización de los métodos de pronósticos de las empresas procesadoras de alimentos para ganado localizadas en el Estado de Chihuahua.

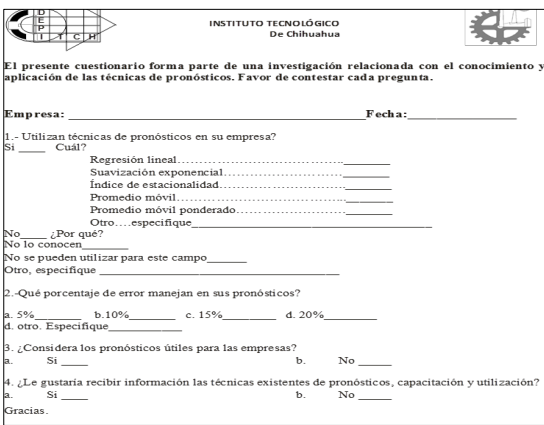

Fig. 3. Encuesta sobre la utilización de técnicas de pronósticos (elaboración propia).

## 4.2.1. Respuestas a la encuesta.

A continuación, se presentan los resultados obtenidos en la aplicación de la encuesta a las empresas que participaron en la investigación. En la fig. 4 se muestran los resultados de la pregunta sobre la utilización de técnicas de pronósticos, según los datos obtenidos el 100% de las empresas encuestadas no utilizan las técnicas estadísticas de pronósticos existentes. En la fig. 5 se muestran los resultados de la pregunta del porqué no se utilizan las técnicas dando como resultado que el 100% de las empresas no conocen las técnicas. En la fig. 6 se muestran los resultados de la pregunta sobre el método que utilizan para la elaboración de pronósticos, según los datos obtenidos el 100 % utilizan métodos empíricos como la intuición y la experiencia. En la fig. 7 se muestran los resultados a la pregunta sobre el porcentaje de error que manejan en sus pronósticos, según los datos obtenidos el 100% de las empresas manejan un 10%. En la fig. 8 se muestran los resultados a la pregunta sobre la importancia de los pronósticos para las empresas, según los resultados el 100% de las empresas contestaron que sí. En la fig. 9 se muestran los resultados a la pregunta sobre el interés de recibir información y capacitación sobre las técnicas de pronósticos, según los resultados obtenidos el 100% de las empresas encuestadas se interesaron en recibir capacitación.

 Se muestra claramente que los directivos de la empresas participantes no conocen mucho menos aplican las técnicas cuantitativas para la elaboración de pronósticos ya que estos generalmente son realizados basados en la intuición y la experiencia, sin darse cuenta que existen las herramientas estadísticas diseñadas para facilitar el trabajo y sobretodo disminuyen considerablemente el nivel de incertidumbre, es decir el error obtenido por métodos estadísticos es menor que el obtenido por métodos empíricos.

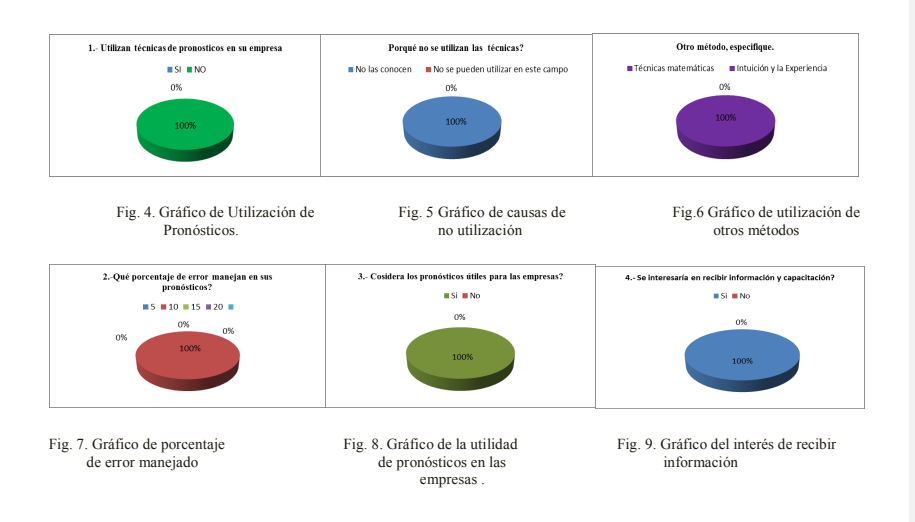

# **5. Resultados.**

# **5.1. Obtención de información**.

De acuerdo a la metodología se acudió a la empresa participante para la obtención de la información relacionada al consumo mensual de los últimos años del producto más característico del proceso de elaboración del alimento concentrado, en este caso es el maíz. Basados en los reportes de necesidades de materia prima mensual y de los consumos mensuales se obtuvieron los siguientes datos (tabla 2). Como puede observarse (fig. 7), no existe una descomposición muy marcada de series de tiempo (tendencia, cíclica, estacional o aleatoria).

Tabla 2. Consumo de maíz en kg / por mes. (Fuente, empresa participante)

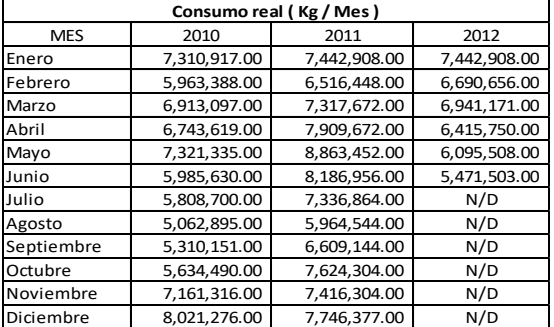

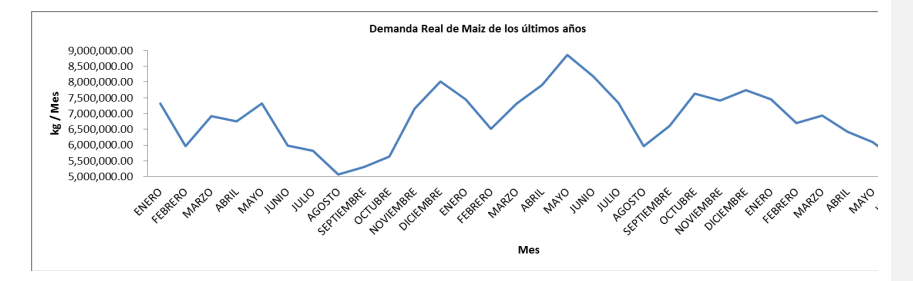

Fig. 10. Gráfico del comportamiento del consumo de maíz en los últimos años.
### **5.2. Realización del pronóstico para el año 2013**.

Después de la recopilación de la información se obtuvieron los pronósticos en Excel aplicando los cinco métodos ya mencionados, luego se elaboró un resumen del análisis del error de cada uno de ellos logrando los datos mostrados en la tabla 3.

Tabla 3. Resumen estadístico de métodos cuantitativos en la elaboración de pronósticos (Fuente: elaboración propia)

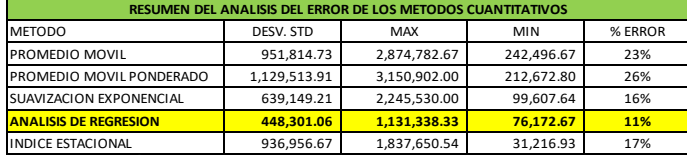

#### **5.3. Análisis del error.**

5.3.1. Medición del error del pronóstico.

La precisión general de cualquier modelo de pronóstico se determina comparando los valores pronosticados con los valores reales u observados, existen varias medidas de uso común en la práctica para calcular el error global del pronóstico. Estas medidas sirven comparar distintos modelos de pronósticos, así como para vigilar los pronósticos y asegurar su buen desempeño (ver Tabla 4). Las tres medidas más comunes son; desviación absoluta media (MAD, *Mean absolute deviation*), error cuadrático medio (MSE, *Mean squared error*) y error porcentual absoluto medio (MAPE, *Mean absolute percent error*). (Render ,2004)

Tabla 4.-Resumen de la medición del error (fuente: elaboración propia)

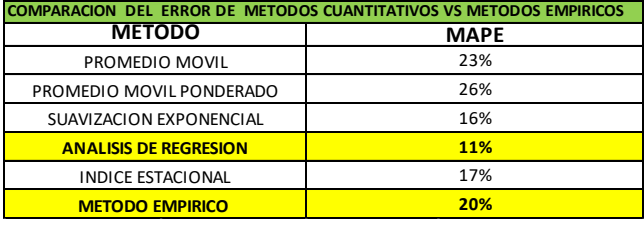

# **5.4. Recomendaciones**

Dados los datos y la información del análisis de los diferentes métodos para realizar pronósticos es probable que el método a utilizar sea el de análisis de regresión ya que ofrece el indicador (MAPE) relativamente bajo en comparación con los otros métodos. Además,

haciendo la comparación del error obtenido por métodos empíricos es mayor que el obtenido por métodos científicos, quedando de manifiesto la certeza de los métodos científicos. La existencia de paquetes computacionales facilitará la realización de los pronósticos, únicamente se necesita la información histórica como ventas, consumo, etc. Uno de ellos es el POM-QM FOR WINDOWS V4.

## **5.5. Conclusiones.**

A partir de la aplicación del método correcto para elaborar pronósticos, la administración podrá mejorar su planeación de recursos como lo es la compra materia prima, materiales y pago de horas extras al personal para solventar las necesidades de la producción estimada, mejorando con esto los costos de mantener inventarios excesivos, desembolsos por pago de horas extras y sobre todo, mantener la satisfacción y preferencia del cliente al asegurar que los productos se encontrarán disponibles en las cantidades y tiempo adecuado.

Del mismo modo, los flujos de efectivo se podrán mejorar al disminuir la cantidad de inversión que se tiene resguardada en productos en el almacén, aprovechando la oportunidad de invertir en nuevos proyectos que fomenten la mejora continua de los procesos de la empresa.

Los pronósticos pueden llegar a ser una herramienta útil dentro de la planeación de las empresas y sus formas de aplicación son ilimitadas siempre y cuando quien los lleve a cabo los entienda, le apasionen y sobre todo los necesite.

## **6. Fuentes bibliográficas**

1 Anderson David, Sweeney Dennis, Williams Thomas (2004). Métodos Cuantitativos para Los Negocios. Novena Edición Pág. 173,181. Ed. Thomson.

2 Berenson, Mark. Levine, David. Krehbiel, Timothy. (2006). Estadística para administración, pág. 410, ed. Pearson.

3 Chapman, Stephen. (2006), Planificación y control de la producción, Primera edición, Ed. Pearson, Pág. 17

4 Gaither, Norman.Frazier, Greg. (2000). Administración de la producción y operaciones, 8ª edición, ed. Thompson, págs. 60, 63, 73

5 Hanke, John. Wichern, Dean. (2006), Pronósticos en los negocios, Octava edición, Ed. Pearson, pág. 1.

6 Krajewski, Lee. Ritzman, Larry. (2000). Administración de las operaciones: Estrategia y análisis, Pág. 509, ed. Pearson.

7 Reforma (2007). Periódico reforma en su sección negocios, fechado el 5 de febrero del 2007, pág. 5.

8 Render, Barry, Heizer, Jay. (2004), Principios de Administración de operaciones, Quinta edición, editorial Limusa, pág. 134, 106,134.

# **Desarrollo de un proyecto de climatización en base a un análisis térmico para un hangar en la Cd. de Chihuahua**

## **Ing. Joel Rayennari Sotelo Ramírez**

*Tecnológico Nacional de México/Instituto Tecnológico de Chihuahua* jsotelo@cypbalcor.com

**M.G.D.E. Ignacio De Luna Zamora**

*Tecnológico Nacional de México/Instituto Tecnológico de Chihuahua* iluna@itch.edu.mx

**M.I. Francisco Rosas Pérez**

*Tecnológico Nacional de México/Instituto Tecnológico de Chihuahua* frosas@itch.edu.mx

**M.I. Raúl Armando Salas Motis**

*Tecnológico Nacional de México/Instituto Tecnológico de Chihuahua* rasalas@itch.edu.mx

### **M.A.R.H. Laura Imelda Franco Díaz**

*Tecnológico Nacional de México/Instituto Tecnológico de Delicias* lifranco05@yahoo.com.mx

**Temática general**: Ingeniería y Desarrollo Tecnológico.

#### **Resumen**

El desarrollo de un proyecto de climatización para un local parte del análisis térmico que se realiza a éste. Dicho análisis está constituido de la cuantificación de fuentes de calor que afectan al local mediante ingeniería y las recomendaciones y normas emitidas por ASHRAE (por sus siglas en inglés: Asociación Americana de ingenieros de calefacción, refrigeración y aire acondicionado).

En este caso en específico, el proyecto de climatización para las oficinas de un hangar en el aeropuerto de la Ciudad de Chihuahua está integrado por un sistema de equipos de refrigeración, sistema de distribución de ductos y un sistema de control, que en su conjunto satisfacen las necesidades térmicas y de ventilación del local.

**Palabras clave**: Climatización, Refrigeración, Térmico, ASHRAE.

## **Abstract**

The developing of a HVAC engineering project for a certain building, starts from the thermal analysis done upon the mentioned building. This analysis is constituted by the calculation of the whole heat loads that affect the building, using engineering and the recommendations and standards emitted by ASHRAE (American Society of Heating, Refrigerating and Airconditioning Engineers).

In this specified case, the HVAC project for some hangar offices in the Chihuahua City's airport is integrated by a system of refrigerating equipment, a ductwork system and for a control system, that all of them gathered satisfice the thermal and the ventilation requirements of the place.

**Key words**: Air conditioning, Refrigeration, Thermal, ASHRAE

## **Introducción**

A lo largo del documento se muestra cómo las condiciones específicas del inmueble que se pretende climatizar afectan a la carga térmica y a las necesidades de ventilación y extracción. Desde la ubicación geográfica, como puede ser el clima húmedo y caluroso de la costa en contraste con el clima frío y seco del invierno de Chihuahua hasta las actividades realizadas dentro del mismo. Son diferentes los factores que se mencionan sobre la carga térmica, así también como algunos criterios básicos, pero vastos, que sirven de guía para el diseño de algún proyecto sin tener amplio conocimiento del campo.

## **Desarrollo**

Como se menciona en el resumen de este documento, el punto de partido para el desarrollar del proyecto de climatización es el análisis térmico, para posteriormente abatir la carga y saciar las necesidades de ventilación del inmueble.

El propósito de realizar un proyecto de climatización es diseñar un sistema que satisfaga las condiciones de confort dentro de un local en específico, las cuales, según ASHRAE<sup>1</sup> deben cumplir las condiciones internas de temperatura de bulbo seco igual a 24°C y contar con una humedad relativa del 50%.

Según la termodinámica, para que exista una carga térmica, debe de haber un flujo de calor dirigido hacia el interior del local o en su defecto, una generación interna de calor.

De aquí se desprende un punto de partida para determinar la carga térmica: Una diferencia de temperatura entre el exterior del local al interior del mismo, que genere un flujo de calor.

Determinación de la carga térmica y de ventilación del local

- La carga térmica total de un local está comprendida por 5 aspectos principales:
	- 1. La ubicación y disposición geográfica del inmueble
	- 2. Las barreras, la forma geométrica del local y el efecto solar
	- 3. La ventilación
	- 4. Los usuarios del local
	- 5. Los equipos eléctricos y térmicos dentro del local

El primer punto, la ubicación geográfica del inmueble, va a afectar directamente en las condiciones exteriores del local como se observa en la tabla 1, teniendo en mente que queremos llevar el local a las mismas condiciones internas de confort, así, las condiciones exteriores de la ciudad de Cancún no van a representar la misma carga térmica a la Ciudad de Chihuahua, las cuales divergen en temperatura y humedad que hay en el ambiente exterior.

El segundo punto hace referencia a la forma en la que el local está construido, con qué tipo de materiales y la orientación que tiene respecto al sol.

De este punto se deben determinar 2 cosas: La cuantificación de barreras que delimitan el exterior del local con el interior, como lo pueden ser: Muros, vidrios, azoteas, suelos y entrepisos. El otro aspecto es determinar la resistencia térmica de los materiales, esto quiere decir, la resistencia que oponen los materiales de construcción al flujo de calor generado por la diferencia de temperaturas exterior e interior.

A continuación en la tabla 2 se muestran las características de 3 de las zonas del local y la figura 1 muestra una sección del plano de cuantificación en el software AUTOCAD.

La resistencia térmica de las barreras es propia de cada tipo de material del que está hecha y el espesor de las mismas.

Son 3 conceptos relacionados con la resistencia térmica de los materiales: El coeficiente de transferencia de calor (k) la cual es una propiedad de cada tipo de material y es medida en el sistema inglés bajo las unidades  $BTU-in/hr-tt<sup>2</sup>-cf$ ; la resistencia térmica (R) que mediante el factor k y el espesor de la barrera (x) y por medio de la fórmula número 1. R=x/k, se determina el valor; la transmitancia térmica (U), que es la inversa de la resistencia, por la fórmula número 2. U=1/R, este valor es el que se utiliza para el cálculo de transferencia de calor.

Las especificaciones para barreras son las siguientes: Muros

 $\triangleright$  Concreto 15.24cm (6") || k= 12 BTU-in/°f-hr-ft<sup>2</sup>

 $\triangleright$  Tablaroca 1.27cm (0.5") || k= 1.11 BTU-in/°f-hr-ft<sup>2</sup>

- $\triangleright$  Colchoneta aislante 7.62cm (3") || k= 0.2601 BTU-in/°f-hr-ft<sup>2</sup>
- $\triangleright$  U= 0.07543 BTU/°f-hr-ft<sup>2</sup>

Techo

 $\triangleright$  Lamina || k= 1000 BTU-in/°f-hr-ft<sup>2</sup>

▶ Polisocianurato 5.08cm (2") 
$$
\parallel
$$
 k= 0.15 BTU-in/°f-hr-ft<sup>2</sup>

 $\triangleright$  U= 0.07499 BTU/°f-hr-ft<sup>2</sup>

Cabe mencionar que los coeficientes de película exterior e interior van implícitos en la determinación del cálculo para paredes y techo exteriores, y ellos se denotan por sus iniciales: CPE y CPI. El cálculo se realiza al tomar un coeficiente de capa exterior para una velocidad @15 millas/hr igual de U = 6 BTU/°f-hr-ft<sup>2</sup> y un coeficiente de película interior con una U =  $1.65$  BTU/ $\textdegree$ f-hr-ft<sup>2</sup>

El tercer punto; ventilación, hace referencia a los requerimientos de inyección y/o de extracción de cada tipo de local. Para este caso en específico, solo se necesita renovar aire para los usuarios del local, bajo el estándar 62.2-2016 de ASHRAE<sup>4</sup>, por cada persona del local se deberán inyectar 15 pies cúbicos por minuto (PCM). Los criterios de ventilación están mostrados en la tabla 3.

La cuantificación total de las personas arroja un total de 59 personas, lo que representa una inyección de 885 PCM mediante los equipos de refrigeración, que deben hacerlos pasar de una temperatura exterior de BS igual a 35°c y una de BH 23ªC hasta las interiores de BS 24°C y 50% HR.

También se requiere extracción de aire en sanitarios para evitar que los malos olores se disipen en el área de ocupación.

Los usuarios del local, el cuarto punto, representan una carga térmica dependiendo de las actividades que realizan, ya que el humano al momento de desarrollar sus actividades genera calor, latente y sensible, aparte de contemplar los requerimientos de ventilación para ellos. Esta carga térmica representa en su conjunto, 59 fuentes de calor.

Los criterios de generación de calor se muestran en la tabla número 3 y están dados en BTU/Hr.

El último punto, los equipos eléctricos y térmicos interiores que generan carga son muy sencillos de determinar. La metodología para determinar este aspecto de la carga total, es cuantificar los equipos que hay en cada área dentro del local y determinar el consumo eléctrico y/o térmico de cada uno para posteriormente convertir las unidades de consumo energético a Watts, y así incluirlo en los cálculos. Estas cargas se consideran íntegras, excepto al agregarle un factor de demanda, que si no se conocerse, se puede basar en los factores de demanda que marca la NOM-001-SEDE-2012, en caso que la carga por este factor resulte muy alta.

Actualmente las bondades de la tecnología nos permiten ahorrar mucho trabajo mediante software. En este proyecto se emplea el software ELITE CHVAC para la determinación de la carga total. La metodología para el empleo de dicho paquete es la recaudación de información y aplicación de criterios como se describe con anterioridad.

A continuación se muestran los resultados del análisis después de alimentar el software con la información debida:

- $\triangleright$  Aire total de manejo en el inmueble: 5,602CFM
- Ø Aire total de ventilación del inmueble: 885CFM (15.8% del abasto)
- $\triangleright$  Espacio total de aire acondicionado: 3,242 ft<sup>2</sup>
- $\triangleright$  Área refrigerada por unidad de enfriamiento: 299.0830 ft<sup>2</sup>/TR
- $\triangleright$  Calefacción total requerida con aire exterior: 76,895 BTU/hr
- Ø Enfriamiento total requerido con aire exterior: 10.84 toneladas (130,080 BTU/hr)

Sobre estos resultados se desprende la ingeniería de proyecto, aquí se decide qué tipo de sistema es el más adecuado para el local, cuántos equipos se necesitan, los sistemas que se van a emplear; sistema de ductos para distribución de aire, distribución de agua helada para equipos, entre otros, teniendo en cuenta la economía y la naturaleza del local. Desarrollo del proyecto

El medio final por el que los locales se climatizan y/o ventilan es a través de aire. Los equipos de refrigeración hacen pasar aire a través de un intercambiador de calor para ascender su temperatura o en su defecto descenderla, al igual que los equipos de extracción e inyección para la ventilación, es por medio de aire.

Lo que respecta a la temperatura y al aire, son los PCM (pies cúbicos por minuto). El flujo de aire necesario para abatir la carga térmica de un determinado local se cuantifica con dicha unidad. La equivalencia de aire en PCM se muestra a continuación:

12,000 BTU/Hr =1 Tonelada de refrigeración

Suponiendo que la densidad del aire no cambia respecto a la altitud a nivel del mar

1 Tonelada de refrigeración = 400 PCM

La tabla 4 muestra la carga térmica total y los PCM necesarios para las 3 áreas. Así se hace para todas las áreas del local, para después agrupar algunas zonas y elegir equipos de determinado tonelaje. En nuestro caso vamos a seleccionar equipos unidades paquetes para que distribuyan el aire a las grandes y abiertas zonas pretendiendo tener la menor cantidad de equipos, instalaciones y mantenimientos, a excepción de 1 área pequeña que lleva un equipo tipo mini split.

El plan está constituido por 4 sistemas:

- 1. Equipos de refrigeración
- 2. Sistema de rejillas de abasto y retorno de aire

- 3. Sistema de ductos
- 4. Sistema de control

Los equipos de aire acondicionado de este proyecto están controlado por termostatos, los cuales mandan señal al equipo para dar marcha a su funcionamiento. Como se mencionaba anteriormente, al momento de emplear equipos tipo paquete estamos agrupando diferentes áreas para la inyección de aire refrigerado. Cada una de esas áreas necesita su propio termostato ya que cada una de ellas se comporta diferente. También, las unidades paquetes se controlan solo con un termostato, para estos casos se utiliza un sistema de control denominado 'zonificación', en este tipo de control a las zonas que están en un sistema de ductos zonificado, se les agrega un 30% la capacidad de PCM, dato importante al momento de seleccionar rejillas y ductular el sistema de ductos.

Las rejillas se seleccionan dependiendo la capacidad de flujo del aire y los criterios de ruido permitidos para el lugar donde se van a instalar. Según ASHRAE<sup>1</sup>, el criterio de ruido para oficinas es de máximo 40 NC (Noise Criterial), a mayor NC mayor velocidad en la rejilla y, por ende, mayor caída de presión.

La metodología para la selección y ubicación de rejillas es encontrar la rejilla adecuada para el lugar, la cantidad de rejillas si es que es necesario dividir los PCM, usualmente el aspecto estético también es uno importante. Después de que se sabe qué tipo de rejilla, las cantidades y una ubicación tentativa, se consultan las tablas de los fabricantes de las rejillas y se seleccionan en este caso a no más de 40 NC y a la capacidad de PCM. La figura 2 muestra la ubicación de las rejillas de la UP-01 del área 'estancia de pilotos', los cfm que manejan las 2 rejillas y las dimensiones. La tabla 5 muestra el resumen de rejillas para las 3 áreas.

Una vez que se tiene ubicada y seleccionada las rejillas se procede a realizar una trayectoria unifilar de la posible distribución. La imagen 3 muestra la trayectoria preliminar de la UP-03 con líneas color azul y la ubicación de rejillas para la planta baja de las oficinas del hangar.

La trayectoria de ductos debe ser diseñada con el propósito de hacer el recorrido más corto y sencillo, al igual que se pueda construir en la realidad. Existen muchas ocasiones en las cuales un ducto no puede pasar por algún determinado porque no hay espacio, se atraviesa una viga o alguna trabe, entre otras cosas.

Después de tener la trayectoria unifilar se procede a dimensionar los ductos, ya sean rectangulares o circulares. Lo principal es cuantificar los PCMs que recorren cada sección de ducto. Esto se determina sumando los flujos en serie y en paralelo desde las rejillas hasta llegar al ducto principal (ducto que sale directamente del equipo de climatización).

Cuando un flujo atraviesa algún conducto se genera una caída de presión a una determinada velocidad. Existen diferentes métodos para dimensionar ductos, en este proyecto se emplea el método de caída de presión constante. En el campo de HVAC los ductos se dimensionan convencionalmente sobre una caída de presión por cada 100 pies de longitud, lo que se puede ejemplificar como:

1" in / 100 ft (Existe una caída de presión igual a 1 pulgada de agua por cada 1000 pies de trayectoria de ducto)

Los ductos de este proyecto se diseñan a una caída de presión específica de 0.08 in w junto con los CFM específicos de cada sección de ducto. En el pasado, se empleaban tablas de ductulación las cuales involucraban flujo de aire en PCMs, velocidad en pies/s, caída de presión en in w, dimensión de ducto circular en in. Para dimensionar es cuestión de cruzar la caída de presión que se desea emplear (0.08 in w) y el flujo deseado, esto arroja un resultado

de una dimensión y una velocidad específica, esto mismo se puede hacer con cualquiera de las otras 2 variables, la única condición es que se conozcan 2 de los parámetros mencionados. Para este proyecto se emplea un software de ductulación que contiene la información de las tablas, así que lo que resta para el usuario es ingresar 2 de las variables. La tabla 6 muestra la ductulación de la sección inferior de la figura número 3 (Se considera desde el cuadrado con 2 triángulos azules encontrados en la parte inferior izquierda de la imagen):

- Rejilla punto A (control de vuelos): 303 PCM
- Rejilla punto B (Sala de espera): 226 PCM
- Rejilla punto C (Sala de espera): 226 PCM

Finalmente, que se tiene las dimensiones de los ductos se procede a dibujarlos bajo las normas de SMACNA (The Sheet Metal and Air Conditioning Contractors' National Association).

Para realizar la selección de los equipos de clima (unidades paquete) se necesitan determinar 2 factores: La carga térmica para el sistema de refrigeración y la caída de presión en el ducto y el flujo del aire para el ventilador.

La carga térmica y flujo de aire se determinó con anterioridad, lo que queda para esta instancia es determinar la caía de presión en el ducto, rejillas y accesorios (codos, Tees, desviaciones) para cumplir con los datos necesarios para la selección. La caída de presión se determina siguiendo la trayectoria más alejada desde el equipo de clima hasta la última rejilla. Si se sigue con el ejemplo de la imagen 3 y la tabla 6, se muestra que la rejilla en el punto A es el lugar más alejado desde la bajada de aire, dicha rejilla es de tipo lineal marca NAMM modelo DLR 5' x 2S @ 1" (5 pies de longitud con 2 ranuras de 1 pulgada de espesor). Así, proseguimos a determinar la caída de presión en in w:

Trayectoria de ducto:  $(12.5 \text{ m}_{\text{trayectoria}} \text{ p}_{\text{Baja}} + 4 \text{ m}_{\text{trayectoria}} \text{ vertical p}_{\text{Baja}} - \text{Azotea} + 1.5 \text{ m}_{\text{trayectoria}})$ azotea)

PD = (18 m x (3.280839 pie/ 1 m) x (0.08 in w/100 pies)) = 0.0473 in w

Accesorios de la trayectoria: 20% PD @ Trayectoria de ducto

 $PD = 0.0473 \times 0.2 = 0.00945$  in w

Rejilla: Según tabla de fabricante con 337 PCM

 $PD = 0.1385$  in w @ 21 NC

PDt =  $0.0473$  in w +  $0.00945$  in w +  $0.1385$  in w =  $0.1953$  in w

La tabla 7 muestra la comparativa entre los requerimientos determinados para la selección del equipo UP-03 y las características del equipo real. No es tan común encontrar equipos que se adecúen perfectamente a las necesidades, por lo que para este proyecto se seleccionan los equipos más próximos por encima del mínimo requerido y se utilizaron equipos marca DAIKIN, modelo GPG14XXXXXX.

Modelo equipo UP-01 GPG1448080M4.

G = GOODMAN® (Marca propiedad Daikin®)

P = Package Unit

 $G =$ Gas heating

14 = SEER (Eficiencia energética)

 $48 = 48,000$  BTU/Hr cooling

 $080 = 80,000$  BUT/Hr heating

El último punto que se desarrolla en el presente artículo es el control de las unidades paquetes. Los equipos tienen integrado un sistema de control en el cual la señal de entrada es el termostato de zona; Mientras el termostato no detecte la temperatura al que está programado va a estar enviando señal 24VCA hacia la máquina. Los sistemas zonificados se les adecúa un sistema de control extra, que en el caso de este proyecto se llama TRUEZONE® de la marca HONEYWELL. El sistema cuenta de un panel de control, al cual recibe señales de entrada de los termostatos, un sensor de presión y de un termostato de temperatura colocado justo a la salida del equipo. El panel también emite señales de control hacia los actuadores denominados DAMPERS, hacia la máquina y hacia una válvula de alivio de presión denominado BYPASS.

La secuencia de funcionamiento es la siguiente: Se encienden los termostatos y cualquiera de ellos manda señal al panel, el cual manda a prender la máquina. Los dampers permanecen abiertos dejando pasar el flujo de aire. Alguna de las zonas satisface la temperatura y el damper cierra el paso del aire, la presión corriente arriba al damper se eleva, el aire intenta liberarse con mayor flujo por los otros ramales. El sensor de presión detecta el incremento y se manda señal al BYPASS para que libere la presión (usualmente se contacta el BYPASS a la boca del retorno del equipo). Todas las zonas se sacian y se cierran todos los dampers. El panel manda la señal al equipo para que se apague.

La Figura 4 muestra los diagramas unifilares de la UP-02 y la UP-03, un equipo con y sin zonificación, respectivamente.

## **Conclusiones**

Los sistemas de climatización llevan una secuencia en cadena, partiendo de la carga térmica, como se ha venido mencionado. La secuencia de diseño que se explica en el presente documento se ve afectada si algún aspecto anterior está comprometido, como la ubicación de rejillas mal nos repercutirá en la trayectoria de ductos ya hecha, así como una carga errónea pudiese cambiar el proyecto completo. El implemento de fuentes confiables de información es fundamental para un buen desarrollo de proyecto.

Una vez que se conoce éste tipo de sistema (Unidad paquete y minisplit) es más sencillo indagar en los sistemas de agua helada, de volumen de refrigerante variable y toda la gama que el campo HVAC ofrece.

## **Notas**

El presente documento muestra un reporte resumido del proyecto que se realizó, debido a la amplia extensión de información.

Se omitió la explicación del sistema de extracción en sanitarios.

El proyecto cuenta con una cédula de equipo que vacía la información de todos los equipos, propiedad de Climas y Proyectos BALCOR S.A. de C.V.

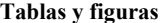

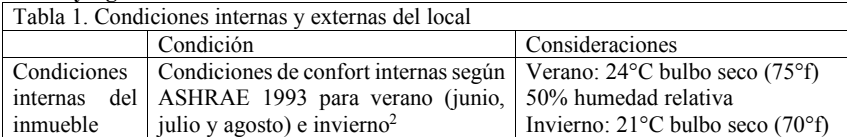

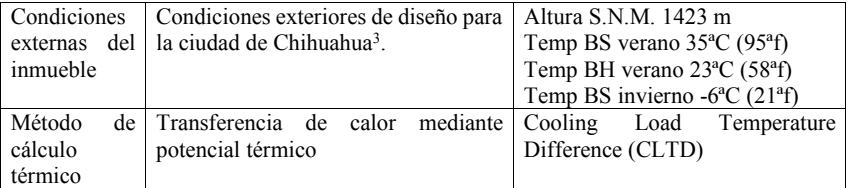

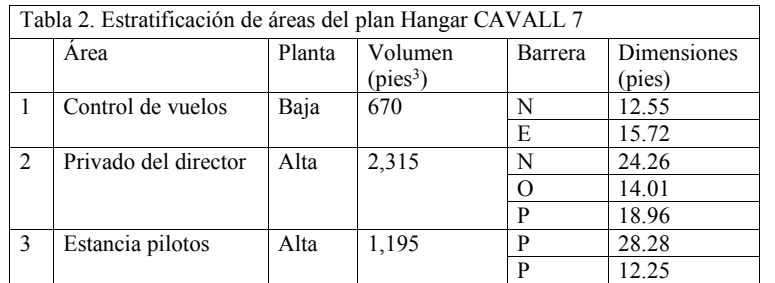

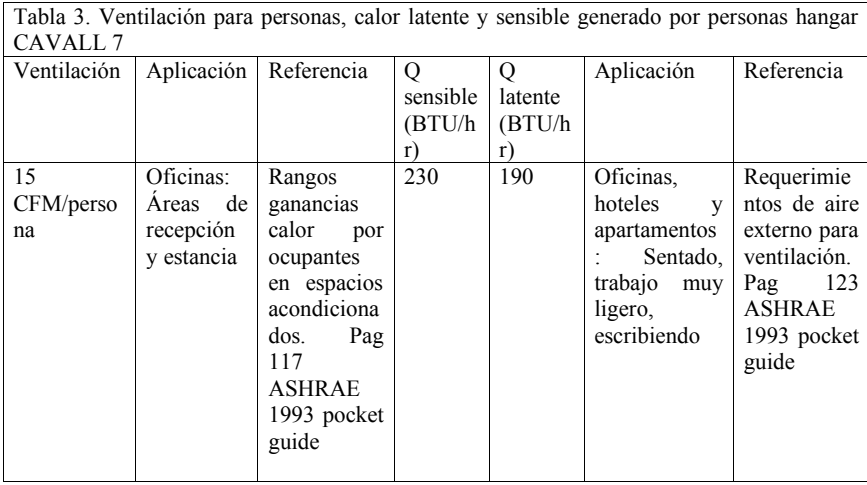

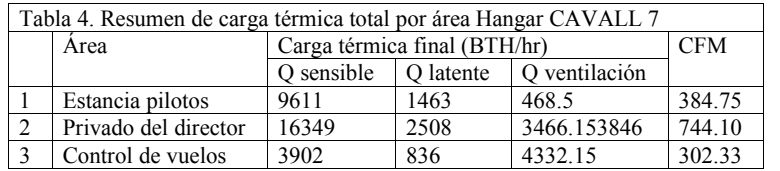

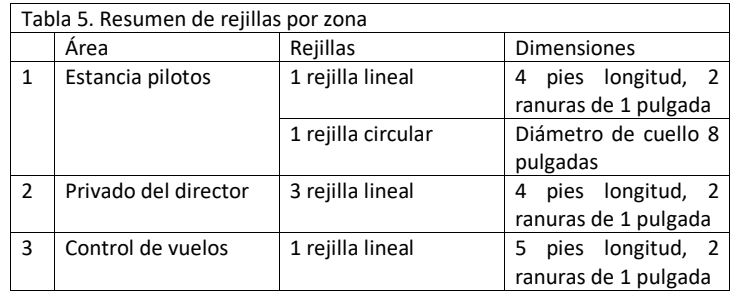

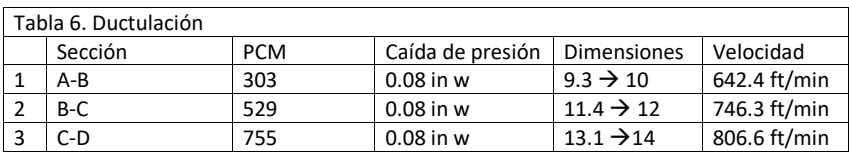

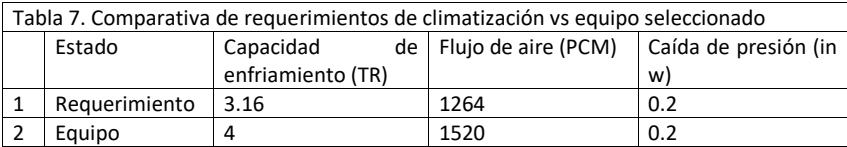

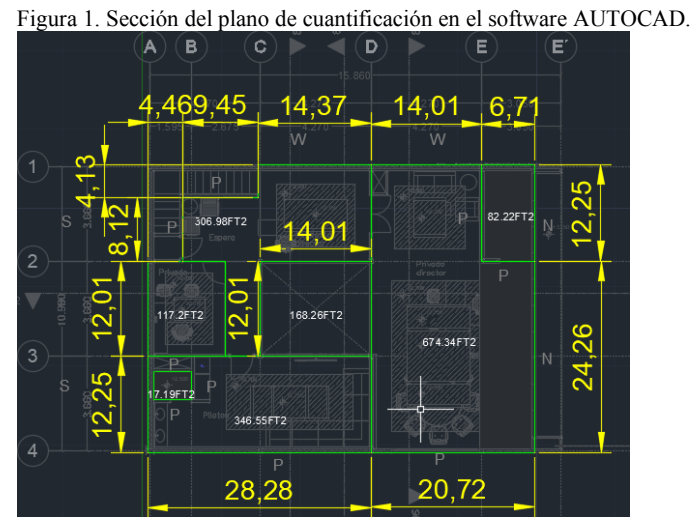

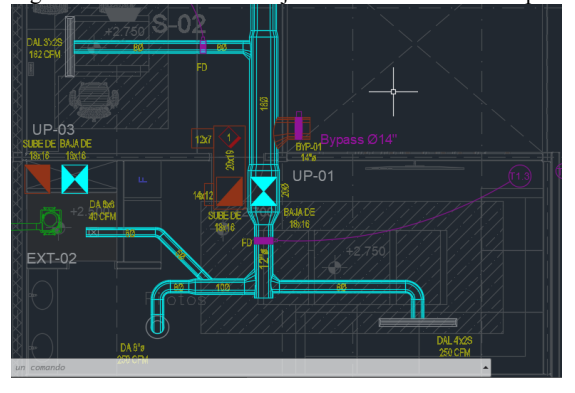

Figura 2. Ubicación de las rejillas del área 'estancia de pilotos'

Figura 3. Trayectoria preliminar de la UP-03 con líneas color azul y la ubicación de rejillas para la planta baja de las oficinas del hangar.

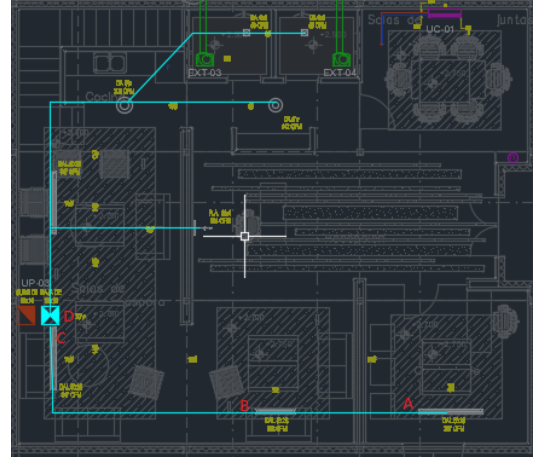

Figura 4. Diagramas unifilares de la UP-02 y la UP-03, un equipo con y sin zonificación, respectivamente.

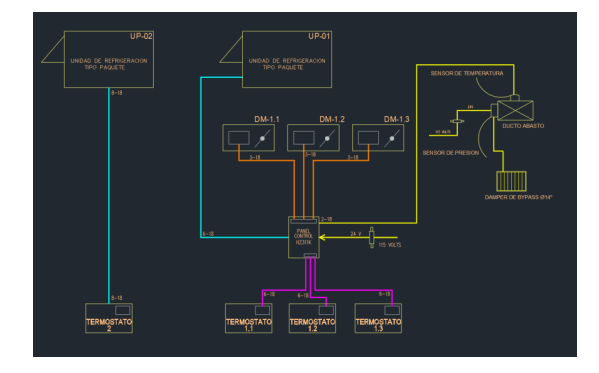

# **Referencias**

Todas las referencias deberán estar en formato APA, en su sexta versión en español.

- 1. Arimes P. E., Tom (1994); HVAC and chemical RESISTANCE HANDBOOK FOR THE ENGINEER AND ARCHITECT, BTC, Inc., Lexington, Kentucky, USA
- 2. ASHRAE. (1993). POCKET GUIDE for Air Conditioning, Heating, Ventilation, Refrigeration. Estados Unidos
- 3. INIFED (2018). Consultado el 10 de septiembre del 2018 del sitio:

http://www.cmic.org.mx/comisiones/Sectoriales/normateca/INIFED/03\_Normatividad\_Téc nica/02\_Normas\_y\_Especificaciones\_para\_Estudios/05\_Volumen\_5\_Instalaciones\_de\_Ser vicio/Volumen  $\overline{5}$  Tomo III.pdf

4. Standard  $\overline{62.2, (2016)}$  -- Ventilation and Acceptable Indoor Air Quality in Residential Buildings (ANSI Approved)

# **Ingeniería Industrial aplicada en el diseño de un modelo para el pronóstico de la participación de atletas mexicanos en los Juegos Olímpicos Tokio 2020**

## **Miguel Ángel Rodríguez Gallegos**

*Tecnológico Nacional de México/Instituto Tecnológico de Chihuahua II* vikyniki2004@yahoo.com.mx

## **Martha Patricia García Martínez**

*Tecnológico Nacional de México/Instituto Tecnológico de Chihuahua II* patytec2@yahoo.com

#### **Velia Graciela Guzmán Ruiz**

*Tecnológico Nacional de México/Instituto Tecnológico de Chihuahua II* vguzmán4729@yahoo.com.mx

### **Rosa Ma. Amaya Toral**

*Tecnológico Nacional de México/Instituto Tecnológico de Chihuahua II* roseamaya@hotmail.com

**Temática general:** Ingeniería y desarrollo

## **Resumen**

El presente estudio comprende la aplicación de herramientas de Ingeniería Industrial, para desarrollar un modelo para el pronóstico de resultados de la participación de los atletas mexicanos en los próximos Juegos Olímpicos en Tokio 2020. Dado la relevancia del evento resulta de interés poder demostrar que las herramientas tales como estadística, investigación de operaciones, sistema de pronósticos y mejora continua, pueden ser aplicados al deporte nacional y pueden marcar la pauta para que, al conocer de antemano la probable posición a obtener, se puedan aplicar acciones de mejora que impacten en el potencial de los atletas mexicanos para que logren elevar los resultados hacia posiciones más destacadas. Cabe señalar que, aunque existan algunos apoyos gubernamentales en esta materia, se necesita aplicar una reingeniería, esto es un cambio sustancial en los procesos de selección, entrenamiento y gestión de los atletas para que los resultados futuros superen a la estadística histórica que se ha venido mostrando. Asimismo, se da respuesta a las siguientes preguntas:

- ¿La tendencia de resultados para México en los Juegos Olímpicos es ascendente o descendente a lo largo de la historia?
- ¿Qué se puede esperar de los atletas mexicanos en Tokio 2020?

Esta es una investigación de campo, del tipo estudio de caso en donde se utiliza la observación y la documentación. El desarrollo del modelo que se propone permite obtener

un pronóstico que sorprende y muestra que sí es posible lograr que el nivel de México sea superior en sus próximas participaciones olímpicas.

**Palabras clave:** pronóstico, estadística, ingeniería industrial

# **Abstract**

This Statistical study, shows in the middle of the Olympic cycle, what can be expected with the Mexican athletes participation during the next Summer Games to be held in Tokyo in the year 2020. Statistics and some Industry Engineering tools applied to national Mexican Sport System, could path the way in order to achieve the level that its potential demands. It is important to say, that while there would not be deeper changes in selection processes, training systems and managing of athletes, future results will behave exactly in the way the story Statistics shows.

- § Do Mexican historical results in the Olympic Games present a rise or decrease trend?
- What can be expected of the Mexican athletes participation in Tokyo 2020?

This forecast reveals, surprisingly, the maximum level that Mexican athletes could show during their next Olympic Games participation.

**Key words:** forecast, Statistics, Industry Engineering.

## **Introducción**

Cada cuatro años, el potencial deportivo de los países en el mundo se pone a prueba: los Juegos Olímpicos. El medallero al final del certamen, refleja claramente que las naciones que ocupan cada uno de los puestos de honor son también, a su vez, las mismas que encabezan cada una de las categorías en que se divide la situación mundial: economía, cultura, educación, ciencia, tecnología, niveles bajos de corrupción, estado de derecho, calidad de vida. Para México, el rendimiento histórico en los Juegos Olímpicos, por más de 100 años, ha sido muy limitado considerando el gran potencial que posee. Sin embargo, parte del problema es que cada periodo gubernamental (municipal, estatal o federal), inicia con "nuevas estrategias" que rompen el seguimiento de las buenas ideas o programas que pudieran haber funcionado con los equipos de gobierno antecesores, causando una gran parálisis nacional en relación a las políticas públicas, incluyendo el deporte. En más de un siglo de olimpismo en nuestro país, los resultados han sido prácticamente los mismos, chatos. Es preciso intentar otros esquemas, romper paradigmas, estudiar casos de éxito. Investigar modelos donde las limitaciones gubernamentales encuentren salida con la participación de empresas deportivas, instituciones educativas y el mismo gobierno; siendo las empresas quienes encabecen dichos modelos a través de la industria del deporte (el valor agregado a las actividades físicas y sus productos). Es decir, llegó el tiempo de realizar cambios importantes en las estructuras y formas de hacer deporte a cualquier nivel en el entorno nacional.

Lo que pretende el presente artículo es establecer, estadísticamente, la tendencia histórica de resultados para México a lo largo de sus participaciones olímpicas y determinar un pronóstico del equipo olímpico mexicano en los Juegos de Tokio en el año 2020. Analizar, con la ayuda de diagramas de dispersión y el trazado de sus rectas de regresión, si dicha tendencia es positiva o negativa, de tal forma que sustente lo dicho anteriormente y permita realizar un pronóstico en el corto y mediano plazo.

## **Metodología y Desarrollo**

La presente investigación, utiliza el método estadístico de proyecciones de tendencia utilizado frecuentemente en pronósticos de demanda, principalmente. Según Render y Heizer (2014), esta técnica ajusta una recta de tendencia a una serie de datos puntuales históricos, y después proyecta dicha recta al futuro para obtener los pronósticos de mediano y largo plazos. Si se decide desarrollar una recta de tendencia lineal mediante un método estadístico preciso, podemos aplicar el método de mínimos cuadrados.

Asimismo, este estudio se desarrolla bajo tres criterios que serán explicados uno a uno, pero que tiene que ver con distintas situaciones en el tiempo y con algunas circunstancias mencionadas durante el análisis; por un lado, para reforzar los resultados, y por el otro, para evitar algún sesgo inapropiado. Cabe mencionar, que el presente artículo, es un extracto de un trabajo mayor, relacionado a un modelo de empresa para la producción de atletas de alto rendimiento dentro del ámbito de la industria del deporte en México.

A continuación, en la Figura 1, se muestran los resultados finales de los más recientes Juegos Olímpicos de Río 2016, en una compilación de información elaborada por el diario deportivo La Afición (2016), así como la participación histórica de México, según Aceves (2009) y el mismo diario La Afición (2016), de donde se obtendrán referencias para llegar a las conclusiones correspondientes del presente análisis.

La información de la Figura 1 (Medallero histórico de México), bajo cada uno de los tres criterios, se tabula en Excel por separado, y se obtienen las gráficas que se muestran más adelante (Figuras 2, 3 y 4) y que se explican detenidamente. También a través de Excel, se aplica la proyección de la tendencia y se obtiene gráficamente la recta de tendencia, así como su ecuación correspondiente. A dicha ecuación en cada caso, se le sustituye el valor que representa a los Juegos Olímpicos de Tokio en este análisis (x = 29), para obtener su pronóstico.

El primer paso de esta metodología, es definir la tendencia histórica de los resultados de México a través de todo el olimpismo moderno que inició con los Juegos de Atenas en 1896. Se utilizará solamente el número total de medallas obtenidas en cada edición; es decir, no se considera en este estudio la clasificación de medallas de oro, plata o bronce.

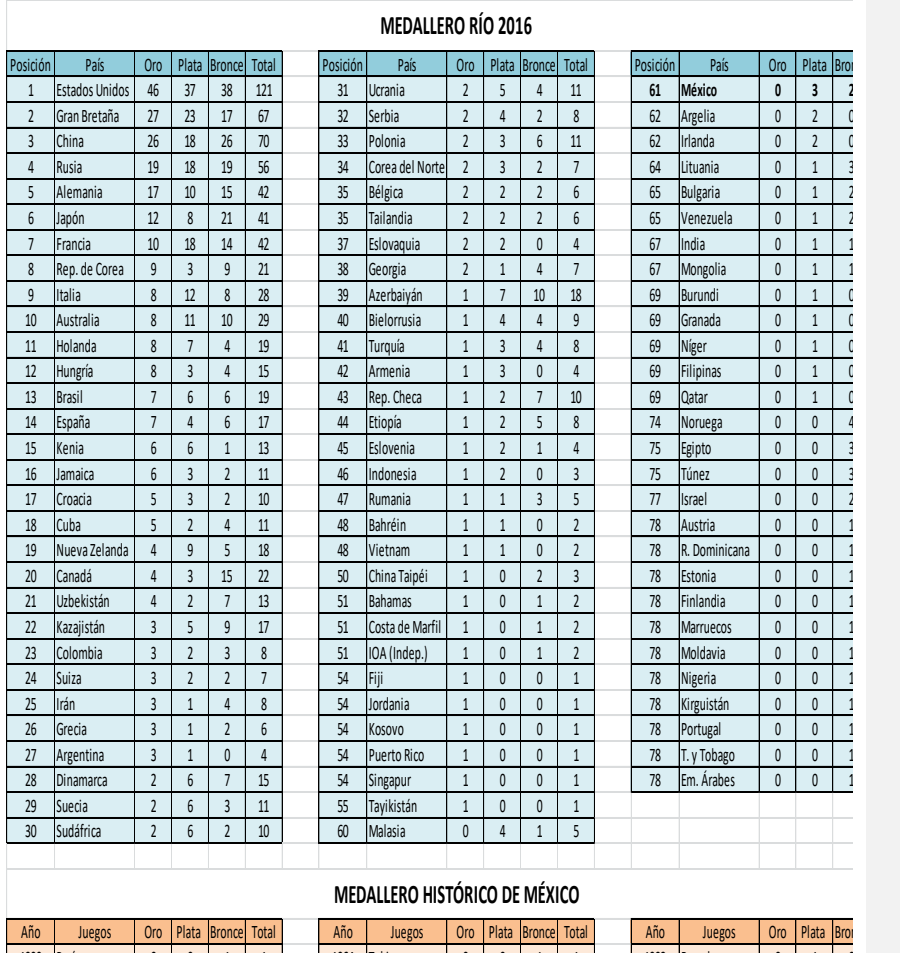

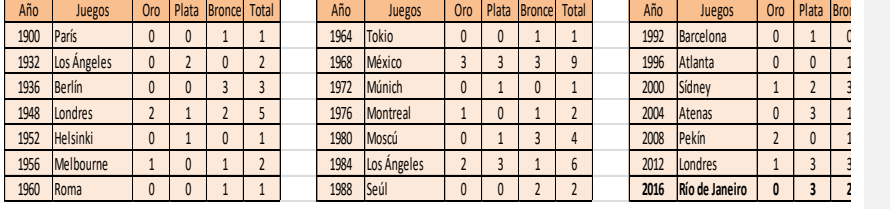

**Figura 1. Resultados finales de los Juegos Olímpicos de Río 2016. Publicación del diario deportivo La Afición (México) del día 22 de agosto de 2016.**

En la gráfica de la Figura 2, el eje "y" corresponde a la cantidad total de medallas obtenidas por México en cada edición de Juegos Olímpicos. El eje "x" representa cada edición de los Juegos (incluyendo cuando no se obtuvo ninguna medalla): a Atenas 1896 se le asigna el número 1, el número 2 es para París 1900 y así sucesivamente. Se excluyen de la numeración las ediciones que por motivos bélicos no se desarrollaron (1916, 1940 y 1944).

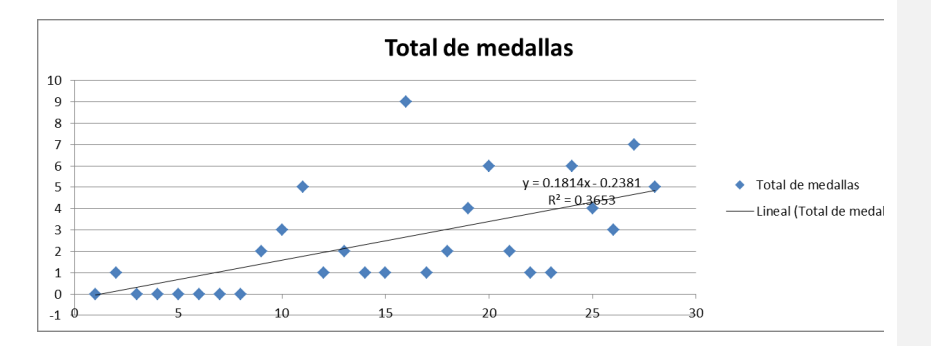

# **Figura 2. Gráfica de la cantidad histórica de medallas ganadas por México desde los Juegos de Atenas 1896**

La recta de tendencia obtenida responde a la siguiente ecuación:

y = 0.1814x – 0.2381. Por lo tanto, según este criterio histórico para los Juegos de Tokio 2020 (x = 29) se obtendrán un total de:

# y = 0.1814(29) – 0.2381 = **5.02 medallas**

Prácticamente, el mismo resultado que en Río 2016, donde se obtuvieron 5 medallas.

El segundo paso, es definir la tendencia del resultado a partir de los Juegos de Múnich 1972. En este paso no se consideran los Juegos de México 1968 (anterior a Múnich) por ser un resultado atípico, debido a la localía que favoreció la obtención de 9 medallas (3 de oro, 3 de plata y 3 de bronce: máximo resultado histórico para México). Figura 3.

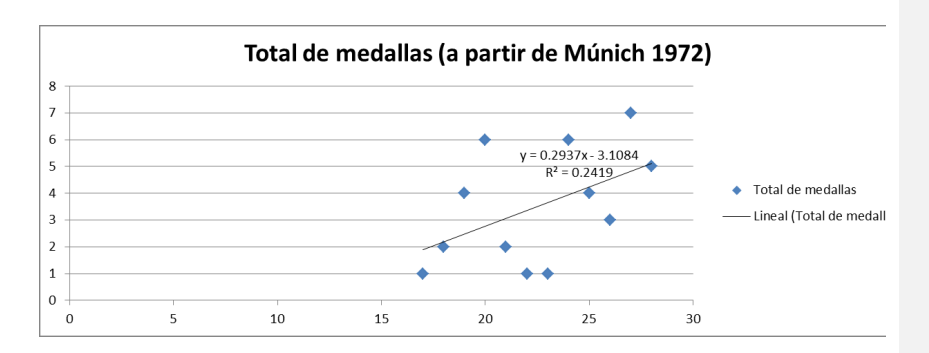

## **Figura 3. Gráfica de la cantidad de medallas ganadas por México a partir de los Juegos de Múnich 1972**

La recta de tendencia obtenida responde a la siguiente ecuación:

 $y = 0.2937x - 3.1084$ . Por lo tanto, según este criterio, con datos a partir de Múnich 1972, para los Juegos de Tokio 2020 (x = 29) se obtendrán un total de:

## y = 0.2937(29) – 3.1084 = **5.41 medallas**

Casi el mismo resultado que en Río 2016 donde se obtuvieron 5 medallas en total.

El tercer, y último paso, determina la tendencia de resultados durante el siglo XXI (incluyendo los Juegos de Sídney 2000) como se ilustra en la gráfica de la Figura 4.

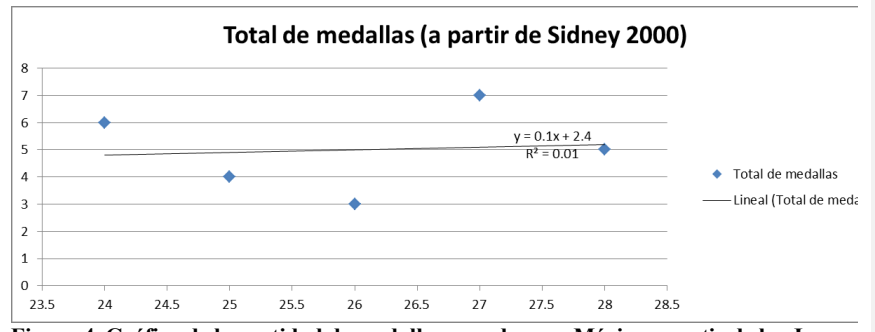

**Figura 4. Gráfica de la cantidad de medallas ganadas por México a partir de los Juegos de Sídney 2000**

La recta de tendencia obtenida responde a la siguiente ecuación:

y = 0.1x + 2.4. Por lo tanto, según este criterio de resultados durante el siglo XXI, para los Juegos de Tokio 2020 (x = 29) se obtendrán un total de:

# y = 0.1(29) + 2.4 = **5.3 medallas**

# **Conclusiones**

A través de una herramienta relativamente simple de pronósticos, pero con el sustento de información real histórica recopilada durante más de un siglo, el método de mínimos cuadrados puede aplicarse de manera práctica para proyectar la tendencia de hechos en el tiempo plasmados de forma cuantitativa, e intentar predecir situaciones o comportamientos futuros; de tal forma, que los resultados obtenidos se utilicen para la toma de decisiones importantes en la materia en cuestión.

Aunque en los tres casos la tendencia es positiva, podemos concluir que si no existe un cambio importante en la forma de hacer deporte en nuestro país, situación que prevalece actualmente a medio ciclo olímpico, el resultado para Tokio 2020 será de **5 o 6 medallas** como máximo. Esta información (el pronóstico obtenido), representa un activo delicado, en el sentido de dar a los medios de comunicación y población en general, las señales correctas por parte de las autoridades correspondientes. Por lo tanto, como apuntó en su momento Albert Einstein: "Si buscas resultados distintos, no hagas siempre lo mismo".

"Es mejor la sencillez aplicada, que la complejidad olvidada". (M. Á. R. G.).

#### **Referencias**

Render, B., Heizer, J. (2014). *Principios de administración de operaciones.* Cd. México, México: Pearson.

Medallero. (22 de agosto de 2016). *La Afición.* Cd. México, México.

Aceves, V., Daniel (2009). *Luchando por una medalla olímpica.* Cd. México, México: Sicodelia.

# **Detección de necesidades de capacitación para responsables y manipuladores de una empresa procesadora de lácteos**

# **Sánchez Ortiz Olalla**

*Tecnológico Nacional de México Instituto Tecnológico de Cd. Cuauhtémoc*  osanchez@itcdcuauhtemoc.edu.mx **García Cano Verónica Graciela** *Tecnológico Nacional de México Instituto Tecnológico de Cd. Cuauhtémoc*  vgarcia@itcdcuauhtemoc.edu.mx **Rascón Olivas Nancy** *Tecnológico Nacional de México Instituto Tecnológico de Cd. Cuauhtémoc*  nrascon@itcdcuauhtemoc.edu.mx **Villanueva Romero Laura Gabriela** *Tecnológico Nacional de México Instituto Tecnológico de Cd. Cuauhtémoc*  lvillanueva@itcdcuauhtemoc.edu.mx

**Temática general**: Ingeniería y desarrollo.

### **Resumen**

El manipulador de alimentos es todo aquel que está relacionado de manera directa con los alimentos, equipo, superficies y utensilios involucrados con un proceso de alimentos cualquiera que este sea, la manipulación de alimentos es una actividad que de una u otra manera todos en algún momento hemos realizado de manera profesional, en nuestra propia casa o como operarios de alguna empresa de alimentos.

El aporte de los manipuladores resulta clave dentro de cualquier establecimiento o empresa de alimentos para cuidar la salud del consumidor ya que un manipulador de alimentos es considerado como uno de los principales vehículos de contaminación, es decir todas las personas que intervienen en el cultivo, cría, transporte, almacenamiento, preparación y servicio pueden transmitir microorganismo patógenos que pueden traer en sus manos, sudor, cabello, saliva, ropa, al toser, estornudar, entre otros.

Aquí es donde radica la importancia de la concientización de cada manipulador en el área que se desempeñe ya que las acciones mencionadas son acciones comunes que realizamos sin pensar, sin embargo son de gran impacto en un producto final, la concientización es una actividad de suma importancia y esta se logra mediante capacitaciones constantes y efectivas.

A lo largo de esta investigación se buscó identificar si los métodos y técnicas ofertadas en una empresa procesadora de lácteos, eran los indicados para lograr una total concientización en sus manipuladores, ya que su actividad es trascendental debido a que los puntos críticos de control de los diferentes procesos que se llevan a cabo son al inicio del proceso dejándolo desvalido y a merced de los manipuladores en la mayoría del proceso.

**Palabras clave**: Manipulador de alimentos, toda aquella persona que por su actividad laboral tiene contacto directo con los alimentos durante todo su proceso, microorganismo, organismo microscópico, Patógeno, todo agente que puede producir enfermedad.

#### **Abstract**

The food handler are all those who are directly related to the food, equipment, surfaces and utensils involved with any food process whatsoever, food handling is an activity that in one way or another all at some time We have done it professionally, in our own home or as operators of a food company.

The contribution of the manipulators is key within any establishment or food company to take care of the health of the consumer since a food handler is considered as one of the main vehicles of contamination, that is to say all the people involved in the cultivation, breeding , transport, storage, preparation and service can transmit pathogenic microorganisms that can bring in their hands, sweat, hair, saliva, clothes, coughing, sneezing, among others.

This is where the importance of the awareness of each manipulator lies in the area that works as the actions mentioned are common actions that we do without thinking, however they are of great impact in a final product, awareness is a very important activity and this is achieved through constant and effective training.

Throughout this research, we sought to identify whether the methods and techniques offered in a dairy processing company, were the ones indicated to achieve a total awareness in their manipulators, since their activity is transcendental because the critical points of control of the different processes that are carried out are at the beginning of the process leaving it destitute and at the mercy of the manipulators in the majority of the process.

**Key words**: Food handler, any person who, due to his work activity, has direct contact with food during the whole process, microorganism, microscopic organism, pathogen, any agent that can cause disease

### **Introducción**

Desde el inicio de los tiempos el hombre solía alimentarse de diferentes productos de origen animal y vegetal crudos y frescos. El tiempo poco a poco se fue encargando de que fueran desarrollando su propia cultura impactando en su forma de alimentarse ya que comenzó a ingerir alimentos procesados, mediante temperatura en procesos de ahumado, asados, hervidos, estos procesos fueron evolucionando con el desarrollo y la evolución intercambiando puntos de vista y experiencias para mejorar los procesos, sin embargo esta evolución marca una pauta importante ya que al adoptar técnicas de procesamiento de alimentos también se ejerce sobre este diferentes acciones de manipulación en donde el ser humano ayudado con diferentes utensilios interactúa de manera directa con los alimentos aumentado el riesgo de una contaminación en el alimento con una manipulación inadecuada.

En la actualidad uno de los problemas más frecuentes a los que se enfrenta el ser humano es al consumo de alimentos contaminados originado todo esto por el mal manejo de los alimentos desde el campo, almacenamiento, elaboración, transporte y servicio afectando de

forma directa la salud de los consumidores provocando las enfermedades transmitidas por alimentos (ETA) donde puede ser desde un padecimiento leve hasta provocar la muerte. (11) Cada eslabón de dicha cadena (productor- consumidor) es responsable de la seguridad alimentaria a través de sus acciones o inacciones en cuanto a la adecuada utilización/disposición del alimento es por esto que las Buenas Prácticas de Manufactura son prácticas de higiene recomendadas para que el manejo de alimentos garantice la obtención de productos alimenticios seguros e inocuos. (Ortega, Ortiz y valladares 2016)

## **Peligros que ponen en riesgo la inocuidad de un alimento.**

Son 3 los peligros existentes que pueden provocar contaminación y por lo tanto un riego para la salud pública según el Manual para manipuladores de alimentos 2017

- Peligros químicos: Este tipo de peligro puede ocurrir a lo largo de la cadena alimentaria, como por ejemplo residuos químicos utilizados en los cultivos, errores de almacenamiento, mala ejecución de los procesos de sanitización y desinfección de superficies y utensilios, etc.
- Peligros Físicos: Estos peligros están relacionados con la presencia de objetos extraños en el producto final como por ejemplo fragmentos de vidrio, trozos de madera, partes no comestibles de los alimentos como fragmentos de hueso o semillas de una fruta, así como también cabellos, aretes, anillos del manipulador.
- Peligros Biológicos: Estos últimos no menos importantes, están constituidos principalmente por bacteria, levaduras, hongos, virus y parásitos. Siendo las bacterias los microorganismos que tienen un mayor impacto sobre la inocuidad de los alimentos ya que estos poseen una excelente capacidad de reproducción.

Este último peligro como ya se mencionó, presenta a un grupo de microorganismos fáciles de encontrar ya que están presentes en el ambiente como aire, suelo, utensilios, agua, en la piel de animales y humanos, en heridas infectadas en el cabello, manos, uñas, saliva etc. Debido a lo anterior el manipulador debe de ser consciente de los riesgos y peligros a los que está expuesto y como los puede controlar e inclusive erradicar.

## **Que es un manipulador**

Un manipulador es toda persona que trabaja de forma directa con los alimentos, el equipo y todos los utensilios y superficies que entren en contacto con el alimento durante su procesamiento.

El manipulador debe de cumplir con diferentes requerimientos de higiene en cuanto a actitudes, hábitos y comportamientos como lavarse de manera continua las manos ya que es uno de los vectores principales de contaminación, tomando en cuenta que esta actividad por sencilla que parezca se deberá realizar al cambiar la manipulación de alimento a otro y con esto logrando siempre evitar los peligros que provocan las ETA.

Por todo esto el aporte de cada manipulador es una actividad sumamente importante dentro de una empresa o establecimiento procesador de alimentos para lograr garantizar la seguridad alimentaria.

Según el manual para manipuladores de alimentos de la FAO, OPS y OMS publicado en el 2016 menciona que el actuar de un manipulador es clave para reducir la probabilidad de contaminación en los productos elaborados siempre y cuando siga unas reglas básicas que a continuación se mencionan.

- Optimo estado de salud: Sin enfermedades de estómago, respiratorias, heridas o infecciones intestinales.
- Higiene Personal: Antes de que los alimentos sean manipulados se debe de realizar un correcto lavado de manos con agua potable y jabón. Cabe mencionar que este procedimiento se debe de realizar después de realizar algún tipo de actividad donde se puedan haber contaminado las manos, otra de las actividades relacionadas directamente con el manipulador y la higiene es el baño diario, antes de presentarse a trabajar estas actividades deben de formar parte de la rutina diaria del manipulador, debe de presentarse con las uñas cortas y limpias, cara afeitada, cabello recogido.
- Vestimenta: La ropa puede ser una fuente de contaminación de alimentos ya que atrapa distintos microorganismos que provienen de nuestras actividades diarias por lo tanto la vestimenta apropiada de un manipulador consta de cofia o Gorra que cubra totalmente el cabello y así evitar su caída, cubre boca que cubra barba, boca y nariz, delantal de plástico, guantes solo por necesidad real ya sea de protección de la piel del manipulador o para evitar alguna contaminación bacteriana. AECOSAN (Agencia Española de Consumo, Seguridad Alimentaria y Nutrición) recomienda no utilizar guantes de látex ya que puede causar reacciones anafilácticas en personas sensibilizadas al látex aun después de que el alimento haya sido cocinado ya que la proteína del látex se transfiere a los alimentos. Por lo anterior la recomendación es utilizar guantes de vinilo o de nitrilo, de colores que no puedan confundirse con ningún alimento. (AECOSAN 2008)

Calzado exclusivo de fácil limpieza y desinfección con suela anti-derrapante para evitar accidentes por resbalones, este debe desinfectarse cada vez que se entra al área de manipulación de alimentos.

El uniforme debe ser de preferencia de color claro y bata en color blanco para que pueda visualizarse mejor si está limpio o no, toda esta indumentaria solo se utilizara en el área de trabajo.

Es por esto que la formación sanitaria de los manipuladores y las inspecciones de los establecimientos son las dos medidas utilizadas en la prevención de las enfermedades transmitidas por alimentos (Viedma, Colmener, Serra 2000)

La realización de eficientes programas de formación continua nos garantiza que cada manipulador de alimentos disponga de manera óptima y contundente de todos los conocimientos necesarios para llevar a cabo el desarrollo de las correctas prácticas de manipulación

La intención de esta investigación es identificar las necesidades de capacitación si es que las hay en los manipuladores de alimentos mediante la concientización, detectar los cambios en las prácticas de los manipuladores y conocer si realmente aplican lo aprendido optimizando con estos resultados día con día la aplicación de los diferentes recursos que existen para capacitar de manera oportuna.

### **Desarrollo**

En esta etapa de la investigación se muestran los métodos y técnicas aplicadas de forma sistemática con la finalidad de alcanzar un resultado teóricamente valido.

La técnica o método de muestreo utilizado se encuentra dentro del grupo probabilístico, muestreo aleatorio simple el cual consiste en la selección de un grupo de personas (la muestra) para poder estudiar a una población.

La selección se dio mediante el apoyo de supervisores y Jefe de Recursos humanos de la empresa, invitando a contestar la encuesta a los trabajadores que fueran saliendo de sus labores así como a los que iban llegando a su turno.

# **Población Estadística**

La representatividad en Nuestras variables identificadoras corresponde a las áreas de:

- Procesados. Esta área es la encargada de elaborar los productos como yogurt, crema, queso análogo, por lo tanto es una gran cantidad de manipuladores los que encontramos en esta área.
- Empaque. En este espacio los manipuladores se encargan de manipular el producto final y realizar el empaque de este.
- Pre-empaque. Aquí se realiza una manipulación para realizar una acción previa al empaque en donde desmoldan el producto y lo embalan en envolturas de plástico y cajas para resguardar en el cuarto frio antes de su empaque final.
- Producción. Esta área es una de las que presenta mayor número de manipuladores ya que es en donde se elaborar los diferentes tipos de quesos en

donde los manipuladores agregan cultivos lácteos y algunos aditivos más de manera manual, aunque la empresa trabaje con equipos automatizados en esta área la manipulación está presente también al momento del saldado de la cuajada y al caer la cuajada directamente a los moldes el acomodo de esta.

- Almacén. En el caso de esta área se decidió tomar en cuenta a los manipuladores de materia prima ya que su actividad es de suma importancia, los manipuladores del almacén tiene en su resguardo las materias primas con las que se elaboraran los productos de la empresa, sin la correcta manipulación y resguardo las materias primas pueden ser el principal vector de contaminación en el proceso.
- Recepción de Leche. En el área se llevan a cabo algunos procedimientos de análisis de calidad y aceptación de la materia prima más importante para la empresa por lo tanto la actividad delicada y consciente de los manipuladores es trascendental ya que de ellos depende que la leche recién adquirida se mantenga en las mejores condiciones de calidad e inocuidad para ser sometida a los diferentes métodos y técnicas físico-químicas previas de aceptación antes de su procesamiento

De cada una de estas áreas se ha tomado en cuenta los dos turnos matutino y vespertino en los que se labora en la empresa, todos ellos del sexo masculino (No hay trabajadoras del sexo femenino laborando como manipuladoras.)

Se decidió trabajar con manipuladores de estas áreas ya que son las que están en contacto constante con el proceso y la elaboración de los distintos productos ya antes mencionados, desde el inicio de la producción hasta el final.

La población manipuladora total tomando en cuenta los dos turnos ya antes mencionados, está formada por 3 receptores de leche, 10 manipuladores en el área de procesados, 15 en empaque, 9 en pre-empaque, 21 en producción y por ultimo 4 en almacén.

No se realizó distinción entre los dos turnos ya que al momento de estar impartiendo las distintas capacitaciones, estas se realizan en horarios donde todos los manipuladores de las diferentes áreas puedan asistir al mismo tiempo.

El cálculo del tamaño de la muestra de la población de manipuladores el cual determina el grado de credibilidad que le concederemos a nuestros resultados fue obtenida mediante la siguiente formula.

$$
n = -\frac{k^{\alpha_2} * p^* q^* N}{(e^{\alpha_2} * (N-1)) + k^{\alpha_2} * p^* q}
$$

Donde el valor de K (constante de nivel de confianza) asignado fue de 2.58 para obtener un valor de confianza esperado de 99%

Arrojando un tamaño de muestra de 60 manipuladores de una población de 62.

### **Instrumento de Investigación.**

Para la determinación de los resultados de la investigación se realizó la aplicación de una encuesta de manera directa a la población con preguntas cerradas, en un horario en donde se nos facilitara tener a los dos turnos y donde no se interrumpieran sus actividades.

Dentro de este instrumento de recopilación de datos, se optó por agregar en alguna de las preguntas la opción "Otro comentario" con la finalidad de que si las respuestas ofertadas no eran las adecuadas o más cercanas a los datos solicitados, se sintieran con la libertad de comentar la respuesta más cercana a la realidad.

El instrumento consta de once preguntas elaboradas de manera clara y directa, para que al lector le fuera sencillo y rápido contéstalo, con la finalidad de obtener la mayor información posible y en un corto tiempo.

# **Conclusiones**

Gracias al instrumento aplicado a la muestra indicada para obtener un 99% de confiabilidad, podemos concluir que los métodos utilizados por parte del área de Recursos Humanos ofertados a los manipuladores de las diferente áreas han sido los adecuados, ya que los porcentajes en las diferentes preguntas demuestran que son los confiables para decir que están concientizados en su mayoría, es importante señalar que aún hay trabajo que realizar en este punto ya que hay algunos que aun muestran un poco de falta de comprensión de por qué hay que ejecutar cada acción que se le solicita y definitivamente en las empresas de alimentos jamás se debe de bajar la guardia ante situaciones que pongan en peligro la inocuidad y calidad del producto final.

Pudimos observar que reciben capacitación de manera constante, sin embargo nos comentan que algunos de los que se manifestaron un poco menos consientes de las acciones mencionas, son trabajadores que se acababan de integrar recientemente a sus equipos, que se les ofreció un curso de inducción y que aún no les había tocado una capacitación tan completa como las que la empresa oferta debido a que hacía solo un mes habían realizado la última.

Algunos manipuladores cuentan con experiencia previa, debido a que han laborado con anterioridad en otras empresas de alimentos de la región, esto impacta de manera positiva en la empresa ya que los mismos supervisores nos comentan que este personal sirve como ejemplo a seguir para los demás laboradores que no cuentan con la experiencia de aplicar en todo momento del proceso las BPM.

**Tablas y figuras**

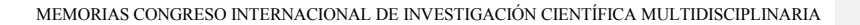

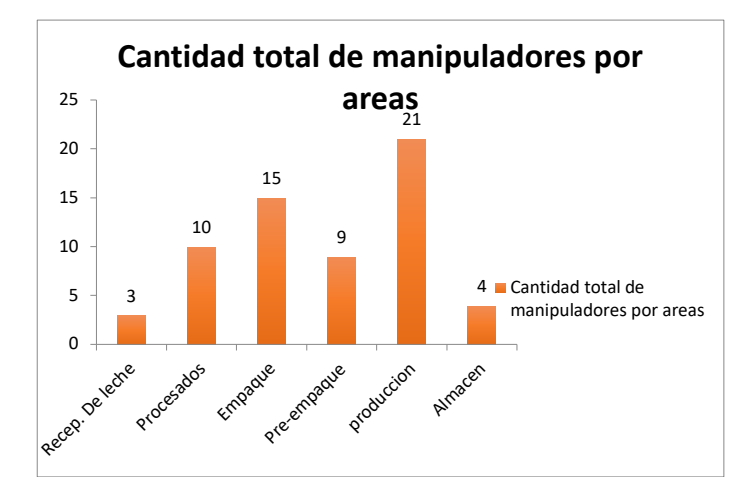

## Cantidad de personas manipuladoras por áreas **Referencias**

1.- AECOSAN Agencia española de Consumo, Seguridad alimentaria y Nutrición., Recomendación para limitar el uso de guantes de látex en la empresa de alimentos. Julio 2008. Díptico, Disponible en:

http://www.aecosan.msssi.gob.es/AECOSAN/docs/documentos/publicaciones/seguridad\_al imentaria/latex.pdf

2.- Castellanos R. Liliana C. Villamil. J. Luis C. Romero p. Jaime R. Incorporación del Sistema de Análisis de Peligros y Puntos Críticos de Control en la Legislación Alimentaria. Septiembre 2004 (p 293) disponible en

www.researchgate.net/profile/Jaime\_Romero-

Prada/publication/8075479 Incorporation of the Hazard Analysis and Critical Control Point\_system\_HACCP\_in\_food\_legislation/links/54e1fc7d0cf296663793c8bc.pdf

3.- Chávez Lucio Paola E. "Condiciones Higiénico Sanitarias de los Comedores Públicos del Mercado Municipal "Bellavista" de la Ciudad de Guaranda, Provincia de Bolívar. Propuesta de un programa educativo". 2010. Disponible en: http://dspace.espoch.edu.ec/bitstream/123456789/1684/1/84T00049.pdf

4.- Cupas O. Carlos A. De Domínguez. Julia, Quintero. Amarelis, De Mas. Mabel. Capacitación en higiene para manipuladores de alimentos. Guía metodológica y práctica. Mayo 2011 (p 11) Disponible en:

https://www.paho.org/pan/index.php?option=com\_docman&view=download&category\_slu g=publications&alias=374-capacitacion-en-higiene-para-manipuladores-de-alimentos-guiametodologica-y-practica&Itemid=224

5.-Delucchi . I, Lamas. D, Viñoles. F. De Torres. E. Ríos. C. Carro. S. Guía de buenas prácticas agrícolas (BPA) para pa producción de leche de calidad. 2008. Disponible en: file:///C:/Users/Win%207/Downloads/GUIA-de-BPT-INIA.pdf

6.- Gil de Vergara. Pilar, V. Colomer, R. Concha. Serra, M. Lluis. Evaluación de la eficacia de los cursos de formación sanitaria dirigidos a los manipuladores de alimentos del área sanitaria de Gandia, Valencia. Mayo 2000. Disponible en: http://www.redalyc.org/pdf/170/17074308.pdf

7.- Gubbay, L, Galanternik, L, Galan, G, Cabrera, J y Durango, M. Staphylococcusaureus: Sensibilidad antibiótica y detección de enterotoxinas de cepas aisladas de alimentos y manos de manipuladores. Rev Cubana AlimentNurt 1997; 11(2): 89-93p

8.- Legomin M. y Arcia J. Riesgos en la venta de alimentos en las calles. Rev Cubana AlimentNurt 1997; 11(2):79-83p.

9.- Secretaria de Salud. Notificación. Notificación semanal casos nuevos de enfermedades. Marzo 2017. Disponible en:

https://www.gob.mx/cms/uploads/attachment/file/215342/3\_Reporte\_de\_marzo\_de\_2017.p df

10.- Organización de las Naciones Unidas para la alimentación y la agricultura y la Organización Panamericana de la Salud/Organización Mundial de la Salud. Manual para manipuladores de alimentos. 2017. Disponible en: http://www.fao.org/3/a-i7321s.pdf

11.- OPS. 2001. Guía Vigilancia Epidemiológica de Enfermedades Transmitidas por Alimentos. Ed.OPS/INPPAZ, 2ª Ed., Buenos Aires. CEDOC, Complejo Concepción Palacios, MINSA, Managua.

12.-Organización Mundial de la Salud. Inocuidad de los Alimentos. Nota descriptiva. Diciembre 2015. Disponible en:

http://www.who.int/mediacentre/factsheets/fs399/es/

13.- Organización Mundial de la Salud. Inocuidad de los Alimentos. Nota descriptiva. Octubre 2017. Disponible en: http://www.who.int/es/news-room/fact-sheets/detail/food-safety

14.- Olivas del Cid. María J. Elaboración de una Guía de Buenas Prácticas de Manufactura para el restaurante central de IrtraPetapa. Marzo 2011. Disponible en: http://biblioteca.usac.edu.gt/tesis/06/06\_2873.pdf

15.- Ortega Sánchez de Tagle J., Ortiz Muñiz A., Del Rio García J.C, Valladares J.C. Importancia del personal en la inocuidad alimentaria en la producción avícola. Facultad de Estudios Superiores Cuatitlán UNAM. Agosto 2016. Disponible en:

http://sistemaproductoaves.org.mx/noticias/img/Taller\_Buenas\_Practicas\_carne\_ave\_Fines \_Certificacion/IMPORTANCIA\_DEL\_PERSONAL\_EN\_INOCUIDAD\_ALIMENTARIA EN\_PRODUCCION\_AVICOLA.pdf

16.- Salgado C. María T. Castro R. Katherin. Importancia de las buenas prácticas de manufactura en cafeterías y restaurantes. Noviembre 2007. (p . Disponible en: http://vector.ucaldas.edu.co/downloads/Vector2\_4.pdf

17.- Sánchez Ana María. Comisión Federal Para la Protección contra Riesgos Sanitarios. COFEPRIS. Enero 2015. Disponible en: http://www.cofepris.gob.mx/MJ/Paginas/NormasPorTema/Agua.aspx

18.- Walde Garro Jessira P. Conocimientos y prácticas sobre higiene en la manipulación de alimentos que tienen las socias de comedores populares, distrito de comas, año 2013. Universidad Nacional Mayor de San Marcos. 2014. Disponible en: http://cybertesis.unmsm.edu.pe/bitstream/cybertesis/3672/1/Walde\_gj.pdf

# **Automatización de una mezcladora industrial didáctica utilizando el internet de las cosas**

#### **Abigail Jezabel Robles Sosa**

*Tecnológico Nacional de México / Instituto Tecnológico de Chihuahua ajrobles@itchihuahua.edu.mx* **José Luis Guillermo Gallegos Bañuelos** *Tecnológico Nacional de México / Instituto Tecnológico de Chihuahua jlgallegos@itchihuahua.edu.mx* **Jesús José Nicolás López Herrera** *Tecnológico Nacional de México / Instituto Tecnológico de Chihuahua* jlopez@itchihuahua.edu.mx **Bardo Eugenio Flores Domínguez** *Tecnológico Nacional de México / Instituto Tecnológico de Chihuahua beflores@itchihuahua.edu.mx*

**Temática general**: Ingeniería y desarrollo tecnológico.

#### **Resumen**

La automatización otorga la oportunidad de realizar procesos continuos y eficaces en trabajos que son inseguros o incluso imposibles de realizar para las personas. En base a lo anterior, existe una tendencia en los últimos años hacia la comunicación entre el usuario y los sistemas automatizados por medio de Internet, debido a la facilidad en el envío de información desde cualquier lugar, haciendo posible el monitoreo en tiempo real. En el sistema propuesto se presenta el diseño del control de una mezcladora didáctica automatizada para monitoreo remoto a través de una conexión vía Internet con el uso de un sistema embebido, aplicación móvil y el concepto de internet de las cosas. El sistema está compuesto de un autómata programable para el control, Interfaces de comunicación, bases de datos para el envío y recepción de información y una aplicación móvil como interfaz para el usuario. Con esto, se expone un ejemplo de la posibilidad de implementar este sistema en un proceso, haciéndolo más eficiente y seguro para el equipo y el operario debido al monitoreo remoto. **Palabras clave**: Automatización, Internet, Monitoreo.

### **Abstract**

Automation gives the opportunity to perform continuous and effective processes in jobs that are unsafe or even impossible for people to do. Based on the above, there is a trend in recent years towards communication between the user and automated systems through the Internet, due to the ease in sending information from anywhere, making real-time monitoring possible In the proposed system the design of the control of an automated didactic mixer for remote monitoring through a connection via Internet with the use of an embedded system, a mobile application and the concept of the internet of things is presented. The system is composed of a programmable automaton for control, communication interfaces, databases for sending and receiving information and a mobile application as an interface for the user. With this, we

present an example of the possibility of implementing this system in a process, making it more efficient and safe for the team and the operator due to remote monitoring. **Key words**: **Automation, Internet, Monitoring**

#### **Introducción**

La automatización nació de la necesidad de realizar un proceso de manera continua a tiempos exactos. Además, nos otorga la ventaja de no tomar en cuenta la inexactitud del ser humano a la hora de ejecutar el control del sistema y mantiene seguro al equipo y al operario de riesgos en el proceso. Para lograr este control, es necesario el uso de sensores que permitan monitorear las variables y un controlador lógico programable (PLC) el cual interpreta las señales y las envía al actuador correspondiente, por medio de una lógica programada, elaborada de acuerdo a las necesidades del sistema.

Actualmente la producción de dispositivos electrónicos con la capacidad de conectarse a internet e interactuar entre ellos, nos dice la importancia del internet en nuestra vida diaria, por esto mismo es un hecho que un alto porcentaje de la población tiene acceso a internet y a uno o varios dispositivos electrónicos, tales como Smartphone (teléfonos inteligentes), laptops, tablets, etc. Esto da origen al concepto de Internet de las Cosas (IoT por sus siglas en inglés), el cual sugiere una tendencia hacia un mundo conectado completamente a internet. Hasta ahora el IoT consiste en 7 billones de aparatos y se espera que para el 2020 ésta cifra aumente a 50 billones. Casi la mitad de estos consumidores tendrán un aparato conectado al internet, con lo cual el IoT será probablemente la mejor oportunidad para las industrias en un futuro, como proveedores clave para la conectividad entre los sensores, los aparatos, los centros de información y las personas.

La industria 4.0 nos plantea la posibilidad de hacer una automatización y control utilizando los diferentes componentes que conforman un proceso interconectándolos entre sí a través de internet. Dado lo anterior, surge el concepto de I2oT (Industrial Internet of Things, por sus siglas en inglés), el cual es el fundamento base para el desarrollo de sistemas de control en los que distintos elementos del proceso se encuentren interactuando por medio de internet y que, a la vez, se puede obtener información del estado actual del proceso con el fin de obtener una mayor eficiencia y mejoras futuras.

Para efectos de experimentación se decidió realizar la automatización de una mezcladora, en la cual se enlazan los conceptos anteriores incluyendo el desarrollo de una aplicación móvil, con el fin de aprovechar las ventajas que nos ofrece el internet de las cosas. De una manera esquemática este sistema se divide en las siguientes partes con

- o Una Aplicación móvil.
- o Una base de datos en un servidor web comercial.
- o El prototipo de una mezcladora.
- o Un microcontrolador (sistema embebido).
- o Un controlador programable.

### **Desarrollo**

Para el diseño e implementación del sistema de monitoreo a través del internet de las cosas y automatización en la mezcladora didáctica, se utilizaron diferentes tecnologías siendo estos sistemas embebidos, aplicaciones móviles, bases de datos y controladores lógicos donde cada uno hace una función fundamental, el flujo de envío y recepción de información se puede ver en la figura 1.

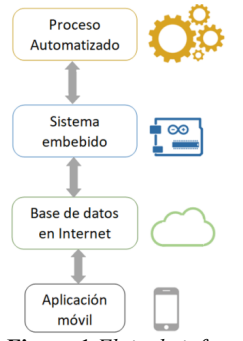

**Figura 1** *Flujo de información*

## **Proceso automatizado.**

El proceso a monitorear y automatizar es un mezclado entre dos compuestos líquidos, los cuales deben ser suministrados desde sus depósitos hasta el tanque de mezclado por medio de bombas instaladas para cada uno. Una vez llenado el tanque de mezclado con la proporción de líquido establecido, se deberá de encender una flama por medio de un transformador para la chispa y un suministro de gas que se accionará por medio de una electroválvula. Esta flama ayudará a elevar la temperatura de los líquidos en el tanque para calentarlos antes de ser mezclados. Esta acción se propone como una medida para evitar una mala mezcla debido a la diferencia de viscosidad entre los líquidos, en dado caso que existiera. Una vez alcanzada la temperatura determinada para iniciar la mezcla, se detendrá el suministro de gas y el conjunto motor-reductor encenderá y moverá los álabes que se encuentran dentro del tanque. Después de un periodo de tiempo, el motor se detendrá y la mezcla regresará (en cierta cantidad) a uno de los depósitos con ayuda de una tercera bomba y una electroválvula, la cual bloqueará el paso hacia el otro depósito. Una vez retornado la cantidad de mezcla en el primer depósito, otra electroválvula se abrirá para vaciar lo que quede de mezcla al otro depósito. Los elementos de la mezcladora utilizada se presentan a continuación.

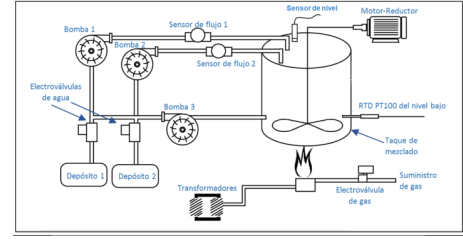

**Figura 2.** *Diagrama esquemático de la mezcladora*

Para elaborar este proceso automatizado se utilizó un PLC Allen Bradley 1100B el cual cuenta con 2 entradas analógicas, 10 entradas digitales y 6 salidas digitales. Además de esto, se colocó un módulo de salidas 1762-OW8 el cual cuenta con 8 salidas digitales extra. Los sensores que se utilizaron fueron 2 sensores de pulso para el control de la mezcla, un sensor de nivel analógico para la descarga y un sensor PT100 para la medición de la temperatura.

La lógica del programa se desarrolló en base al proceso de mezclado descrito anteriormente. Siguiendo esta descripción, se elaboró un diagrama simple de la secuencia a seguir para realizar el programa el cual se muestra a continuación:

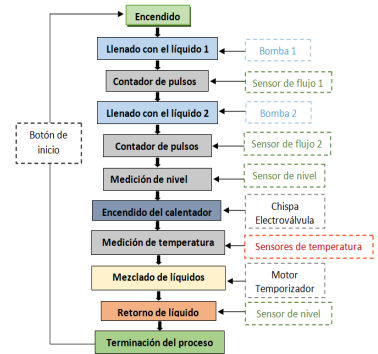

## **Figura 3** *Diagrama de flujo del proceso*

Con base a este flujo del proceso se elaboró la lógica del programa el cual se grabó en la memoria del PLC por medio de comunicación Ethernet. En la siguiente imagen se muestra parte del actual programa que controla el proceso.

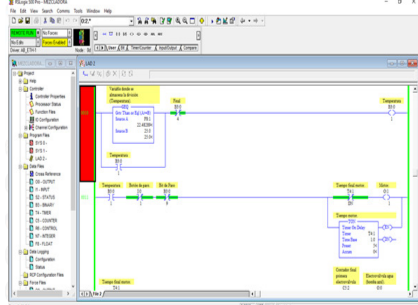

# **Figura 4** *Programa de PLC*

Los diagramas de conexión de potencia y control de los sensores y actuadores del PLC se pueden observar en las figuras 5 y 6.

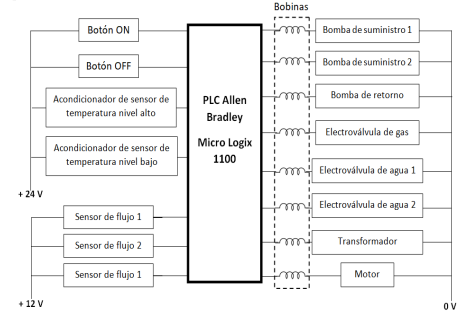

286

Bomba de suministro 1 Bomba de suministro 2 Bomba de retorno Electroválvula de gas Transformador Motor  $\sim$ 127 v  ${\sf Electrov\'a}$ lvula de agua 1 Electroválvula de agua 2  $24V$ 

**Figura 5** *Representación del esquema de control con las entradas del PLC*

**Figura 6** *Representación del esquema de potencia con las salidas del PLC*

En la siguiente foto se observa el módulo de automatización de la mezcladora con el internet de las cosas incluido.

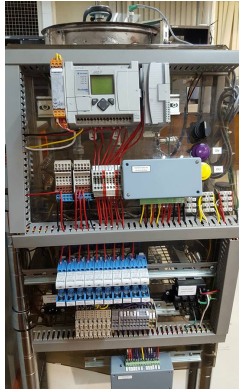

**Figura 7** *Módulo de automatización e internet de las cosas*

## **Sistema embebido.**

El sistema embebido que se utlizó fue un ESP8266 NODEMCU ESP12E el cual se basa en el lenguaje de programación LUA. Este sistema cuenta con el módulo de WI-FI integrado, una entrada análoga y nueve GPIO (General Purpose Input/Output) digitales las cuales pueden ser cambiadas a salidas análogas PWM (Pulse Width Modulation). Además, este módulo puede programarse desde el IDE de Arduino. El módulo se muestra a continuación.

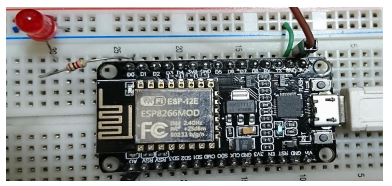

## **Figura 8** *Sistema embebido*

Para lograr la recepción de la información del PLC respecto al estado de los elementos del proceso, fue necesario elaborar un pequeño circuito el cual era alimentado por una fuente de 12 V y por medio de un regulador se bajaba hasta 9 volts para alimentar el módulo de Internet. El sistema embebido tiene la función de enviar la información de las variables que se encuentren funcionando en el proceso y apagar la mezcladora desde la aplicación móvil, ya que encenderla, puede ser peligroso si un usuario llega estar cerca del proceso o que la mezcladora no se encuentre en una zona segura para operar.

Para poder enviar la información del PLC al ESP8266 ESP-12E, se usaron relevadores dobles los cuales encienden los actuadores a 127 V y mandan 3.3 V al microcontrolador. Para mandar la señal del sistema embebido al PLC, para el apagado de la mezcladora y para manejar la señal analógica del PT100, se tuvieron que realizar cálculos para el eficiente manejo de voltajes y corrientes necesarios.

### **Diseño del circuito del módulo de Internet.**

Para lograr apagar la mezcladora desde la aplicación móvil, es necesario usar un voltaje de 24 V, pero el módulo ESP8266 ESP12E sólo puede mandar 3.3 V con 12 mA. Al medir la corriente de un relevador de 5 V nos arrojó una lectura de 75.4 mA. Para poder tener esta corriente se usó un transistor 2N4401 el cual tiene una ganancia de 100 a 300 siempre y cuando la corriente del colector este en el margen de 150 mA a 10 mA. Este relevador nos dará en la salida 24 V de lectura para el PLC.

La alimentación utilizada en el módulo es de 12 V por lo que es necesario el uso de una resistencia para tener 5 V en el relevador y además que nos limite la corriente a 75.4 mA y, también una resistencia de base para poner al transistor en saturación. Los datos que se tienen son:

Voltaje de alimentación = Va = 12 V Voltaje del sitema embebido = Vse = 3.3 V Corriente del colector =  $Ic = 75.4$  mA Voltaje necesario del relevador = Vr = 5 V Voltaje para conducción de base a emisor  $=$  Vbe  $= 0.7$  V Voltaje de colecto emisor en sautración = 0.2 V. Ganacia del transistor 2n4401 =  $\beta$  =

$$
300+100
$$

 $\tilde{=}$  = 200

Con los datos siguientes en la parte del colector se hace una suma de voltajes para conocer el voltaje que debe llevar la resistencia por lo que:

 $12 = 0.2 + Vrc + 5$  (1)

 $Vrc = 12 - 0.2 - 5 = 6.5 V$ 

Ya que conocemos la corriente que es necesaria para activar el relevador, obtenemos con la ley de ohm la resistencia de colector que debe llevar:
$\text{Rc} = \frac{6.5 \text{ V}}{75.4 \text{ mA}} = 82.2806 \,\Omega$  (2) Se selecciona una resistencia de 100 Ω Para poder saber la resistencia de la base se hace una sumatoria de voltajes:  $3.3 = 0.7 + Vrb$  (3)  $Vrb = 3.3 - 0.7 = 2.6 V$ Para obtener la resistencia de la base se utiliza la siguiente ecuación.  $Ic = \beta Ib$  (4)  $\text{Ib} = \frac{\text{Ic}}{\beta}$ Ya que la ganancia tiene un rango se multiplica por dos la corriente del colector y así el transistor queda saturado sin problemas. Ib =  $\frac{2(Ic)}{\beta}$  $\frac{1}{\beta}$  (5) Sustituyendo datos.  $\text{lb} = \frac{2(75.4 \text{ mA})}{200} = 0.754 \text{ mA}$ Teniendo la corriente de base se utiliza la ley de ohm y se obtiene la resistencia de base.  $Rb = \frac{2.6 \text{ V}}{0.754 \text{ mA}} = 3.448 \text{ K}\Omega$  (6) Con este resultado se selecciona una resistencia de 3.3 KΩ. El acondicionador de señal del PT 100 nos envía de 0 a 10 V, pero el ESP8266 ESP12E sólo lee hasta 3.3 V con una resolución de 1023 bits; para eso es necesario el uso de un divisor de tensión, en el cual se selecciona una resistencia de 10 KΩ. Datos: Voltaje máximo del PT100 = Vp = 10 V Voltaje en la resitencia R2 =  $V_{r2}$  = 3.3 V Resistencia de diseño = R2 = 10 K $\Omega$ Utilizando la fórmula de divisor de voltaje:  $Vp = \frac{R2(Vp)}{R1 + R2}$  (7) Sustituyendo los valores: 3.3  $V = \frac{10 \text{ K}\Omega(10 \text{ V})}{R1 + 10 \text{ K}\Omega}$ Despejando:

$$
R1 = \frac{10K\Omega * 10V - 33 \text{ KV}\Omega}{3.3 \text{ V}} = 20.3030 \text{ K}\Omega
$$

Para esto se usaron dos resistencias de 10 KΩ y además de eso un potenciómetro de 5 KΩ para afinar la temperatura enviada a la aplicación móvil respecto a la del PLC. A continuación, se muestra el diagrama del circuito:

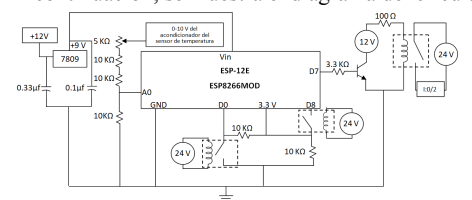

**Figura 8** *Circuito de internet para envío y obtención de información*

#### **Base de Datos.**

El uso que se le dio a la base de datos es únicamente almacenar los estados de cada dispositivo y comunicarlos entre el sistema embebido y el dispositivo móvil.

Mediante el uso del servicio de Google Firebase con la librería 18.0.0 se crearon las variables necesarias que llevará la aplicación móvil y el sistema embebido. A continuación se muestra el proyecto utilizado en FireBase:

## **Figura** *9 Base de datos en Firebase*

Para indicar el estado de los dispositivos encendido/apagado (tales como son las bombas de agua, la electroválvula de gas, las electroválvulas de agua y el motor), se utilizó el tipo de variable Booleana y para indicar el estado del proceso de mezclado (encendido/apagado). Para el sensor de temperatura se utilizó una variable tipo Float para poder mostrar el valor completo del PT100.

## **Aplicaciones Móviles.**

Para el desarrollo de la aplicación móvil se utilizó Android Studio, el cual es el IDE de desarrollo de aplicaciones oficial para Android y es gratuito a través de una licencia. Este software se programa en XML para la interfaz e interacción con el usuario, mientras que la lógica y funciones se programan en JAVA haciendo conexión una con la otra.

La interfaz que se diseñó para la aplicación se hizo de manera que con ayuda de imágenes fuera sencillo ver el estado de las variables seleccionadas de tal manera que cuando una de las variables esté encendida, la imagen tenga color. Para la temperatura sólo se acordó que se viera el valor para que fuera sencilla su lectura. En otra vista se elaboró un diagrama del proceso donde los íconos de los elementos también muestran esta característica al estar encendidos. La aplicación se desarrolló para versiones de Android 6 o mayores (Marshmallow).

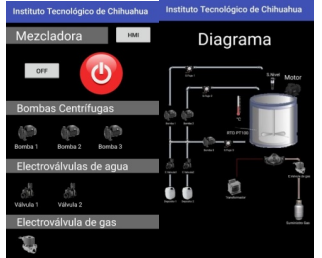

**Figura 10** *Aplicación móvil desarrollada.*

**Resultados**

Se tomaron los valores que marcaban el PLC y la aplicación móvil mandados por el acondicionador de señal del PTC 100. Estos valores de temperatura se compararon respecto a mediciones de tiempo cada 20 segundos. Además, se calculó el error que se tenía, sus valores máximos y mínimos y su porcentaje de error (el cual fue de 4 %). Estos datos se recabaron y con ellos se graficó el valor de la temperatura del PLC y la aplicación móvil respecto al tiempo como se puede ver en el siguiente gráfico:

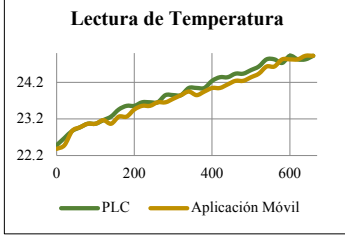

**Gráfica 1.** *Temperatura contra tiempo (PLC, aplicación móvil)* También se graficó el error que se obtuvo de las dos lecturas respecto al tiempo el cual se puede ver en el gráfico 2:

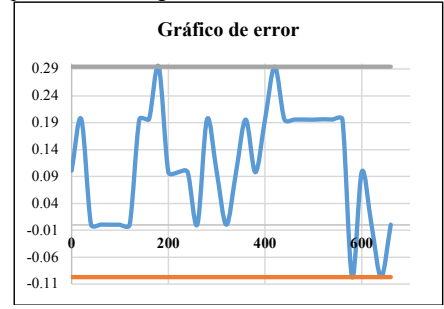

**Gráfica 2.** *Error respecto al tiempo con valor máximo y mínimo.*

# **Conclusiones**

En este proyecto se comprobó la factibilidad de realizar el monitoreo de un proceso automatizado mediante un PLC vía internet a través de una aplicación móvil y una base de datos. Este sistema nos brinda la posibilidad de ver el estado de las variables en un tiempo real aceptable además de un control de seguridad por medio de la aplicación móvil protegiendo al equipo y a las personas.

El uso de los softwares como Arduino IDE y Android Studio nos permite el desarrollo de aplicaciones que necesitan comunicación vía remota por medio de una base de datos ya que provén un fácil enlace debido a sus librerías de Firebase.

La aplicación móvil que se desarrolló nos permite el uso de pantallas con interfaz-máquinahumano (HMI), de manera que resulta intuitivo su uso.

El prototipo usado nos provee de una integración de diferentes áreas de conocimiento aplicado, en las cuales se encuentra el campo de automatización, redes, aplicaciones móviles, sistemas embebidos, internet de las cosas, entre otras.

El proyecto da hincapié a la importancia del concepto de IOT en la industria y reitera el nuevo modelo industrial revolución 4.0 que se implementa hoy en día.

## **Referencias**

1.Arrián Salas, S. (2015). *Todo sobre sistemas embebidos.* Lima, Perú: Universidad Peruana de Ciencias aplicadas.

2. Arroyo, N. (2011). *Información en el móvil.* Editorial UOC.

3. Balcells, J., & Romeral, J. L. *Autómatas programables.* Barcelona: Marcombo.

4. Barrientos, A., & B., G. (2014). *Sistemas de Producción Automatizados.* Madrid: Dextra Editorial.

5. Bray T., P., Sperberg-McQueen, C. M., & Maler, E. &. (1997). Extensible merkuo language (XML). *World Wide Web Journal* , 27-66.

6. Ceballos Sierra, F. J. (2006). *Java 2 Lenguaje y aplicaciones.* España: RA-MA Editorial. 7. Celaschi, F. (2017). Advanced design-driven approaches for an Industry 4.0 framework:

The human-centred dimension of the digital industrial revolution. . *Strategic Design Research Journal* , Volumen: 10, pp 9.

8. Daneri, P. A. (2008). *Automatizacion y Control Industrial.* Buenos Aires - Argentina: Editorial: HASA.

9. Erazo Soria, P., & Vizuete Benitez, R. (2011). *Diseño y construcción de una mezcladora industrial para la elaboración de vino de frutas con capacidad de 2000 litros.* Escuela Politécnica Nacional.

10. Hossain, M. S., & Muhammad, G. (2016). Cloud-assisted industrial internet of things (iiot)-enabled framework for health monitoring. *Computer Networks* , 101,192-202.

11. Lee, I., & Lee, K. (2015). *The Internet of things (IoT): Applications, investments, and challenges for enterprises.* Business Horizons.

12. Mundolinux, E. (s.f.). *Área de programación y desarrollo.* Recuperado el 27 de Febrero de 2018, de Manual de XML: http://www.mundolinux.info/que-es-xml.htm

13. NodeMcu. (2014). *NodeMcu*. Recuperado el 09 de Marzo de 2018, de NodeMcu: http://www.NodeMcu.com/index\_en.html

14. OMEGA. (s.f.). *Spectris Company*. Recuperado el 05 de Marzo de 2018, de OMEGA a Spectris Company: https://mx.omega.com/prodinfo/rtd.html

15. Pallás Areny, R. (2003). *Sensores y acondicionamiento de señales.* España: Publicación Digital S.A.

# **Automatización de una caldera usando el internet de las cosas como medida seguridad**

#### **Andrés González Rodríguez**

*Tecnológico Nacional de México / Instituto Tecnológico de Chihuahua agonzalezr@itchihuahua.edu.mx* **José Luis Guillermo Gallegos Bañuelos** *Tecnológico Nacional de México / Instituto Tecnológico de Chihuahua jlgallegos@itchihuahua.edu.mx* **Héctor Armando Olivas Gómez** *Tecnológico Nacional de México / Instituto Tecnológico de Chihuahua holivas@itchihuahua.edu.mx* **Manuel Rodríguez Chico** *Tecnológico Nacional de México / Instituto Tecnológico de Chihuahua mrodriguez@itchihuahua.edu.mx*

**Temática general**: Ingeniería y desarrollo tecnológico

#### **Resumen**

Para tener control de un proceso, es necesario la utilización de un sistema de control programable, el cual debe adaptarse a los requerimientos de diseño, procesar señales de los sensores y utilizar esta información para manejar los actuadores. En la actualidad, esto es posible pero no suficiente, ya que algunos procesos requieren de monitoreo constante en tiempo real, donde el usuario no siempre está presente. Para lograr esto, una opción factible es el uso de las aplicaciones móviles y el internet de las cosas que permitan la comunicación entre el proceso automatizado y el usuario, los cuales, al implementarse en la industria, dan lugar a la Revolución Industrial 4.0. En esta nueva industria un sistema interconectado nos da la posibilidad de un monitoreo en tiempo real vía remota, que brinde seguridad al operario. Las aplicaciones móviles, permiten tener un control completo de los sistemas vía remota, por lo que se propone un sistema de comunicación con una caldera pirotubular automatizada mediante un PLC localmente y controlada vía remota mediante un sistema embebido, una base de datos y una aplicación móvil que implementa alertas de seguridad y apagado de emergencia del equipo

**Palabras clave**: Caldera, Control, Industria 4.0

#### **Abstract**

To have control of a process it is necessary to use a programmable control system, which must adapt to the design requirements, processing sensor signals and use this information to manage the actuators. At present this is possible but not enough since some processes require constant real time monitoring, where the user is not always present. To achieve this, a feasible option is the use of mobile applications and the internet of things that allow communication between the automated process and the user, which when implemented in the industry gives rise to the Industrial Revolution 4.0. In this new industry an interconnected system gives us the possibility of a real-time remote monitoring, providing security to the operator. Mobile

applications allow to have complete remote control of systems; so what was done was a communication system of an automated pyrotubular boiler locally using a PLC and controlled remotely by means of an embedded system, a database and a mobile application that implements security warning alerts and emergency shutdown of the equipment **Key words**: Boiler, Control, Industry 4.0

# **Introducción**

La caldera es un dispositivo que produce agua sobrecalentada y genera vapor saturado a cierta presión por medio del poder calorífico de un combustible. Las calderas se clasifican en dos tipos generales: las pirotubulares y las acuotubulares. Una caldera pirotubular se caracteriza debido a que los gases calientes que se producen en la combustión pasan adentro de los tubos instalados adentro de la caldera, mientras que el agua se encuentra en contacto con la superficie exterior de los tubos [8]. A medida que los gases de combustión circulan por los tubos, éstos se enfrían y transfieren el calor al agua. [6]

La automatización con los PLC ha mejorado los beneficios para el control de las calderas principalmente en la velocidad de respuesta y en el buen funcionamiento del proceso en un estado seguro. Estos autómatas programables que forman parte del sistema de control mantienen el proceso dentro de los rangos o límites a los cuales se establecen. Si se sobrepasan los niveles propuestos de control o un elemento no se comporta de la manera deseada, el controlador lógico podría mandar una alerta local en la zona de control, pero en caso de no haber alguien disponible, sería necesario que la alerta fuera enviada remotamente. Para que el PLC sea capaz de hacer esto es necesario la implementación de un sistema IoT (internet de las cosas por sus siglas en inglés) el cual logra la comunicación a través de internet a tiempo real.

El internet de las cosas es la comunicación entre dispositivos vía internet para el manejo de procesos utilizando sistemas embebidos, aplicaciones móviles y la nube. Haciendo uso de esto el usuario puede utilizar un dispositivo móvil para interactuar y obtener información del sistema embebido a través de la nube para el monitoreo y control de las variables. Todo esto se incluye en el nuevo concepto conocido como industria 4.0 [3]

## **Desarrollo**

# **Descripción de la caldera pirotubular**

Como objeto de experimentación, se decidió automatizar una caldera pirotubular horizontal didáctica de 11 fluxes con un solo retorno y un volumen de 88 litros. La presión a la que se decidió trabajar por seguridad fue de 2 bar. Esta caldera requiere de varios dispositivos para funcionar, por lo cual se decidió hacer un estudio para la obtención y diseño de estos elementos, los cuales consistían en un quemador, bomba de agua, sensor de flama, sensor de presión, nivel de agua, ventilador y una electro válvula. Los elementos de la caldera y sus dimensiones se muestran en la figura 1.

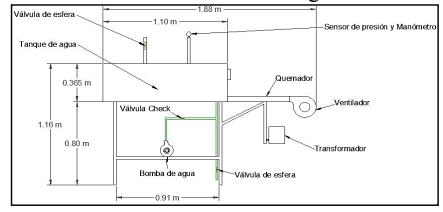

**Figura 1.** *Dibujo de las dimensiones y partes de la caldera.* 

## **Control propuesto para la caldera**

Para el funcionamiento correcto y seguro del proceso de generación de vapor en la caldera, se deben de seguir ciertos pasos. El primero de estos consiste en la verificación de la existencia de agua por medio del nivel; si no existe nivel suficiente se enciende la bomba hasta llegar al nivel deseado, después de esto, se realiza el barrido de los gases de combustión por un tiempo definido. Cuando se concluye el barrido, comienza la ignición la cual consiste en activar el transformador (chispa del quemador) y abrir la electroválvula dejando pasar el gas; si existe flama, es detectada por el sensor y en caso de ausencia de flama se repite la ignición tres veces, si esto llega a suceder una cuarta vez, se hace otro barrido y se aborta el encendido.

En caso de detectar flama el proceso no se detiene y prosigue a censar la cantidad de presión en la caldera hasta llegar a 2 bar, cuando esto sucede se apaga el quemador hasta que la presión disminuya a 1 bar, entonces el sistema inicia de nuevo en un ciclo continuo hasta que el usuario lo detenga. Esta secuencia se muestra de forma resumida en la figura 2.

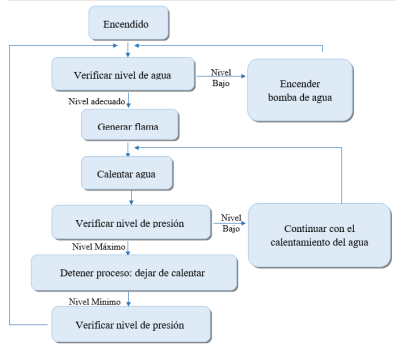

**Figura 2.** *Flujo del proceso funcional de la caldera.*

### **Automatización.**

El controlador utilizado para llevar a cabo la automatización de la caldera fue un SIMATIC S7-1200 con CPU 1215C DC/DC/RLY. Se uso el software TIA portal V13 de SIMENS. Las conexiones de control de los componentes se muestran en la figura 3 en donde se muestra de derecha a izquierda las entradas, el PLC y las salidas.

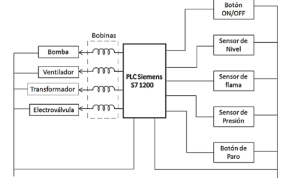

**Figura 3.** *Representación del esquema de control.* 

Las conexiones de potencia se muestran en la figura 4.

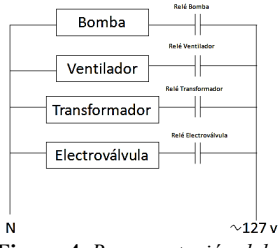

**Figura 4.** *Representación del esquema de potencia.* 

# **Sistema IoT para monitoreo y apagado de seguridad de la caldera.**

Para monitorear las señales vía internet, se utilizó una tarjeta Nodemcu ESP8266 ESP12-E (sistema embebido) la cual leía las señales de entrada y salida, las cuales eran enviadas a una base de datos FireBase (la nube). La aplicación móvil hecha para el sistema operativo android, se conecta a dicha base para recopilar la información y mostrarla en el dispositivo. El flujo de información transcurre como se muestra en la figura 5.

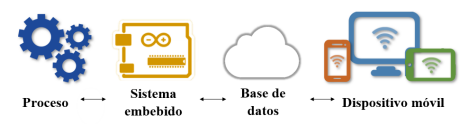

**Figura 5**. *Esquema del flujo de información.* 

## **Aplicación móvil.**

La aplicación móvil se desarrolló en el IDE de Android Studio el cual es un software libre para todo público además de que cuenta con la facilidad de una librería para conexión a firebase.

La estructura que maneja la aplicación móvil es una pantalla donde se muestran los actuadores activos o inactivos del proceso de la generación de vapor y el valor del sensor de presión. La información que muestra la aplicación sobre los estados de los actuadores y el sensor de presión la obtiene de la base de datos.

También se le colocó un botón de paro del proceso el cual provoca que la aplicación cambie el estado de una variable dentro de la base de datos, La aplicación móvil se puede ver en la figura 6.

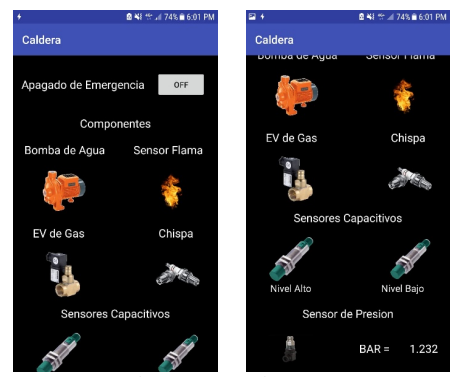

**Figura 6.** *Aplicación móvil.* 

### **Base de datos.**

Para que la aplicación móvil pueda observar lo que sucede dentro del sistema embebido y para que el sistema embebido observe la aplicación móvil es necesario el uso de la nube, la cual es responsable de guardar la información de las variables que se manejan, así como poder accesar a ellas vía remota.

Se utilizó la base de datos Firebase debido a su comunicación de manera eficaz con Android Studio y con Arduino IDE debido a las librerías que manejan estos tipos de software. Para los actuadores y el botón de paro se utilizaron variables enteras que registran su estado actual, para el sensor de presión se utilizaron variables tipo flotante. La base de datos se puede ver en la figura 7.

| Firebase                                                                           |          | MaApplication2 = |          |                                                                                                    | Ir a la documentación                              | ٠ | O.       |
|------------------------------------------------------------------------------------|----------|------------------|----------|----------------------------------------------------------------------------------------------------|----------------------------------------------------|---|----------|
| <b>A</b> Project Overview                                                          | ٠        | <b>Database</b>  |          | E Realtime Database -                                                                                                    |                                                    |   | $\Omega$ |
| Deserrolle                                                                         |          | <b>Outon</b>     | Region - | Copias de securidad Uso                                                                                                    |                                                    |   |          |
| Authentication<br>м.<br>Database<br>۰                                              |          |                  |          |                                                                                                    |                                                    |   |          |
| Storage<br>ь<br>Hosting<br>$\bullet$                                               |          |                  |          | 60 Max/Imrapolication2-a1505/frebaselo.com/<br>De acuerdo con las reglas de seguridad predeterminadas, los usuarios se deben autenticar. | $\circ$<br>$\Theta$ :<br>Más información<br>longer |   |          |
| Functions<br>$\mathbf{H}$<br>AL M.KIL                                              |          |                  |          | myapplication2-a1506<br>- Bombadeaqua: 1                                                                                                 |                                                    |   |          |
| Estabilidad<br><b>Orgahletics</b><br>a<br>Performance<br>$\alpha$<br>R<br>Text Lab |          |                  |          | $-Chisper$ <sub>1</sub><br>- Electrovalvaladegas: 1<br>-NivelAlta: 1<br>- NivelBalo: 1<br>Senandellana: 1<br>$-$ Sensordepresion: 1.232  |                                                    |   |          |
| <b>Spark</b><br>Grafia USS O per mes                                               | Artusbus |                  |          |                                                                                                    |                                                    |   |          |

**Figura 7.** *Base de datos.* 

## **Sistema embebido.**

El ESP8266 ESP12-E es un microcontrolador el cual cuenta con una entrada analógica, y 6 entradas o salidas digitales, se puede programar en el IDE de Arduino y cuenta con conexión WIFI.

Para el manejo de las señales de entrada se usaron relevadores dobles, los cuales mandaban 3.3 volts hacia el sistema embebido.

El microcontrolador manda una señal a la base de un transistor, el cual enciende la bobina de un relevador; con esto se logra detener el proceso mediante el uso de la aplicación móvil. La señal se enclava con el propósito de que el sistema no pueda ser operado localmente hasta que el usuario de la aplicación móvil lo decida removiendo la señal en el transistor, esto con el objetivo de brindar seguridad al equipo y al operario.

Para la señal analógica se utilizó una resistencia, ya que la señal que maneja el sensor de presión es de 4 – 20 mA y el ESP8266 ESP12-E solo lee de 3.3 a 0 V por lo que se usó la ley de ohm.

Corriente del sensor  $= i_s = 20$  mA Voltaje del sistema embebido =  $V_e$  = 3.3 V  $\overline{R}$ 

$$
=\frac{v_e}{i_s} = 165.0
$$
 (1)

 $R = \frac{3.3 \text{ V}}{20 \text{ mA}} = 165 \Omega$ 

El resultado da una resistencia de 165 Ω, por lo que se selecciona una resistencia de 180 Ω. Ya que los 4 mA nos varían para los 0 V es posible un error mínimo a la hora de verlo en la aplicación móvil.

El sistema embebido se puede ver en la figura 8.

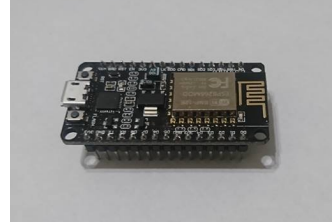

**Figura 8.** *Sistema embebido.* 

### **Resultados.**

El sistema IoT demostró la factibilidad del monitoreo del proceso de la caldera y su seguridad de apagado de emergencia, donde el sistema embebido y la aplicación móvil solo pueden ver lo que ocurre dentro de la nube, pero sin la nube no podrían tener interacción en este tipo conexión.

La conexión se puede ver en la figura 9.

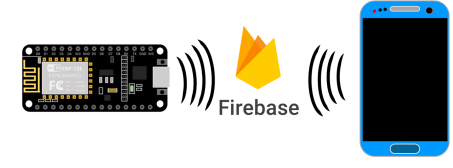

**Figura 9.** *Conexión de internet de las cosas.* 

Se procedió a hacer una prueba física. Con un manómetro se verificó que los datos que arrojaba el sensor de presión eran correctos los datos de la presión se pueden ver en la figura 10 y se elaboró un gráfico presión - tiempo el cual se muestra en el gráfico 1, con un intervalo de tiempo de 20 segundos.

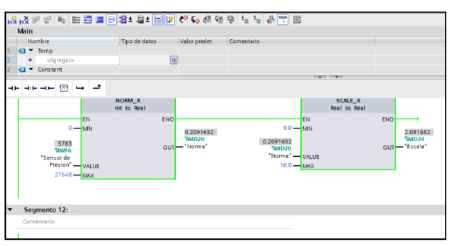

**Figura 10.** *Lecturas de presión en programa TIA PORTAL V13.* 

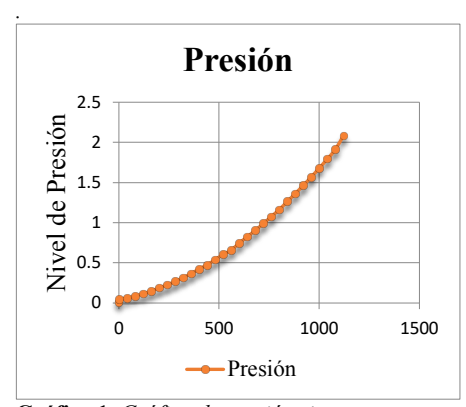

**Gráfico 1.** *Gráfica de presión-tiempo*

Los datos que arrojó el sensor CoelMatic PA-21Y se recibieron de manera binaria y por medio de un arreglo en el software de control, se convirtió a unidades de presión (bares). La verificación de los datos arrojados por el sensor de presión se hizo con el manómetro mostrado en la figura 11.

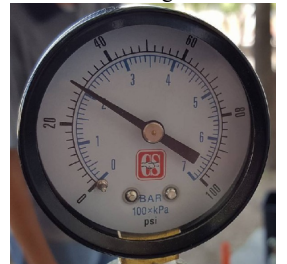

**Figura 11***. Manómetro con salida de datos analógica.* 

Las variables de salida y entrada del PLC se enviaron al ESP8266 12-E y de ahí a la base de datos FireBase en la que se conecta la aplicación móvil para monitorear estas variables.

El paro del proceso funciono adecuadamente con su respectivo retraso debido a la rapidez del internet.

## **Conclusiones**

La caldera es un dispositivo que requiere elementos de seguridad y tiempos exactos para un funcionamiento más eficiente, por lo que al momento de automatizarlo se pudieron cumplir estas características. Generalmente las calderas industriales requieren sensores muy costosos, por lo que una opción viable para la automatización de calderas pequeñas es el diseño de sensores propios.

El uso del internet de las cosas es ideal para el monitoreo de procesos a largas distancias, ya que el usuario no tiene que estar en contacto con el equipo, el cual puede provocar un accidente. La ventaja de este sistema es que es a tiempo real por lo cual se pueden detectar fallas preventivas al equipo.

### **Referencias**

- [1] Aguilar, L. J. (2017). *INDUSTRIA 4.0: LA CUARTA REVOLUCION INDUSTRIAL.* Barcelona: ALFAOMEGA.
- [2] B.H Amstead, P. F. (1981). *Proceso de Manufactura. Version SI.* Mexico, DF: Continental.
- [3] Balcells, J., & Romeral, J. L. (s.f.). *Autómatas Programables.* Barcelona: Marcombo.
- [4] Bondar, K. (04 de Julio de 2016). *UNIR Revista*. Recuperado el 01 de Septiembre de 2017, de http://www.unir.net/research/revista/noticias/que-es-realmente-la-industria-4-0/549201502351/
- [5] Castillo Soriano, D. (2015). *Diseño y construcción del sistema eléctrico automatizado para la utilización de una caldera pirotubular, que servirá para la formación práctica en los estudiantes de la Facultad de Ingeniería Industrial de la UPSE.* La Libertad: Universidad Estatal Península de Santa Elena.
- [6] Daneri, P. A. (2008). *Automatizacion y Control Industrial.* Buenos Aires Argentina: HASA.
- [7] Darwish, A. M. (Marzo de 2016). Complete Combustion Control for a Steam Boiler Plant. Alexandria, Egipto. Obtenido de BALKAN JOURNAL OF ELECTRICAL & COMPUTER ENGINEERING.
- [8] De la Sen Sanz, A., Galván Marcos, S., & Bielza Lino, J. (23 de Noviembre de 2000). Control y Seguridades de Calderas. Madrid, España.
- [9] Girónes, J. T. (2018). *El gran libro de Android sexta edición.* Barcelona: ALFAOMEGA.
- [10] Gubbi, J. B. (2013). Internet of Things (IoT): A vision, architectural elements, and future directions. *Future generation computer systems*, 1645-1660.
- [11] Mims lll, F. M. (1986). *TIMER, OP AMP AND OPTOELECTRONIC CIRCUITS & PROJECTS.* Estados Unidos de América: Master Publishing, Inc.
- [12] Miranda Martínez, E. N., & Rivera Guaña, T. G. (12 de Julio de 2016). IMPLEMENTACIÓN DE UN PROCESO DE AUTOMATIZACIÓN EN UNA CALDERA PIROTUBULAR, PARA CONTROLAR EL SISTEMA DE CALEFACCIÓN DE LAS PISCINAS, EN LA QUINTA RECREACIONAL PACIFIC GARDEN SOLDELOP CÍA. LATDA. Latacunga, Ecuador.

- [13] Ortiz Baron, E., & Arbesu García, V. J. (15 de Marzo de 2013). Sistema de Control para una Caldera Usada en una Harinera. México, D.F. Obtenido de http://tesis.ipn.mx/bitstream/handle/123456789/12138/
- [14] SIEMENS. (s.f.). *Data Sheet*. Recuperado el 8 de Septiembre de 2017, de https://www.alliedelec.com/m/d/f0777be568018c021e606c91436ad950.pdf
- [15] SIEMENS. (s.f.). *Industry Online Support*. Recuperado el 8 de Septiembre de 2017, de https://support.industry.siemens.com/cs/pd/20508?pdti=td&lc=en-US

# **Modelo de inventario para el control de producto terminado en la cadena de suministro de una empresa de reciclado industrial**

Martha Patricia García Martínez *Tecnológico Nacional de México- Instituto Tecnológico de Chihuahua II* patytec2@yahoo.com

Velia Graciela Guzmán Ruiz *Tecnológico Nacional de México-Instituto Tecnológico de Chihuahua II* vguzman4729@yahoo.com.mx

Rosa Ma Amaya Toral *Tecnológico Nacional de México-Instituto Tecnológico de Chihuahua II* roseamaya@yahoo.com.

Alejandro González Olivas *alejandroglez635@gmail.com* **Temática general**: Ingeniería Industrial

# **Resumen**

Este estudio presenta una investigación de campo del tipo estudio de caso donde se efectúa un análisis al control del inventario de los residuos industriales no tóxicos desechados por la industria maquiladora de la ciudad de Chihuahua y que son recogidos y administrados para su venta por una empresa recicladora del tipo PyMe que está comprometida con el mejoramiento del medio ambiente a través de procesos limpios por lo que desea romper el paradigma de que una empresa pequeña puede implementar herramientas de la Ingeniería Industrial para ser competitiva y puede lograr certificarse en calidad. La empresa se ha enfrentado en los últimos dos años a un acumulamiento de materiales reciclados en proceso y producto terminado originando que el flujo en la cadena de suministros sea crítico y se obtenga una baja productividad en el servicio al cliente. A través de un mapeo a la cadena de valor, la identificación de oportunidades de mejora y la revisión a los niveles y periodicidad del inventario registrados en el último año, se desarrolla un modelo para administrar el sistema de inventario que apoya a la empresa a controlar y equilibrar los flujos de entrada y salida de materiales, a identificar los nodos que mayor impactan en la cadena de suministro de tal manera que reestablezcan el flujo sincronizado y se logre el indicador de productividad deseado y la reducción de costos.

*Palabras clave*—Ingeniería Industrial, Sistema de inventarios, Cadena de suministros, Procesos de reciclaje. Mapeo de la cadena de valor.

# **Abstract**

This paper presents a research study based on a case study, developed in a local medium Company, focused on recycled industrial no hazardous waste. This firm, is involved to preserve the environment, to acquire a total quality culture in perform processes and to

change the paradigm related to sustain workers working by clean areas and processes while waste and garbage is the raw material in the production lines. In the last two years, the company has been faced with an accumulation of recycled materials in process and finished product, resulting in a critical flow in the supply chain and also low productivity related to customer service. Through one powerful tool named VSM, value chain mapping, it was possible the identification of improvement opportunities and to review inventory levels and periodicity for designing a new model, moreover it was developed in order to manage the inventory system, it could support the company to control and balance the flows of incoming and outgoing materials, to identify the nodes of the supply chain in such way to restore and synchronized the flow and achieve the desired productivity indicator and cost reduction. **Key words**: industrial engineering, Inventory systems, value stream mapping, recycling process

# **Introducción**

De acuerdo a la Semarnat (2015), los residuos se definen en la Ley General para la Prevención y Gestión Integral de los Residuos (LGPGIR) como aquellos materiales o productos cuyo propietario o poseedor desecha y que se encuentran en estado sólido o semisólido, líquido o gaseoso y que se contienen en recipientes o depósitos; pueden ser susceptibles de ser valorizados o requieren sujetarse a tratamiento o disposición final conforme a lo dispuesto en la misma Ley (DOF, 2003). En función de sus características y orígenes, se les clasifica en tres grandes grupos: residuos sólidos urbanos (RSU), residuos de manejo especial (RME) y residuos peligrosos (RP). Los residuos de manejo especial (RME) están definidos como aquéllos generados en los procesos productivos que no reúnen las características para ser considerados residuos sólidos urbanos o peligrosos (DOF, 2003). La industria en el mundo genera entre 20 y 50 millones de toneladas de basura de equipo electrónico y eléctrico, tan solo en México se calcula que se generan entre 200, 000 y 300,000 toneladas de basura electrónica al año, lo suficiente como para llenar unas 100 piscinas olímpicas (Semarnat, 2010). Asimismo, en México se generan 60 mil toneladas al año de cartón y papel y 722 mil toneladas de plástico PET (Malacara, 2018).

La creación de empresas de reciclaje es una alternativa para apoyar el cuidado del medioambiente. El sector de la ecología y el medio ambiente ofrece un aliciente abanico de oportunidades para crear empresas de este tipo; en los últimos años ha sido uno de los sectores que más ha crecido y en los próximos años su crecimiento es inminente. Este tipo de comercios mueve grandes cantidades monetarias, ya que los desechos generados diariamente son inmensos (Mihelcic, 2012).

En México, las empresas que se dedican al reciclaje industrial se clasifican en dos grandes vertientes: (1) las empresas que recolectan la basura industrial para reclasificarla y venderla por volumen y (2) las empresas que recolectan la basura industrial y la procesan para generar nuevos productos, asimismo, la estructura organizativa de cada una de ellas y su estrategia de operación son diferentes dependiendo el caso, pero ambas deben de preocuparse por generar en sus procesos la cultura de calidad y el enfoque del valor agregado y deben apoyarse en metodologías, técnicas y herramientas de vanguardia que conlleven a su competitividad.

Por otro lado, las empresas que desean ser competitivas deben estar comprometidas con el mejoramiento continuo y la adopción de metodologías de vanguardia que les apoye a generar y crear su cadena de valor, y en este contexto la Ingeniería Industrial aporta herramientas que han demostrado que son potencialmente exitosas para quienes la utilizan, tanto empresas de bienes como de servicios, porque permiten conocer y aplicar técnicas para la identificación de oportunidades de mejora, la toma de decisiones y la planeación y control de acciones para elevar y mantener la calidad de productos y procesos. Para lograrlo, los líderes y los administradores deben de pensar diferente, romper el paradigma de lo tradicional y lanzar el reto de trabajar con la filosofía de hacerlo mejor cada día, mediante el uso de técnicas de administración de flujo de valor, involucramiento de personal, desarrollo de habilidades e innovación (Porter, 1979).

Una cadena de suministro de una empresa, es el conjunto de agentes, departamentos y unidades de la compañía que participan en la secuencia producción-expedición-entrega de bienes y/o servicios a un cliente final (Ballou, 2005). Entre los procesos y las actividades asociadas a las cadenas de suministro se encuentra la gestión de inventarios la cual figura en todos los eslabones y condiciona el desempeño de las demás actividades como la adquisición de materias primas, la producción, el almacenamiento entre otros. Evidentemente, una correcta gestión de inventarios es clave para determinar el servicio al cliente es decir modos y tiempos de entrega, sobre todo en empresas dedicadas a la producción de bienes; sin embargo, también para las compañías focalizadas en la prestación de servicios la gestión del inventario es una pieza estratégica clave, como se muestra en este estudio. Asimismo, en este caso las empresas recicladoras (PyMe) han reconocido que necesitan tener procesos eficientes, alineados con la funcionalidad del sistema y de toda la cadena de suministro, que están en la constante búsqueda de mejorar su productividad adoptando metodologías competentes.

Con base en lo anterior, aquí se presenta el caso de una empresa recicladora de basura industrial, no toxica, localizada en la ciudad de Chihuahua, que se ha comprometido con la calidad y la mejora del medio ambiente y desea incorporar herramientas de Ingeniería Industrial, así como las nuevas tecnologías que le permitan mantener elevar su productividad, ser competitiva y lograr las certificaciones correspondientes a su área. La política de la empresa en mención, es operar al menor coste y con el mejor nivel de servicio al cliente, pero hoy en día, su productividad no es la esperada, pues el flujo de su cadena de suministro se ha vuelto crítica, los niveles de inventario los han rebasado, por lo que requieren una iniciativa que coadyuve en mejorar la cadena de valor logística. Lo anterior ha motivado llevar a cabo una investigación en dicha empresa, que tiene como objetivo hacer el diagnóstico de la situación actual de los inventarios y desarrollar un modelo que permita tener un sistema de inventarios sincronizado con la cadena de suministros que aporte flujo disminuyendo costos, por lo que en esta ponencia se presentan los primeros resultados toda vez que la validación esta en progreso.

#### **Metodología y desarrollo**

Esta es una investigación de campo, descriptiva, del tipo estudio de caso, con enfoque cualitativo que utiliza la observación y el análisis de datos. Este artículo está integrado por

cinco secciones, una introducción, la descripción del método y desarrollo, resultados, conclusiones y referencias.

## *El estudio de caso*

La metodología utilizada en esta investigación se refiere a un estudio de caso en una empresa localizada en la ciudad de Chihuahua, clasificada como una Pyme dedicada a la recolección y reciclaje de basura industrial no tóxica, que busca formalizar sus procesos utilizando herramientas de Ingeniería Industrial, pretendiendo lograr la certificación y hacerse competitiva para expandir sus negocios fuera del país, fue fundada hace 20 años como empresa familiar y ha evolucionado logrando ser reconocida por brindar un nivel de servicio óptimo sobre todo en el sector de maquilas y otras empresas manufactureras. La empresa recicladora de desechos sólidos industriales no tóxicos, opera bajo la premisa de que sus proveedores de materia prima también son sus clientes. Ejemplificando por qué son clientes: la empresa tiene como clientes a las maquiladoras y otras organizaciones industriales localizadas en la ciudad de Chihuahua, porque la empresa recicladora es contratada por ellos para brindar el servicio de recolección de la basura industrial que corresponde a: todo el empaque de cartón, el plástico, la papelería, archivos y los equipos o dispositivos que ya no utilizan; por otro lado, ejemplificando el por qué son proveedoras: la empresa utiliza en sus procesos los materiales que recolecta de las maquiladoras y esos materiales son la materia prima que entra a los procesos de la empresa. Esta reflexión suena paradójica, pero el tipo de empresa la cual se está estudiando es compleja, por el giro al que se dedica, lo cual resulta de interés ya que permite a los investigadores, validar una serie de metodologías de la ingeniería industrial en dicha empresa, mismas que ya fueron probadas en procesos de manufactura y otras organizaciones de servicios, la Figura 1 muestra un esquema de la cadena de suministros de la empresa.

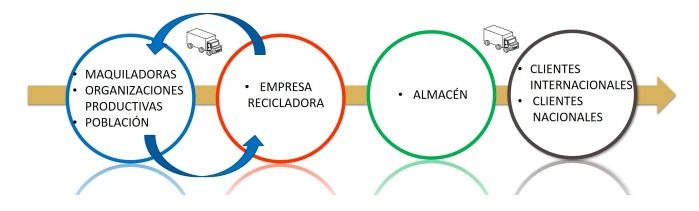

Figura 1 Cadena de suministros de la empresa

## *Desarrollo del estudio*

Se inicia el estudio con un análisis a la situación actual de la empresa. La Figura 2 muestra el procedimiento utilizado o diseño de la investigación, y la Figura 3 muestra la organización operativa de la empresa.

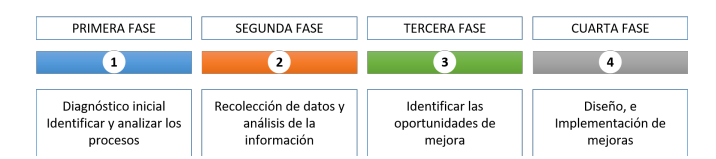

Figura 2 Diseño de la investigación

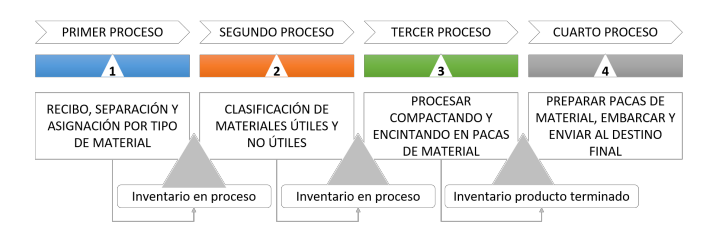

Figura 3 estructura de operación de la empresa

# **Primera fase.** Diagnóstico industrial

En el desarrollo de la primera fase se identifica la estructura de la organización detectándose dos grandes áreas de oportunidad: (1) las instalaciones y (2) los procesos de operación.

- (1) La oportunidad de mejora de las instalaciones se enfoca en que se requiere un diseño eficiente de la distribución de planta para lograr una mayor efectividad en el manejo de equipo, flujo de materiales y el tráfico de los operadores, así como se requiere ganar espacios productivos para lograr eficiencia en el almacenaje de materia prima y producto terminado.
- (2) El área de procesos de operación muestra un amplio espectro de oportunidades de mejora. La organización del área se asienta en cuatro grandes procesos todos ellos con posibilidades de crecimiento:
	- El primer proceso, es el área de "recibo, clasificación y asignación", es el proceso inicial que consiste en recibir los materiales por medio de camiones los cuales son colocados en una báscula para el cálculo de su peso bruto, y de ahí se separa por tipo de material o concepto y se turna al área correspondiente, sin embargo, si es material de papel, plástico, cartón o archivo, todos son colocados en el piso de trabajo sobre el suelo, apilados, sin mezclarse, invadiendo pasillos sin identificación, aquí la oportunidad de mejora que se identificó es una delimitación de áreas por tipo de material y una asignación eficiente de personal para cada tarea.
	- El segundo proceso es la "separación" detallada de materiales, consiste en una separación de los materiales útiles, limpios y adecuados al proceso de aquellos que

no lo son, los primeros son enviados al tercer proceso y los materiales que no proceden son llamados materiales genéricos para su desecho; cabe señalar que en este segundo proceso las oportunidades de mejora son varias: una es proporcionar a los operadores de dispositivos y/o herramientas ergonómicos, que les permita realizar mejor la tarea de separación de materiales ya que actualmente realizan su trabajo con las manos, la otra es delimitar las áreas productivas y los pasillos porque el personal se coloca alrededor de su pila de material para trabajar, ellos invaden los pasillos y obstaculizan el flujo de los montacargas.

- El tercer proceso es el "prensado" consiste en obtener el producto terminado a través de organizar y compactar en pacas los materiales, así como su embalaje, aquí el área de oportunidad de mejora es encontrar un lugar para la colocación y almacenaje del producto terminado y evitar colocarlo en las áreas de producción.
- El cuarto proceso es el "embarque" para su transportación al cliente final, aquí el área de oportunidad es hacer una planeación efectiva de salidas de material.

Cabe señalar, que en todos los procesos mencionados existe inventario en espera, llamado también inventario en proceso y eso es un inventario no controlado que hace que se genere un alto índice de despilfarros tanto de tiempo muerto, movimientos innecesarios, personal en espera, paros de línea y re-trabajos.

**Segunda fase**. Recolección de datos y análisis de la información

La Figura 4 contiene las toneladas procesadas durante el primer semestre de 2017, observando que se procesa un promedio mensual 1000 toneladas de cartón contra un promedio de 150 toneladas de plástico, de papel y de periódico.

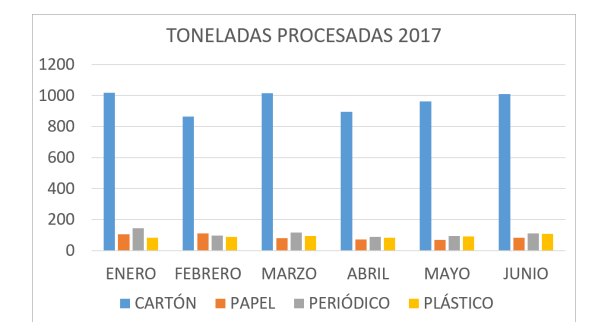

Figura 4 Cantidad de materiales que se procesan por mes

De los datos anteriores se observa un área de oportunidad significativa como lo es el inventario del cartón reciclado, debido a las elevadas cantidades que ingresan, asimismo, la Figura 5 muestra una imagen donde el cartón ocupa todo el espacio dentro del área productiva desde la entrada a la planta hasta la salida de la misma, los pasillos y la zona de producción se encuentran congestionados y se ha convertido en una barrera tanto para el flujo y manejo de materiales.

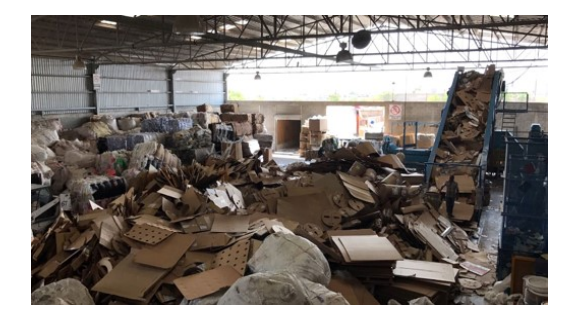

Figura 5 El inventario de cartón en proceso

Continuando con el análisis de los datos enfocados en el inventario de cartón, se obtienen las estadísticas del cartón tanto el que ingresa a Procomisa como el cartón que sale empacado para su venta durante el semestre enero-junio 2018. Es importante mencionar que el cartón al recibirse es clasificado de acuerdo a su origen y condición de procedencia, asimismo, al venderse el cartón es clasificado de acuerdo a los requerimientos del cliente por lo que no necesariamente coincide en nombre de lo que entra contra el nombre de lo que sale. Se obtuvieron las siguientes tablas comparativas, mismas que arrojan información importante para el estudio. La Tabla 1 muestra un resumen de la cantidad de cartón en todos sus tipos que entró durante el semestre enero-junio 2018.

Tabla 1 Informe de las entradas de cartón enero-junio 2018 (tons)

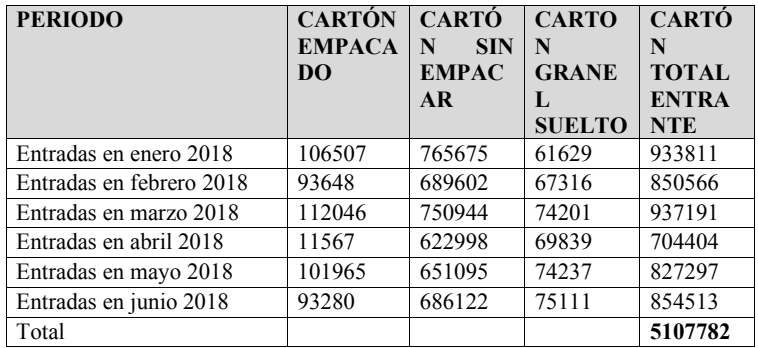

Por otro lado, en la Tabla 2 se presentan las estadísticas respecto a la cantidad de cartón que sale de la empresa ya procesado y empacado para su venta; cabe señalar de nuevo, que de acuerdo a los requerimientos del cliente el cartón una vez que ha sido clasificado y procesado para su empaque, recibe otra denominación diferente a la que entró.

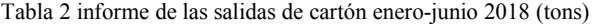

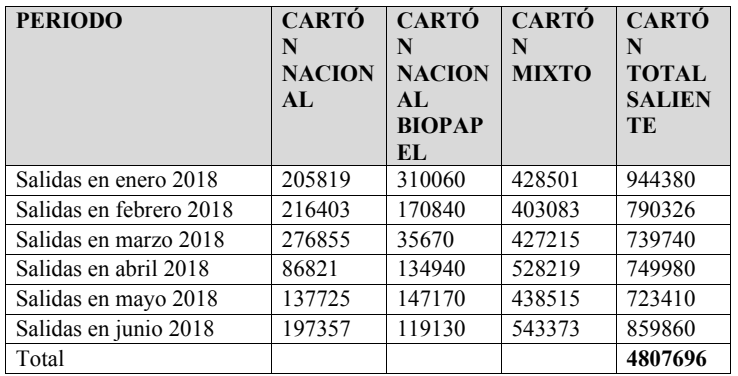

Asimismo, se observa que es mayor la cantidad que entra que la que sale por lo que es conveniente mezclar los datos para obtener un comparativo de entradas contra salidas y poder determinar el tipo de inventario que se va quedando en planta. Por lo tanto, la Tabla 3 muestra el inventario en proceso que por mes se va quedando acumulado en el área de procesos de la empresa, en este caso se tiene que durante los seis meses siempre existió en la empresa cartón empacado o producto terminado en espera de ser enviado al cliente, cantidades que van desde 60,260 toneladas hasta 310, 655 toneladas acumuladas al final del mes de junio 2018.

Tabla 3 Informe del carton entrante, saliente y acumulado enero-junio 2018 (tons)

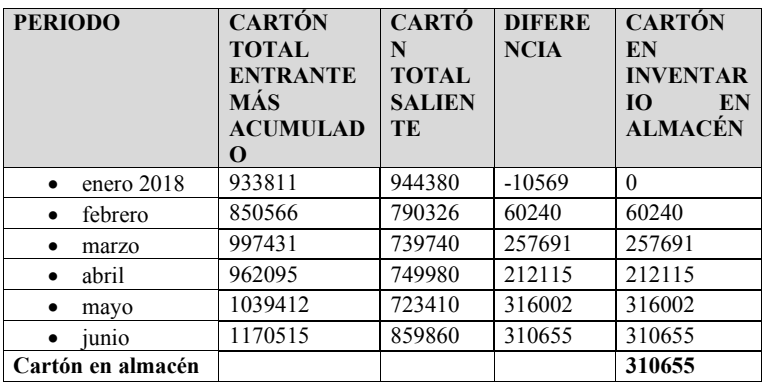

**Tercera fase**. Identificar las oportunidades de mejora

En esta fase se aplicaron dos herramientas (RCA) para encontrar causa raíz del problema e identificar las oportunidades de mejora.

Primera acción RCA. Se realizó un mapeo de la cadena de valor (VSM), con el objetivo de identificar los procesos en piso y determinar oportunidades de mejora que, junto con el análisis de inventario anteriormente expuesto, coadyuben a diseñar el modelo de inventario que se propone en este estudio.

La Figura 6 muestra el mapeo de la cadena de valor del proceso productivo de la empresa. Durante el mapeo se observó que en todos los procesos y en todas las actividades se encuentra inventario en proceso y es así como se determinan los tiempos de proceso, de ciclo y de entregas a cliente. Los tiempos de proceso tienen en promedio de 15 a 20 minutos de prensado o compactación, sin embargo, existen variaciones porque la máquina compactadora sufre de paros constantemente. Los paros no son considerados, por la empresa, como un elemento que disminuya la efectividad del trabajo, si se preocupan cuando para la máquina, pero no tienen una estrategia que aminore el daño y de acuerdo a la teoría del mantenimiento productivo total (TPM) un paro de máquina es un tiempo muerto que resta calidad, nivel de desempeño y disponibilidad del proceso.

Del análisis a la cadena de valor se obtiene que el área de procesos tiene oportunidades de mejora, ejemplo de ello es disminuir el inventario de producto terminado, el rediseño del layout, la falta de medir y estandarizar el trabajo, y establecer las normas de programación de operaciones y una metodología de organización del almacén. Es en este rubro donde se aplican las herramientas de la Ingeniería industrial para apoyar al estudio.

Segunda acción RCA. Se utilizó el diagrama causa efecto para reconocer e identificar las causas prioritarias que se deben de atender y proceder a elaborar el plan de mejoras que apoye al modelo que se propone en este estudio. La Figura 7 muestra el desarrollo del diagrama causa-efecto, en donde a partir de las 5M, se obtiene una relación detallada de lo que se consideran los problemas que son la columna vertebral de la empresa.

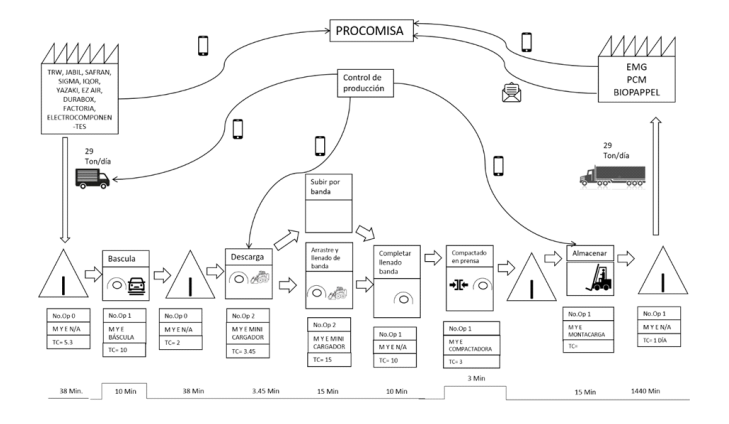

# Figura 6 Mapeo de la cadena de valor

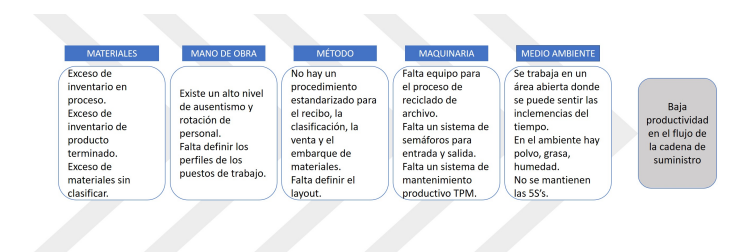

Figura 7 Desarrollo del diagrama causa efecto

# **Resultados**

En esta sección de resultados se muestran las actividades correspondientes al desarrollo de la cuarta fase del proyecto. Como ya se mencionó en esta primera etapa se hizo un diagnóstico de la situación actual de la empresa, se hizo un mapeo de los procesos el cual dio como resultado que cada proceso genera una cantidad de inventario de producto en proceso y producto terminado, estos inventarios invaden las áreas de acceso, los pasillos y las propias áreas de procesamiento, por lo que existe una congestión que obstaculiza el flujo de materiales, equipos y personas. Este mapeo ayudó en la identificación de oportunidades de mejora.

El comportamiento del inventario de la llegada de materias primas y la salida del producto terminado en la forma en que la empresa lo maneja y administra se encuentra graficado en la Figura 8.

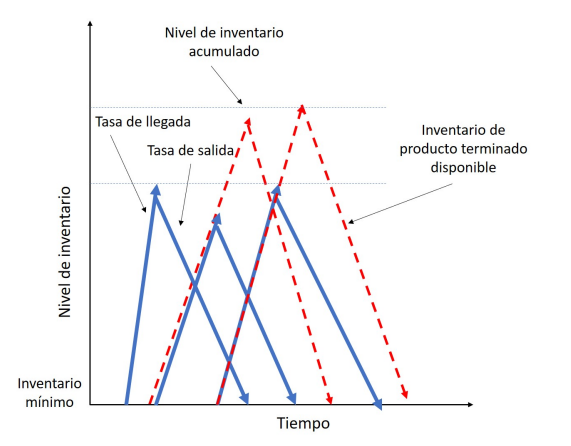

Figura 8 El modelo de inventario de la empresa con acumulación de producto terminado

De lo anterior se observa que la tasa de llegada de material es alta en comparación con la tasa de salida de producto, por lo que, al volver a llegar otra tanda de material, se puede percibir que aún el producto terminado no se consume por lo que se acumula el producto tanto en proceso como terminado.

Atendiendo a la teoría de inventarios, se propone que el modelo tenga un comportamiento donde la tasa de llegada sea igual a la tasa de salida y para ello se debe de establecer un parámetro que deberá ser la capacidad del sistema tanto para recibir como para procesar y para dar salida a los inventarios, con ello se evitaría el acumulamiento en exceso y se podrían llevar a cabo otras mejoras necesarias. La Figura 9 muestra el modelo de inventario al cual se pretende llegar.

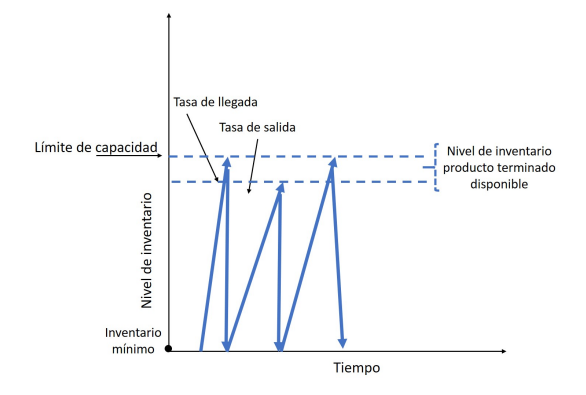

Figura 9 El modelo de inventario con reducción de inventario de producto terminado

Para lograr obtener un comportamiento de inventarios de acuerdo al modelo propuesto se requiere de implementar una serie de actividades de planeación organización y control de los inventarios y para ello, recurriendo a la Ingeniería Industrial, se tomará como base el modelo de inventario de "fabricación contra stock", también llamado modelo de inventario "con tiempo para la producción", la Fórmula (1) muestra el cálculo del nivel máximo de inventario que deberá tener el sistema.

$$
Q^* = \sqrt{\frac{2 \cdot S \cdot D}{h \cdot \frac{p - d}{p}}}
$$
 (1) Fórmula modelo de inventario Q

Explicando la fórmula como sigue: se debe de tener un horizonte de tiempo de planeación en este caso puede ser un año, para de ahí determinar la cantidad de inventario (Q) que el sistema puede soportar para tener un equilibrio en costos, se debe de establecer una demanda anual (D), se debe de tener el dato de cuanto cuesta hacer un pedido y hacer la preparación del pedido de materiales y este concepto será (S), se debe de calcular el costo de tener en inventario los materiales en este caso, por cada tonelada de cartón, y se le conocerá como (h), también se debe de hacer el cálculo de la tasa de entrada de materiales (p) y la tasa de salida de los mismos (d). Asimismo, el sistema de inventario propuesto para la empresa se muestra en la Figura 10, este sistema deberá calcular primero el nivel de inventario optimo Q, deberá hacer una comparación de los materiales que entran contra el cálculo de la Q, si la cantidad es menor o igual significa que habrá flujo en la cadena de suministro, pero si es mayor se generará un Kanban de materiales hacia el departamento de ventas, quienes deberán estar trabajando para la colocación y venta de ese material en exceso, por lo que cada vez que se genere un Kanban, significará que el flujo de materiales tiene complicaciones dentro de la cadena, quedará registrado y podrá ser cuantificado el exceso en costo par la empresa por lo que se apremiarán a colocarlo en cliente.

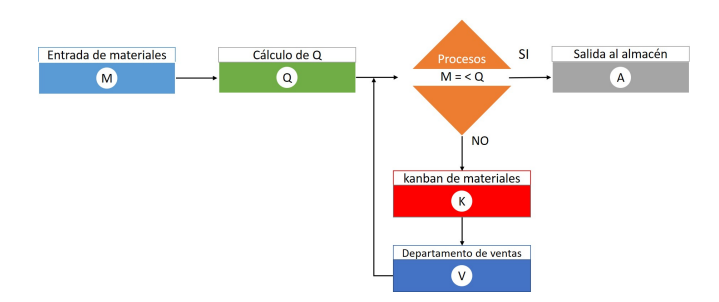

Figura 10 Modelo propuesto para el control del inventario

## **Conclusiones**

El crecimiento de la empresa a lo largo de veinte años, no tuvo un rumbo enfocado, se fueron desarrollando procesos conforme las necesidades lo fueron demandando, por lo que actualmente es una empresa no flexible, pero con un gran potencial de hacerle frente a los cambios drásticos para lograr implementar *Ingeniería Industrial* en toda la planta.

El modelo de inventario propuesto esta fundamentado con base en la teoría de sistemas de inventario y ha sido validado en otras empresas con éxito por lo que no se duda de su buen funcionamiento para este caso de estudio.

La investigación se encuentra en su fase de validación y se visualizan algunas implicaciones que hay que considerar para lograr la culminación positiva del estudio, estas implicaciones van encaminadas al cambio de cultura en el trabajo donde se deberá poner atención a las instalaciones, asimismo a una constante capacitación y motivación del personal operario.

Como investigaciones a futuro se propone la mejora a las instalaciones, ya que con el paso del tiempo y el alto volumen de materiales que se procesan día a día, han resultado insuficientes, pero no solo eso, sino que el espacio actual que ocupan no está aprovechado eficientemente por lo que se requiere de un nuevo diseño de distribución de planta que delimite cada área de trabajo y deje libre los accesos para las personas y los materiales.

# **Referencias**

.

Ballou. R. (2005). "*Logística: Administración de la cadena de suministro*", 5 a ed. Pearson Prentice Hall: México.

DOF. (2003). Ley General para la Prevención y Gestión Integral de Residuos. México.

Hammer, M. Y. (1994). *Reingeniería*. Santa Fe de Bogotá. Ed. Norma.

Malacara, N. (2018). El problema de los plásticos en México y el futuro del reciclaje. Revista electrónica AltoNivel, México. Recuperado en agosto 2018: https://www.altonivel.com.mx/empresas/aguas-con-los-plasticos/

Mentzer, J.T., Myers, M.B. Y Cheung, M-S. (2004). "*Global market segmentation for logistics services*". Industrial Marketing Management, Nº 33, pp. 15-20. Recuperado en: http://www.redalyc.org/pdf/2741/274120375002.pdf

Mihelcic, J. and Zimmerman, J. (2012). *Ingeniería ambiental: fundamentos, sustentabilidad, diseño.* Alfa omega Editores, México.

Porter, M. (1979). How Competitive Forces Shape Strategy. Harvard Business Review.

Socconini, L., (2008)*. "Lean Manufacturing Paso A Paso"*, Ed. Norma Ediciones, primera edición.

Semarnat (2010). *Directorio de Centros de Acopio de Materiales Provenientes de Residuos en México,* Pepenafest, México. Recuperado en agosto 2017: http://www.semarnat.gob.mx/archivosanteriores/transparencia/transparenciafocalizada/resi duos/Documents/directorio\_residuos.pdf

# **Extracción y caracterización de de jarabe de glucosa producido mediante xilanasas de Aspergillus niger en esquilmo de maíz como medio sólido**

## **Verónica Graciela García Cano**

*Tecnológico Nacional de México/Instituto Tecnológico de Cd. Cuauhtémoc* vgarcia@itcdcuauhtemoc.edu.mx

**Olalla Sánchez Ortiz**

*Tecnológico Nacional de México/Instituto Tecnológico de Cd. Cuauhtémoc* osanchez@itcdcuauhtemoc.edu.mx

**Kenia Mayleth Melendez García**

*Tecnológico Nacional de México/Instituto Tecnológico de Cd. Cuauhtémoc* 15610478@itcdcuauhtemoc.edu.mx

**Wendy Avilene Ordoñez Vega**

*Tecnológico Nacional de México/Instituto Tecnológico de Cd. Cuauhtémoc* 15610468@itcdcuauhtemoc.edu.mx

**Temática general**: Ingeniería y desarrollo tecnológico.

# **Resumen**

El propósito principal de la presente investigación es la obtención de hidratos de carbono clasificados como monosacáridos y oligosacáridos a partir de residuos agrícolas, como los esquilmos, siendo estos principalmente los residuos derivados del cultivo del maíz, los cuales posterior a la cosecha son quemados, provocando así un grave problema de contaminación, situación que provoca un elevado índice de enfermedades respiratorias y efectos derivados de dicha acción. Por lo que el grado de innovación el proyecto consiste en la transformación mediante procesos biotecnológicos de los desechos de residuos agrícolas en la producción de jarabe de glucosa que pueda ser utilizada para diversos fines, fabricación de alimentos concentrados, industria cosmética, farmacéutica y en procesos de investigación como encapsulante por su alto poder foto protector.

**Palabras clave**: Glucosa, biotecnología, desechos agrícolas, contaminación.

# **Abstract**

The main purpose of this research is to obtain carbohydrates classified as monosaccharides and oligosaccharides from agricultural residues, such as the waste of dried plant, these being mainly the residues derived from the cultivation of corn, which after the harvest are burned, causing thus a serious pollution problem, a situation that causes a high rate of respiratory diseases and effects derived from such action. So the degree of innovation the project consists in the transformation by means of biotechnological processes of the waste of agricultural residues in the production of glucose syrup that can be used for diverse purposes, manufacture of concentrated foods, cosmetic industry, pharmaceutical and in processes of Research as encapsulant for its high power photo protector.

**Key words**: Glucose, biotechnology, agricultural waste, contamination

#### **Introducción**

En las zonas agrícolas uno de los principales problemas es la gran cantidad de residuos agrícolas que forman parte de la producción. En el estado de Chihuahua, específicamente en

la región de Cuauhtémoc, existe una situación latente que preocupa a la comunidad y a las autoridades medioambientales correspondientes, y es la acción de quema de los esquilmos de maíz, práctica que es llevada a cabo desde tiempos ancestrales, situación que refuerza la erosión y es uno de los mayores problemas para la agricultura moderna. En la actualidad, muchos países utilizan la quema de residuos en el campo como parte de los preparativos para el siguiente ciclo de producción, lamentablemente esta práctica trae como consecuencia efectos nocivos sobre la biota del suelo, disminuye la fertilidad y provoca emisiones adicionales de gases de efecto invernadero perdiéndose un recurso que podría ser utilizado para la producción de energía. De acuerdo a datos obtenidos del Sistema Nacional de Salud, el nivel por quema de residuos agrícolas, riesgo de incendios forestales, la emisión de CO2 a la atmósfera, la contaminación por humo y cenizas, causa efectos irreversibles para la salud de las personas, como casos específicos encontramos a las alergias, asma, enfermedad pulmonar obstructiva crónica (EPOC), bronquitis, enfisema, cáncer de pulmón, neumonía entre muchas otras. Datos alarmantes, donde se confirma que de una de cada ocho muertes son debidas a la contaminación ambiental.

La composición de los residuos agrícolas del maíz está conformada por tallos o carrizos, hojas y mazorca, formados por compuestos de α-celulosa, holocelulosa, lignina y cenizas (Prado 2012). Esta caracterización es la base para tener la información sobre los métodos para hidrolizar estos compuestos lignocelulósicos en azúcares simples. Uno de los métodos utilizados en investigaciones recientes es mediante la producción de xilanasas de Aspergillus, técnica que va en incremento, no obstante su producción es poco rentable debido a los elevados costos que se generan a partir cultivos que usan xilanos purificados, por lo que algunos materiales lignocelulósicos son utilizados para el crecimiento de microorganismos productores de xilanasas mediante fermentación en estado sólido (Fernández 2012), métodos que se han comprobado en medios sólidos como residuos agrícolas de avena y trigo.

El objetivo del presente trabajo fue analizar la actividad enzimática mediante la producción de xilanasas por cepas de Aspergillus niger a través de fermentación en estado sólido sobre rastrojo de maíz. La cepa utilizada para la fermentación fue Aspergillus niger A732 y fue analizada para producir enzimas xilanolíticas mediante el ensayo de inoculación directa en medio sólido (esquilmo de maíz en solución acuosa).

#### **Desarrollo**

Como primer paso para la utilización del esquilmo de maíz se lleva a cabo un lavado exhaustivo, para la eliminación de restos de tierra y alguna sustancia química que pudiera estar presente en su exterior, como pesticidas, fertilizantes o incluso herbicidas. Posterior a su lavado se procede a realizar una esterilización de las plantas, la cual se lleva a cabo con el propósito de eliminar cualquier contaminación microbiológica que pudiera verse reflejada en competencia microbiana o bien producción enzimática no deseada en el proceso.

Posterior a la esterilización se lleva a cabo una deshidratación total de la planta de rastrojo en secador, con el propósito de mantener en óptimas condiciones la materia prima para posterior uso.

Se lleva a cabo la inoculación del esquilmo con Aspergillus niger monitoreando sus condiciones del pH y temperatura óptima con efectos sobre la actividad enzimática. Se analizó el perfil de las xilanasas obtenidas mediante técnicas electroforéticas.

Tras corroborar la presencia de las enzimas, se lleva a cabo el periodo de incubación pertinente para la obtención del jarabe glucosado. Se ll.va a cabo la separación de los residuos de rastrojo mediante diversos procesos y al jarabe obtenido se le aplican las pruebas necesarias para su caracterización.

# **Conclusiones**

Tras llevar a cabo la filtración del jarabe producido posterior a la fermentación y esterilización del jarabe fueron practicadas pruebas de identidad fisicoquímica y microbiológicas, tales como las mencionadas a continuación.

Se lleva a cabo la determinación Espectroscopia de Infrarrojo con Transformada de Fourier (FTIR). Obteniendo como resultado que la región de 800 a 1,600 cm-1 corresponde a las zonas de absorción de los 3 principales componentes de azúcar: fructosa, glucosa y sacarosa (Sivakesava y Irudayaraj, 2001).

La presencia de señales de absorción a 3,270, 1,641, 1,496, 1,453, 1,364, 1,312, 1,253, 1,192, 1,149 y 1,023 cm-1 se deben al estiramiento de diferentes grupos funcionales de O-H, C-H, C=C, C-C y C-O. Los datos FTIR sugieren que los grupos funcionales hidrófilos mencionados imparten características de solubilidad de los azúcares en agua (Dinc, 2016). El espectro correspondiente se puede observar en la figura 1.

En la figura 2 se observa el Barrido de absorbancia (190 a 600 nm) en espectrofotómetro. Se puede observar que el jarabe de rastrojo presenta una absorbancia de luz a partir de los 295 nm impidiendo el paso de prácticamente todo el espectro de luz visible (400 a 700 nm), incluyendo el tipo de luz ultravioleta A (315 a 400 nm), la cual es la que nos llega a la superficie de la tierra, por lo que el aplicar este jarabe en películas comestibles podría impedir la degradación de los alimentos por luz, o bien, podría incluirse en cosméticos como agente foto protector, entre otras muchas aplicaciones más.

La tercera determinación realizada fue la medición de los sólidos disueltos en el líquido: dando como resultado 11.1 °Brix.

Con lo anteriormente mencionado se puede concluir que fue posible la producción de un jarabe de glucosa, fructosa y sacarosa a partir de los desechos agrícolas del maíz mediante la acción enzimática de las xilanasas producidas por Aspergillus niger. Situación que ve favorecida la disminución de las quemas agrícolas mejorando las condiciones medioambientales de la región y utilizando este rastrojo para la producción de un jarabe que, dadas sus características pueda participar en una gran variedad de procesos industriales, alimentarios y en investigación.

## **Tablas y figuras**

Figura 1. Espectroscopia de Infrarrojo con Transformada de Fourier (FTIR). Muestra: Jarabe de rastrojo Fecha de análisis: 15 de mayo de 2018

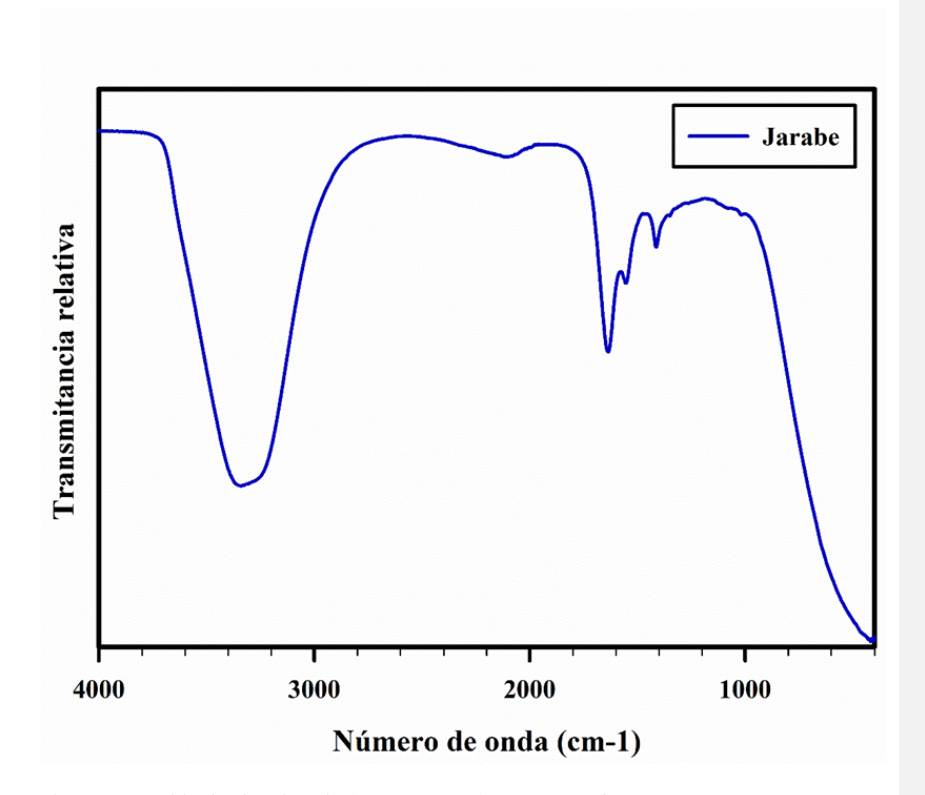

Figura 2. Barrido de absorbancia (190 a 600 nm) en espectrofotómetro Muestra: Jarabe de rastrojo Fecha de análisis: 15 de mayo de 2018

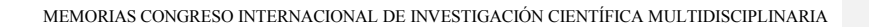

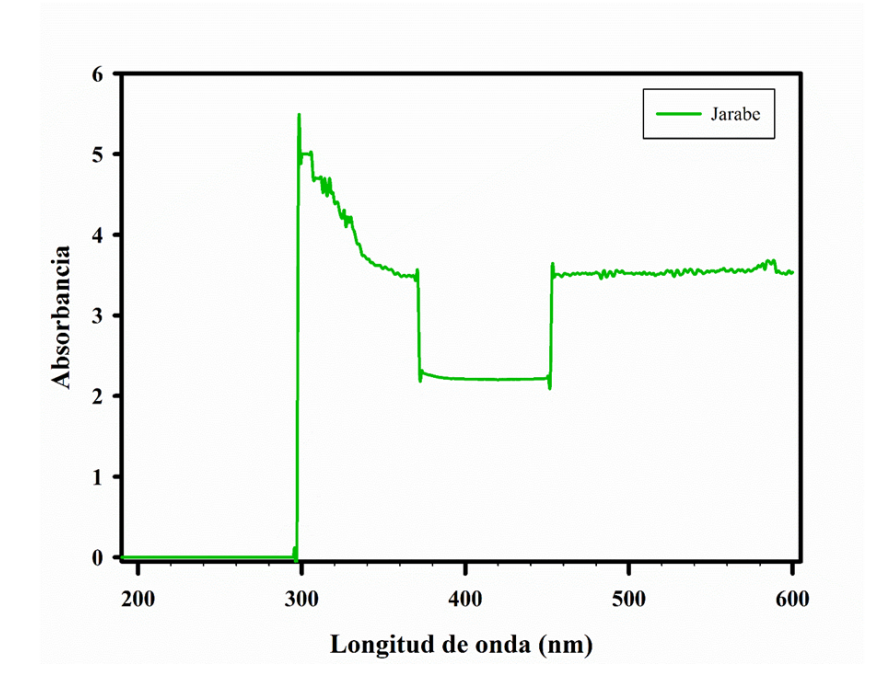

# **Referencias**

- 1. Cabezas-Zabala CC, Hernández-Torres BC, Vargas-Zárate M. Azúcares adicionados a los alimentos: efectos en la salud y regulación mundial. Revisión de la literatura. Rev. Fac. Med. 2016;64(2):319-29. Spanish. doi: http://dx.doi.org/10.15446/revfacmed.v64n2.52143
- 2. FAO, 1982. Agricultural residues: bibliography 1975-81 and quantitative survey. FAO Agricultural Services Bulletin
- 3. Fuentes Hernandez Janeth, García Rivero Mayola, Rérez Vargas Jozefina, PRODUCCIÓN DE XILANASAS POR Aspergillus niger: CULTIVOS SUMERGIDO Y SÓLIDO CON RESIDUOS AGROINDUSTRIALES, Laboratorio de Química. Tecnológico de Estudios Superiores de Ecatepec. Tesis.

- 4. PRADO-MARTINEZ, Maribel et al. Caracterización de hojas de mazorca de maíz y de bagazo de caña para la elaboración de una pulpa celulósica mixta. Madera bosques [online]. 2012, vol.18, n.3, pp.37-51. ISSN 2448-7597.
- 5. Romero-Placeres M, Más-Bermejo P, Lacasaña-Navarro M, Téllez Rojo-Solís MM, Aguilar-Valdés J, Romieu I, Contaminación atmosférica, asma bronquial e infecciones respiratorias agudas en menores de edad, Salud Pública México, 2004; 46 (3)
- 6. Sivakesava, S., & Irudayaraj, J. (2001). A rapid spectroscopic technique for determining honey adulteration with corn syrup. *Journal of Food Science*, *66*(6), 787- 792.

**Estudios sociales de la Antropología y de la Sociología aeronáuticas Embraer 190 accidentado en el Aeropuerto de Durango el 31 de julio de 2018. Diseño y construcción del Nuevo Aeropuerto Internacional de la Ciudad de México**

**Luis Javier Ramírez Santoyo** Universidad Autónoma de Chihuahua ljrsantoyo@yahoo.com.mx **Temática general**: Asigne sólo una de las ocho temáticas generales del congreso.

## **Resumen**

Presento en esta ponencia dos casos que se prestan a ser estudiados a través de las disciplinas sociales que he sugerido sean actividades, tanto por el suscrito como por aquella comunidad de investigadores sociales de nuestro país y del extranjero para que una vez que se analicen los datos recolectados en el trabajo de campo y en el trabajo documental, durante la fase la investigación empírica, con el propósito de comprar hipótesis planteadas y llegar a conclusiones que nos permitan elabora una propuesta, por ejemplo a través de un PMBOK que consista en elaborar un Programa de Intervención para el mejoramiento sociocultural del transporte aéreo, tomando como factor o protagonista principal al ser humano que emplea dicho medio.

Los casos que brevemente serán analizados e interpretados para la confromación de propuestas específicas son los dos sucesos aeronáuticos de mayor relevancia que se han suscitado en nuestro país durante este 2018: el accidente del Embraer-190 ocurrido en el Aeropuerto de Durango el 31 de julio y el diseño y construcción del Nuevo Aeropuerto Internacional de la Ciudad de México.

**Palabras clave**: Antropología Aeronáutica, Sociología Aeronáutica, Desarrollo Aeronáutico, Navegación Aérea, Seguridad Aérea.

#### **Abstract**

I present in this paper two cases that lend themselves to be studied through the social disciplines that I have suggested are activities, both by the undersigned and by that community of social researchers in our country and abroad so that once the data are analyzed collected in the field work and in the documentary work, during the empirical research phase, with the purpose of buying hypotheses and reaching conclusions that allow us to elaborate a proposal, for example through a PMBOK that consists in elaborating a Program of Intervention for the sociocultural improvement of air transport, taking as a factor or main protagonist the human being who uses this means.

The cases that will be briefly analyzed and interpreted for the confromation of specific proposals are the two most important aeronautical events that have arisen in our country during this 2018: the accident of the Embraer-190 occurred at the Durango Airport on July 31 and the design and construction of the New International Airport of Mexico City.

**Key words**: Aeronautical Antropology, Aeronautical Sociology, Aeronautical Development, Air Navigation, Air Security.

La introducción, el contenido, las conclusiones, las referencias, las notas al final y las tablas y figuras son contabilizados en la extensión total de la ponencia, la cual no deberá rebasar el límite de 15 cuartillas.

#### **Introducción**

El día viernes, 31 de agosto de este año, ocurrió un accidente aéreo en el Aeropuerto Guadalupe Victoria de Durango, Durango del turborreacto Embraeir – 190, de construcción brasileña, de la compañía Aeroméxico, en la trayectoria de despegue de la pista 03 con destino al Aeropuerto de la Ciudad de México.

La aeronave transportaba a 103 personas, 99 pasajeros y 4 tripulantes. El accidente ocurrió en un contexto meteorológico muy adverso, ya que una nube Cumulonimbus, ubicada sobre el extremo de la pista de despegue, con una actividad convectiva de gran intensidad que al momento del despegue de la aeronave en cuestión, descargaba precipitación achubascada muy fuerte acompañada de vientos intensos en la superficie, así como de cizalleo y microburst que ponen en riesgo la seguridad de las operaciones aeronáuticas. Mi hipótesis consiste en considerar a los pilotos de la aerolínea como causantes del accidente por negligencia al decidir efectuar el despegue en tales condiciones de riesgo atmosférico; ya que en tales condiciones meteorológicas, lo conveniente por la seguridad de los pasajero y de la operación aeronáutica en si, es demorar la salida hasta en tanto no se presenten condiciones de tiempo favorables.

Por otro lado, tenemos la controvertida puesta en construcción del Nuevo Aeropuerto Internacional de la Ciudad de México a partir de la segunda mitad del período administrativo sexenal del presidente Enrique Peña Nieto. Hasta este momento en que elaboro la ponencia se han gastado un poco más de 100,000 millones de pesos que corresponden a un tercio de la inversión total de la construcción de dicho aeropuerto.

Hago referencia, como antecedentes, otros proy dentro del mismo marco investigativo, como es el caso de: 1) Accidente del Secretario Mouriño en el Lear Jet 45 de Gobernación en el 4 de nov del 2008; y 2) Propuesta Educativa para la formación técnico aeronáutico de tierra y de vuelo, y 3) Manejo descuidado del equipaje de los pasajeros, a través extravíos o maltratos.

# **Desarrollo**

Han ocurrido, a lo largo de los aeropuertos de nuestro planeta, diversos inccidentes y accidentes de aviación provocados por diversos factores. Entre éstos tenemos los meteorológicos, los mecánicos y los humanos.

En el caso del accidente del Aeropuerto de Duranto en julio pasado, anto los medios periodísticos como las diversas autoridades, entre ellas la aeronáutica (DGAC: Dirección General de Aeronáutica Civil), a través de comunicados de prensa o declaraciones ante los medio digitales e impresos, sin contar hasta la fecha con un dictámen producto de una seria, técnica y completa investigación; aseguraban que el factor causante del accidente fue el meteorológico.

Sin embargo, como hipótesis de esta investigación que expreso a través de mi ponencia, considero que el factor fue humano, debido a que la tripulación de la aeronave de transporte aéreo comercial, comandada por el capitán, quien es responsable de la conducción del vuelo, debió haber demorado la salida, o incluso haber cancelado la operación en espera de que mejoraran las condiciones meteorológicas

Una vez que inició la carrera de despegue, el piloto efectuó la rotación de la aeronave y a escasos 9- 10 metros de altura, fue impulsada hacia abajo y a su lado izquierdo, por efecto

del microburst surgido verticalmente desde el cumulonimbus, lo cual afectó la estabilidad longitudinal del Embraer, ocasionando que golpeara el ala y se desprendiera la turbina de ese lado; por inercia y/o por efecto de otro microburst, o incluso por un reflejo de maniobrabilidad del piloto girando hacia el eje longitudinal hacia el lado derecho, impactó el ala derecha y también golpeó dicha ala, desprendiéndose la otra turbina. De tal forma que por inercia, la aeronave continuó en la dirección de la pista aproximadamente a lo largo de doscientos metros y cayó a la superficie, provocando fracturas estructurales de la aeronave y un consiguiente incendio, provocado por la fricción del aterrizaje forzoso con el combustible derramado al romperse los tanques de tutbosina del avión.

El caso del diseño y construcción del Nuevo Aeropuerto Internacional de la Ciudad de México ha creado grandes espectativas y polémicas. Los 100,000 millones de pesos invertidos hasta este momento y que corresponden a un tercio de la inversión total y a un avance de la obra de un 30% aproximadamente, pone en tela de discusión diferentes posturas. En el caso del presidente saliente y su equipo, así como de inversionistas privados y empresarios, sostienen que debe continuarse con la obra que, además, propiciará un gran desarrollo comercial y turístico, a través de la movilidad de pasajeros y de la obtención de una gran conectividad de la Ciudad de México y del País en general; agregando que se suscitará una gran generación de empleos en diferentes áreas de manera directa e indirecta en la región.

Por otro lado, el presidente electo, López Obrador y su equipo, encabezado por el futuro secretario de Comunicaciones y Transporte, sostienen, desde la campaña electoral, la postura de cancelar la construcción del NAICM en Texcoco por daños ecológicos futuros, por la supuesta inconsistencia del terreno por acumular gran cantidad de agua filtrada la mayor parte del año. Y en su lugar, seguir utilizando el Aeropuerto de la Ciudad de México, auxiliado con el Aeropuerto Militar de Santa Lucía que está relativamente cercano y que se encuentra al Norte de la ciudad.

Esta última posiblidad trae también grandes inconvenientes, principalmente dos: 1) Suspender la construcción del NAICM traería un gasto económico irreparable y 2) Complicaría el diseño para las rutas de salida y llegada hacia y desde las pistas del binomio Sta Lucía – AICM a los sistemas del Control de Tránsito Aéreo.

Reitero mi propuesta, ya expresada el año pasado en el IX Congreso ICM en mi ponencia de la mesa aeronáutica, la cual consiste en: 1) Construir, en este caso finalizar, el NAICM en Texcoco, pero únicamente como Aeropuerto, es decir para la operación de despegue, aterrizaje, rodaje y estacionamiento de las aeronaves y 2) Emplear el actual AICM como Terminal Aérea de pasajeros, que a su vez contenga 5 terminales, aprovechando que ya existen dos actualmente; y las otras 3 serían construidas en el terreno, bastante extenso por cierto, que dejarían las dos pistas actuales que quedarían inhabilitadas como tales.

A mi propuesta, expresada en términos muy generales en esta ponencia, le añado la sugerencia de interconectar NAICM con la Teminal Aérea de pasajero, a través de un tren rápido subterráneo (tipo Metro) que llegue a diez estaciones del NAICM (convenientemente ubicadas hacia las plataformas que estén cercanas a las pistas), partiendo de cada una de las 5 terminales de la Teminal Aérea. La duración de traslado entre NAICM y Terminal sería de aproximadamente 15 minutos.

De esta manera, se podría continuar la construcción NAICM, seguranmente bajando el costo total, incluso considerando la construcción de las tres terminales adicionales a las dos existentes en el actual AICM.
Esta posibilidad traería otros beneficios, tales como no construir carreteras y accesos amplios y costosos que actualmente se tienen proyectados para que lleguen los pasajeros y el personal aeronáutico al NAICM de acuerdo al proyecto actual.

#### **Conclusiones**

Es preciso que tanto las autoridades del poder ejecutivo, legislativo y judicial realicen en conjunción con las autoridades aeronáuticas, las dependencias aeronáuticas descentralizadas y desconcentradas, así como las empresas aéreas mexicanas y extranjeras, un programa de desarrollo aeronáutico en diversos ámbitos; en este caso del presente estudio, en el relativo a la seguridad aérea. A pesar de que durante años se ha considerado al transporte aéreo como el más seguro de todos; en los últimos años, a nivel mundial, se han presentado diversos incidentes y accidentes de aviación que ponen en duda la eficiencia y eficacia de los servicios suministrados. Para llevar a cabo, es necesario que se realicen trabajos de investigación interdisciplinarios con enfoques socioculturales que tengan como premisa básica el respeto a los derechos humanos, entre ellos principalmente el respeto a la seguridad y a la conservación de la vida de los ciudadanos.

La comunidad aeronáutica y la sociedad en general estamos en la espera de los resultados oficiales, tanto preliminares como definitivos, sobre la investigación de este accidente aeronáutico que, a partir del suceso desafortunado en el despegue del embraeir, se está llevando a cabo**.**

Al momento de la presentación de la ponencia actualizaré la información que se haya generado durante el período entre la entrega de propuesta de esta ponencia hasta la fecha de su presentación en el X Congreso ICM 2018.

#### **Notas**

Las notas deberán incluirse al final.

Recuerde que las notas son contabilizadas para la extensión máxima de 15 cuartillas para las ponencias.

### **Tablas y figuras**

Las tablas, figuras e imágenes, deberán estar claramente referenciadas en el texto. Recuerde que las tablas y figuras son contabilizadas para la extensión máxima de 15 cuartillas para las ponencias.

### **Referencias**

- 1. Baudrillard, Jean, 1976, La génesis ideológica de las necesidades Cuadernos Anagrama, no 140, Editorial Anagrama, Barcelona.
- 2. Berger, Peter, y Luckmann, Thomas, 1984, La construcción social de la realidad, Amorrortu Editores, Buenos Aires.
- 3. Bourdieu, Pierre, 1979, Cosas dichas, Ed. Teide, 1ª. Ed., Barcelona.
- 4. Bourdieu, Pierre, 1979, La distinction, Editions de Minuit,Paris
- 5. Bourdieu, Pierre, 1990, Sociología y Cultura, Editorial Grijalbo, México.
- 6. Claval, Paul, 1982, Espacio y poder, Fondo de Cultura Económica, México.
- 7. Elias, Norbert, 1982, La sociedad cortesana, Fondo de Cultura Económica, México.
- 8. Geertz,Clifford, 1987, La interpretación de las culturas, Editorial Gedisa, México.

- 9. Geertz, Clifford y alt, 1991, El surgimiento de la antropología posmoderna, Editorial Gedisa, México.
- 10. Haidar, Julieta, 1990, El estructuralismo (o Lévi-Strauss y la fascinación de la razón), Juan Pablos Editor, México.
- 11. Hodder,Ian, 1982, Symbols in action, Cambridge university Press, Cambridge.
- 12. Lévi-Strauss,Cl, 1970, Antropología Estructural, Instituto del Libro, La Habana.
- 13. Pross, Harry, 1980, Estructura simbólica del poder, Editorial Gustavo Gili, Barcelona.
- 14. Thompson, J.B., 1993, Ideología y Cultura Moderna, UAM Xochimilco, México.
- 15. Viola, Andreu. 2000, Antropología del Desarrollo. Ed. Paidós, México

ANEXOS CONVENIO SOBRE AVIACIÓN CIVIL INTERNACIONAL (OACI – Montreal, Canadá)

Anexos 1 a 18

- 16. Anexo 1 Licencias al personal
- 17. Anexo 2 Reglamento del aire
- 18. Anexo 3 Servicio meteorológico para la navegación aérea internacional
- 19. Anexo 4 Cartas aeronáuticas
- 20. Anexo 5 Unidades de medida que se emplearán en las operaciones aéreas y terrestres
- 21. Anexo 6 Operación de aeronaves
- 22. Anexo 7 Marcas de nacionalidad y de matrícula de las aeronaves
- 23. Anexo 8 Aeronavegabilidad
- 24. Anexo 9 Facilitación
- 25. Anexo 10 Telecomunicaciones aeronáuticas
- 26. Anexo 11 Servicios de tránsito aéreo
- 27. Anexo 12 Búsqueda y salvamento
- 28. Anexo 13 Investigación de accidentes e incidentes de aviación
- 29. Anexo 14 Aeródromos
- 30. Anexo 15 Servicios de información aeronáutica
- 31. Anexo 16 Protección del medio ambiente

32. Anexo 17 Seguridad: Protección de la aviación civil internacional contra los actos de interferencia ilícita

33. Anexo 18 Transporte sin riesgos de mercancías peligrosas por vía aérea

# **Evaluación del perfil del liderazgo transformacional-transaccional del personal que implementa la manufactura esbelta en una empresa manufacturera local**

**Nubia Calvo Medrano** *Tecnológico Nacional de México / I.T. Ciudad Juárez* nubia.calvo.medrano@gmail.com **Ángeles Ramírez Ambriz** *Tecnológico Nacional de México / I.T. Ciudad Juárez* angelesambriz.itcj@gmail.com **Ulises Martínez Contreras** *Tecnológico Nacional de México / I.T. Ciudad Juárez* umartinez@itcj.edu.mx **Adrián Loera Castro** *Tecnológico Nacional de México / I.T. Ciudad Juárez* aloera@itcj.edu.mx

**Temática general**: Ingeniería y desarrollo.

#### **Resumen**

La industria automotriz, ha reconocido, que los estilos de liderazgo transformacional y transaccional son factores que aseguran el cumplimiento de las metas establecidas en la implementación de la Manufactura Esbelta. Una empresa automotriz de la localidad, desea garantizar la implementación de la manufactura esbelta, para lograrlo, era necesario, identificar qué nivel de liderazgo transformacional y transaccional presentan los líderes de puestos gerenciales y supervisores. Para determinar los estilos de liderazgo transformacional y transaccional, basados en la teoría de Bass y Avolio, se utilizó el proceso metodológico, que consiste, en la aplicación del cuestionario MLQ (Multifactor Leadership Questionare) versión corta, para líderes y evaluadores. El cuestionario fue contestado por un total de 13 gerentes y 25 supervisores de ingeniería y producción, cubriendo el 100%, los líderes fueron evaluados por 57 subordinados. La evaluación de los resultados muestra la tendencia de los estilos de liderazgo y se llega a la conclusión de que los grupos de líderes evaluados presentan componentes de ambos estilos de liderazgo, con pequeñas diferencias entre gerentes y supervisores.

**Palabras clave**: Liderazgo, liderazgo transformacional, liderazgo transaccional, cuestionario  $MLQ$ 

#### **Abstract**

The automotive industry, has recognized, that of transformational and transactional leadership styles are factors that ensure the achievement of the targets set out in the implementation of the lean manufacturing. A local automotive company, want to ensure the implementation of the lean manufacturing, to achieve this, it was necessary to identify what level of transformational and transactional leadership are the leading management positions

and supervisors. The methodological process, which consists of the MLQ (multi-factor Leadership Questionare) short version questionnaire for leaders was used to determine the transformational and transactional leadership styles, based on the theory of Bass and Avolio, and evaluators. The questionnaire was answered by a total of 13 managers and 25 supervisors of engineering and production, covering the 100%, the leaders were evaluated by 57 subordinates. The evaluation of the results shows the tendency of leadership styles and comes to the conclusion that groups of tested leaders present components of both styles of leadership, with small differences between managers and supervisors.

**Key words**: Leadership, transformational leadership, transactional leadership, MLQ questionnaire.

#### **Introducción**

Una empresa manufacturera de la localidad, en expansión, pretende alcanzar el nivel deseado del estilo de liderazgo transformacional, como el ideal que asegure el aprovechamiento óptimo en la implementación del sistema de Manufactura Esbelta (Waqas, 2012).

Por recientes cambios en la administración, la empresa se ha expandido y requiere nuevas posiciones en el nivel administrativo, supervisores y gerentes, conocer el estilo de liderazgo que su personal presenta, para poder encaminarlo al liderazgo que mejor se adapte a los perfiles que pudieran cumplir con los objetivos o las metas de la empresa.

La presente investigación tuvo por objetivo identificar por medio de evaluación, el estilo de liderazgo que presenta el personal administrativo y definir un perfil de liderazgo para supervisores y gerentes ya que su importancia en los resultados en la implementación de la Manufactura Esbelta en la empresa garantiza el éxito.

#### **Desarrollo**

Para encontrar el estilo y nivel de liderazgo entre gerentes de departamento, supervisores e ingenieros se utilizó el cuestionario en español del MLQ (Multifactor Leadership Questionnaire) Scoring Key (5x) Short, en sus dos versiones, es decir la enfocada a los líderes donde evalúa su propia percepción y la de subordinados donde se evalúa al líder directo, este cuestionario fue desarrollado por (Bass y Avolio, 1994).

Para medir el liderazgo se utilizó la herramienta MLQ, la versión del cuestionario para el líder y la versión para su subordinado. Este cuestionario consta de 45 preguntas donde se puede responder de entre cinco opciones, los grupos de gerentes y supervisores se evaluaron como líder y el grupo de ingenieros realizó el cuestionario de subordinado para su líder directo, el cuestionario fue aplicado en español, las respuestas se dan en una escala Likert.

El cuestionario MLQ fue aplicado al gerente de planta, gerentes de departamento, y al grupo supervisores. Se aplicaron 13 cuestionarios para el grupo de gerentes, 28 cuestionarios para sus subordinados, 25 cuestionarios para el grupo de supervisores y 29 cuestionarios para sus subordinados. Se hicieron cuatro grupos, gerentes, gerentes-subordinados, supervisores y supervisores-subordinados. Participó todo personal administrativo de la empresa que tiene alguna función de líder.

Los códigos de las variables definidos para cada una de las actitudes o comportamientos que conforman el Liderazgo Transformacional, Transaccional y No Liderazgo se muestran en la Tabla 1.

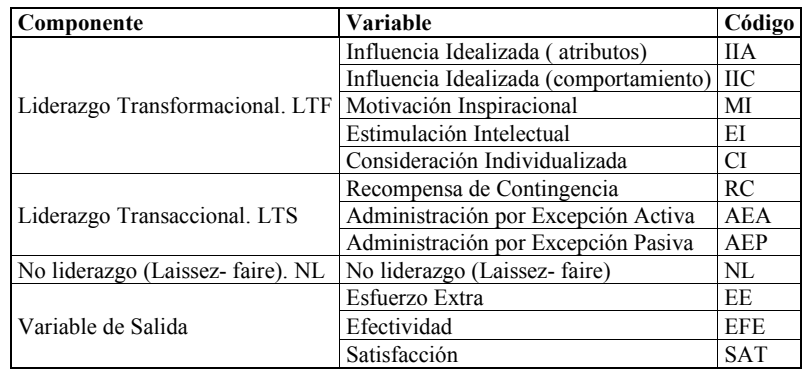

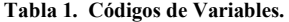

Las medias de cada variable son comparadas con las medias establecidas por la Norma MLQ, los valores superiores a los establecidos por la norma determinan un precedente en estilos de liderazgo Transformacional y Transaccional. En la Tabla 2 se observan los valores de la Norma MLQ utilizada en la investigación.

|            | <b>MEDIA</b> | <b>DES STD</b> |
|------------|--------------|----------------|
| ПC         | 2.77         | 0.72           |
| <b>IIA</b> | 2.94         | 0.76           |
| MI         | 2.92         | 0.76           |
| EI         | 2.78         | 0.71           |
| CI         | 2.85         | 0.78           |
| RC         | 2.87         | 0.7            |
| AEA        | 1.67         | 0.88           |
| AEP        | 1.03         | 0.75           |
| NL         | 0.65         | 0.67           |
| <b>EFE</b> | 3.07         | 0.72           |
| EE         | 2.74         | 0.86           |
| SAT        | 3.08         | 0.83           |

**Tabla 2. Norma MLQ (Bragg, 2008).**

Para definir los perfiles de liderazgo se utilizó el valor T, establecido por el método MLQ. Para calcular este valor se necesitan, la media y la desviación estándar de la norma y las medias obtenidas de las respuestas al cuestionario por el personal evaluado. Una vez reunidos estos datos, se aplica la ecuación del valor T dada por el manual de MLQ, esta deber ser aplicada a cada una de las variables.

T = 50 + (10 \* (media de variable – media Norma MLQ)) / Desv. Estándar Norma MLQ. ( 29 )

Los niveles de liderazgo, se definen de acuerdo al percentil que presenta cada variable, de la siguiente manera: los valores entre 0 y 33 percentil nivel bajo, del 33 al 66 percentil nivel

medio, y los niveles altos serán para las variables en las que sus percentiles se encuentren entre 66 y 100.

### **Conclusiones**

En la Figura 1 se observan los valores T por variable, para los gerentes, los cuales presentan variaciones considerables entre los diferentes estilos de liderazgo, se observa que los atributos del liderazgo transformacional no tienen tanta variación, estos se mantienen constantes con valores T entre 63 y 67, predomina el perfil transformacional para este grupo, la variable con un valor considerablemente alto, tanto en la media como en el valor T, fue CI o consideración individualizada, este atributo es parte del líder transformacional. La variable MI, y la variable IIC también se encuentran en un nivel alto de liderazgo transformacional ya que rebasan el percentil 66, ninguna de las tres variables transaccionales es considerada ya que no superan el percentil 66 del valor T.

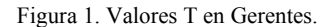

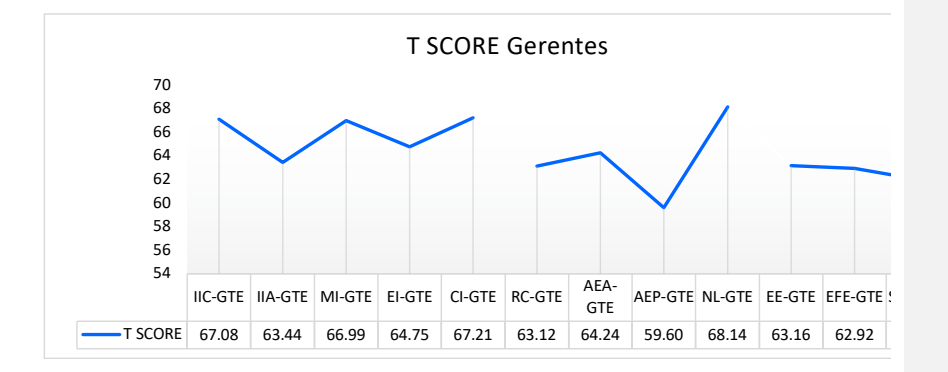

En la Figura 2 se encuentran los datos para el grupo de gerentes-ingenieros, estos datos contienen autoevaluaciones de los gerentes e incluyen las evaluaciones de los ingenieros como subordinados, agregando las opiniones que tienen hacia sus líderes directos, en esta gráfica, se pueden observar tanto en la media como en el valor T que la variable más alta es MI o motivación inspiradora, siendo un atributo transformación, y mantiene el mismo perfil que la gráfica anterior, con pocas variaciones, se confirma este tipo de perfil para el grupo de gerentes. Las variables IIC, MI y EI se encuentran en un nivel alto del estilo de liderazgo transformacional, y sus variables IIA y CI en niveles medios para este grupo.

Figura 2. Valores T score en Gerentes-Ingenieros.

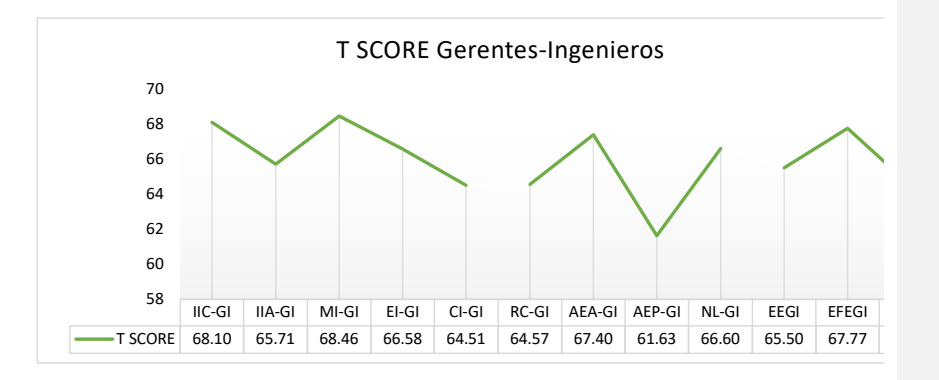

La Figura 3 muestra la gráfica para el grupo de los supervisores, las puntuaciones de los atributos transaccionales se encuentran entre niveles medios y niveles altos, las variables RC y AEA con 66.57 y 69.77 respectivamente los posicionan con el 66% de las variables transaccionales en un nivel alto de este estilo, por otro lado las variables IIC, MI y CI del líder transformacional también se encuentran en niveles altos, representando un 60 % de las variables del líder transformacional en un nivel alto, este grupo presenta una mayor tendencia transaccional. El percentil más alto para este grupo al igual que los gerentes es MI.

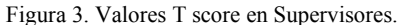

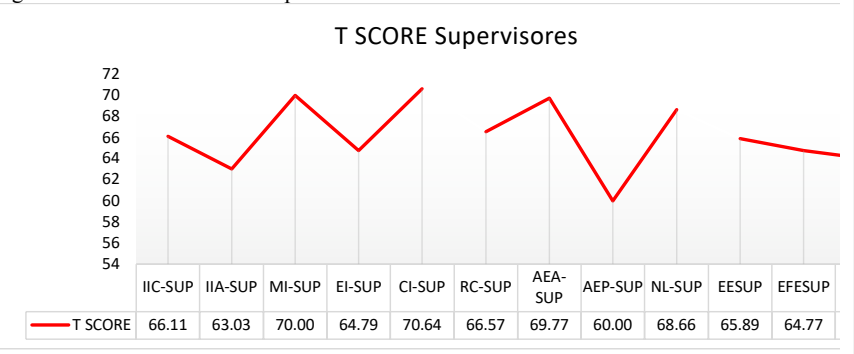

La Figura 4 muestra los datos de las autoevaluaciones de los supervisores y se agregan las evaluaciones de los ingenieros como subordinados, la variable más alta para este grupo se encuentra en el liderazgo transaccional la AEA administración por excepción activa con un percentil de 71.32.

Figura 4. Valores T score en Supervisores-Ingenieros.

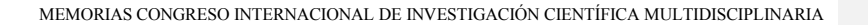

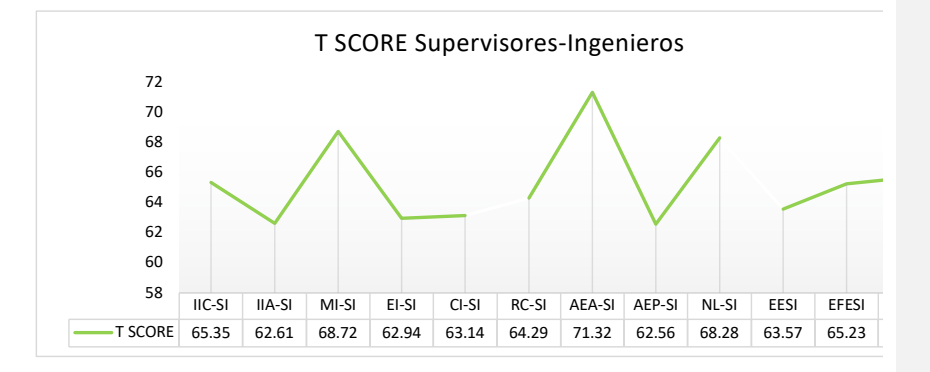

El estilo de liderazgo de los gerentes tiende a ser transformacional ya que en el grupo de gerentes en tres de sus cinco variables transformacionales se posicionan en niveles altos IIC, MI y EI, las otras dos se encuentran en niveles medios, ninguna de sus variables transaccionales supera el percentil 66 por lo que se consideran como nivel medio para el estilo de líder transaccional, coinciden con el grupo de gerentes-ingenieros, en las mismas variables IIC ,MI y EI continúan con percentiles en niveles altos, en este grupo una variable del liderazgo transaccional presenta un nivel alto, esta variable es AEA con un valor de T de 67.4 sin embargo, representa solo un 33% de las variables del líder transaccional en nivel alto, comparado con el 60% que representan las tres variables en nivel alto del líder transformacional, en este grupo se confirma la tendencia transformacional, por tanto el grupo de gerentes tienden al estilo del liderazgo transformacional sobre el liderazgo transaccional.

El estilo de liderazgo para los supervisores tiende a ser transaccional, en el grupo de supervisores dos de las tres variables del liderazgo transaccional AEA y RC superan el percentil 66 representando un nivel alto de este estilo de liderazgo, por otro lado, tres de las cinco variables del líder transformacional IIC, MI y CI también superan el percentil 66, se observa que en este grupo se tiene una tendencia transaccional, ya que los niveles altos en dos de las tres variables del líder transaccional representan un 66%, y las tres de cinco variables del líder transformacional representan solo el 60%. En el grupo de supervisoresingenieros se comprueba la tendencia transaccional, ya que en las variables del líder transaccional una variable supera el percentil de 66 esta variable es AEA, en las variables del líder transformacional la variable que supera el percentil 66 es la variable MI, por lo que estas variables AEA del líder transaccional representa un 33% del líder transaccional en nivel alto, mientras que MI del líder transformacional representa solo el 20%, este estilo de liderazgo en niveles altos, se concluye que este grupo tiene una tendencia mayor al estilo de liderazgo transaccional sobre el estilo transformacional.

**Cuestionario MLQ para evaluar el estilo de Liderazgo T-T**

## **CUESTIONARIO MULTIFACTOR PARA LIDERAZGO LIDER**

## **Nombre: N/A**

**INSTRUCCIONES: Esta encuesta le ayudará a usted y a sus clasificadores a describir su estilo de liderazgo. Para responder su encuesta, haga lo siguiente:**

- Use un lápiz para marcar sus respuestas poniendo un círculo en el número correspondiente. Si desea cambiar alguna respuesta, borre completamente su primera marca.
- **Si alguna pregunta es inaplicable, o si usted no está seguro o no sabe la respuesta, déjela en blanco.**
- Nótese: La palabra "otros" puede significar sus compañeros, clientes, jefes directos, supervisores o todas estas personas.
- Use la escala de clasificación que se muestra seguidamente.

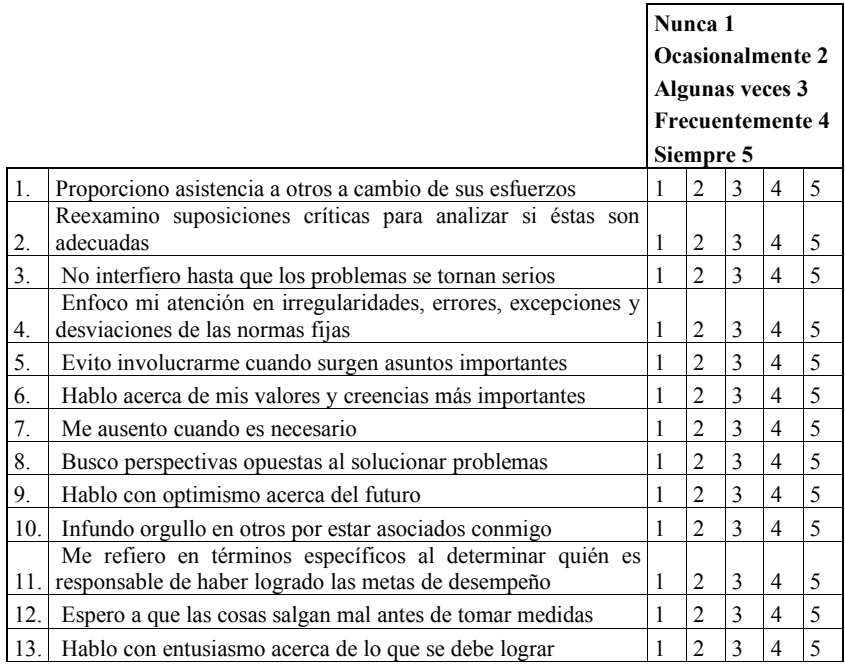

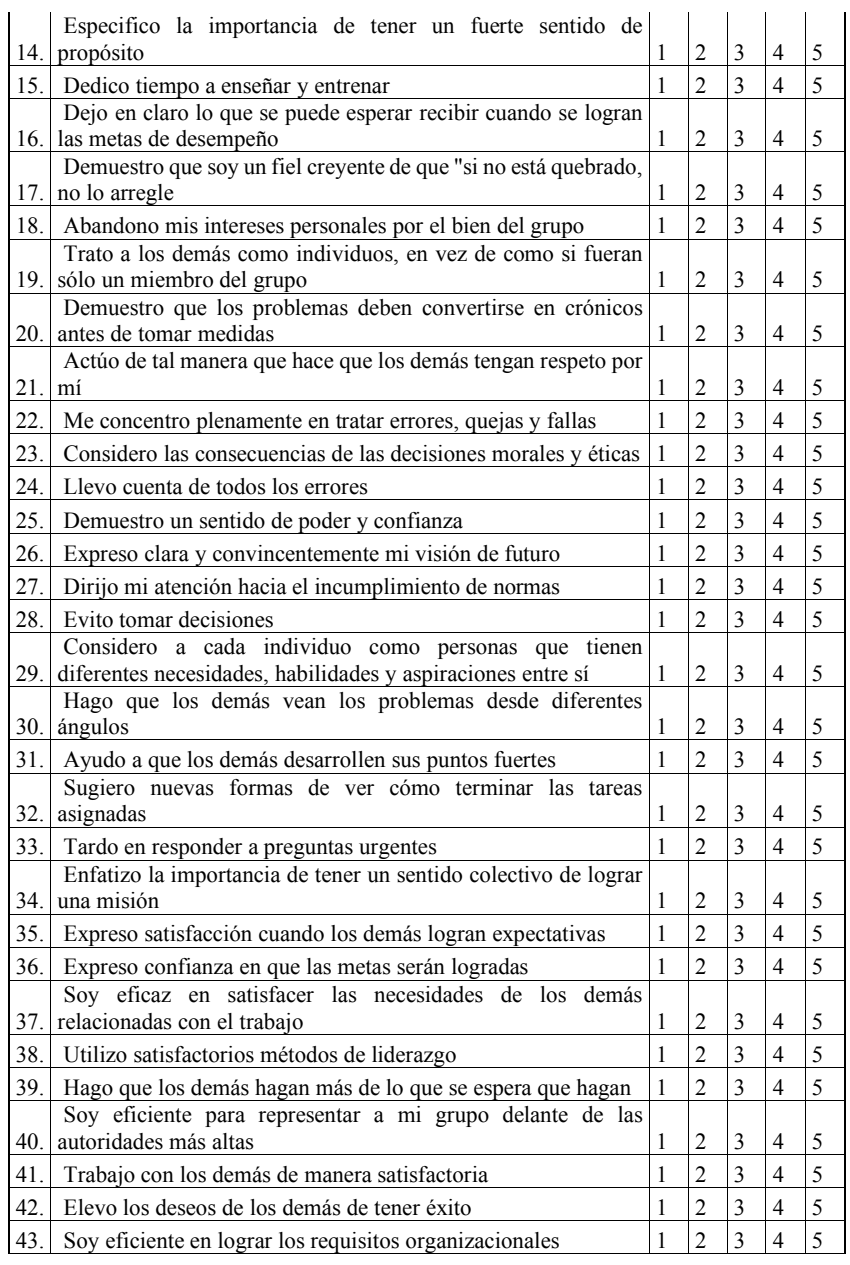

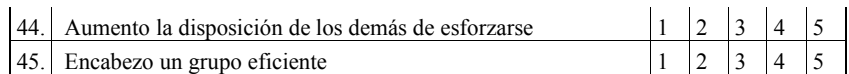

### **Cuestionario MLQ para evaluar el estilo de Liderazgo T-T CUESTIONARIO MULTIFACTOR PARA LIDERAZGO CLASIFICADOR**

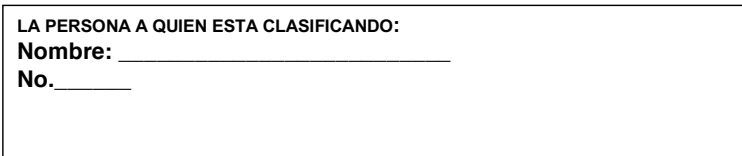

**INSTRUCCIONES: Esta encuesta le ayudará a usted y a varios otros clasificadores a describir el estilo de liderazgo de la persona nombrada anteriormente. Para responder su parte de la encuesta, haga lo siguiente:**

- Comenzando con la pregunta 1, seleccione cuán frecuentemente cada afirmación se adecúa a la persona que usted está clasificando
- Use un lápiz para marcar sus respuestas poniendo un círculo en el número correspondiente. Si desea cambiar alguna respuesta, borre completamente su primera marca.
- **Si alguna pregunta es inaplicable, o si usted no está seguro o no sabe la respuesta, déjela en blanco.**
- Use la escala de clasificación que se muestra seguidamente.

# LA PERSONA A QUIEN ESTA CLASIFICANDO... **Algunas veces 3**

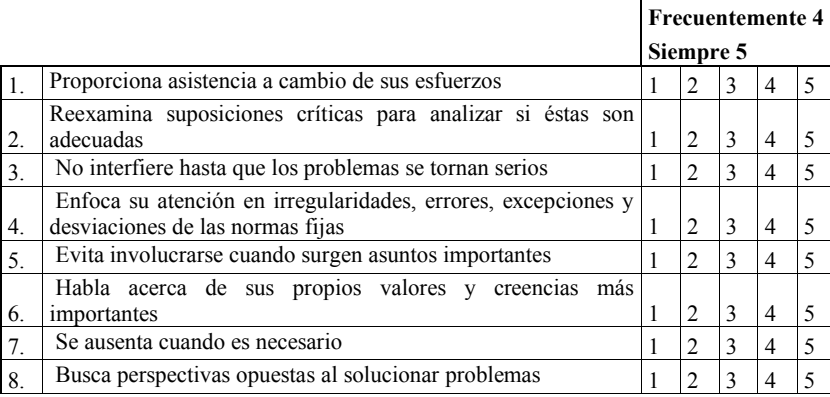

**Nunca 1**

**Ocasionalmente 2**

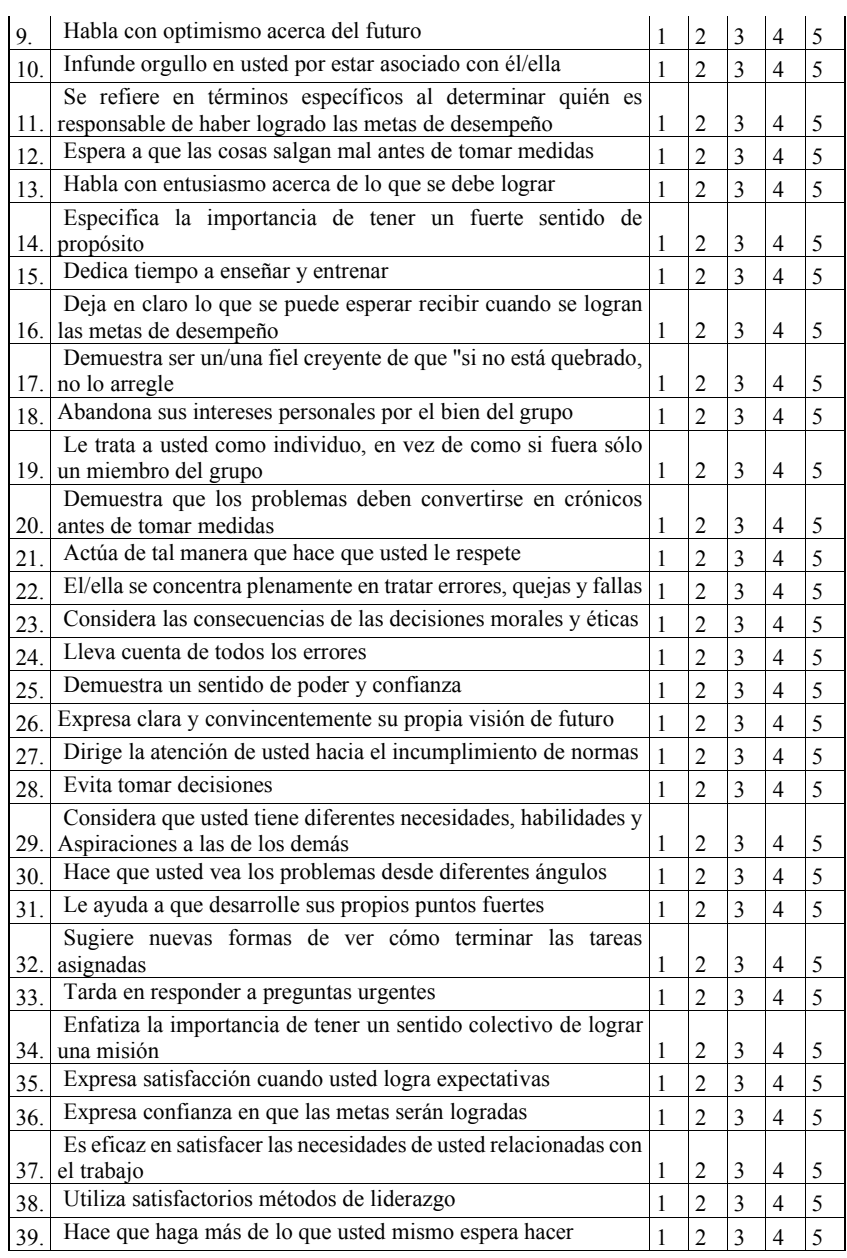

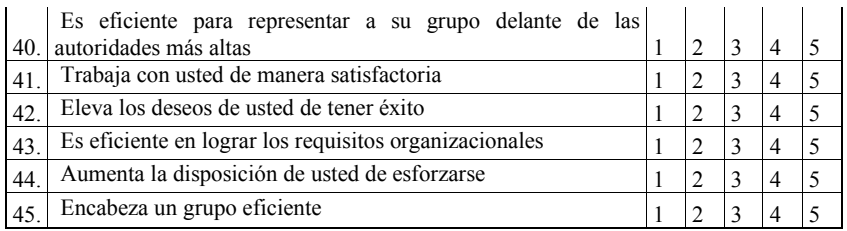

### **Referencias**

Bass, B. M., y Avolio, B. J. (1985). Leadership and Performance Beyond Expectations.

Bass, B. M., y Avolio, B. J. (1990). Developing Transformational Leadership: 1992 and Beyond. Journal of European Industrial Training, 14, 21-27.

Bass, B. M., y Avolio, B. J. (1994). Improving organizational effectiveness through transformational leadership. Thousand Oaks, CA: Sage. Bass, B. M., y Avolio, B. J. (1996). Assessing Team Leadership and Predicting Team.

Bass, B. M., Avolio, B. J., Jung, D. I., y Berson, Y. (2003). Predicting unit performance by assessing transformational and transactional leadership. Journal of Applied Psychology, 88(2), 207-218.

Waqas Raja, M. (2012). Does Transformational Ladership Leads To Higher Employee Work Engagement. A Study of Pakistani Service Sector Films. International Journal of Academic Research in Business ana Social Sciences, 2(1), 160-166.